### **Escuela Superior Politécnica del Litoral**

### **Facultad de Ingeniería en Ciencias de la Tierra**

Diseño en hormigón armado para una vivienda unifamiliar de dos pisos ubicada en Machala,

empleando diferentes materiales y cimentaciones, aplicando metodología BIM

INGE-2285

## **Proyecto Integrador**

Previo la obtención del Título de:

**Ingeniero Civil**

Presentado por:

Gabriela Lissette Guamán Eras

Alberto Fabián Cevallos Miranda

Guayaquil - Ecuador

Año: 2023 – 2024

## **Dedicatoria**

El presente proyecto lo dedico a mis padres, Santos Francisco Guamán Lalangui y Gloria Isabel Eras Guamán, quienes siempre han apoyado e incentivado mi crecimiento personal y profesional.

**Gabriela Lissette Guamán Eras.**

# **Dedicatoria**

El presente proyecto lo dedico a mi madre y mis abuelos.

**Alberto Fabián Cevallos Miranda.**

Agradezco a Dios y la Virgen que en conjunto con mi familia siempre son un pilar fundamental para avanzar con seguridad en cada paso. A todos aquellos que siempre me motivaron a poder dar un paso más recordándome que cada esfuerzo tiene su recompensa, alentándome a seguir mi camino sin importar las limitaciones.

**Gabriela Lissette Guamán Eras.**

Nosotros Gabriela Lissette Guamán Eras y Alberto Fabián Cevallos Miranda acordamos y reconocemos que:

La titularidad de los derechos patrimoniales de autor (derechos de autor) del proyecto de graduación corresponderá al autor o autores, sin perjuicio de lo cual la ESPOL recibe en este acto una licencia gratuita de plazo indefinido para el uso no comercial y comercial de la obra con facultad de sublicenciar, incluyendo la autorización para su divulgación, así como para la creación y uso de obras derivadas. En el caso de usos comerciales se respetará el porcentaje de participación en beneficios que corresponda a favor del autor o autores. La titularidad total y exclusiva sobre los derechos patrimoniales de patente de invención, modelo de utilidad, diseño industrial, secreto industrial, software o información no divulgada que corresponda o pueda corresponder respecto de cualquier investigación, desarrollo tecnológico o invención realizada por mí/nosotros durante el desarrollo del proyecto de graduación, pertenecerán de forma total, exclusiva e indivisible a la ESPOL, sin perjuicio del porcentaje que me/nos corresponda de los beneficios económicos que la ESPOL reciba por la explotación de mi/nuestra innovación, de ser el caso.

En los casos donde la Oficina de Transferencia de Resultados de Investigación (OTRI) de la ESPOL comunique los autores que existe una innovación potencialmente patentable sobre los resultados del proyecto de graduación, no se realizará publicación o divulgación alguna, sin la autorización expresa y previa de la ESPOL.

Guayaquil, 26 de Enero del 2024.

Gabriela Lissette Guamán Eras Alberto Fabián Cevallos Miranda

Alberto Cavallos M.

**Evaluadores**

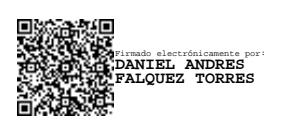

**M. Sc. Daniel Falquez Torres**

Profesor de Materia

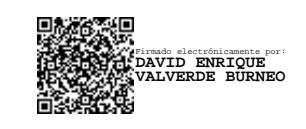

**M. Sc. David Valverde Burneo**

Tutor de proyecto

#### **Resumen**

<span id="page-6-0"></span>El actual crecimiento poblacional y económico en la ciudad de Machala ha generado un aumento en la demanda de viviendas en la localidad, razón por la cual se presenta la necesidad de un diseño sismo resistente comparativo en hormigón armado de una vivienda unifamiliar de dos pisos, incluyendo un diseño estructural, hidrosanitario y eléctrico, mediante la implementación de softwares de análisis estructural y modelamiento BIM para una gestión optima en el desarrollo del proyecto.

Se diseñó la vivienda como un sistema de pórticos especiales resistentes a momentos con losas nervadas en dos direcciones de 20 cm de espesor (LN2D20CM), cumpliendo con los lineamientos planteados por la Norma Ecuatoriana de la Construcción (NEC 2015) y la American Concrete Institute (ACI 318-19).

Se seleccionaron dos alternativas, una que involucra materiales comunes y sistema de cimentación de zapata aislada, con un presupuesto aproximado de \$224 por metro cuadrado de construcción y un tiempo estimado de culminación de obra gris de 108 días. La segunda, con materiales más ligeros, tales como bloques de poliestireno en aligeramiento, ladrillos cerámicos perforados, que abarcan más área con un peso menor, vigas de cimentación y un presupuesto aproximado de \$237 por metro cuadrado de construcción en 102 días.

Por otro lado, se recomienda emplear este tipo de diseños con vigas de cimentación en sitios donde se tenga un mejor terreno natural, ya que los volúmenes de excavación y mejoramiento fueron los principales factores en el alza del presupuesto, conjunto a los bloques de poliestireno empleados en losas.

**Palabras Clave:** sismo resistente, NEC 2015, ACI 318-19, pórtico especial, hormigón armado.

VII

#### **Abstract**

<span id="page-7-0"></span>*The current population and economic growth in the city of Machala has generated an increase in the demand for housing in the locality, which is why there is a need for a comparative seismic-resistant design in reinforced concrete of a two-story single-family house, including a structural, plumbing, and electrical design, through the implementation of structural analysis software and BIM modeling for optimal management in the development of the project.*

*The house was designed as a special moment resisting portal frame system with 20 cm thick two-way ribbed slabs (LN2D20CM), complying with the guidelines established by the Ecuadorian Construction Standard (NEC 2015) and the American Concrete Institute (ACI 318- 19).*

*Two alternatives were selected, one involving common materials and an isolated footing foundation system, with an approximate budget of \$224 per square meter of construction and an estimated gray work completion time of 108 days. The second, with lighter materials, such as polystyrene blocks in lightening, perforated ceramic bricks, which cover more area with less weight, foundation beams and an approximate budget of \$237 per square meter of construction in 102 days.* 

*On the other hand, it is recommended to use this type of design with foundation beams in sites where there is better natural soil, since the volumes of excavation and improvement were the lowest in the world.*

**Keywords:** seismic resistant, NEC 2015, ACI 318-19, special gantry, reinforced concrete.

# Índice General

<span id="page-8-0"></span>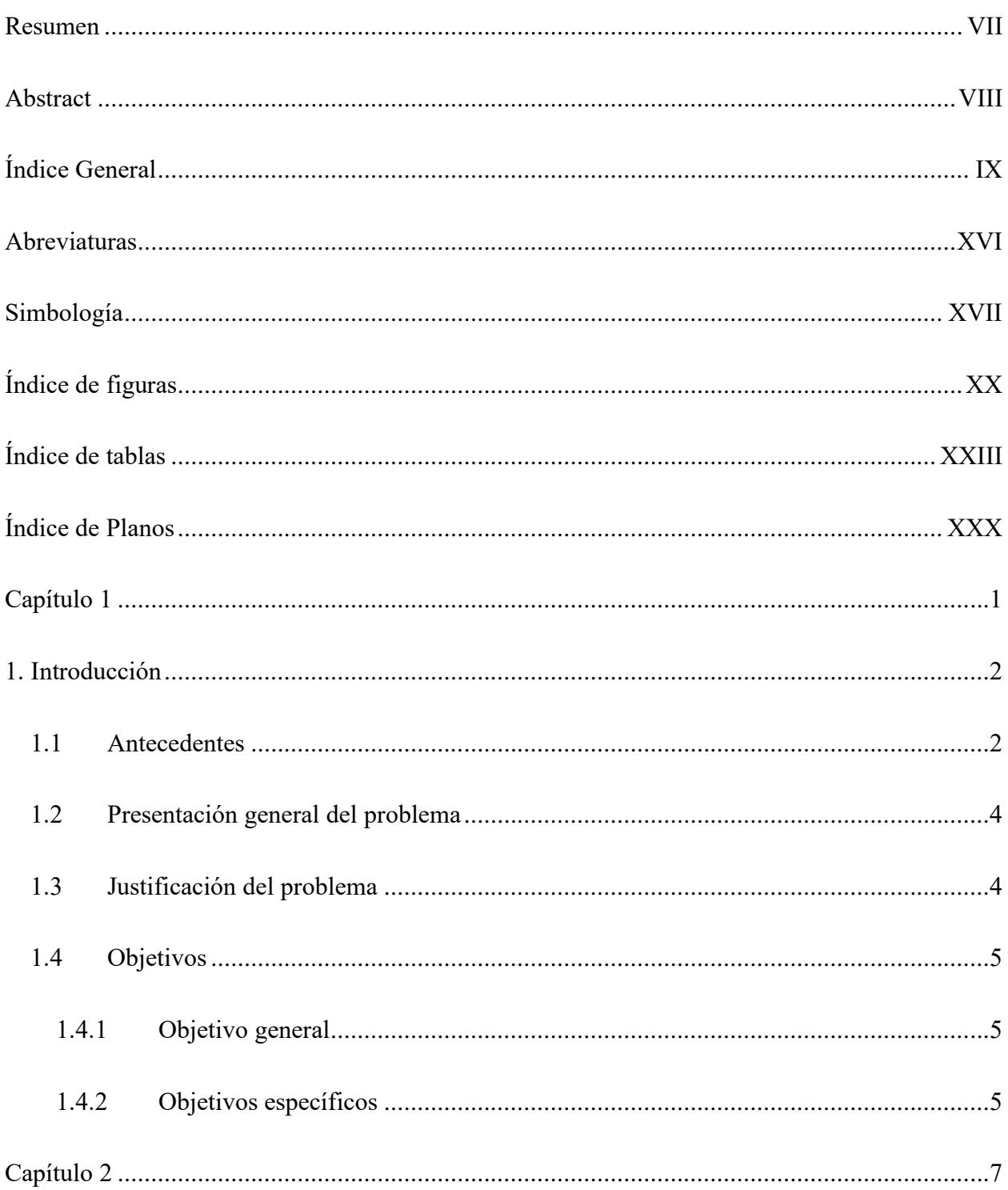

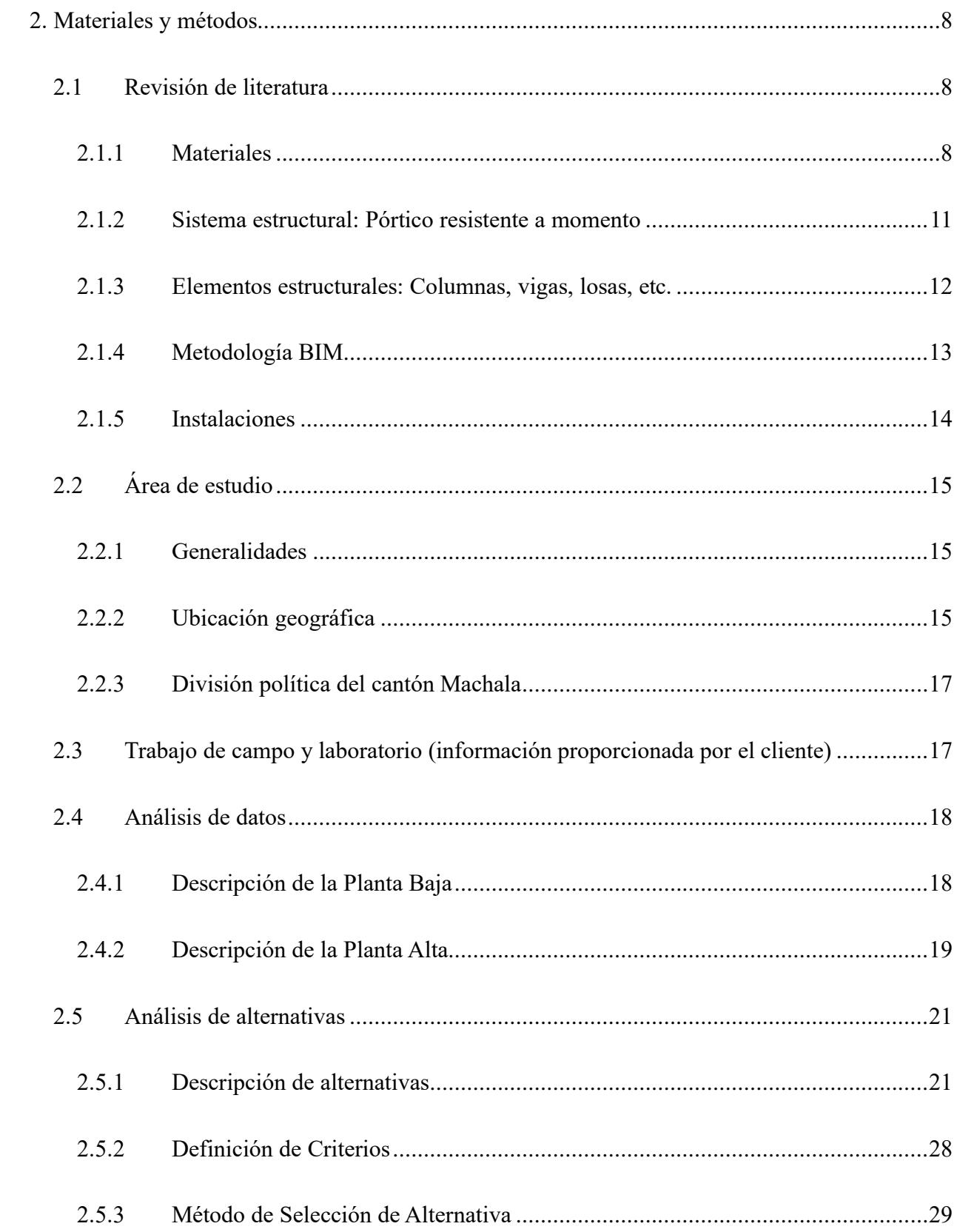

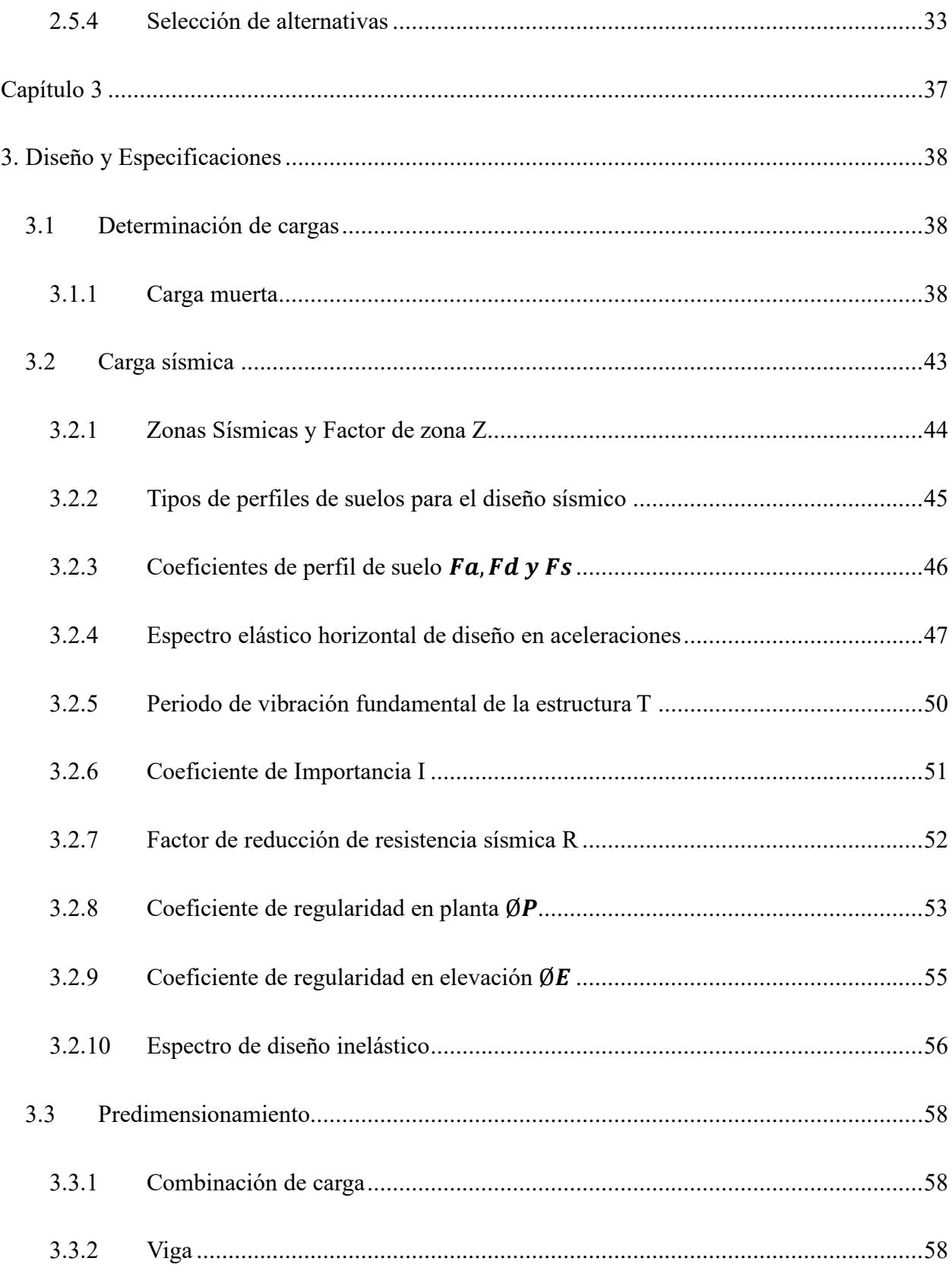

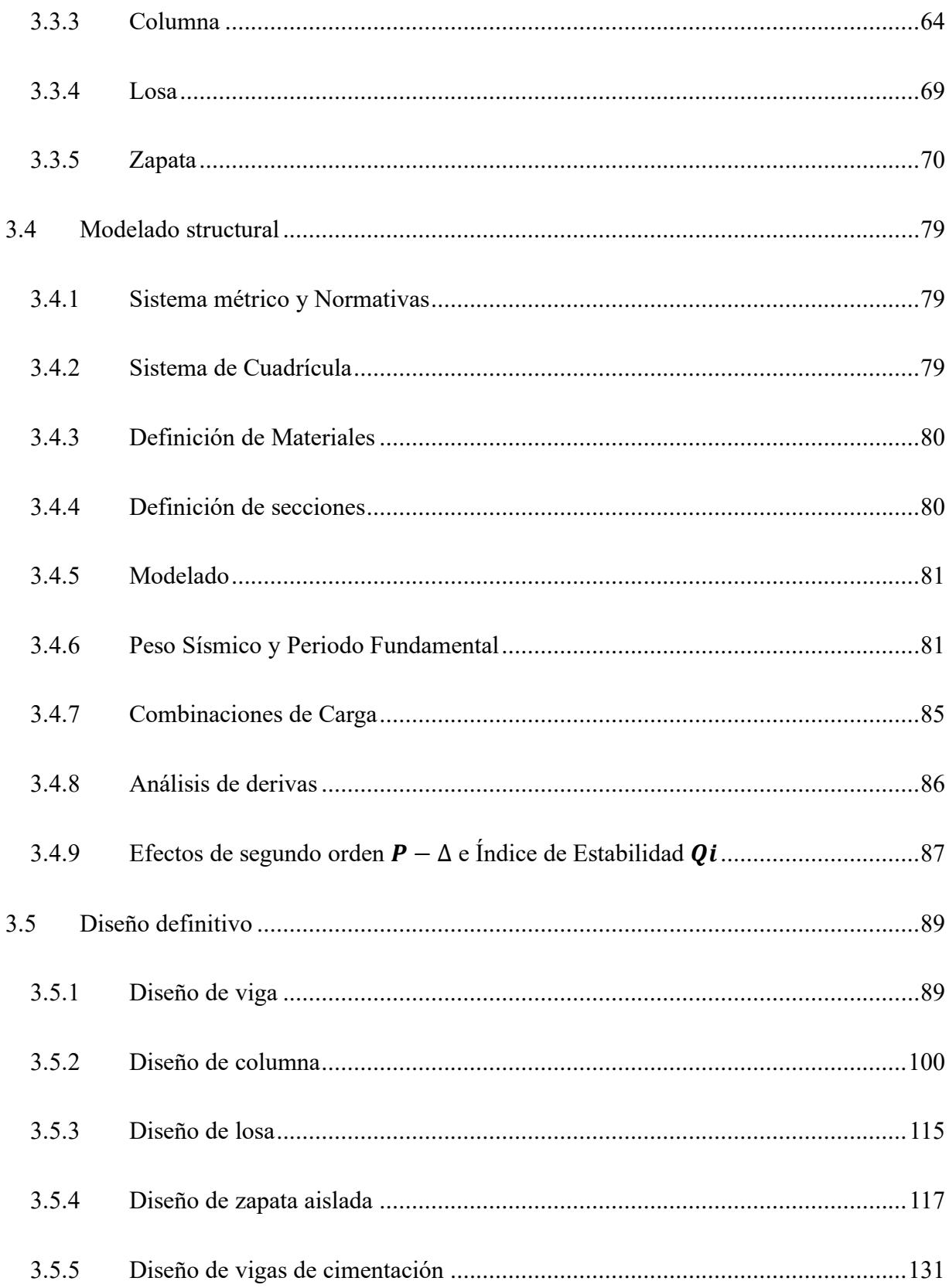

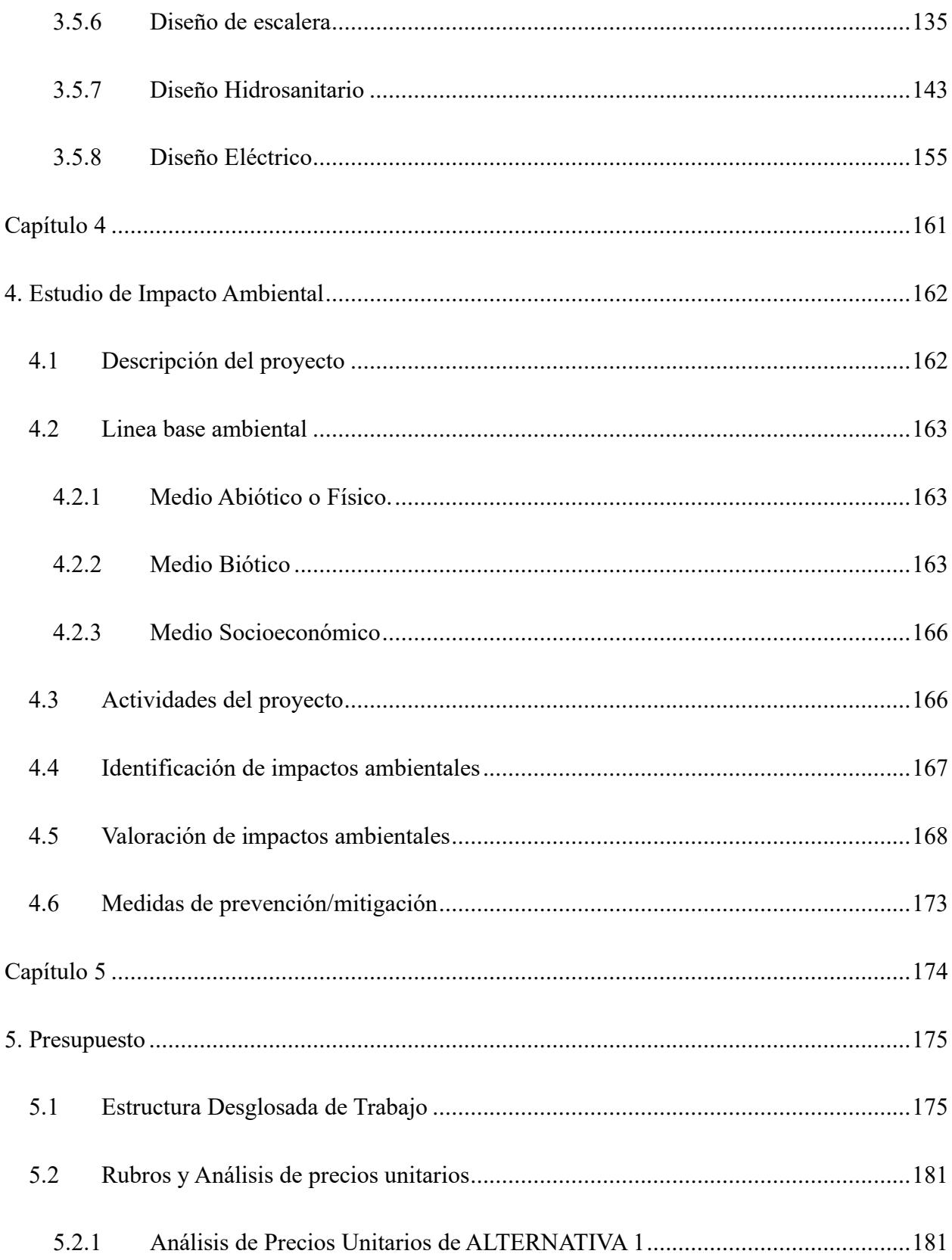

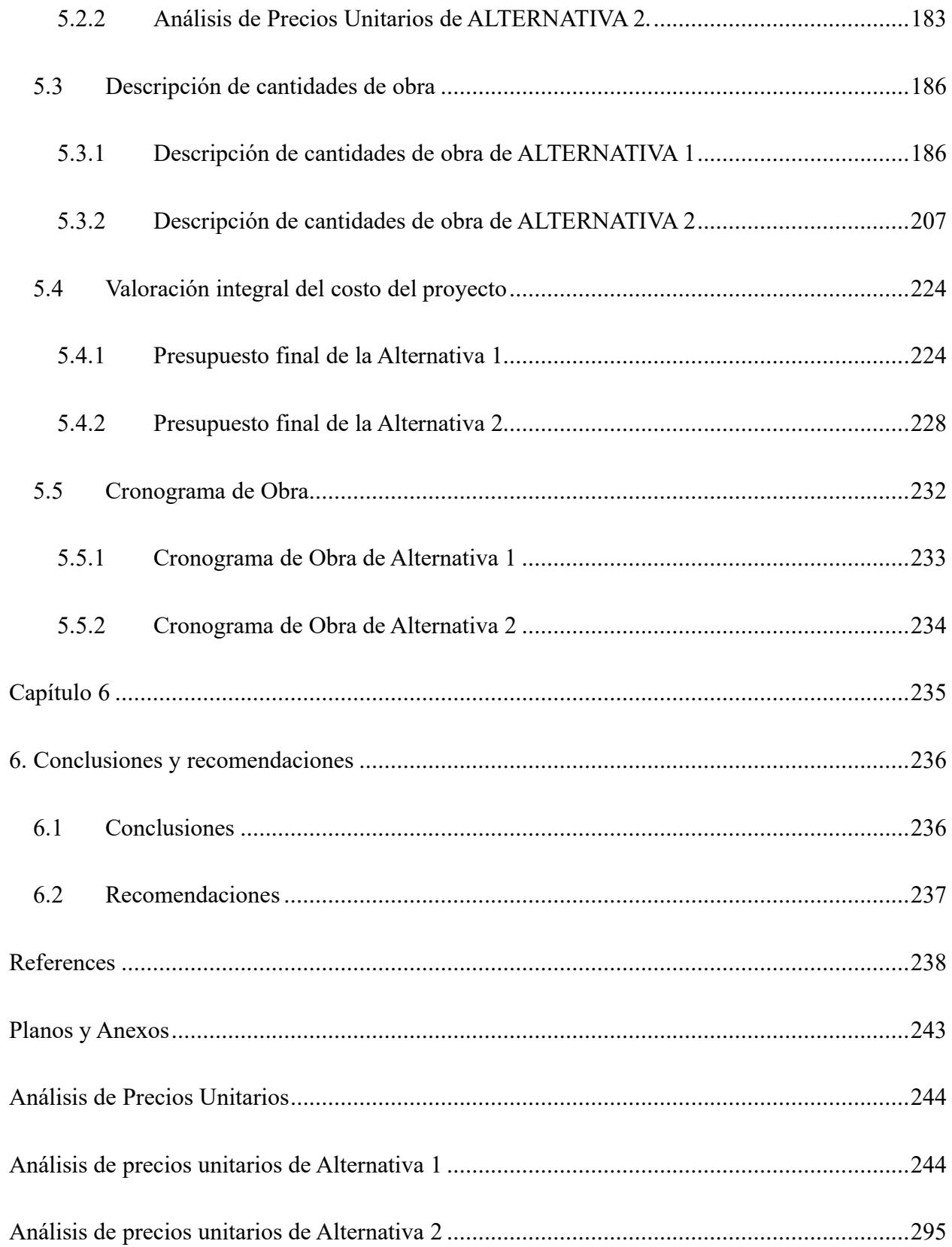

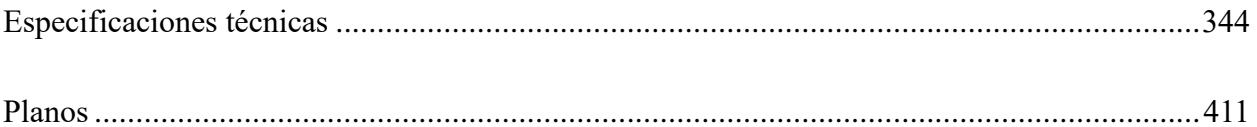

### **Abreviaturas**

<span id="page-15-0"></span>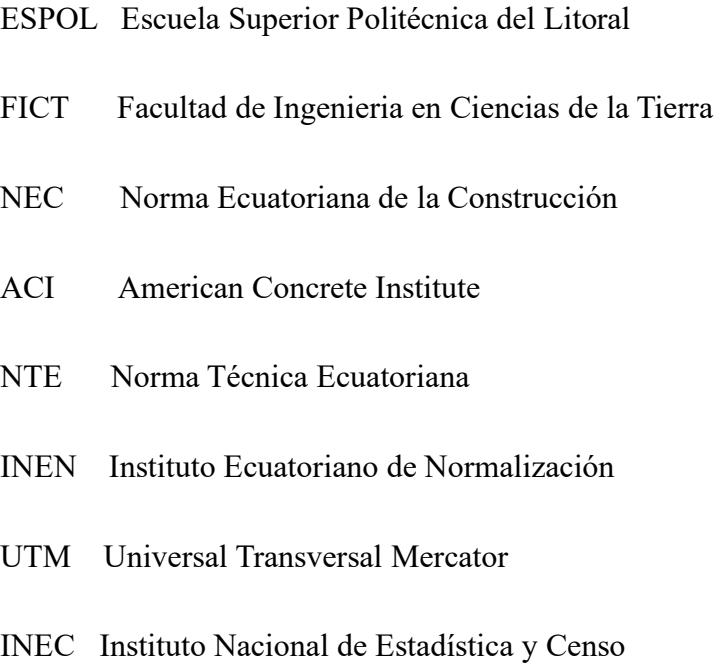

# **Simbología**

<span id="page-16-0"></span>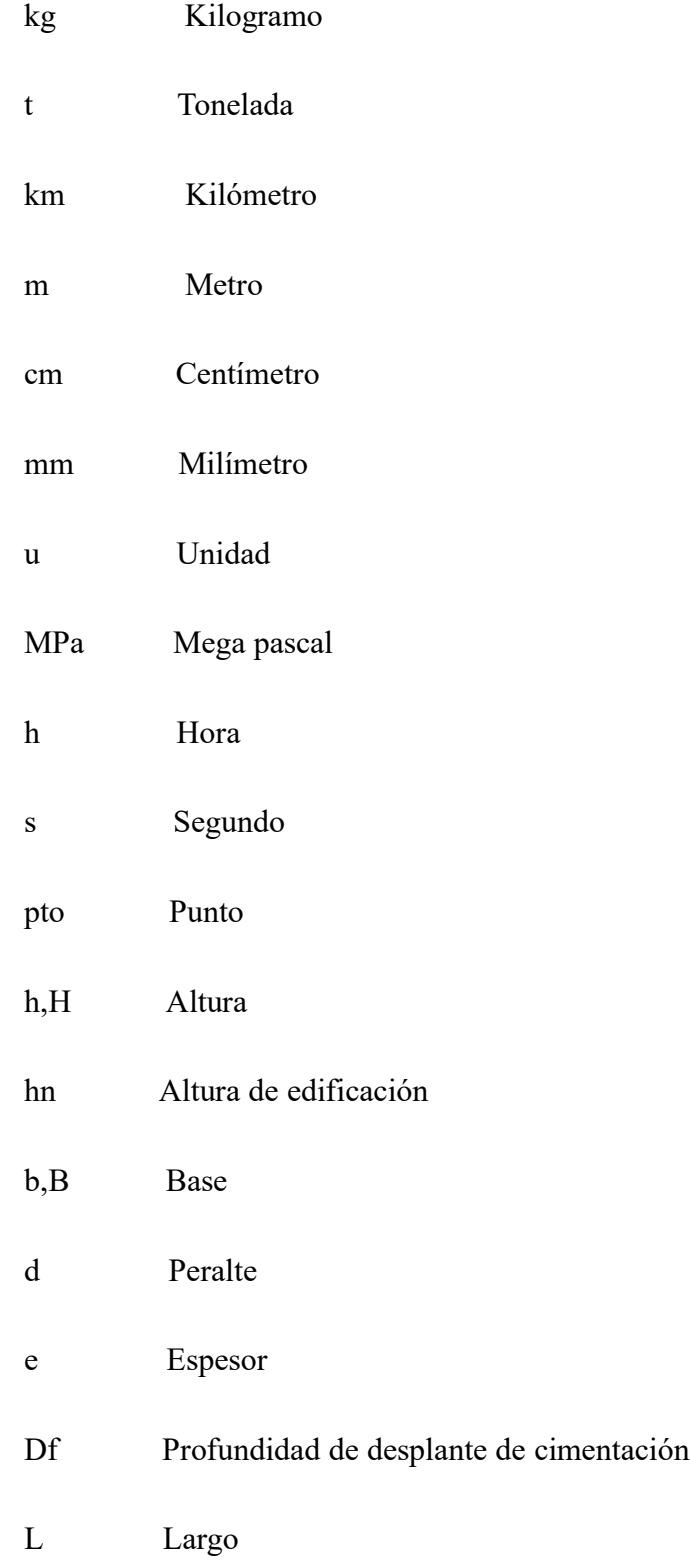

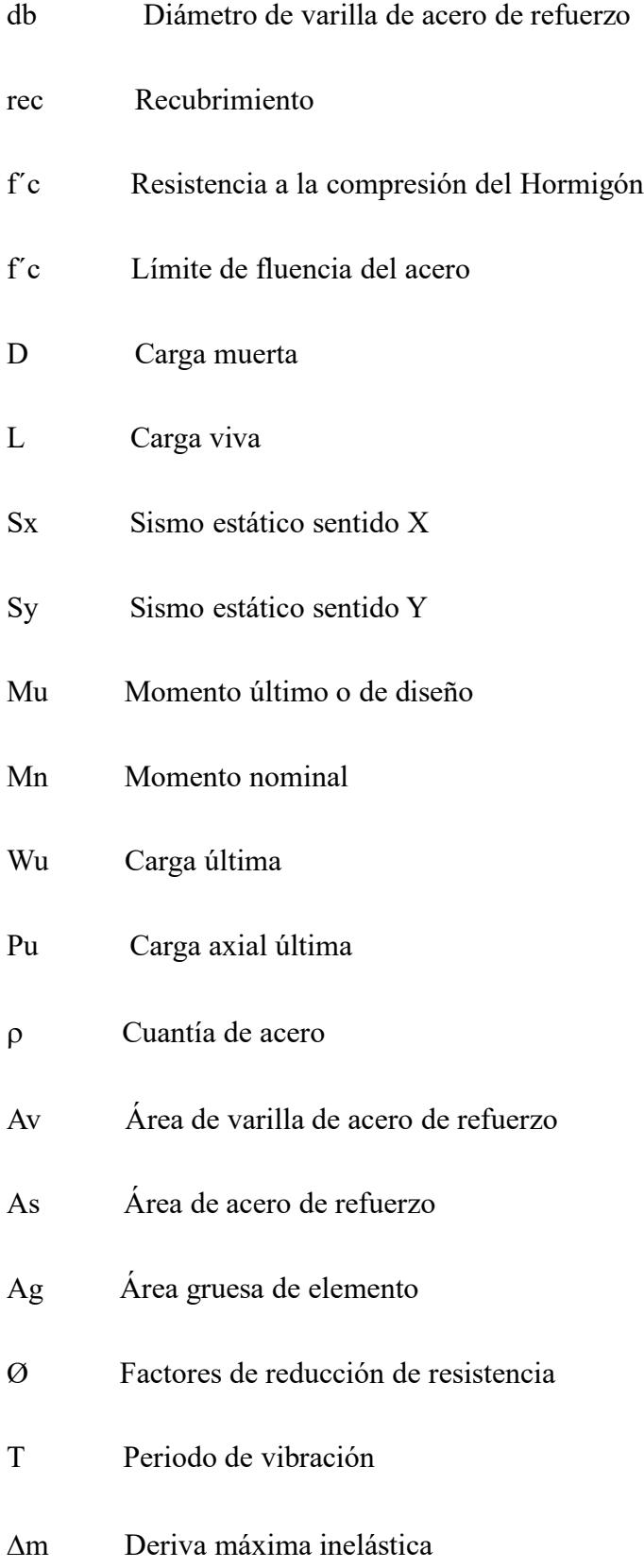

- I Factor de Importancia
- R Factor de reducción de fuerza sísmica
- Qadm Carga admisible

# **Índice de figuras**

<span id="page-19-0"></span>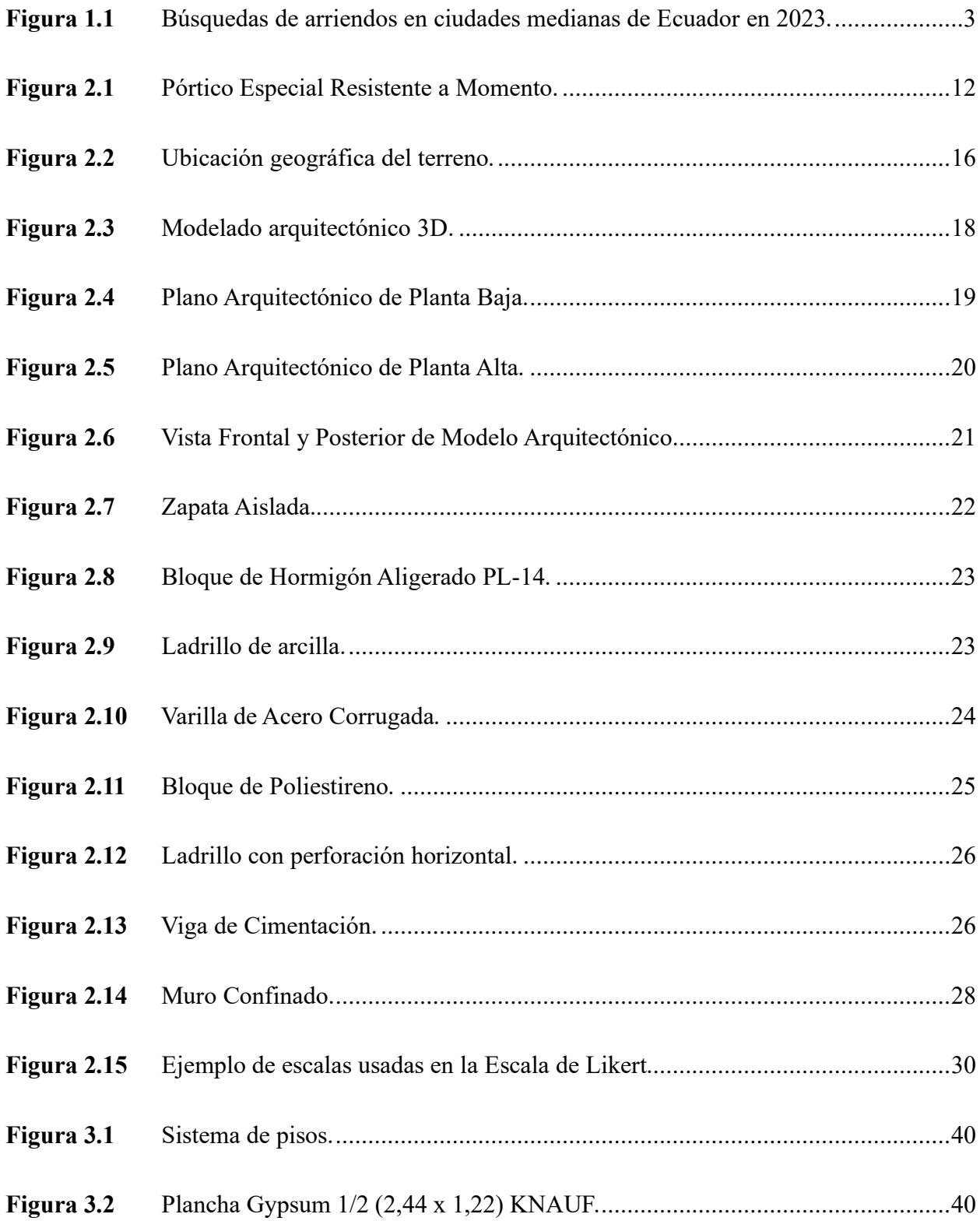

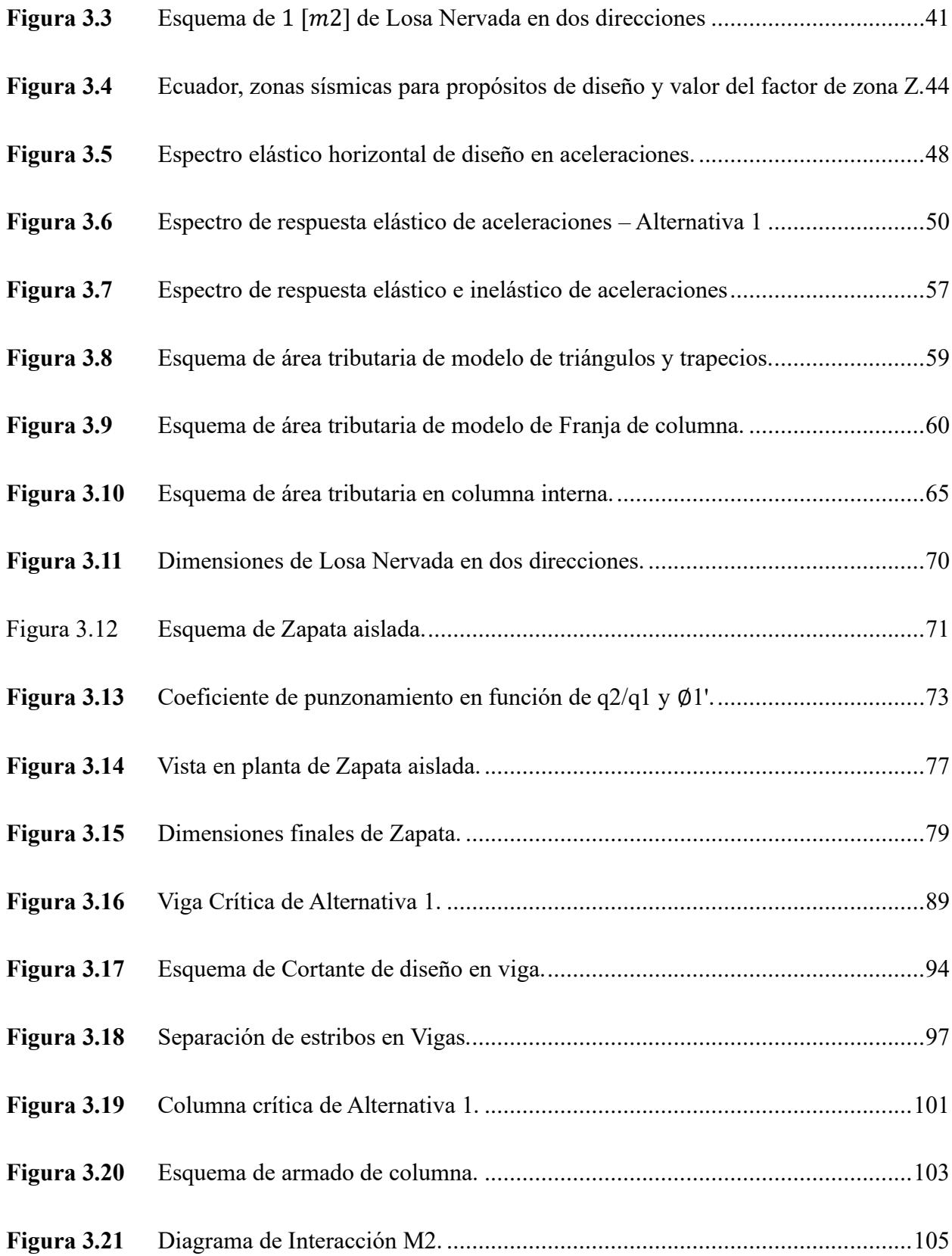

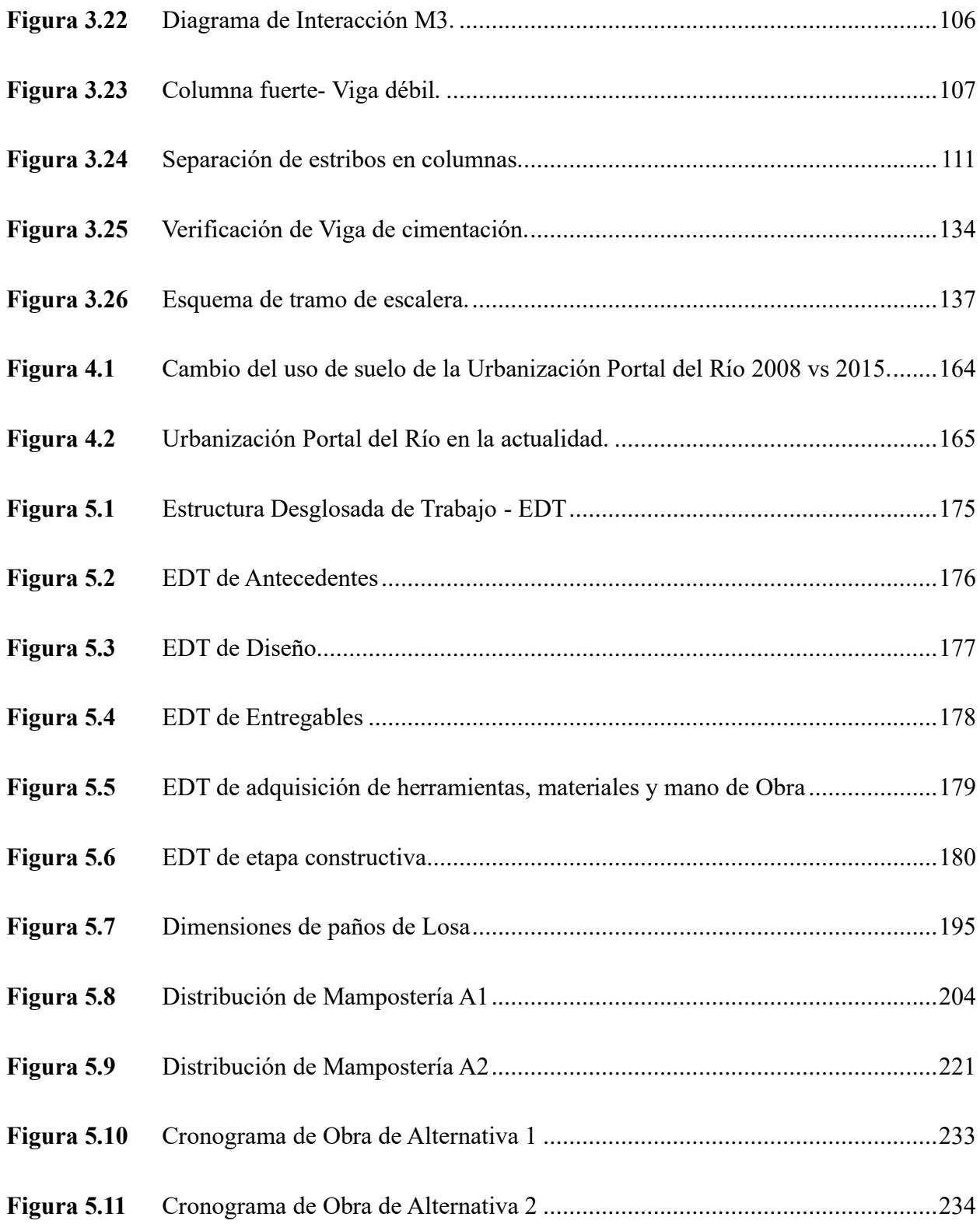

### **Índice de tablas**

<span id="page-22-0"></span>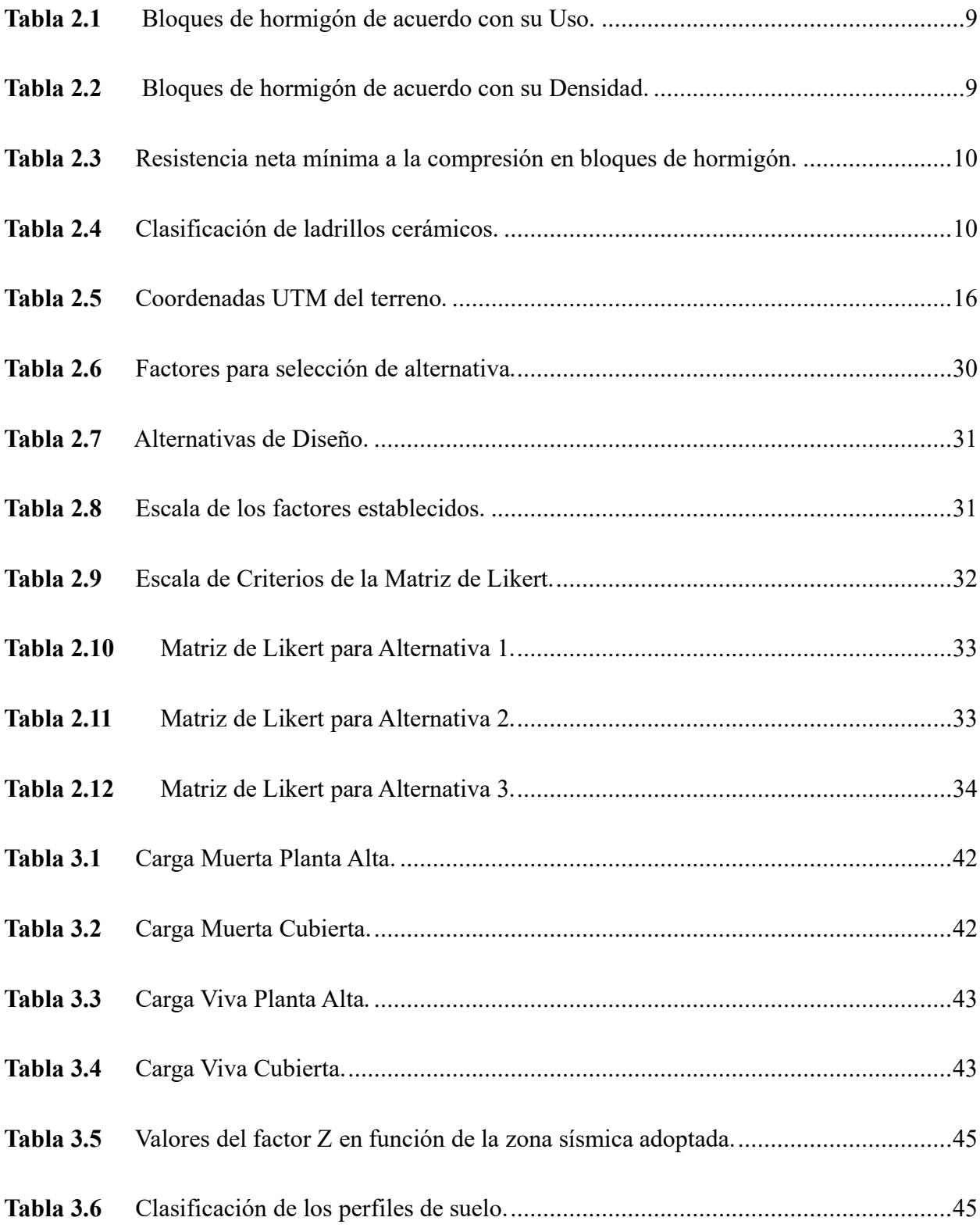

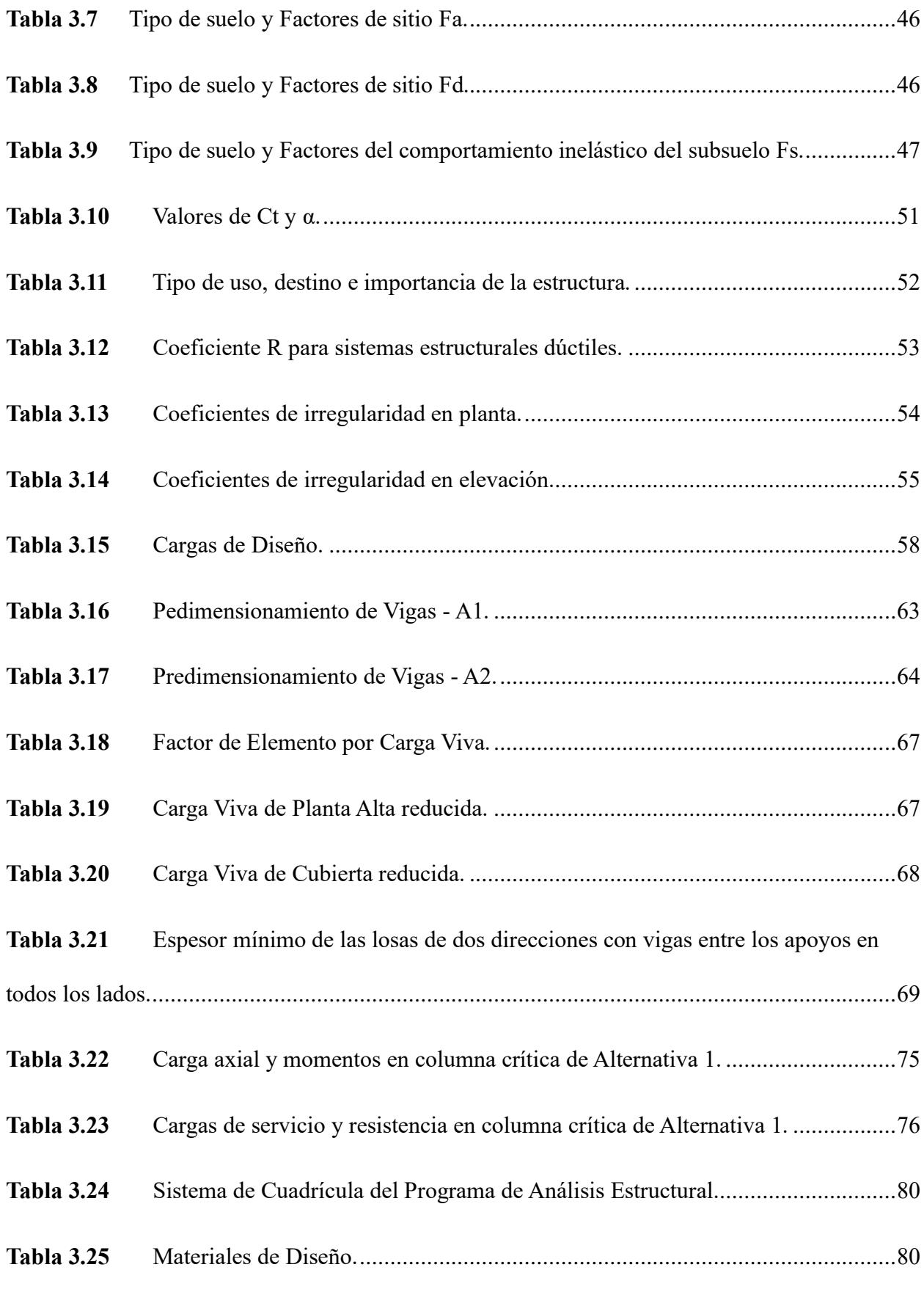

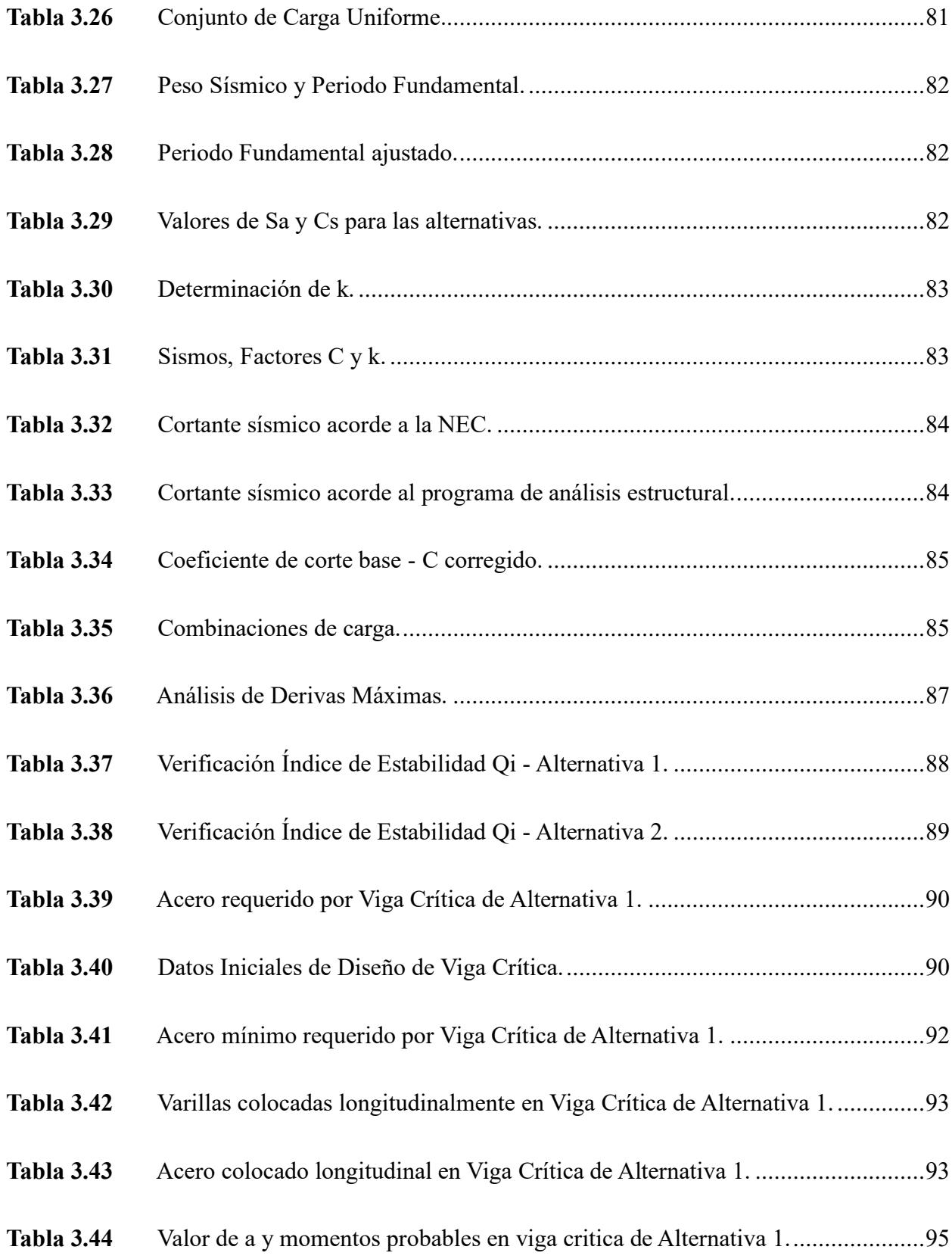

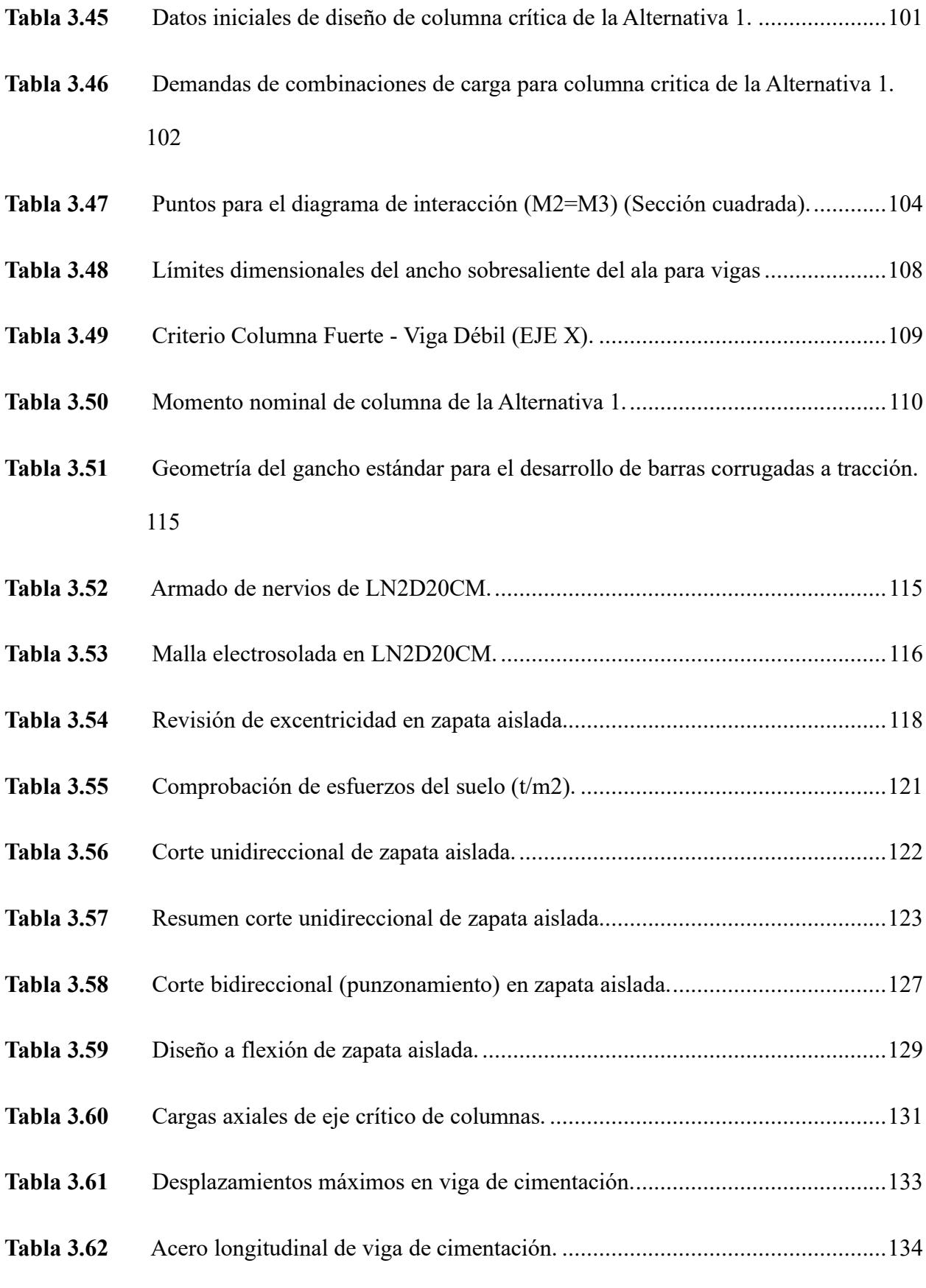

### XXVI

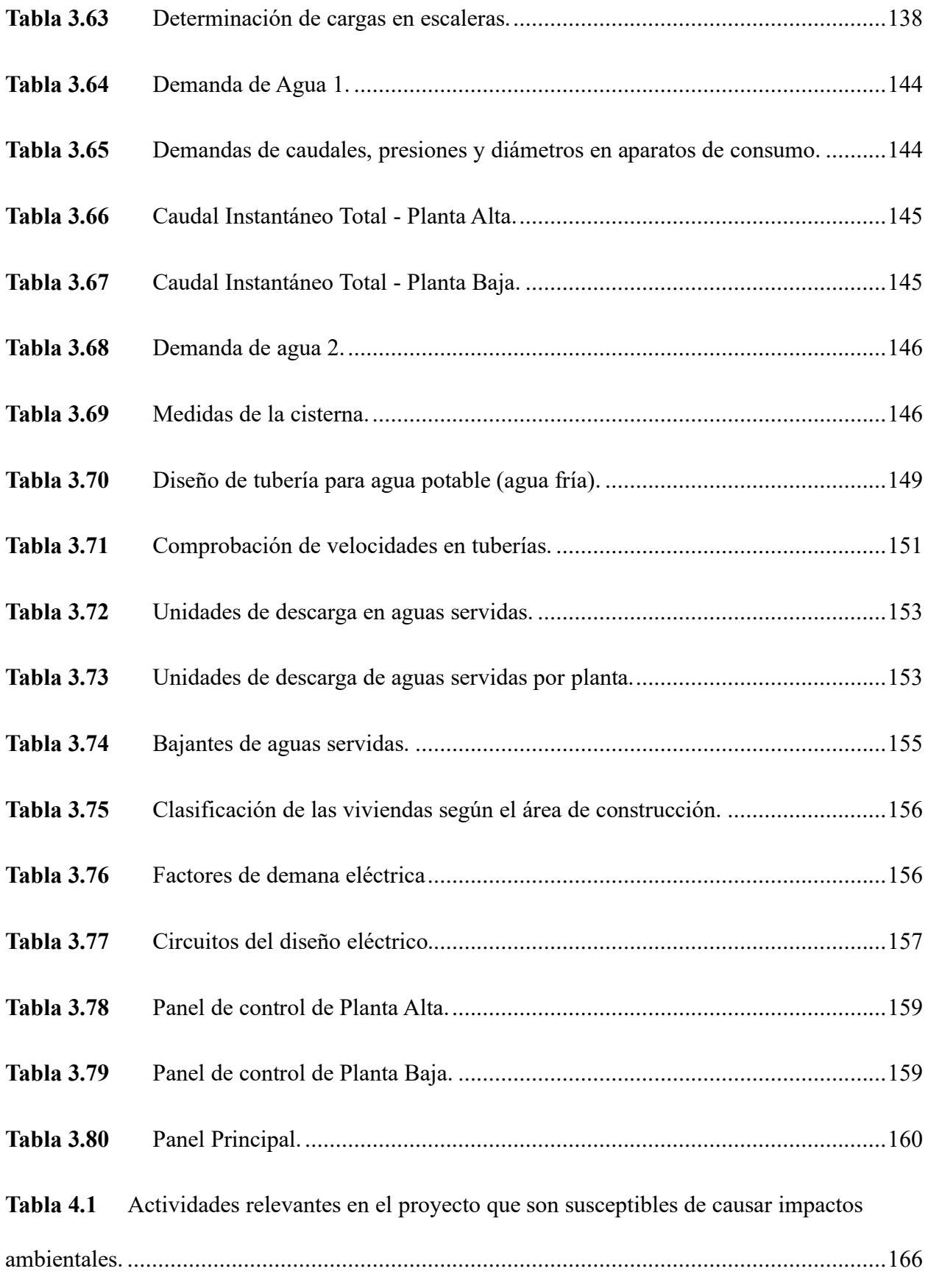

### XXVII

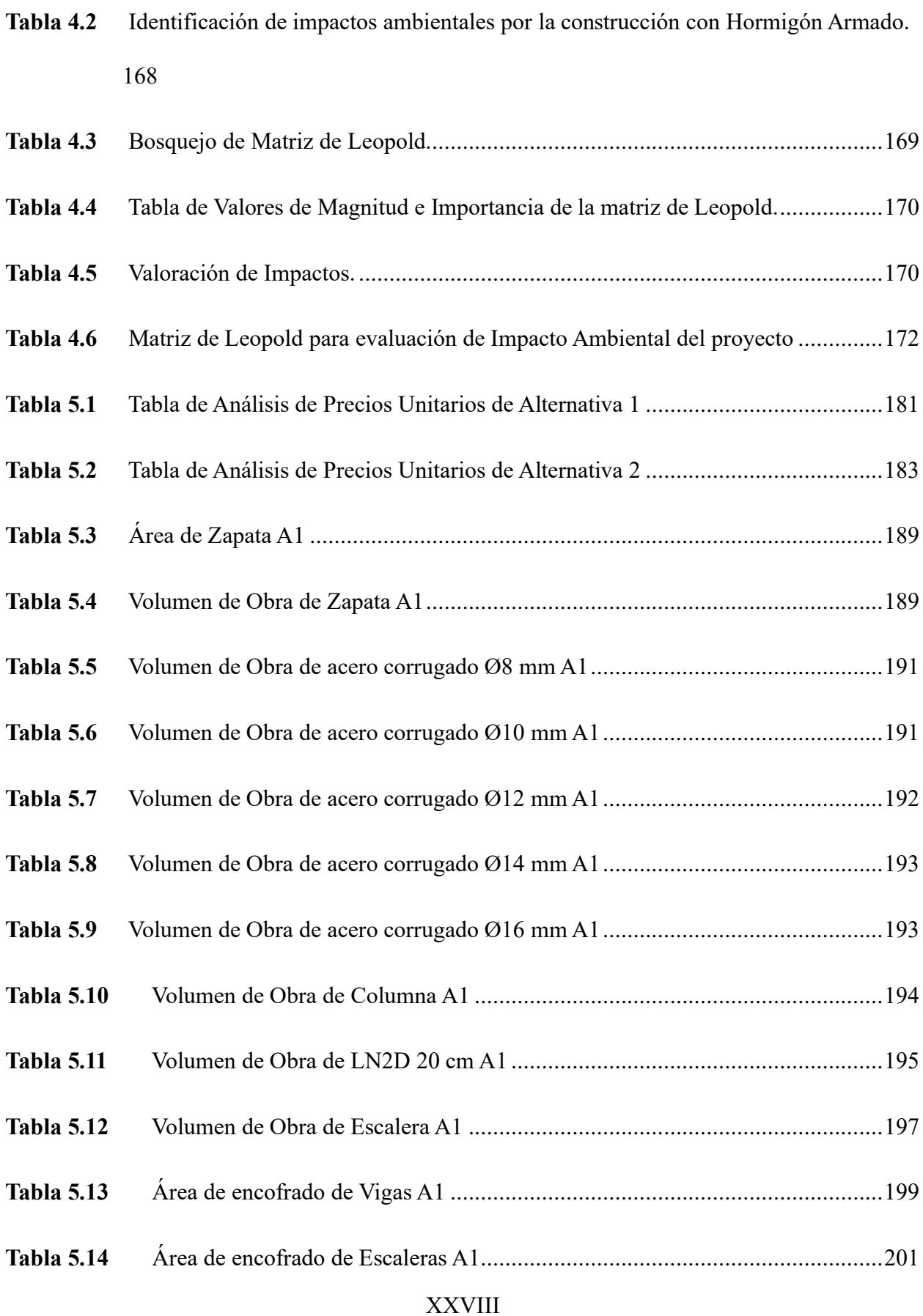

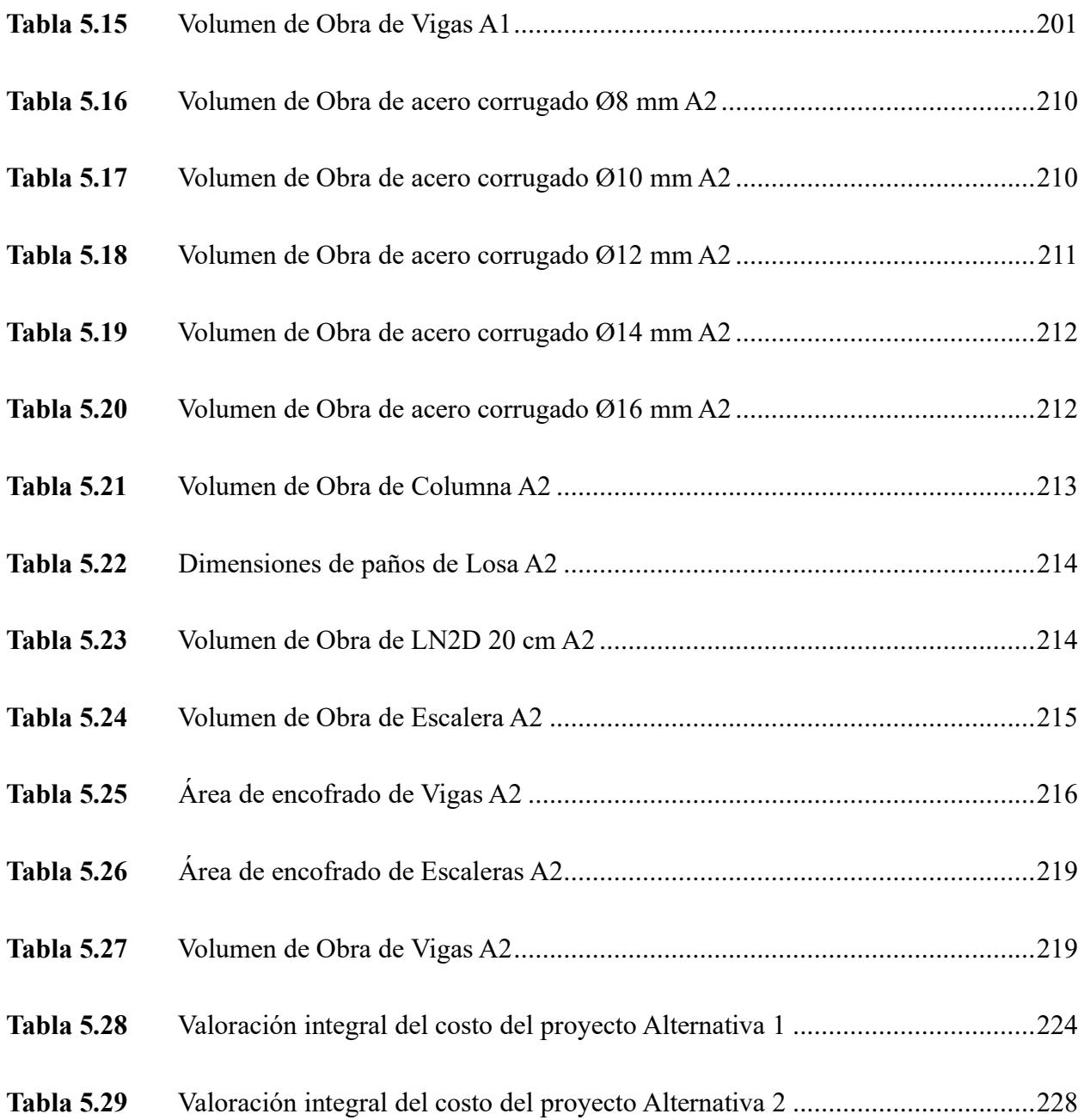

### **Índice de Planos**

- <span id="page-29-0"></span>PLANO 1 Plano Estructural 1 - A1 - Cimentación
- PLANO 2 Plano Estructural 2 A1 Planta
- PLANO 3 Plano Estructural 3 A1 Detalle Viga Y Eje A
- PLANO 4 Plano Estructural 4 A1 Detalle Viga Y Eje B
- PLANO 5 Plano Estructural 5 A1 Detalle Viga Y Eje C
- PLANO 6 Plano Estructural  $6 A1$  Detalle Viga X Eje  $1 2 3$
- PLANO 7 Plano Estructural 7 A1 Detalle Viga X Eje  $4-5$
- PLANO 8 Plano Estructural 9 A1 Columna
- PLANO 9 Plano Estructural 10 A1 Detalle Escalera
- PLANO 10 Plano Estructural 11 A1 Detalle Losa Planta Alta
- PLANO 11 Plano Estructural 12 A1 Detalle Losa Planta Cubierta
- PLANO 12 Plano Estructural 1 A2 Cimentación
- PLANO 13 Plano Estructural 2 A2 Planta
- PLANO 14 Plano Estructural 3 A2 Detalle Viga Y Eje A
- PLANO 15 Plano Estructural  $4 A2$  Detalle Viga Y Eje B
- PLANO 16 Plano Estructural 5 A2 Detalle Viga Y Eje C
- PLANO 17 Plano Estructural  $6 A2$  Detalle Viga X Eje  $1 2 3$
- PLANO 18 Plano Estructural  $7 A2$  Detalle Viga X Eje  $4 5$
- PLANO 19 Plano Estructural 8 A2 Detalle Viga X Eje 1´ 5´
- PLANO 20 Plano Estructural 9 A2 Columna
- PLANO 21 Plano Estructural 10 A2 Detalle Escalera
- PLANO 22 Plano Estructural 11 A2 Detalle Losa Planta Alta
- PLANO 23 Plano Estructural 12 A2 Detalle Losa Planta Cubierta
- PLANO 24 Plano Eléctrico
- PLANO 25 Plano Hidrosanitario

<span id="page-31-0"></span>Capítulo 1

#### **1. Introducción**

#### <span id="page-32-1"></span><span id="page-32-0"></span>**1.1 Antecedentes**

Ecuador es un país que se encuentra ubicado en una región con gran actividad sísmica denominada el 'Cinturón de Fuego del Pacífico'. Debido a su alta disposición a experimentar terremotos y erupciones volcánicas, como respuesta a la constante interacción de las llamadas 'placas tectónicas' de Nazca y Sudamericana que convergen en esta región (Rivadeneira et al, 2007). Motivo por el cual la Normativa Ecuatoriana de la Construcción (NEC) ha establecido diferentes estándares y parámetros a cumplir durante el diseño y construcción de estructuras sismorresistentes.

En el marco de la creciente demanda global por viviendas que sean tanto sostenibles como asequibles, las decisiones adoptadas en etapas iniciales del diseño pueden influenciar de manera significativa los costos totales de la edificación y su durabilidad a largo plazo. En el ámbito de la ingeniería civil, la selección del tipo de cimentación y los materiales empleados en la construcción de viviendas de hormigón armado desempeñan un papel fundamental en la viabilidad económica de los proyectos.

En el entorno ecuatoriano predominan las edificaciones de hormigón armado, ya que uno de los principales objetivos en la industria inmobiliaria es presentar proyectos atractivos económicamente a los potenciales compradores. Aunque hoy en día se cuenta con sistemas constructivos modernos, tales como los 'modulares' o 'metálicos', de acuerdo con un sondeo realizado por 'El Oficial' a profesionales, empresas constructoras, cadenas de tiendas especializadas y servicios de asesoría en diseño y decoración. El sistema tradicional de hormigón

2

armado sigue predominando sobre las otras alternativas, ya que presenta claras ventajas de rigidez y economía frente a las nuevas alternativas (Wicitec, 2013).

Por otro lado, de acuerdo con datos demográficos se muestra un crecimiento poblacional que impacta directamente la necesidad de viviendas. Según un análisis en la demanda de alquileres realizado por el portal inmobiliario 'Properati', destacando un aumento en las ciudades de Manta, Samborondón, Santo Domingo, Ambato y Machala, siendo esta última la ciudad donde se desarrollará este proyecto. Estos resultados se contrastan con los permisos de construcción emitidos en dichas ciudades acorde al Instituto Nacional de Estadística y Censos INEC (Primicias, 2023).

#### <span id="page-33-0"></span>**Figura 1.1**

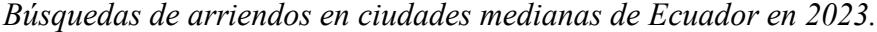

| Nanta Nachala Nasamborondón Nasanto Domingo<br>$\frac{2}{100}$ = 1%<br>A Ambato A Ibarra A Durán A Loja A Salinas A Sangolquí |             |            |                                                          |                                                          |               |            |                  |                 |            |
|----------------------------------------------------------------------------------------------------|-------------|------------|----------------------------------------------------------|----------------------------------------------------------|---------------|------------|------------------|-----------------|------------|
| 33%                                                                                                    | 20%         | 12%        | 11%                                                      | 4%                                                       | 4%            | 4%         | 2%               | 2%              | 2%         |
| 222                                                                                                    | 222         | 삼삼삼        | 삼삼삼                                                      | 삼삼삼                                                      | 666           | <b>AAA</b> | <b>AAA</b>       | 삼승승             | 222        |
| <b>AAA</b>                                                                                                    | 삼삼삼         | 삼삼삼        | <b>AAA</b>                                               | 삼삼삼                                                      | 삼삼삼           | 삼삼삼        | <b>AAA</b>       | 삼삼삼             | 삼삼삼        |
| <b>승수</b> 술                                                                                                    | <b>상상성</b>  | 222        | 222                                                      | 222                                                      | 상상상           | 삼삼삼        | <b>AAA</b>       | 222             | <b>AAA</b> |
| 삼삼<br>谷                                                                                                    | 상상상         | 상상상        | 삼삼삼                                                      | 상상상                                                      | 상상상           | 상상상        | 상상상              | 상상상             | 삼삼삼        |
| 상상상                                                                                                    | 삼삼삼         | 삼삼삼        | 삼삼삼                                                      | 삼삼삼                                                      | 상상상           | 상상상        | 상상상              | 삼삼삼             | 삼삼삼        |
| <b>AAA</b>                                                                                                    | 삼삼삼         | 승승승        | 삼삼삼                                                      | 유유유                                                      | 상상상           | 상상상        | 222              | <b>AAA</b>      | <b>AAA</b> |
| <b>AAA</b>                                                                                                    | <b>AAA</b>  | <b>AAA</b> | 삼삼삼                                                      | <b>삼삼삼</b>                                               | 승수수           | 삼삼삼        | <b>888</b>       | 승승승             | <b>AAA</b> |
| <b>AAA</b>                                                                                                    | 삼삼삼         | <b>888</b> | 삼삼삼                                                      | 삼삼삼                                                      | 삼삼삼           | 삼삼삼        | <b>888</b>       | 삼삼삼             | 삼삼삼        |
| <b>AAA</b>                                                                                                    | 삼삼삼         | 삼삼삼        | 삼삼삼                                                      | 222                                                      | <b>AAA</b>    | 삼삼삼        | 삼삼삼              | 222             | 승수승        |
| <b>AAA</b>                                                                                                    | <b>AAA</b>  | <b>AAA</b> | <b>AAA</b>                                               | 상상상                                                      | <b>AAA</b>    | <b>AAA</b> | <b>AAA</b>       | 상상상             | <b>AAA</b> |
| 삼삼삼                                                                                                    | 삼삼삼         | <b>AAA</b> | $\curvearrowright$ $\curvearrowright$ $\curvearrowright$ | $\curvearrowright$ $\curvearrowright$ $\curvearrowright$ | 승수술           | 삼삼삼        | <b>888</b>       | 222             | 666        |
| 222                                                                                                    | 삼삼삼         | 삼삼삼        | <b>AAA</b>                                               | 참 산 사                                                    | 상상상           | 삼삼삼        | 상상상              | 삼삼삼             | <b>AAA</b> |
| <b>AAA</b>                                                                                                    | <b>AAA</b>  | <b>AAA</b> | 谷<br>⋒<br>78                                             | 俗<br>谷谷                                                  | 상상상           | <b>AAA</b> | <b>AAA</b>       | <b>1111</b>     | <b>AAA</b> |
| 삼삼삼                                                                                                    | 삼삼삼         | 삼삼삼        | 삼삼삼                                                      | 谷谷<br>省                                                  | 삼삼삼           | 삼삼삼        | 삼삼삼              | 삼삼삼             | 삼삼삼        |
| 222                                                                                                    | 삼삼삼         | 삼삼삼        | 一个<br><b>A</b> 1                                         | 谷谷<br>4                                                  | 삼삼삼           | 삼삼삼        | <b>AAA</b>       | 一个<br><b>AA</b> | 222        |
| <b>AAA</b>                                                                                                    | 상상상         | 상상상        | 상상상                                                      | 一个<br>一                                                  | 상상상           | <b>AAA</b> | 상상상              | 상상상             | 삼삼삼        |
| 삼삼삼                                                                                                    | 삼삼삼         | 22 2       | 삼삼삼                                                      | 谷谷谷                                                      | 삼삼삼           | <b>AAA</b> | <b>AAA</b>       | 삼삼삼             | 谷谷谷        |
| <b>AAA</b>                                                                                                    | <b>AAA</b>  | 승수술        | 승승장                                                      | 谷谷谷                                                      | 상상상           | 삼삼삼        | 승승승              | 삼삼삼             | <b>AAA</b> |
| 삼삼삼                                                                                                    | 삼삼삼         | 삼삼삼        | 삼삼삼                                                      | 合<br>省                                                   | 습소<br>谷       | 谷谷谷        | 삼삼삼              | 삼삼삼             | <b>AAA</b> |
| 222                                                                                                    | 삼삼삼         | 222        | 삼삼삼                                                      | 222                                                      | 승수승           | 谷谷谷        | 222              | 삼삼삼             | 삼삼삼        |
| <b>AAA</b>                                                                                                    | 승수수         | 승수수        | 222                                                      | ⋒<br>49<br>98                                            | 谷谷谷           | <b>AAA</b> | 222              | 승승승             | <b>AAA</b> |
| <b>AAA</b>                                                                                                    | 상상상         | <b>888</b> | <b>AAA</b>                                               | 222                                                      | 222           | 谷谷谷        | 승수수              | 수수수             | ペペペ        |
| <b>상상상</b>                                                                                                    | 상상상         | 상상상        | 상상상                                                      | $\wedge$ $\wedge$ $\wedge$                               | 상상상           | 삼삼삼        | 상상상              | 상상상             | <b>AAA</b> |
| <b>AAA</b>                                                                                                    | 상상상         | 상상상        | 삼삼삼                                                      | 谷谷谷                                                      | 상상상           | <b>AAA</b> | 상상상              | 상상상             | 삼삼삼        |
| <b>AAA</b>                                                                                                    | <b>22 2</b> | 삼삼삼        | 유유유                                                      | <b>AAA</b>                                               | 상상상           | <b>AAA</b> | <b>AAA</b>       | <b>1111</b>     | <b>AAA</b> |
| <b>AAA</b>                                                                                                    | 삼삼삼         | 삼삼삼        | 삼삼삼                                                      | 222                                                      | 삼삼삼           | 삼삼삼        | 삼삼삼              | <b>AAA</b>      | 승수술        |
| <b>AAA</b>                                                                                                    | 삼삼삼         | <b>AAA</b> | <b>AAA</b>                                               | <b>삼삼삼</b>                                               | <b>상상상</b>    | <b>삼삼삼</b> | <b>AAA</b>       | 삼삼삼             | <b>AAA</b> |
| <b>AAA</b>                                                                                                    | <b>AA</b> A | 삼삼삼        | 삼삼삼                                                      | 삼삼삼                                                      | 삼삼삼           | 삼삼삼        | <b>AAA</b>       | 삼삼삼             | 삼삼삼        |
| <b>AAA</b>                                                                                                    | <b>AAA</b>  | 상상상        | 삼삼삼                                                      | 상상상                                                      | 상상상           | 상상상        | <b>222</b>       | 삼삼삼             | 삼삼삼        |
| <b>AAA</b>                                                                                                    | <b>AAA</b>  | 상상상        | 상상상                                                      | 상상상                                                      | 상상상           | 상상상        | 상상상              | 상상상             | 삼삼삼        |
| <b>AAA</b>                                                                                                    | <b>AAA</b>  | <b>AAA</b> | ี่ีี่ีี่∩ี่                                              | 상상상                                                      | 상상상           | 상상상        | 상상상              | 삼삼삼             | <b>AAA</b> |
| <b>AAA</b>                                                                                                    | <b>AAA</b>  | <b>AAA</b> | <b>ጸጸጸ</b>                                               | 유유유                                                      | 중중중           | <b>AAA</b> | 222              | 222             | <b>AAA</b> |
| <b>AAA</b>                                                                                                    | <b>AAA</b>  | <b>AAA</b> | <b>AAA</b>                                               | ∧∧∧                                                      | ∧∼∼           | ล⇔ล        | <b>AAA</b>       | 삼삼삼             | <b>AAA</b> |
| <b>AAA</b>                                                                                                    | <b>AAA</b>  | ลลล        | <b>ааа</b>                                               | <u> ጸጸጸ</u>                                              | <b>888</b>    | <b>AAA</b> | ลลล              | <b>aa</b> a     | <b>AA</b>  |
| Manta                                                                                                    | Machala     |            |                                                          | Ambato                                                   | <b>Ibarra</b> | Duran      | Loj <sup>3</sup> | Salinas         | Sangolquí  |
| Samborondon<br>Santo Domingo                                                                                                  |             |            |                                                          |                                                          |               |            |                  |                 |            |
| Ciudades                                                                                                    |             |            |                                                          |                                                          |               |            |                  |                 |            |

*Nota.* Tomado de Primicias [Figura] Gabriela Coba (2023), www.primicias.ec

#### <span id="page-34-0"></span>**1.2 Presentación general del problema**

En este proyecto de materia integradora se propone que, mediante un proceso de diseño comparativo tomando como condicionantes la implementación de materiales más ligeros y vigas de cimentación para un diseño estructural de una vivienda de dos pisos. De esta manera poder despejar las dudas de nuestro cliente mediante una relación costo-beneficio entre las posibles opciones de diseño, teniendo en cuenta que la localidad donde se desarrollará la construcción es una zona considerada de alto riesgo sísmico acorde a la Normativa Ecuatoriana de Construcción – Peligro Sísmico (NEC-SE-DS).

#### <span id="page-34-1"></span>**1.3 Justificación del problema**

El actual crecimiento de la demanda de una vivienda digna y asequible, siendo esta un pilar fundamental en la calidad de vida de toda persona motiva a diseñar estructuras más económicas y de fácil construcción. El diseño escogido busca que sea beneficioso para ambas partes, tanto la empresa como el comprador de la vivienda, pero sin comprometer el cumplimiento de las normativas establecidas para evitar riesgos en la seguridad de los futuros ocupantes de la vivienda, además, que sea factible desde el punto de vista constructivo, para evitar retrasos o situaciones que conlleven incluso a imposibilitar su construcción.

Por ello, se ha decido analizar la factibilidad constructiva de varias alternativas contra la tradicional. Al abordar este enfoque, no solo se puede contribuir al bienestar familiar ecuatoriano, también al medio ambiente al tratar de reducir la huella ecológica de construcción empleando alternativas viables. Asimismo, puede presentar un impacto significativo en la industria de la construcción, al promover practicas sostenibles, considerando costos que puedan ser competitivos en el mercado.

4

Finalmente, en caso de que las propuestas presentadas a la tradicional no presenten mejores relaciones costo-beneficio o no cumplan con los requerimientos necesarios para un diseño sismo-resistente empleando características específicas establecidas como lo son los materiales o sistema de cimentación, se optará por el diseño convencional utilizado para este caso en específico, debido a las limitaciones que se pueden presentar debido al diseño arquitectónico previo establecido por el cliente o restricciones por el tipo de suelo presente en el área de interés.

Una vez definido esto, se requiere lograr un diseño estructural completo de una vivienda que cuente con un sistema hidro-sanitario y eléctrico completo, además de garantizar la calidad de vida de los futuros ocupantes.

#### <span id="page-35-0"></span>**1.4 Objetivos**

#### <span id="page-35-1"></span>*1.4.1 Objetivo general*

Diseñar una vivienda unifamiliar de dos pisos en hormigón armado, mediante un análisis sismorresistente con estándares establecidos por la NEC 2015 y ACI 318, comparando la factibilidad constructiva entre un sistema estructural convencional con una alternativa que integra el uso de materiales ligeros y vigas de cimentación.

#### <span id="page-35-2"></span>*1.4.2 Objetivos específicos*

1. Revisar bibliografía de la Normativa Ecuatoriana de la Construcción 2015 (NEC-SE-SG, NEC-SE-DS, NEC-SE-HM), Guía 1: Viviendas de hasta 2 pisos, Guía 2: Hormigón Armado y ACI 318-14 que permita un correcto diseño sismorresistente.
- 2. Comparar entre un diseño estructural convencional con la alternativa que implica materiales ligeros y vigas de cimentación en términos de resistencia sísmica, costos de construcción, y sostenibilidad ambiental orientada a la ODS #9.
- 3. Seleccionar materiales acordes a la disponibilidad del área de estudio, para los diseños y elaboración de presupuestos.
- 4. Elaborar planos estructurales, hidrosanitario y eléctrico de la propuesta seleccionada implementando la metodología BIM.

Capítulo 2

#### **2. Materiales y métodos**

#### **2.1 Revisión de literatura**

#### <span id="page-38-0"></span>*2.1.1 Materiales*

#### **2.1.1.1 Hormigón armado.** de acuerdo la NEC-SE-HM (2014):

"El hormigón armado es un hormigón estructural que está reforzado con al menos de la cuantía mínima de acero de refuerzo…recordando que el hormigón estructural es todo hormigón utilizado con propósitos estructurales" (p. 11).

Además, es una mezcla entre cemento Portland o cualquier otro cemento hidráulico, agregado fino, agregado grueso y agua, incluyendo aditivos de ser necesario.

**2.1.1.2 Acero de Refuerzo.** Es el acero que esta incrustado en el hormigón para refuerzo. Según las definiciones de la NEC-SE-VIVIENDA: Viviendas de hasta 2 pisos con luces de hasta 5m parte 1 es el refuerzo que se emplee en vigas, columnas, vigas y columnas confinantes, elementos colocados en el interior del muro y/o en el exterior de este, estará constituido por barras corrugadas según NTE INEN 2167, por malla de acero según NTE INEN 2209, por alambres corrugados laminados en frío según NTE INEN 1511 o por armaduras electrosoldadas por resistencia eléctrica de alambre de acero según NTE INEN 2209. Se admitirá el uso de barras lisas únicamente en estribos, en mallas de alambre soldado o en conectores.

**2.1.1.3 Bloques de hormigón.** Es un elemento prefabricado a base de cemento hidráulico, agua, áridos finos y gruesos, con aditivos en caso de ser necesario. Generalmente, tienen forma de paralelepípedo, con o sin perforaciones. Se considera hueco cuando el área neta de la superficie de carga es menor al 75% y sólido cuando es mayor al 75% (NTE INEN 3066, 2016).

Se clasifican en:

# **Tabla 2.1**

*Bloques de hormigón de acuerdo con su Uso.*

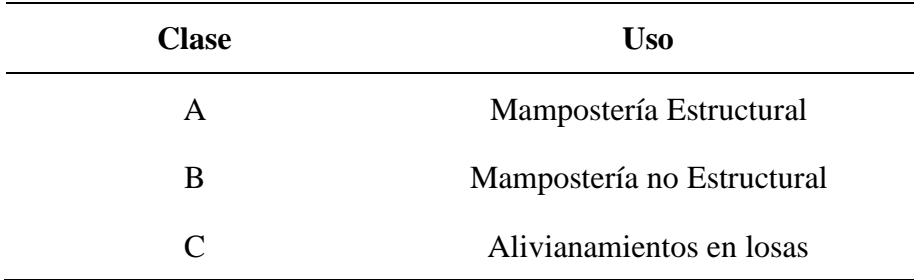

*Nota.* Tomado de la NTE INEN 3066 (2016).

#### **Tabla 2.2**

*Bloques de hormigón de acuerdo con su Densidad.*

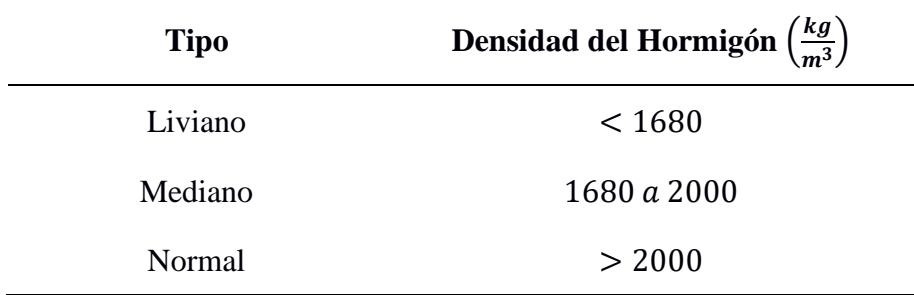

*Nota.* Tomado de la NTE INEN 3066 (2016).

Además, deben cumplir con la siguiente resistencia a la comprensión mínima al momento de su entrega:

# **Tabla 2.3**

*Resistencia neta mínima a la compresión en bloques de hormigón.*

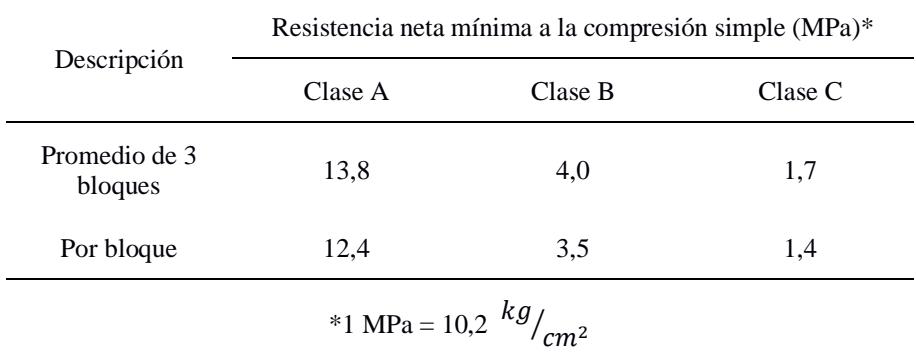

*Nota.* Tomado de la NTE INEN 3066 (2016).

**2.1.1.4 Ladrillo cerámico.** Elemento de construcción con forma de paralelepípedo rectangular, compuesto principalmente por arcilla y se emplean generalmente en mampostería (NTE INEN 3049 - Parte 1, 2018). Se clasifica en:

## **Tabla 2.4**

*Clasificación de ladrillos cerámicos.*

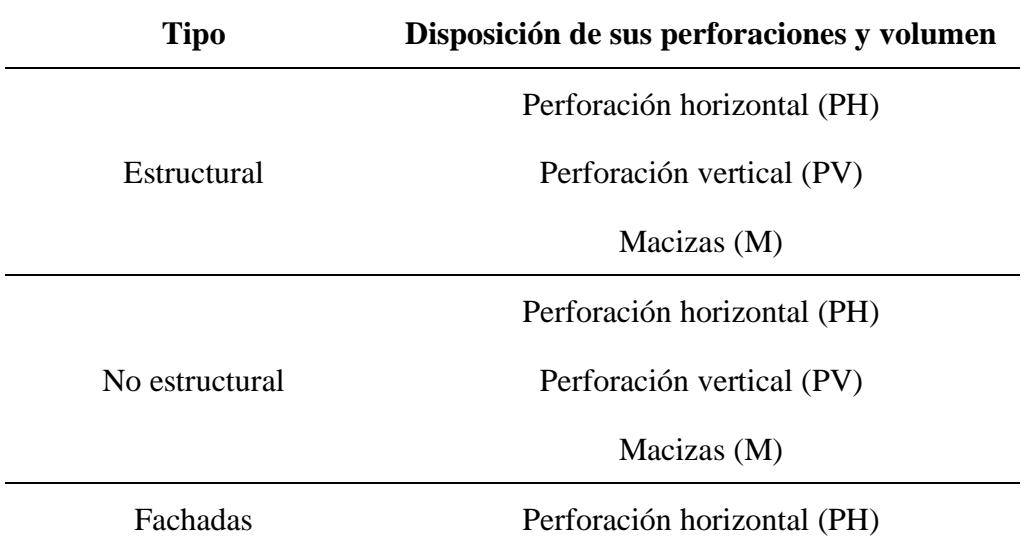

Macizas (M)

*Nota.* Tomado de la NTE INEN 3049 – Parte 1 (2018).

#### *2.1.2 Sistema estructural: Pórtico resistente a momento*

Pórtico en el cual las vigas, columnas, losas y nudos resisten las fuerzas a través de la flexión, el cortante y fuerza axial. Las vigas y losas son predominantemente horizontales, mientras que las columnas son verticales. Los pórticos presentan una conexión viga-columna o losa-columna y pueden ser construidos en sitio o prefabricados, además clasifican según su diseño y detalle, con el objetivo de incrementar la capacidad de deformación (ACI 318 - 19, 2019, pág. 41).

**2.1.2.1 Pórticos ordinarios.** También son conocidos como convencionales. Su diseño está enfocado en enfrentar un sismo con una mayor rigidez, debido a esto el factor de respuesta es reducido.

**2.1.2.2 Pórticos intermedios.** Disipa la energía de manera moderada, su deformación se presenta mayormente en las vigas con un factor de respuesta mayor al ordinario pero menor al especial.

**2.1.2.3 Pórticos especiales.** Los pórticos especiales están conformados por columnas y vigas descolgadas, los cuales resisten las fuerzas sísmicas que se puedan presentar (NEC-SE-HM, 2014, pág. 24). Asimismo, responde ante un sismo de forma dúctil y estable; su factor de respuesta es el mayor en la clasificación. Además, en estos sistemas se debe garantizar criterios como:

- Columna fuerte
- Nudo fuerte
- Viga fuerte a corte, pero débil en flexión

#### **Figura 2.1**

*Pórtico Especial Resistente a Momento.*

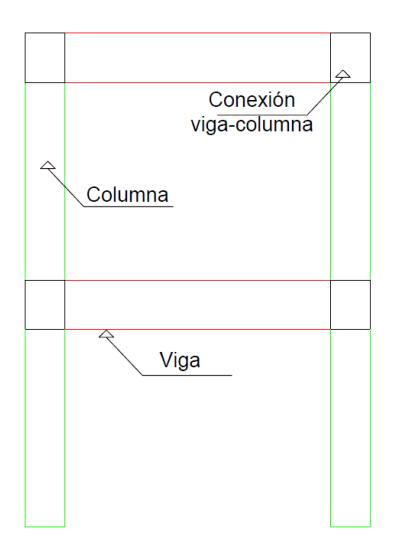

## <span id="page-42-0"></span>*2.1.3 Elementos estructurales: Columnas, vigas, losas, etc.*

**2.1.3.1 Columna.** El ACI la define como un miembro, usual o predominantemente vertical, usado principalmente para resistir carga axial de compresión, pero que también puede resistir momentos, cortantes o torsión.

**2.1.3.2 Viga.** Según la terminología de la ACI, es un miembro sometido principalmente a flexión y cortante, con o sin fuerza axial o de torsión.

**2.1.3.3 Losa Nervada en dos direcciones (LN2D).** Estructura horizontal o con una ligera pendiente que posee nervios en ambas direcciones, apoyada perimetralmente en todos sus lados, ya sea sobre vigas o muros. Su espesor es menor en comparación a su largo y ancho (NEC-SE-VIVIENDA, 2016).

**2.1.3.4 Cimentación superficial.** De acuerdo con la NEC-SE-GC: Geotecnia y Cimentaciones, es aquella en la cual su relación de profundidad de desplante / ancho de la cimentación  $\binom{D_f}{f}$  $\binom{1}{B}$  es menor o igual que 4 (NEC-SE-GC, 2014, pág. 39). Esto implica que es un elemento estructural con una sección transversal de mayor dimensión en comparación a su altura. Tiene como función principal la transferencia de cargas de una edificación a profundidades relativamente cortas, generalmente menores de 4 metros aproximadamente con respecto al nivel de la superficie natural de un terreno o sótano.

En una cimentación de superficie, la reacción del terreno equilibra la fuerza transmitida por la estructura. Esta reacción de fuerzas, que no sigue un patrón de distribución específico, se produce en la interfaz entre el suelo y la sección transversal de la cimentación que está en contacto con él. En este escenario, el estado de los esfuerzos laterales no es de gran relevancia. Por lo tanto, el comportamiento estructural de una cimentación superficial se asemeja al de una viga o una placa.

La cimentación superficial, que generalmente no tiene sistema constructivo complejo, puede ser de varios tipos, dependiendo de su función. Estos tipos incluyen la zapata aislada, combinada o continua, viga de cimentación y losa de cimentación (Garza Vazquez, 2004).

#### *2.1.4 Metodología BIM*

BIM (Building Information Modeling) es una metodología de trabajo que se basa en la digitalización y colaboración entre diferentes actores. Documenta todo el ciclo de vida de un proyecto a través de una maqueta digital tridimensional. Esta maqueta virtual actúa como una

gran base de datos centralizada que permite gestionar los elementos en todas las fases del proyecto (Ametic, 2020).

#### *2.1.5 Instalaciones*

**2.1.5.1 Instalaciones Hidrosanitarias.** Son sistemas que se encargan del abastecimiento y evacuación del agua de una residencia. Su diseño está basado en la NEC-11 en su capítulo 16 dado que '' Toda nueva instalación hidrosanitaria al interior de edificaciones, bien sea por construcción nueva, por rehabilitación ó por ampliación de instalaciones previamente existentes, deberán referirse a esta norma técnica'' o en su defecto a la que se encuentre vigente. Es importante que las instalaciones cumplan dichos parámetros para que tengan un correcto funcionamiento.

En el sistema de suministro de agua tenemos las instalaciones hidráulicas, las cuales están enfocadas en proporcionar agua fría y caliente usando los equipos necesarios como tuberías, válvulas, tanques, etc.

Por el contrario, las instalaciones sanitarias, eliminan el agua que ya no se necesita. Este incluye las residuales y pluviales (NEC-11, 2011).

**2.1.5.2 Instalaciones Eléctricas.** según la NEC-SB-Instalaciones-Eléctricas, son un conjunto de elementos tales como: tuberías, conductores, accesorios, dispositivos, entre otros, que tienen como objetivo dotar de energía eléctrica a la vivienda. Estas deben ser diseñadas desde un punto de origen hasta la última salida eléctrica, con el fin de garantizar la seguridad de las personas y sus bienes cumpliendo con las normativas para un suministro de energía confiable (NEC-SB-IE, 2018).

14

#### **2.2 Área de estudio**

#### *2.2.1 Generalidades*

Hoy en día la ciudad de Machala se ha convertido en un punto de apertura hacia grandes empresas y nuevos negocios, gracias a la renovación urbana que se ha llevado a cabo. También cuenta con nuevos lugares de entretenimiento y recreación, convirtiéndola en un atractivo punto turístico del Ecuador.

Siendo la capital de la provincia de El Oro, cuenta con una gran actividad agrícola y comercial, llegando a convertirse en el epicentro económico del sur de Ecuador. Esto debido a la gran producción de banano que se genera en el área, adoptando el nombre de la Capital Mundial del Banano, además de una alta actividad camaronera (EcuRed, s.f.).

Por otro lado, el proyecto se ejecutará dentro la Urbanización Privada "Portal de Río" en un terreno rectangular con un área de 160 m^2. Además, la urbanización cuenta con áreas recreativas que incluyen piscinas, mesas de ping pong, salón de eventos y canchas deportivas. También se encuentran a sus alrededores varios centros comerciales, tales como el CC. El Paseo Shopping Machala y Centro Comercial Oro Plaza, brindando de esta manera un lugar idóneo para el desarrollo del núcleo familiar (Galeniall, 2023).

#### *2.2.2 Ubicación geográfica*

El cantón Machala perteneciente a la provincia de El Oro, se caracteriza por presentar un terreno particularmente plano, con altitudes de entre 0 y 20 metros sobre el nivel del mar. Limita al norte con el cantón El Guabo, al sur con el cantón Santa Rosa, al este con el cantón Pasaje y al Oeste con el Archipiélago de Jambelí (cantón Santa Rosa) y el Océano Pacífico (SNI, 2015).

15

La urbanización "Portal del Río" se encuentra ubicada al este de Machala, ciudad capital de la provincia de El Oro. Además, el lote en cuestión destinado a la construcción de la vivienda se encuentra ubicado en las siguientes coordenadas geográficas:

# **Tabla 2.5**

*Coordenadas UTM del terreno.*

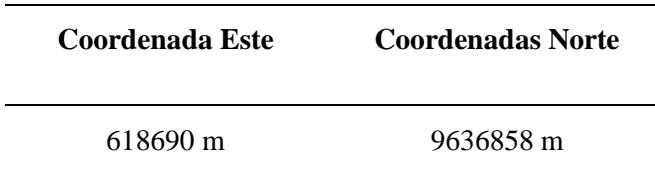

*Nota.* Obtenidas de Google Earth.

## **Figura 2.2**

*Ubicación geográfica del terreno.*

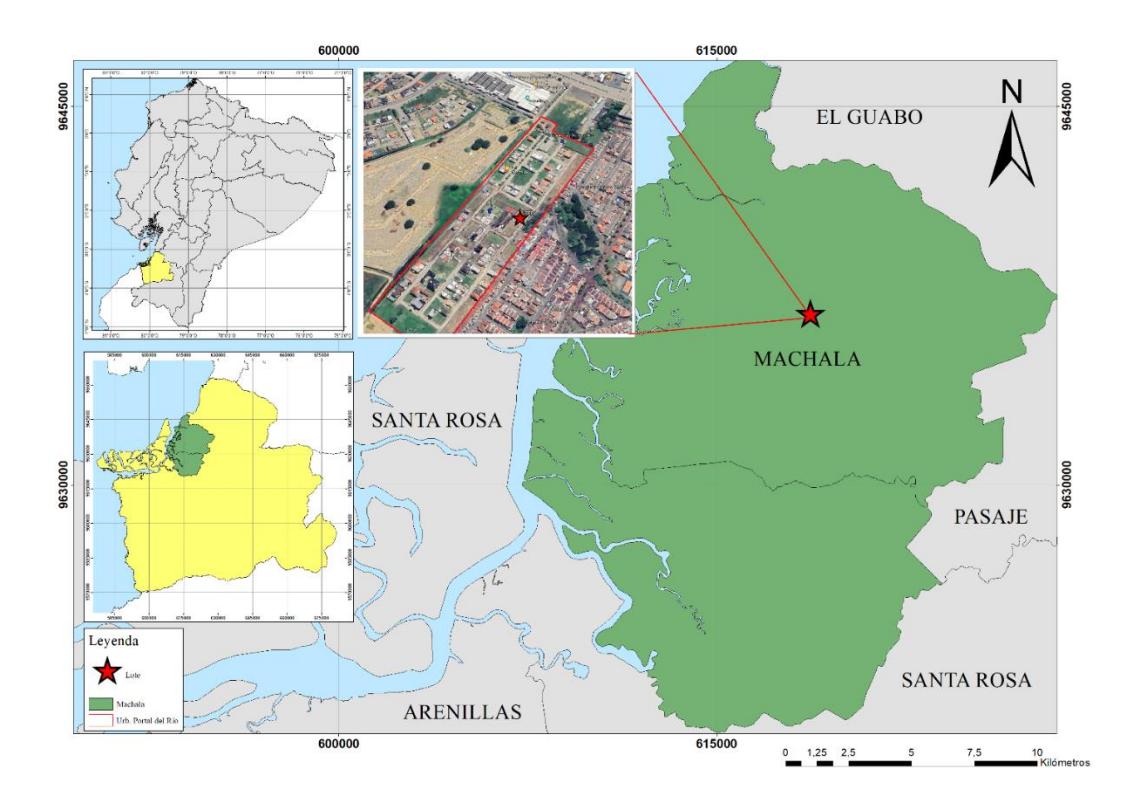

#### *2.2.3 División política del cantón Machala*

Está compuesto por 7 parroquias Urbanas, las cuales son:

- Machala
- Puerto Bolívar
- La Providencia
- 9 de mayo
- Jambelí
- Jubones
- El Cambio
- Además, cuenta con una parroquia rural:
- El Retiro

Tiene una superficie de aproximada de 337,5 km<sup>2</sup> (Alcaldía de Machala, 2023). Tiene una población actual de aproximadamente 306309 habitantes, de acuerdo con resultados del censo realizado en el año 2022 por el Instituto Nacional de Estadística y Censo.

## **2.3 Trabajo de campo y laboratorio (información proporcionada por el cliente)**

El cliente proporcionó resultados de ensayos realizados a 2 perforaciones tomadas a 3 kilómetros del sitio de interés. Se determino que predomina un suelo tipo E en los estratos superiores, considerando una zona de alto peligro sísmico tipo V, un valor Z igual a 0,40 [g].

#### <span id="page-48-0"></span>**2.4 Análisis de datos**

También se proporcionó planos arquitectónicos, con los cuales se realizó un modelamiento 3D en Revit 2021, para la comprensión de las distribuciones de espacios, colocación de elementos y análisis de alternativas en caso de ser necesario.

## **Figura 2.3**

*Modelado arquitectónico 3D.*

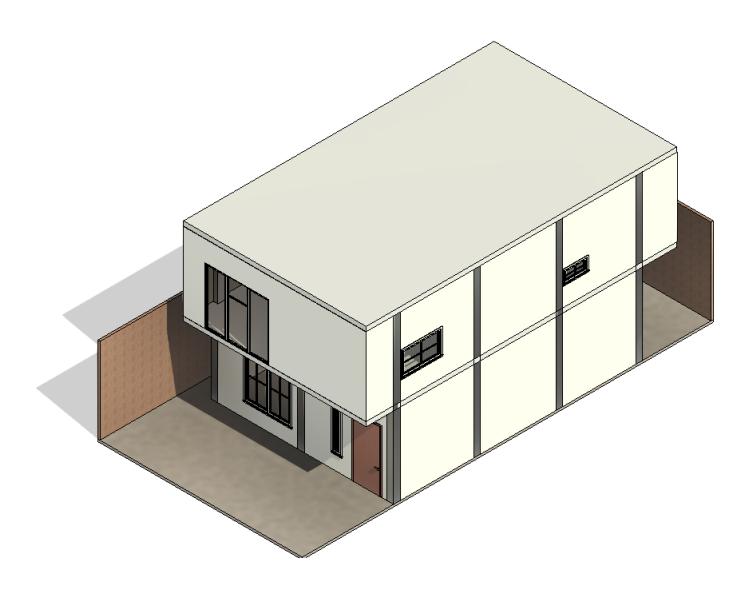

*Nota.* Modelo realizado en Revit 2023.

## *2.4.1 Descripción de la Planta Baja*

La planta baja consta con un área de construcción de 91  $m^2$  y una altura de 3,74 metros de acuerdo con la **Figura 2.4**, con la siguiente distribución:

- Dormitorio con baño propio.
- Área conjunta sin divisiones comprendida entre un comedor y sala en la parte derecha de la estructura donde no se cuenta con ventana lateral, razón por la cual se deja esta área

amplia y abierta para obtener una buena iluminación natural proveniente de un ventanal anterior y posterior.

- Área de concina junto a puerta de acceso al patio de la vivienda.
- Área de lavandería exterior debajo del voladizo trasero para su protección.
- Escalera ubicada entre el baño y cocina.
- Patio trasero de 27,65  $m^2$  con cerramiento de muro de mampostería.

# **Figura 2.4**

*Plano Arquitectónico de Planta Baja.*

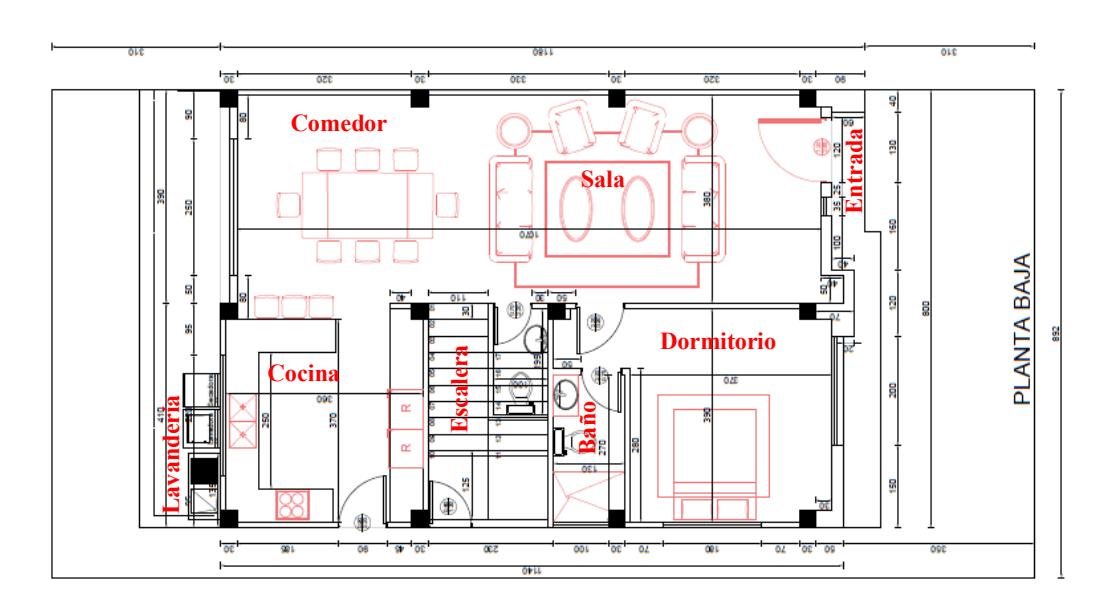

## *2.4.2 Descripción de la Planta Alta*

La planta alta consta con una altura de 3.6 metros, un voladizo delantero de 1.2 metros de largo y uno trasero con 1.5 metros, dando como resultado un área de construcción de 108.01  $m^2$ , con la siguiente distribución:

• Dos dormitorios con distribuciones similares con un baño propio cada uno, ubicados en la zona trasera de la vivienda.

- Zona de escalera de acceso y pequeña sala de estar en la zona central.
- Dormitorio máster con amplio closet y baño propio.

## **Figura 2.5**

*Plano Arquitectónico de Planta Alta.*

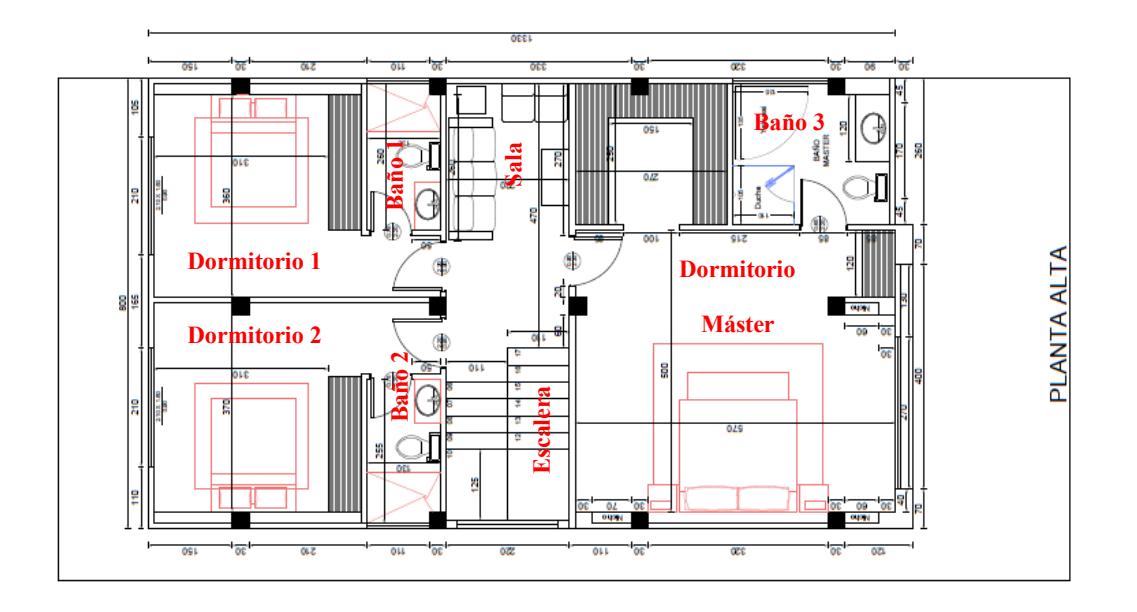

Teniendo estas divisiones de áreas en consideración, se debe tener presente que, al momento de distribuir elementos estructurales, tales como columnas. Estas columnas no se deben colocar en medio de las habitaciones o espacios compartidos y, de esta manera, pueda lograr un mejor acabado para la vivienda.

Además, al plantear las alternativas para el sistema estructural, estas deben considerar una adecuada circulación de aire en espacios compartidos de la sala y comedor de la planta baja. Es importante que estos dos criterios no sean subestimados, dado que, la arquitectura planteada permite un flujo de aire óptimo, creando así un ambiente más saludable y confortable.

Así mismo, no se puede afectar la iluminación ya que esta puede realzar la estética del espacio, mejorar la visibilidad y contribuir con la eficiencia energética de la casa. Por lo tanto, al seleccionar y diseñar el sistema estructural, se debe prestar especial atención a su impacto en la circulación del aire e iluminación, asegurando que estos no se vean comprometidos.

#### **Figura 2.6**

*Vista Frontal y Posterior de Modelo Arquitectónico.*

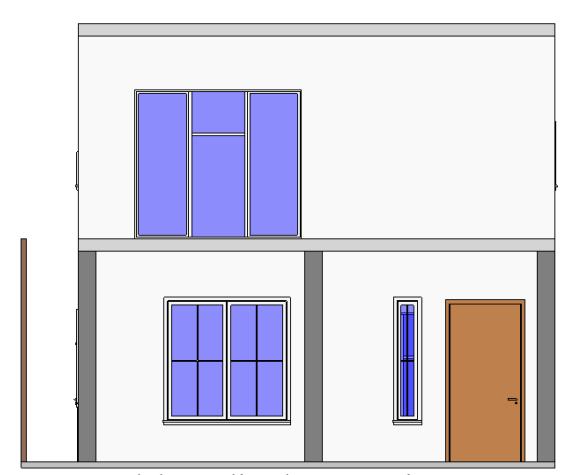

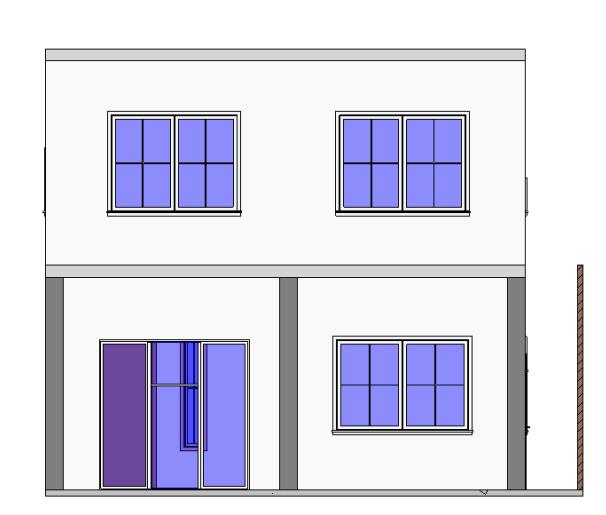

*Nota.* Modelo realizado en Revit 2023.

## **2.5 Análisis de alternativas**

#### *2.5.1 Descripción de alternativas*

**2.5.1.1 Estructura de Hormigón Armado Convencional**. Es un tipo de construcción que implementa hormigón reforzado con barras de acero, tanto longitudinal como transversalmente, proporcionando gran resistencia y estabilidad a la estructura. Por lo general utilizan bloques o ladrillos en mampostería, bloques aligerados en losas que son asequibles, pero pueden llegar a generar una mayor carga debido a sus pesos, generando una mayor demanda en sus secciones o cimentaciones.

De acuerdo con la "Guía práctica de diseño de viviendas de hasta 2 pisos con luces de hasta 5 metros conformidad con la Norma Ecuatoriana de la Construcción NEC 2015", para este diseño se implementan elementos estructurales tales como Pórticos Especiales y Losa nervada en dos direcciones (LN2D), ambos detallados en la sección [2.1.3](#page-42-0) [Elementos estructurales:](#page-42-0)  [Columnas, vigas, losas, etc.](#page-42-0) y como sistema de cimentación se plantea el siguiente:

#### **Zapata aislada**

La Normativa para la Infraestructura del Transporte NIT-SICT en su libro de proyecto (PRY) la zapata aislada es una cimentación superficial que consiste en bases rígidas de mampostería o de concreto, que reciben individualmente las cargas de cada columna o elemento estructural. Su forma en planta puede ser circular, cuadrada o rectangular, donde su longitud (L) no exceda de 5 veces el ancho (B) (SCT, 2018).

#### **Figura 2.7**

*Zapata Aislada.*

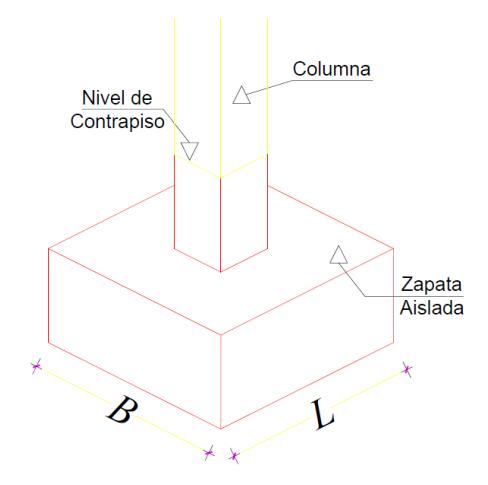

Además, se presentan los principales materiales involucrados en este diseño:

#### **Bloque de Hormigón**

En este caso será implementado como aligeramiento para el diseño de la losa Nervada en dos direcciones de esta vivienda un Bloque de Hormigón Clase C Liviano de 40x20x15 cm, con una resistencia a la compresión mínima de 1,4 MPa, descrito en la sección [2.1.1](#page-38-0) [Materiales.](#page-38-0)

# **Figura 2.8**

*Bloque de Hormigón Aligerado PL-14.*

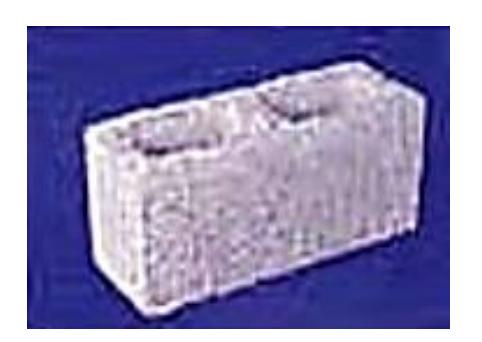

*Nota.* Obtenido del catálogo de Bloques de Hormigón de Disensa - Ecuador.

## **Ladrillo cerámico no estructural**

En la mampostería se implementará un ladrillo cerámico No estructural Macizo (M),

acorde a la sección [2.1.1](#page-38-0) [Materiales,](#page-38-0) con las siguientes medidas referenciales:

## **Figura 2.9**

*Ladrillo de arcilla.*

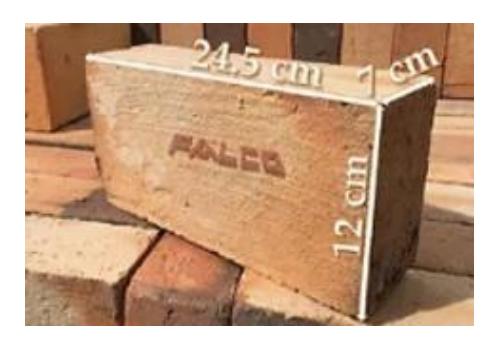

*Nota.* Tomado de Falco [Fotografía], 2023, www.f-falco.com

# **Propiedades mecánicas del Hormigón Armado**

De acuerdo con la NEC, los valores de resistencia a la compresión del hormigón armado deben ser los siguientes:

- Resistencia a la comprensión mínima para hormigón normal;  $f'c = 21 Mpa$
- Resistencia a la comprensión máxima para hormigón liviano;  $f'c = 35 Mpa$

#### **Propiedades mecánicas del acero de refuerzo**

Se debe emplear acero de refuerzo corrugado, cumpliendo las siguientes propiedades:

- Módulo de Elasticidad del acero estructural y refuerzo;  $Es = 200000 Mpa$
- Resistencia a la fluencia del refuerzo para aceros de grado 60;  $fy = 420 Mpa$

## **Figura 2.10**

*Varilla de Acero Corrugada.*

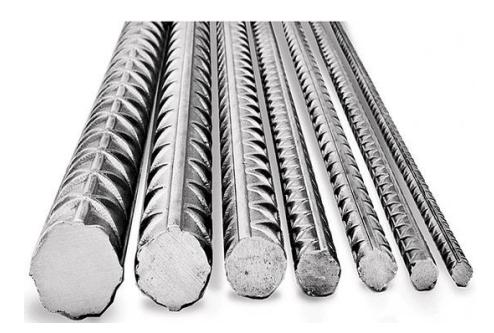

*Nota.* Tomado de Reiproacero [Fotografía], 2020, www.reiproacero.ec

**2.5.1.2 Estructura de Hormigón Armado implementando materiales ligeros y vigas de cimentación.** Consiste en implementar el mismo sistema de hormigón armado antes mencionado, con el cambio de materiales ligeros en su diseño, tales como ladrillos no estructurales con perforación en mampostería, bloques de poliestireno en losas, además de la implementación de vigas de cimentación, debido a la reducción de carga del cambio de materiales. Este sistema puede generar un ahorro en tiempos de construcción y costos relacionados a la cimentación.

A continuación, se presenta una descripción de los materiales y componentes involucrados en esta propuesta de diseño:

## **Bloque de Poliestireno expandido**

También llamado Bloque de "EPS", abreviatura proveniente del inglés Expanded Polystyrene. Es un material plástico tipo "espuma" que se compone principalmente de aire, el cual es aligerado, resistente, aislante térmico y acústico.

- En la construcción, es utilizado en:
- Cimentación y Ampliación de carreteras
- Reducción de cargas laterales de terreno
- Pavimentos de patios
- Alivianar losas
- Rampas

# **Figura 2.11**

*Bloque de Poliestireno.*

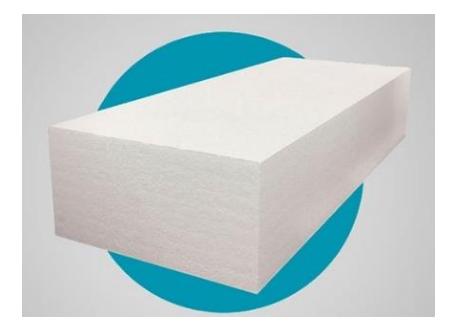

*Nota.* Tomado de NovaWorld [Fotografía], 2020, www.novaworldsa.com

# **Ladrillo no estructural con perforación horizontal**

Se usará para este diseño un ladrillo cerámico con Perforación horizontal (PH), de acuerdo con la sección [2.1.1](#page-38-0) [Materiales,](#page-38-0) considerando las siguientes medidas referenciales:

# **Figura 2.12**

*Ladrillo con perforación horizontal.*

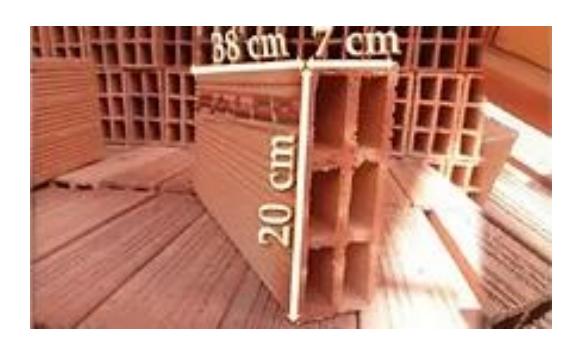

*Nota.* Tomado de Falco [Fotografía], 2023, www.f-falco.com

# **Viga de Cimentación**

Sistema estructural de hormigón armado que cumple la función de cimentación superficial continua que consiste en una viga con una pequeña losa en la parte inferior, dando la forma de una viga T invertida. Se ubican por debajo del contrapiso y reciben las cargas transmitidas por las columnas.

# **Figura 2.13**

*Viga de Cimentación.*

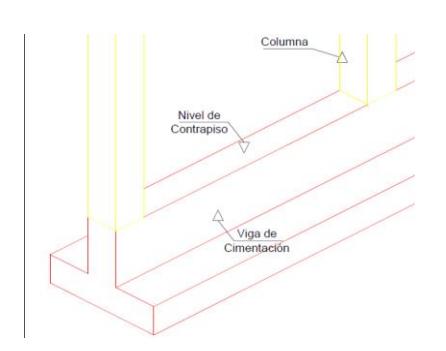

#### **2.5.1.3 Estructura de Hormigón Armado implementando muros confinados,**

**materiales ligero y vigas de cimentación.** Este tipo de construcción consiste en un sistema estructural que implementa el uso de ladrillos o bloques estructurales, donde debes levantar todos los muros en primer lugar, para luego fundir elementos como vigas o columnas, que sirve de confinamiento. De esta manera se crea un solo cuerpo monolítico que trabaja en conjunto antes posibles eventualidad como los sismos (IdealAlambrec, 2023).

La implementación de este sistema permite una gran reducción de secciones en columna y vigas, pero un alza en los costos debido a la construcción de estos muros.

El diseño de este tipo de estructura se realiza acorde a los criterios establecidos por la NEC para Hormigón Armado, pero se debe tomar en cuenta el siguiente criterio para la implementación de mampostería portante:

La cuantía mínima en cada dirección de análisis deberá ser  $d\% \geq 1.5\%$ :

$$
d\% = \frac{Aw}{Ap} \ge 1.5\%
$$

Donde:

 $d\%$ : Índice de densidad de muros en cada dirección.

: Sumatoria de las secciones transversales de los muros confinados en la dirección de análisis.

Ap: Área total en planta de la vivienda.

Además, para que un muro confinado sea considerado estructural, debe presentar continuidad desde su cimentación, hasta el último nivel superior de la edificación, sin aberturas de por medio.

## **Figura 2.14**

## *Muro Confinado.*

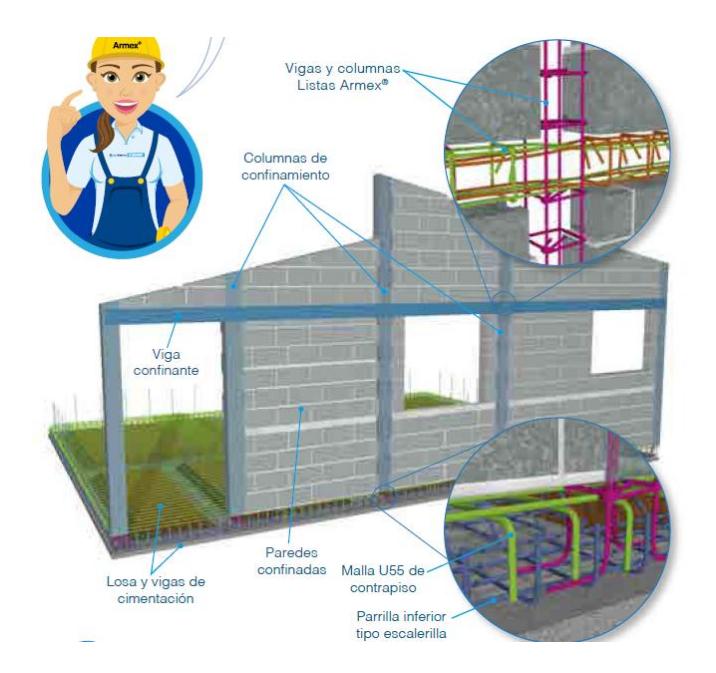

*Nota.* Tomado de La Nueva Guía de la Construcción [Fotografía], IdealAlambrec (2023).

## *2.5.2 Definición de Criterios*

**2.5.2.1 Preferencia del cliente.** Uno de los principales y más importantes criterios para seleccionar la alternativa ideal, es la preferencia de nuestro cliente, en este caso se desea que no se realicen cambios mayores en la arquitectura inicial, ya que presenta configuraciones y divisiones de espacios preestablecidos.

**2.5.2.2 Costo.** Factor importante que influye al momento de comprar o vender todo tipo de edificación. El objetivo de este proyecto es brindar la opción que presente una mayor relación costo-beneficio para nuestro cliente, implementando acabados de primera calidad.

**2.5.2.3 Tiempo de Construcción.** Es un factor muy importante en el diseño y construcción de una edificación, ya que este se puede traducir directamente en un aumento o disminución en rubros asociados con la mano de obra dentro del presupuesto. Por ejemplo, cuanto antes se logre terminar la construcción de una de estas casas, se pueden empezar gestiones para el inicio de un nuevo proyecto, generando de esta manera una mayor ganancia.

**2.5.2.4 Impacto Ambiental.** Este criterio se puede definir como la "Modificación del ambiente ocasionada por acción del hombre o de la naturaleza". Por ejemplo, un fenómeno natural puede generar un impacto ambiental, sin embargo, la herramienta de Evaluación de Impacto Ambiental (EIA) se enfoca exclusivamente en impactos ocasionados por obras o actividades desarrolladas por el ser humano (Semanart, 2018). Este impacto debe ser medible y en la "REVISTA INGENIO" se realizó una medición de la huella de carbono en términos de toneladas de dióxido de carbono equivalente ( $t C O_2 eq$ ) para cada etapa del clico de vida de una edificación de 4 pisos de altura, utilizando elementos aporticados y una vida útil de 50 años. Se Obtuvo como resultado una emisión de 724.71 toneladas de  $CO<sub>2</sub>$  eq si se utilizara hormigón armado y 440.93 toneladas de  $CO<sub>2</sub>$  eq si se utilizara un sistema en acero estructural, denotando claramente las ventajas ambientales de utilizar este tipo de sistemas. (Erazo & Pardo, 2023, págs. 20-37). Aunque para este proyecto en particular, es requerimiento del cliente la implementación de hormigón armado en el diseño de la vivienda.

#### *2.5.3 Método de Selección de Alternativa*

**2.5.3.1 Escala de Likert.** Este método fue desarrollado por el Dr. Rensis Likert, quien fue sociólogo de la Universidad de Michigan, en el año 1932 público un informe titulado ""A Technique for the Measurement of Attitudes", cuyo objetivo era la búsqueda de un método con el que se pudiese medir actitudes psicológicas de una manera "científica" mediante una escala.

29

Las escalas de Likert son una técnica comparativa, las cuales miden únicamente un rasgo, solicitando al encuestado que indique su nivel de acuerdo mediante una escala ordinal. Comúnmente, se presentan escalas de 5 puntos, desde un nivel de "Muy en desacuerdo", hasta "Muy de acuerdo". A cada nivel se le asigna un valor numérico o codificación, para su posterior medición (Bertram, 2007).

#### **Figura 2.15**

*Ejemplo de escalas usadas en la Escala de Likert.*

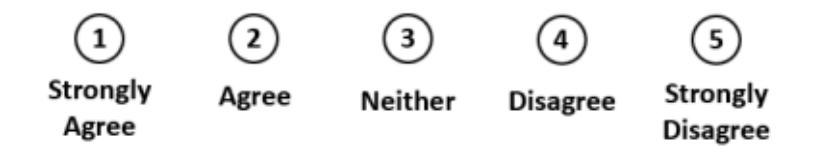

*Nota.* Tomado de Likert Scales…are the meaning of life [Fotografía], Beltram (2007).

**2.5.3.2 Criterios de la Escala de Likert.** Para la selección de la alternativa o alternativas

ideales para este proyecto, se implementa una variación de la Escala de Likert, previamente

definida. Primero se establecen los criterios involucrados, además de sus respectivas

ponderaciones sobre un 100%, de la siguiente manera:

## **Tabla 2.6**

*Factores para selección de alternativa.*

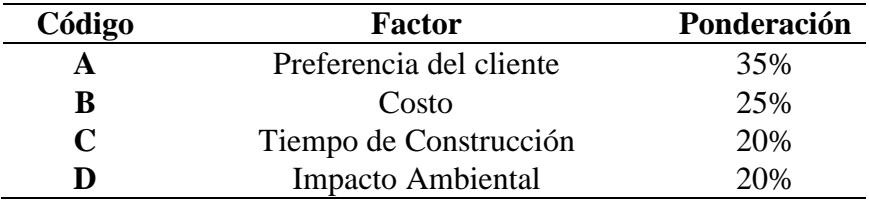

*Nota.* "Preferencias del cliente" al ser el aspecto más importante en la toma de decisiones de este proyecto se le asigna un 35% del total de la calificación, "Costo" al ser otro factor con peso en la selección de la alternativa, recibe una ponderación del 25%. Finalmente, los criterios de "Tiempo de Construcción" e "Impacto Ambiental" reciben equitativamente la ponderación restante.

También se presentan las diferentes alternativas de diseño:

## **Tabla 2.7**

*Alternativas de Diseño.*

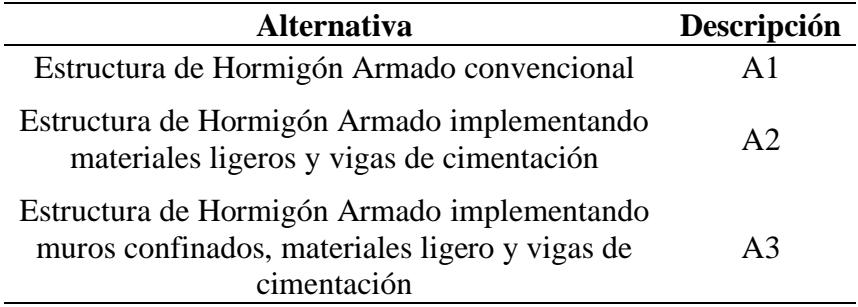

*Nota.* Se establece la escala de medición para cada factor, con valores numéricos desde 1 hasta 5, siendo el primero con una puntuación 0.2, y el ultimo con 1. Luego se multiplican con la ponderación total de cada criterio y así establecer una puntuación para cada alternativa.

## **Tabla 2.8**

*Escala de los factores establecidos.*

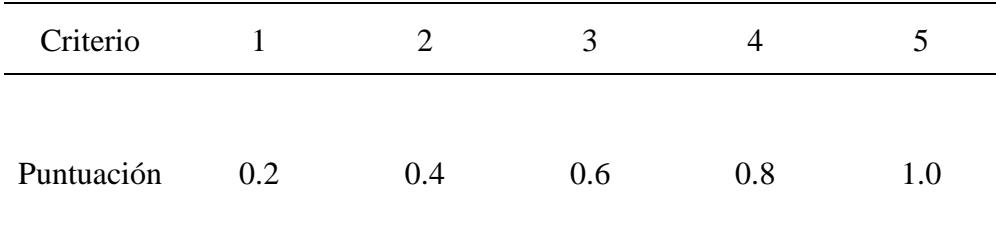

Se asigna una frase referente a cada escala de puntuación de los diferentes criterios ya establecidos.

## **Tabla 2.9**

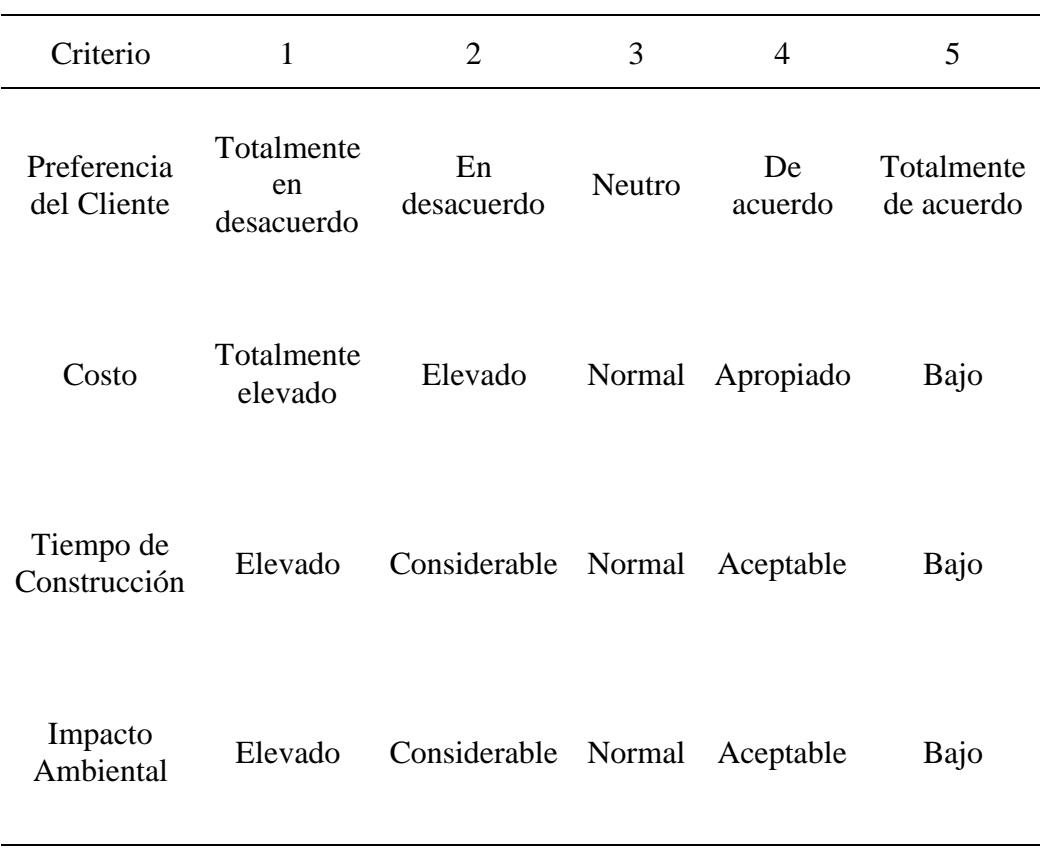

*Escala de Criterios de la Matriz de Likert.*

Finalmente, la fórmula a seguir para calificar los criterios de cada alternativa es la siguiente:

 $Calification = 100\% \times Puntuación \times Ponderación de Criterio$ 

#### *2.5.4 Selección de alternativas*

Se aplica la matriz de Likert para calificar cada alternativa y de esta manera obtener la mejor alternativa que se adecue a las necesidades y restricciones del proyecto. Cabe mencionar que la puntuación máxima establecida es de 10 puntos, los cuales dependen de la calificación que se le dé a cada alternativa en función de los criterios previamente establecidos.

**2.5.4.1 Alternativa 1.** Estructura de Hormigón Armado convencional.

### **Tabla 2.10**

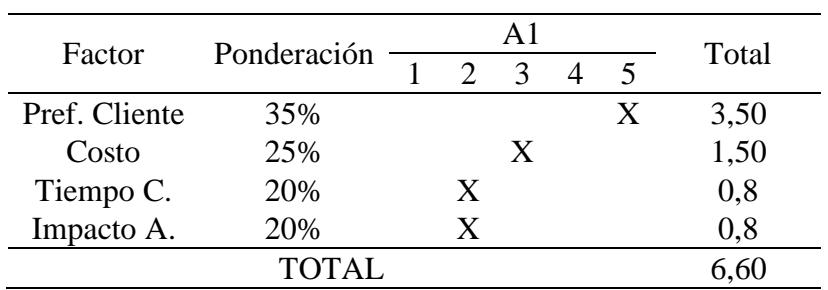

*Matriz de Likert para Alternativa 1.*

#### **2.5.4.2 Alternativa 2.** Estructura de Hormigón Armado implementando materiales

ligeros y vigas de cimentación.

## **Tabla 2.11**

*Matriz de Likert para Alternativa 2.*

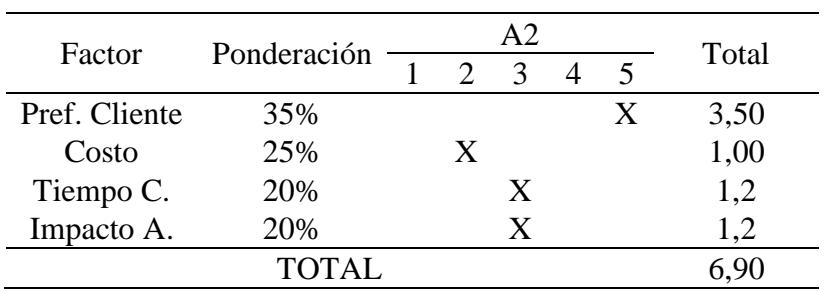

#### **2.5.4.3 Alternativa 3.** Estructura de Hormigón Armado implementando muros

confinados, materiales ligero y vigas de cimentación

#### **Tabla 2.12**

*Matriz de Likert para Alternativa 3.*

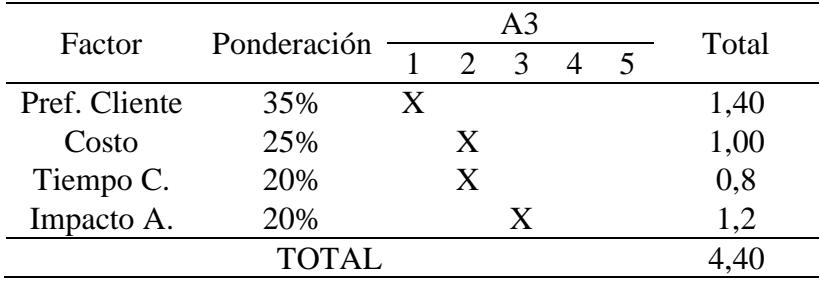

*Nota.* Aunque esta alternativa es muy prometedora, en este caso representa un cambio

significativo en la arquitectura del diseño, ya que no cumple el criterio de deriva establecido por la NEC-2015 en el sentido X, lo cual afecta negativamente el criterio de preferencias del cliente. Esto se puede evidenciar en la sección [2.4](#page-48-0) [Análisis de datos,](#page-48-0) donde observamos que internamente en la planta inferior no presenta tantos muros en el sentido X de la estructura. Además, debido al voladizo anterior y posterior, no se tiene una continuidad en estos muros.

Finalmente, de acuerdo con la puntuación obtenida por cada alternativa, el sistema que mejor se adecua a nuestro cliente, con puntuaciones de 6,6 y 6,9 son:

#### **Estructura de Hormigón Armado convencional**

**"Preferencias del cliente"** recibe el máximo puntaje, ya que es el diseño inicial que se tiene pensado para esta vivienda.

**"Costos"** recibe una puntuación media porque se implementan materiales comunes en la construcción como se mencionaron anteriormente. Acorde al portal Web "Insucons", se obtuvo precios referenciales de los mismos:

Bloque de Hormigón aligerado LL-14C(39x19x14) cm – Bloqcim Disensa con un precio unitario de aproximadamente 0,63 ctvs. la unidad. También se puede hacer referencia a uno de fabricación artesanal con un precio de 0,35 ctvs.

Ladrillo cerámico macizo con un precio unitario de 0,14 ctvs. la unidad.

**"Tiempo de construcción"** e "Impacto ambiental" reciben una unidad menor de ponderación en relación con la Alternativa 2, ya que mediante un pre-dimensionamiento y modelado estructural se obtuvo un peso por carga muerta de la vivienda de 159 toneladas para esta alternativa. Además, al utilizar zapata aislada como cimentación, se requiere mayor tiempo en excavación manual para su fundición.

# **Estructura de Hormigón Armado implementando materiales ligeros y vigas de cimentación**

**"Preferencias del cliente"** recibe el máximo puntaje, ya que es un diseño bastante prometedor, que puede implicar menores tiempos de construcción, con una buena relación costos-beneficios.

**"Costos"** recibe una calificación menor al promedio, ya que al implementar Bloque de polietireno de (40x20x15) cm, con un valor aproximado de 1,23 ctvs. Siendo este valor más elevado en comparación a la Alternativa 1, incrementando el costo total de la Obra.

**"Tiempo de construcción"** e **"Impacto ambiental"** reciben una puntuación media, debido a que se obtuvo un peso por carga muerta de 124 toneladas para este modelado estructural, el cual se puede traducir como una menor emisión de  $CO<sub>2</sub>$  en la fabricación del hormigón. Además, menores tiempo de excavación y fundición en las vigas de cimentación.

Capítulo 3

#### **3. Diseño y Especificaciones**

#### **3.1 Determinación de cargas**

#### *3.1.1 Carga muerta*

También llamada carga permanente, se refiere a todo elemento estructural que no se mueve en una edificación, tales como: paredes, muro de cerramiento o divisorios, instalaciones sanitarias, eléctricas, mecánicas, maquinaria fija, etc. (NEC-SE-CG, 2014).

Para la estimación de carga muerta se consideran los siguientes factores asociados a las alternativas seleccionadas en el Capítulo 2:

**Alternativa 1:** Estructura de Hormigón Armado convencional

**Alternativa 2:** Estructura de Hormigón Armado implementando materiales ligeros y vigas de cimentación

**3.1.1.1 Paredes.** Para la Alternativa 1 se considera que  $1 \lfloor m^2 \rfloor$  de pared contiene 37 ladrillos cerámicos macizos de 7X12X24 [cm], con un peso de 3,63 [kg] cada uno. Asumimos que, por cada 1  $[m^2]$  de losa, se tiene 1,7  $[m^2]$  de pared para ser conservadores en el diseño. De esta manera, se calcula una carga de diseño en  $\left[^{kg}\!/_{m^2}\right]$  de losa.

$$
W_{pared\ A1} = 37 \left[ \frac{unidades}{m^2\ pared} \right] * 1,7 \left[ \frac{m^2\ pared}{m^2\ loss} \right] * 3,63 \left[ \frac{kg}{unidad} \right] = 228 \left[ \frac{kg}{m^2} \right]
$$

Por otro lado, en la alternativa 2, se considera que un  $1 [m^2]$  de pared contiene 12 ladrillos cerámicos con perforación horizontal (PH) de 7x20x38 [cm], con un peso de 4,99 [kg] cada uno. Asumiendo la misma relación propuesta anteriormente, se calcula un peso aproximado en  $\left[\frac{kg}{m^2}\right]$  de losa.

$$
W_{pared\ A2} = 12 \left[ \frac{unidades}{m^2\ pared} \right] * 1,7 \left[ \frac{m^2\ pared}{m^2\ loss} \right] * 4,99 \left[ \frac{kg}{unidad} \right] = 102 \left[ \frac{kg}{m^2} \right]
$$

**3.1.1.2 Enlucido de Pared.** Revestimiento de mortero que se coloca de manera uniforme en superficies para su nivelación y protección. En este caso, se considera un enlucido de 1,5 [cm] en cada lado de las paredes, con un mortero de densidad igual a 2100  ${kg}_{m^3}$ ].

$$
W_{Enlucido\ Pared} = 2 * 0.015 \, [m] * 1.7 \left[ \frac{m^2 \, panel}{m^2 \, loss} \right] * 2100 \left[ \frac{kg}{m^3} \right] = 107,10 \, \left[ \frac{kg}{m^2} \right]
$$

**3.1.1.3 Pisos.** Para la instalación de pisos, se considera la siguiente configuración:

- Enlucido de nivelación de 1 cm de espesor con un mortero de densidad de 2100  $\left[ kg /_{m^3} \right]$ , se tiene un peso de 21 $\left[ kg /_{m^2} \right]$ .
- Pegamento para cerámicas, con un peso de 7,27  $\binom{kg}{m^2}$ .
- Cerámica de 60x60 cm, con un peso de 20  $\binom{kg}{m^2}$ .

## **Figura 3.1**

*Sistema de pisos.*

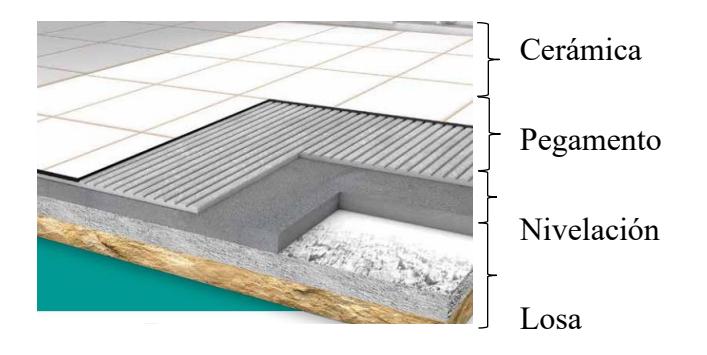

*Nota.* Tomado de El sistema de pisos que supera todas las pruebas [Fotografía] Intaco (2020), www.intaco.com

**3.1.1.4 Tumbado.** Se considera la colocación de un tumbado o cielo raso conformado por planchas de Gypsum de 1,22 x 2,44 [m] y un espesor de 1/2 [pulgada] o 12,7 [mm] respectivamente. Cada plancha de Gypsum tiene un peso aproximado de 20 [kg], por lo tanto,

para el diseño se considera un peso de 6,72 ${kg}_{m^2}$ ].

## **Figura 3.2**

*Plancha Gypsum 1/2 (2,44 x 1,22) KNAUF.*

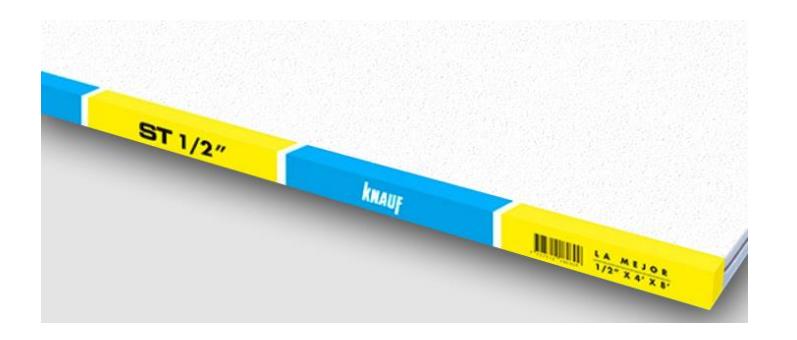

*Nota.* Tomado de PLANCHA-GYPSUM\*1/2 (2.44X1.22) KNAUF [Fotografía] KITTON Home

Center, www.kittonhomecenter.com

**3.1.1.5** Losa. Se considera 1  $[m^2]$  de losa nervada en ambas direcciones con 20 [cm] de espesor (LN2D20CM).

# **Figura 3.3**

Esquema de 1  $[m^2]$  de Losa Nervada en dos direcciones

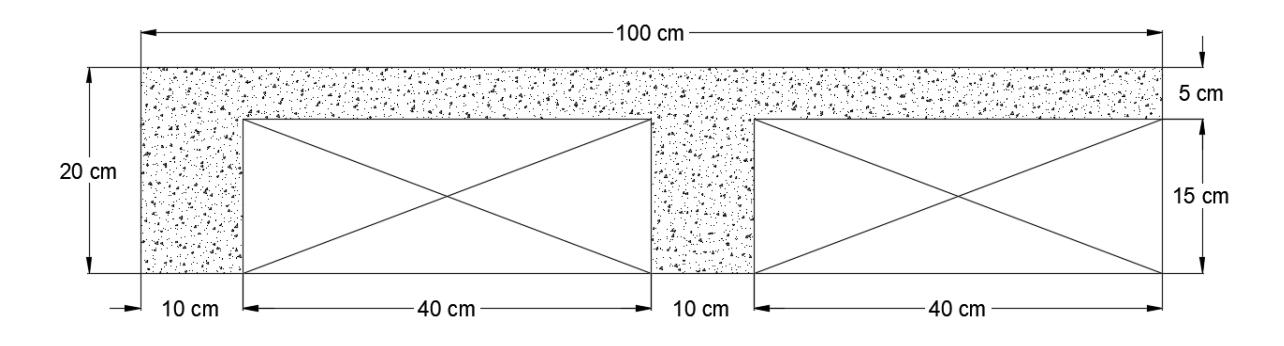

*Nota.* Elaborado en AutoCAD.

Teniendo en cuenta que en  $1 [m^2]$  de este tipo de losa contiene 8 bloques de  $20x40x15$ [cm] respectivamente, se obtienen las siguientes cargas para las alternativas:

$$
\rho_{Hormig\acute{o}n} = 2400 \left[ \frac{kg}{m^3} \right]
$$

$$
Vol_{BLOQUE} = 8 * 0.2 [m] * 0.4 [m] * 0.15 [m] = 0.096 [m3]
$$

$$
Vol_{LN2D20CM} = (0,2[m] * 1[m] * 1[m]) - 0,096 [m3] = 0,104 [m3]
$$

$$
W_{LN2D20CM} = 2400 \left[ \frac{kg}{m^3} \right] * 0,104 \left[ m^3 \right] = 249,6 \left[ kg \right] cada \left[ m^2 \right] de los a
$$

**Bloque de Hormigón Aligerado**

$$
W_{BAligerado} = 8 * 10 [kg] = 80 [kg] cada [m2] de los a
$$

**Bloque de Poliestireno**
$$
\rho_{Bpoliestireno} = 15 \left[ \frac{kg}{m^3} \right]
$$
  

$$
W_{BPoliestireno} = 0,096 \left[ m^3 \right] * 15 \left[ \frac{kg}{m^3} \right] = 1,44 \left[ kg \right] cada \left[ m^2 \right] de los a
$$

**3.1.1.6 Carga Muerta Total.** Se presenta un resumen de las cargas involucradas para cada alternativa:

## **Tabla 3.1**

*Carga Muerta Planta Alta.*

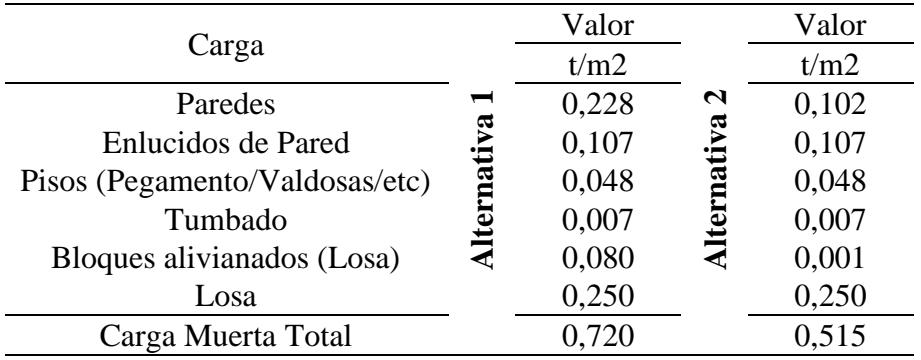

# **Tabla 3.2**

*Carga Muerta Cubierta.*

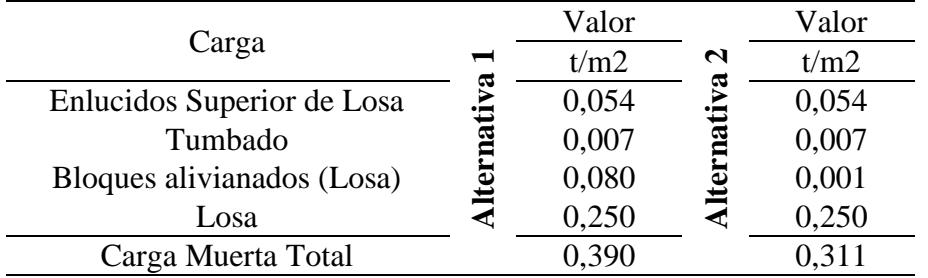

**3.1.1.7 Carga Viva.** También llamada sobrecargas de uso y depende primordialmente de la ocupación final que tendrá la estructura. Entre las principales tenemos: peso de personas, mobiliario, equipos, accesorios, mercancías móviles o temporales, entre otras (NEC-SE-CG, 2014).

En este caso, las cargas vivas de la primera planta y cubierta son las mismas para ambas alternativas:

#### **Tabla 3.3**

*Carga Viva Planta Alta.*

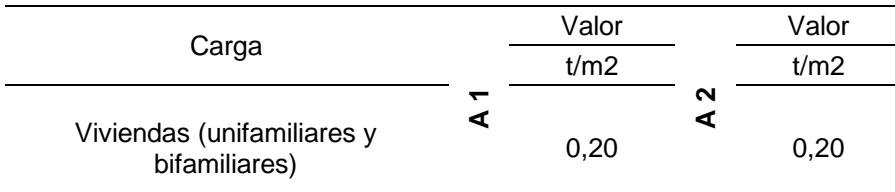

## **Tabla 3.4**

*Carga Viva Cubierta.*

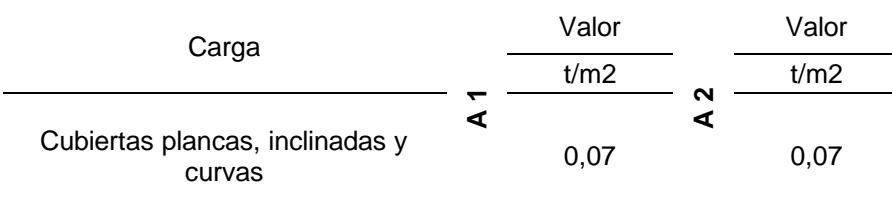

## **3.2 Carga sísmica**

Para el diseño sismorresistente se debe tomar en cuenta los resultados de estudio del peligro sísmico presentado por la NEC, que contempla una excedencia del 10% en 50 años, con un periodo de retorno de 475 años.

#### *3.2.1 Zonas Sísmicas y Factor de zona Z*

De acuerdo con la NEC, en el Ecuador se presentan 6 zonas sísmicas, las cuales se las representa con un valor de zona Z, el cual hace referencia a la máxima aceleración en rocas que se espera para un diseño sísmico. Esta aceleración se expresa como una fracción del valor de la aceleración de la gravedad.

#### **Figura 3.4**

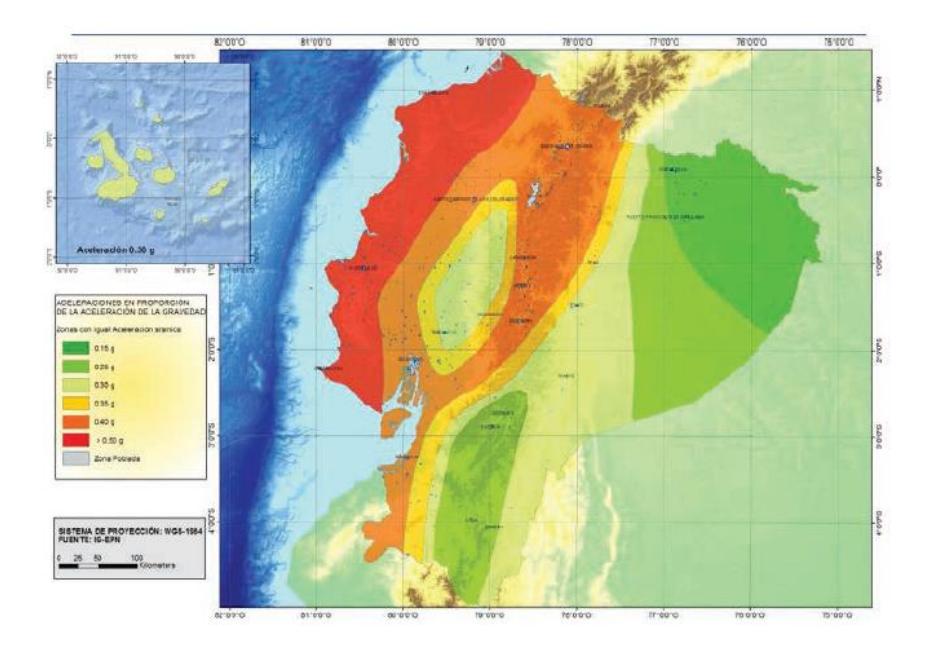

*Ecuador, zonas sísmicas para propósitos de diseño y valor del factor de zona Z.*

*Nota.* Tomado de Zonificación sísmica y factor de zona Z [Fotografía], NEC-SE-DS (2014).

Para este caso, el proyecto que se localiza en la ciudad de Machala se localiza en una zona sísmica V, la cual tiene asociada un valor de zona Z igual a 0,4, con una caracterización de peligro sísmica Alta, como se puede apreciar a continuación:

*Valores del factor Z en función de la zona sísmica adoptada.*

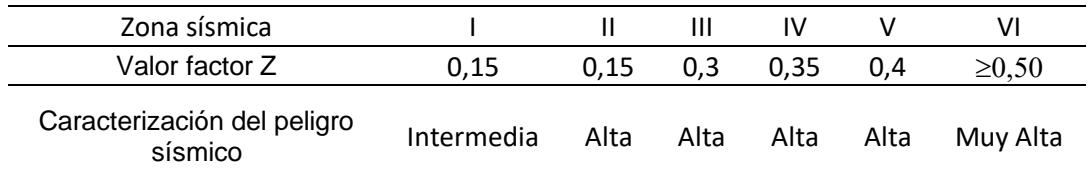

*Nota.* Datos tomados de Zonificación sísmica y factor de zona Z, NEC-SE-DS (2014).

## *3.2.2 Tipos de perfiles de suelos para el diseño sísmico*

Para el diseño de las alternativas, se tendrán presente los siguientes perfiles de suelo,

siendo este un suelo Tipo E de acuerdo con la Tabla 2 de la NEC-SE-DS-Peligro Sísmico parte 1,

que presenta las siguientes características:

## **Tabla 3.6**

*Clasificación de los perfiles de suelo.*

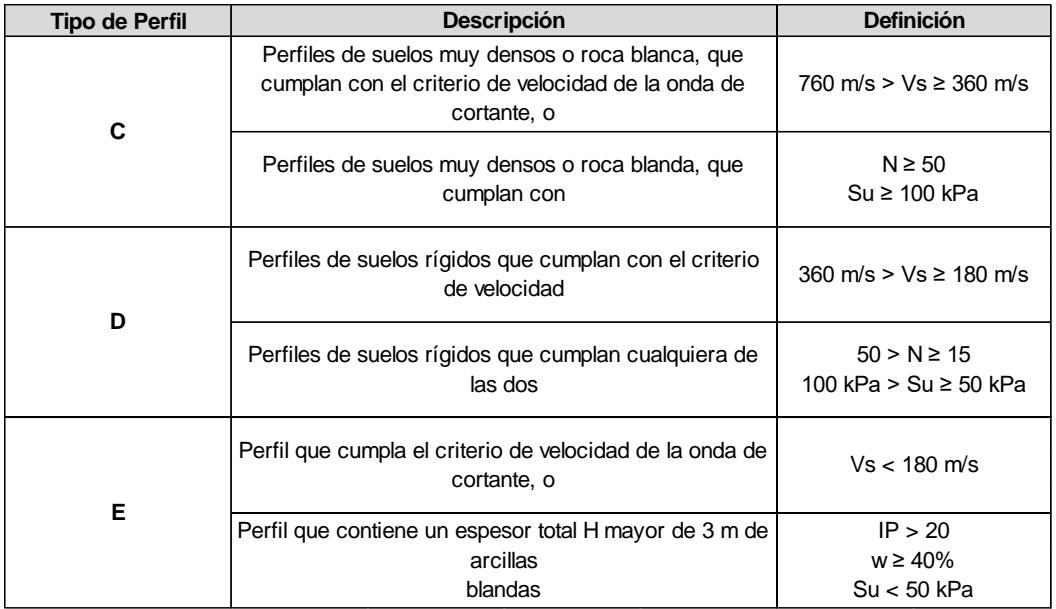

*Nota.* Datos tomados de Tipos de perfiles de suelos para el diseño sísmico, NEC-SE-DS (2014).

## 3.2.3 Coeficientes de perfil de suelo  $F_a$ ,  $F_d$   $y F_s$

# **3.2.3.1 Coeficiente de amplificación de suelo de periodo corto**  $F_a$ **.** Se tiene un factor

de sitio  $F_a$  de 1,00. Este factor sirve para amplificar las ordenadas del espectro de respuesta elástico de aceleraciones para diseños en roca.

## **Tabla 3.7**

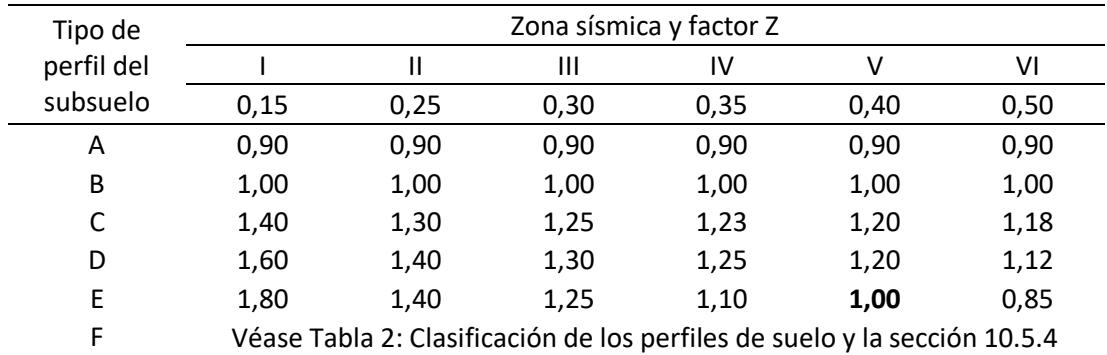

*Tipo de suelo y Factores de sitio Fa.*

*Nota*. Datos tomados de Coeficientes de perfil del suelo  $F_a$ ,  $F_d$   $y$   $F_s$ , NEC-SE-DS (2014). Se tiene un valor de  $F_a$  igual a 1,00 para un suelo de tipo E, en zona sísmica V.

#### **3.2.3.2. Coeficiente de amplificación de las ordenadas del espectro elástico de**

**respuesta de desplazamientos para diseño en roca**  $F_d$ **. Se tiene un factor de sitio**  $F_d$  **de 1,60.** Este factor sirve para amplificar las ordenadas del espectro de respuesta elástico en función de

desplazamientos para diseños en roca.

#### **Tabla 3.8**

| Tipo de    | Zona sísmica y factor Z |      |      |      |      |      |
|------------|-------------------------|------|------|------|------|------|
| perfil del |                         |      | Ш    |      |      | ٧I   |
| subsuelo   | 0,15                    | 0,25 | 0,30 | 0,35 | 0.40 | 0,50 |
| Α          | 0.90                    | 0,90 | 0,90 | 0,90 | 0.90 | 0,90 |
| B          | 1,00                    | 1,00 | 1,00 | 1,00 | 1,00 | 1,00 |

*Tipo de suelo y Factores de sitio Fd.*

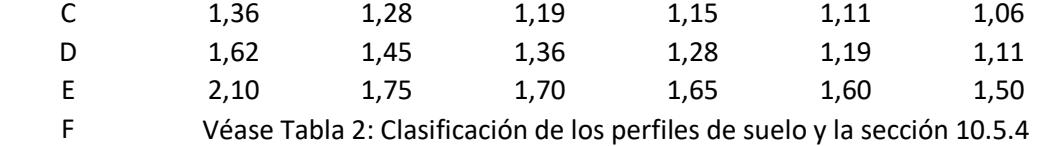

*Nota*. Datos tomados de Coeficientes de perfil del suelo  $F_a$ ,  $F_d$   $\hat{y}$   $F_s$ , NEC-SE-DS (2014). Se tiene un valor de  $F_d$  igual a 1,60 para un suelo de tipo E, en zona sísmica V.

**3.2.3.3 Comportamiento no lineal de los suelos**  $F_s$ **.** Se tiene un factor de sitio  $F_s$  de

1,90. Este factor tiene en consideración un comportamiento no lineal del suelo, decaimiento del periodo del sitio que a su vez depende la intensidad y frecuencia de excitación sísmica local. Además, los desplazamientos relativos del suelo.

#### **Tabla 3.9**

*Tipo de suelo y Factores del comportamiento inelástico del subsuelo Fs.*

| Tipo de    | Zona sísmica y factor Z |                                                                           |      |      |      |      |
|------------|-------------------------|---------------------------------------------------------------------------|------|------|------|------|
| perfil del |                         | Ш                                                                         | Ш    | IV   |      | VI   |
| subsuelo   | 0,15                    | 0,25                                                                      | 0,30 | 0,35 | 0,40 | 0,50 |
| Α          | 0,75                    | 0,75                                                                      | 0,75 | 0,75 | 0,75 | 0,75 |
| B          | 0,75                    | 0,75                                                                      | 0,75 | 0,75 | 0,75 | 0,75 |
| C          | 0,85                    | 0,94                                                                      | 1,02 | 1,06 | 1,11 | 1,23 |
| D          | 1,02                    | 1,06                                                                      | 1,11 | 1,19 | 1,28 | 1,40 |
| E          | 1,50                    | 1,60                                                                      | 1,70 | 1,80 | 1,90 | 2,00 |
| F          |                         | Véase Tabla 2: Clasificación de los perfiles de suelo y la sección 10.5.4 |      |      |      |      |

*Nota*. Datos tomados de Coeficientes de perfil del suelo  $F_a$ ,  $F_d$   $y$   $F_s$ , NEC-SE-DS (2014). Se tiene un valor de  $\boldsymbol{F}_{s}$  igual a 1,90 para un suelo de tipo E, en zona sísmica V.

## *3.2.4 Espectro elástico horizontal de diseño en aceleraciones*

Denominado  $S_a$  y representa una fracción de la aceleración de la gravedad, utilizado en el sismo de diseño.

• Intervienen los siguientes factores:

- Factor de zona sísmica Z
- Tipo de suelo
- Coeficientes  $F_a$ ,  $F_d$  y  $F_s$

Se expresa gráficamente de la siguiente manera:

# **Figura 3.5**

*Espectro elástico horizontal de diseño en aceleraciones.*

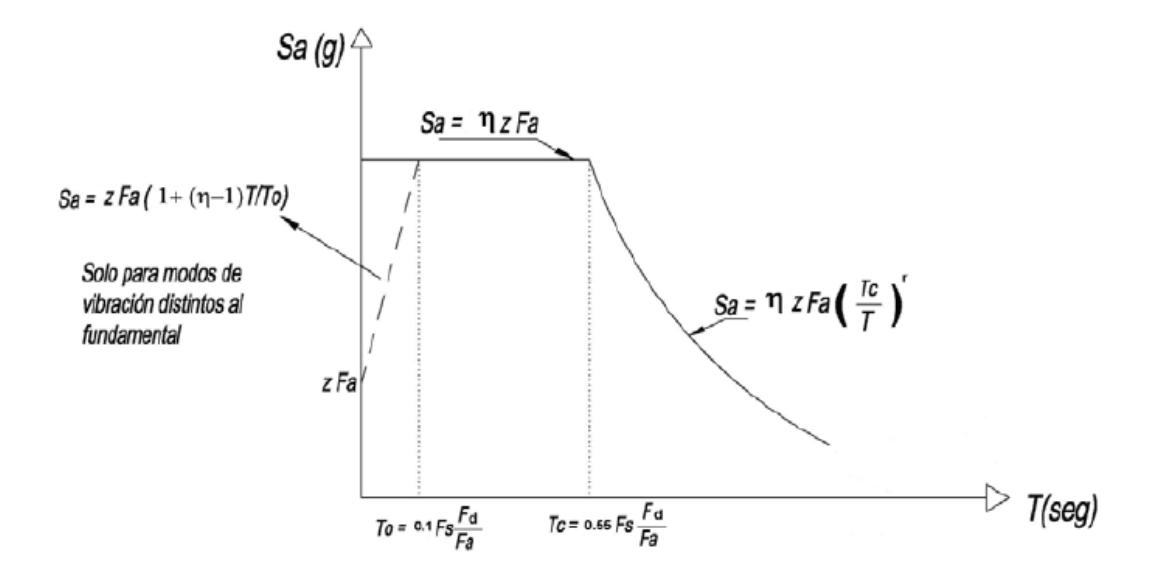

*Nota.* Obtenido Espectro elástico horizontal de diseño en aceleraciones, NEC-SE-DS (2014).

Donde:

$$
S_a = \mathbf{h} * \mathbf{Z} * F_a \text{ para } 0 \le T \le T_c \tag{3.1}
$$

$$
S_a = \mathbf{h} * \mathbf{Z} * F_a * (\frac{T_c}{T})^r \text{ para } T > T_c \tag{3.2}
$$

$$
S_a = Z * F_a * [1 + (h - 1) * (\frac{r}{T_0})] \text{ para } T \le T_0
$$
 (3.3)

Se calculan los valores de  $T_0$  y  $T_c$ .

$$
T_0 = 0.1 * F_s * (\frac{F_d}{F_a})
$$
\n
$$
T_0 = 0.1 * 1.90 * (\frac{1.60}{1.00})
$$
\n
$$
T_0 = 0.304 [s]
$$
\n
$$
T_c = 0.55 * F_s * (\frac{F_d}{F_a})
$$
\n
$$
T_c = 0.55 * 1.90 * (\frac{1.60}{1.00})
$$
\n
$$
T_c = 1.672 [s]
$$
\n(3.5)

La relación de amplificación espectral, denominado  $\eta$   $\lceil^{S_a}$  $\mathcal{L}_Z$ , depende de la región donde se ubique:

h = 1,80 ∶ Provincias de la Costa

h = 2,48 ∶ Provincias de la Sierra, Esmeraldas y Galápagos

h = 2,60 ∶ Provincias del Oriente

De esta manera, considerando cada rango antes establecidos y periodos de 0,01 segundos cada uno, hasta un máximo de 3 segundos, se obtiene el siguiente espectro de respuesta elástico de aceleraciones:

#### **Figura 3.6**

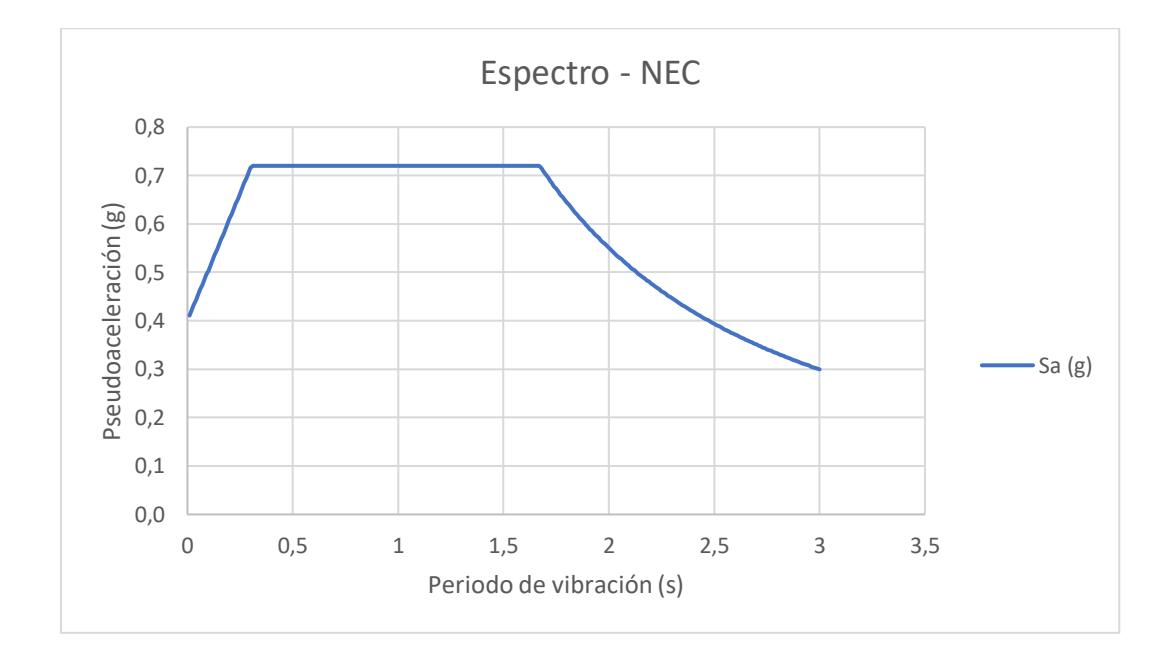

*Espectro de respuesta elástico de aceleraciones – Alternativa 1*

#### *3.2.5 Periodo de vibración fundamental de la estructura T*

Este periodo es una estimación inicial del periodo de vibración estructural que permite el cálculo correcto de las fuerzas sísmicas que actúan sobre la estructura para su diseño. Además, permite el cálculo del valor de  $S_a$  para este caso, utilización las ecuaciones y gráficos desarrollados en la sección anterior.

Se aplica el Método 1 planteado en la NEC-SE-DS-Peligro Sísmico parte 2, donde se la plantea la siguiente ecuación para el cálculo de T:

<span id="page-80-0"></span>
$$
T = C_t * h_n^{\alpha} \tag{3.6}
$$

Donde:

 $h_n$  es la altura máxima de la edificación, siendo este caso de 7,34 metros.

 $C_t$  es el coeficiente que depende del tipo de edifico y se obtiene de:

#### **Tabla 3.10**

*Valores de Ct y α.*

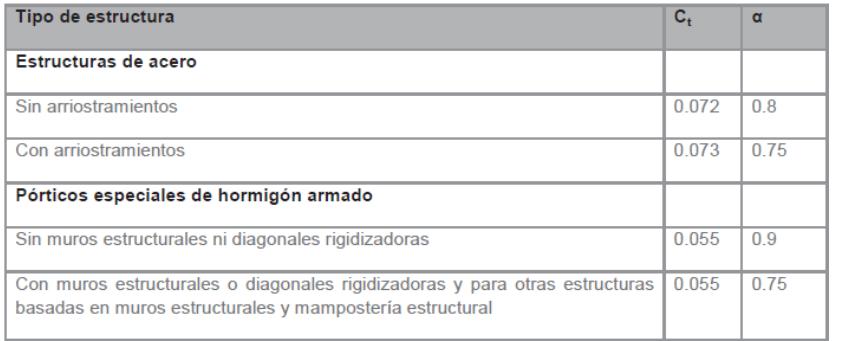

*Nota.* Obtenido Determinación del periodo de vibración T, NEC-SE-DS (2014).

Finalmente, con valores de  $C_t$  igual a 0,055 y  $\alpha$  igual a 0,9, ya que se define como una estructura de pórticos especiales de hormigón armado sin muros estructurales ni diagonales rigidizadores.

Se obtiene el periodo fundamental de la estructura calculado manualmente de:

$$
T = 0.055 * 7.34^{(0,9)}
$$

$$
T = 0.331 \text{ [s]}
$$

#### *3.2.6 Coeficiente de Importancia I*

Consiste en el incremento de las demandas sísmicas de diseño en las edificaciones, que debido a su fin o uso no deben perder su capacidad operativa o la menor cantidad de daños sufridos al momento de presentarse un sismo.

#### *Tipo de uso, destino e importancia de la estructura.*

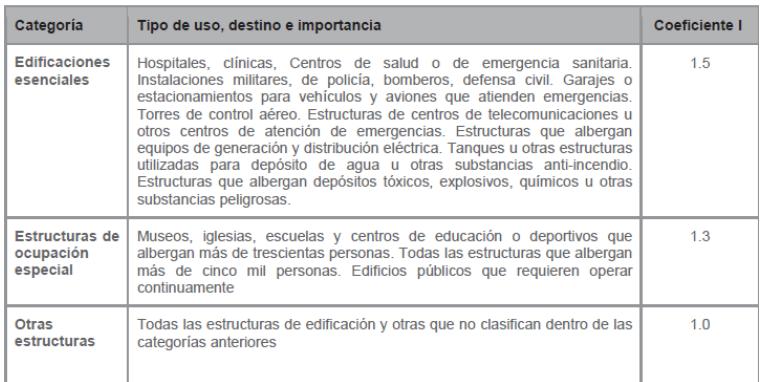

*Nota.* Obtenido de Categoría de edificio y coeficiente de importancia I, NEC-SE-DS (2014). Se adopta un coeficiente de Importancia I = 1, ya que es una vivienda unifamiliar y no entra en la clasificación de edificaciones esenciales o de ocupación especial.

## *3.2.7 Factor de reducción de resistencia sísmica R*

Se utiliza para reducir la intensidad de las fuerzas sísmicas de diseño que se producen a partir del espectro elástico, transformándolas de elásticas a inelásticas. Por lo general este factor depende de:

- Tipo de estructura
- Tipo de suelo
- Periodo de vibración
- Ductilidad, sobre resistencia, redundancia y amortiguamiento en condiciones límite

La NEC ha dividido en dos los sistemas estructurales para la selección del factor R adecuado:

- Sistemas estructurales dúctiles
- Sistemas estructurales con ductilidad limitada

*Coeficiente R para sistemas estructurales dúctiles.*

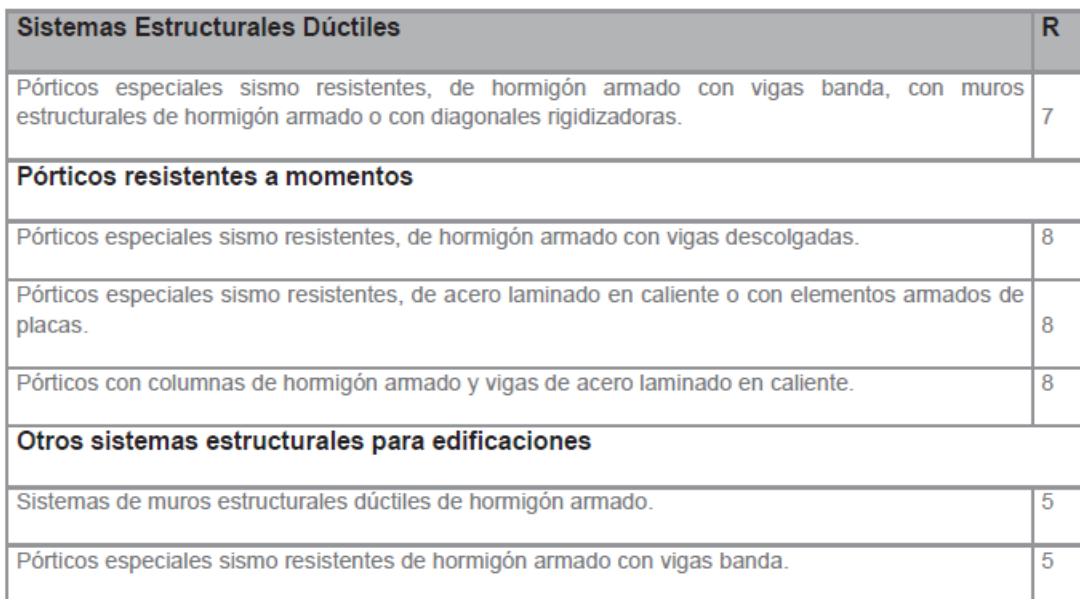

*Nota.* Obtenido de Ductilidad y factor de reducción de resistencia sísmica R, NEC-SE-DS (2014).

En este caso se tiene un sistema dúctil de pórticos especiales sismo-resistentes en hormigón

armado con vigas descolgadas, dando un valor a R de 8.

# *3.2.8 Coeficiente de regularidad en planta* Ø

Este coeficiente se calcula en base a un análisis de irregularidades en planta de la

estructura:

#### *Coeficientes de irregularidad en planta.*

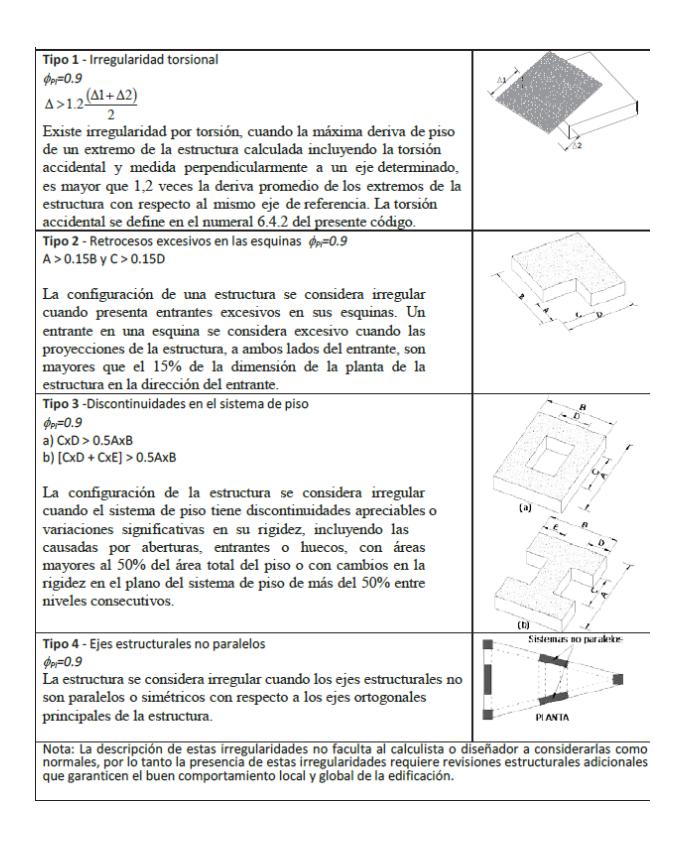

*Nota.* Obtenido de Irregularidades y coeficientes de configuración estructural, NEC-SE-DS (2014).

Se calcula siguiente la siguiente fórmula:

$$
\varnothing_P = \varnothing_{PA} * \varnothing_{PB} \tag{3.7}
$$

Donde:

 $\mathcal{O}_P$ Coeficiente de regularidad en planta

- Mínimo valor  $\mathcal{O}_{\text{Pi}}$  de cada piso i de la estructura en el caso de irregularidades tipo 1, 2 y/o 3  $\boldsymbol{\omega}_{\scriptscriptstyle \textrm{PA}}$
- $\overline{\mathbf{O}}_{\text{PB}}$ Mínimo valor Ø<sub>Pi</sub> de cada piso i de la estructura en el caso de irregularidades tipo 4
- Coeficiente de configuración en planta  $\boldsymbol{\Theta}_{\text{Pi}}$

Finalmente se obtiene un valor de  $\varnothing_P = 1$  ya que se tiene una estructura regular en planta,

que no presenta irregularidades torsionales considerables, retrocesos en esquinas,

discontinuidades en los pisos, ni ejes que no sean paralelos entre sí.

## *3.2.9 Coeficiente de regularidad en elevación* Ø

Este coeficiente se calcula en base a un análisis de irregularidades en planta de la

estructura:

#### **Tabla 3.14**

*Coeficientes de irregularidad en elevación.*

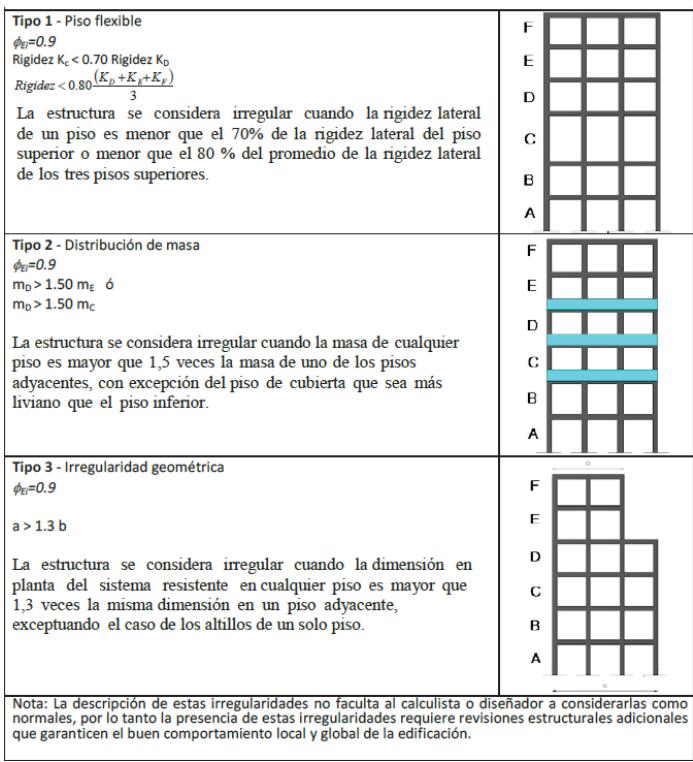

*Nota.* Obtenido de Irregularidades y coeficientes de configuración estructural, NEC-SE-DS (2014).

Se calcula siguiente la siguiente fórmula:

$$
\varnothing_E = \varnothing_{EA} * \varnothing_{EB} \tag{3.8}
$$

Donde:

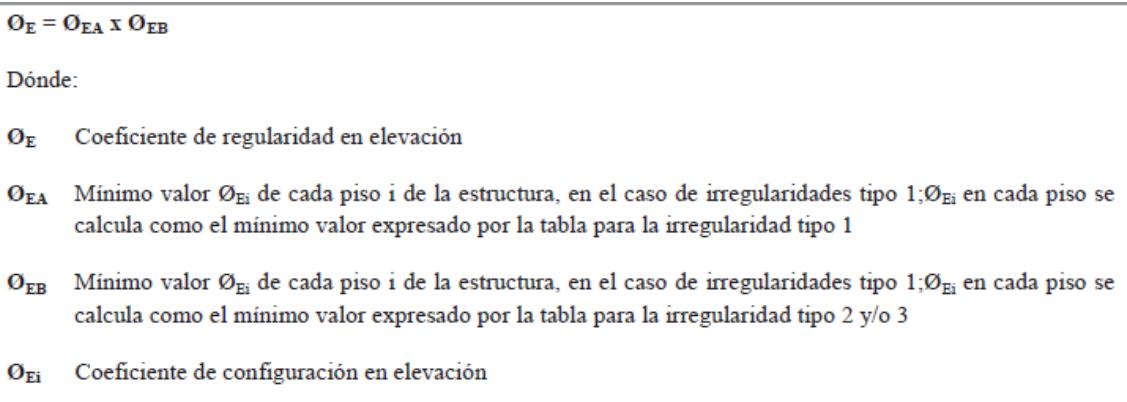

Finalmente se obtiene un valor de  $\varnothing$  = 1 ya que no se cumple ninguno de los parámetros establecidos.

## *3.2.10 Espectro de diseño inelástico*

Consiste en reducir el espectro de diseño elástico, mediante factores de modificación o

reducción, tales como:

- Factor de Importancia I
- Factor de reducción de resistencia sísmica R
- Coeficiente de regularidad en planta  $\varnothing_P$
- Coeficiente de regularidad en elevación  $\varnothing$

Tomando la ecuación  $(3.6)$  $(3.6)$  para el cálculo de  $S_a$ :

 $T = 0,331$  [s]

Entonces:

$$
S_a = \eta * Z * F_a
$$
\n
$$
S_a = 1.8 * 0.4 * 1.00
$$
\n
$$
S_a = 0.720 [g]
$$
\n(3.9)

Para:

$$
0 \le T = 0.331 [s] \le T_c = 1.672[s]
$$

Finalmente, aplicando la siguiente fórmula, se calcula el espectro de diseño inelástico:

$$
C_{s}(T) = \frac{S_{a} * I}{R * \varphi_{P} * \varphi_{E}}(T)
$$
\n
$$
C_{s}(T) = 0,090 [g]
$$
\n(3.10)

## **Figura 3.7**

*Espectro de respuesta elástico e inelástico de aceleraciones*

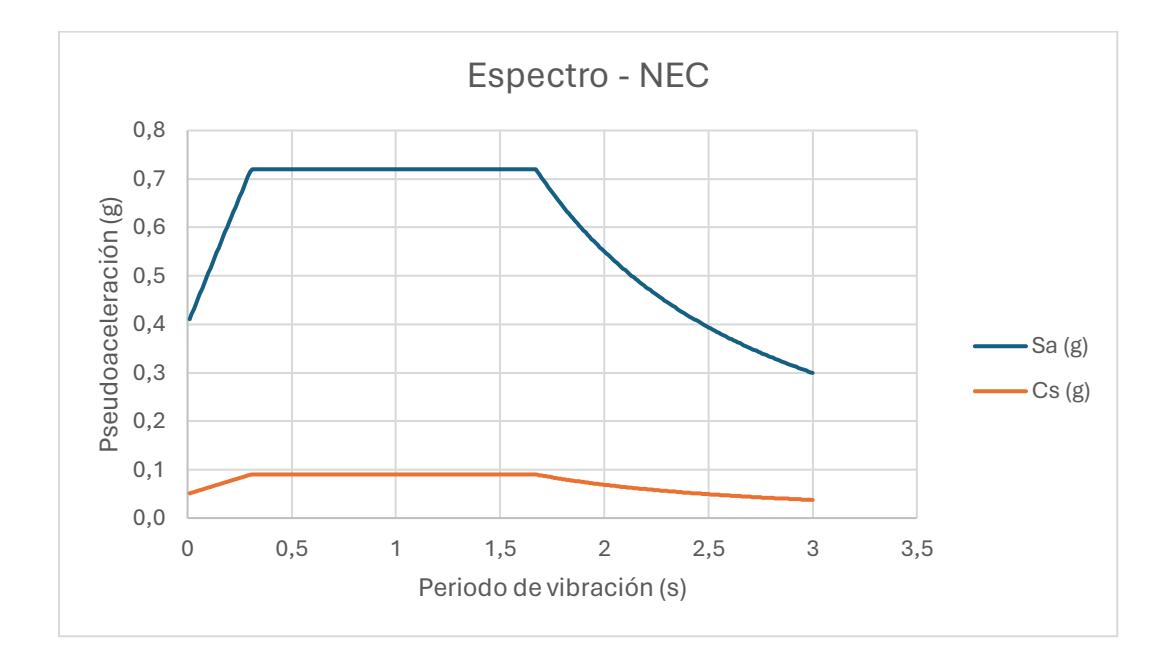

## **3.3 Predimensionamiento**

#### *3.3.1 Combinación de carga*

Para el predimensionamiento de los elementos, se toma en cuenta la combinación 2 de la NEC-SE-CG, la cual da como resultado la carga de diseño más desfavorable.

$$
Cu = 1.2 CM + 1.6 CV \tag{3.11}
$$

Se presenta un ejemplo de cálculo de la carga de diseño de la alternativa 1 - planta baja, teniendo en cuenta que las cargas fueron definidas en la sección [3.1](#page-68-0) [Determinación de cargas.](#page-68-0)

$$
Cu_{A1} = 1.2 \left(0.720 \frac{t}{m^2}\right) + 1.6 \left(0.20 \frac{t}{m^2}\right) = 1.184 \frac{t}{m^2}
$$

Se obtienen las siguientes cargas de diseño para la planta alta y de cubierta, en cada alternativa propuesta:

#### **Tabla 3.15**

*Cargas de Diseño.*

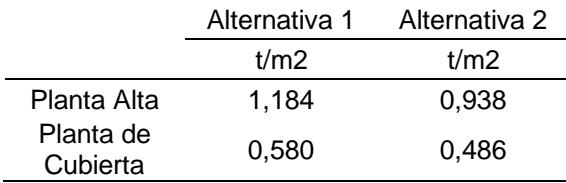

#### *3.3.2 Viga*

Para el predimensionamiento se consideraron los siguientes métodos:

**3.3.2.1 Modelo de triángulos y trapecios.** Se asume que el área tributaria se dispone de

la siguiente manera, formando un trapecio, ya que se tienen ángulos de 45° en cada vértice.

# **Figura 3.8**

*Esquema de área tributaria de modelo de triángulos y trapecios.*

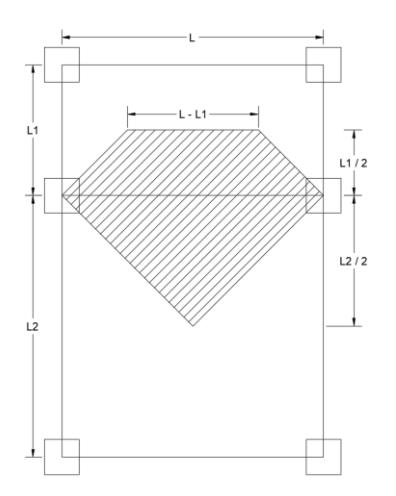

De aquí se pueden deducir las siguientes fórmulas:

Área tributaria:

$$
A_T = A_1 + A_2 \tag{3.12}
$$

Donde:

 $A_1$ :

$$
L > L_1 = (L + (L - L_1)) * \left(\frac{L_1}{2}\right) * \frac{1}{2}; \text{Área de Trapecio}
$$
 (3.13)

$$
L \le L_1 = L * \left(\frac{L}{2}\right) * \frac{1}{2}; \text{Área de Triángulo} \tag{3.14}
$$

# $A_2$ :

$$
L > L_2 = (L + (L - L_2)) * \left(\frac{L_2}{2}\right) * \frac{1}{2}; \text{Área de Trapecio}
$$
 (3.15)

$$
L \le L_2 = L * \left(\frac{L}{2}\right) * \frac{1}{2}; \text{Área de Triángulo} \tag{3.16}
$$

Carga de diseño:

$$
Q_u = 1.2 * Q_M + 1.6 * Q_L \tag{3.17}
$$

$$
Q_u R = \frac{Q_u * A_T}{L} \tag{3.18}
$$

Momento de diseño:

$$
M_{u1} = \frac{(L - b_c)^2 * Q_u R}{10} * fps \tag{3.19}
$$

Donde fps es un factor de seguridad que se considera peso propio y sismo, regularmente de 1,3.

**3.3.2.2 Modelo de franja de columna.** Se asume que el área tributaria se dispone de la siguiente manera, con las siguientes consideraciones.

## **Figura 3.9**

*Esquema de área tributaria de modelo de Franja de columna.*

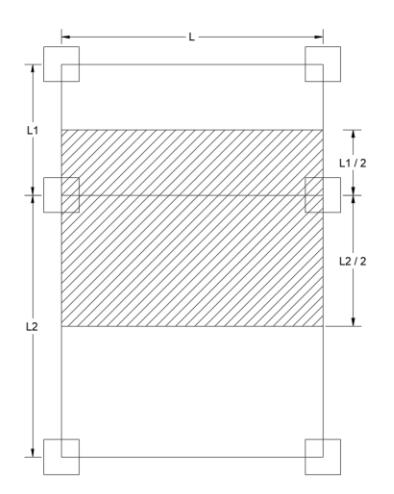

Se calcula el momento de diseño:

$$
M_{u2} = \frac{(L - b_c)^2 * Q_u * L_p * \propto * \beta}{10} * fps
$$
 (3.20)

Donde:

$$
\alpha = 0.85
$$

$$
\beta = 0.65
$$

Estos factores consideran el aporte de rigidez de la losa y columnas.

Además:

$$
L_p = \frac{L_1 + L_2}{2} \tag{3.21}
$$

**3.3.2.3 Resultados.** Una vez obtenidos estos valores de momentos, se calcula el momento promedio de diseño para realizar el predimensionamiento:

$$
M_{uP} = \frac{M_{u1} + M_{u2}}{2} \tag{3.22}
$$

Cálculo del peralte efectivo de la viga:

$$
d = \sqrt{\frac{M_{up}}{0.145 * b_w * f'c}}
$$
 (3.23)

Donde:

$$
b_w = 25 \, \text{cm}
$$
; base de la viga se asume 25 [cm]

$$
f'c = 210 \left[ \frac{kg}{cm^2} \right]
$$

Se presenta el cálculo de la viga más crítica en el sentido Y del primer piso considerando la alternativa 1 de diseño, donde se obtuvo un momento promedio de diseño  $M_{uP} = 6.26$  [ $t * m$ ]

$$
d = \sqrt{\frac{626000 \left[ kg * cm \right]}{0.145 * 25 \left[ cm \right] * 210 \left[ \frac{kg}{cm^2} \right]}} = 28,68 \left[ cm \right]
$$

Se calcula la altura de la viga (h):

$$
h = d + rec + \frac{\phi_b}{2} + \phi_e \tag{3.24}
$$

Donde:

: peralte efectivo calculado.

: recubrimiento de 4 cm, dado que nos encontramos en la región Costa.

 $\varphi_b$ : diámetro de varilla longitudinal, se asume un diámetro de 14 mm.

∅ : diámetro de estribo, se asume un diámetro de 10 mm.

$$
h = 28,68 \text{ [cm]} + 4 \text{[cm]} + \frac{1,4 \text{ [cm]}}{2} + 1
$$

$$
h = 34,38 \text{ [cm]} \cong 35 \text{ [cm]}
$$

Finalmente se calcula el peralte efectivo real:

$$
d_{Real} = h - rec - \frac{\phi_b}{2} - \phi_e
$$
 (3.25)

$$
d_{Real} = 35 [cm] - 4[cm] - \frac{1,4[cm]}{2} - 1[cm]
$$
  

$$
d_{Real} = 29,3 [cm]
$$

Se presentan los resultados del predimensionamiento de Vigas, para ambas alternativas:

# **Tabla 3.16**

*Pedimensionamiento de Vigas - A1.*

| Planta Baja - A1 |             |      |    |    |  |  |
|------------------|-------------|------|----|----|--|--|
| Sentido          |             | Luz  | h  | b  |  |  |
|                  | Descripción | m    | cm | cm |  |  |
| X                | VX1         | 3,85 | 30 | 25 |  |  |
| Υ                | VY1         | 4,6  | 35 | 25 |  |  |
| X                | <b>VXI</b>  | 3,9  | 30 | 25 |  |  |
| Y                | <b>VYI</b>  | 3,5  | 30 | 25 |  |  |
| X                | <b>VXP</b>  | 3,9  | 30 | 25 |  |  |
| Υ                | <b>VYP</b>  | 3,6  | 25 | 25 |  |  |
| Voladizo X       | VA X        | 3,9  | 25 | 25 |  |  |
| Voladizo Y       | VAY         | 1,5  | 25 | 25 |  |  |
| Planta Alta - A1 |             |      |    |    |  |  |
| Sentido          |             | Luz  | h  | b  |  |  |
|                  | Descripción | m    | cm | cm |  |  |
| X                | VX1         | 3,85 | 25 | 25 |  |  |
| Y                | VY1         | 4,6  | 30 | 25 |  |  |
| X                | <b>VXI</b>  | 3,9  | 25 | 25 |  |  |
| Υ                | <b>VYI</b>  | 3,5  | 25 | 25 |  |  |
| X                | <b>VXP</b>  | 3,9  | 25 | 25 |  |  |
| Υ                | <b>VYP</b>  | 3,6  | 25 | 25 |  |  |
| Voladizo X       | VA X        | 3,9  | 25 | 25 |  |  |
| Voladizo Y       | VAY         | 1,5  | 25 | 25 |  |  |

*Nota.* Resultados de predimensionamiento de vigas de planta alta y planta de cubierta

correspondiente a la Alternativa 1.

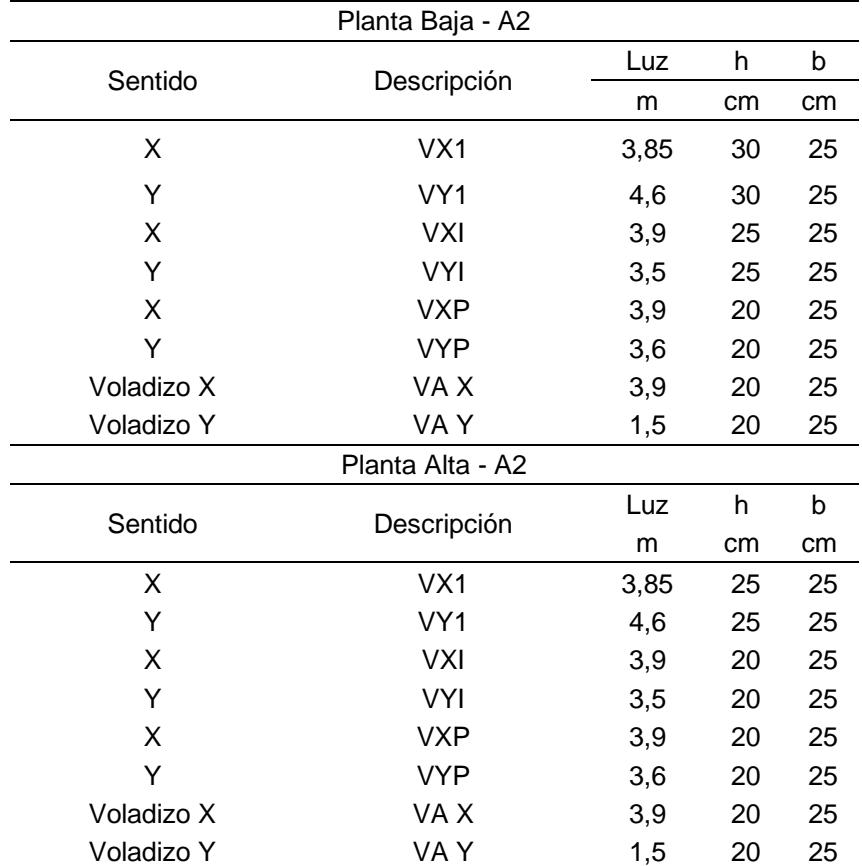

*Predimensionamiento de Vigas - A2.*

*Nota.* Resultados de predimensionamiento de vigas de planta alta y planta de cubierta correspondiente a la Alternativa 2.

## *3.3.3 Columna*

Para el predimensionamiento en columnas, se toma en consideración la más crítica de la edificación, que presente las mayores luces libres en todos los sentidos. En este caso se toma una columna interna que presenta la mayor área tributaria como se muestra en el siguiente esquema:

# **Figura 3.10**

*Esquema de área tributaria en columna interna.*

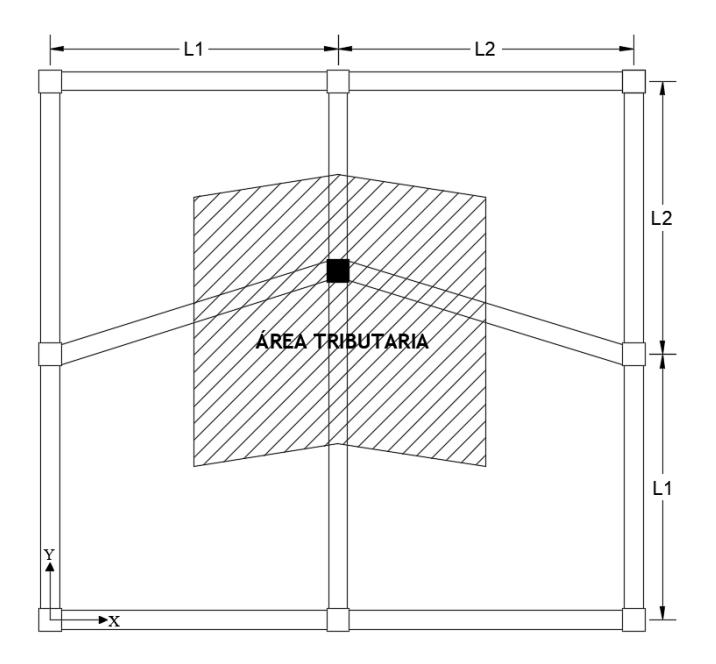

*Nota.* Esquema de área tributaria de columna critica de la Alternativa 1.

Se obtienen los valores de las luces en todas las direcciones:

$$
L1X = 3,80 m
$$
  

$$
L2X = 3,90 m
$$
  

$$
L1Y = 3,04 m
$$
  

$$
L2Y = 2,50 m
$$

Se calcula el área tributaria:

$$
A_P = \frac{L1_X + L2_X}{L1_Y + L2_Y}
$$
\n
$$
A_P = 13,668 \, [m^2]
$$
\n(3.26)

Acorde a la ACI-318 19, se considera la siguiente fórmula para el cálculo del área gruesa de la columna:

$$
A_C = \frac{P_i}{\alpha * f'c} \tag{3.27}
$$

Donde:

$$
f'c = 210 \frac{kg}{cm^2}
$$

 $P_i$ : Carga axial producida por las cargas de gravedad viva y muerta

i,

: factor que depende de la ubicación de la columna, siendo:

$$
\alpha = \begin{cases} 0.17 \text{ (Para columnas esquineras)} \\ 0.20 \text{ (Para columnas exteriores)} \\ 0.25 \text{ (Para columnas interiores)} \end{cases}
$$

Antes de calcular el área gruesa de la columna, se debe verificar si se permite la reducción de la carga viva uniforme, acorde a la ACI-318 19 se plantea que se permite reducir las cargas vivas si se cumple lo siguiente:

$$
K_{LL} * A_P > 37,16 m^2 \tag{3.28}
$$

Donde:

$$
K_{LL}=4
$$

De la siguiente tabla:

*Factor de Elemento por Carga Viva.*

| Element                                                                          | $K_{\mu}$ <sup>a</sup> |
|----------------------------------------------------------------------------------|------------------------|
| Interior columns                                                                 |                        |
| Exterior columns without cantilever slabs                                        |                        |
| Edge columns with cantilever slabs                                               | 3                      |
| Corner columns with cantilever slabs                                             | 2                      |
| Edge beams without cantilever slabs                                              | 2                      |
| Interior beams                                                                   | o                      |
| All other members not identified, including                                      |                        |
| Edge beams with cantilever slabs                                                 |                        |
| Cantilever beams                                                                 |                        |
| One-way slabs                                                                    |                        |
| Two-way slabs                                                                    |                        |
| Members without provisions for continuous shear<br>transfer normal to their span |                        |

<sup>a</sup>In lieu of the preceding values,  $K_{LL}$  is permitted to be calculated.

*Nota*. Tomado de tabla 4.7-1 Live Load Element Factor,  $K_{LL}$ , ACI-318 (2019).

Entonces:

$$
4 * 13,668 [m2] > 37,16 [m2]
$$
  

$$
54,670 [m2] > 37,16 [m2]
$$

Se reduce la carga viva aplicando la siguiente fórmula:

$$
L = L_o * \left(0.25 + \frac{4.57}{\sqrt{K_{LL} * A_P}}\right)
$$
 (3.29)

Obteniendo:

#### **Tabla 3.19**

*Carga Viva de Planta Alta reducida.*

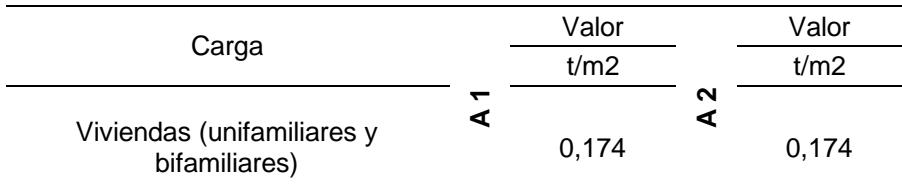

*Carga Viva de Cubierta reducida.*

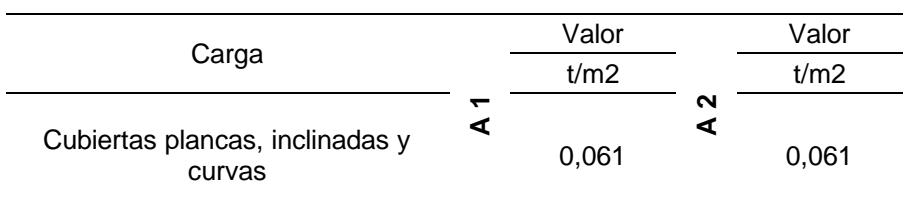

Se calcula nuevamente la carga Axial  $P_i$ :

$$
P_i = (1,142x13,668) + (0,565x13,668)
$$
  

$$
P_i = 23,327 \text{ [t]}
$$

Reemplazando:

$$
A_C = \frac{23327 \, [kg]}{0.25 * 210 \, \left[\frac{kg}{cm^2}\right]} = 444,33 \, [cm^2]
$$

Asumiendo una columna cuadrada, se obtiene el lado:

$$
L = \sqrt{A_C}
$$
\n
$$
(3.30)
$$
\n
$$
L = \sqrt{444.33 \, [cm^2]}
$$
\n
$$
L = 21.08 \, [cm]
$$

Se escoge un lado de 30 [cm], considerando longitudes de anclaje necesario para las varillas de refuerzo longitudinal de las vigas.

## *3.3.4 Losa*

De acuerdo con la ACI-318-19, se predimensiona un espesor mínimo (h) para una losa maciza en dos direcciones.

#### **Tabla 3.21**

*Espesor mínimo de las losas de dos direcciones con vigas entre los apoyos en todos los lados.*

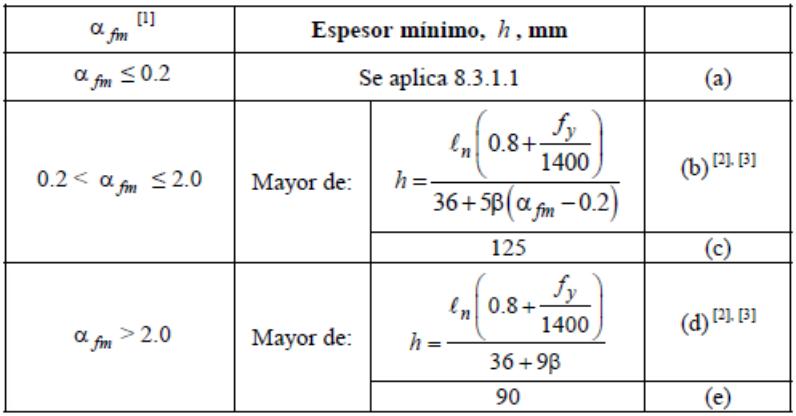

<sup>[1]</sup>  $\alpha_{fm}$  es el valor promedio de  $\alpha_f$  para todas las vigas en el borde de un

panel y  $\alpha_f$  se calcula de acuerdo con 8.10.2.7.

 $^{[2]}$   $\ell_n$  corresponde a la luz libre en la dirección larga, medida cara a cara de las vigas (mm)

<sup>[3]</sup> El término β es la relación de la luz libre en la dirección larga a la luz libre en la dirección corta de la losa.

*Nota.* Obtenido de la Tabla 8.3.1.2, ACI-318 (2019).

Para este diseño se considera una losa nervada en dos direcciones de 20 [cm] de espesor

(LN2D20CM), con las siguientes dimensiones:

## **Figura 3.11**

*Dimensiones de Losa Nervada en dos direcciones.*

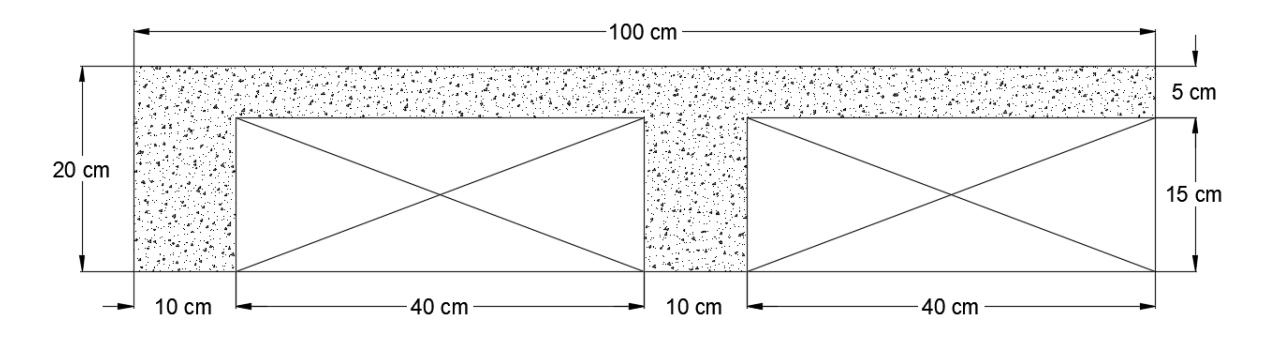

Se selecciona el paño de losa más crítico, obteniendo un valor de  $\alpha_{fm}$  = 5,14 > 2,0, por lo tanto, se tiene un espesor mínimo de 9,21 cm, considerando una losa maciza, con una  $Inercia = 6517 [cm<sup>4</sup>].$ 

Se realiza el cálculo de altura equivalente para obtener una losa nervada en dos direcciones con referencia a las dimensiones mostradas previamente, cuya inercia sea mayor o igual a la mínima requerida en losa maciza.

Se obtuvo una losa nervada en dos direcciones con espesor (h) de 20 [cm], con *Inercia* = 25417 [ $cm<sup>4</sup>$ ], la cual cumple este requerimiento.

#### *3.3.5 Zapata*

Diseño de zapatas aisladas, empleado únicamente en la Alternativa 1.

**3.3.5.1 Capacidad de carga admisible.** Se determina a través de la ecuación de Meyerhof y Hanna (1978) para suelos formados por dos capas de diferente resistencia. En este caso la combinación aplicada es suelo granular denso sobre arcilla blanda, dado que se estudia un suelo resistente depositado sobre una capa débil.

$$
\emptyset_2=0
$$

70

<span id="page-101-0"></span>
$$
q_{ult,2} = 5,14 \, c_{u,2} s_{c,2} + \gamma_1 (D_f + H) \tag{3.31}
$$

$$
q_{ult} = 5.14 \, c_{u,2} \, s_{c,2} + \gamma_1 H^2 \left( 1 + \frac{B}{L} \right) \left( 1 + \frac{2D_f}{H} \right) \frac{K_s \tan \phi_1'}{B} + \gamma_1 D_f \le q_{ult,1} \tag{3.32}
$$

<span id="page-101-1"></span>
$$
q_{ult,1} = \gamma_1 D_f N_{q,1} s_{q,1} + 0.5 \gamma_1 B N_{\gamma,1} s_{\gamma,1}
$$
\n(3.33)

Donde:

 $q_{ult}$  = Capacidad de carga de dos estratos

 $q_{ult,2}$  = Capacidad de carga de suelo débil, capa inferior

 $q_{ult,1}$  = Capacidad de carga de suelo fuerte, capa superior

 $\varnothing'_1$  = 33° Ángulo de fricción efectivo de la capa superior

 $\gamma_1 = 1.9$  [t/m<sup>3</sup>] Peso específico del suelo de la capa superior

 $H = 1,30$  [m] Profundidad de la capa de suelo débil medido desde el desplante

 $Df = 1,00$  [m] Desplante de la zapata

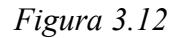

*Esquema de Zapata aislada.*

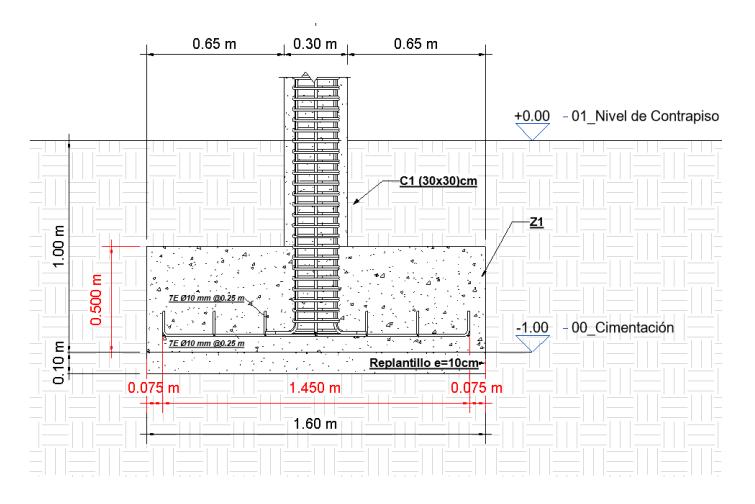

 $B = 1,60$  [m] Ancho de la zapata

 $L = 1,60$  [m] Longitud de la zapata

 $N_{q,1}$  ,  $N_{\gamma,1}$  = Factores de capacidad de carga para  $\phi_1'$ 

$$
N_{q,1} = \tan^2 \left( 45 + \frac{\emptyset_1'}{2} \right) \times e^{\pi \tan (\emptyset_1')}
$$
\n
$$
N_{q,1} = \tan^2 \left( 45 + \frac{33}{2} \right) \times e^{\pi \tan (33)}
$$
\n
$$
N_{q,1} = 26,09
$$
\n
$$
N_{\gamma,1} = 2(N_{q,1} + 1) \times \tan (\emptyset_1')
$$
\n
$$
N_{\gamma,1} = 2(26,09 + 1) \times \tan(33)
$$
\n
$$
N_{\gamma,1} = 26,17
$$
\n(3.35)

,2*=*Factor de forma (shape) respecto al estrato inferior

Considerando que  $B = L$ , la relación  $B/L = 1$ :

$$
s_{c,2} = 1 + 0.2\left(\frac{B}{L}\right)
$$
\n
$$
s_{c,1} = 1 + 0.2(1)
$$
\n
$$
s_{c,1} = 1.2
$$
\n(3.36)

 $s_{q,1}$ ,  $s_{\gamma,1}$  = Factores de forma (shape) respecto al estrato superior

$$
s_{q,1} = s_{\gamma,1} = 1 + 0,1\left(\frac{B}{L}\right) \times \tan^2\left(45 + \frac{\emptyset_1'}{2}\right)
$$
(3.37)  

$$
s_{q,1} = s_{\gamma,1} = 1 + 0,1(1) \times \tan^2\left(45 + \frac{33}{2}\right)
$$
  

$$
s_{q,1} = s_{\gamma,1} = 1,34
$$

 $c_{u,2}$  = Resistencia al corte no drenado

$$
c_{u,2} = 4.4 * N_{golpes} \tag{3.38}
$$

$$
c_{u,2} = 4.4 * 5 = 22[kPa] = 2.2\left[\frac{t}{m^2}\right]
$$

 $K_s$  = Coeficiente de punzonamiento

Para la determinación de  $K_s$  revisar el siguiente ábaco:

## **Figura 3.13**

*Coeficiente de punzonamiento en función de q2/q1 y* ∅*1'.*

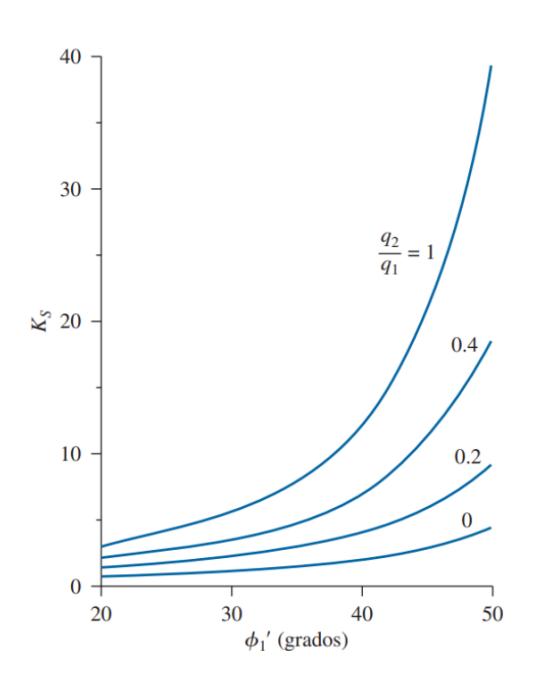

$$
\frac{q_2}{q_1} = \frac{5,14 \ c_{u,2} \ s_c}{0,5 \ \gamma_1 B N_{\gamma,1}}\tag{3.39}
$$

$$
\frac{q_2}{q_1} = \frac{5,14 \times 2,2\left[\frac{T}{m^2}\right] \times 1,2}{0,5 \times 1,9\left[\frac{T}{m^3}\right] \times 1,6[m] \times 26,17}
$$

$$
\frac{q_2}{q_1} = 0,34
$$

Considerando los siguientes datos obtenidos:

$$
\frac{q_2}{q_1} = 0.34 \quad y \quad \phi'_1 = 33^\circ \quad ; \quad K_s = 3.6
$$

Reemplazamos en la ecuación *[\(3.32\)](#page-101-0)* y *[\(3.33\)](#page-101-1)*:

$$
q_{ult} = 5,14 * 2,2\left[\frac{t}{m^2}\right] * 1,2 + 1,9\left[\frac{t}{m^3}\right] * (1,30[m])^2 * (1 + 1) * \left(1 + \frac{2 * 1[m]}{1,30[m]}\right)
$$
  

$$
* \frac{3,6 * \tan(33^\circ)}{1,60[m]} + 1,9\left[\frac{t}{m^3}\right] * 1[m] = 39,29\left[\frac{t}{m^2}\right]
$$
  

$$
q_{ult,1} = 1,9\left[\frac{t}{m^3}\right] * 1[m] * 26,09 * 1,34 + 0,5 * 1,9\left[\frac{t}{m^3}\right] * 1,60[m] * 26,17 * 1,34
$$
  

$$
q_{ult,1} = 119,65\left[\frac{t}{m^2}\right]
$$

$$
q_{ult} \left[ \frac{t}{m^2} \right] = 39,29 \le q_{ult,1} \left[ \frac{t}{m^2} \right] = 119,65
$$

$$
q_{ult} = 39,29 \left[ \frac{T}{m^2} \right]
$$

Carga admisible aplicando un factor de seguridad de 3:

$$
q_{adm} = \frac{q_{ult}}{FS}
$$
\n
$$
q_{adm} = \frac{39,29}{3} \left[ \frac{T}{m^2} \right]
$$
\n
$$
q_{adm} = 13,10 \left[ \frac{T}{m^2} \right]
$$
\n(3.40)

**3.3.5.2 Combinaciones de carga.** Se analizan las cargas que actuarán en la zapata aislada, puesto que soportará la columna C2 (perimetral).

#### **Tabla 3.22**

*Carga axial y momentos en columna crítica de Alternativa 1.*

|        | P(t)    | $Mx$ (tm) | $My$ (tm) |
|--------|---------|-----------|-----------|
| Muerta | 20,9091 | 0,2668    | 0,0532    |
| Viva   | 3,7310  | 0,0979    | 0,0141    |
| Sx, Sy | 1,2904  | 2,9065    | 2,9399    |

Nota. Obtenidas mediante un programa de análisis estructural.

• **Servicio**

$$
Combinación 1 = M + V \tag{3.41}
$$

 $Pu_1 = 20,9091 + 3,7310 = 24,64$  [T]

$$
Combinación 2 = M + V + S \tag{3.42}
$$

$$
Pu_2 = 20,9091 + 3,7310 + 1,2904 = 25,93 [T]
$$

• **Resistencia** 

$$
Combinación 3 = 1,2 M + 1,6 V \t\t(3.43)
$$

$$
Pu_3 = 1.2 \times 20,9091 + 1.6 \times 3,7310 = 31,06
$$
 [T]

$$
Combinación 4 = 1, 2 M + 1 V + 1 S \tag{3.44}
$$

$$
Pu_4 = 1.2 \times 20,9091 + 1 \times 3,7310 + 1 \times 1,2904 = 30,11[T]
$$

Se presenta una tabla resumen de las cargas obtenidas:

## **Tabla 3.23**

*Cargas de servicio y resistencia en columna crítica de Alternativa 1.*

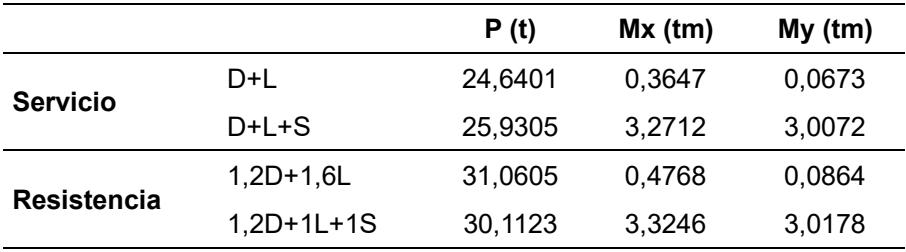

# **3.3.5.3 Cálculo de área de zapata.** El factor de mayoración por momento (FM) será de 1,35 para este caso:

$$
A_{min} = \frac{1,35 \, Pu_1}{q_{adm}}
$$
 (3.45)

$$
A_{min} = \frac{1,35 * 24,64 [t]}{13,10 \left[\frac{t}{m^2}\right]}
$$

$$
A_{min}=2.67\ [m^2]
$$

Se parte desde una zapata cuadrada donde las dimensiones de la base son igual al largo:

# **Figura 3.14**

*Vista en planta de Zapata aislada.*

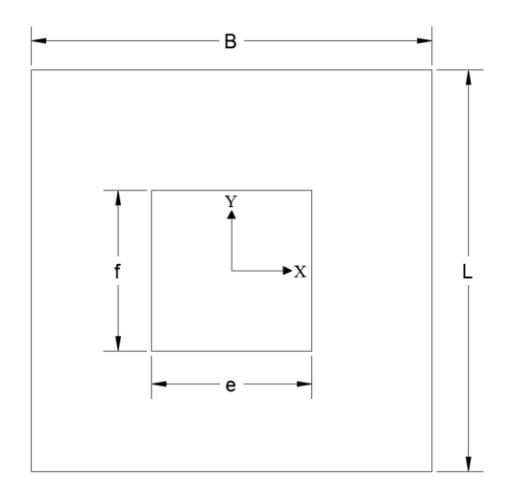

$$
B_{min} = L_{min} = \sqrt{A_{min}}
$$
\n
$$
B_{min} = L_{min} = \sqrt{2,67[m^2]}
$$
\n
$$
B_{min} = L_{min} = 1,63 [m]
$$
\n(3.46)

Sin embargo, al calcular la carga admisible del suelo se consideró 1,60 [m] para la base y longitud, por lo tanto, se escoge dicha dimensión para la zapata cuadrada.

$$
A_{colocada} = B_{colocada} \times L_{colocada}
$$
\n
$$
A_{colocada} = 1,60[m] \times 1,60[m]
$$
\n
$$
A_{colocada} = 2,56 [m2]
$$
\nAltura de zanta

# **3.3.5.3 Cálculo de la altura de zapata.**

$$
H = Ld + \emptyset barra + rec \tag{3.48}
$$

 $Ld = Longitud de desarrollo$
$\emptyset$ barra = acero en ambos sentidos

 $rec = 7,50$  [cm] recubrimiento para la zapata

Según la norma E-060, Longitud de desarrollo para elementos a compresión:

$$
Ld = \max \begin{cases} db \times 0.075 \times \frac{f'y}{\sqrt{f'c}} \\ db \times 0.0044 \times f'y \end{cases}
$$
 (3.49)

Donde:

 $f'c = 210 [kg/cm^2]$ 

 $f'y = 4200$  [kg/cm<sup>2</sup>]

 $db = 1,6$  [cm] mayor diámetro de varilla en la columna

$$
Ld = \max \begin{cases} 1,6\lceil cm \rceil \times 0,075 \times \frac{4200 \, \left[ kg/cm^2 \right]}{\sqrt{210 \, \left[ kg/cm^2 \right]}} \\ 1,6\lceil cm \rceil \times 0,0044 \times 4200 \, \left[ kg/cm^2 \right] \end{cases}
$$

$$
Ld = \max \begin{cases} 34,78 \, \left[ cm \right] \\ 29,57 \, \left[ cm \right] \end{cases}
$$

$$
Ld = 34,78 \, \left[ cm \right]
$$

$$
\emptyset barra = 2 * 1,60[cm] = 3,20 [cm]
$$

Remplazando en la ecuación **(***3***.***[48](#page-107-0)***)**:

 $H_{zanata} = 34,78$  [cm] + 3,20[cm] + 7,50 [cm]

$$
H_{zapata} = 45,48 \, [cm] \approx 50 \, [cm]
$$

### **Figura 3.15**

*Dimensiones finales de Zapata.*

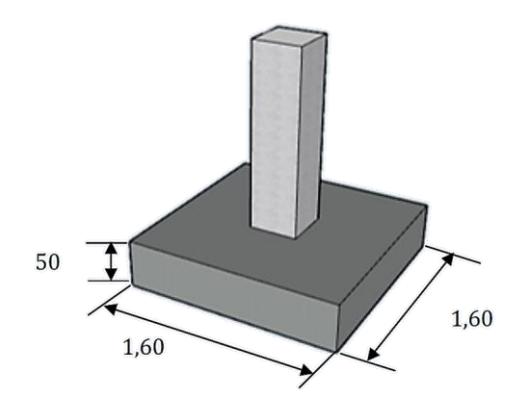

*Nota*. Se tiene como resultado una zapata de 1,60 [m] para la base, 1,60 [m] en ancho y 0,50 [m] de alto.

## **3.4 Modelado structural**

Se procede a realizar un modelado estructural para su posterior análisis estructural y garantizar el cumplimiento de los diferentes parámetros establecidos por la NEC.

### *3.4.1 Sistema métrico y Normativas*

Se emplea el sistema métrico MKS, junto a las normativas AISC 360-16 y ACI 318-19 acorde a la región de Estados Unidos.

#### *3.4.2 Sistema de Cuadrícula*

Se configura la cuadrícula del programa acorde a los datos obtenidos del plano arquitectónico previo, tomando en cuenta que los ejes de esta van de centro a centro de cada elemento estructural.

### **Tabla 3.24**

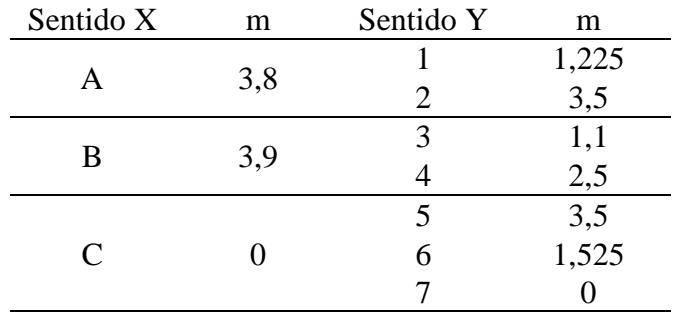

*Sistema de Cuadrícula del Programa de Análisis Estructural.*

*Nota.* Se debe tener en consideración el número de niveles y sus respectivas alturas. Siendo 3,74 metros para la planta baja para la Alternativa 2 (3,74 + 1,00 metros en el caso de cimentación con zapata aislada - Alternativa 1) y 3,6 metros para la planta alta.

### *3.4.3 Definición de Materiales*

Se consideras los siguientes materiales dentro del programa de Análisis Estructural:

#### **Tabla 3.25**

*Materiales de Diseño.*

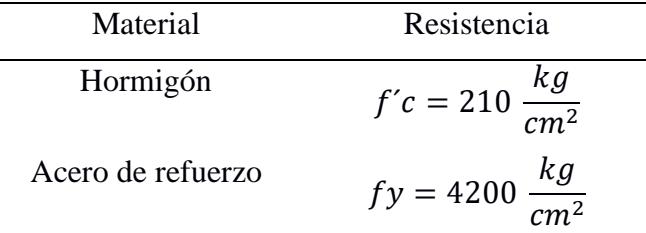

### *3.4.4 Definición de secciones*

Se crean las diferentes secciones que se prediseñaron previamente, considerando en el cálculo rigidez y derivas máximas los siguientes factores de Inercia agrietada, de acuerdo con la NEC-SE-DS:

$$
0.8Ig en columns
$$
\n(3.51)

#### *3.4.5 Modelado*

Se modelan los diferentes elementos estructurales acorde al plano arquitectónico. Se establece el MassSource de la estructura, siendo este caso el 100% de la carga muerta total.

Se crean conjuntos de carga uniformes, de acuerdo con cada piso de la estructura para cada una de las alternativas. En este caso son las cargas establecidas en la sección [3.1](#page-68-0) [Determinación de cargas,](#page-68-0) restándole a la carga muerta el peso propio de la losa nervada en dos direcciones, ya que el programa lo determina independientemente.

### **Tabla 3.26**

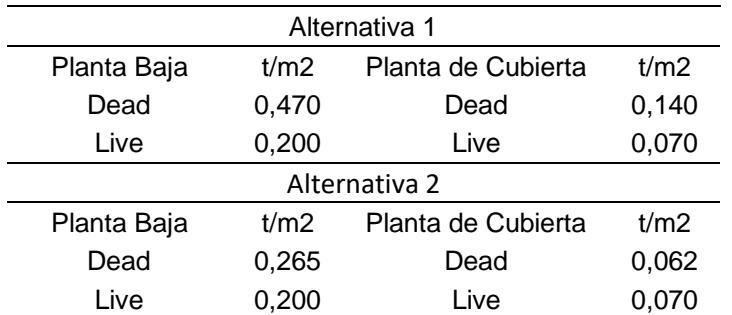

*Conjunto de Carga Uniforme.*

*Nota.* Se asignan los conjuntos de carga uniforme a todos los paños de losa de cada piso

correspondiente.

#### *3.4.6 Peso Sísmico y Periodo Fundamental*

Una vez terminado el modelado estructural, corremos el análisis del programa y

obtenemos el peso sísmico de la estructura  $W_p$  y los periodos fundamentales en dirección X y Y.

## **Tabla 3.27**

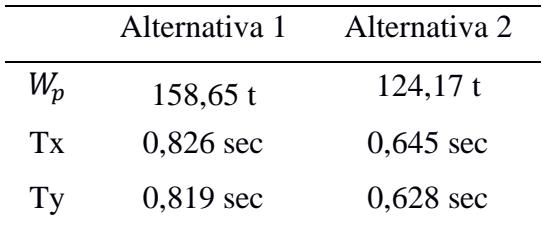

*Peso Sísmico y Periodo Fundamental.*

*Nota.* Obtenidos de un programa de análisis estructural.

Se debe cumplir que:

$$
T \leq 1.3 * T_{NEC} \tag{3.52}
$$

Donde:

 $T_{NEC}$ : es el periodo fundamental de la estructural, obtenido en la sección [3.2.5](#page-80-0) Periodo de [vibración fundamental de la estructura T.](#page-80-0) Se tiene:

#### **Tabla 3.28**

*Periodo Fundamental ajustado.*

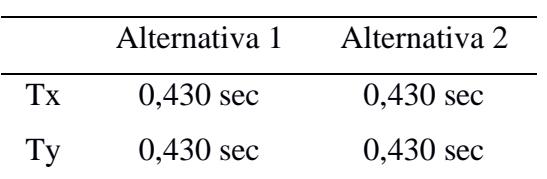

De la sección [3.2.10](#page-86-0) [Espectro de diseño inelástico,](#page-86-0) obtenemos:

## **Tabla 3.29**

*Valores de Sa y Cs para las alternativas.*

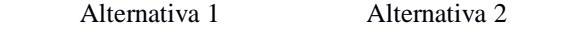

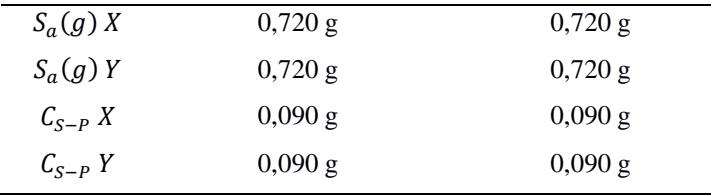

*Nota.* Datos obtenidos del espectro de diseño inelástico calculado previamente.

Se calcula el valor k:

### **Tabla 3.30**

*Determinación de k.*

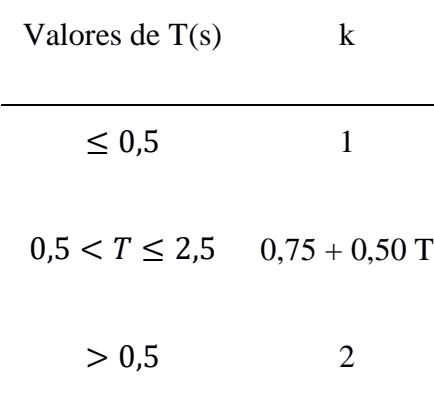

Nota. Obtenido de Distribución vertical de fuerzas sísmicas laterales, NEC-SE-DS (2014). Se tiene un periodo fundamental de 0,430 s, estamos en el primer caso, por ende, se tiene un valor de k igual a 1.

Una vez obtenidos estos datos, se crea en el programa de Análisis Estructural las cargas sísmicas, con una excentricidad del 5% y las siguientes características:

#### **Tabla 3.31**

*Sismos, Factores C y k.*

Alternativa 1 - 2

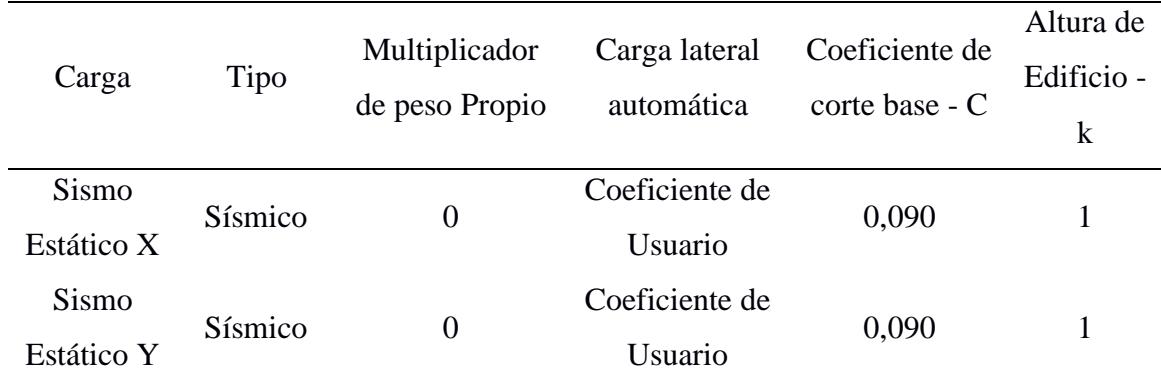

Se calcula el cortante de acuerdo con NEC:

$$
V_{NEC} = C_{s-p} * W_p \tag{3.53}
$$

Se obtiene:

## **Tabla 3.32**

*Cortante sísmico acorde a la NEC.*

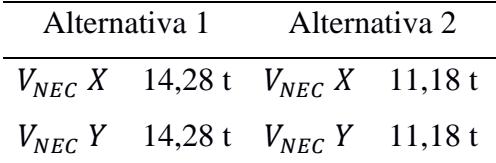

Además, una vez ingresados los factores en el programa, se corre el análisis y se obtiene

el cortante de cada sismo:

## **Tabla 3.33**

*Cortante sísmico acorde al programa de análisis estructural.*

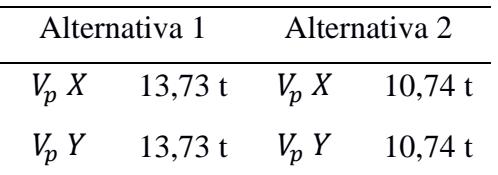

Donde:

Si 
$$
V_p < V_{NEC}
$$
; se realiza un escalmiento de  $C_s$ 

Con la siguiente relación:

$$
C_{s-p} \ corr = \frac{V_{NEC}}{V_p} * C_{s-p} \tag{3.54}
$$

Obteniendo:

#### **Tabla 3.34**

*Coeficiente de corte base - C corregido.*

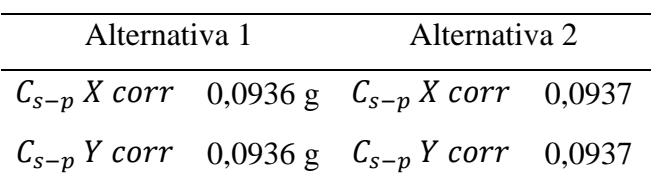

Nota. Los coeficientes de cortante serán reemplazados en el programa de análisis estructural,

para obtener un escalamiento de cortante adecuado.

# *3.4.7 Combinaciones de Carga*

De acuerdo con las combinaciones de carga establecidas en la NEC-SE-CG-Cargas No

Sísmicas, se utilización las siguientes combinaciones:

#### **Tabla 3.35**

*Combinaciones de carga.*

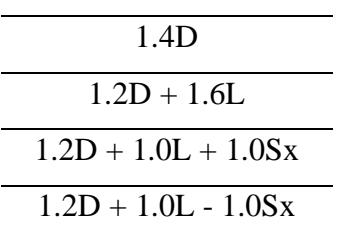

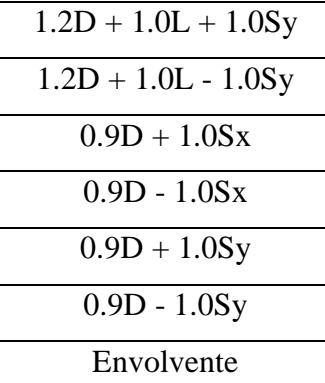

*Nota.* Combinaciones de carga establecidas por NEC para diseño estructural sismo resistente. Donde la Envolvente es la combinación de todas las combinaciones de cargas anteriores.

#### *3.4.8 Análisis de derivas*

Se realiza el control de derivas máximas permisibles de la estructura, para tener un control en las deformaciones de esta. Acorde a la NEC-SE-DS, estas no deben exceder en 0,02 para hormigón armado.

$$
\Delta_{M\ max} = 0.02
$$

Del programa de análisis estructural se obtienen las derivas elásticas máximas por pisos, las cuales mediante la siguiente formula, obtenemos las derivas inelásticas para su respectivo análisis.

$$
\Delta_M = 0.75 \times R \times \Delta_E \tag{3.55}
$$

Donde:

### ∆: Deriva máxima inelástica

 $\Delta_E$ : Deriva máxima elástica

#### : Factor de reducción de resistencia

#### Obtenemos:

### **Tabla 3.36**

*Análisis de Derivas Máximas.*

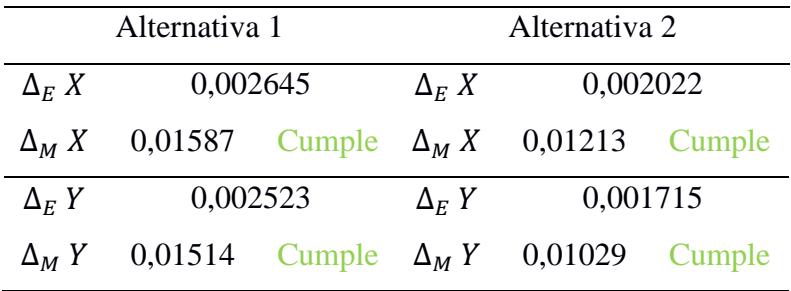

*Nota.* La deriva máxima inelástica calculada es adimensional y se analiza la que se genera en la primera planta alta, por ende, al ser corregida se garantiza que cumple en toda la edificación.

# 3.4.9 *Efectos de segundo orden*  $P - \Delta e$  *Indice de Estabilidad*  $Q_i$

Los efectos de segundo orden son efectos adicionales en direcciones X y Y, que producen un aumento en las fuerzas internas y derivas de la edificación, por ende, es importante su respectivo análisis (NEC-SE-DS, 2014). Para ello se debe calcular el índice de estabilidad para cada piso, mediante la ecuación:

$$
Q_i = \frac{P_i * \Delta_i}{V_i * h_i} \tag{3.56}
$$

Donde:

- $Q_i$ Índice de estabilidad del piso i, es la relación entre el momento de segundo orden y el momento de primer orden.
- $P_i$ Suma de la carga vertical total sin mayorar, incluyendo el peso muerto y la sobrecarga por carga viva, del piso i y de todos los pisos localizados sobre el piso i
- $\Delta_{\rm i}$ Deriva del piso i calculada en el centro de masas del piso.
- $V_i$ Cortante sísmico del piso i
- $h_i$ Altura del piso i considerado

Cumpliendo la siguiente desigualdad:

$$
Q_i \le 0.30 \tag{3.57}
$$

Obteniendo los siguientes resultados:

### **Tabla 3.37**

*Verificación Índice de Estabilidad Qi - Alternativa 1.*

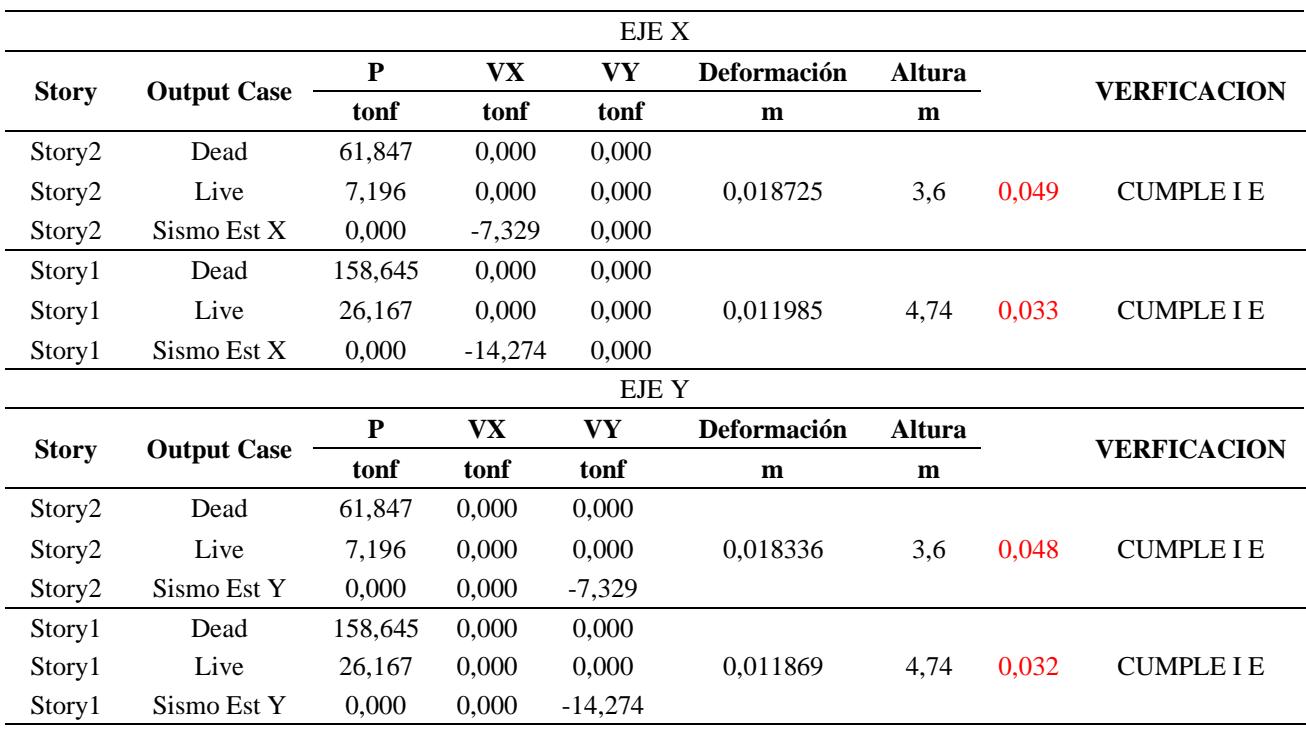

## **Tabla 3.38**

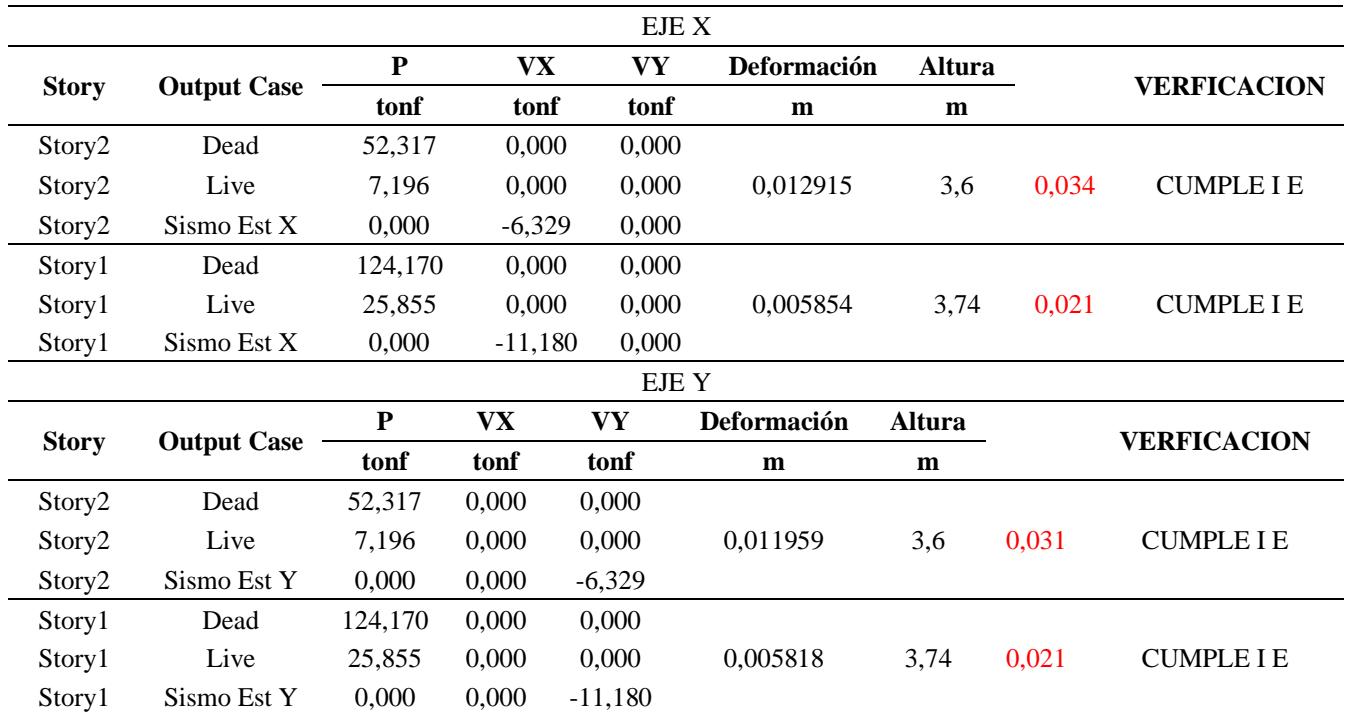

*Verificación Índice de Estabilidad Qi - Alternativa 2.*

## **3.5 Diseño definitivo**

En esta sección se definen los procedimientos seguidos para el diseño de los diferentes elementos estructurales a partir del diseño obtenido del programa de análisis estructural.

## *3.5.1 Diseño de viga*

Se presenta el diseño de la viga más crítica de la Alternativa 1, ubicada entre los ejes 2-3

y A-B:

## **Figura 3.16**

*Viga Crítica de Alternativa 1.*

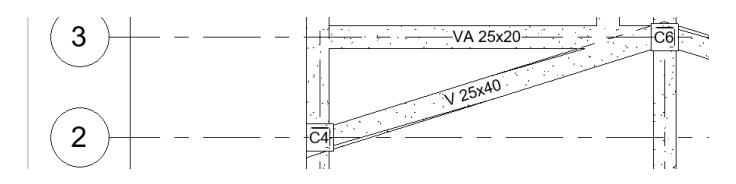

**3.5.1.1 Diseño a flexión.** Se tiene los aceros requeridos a partir del diseño estructural

proporcionado por el programa de análisis estructural:

### **Tabla 3.39**

*Acero requerido por Viga Crítica de Alternativa 1.*

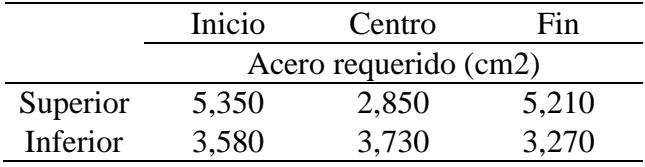

*Nota*. Acero requerido en la parte superior e inferior de la viga, en [cm<sup>2</sup>], obtenido del programa

de análisis estructural.

Considerando los siguientes datos iniciales:

#### **Tabla 3.40**

*Datos Iniciales de Diseño de Viga Crítica.*

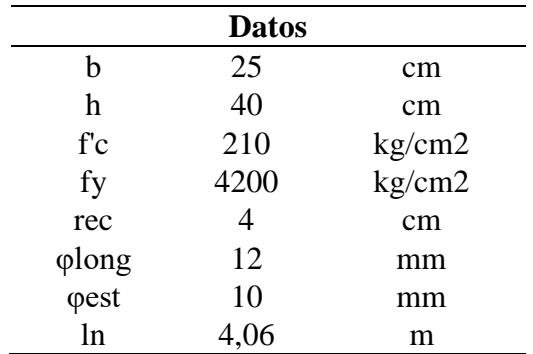

Empleando la formula **(***3***.***[25](#page-92-0)***)**, calculamos el peralte de la viga:

$$
d = 40 \text{ [cm]} - 4 \text{ [cm]} - \frac{1,2 \text{ [cm]}}{2} - 1 \text{[cm]}
$$

$$
d = 34,40 \text{ [cm]}
$$

Además, el factor K:

$$
k = \frac{0.85 * f'c * b * d}{fy}
$$
\n
$$
k = \frac{0.85 * 210 \left[\frac{kg}{cm^2}\right] * 25 \text{ [cm]} * 34,40 \text{ [cm]}}{4200 \left[\frac{kg}{cm^2}\right]}
$$
\n
$$
k = 36,55 \text{ [cm}^2]
$$
\n(3.58)

Se comprueba el acero mínimo requerido, acorde a la norma NEC-SE-HM, siendo este el valor mayor de:

$$
As_{min1} = \frac{1, 4 * b * d}{fy}
$$
(3.59)  

$$
As_{min1} = \frac{1, 4 * 0, 25 [m] * 0, 344[m]}{420 \left[\frac{kg}{m^2}\right]}
$$
  

$$
As_{min1} = 2, 87 * 10^{-4} [m^2]
$$
  

$$
As_{min1} = 2, 87[cm^2]
$$
  

$$
As_{min2} = \frac{\sqrt{f'c} * b * d}{4 * fy}
$$
(3.60)  

$$
As_{min2} = \frac{\sqrt{210 \left[\frac{kg}{m^2}\right]} * 0, 25 [m] * 0, 344[m]}{4 * 420 \left[\frac{kg}{m^2}\right]}
$$
  

$$
As_{min2} = 2, 35 * 10^{-4} [m^2]
$$
  

$$
As_{min2} = 2, 87 [cm^2]
$$

Se calcula el acero máximo y máximo por sismo, a partir de la siguiente formula, que depende de la cuantía máxima:

$$
\rho_{bmax} = 0.025
$$
  
\n
$$
As_{max} = \rho_{bmax} * b * d
$$
 (3.61)  
\n
$$
As_{max} = 0.025 * 25 [cm] * 34,40 [cm]
$$
  
\n
$$
As_{max} = 21,50 [cm2]
$$
  
\n
$$
As_{max} Sismo = \frac{As_{max}}{2}
$$
 (3.62)  
\n
$$
As_{max} Sismo = 10,75 [cm2]
$$

A partir de esto se comparan los aceros obtenidos del programa y se tienen los aceros mínimos requeridos, considerando los límites:

#### **Tabla 3.41**

*Acero mínimo requerido por Viga Crítica de Alternativa 1.*

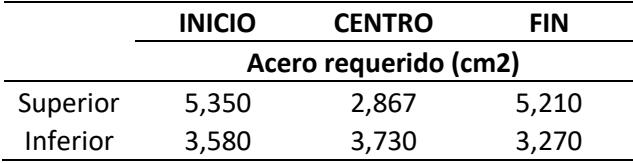

*Nota.* De esta manera se asegura el cumplimiento de acero mínimo requerido por normativa para

el diseño final.

Considerando que se debe tener como mínimo 2 varillas continuas longitudinales, se obtiene la siguiente disposición de aceros:

### **Tabla 3.42**

*Varillas colocadas longitudinalmente en Viga Crítica de Alternativa 1.*

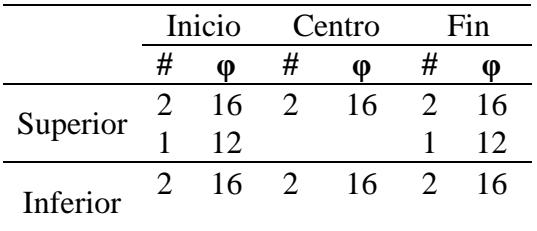

Finalmente obtenemos el acero total colocado a lo largo de viga:

#### **Tabla 3.43**

*Acero colocado longitudinal en Viga Crítica de Alternativa 1.*

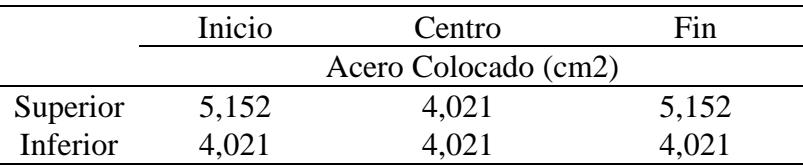

*Nota*. Con las varillas seleccionadas se calcular el acero colocado total en  $\lceil cm^2 \rceil$ .

**3.5.1.2 Diseño a cortante.** La demanda a cortante puede ser obtenida directamente del programa de análisis estructural mediante la envolvente de diseño, pero se debe comprobar que esta demanda sea mayor a:

<span id="page-123-0"></span>
$$
V_u = V_{pr} + V_{gr} \tag{3.63}
$$

Donde:

 $V_u$ : Cortante de diseño

 $V_{pr}$ : Cortante probable que se produce por los momentos probables  $M_{pr}$  debido a la capacidad en el sismo

 $\mathit{V}_{gr}$ : Cortante gravitatorio que se produce por demandas de gravedad de la edificación

#### **Figura 3.17**

*Esquema de Cortante de diseño en viga.*

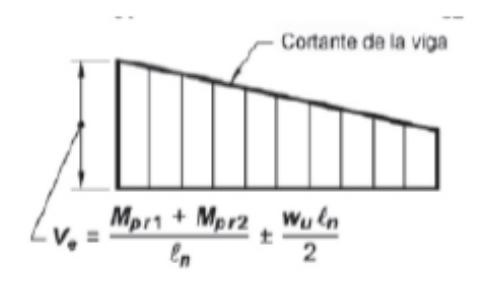

*Nota.* Obtenido de la ACI-318 (2019).

Se deben calcular los momentos probables  $M_{pr}$ , los cuales se generan en los extremos de la viga, dando origen a las fuerzas de cortes hiperestáticas. Considerando la fórmula:

$$
M_u = As * \alpha * fy * \left(d - \frac{a}{2}\right) \tag{3.64}
$$

Donde:

<span id="page-124-0"></span> $\alpha = 1.25$ 

Se obtiene:

$$
M_{pr} = \frac{As * 1.25 * fy * \left(d - \frac{a}{2}\right)}{1.02 * 10^6}
$$
 (3.65)

<span id="page-124-1"></span>
$$
a = \frac{1,25 * As * fy}{0,85 * f'c * b}
$$
 (3.66)

Aplicando esta fórmula solo en los extremos de la viga, tenemos:

### **Tabla 3.44**

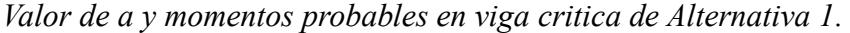

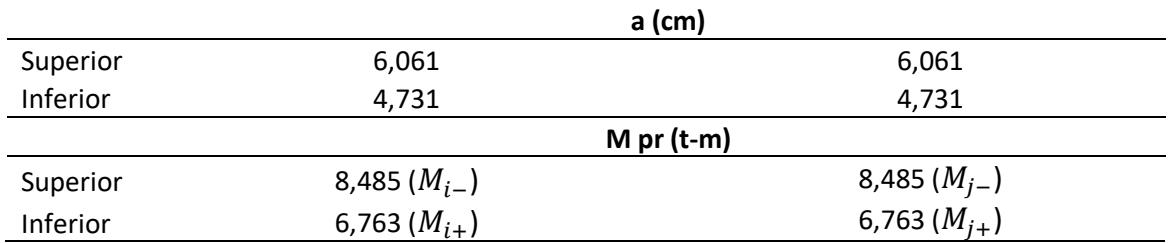

Se calcula y elige el mayor cortante probable a partir de:

<span id="page-125-0"></span>
$$
V_{pr} = \left(\frac{M_{i-} + M_{j+}}{ln}; \frac{M_{i+} + M_{j-}}{ln}\right)
$$
 (3.67)

Donde:

 $M_{i-} + M_{j+}$ : Momentos resistentes negativos inicial y final

 $M_{i+} + M_{j-}$ : Momentos resistentes positivos inicial y final

: Luz libre de la viga, siendo 4,06 metros en este caso

Aplicando la formula **(***3***.***[67](#page-125-0)***)**, se tiene:

$$
V_{pr} = MAX\left(\frac{8,485 \left[t * m\right] + 6,763 \left[t * m\right]}{4,06 \left[m\right]}, \frac{6,763 \left[t * m\right] + 8,485 \left[t * m\right]}{4,06 \left[m\right]}\right)
$$

$$
V_{pr} = MAX(3,854; 3,845) \left[t\right]
$$

$$
V_{pr} = 3,854 \left[t\right]
$$

Por otra parte, del programa de análisis estructural se puede obtener el cortante gravitatorio, implementando la combinación de cargas  $W_u = 1,2D + 0,5L$ .

$$
V_{gr}=3.045\ [t]
$$

Aplicando la formula **(***3***.***[63](#page-123-0)***)**, obtenemos el cortante de diseño:

$$
V_u = 3,854 \, [t] + 3,045 \, [t]
$$
\n
$$
V_u = 6,899 \, [t]
$$

*Nota.* Este cortante debe ser comparado con el cortante obtenido de la envolvente de diseño del programa de análisis estructural y utilizar el mayor valor de ambos.

Ahora se debe comprobar:

$$
Si V_{pr} \ge 0.50 * V_u; \text{entonces } V_c = 0 \tag{3.68}
$$

Caso contrario:

$$
V_c = 0.53 * \sqrt{f'c} * b * d \tag{3.69}
$$

Se tiene lo siguiente:

$$
V_{pr} = 3,854 \; [t] \geq 3,449 \; [t] \; ; \text{entonces } V_c = 0
$$

Finalmente calculamos:

<span id="page-126-0"></span>
$$
V_s = \frac{V_U}{\phi} - V_c \tag{3.70}
$$

Donde:

∅: Factor de reducción de resistencia a cortante igual a 0,75

Aplicando la formula **(***3***.***[70](#page-126-0)***)**:

$$
V_s = \frac{6,899 \ [t]}{0,75} - 0
$$

$$
V_s = 9,199 \ [t]
$$

Empleando un estribo cerrado de 10 [mm], obtenemos un  $Av = 1.57$  [ $cm<sup>2</sup>$ ], se calcula la separación requerida entre estribos.

Por demanda se tiene:

$$
s = \frac{Av * fy * d}{V_s}
$$
(3.71)  

$$
s = \frac{1,57 [cm^2] * 4200 [\frac{kg}{cm^2}] * 34,4 [cm]}{9199 [kg]}
$$
  

$$
s = 25 [cm]
$$

Pero acorde a normativa, se tiene lo siguiente:

## **Figura 3.18**

*Separación de estribos en Vigas.*

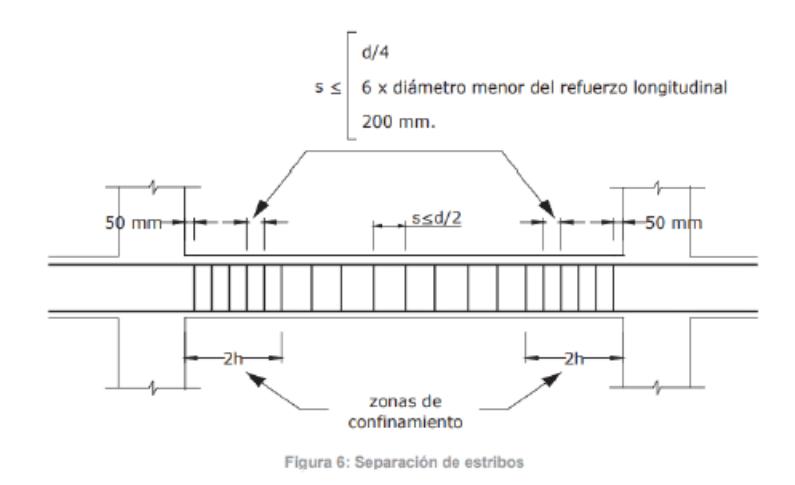

*Nota.* Obtenido de NEC 2015.

Teniendo lo siguiente:

Zona de confinamiento (2h) = 
$$
2 * 40
$$
 [cm] = 80 [cm] (3.72)

$$
Zona \; central \; (zc) = 4,06 \; [m] - 2 * 0,8 \; [m] = 2,46 \; [m] \tag{3.73}
$$

Separación de estribos en zona de confinamiento (2h):

$$
s \le \left(\frac{d}{4}; \ 6 * MIN(d_b); \ 20 \ [cm]\right) \tag{3.74}
$$

$$
s \le \left(\frac{34,4 \text{ [cm]}}{4}; \ 6*1,2 \text{ [cm]; } 20 \text{ [cm]}\right)
$$

$$
s \le 7\ cm = 5\ cm
$$

Separación de estribos en zona central (zc):

$$
s \le \frac{d}{2}
$$
\n
$$
s \le \frac{34,4 \text{ [cm]}}{2}
$$
\n
$$
s \le 17,2 \text{ [cm]} = 15 \text{ [cm]}
$$
\n
$$
(3.75)
$$

**3.5.1.3 Revisión Cortante-Torsión.** Cuando se cumple lo siguiente, se pueden despreciar los efectos de torsión en los elementos:

$$
T_u < \varnothing_v T_{th} \tag{3.76}
$$

Donde:

 $T_u$ : Resistencia a la torsión en condiciones últimas, siendo un valor de 114,034 [t], obtenido del programa de análisis estructural.

$$
\phi_{\nu}=0{,}75
$$

 $T_{th}$ : Umbral de Torsión, se calcula con la siguiente formula:

$$
T_{th} = 0.27 * \lambda * \sqrt{f'c} * \left(\frac{Ag^2}{P_{cp}}\right)
$$
 (3.77)

$$
T_{th} = 0.27 * 1 * \sqrt{210 \left[ \frac{kg}{cm^2} \right] * \left( \frac{(25 \text{ [cm]} * 40 \text{ [cm]})^2}{2 * 25 \text{ [cm]} + 2 * 40 \text{[cm]}} \right)}
$$

$$
T_{th} = 30.1 \text{ [t]}
$$

Entonces:

$$
T_u = 114,034 \, [t] > \varnothing_v T_{th} = 22,6 \, [t]
$$

Calculamos:

$$
P_h = 2 * (b - 2 * rec - \emptyset est) + 2 * (h - 2 * rec - \emptyset est)
$$
(3.78)  

$$
P_h = 94 [cm]
$$
  

$$
A_{oh} = (b - 2 * rec - \emptyset est) * (h - 2 * rec - \emptyset est)
$$
(3.79)  

$$
A_{oh} = 496 [cm^2]
$$
  

$$
A_o = 0.85 * A_{oh}
$$
(3.80)

 $A_o = 421.6$  [cm<sup>2</sup>]

Se debe evaluar la siguiente desigualdad para comprobar si la sección es adecuada, caso contrario de debe aumentar secciones o comprobar factor Torsional:

$$
\sqrt{\left(\frac{V_u}{b*d}\right)^2 + \left(\frac{T_u * P_h}{1.7 * A_{oh}^2}\right)^2} \le \phi_v \left(\frac{V_c}{b*d} + 2 * \sqrt{f'c}\right)
$$
(3.81)

# $25.9 \leq 27.5$ ; La sección es adecuada

Separación por torsión:

$$
S = (5; 15) [cm]
$$
  
\n
$$
At_{req} = \frac{T_u * S}{\phi_v * 2 * fy * A_o}
$$
 (3.82)  
\n
$$
At_{req} = \frac{114034 [kg] * 15 [cm]}{0.75 * 2 * 4200 \left[\frac{kg}{cm^2}\right] * 421.6 [cm^2]}
$$

$$
At_{req} = 0.644 \, [cm^2]
$$

En un principio se consideró un estribo cerrado de 10 mm, por ende, el acero requerido cumple en el diseño.

#### *3.5.2 Diseño de columna*

En el caso del diseño de columnas, a partir del predimensionamiento se pide al programa de análisis estructural que chequee este prediseño establecido, donde a partir de esto se realizan o no cambios.

Se obtienen los datos de la columna en cuestión, siendo este caso la columna más crítica C6 ubicada en la intersección de los ejes 3-B de la Alternativa 1.

## **Figura 3.19**

*Columna crítica de Alternativa 1.*

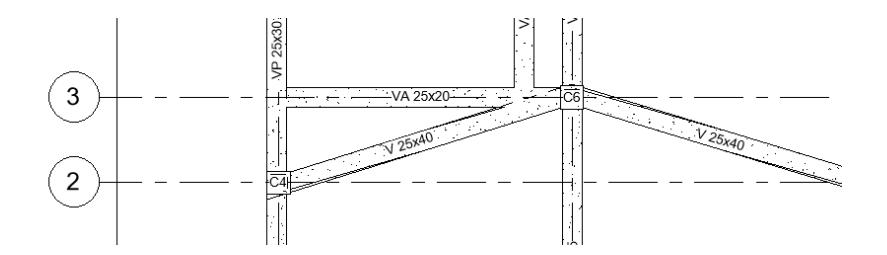

*Nota.* Los elementos críticos se determinan mediante el programa de análisis estructural, siendo estos los que presentan las mayores demandas al momento de diseñar.

Se consideran los siguientes datos iniciales:

#### **Tabla 3.45**

| <b>Datos</b> |      |        |  |  |
|--------------|------|--------|--|--|
| h            | 30   | cm     |  |  |
| h            | 30   | cm     |  |  |
| f'c          | 210  | kg/cm2 |  |  |
| fy           | 4200 | kg/cm2 |  |  |
| rec          |      | cm     |  |  |
| φlong        | 16   | mm     |  |  |
| φest         | 10   | mm     |  |  |
| ln           |      | m      |  |  |

*Datos iniciales de diseño de columna crítica de la Alternativa 1.*

**3.5.2.1 Comprobación de sección.** Primero se debe comprobar si la sección es correcta, para esto se debe cumplir con lo siguiente:

- Debe tener al menos 30 cm por lado de columna
- La relación entre el lado menor dividido para el mayor debe ser  $\geq 0.4$

$$
\frac{Lado \, menor}{Lado \, mayor} = \frac{30}{30} = 1 \ge 0.4 \; ; \, cumple \tag{3.83}
$$

**3.5.2.2 Demandas.** Se obtienen las demandas de diseño de los resultados del programa de análisis estructural para todos los casos de combinaciones de carga:

## *Tabla 3.46*

*Demandas de combinaciones de carga para columna critica de la Alternativa 1.*

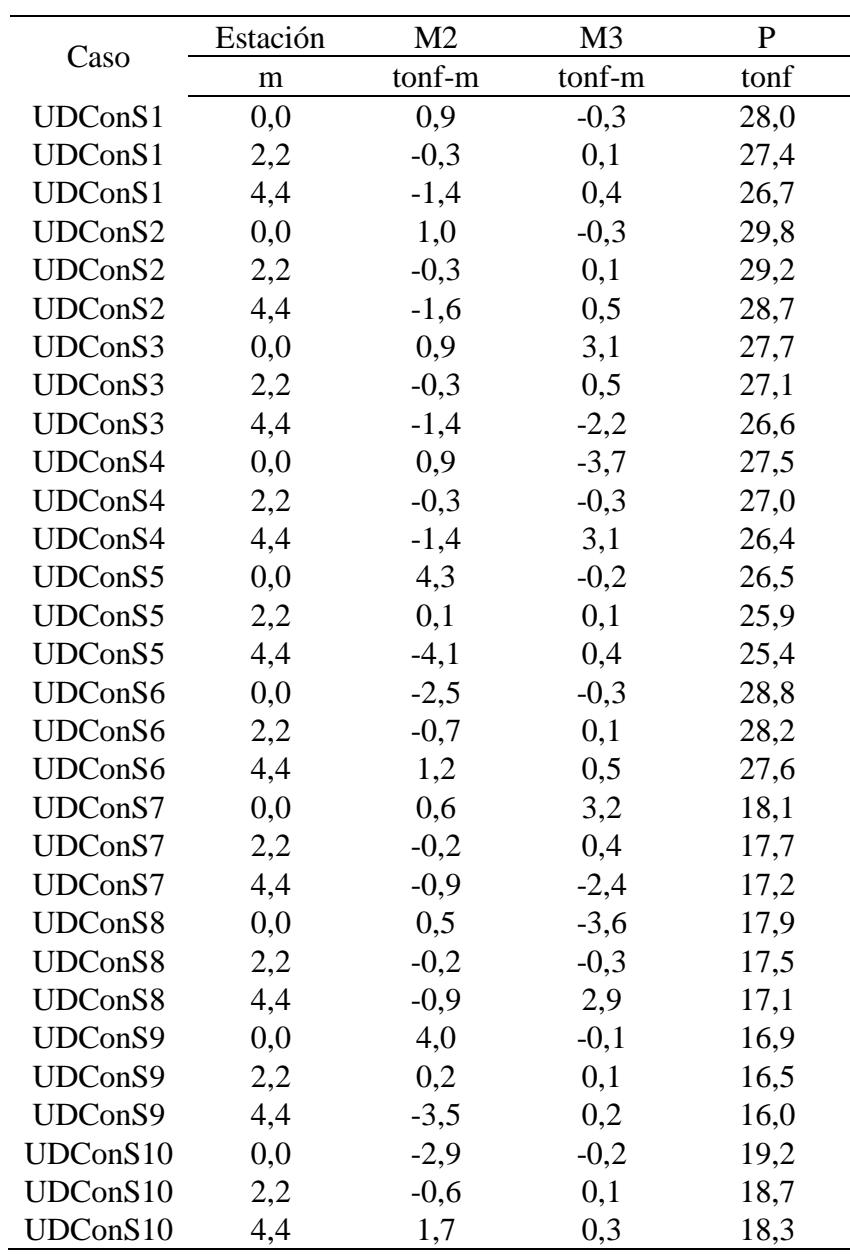

*Nota.* Datos obtenidos del programa de análisis estructural.

## **3.5.2.3 Comprobación de acero de refuerzo longitudinal.** Se tiene una configuración

de 8 varillas longitudinales de Ø 16  $[mm]$  con un área  $As = 2.01$   $[cm^2]$  cada una, como se muestra a continuación:

## **Figura 3.20**

*Esquema de armado de columna.*

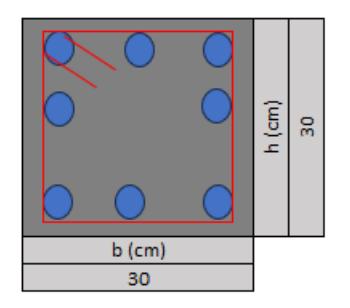

 $As_t = 8 * 2,01$  [ $cm<sup>2</sup>$ ]  $As_t = 16,08$  [cm<sup>2</sup>]

Se obtiene el área gruesa:

$$
Ag = b * h \tag{3.84}
$$

$$
Ag = 30 \text{ [cm]} * 30 \text{ [cm]}
$$

$$
Ag = 900 \text{ [cm}^2]
$$

Se calcula la cuantía del acero:

$$
\rho_{As} = \frac{As_t}{Ag} \tag{3.85}
$$

$$
\rho_{As} = \frac{16,08 \text{ [cm}^2]}{900 \text{ [cm}^2]}
$$

$$
\rho_{As} = 2\%
$$

La cuantía longitudinal en columnas para zonas sísmicas debe ser entre:

$$
1\% < \rho_{As} \le 3\% \tag{3.86}
$$

**3.5.2.4 Diagrama de Interacción.** A partir del programa de análisis estructural se puede construir el diagrama de interacción reducido en  $\varnothing = 0.65$ , donde se comprobar que todas las demandas se encuentren dentro de los límites en cada dirección.

#### **Tabla 3.47**

| Punto | P tonf   | $M2$ tonf*m | M3 tonf*m | -M3 tonf*m |
|-------|----------|-------------|-----------|------------|
| 1     | 117,18   | 0,00        | 0,00      | 0,00       |
| 2     | 117,18   | 2,66        | 2,66      | $-2,66$    |
| 3     | 104,44   | 4,06        | 4,06      | $-4,06$    |
| 4     | 86,42    | 5,19        | 5,19      | $-5,19$    |
| 5     | 65,87    | 6,03        | 6,03      | $-6,03$    |
| 6     | 38,84    | 6,54        | 6,54      | $-6,54$    |
| 7     | 27,60    | 6,95        | 6,95      | $-6,95$    |
| 8     | 7,13     | 7,01        | 7,01      | $-7,01$    |
| 9     | $-14,85$ | 5,02        | 5,02      | $-5,02$    |
| 10    | $-49,06$ | 1,62        | 1,62      | $-1,62$    |
| 11    | $-60,81$ | 0,00        | 0,00      | 0,00       |

*Puntos para el diagrama de interacción (M2=M3) (Sección cuadrada).*

*Nota.* Datos obtenidos del programa de análisis estructural.

Además, se debe tener en consideración el límite axial, el cual no debe ser superado por las demandas para asegura un comportamiento ante eventos sísmicos.

$$
P = Ag * f'c * 30\% \t\t(3.87)
$$

$$
P = 900 \text{ [cm}^2] * 210 \frac{kg}{cm^2} * 30\%
$$

$$
P = 56.7 \text{ [t]}
$$

Obteniendo los siguientes resultados:

## **Figura 3.21**

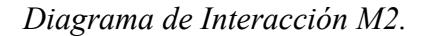

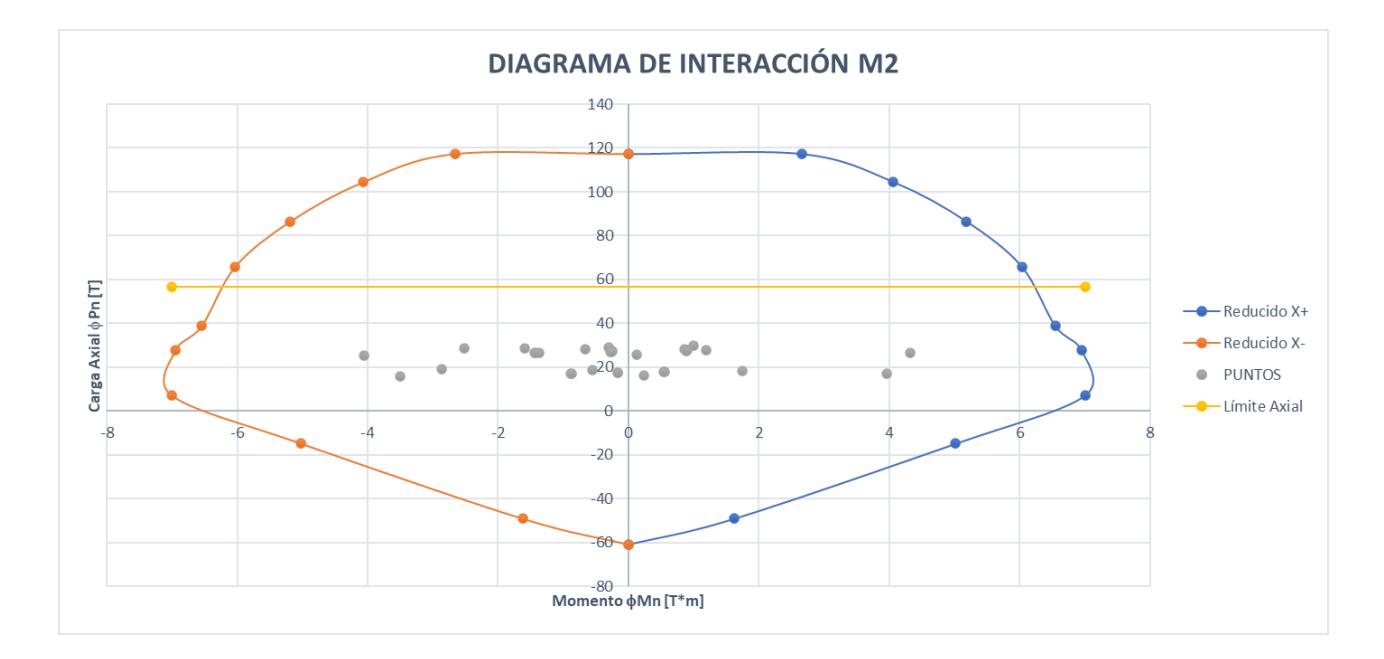

*Nota*. Considerando un diagrama de interacción con  $\varnothing$  = 0,65. Todos los puntos que representan las diferentes demandas de cada combinación de carga se encuentran dentro del diagrama de interacción y por debajo del límite axial, garantizando un comportamiento dúctil ante eventos sísmicos.

### **Figura 3.22**

#### *Diagrama de Interacción M3.*

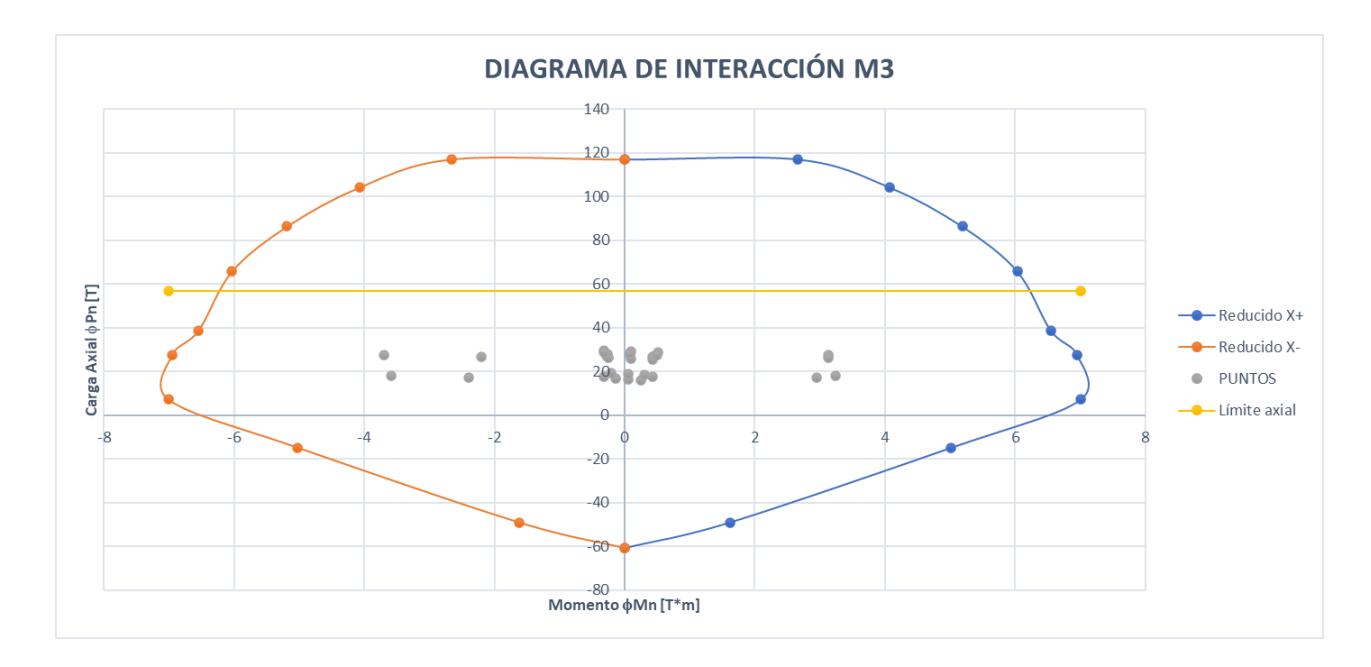

*Nota.* Considerando un diagrama de interacción con  $\phi = 0.65$ . Todos los puntos que representan las diferentes demandas de cada combinación de carga se encuentran dentro del diagrama de interacción y por debajo del límite axial, garantizando un comportamiento dúctil ante eventos sísmicos.

# **3.5.2.5 Criterio Columna Fuerte-Viga Débil.** Es indispensable asegurar que las

columnas sean más resistentes que las vigas, asegurando que, en un evento sísmico, fallen las vigas antes que las columnas. De acuerdo con la sección 18.7.3.2 de la ACI-318 19 se debe garantizar lo siguiente:

<span id="page-136-0"></span>
$$
\sum M_{nc} \ge 1.2 * \sum M_{nb} \tag{3.88}
$$

Donde:

 $\sum M_{nc}$ : Sumatoria de momentos nominales de flexión de las columnas en las caras de los nudos.

 $\sum M_{nb}$ : Sumatorio de los momentos resistentes nominales a flexión de las vigas que llegan al nudo.

Para comprobar esto, se obtiene la capacidad de las vigas que llegan a la columna en cuestión, como se ve a continuación:

### **Figura 3.23**

*Columna fuerte- Viga débil.*

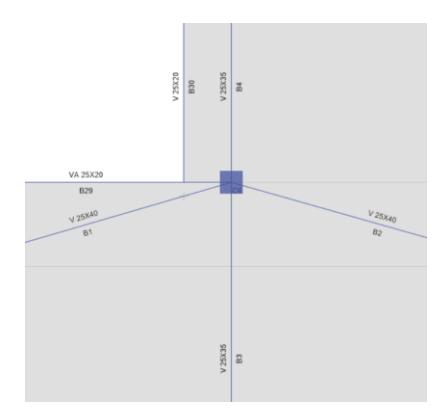

*Nota.* Para realizar este análisis, se considera la viga de tipo T, debido al aporte que proporciona la loseta de compresión de 5 [cm] de la losa nervada en dos direcciones de 20 [cm] que se considera en el diseño.

De acuerdo con la Tabla 6.3.2.1 de la ACI-318 19 se consideran las siguientes dimensiones de las alas:

# **Tabla 3.48**

*Límites dimensionales del ancho sobresaliente del ala para vigas*

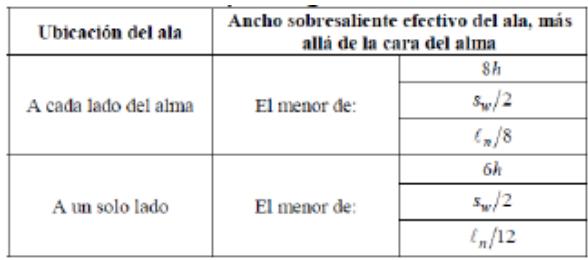

 $s_w \quad = \quad$ distancia libre entre almas de vigas adyacentes,

*Nota.* Tabla obtenida de la ACI-318 (2019).

Ancho sobresaliente menor en el eje Y:

$$
A_Y = Menor\left(8 * h; \frac{s_w}{2}; \frac{l_n}{8}\right) \tag{3.89}
$$

$$
A_Y = Menor\left(8 * 35 [cm]; \frac{40 [cm]}{2}; \frac{406 [cm]}{8}\right)
$$

$$
A_Y = 20 [cm]
$$

Ancho sobresaliente en el eje X:

$$
A_x = Menor\left(8 * h; \frac{s_w}{2}; \frac{l_n}{8}\right) \tag{3.90}
$$

$$
A_x = Menor\left(8 * 40 \text{ [cm]}; \frac{40 \text{ [cm]}}{2}; \frac{430 \text{ [cm]}}{8}\right)
$$

$$
A_x = 20 \text{ [cm]}
$$

A partir de esto, se calculan los momentos probables negativo y positivo producidos por las vigas empleando las fórmulas **(***3***.***[65](#page-124-0)***)** para calcular y **(***3***.***[66](#page-124-1)***)** para calcular el valor de , obteniendo:

#### **Tabla 3.49**

*Criterio Columna Fuerte - Viga Débil (EJE X).*

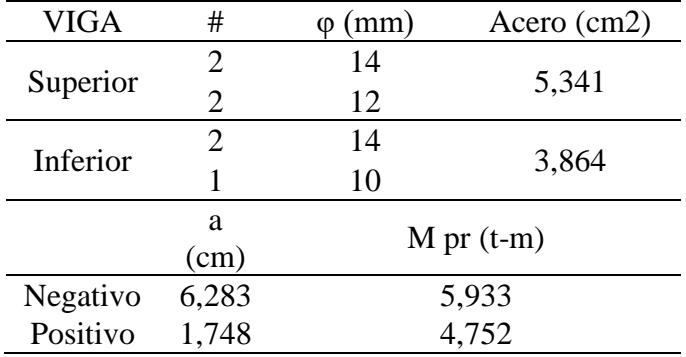

Obteniendo:

$$
\sum M_{nb} = 5,933 \, [t] + 4,752 \, [t]
$$

$$
\sum M_{nb} = 10,685 \, [t]
$$

Se obtienen las demandas  $\mathcal{P}_u$  por arriba y debajo del nivel de la losa en la columna con la combinación más crítica, siendo este caso la combinación 2:

$$
P_{u1} = 10,76 \, [t]
$$

$$
P_{u2} = 29,79 \, [t]
$$

A partir del diagrama de Interacción previamente obtenido se obtienen los momentos nominales de la columna:

## **Tabla 3.50**

## *Momento nominal de columna de la Alternativa 1.*

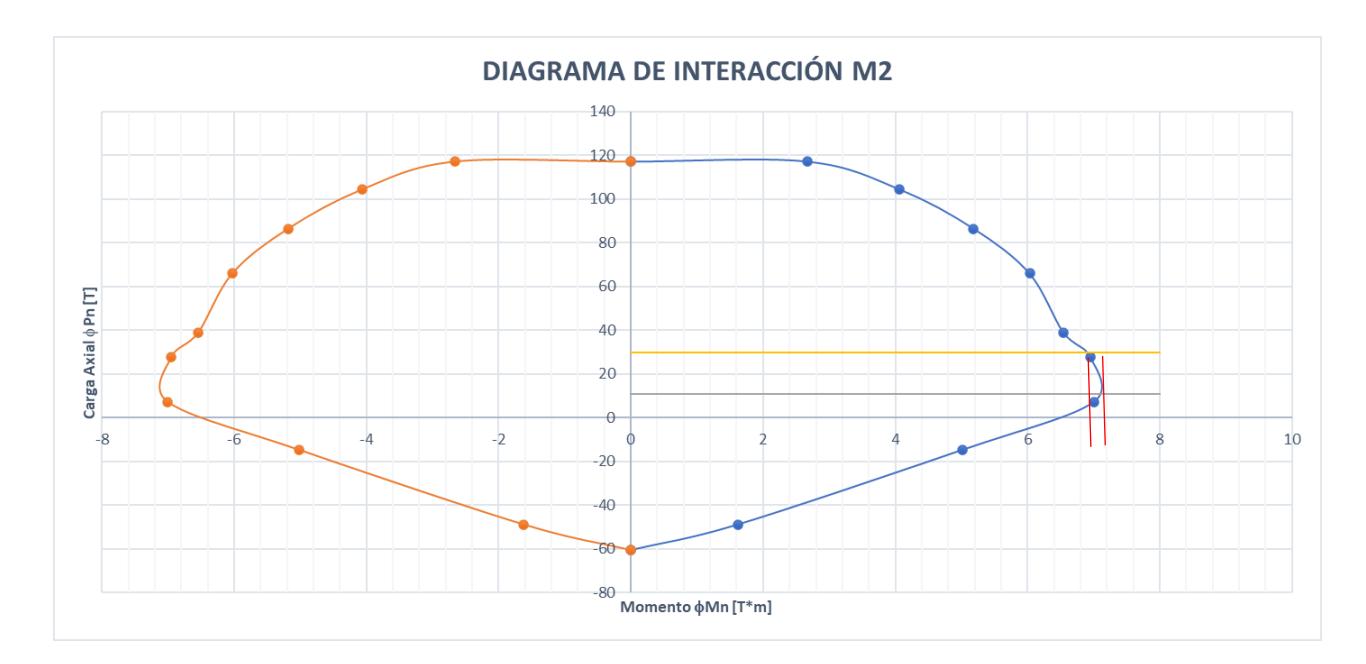

Tenemos los momentos nominales:

 $M_{n1} = 7 t$  $M_{n2} = 7.5 t$  $\sum M_{nc} = 7\left[t\right] + 7.5\left[t\right]$  $\sum M_{nc} = 14.5$  [t]

Utilizando la formula **(***3***.***[88](#page-136-0)***)**, se comprueba el criterio columna fuerte-viga débil:

$$
\frac{\sum M_{nc}}{\sum M_{nb}} \ge 1.2
$$
  

$$
\frac{\sum 14.5 \ [t]}{\sum 10.685 \ [t]} \ge 1.2
$$

 $1,36 \geq 1,2$ ; Se cumple

**3.5.2.6 Acero transversal por confinamiento.** Se determina la separación de estribos de

acuerdo con la NEC 2015.

## **Figura 3.24**

*Separación de estribos en columnas.*

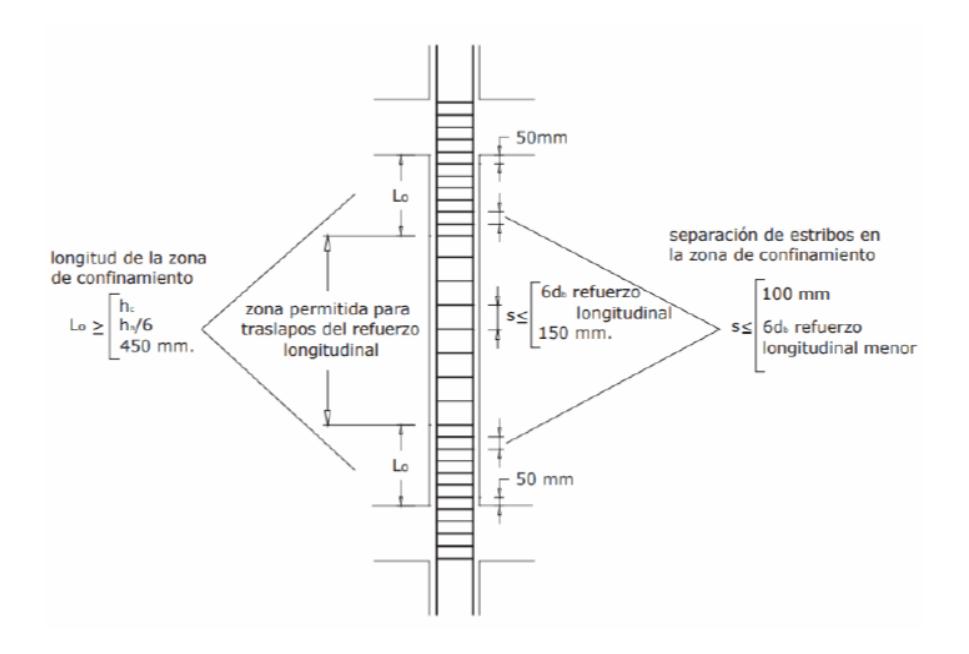

Nota. Obtenido de la NEC 2015.

Zona de confinamiento (lo):

$$
lo = Mayor\left(h; \frac{l_n}{6}; 45cm\right) \tag{3.91}
$$

$$
lo = Mayor \left( 30 \text{ [cm]}; \frac{344 \text{ [cm]}}{6}; 45 \text{ [cm]} \right)
$$

$$
lo = 57,33 \text{ [cm]} = 60 \text{ [cm]}
$$

Con una separación de:

$$
s = Menor(6 * d_b; 10 cm)
$$
\n
$$
s = Menor(6 * 1,6 [cm]; 10 [cm])
$$
\n
$$
s = 9,6 [cm] = 5 [cm]
$$
\n(3.92)

Zona central (zc):

$$
zc = 3,44 [m] - 2 * 0,6 [m] = 2,24 [m]
$$

Con una separación de:

$$
s = Menor(8 * d_b; 15 cm)
$$
\n
$$
s = Menor(8 * 1,6 [cm]; 15 [cm])
$$
\n
$$
s = 12,8 [cm] = 10 [cm]
$$
\n(3.93)

Ahora se calcula el acero total requerido por confinamiento a partir de las siguientes fórmulas:

$$
A_{sh1} = 0.3 * \frac{s * b_c * f'c}{fyt} * \left(\frac{Ag}{A_{ch}} - 1\right)
$$
 (3.94)

<span id="page-142-1"></span><span id="page-142-0"></span>
$$
A_{sh2} = 0.09 * \frac{s * b_c * f'c}{fyt}
$$
 (3.95)

Lado confinado  $b_c$ :

$$
b_c = b - 2 \cdot rec - 2 \cdot \emptyset est \tag{3.96}
$$

 $b_c = 21$  [cm]

Área confinada  $A_{ch}$ :

$$
A_{ch} = b_c * b_c
$$
\n
$$
A_{ch} = 21 \text{[cm]} * 21 \text{[cm]}
$$
\n
$$
A_{ch} = 441 \text{[cm}^2]
$$
\n(3.97)

Reemplazando en la formula **(***3***.***[94](#page-142-0)***)** y **(***3***.***[95](#page-142-1)***)**:

$$
A_{sh1} = 0.3 * \frac{5 [cm] * 21 [cm] * 210 \left[ \frac{kg}{cm^2} \right]}{4200 \left[ \frac{kg}{cm^2} \right]} * \left( \frac{900 [cm^2]}{441 [cm^2]} - 1 \right)
$$
  

$$
A_{sh1} = 1.64 cm^2
$$

$$
A_{sh2} = 0.09 * \frac{5 [cm] * 21 [cm] * 210 \left[ \frac{kg}{cm^2} \right]}{4200 \left[ \frac{kg}{cm^2} \right]}
$$
  

$$
A_{sh2} = 0.47 [cm^2]
$$
  

$$
A_{sh} = 1.64 [cm^2]
$$

Considerando un estribo cerrado de 10 [mm], se obtiene:

$$
A_v=1.57\,[cm^2]
$$

Se considera 1 estribo cerrado ya que el 95% de 1,64  $[cm^2]$  es 1,56  $[cm^2]$ , por ende,

entra en nuestro rango de tolerancia del 5%.

## **3.5.2.7 Longitudes de Anclaje y Empalme.**

**Longitud de desarrollo. -** de acuerdo con la sección 1.10.6 de la ACI-318 19, la longitud de desarrollo de la varilla de mayor diámetro:
$$
l_{d} = \frac{fy}{1, 4 * \sqrt{f'c}} * d_{b}
$$
\n
$$
l_{d} = \frac{420 \, [MPa]}{1, 4 * \sqrt{21 [MPa]}} * 16 \, [mm]
$$
\n
$$
l_{d} = 1050 \, [mm] = 1,05 \, [m]
$$
\n(3.98)

**Longitud de anclaje. -** de acuerdo con la sección 18.8.5.1 de la ACI-318 19, para diámetros de barra del No. 10 al No. 36 se obtiene de:

$$
l_{dh} = \frac{fy}{5,4 \times \lambda \times \sqrt{f'c}} \times d_b
$$
 (3.99)

El valor de  $\lambda$  es 0,75 para hormigón liviano y 1 para hormigón de peso normal.

$$
l_{dh} = \frac{420 \, [MPa]}{5,4 * \sqrt{210 \, [MPa]}} * 16 \, [mm]
$$

$$
l_{dh} = 272 \, [mm] = 27 \, [cm]
$$

**Longitud de empalme. -** de acuerdo con la tabla 25.5.2.1 de la ACI-318 19 se tiene un anclaje Clase B y se calcula:

$$
l_{dh} = 1,3 * l_d
$$
 (3.100)  

$$
l_{dh} = 1,3 * 1,05 m
$$
  

$$
l_{dh} = 1,36 m
$$

**Longitud exterior de varilla longitudinal en gancho. -** de acuerdo con la tabla 25.3.1 de la ACI-318 19 se tiene la siguiente configuración de gancho estándar de 90 grados:

### **Tabla 3.51**

*Geometría del gancho estándar para el desarrollo de barras corrugadas a tracción.*

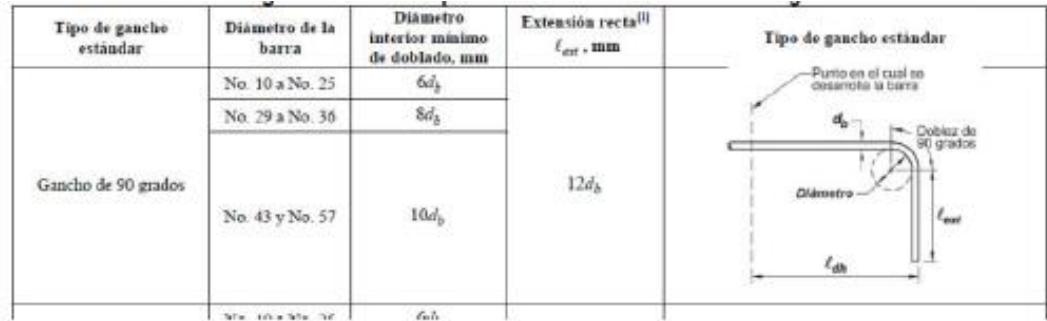

*Nota.* Tabla obtenida de la ACI-318 (2019).

Obteniendo:

$$
l_{ext} = 12 * d_d
$$
 (3.101)  

$$
l_{ext} = 12 * 16 \text{ [mm]}
$$
  

$$
l_{ext} = 192 \text{ [mm]} = 20 \text{ [cm]}
$$

### *3.5.3 Diseño de losa*

Una vez definidas las dimensiones previamente en la sección de predimensionamiento [3.3.4](#page-99-0) [Losa,](#page-99-0) mediante el uso de un programa de análisis estructural, se obtienen los aceros mínimos requeridos, obteniendo el siguiente armado de aceros de refuerzo en nervios de la losa nervada en dos direcciones (LN2D20CM):

#### **Tabla 3.52**

*Armado de nervios de LN2D20CM.*

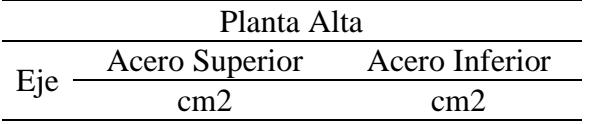

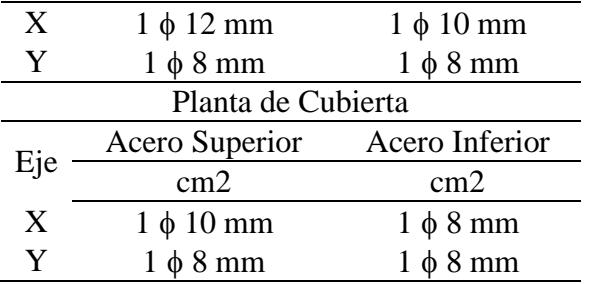

*Nota.* Detalle del armado de nervios en sentido X y Y de la planta alta y planta de cubierta.

Se obtiene el acero por retracción y temperatura, que se coloca en parte superior de la losa de compresión de 5 cm de espesor:

$$
A_{re} = 0.0018 * L * e \tag{3.102}
$$

Donde:

L: longitud del paño de diseño de 1 metro

e: espesor de la losa de 5 [cm]

Reemplazando:

 $A_{re} = 0.0018 * 100$  [cm]  $*$  5 [cm]  $A_{re} = 0.9$  [cm<sup>2</sup>]

Se selecciona una malla electrosoldada que cumpla con nuestra área de acero requerida

por metro cuadrado. De acuerdo con tablas de especificaciones de Novacero, se obtiene:

### **Tabla 3.53**

*Malla electrosolada en LN2D20CM.*

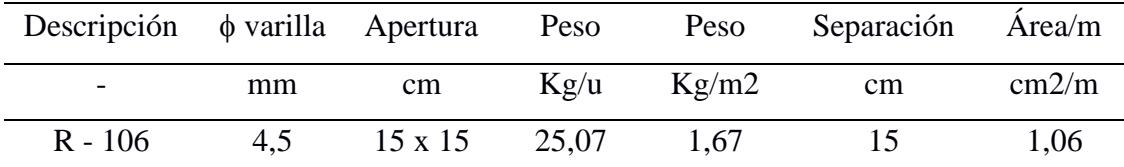

*Nota.* Datos obtenidos del catálogo de productos de Novacero (2021).

L

### *3.5.4 Diseño de zapata aislada*

en x:

Este diseño es exclusivo de la Alternativa 1.

**3.5.4.1 Excentricidad.** Si la L/6 es mayor que la excentricidad, tiene los esfuerzos de compresión distribuidos en forma trapezoidal.

<span id="page-147-0"></span>
$$
e = \frac{M}{P} < \frac{L}{6}
$$
 (3.103)  

$$
\frac{L}{6} = \frac{1,60 \text{ [m]}}{6} = 0,267 \text{ [m]}
$$

Para la carga vertical (combinación de carga muerta más viva) con momento en x:

$$
e_{x, D+L} = \frac{M_x}{P} = \frac{0.3647 \ [t * m]}{24,6401 \ [t]} = 0.0148 \ [m]
$$
 (3.104)

Para la carga vertical + sismo (combinación de carga muerta, viva y sismo) con momento

$$
e_{x,D+L+S} = \frac{M_x}{P} = \frac{3,2712 \ [t*m]}{25,9305 \ [t]} = 0,1262 \ [m]
$$
 (3.105)

Revisando la condicional de la ecuación **(***3***.***[103](#page-147-0)***)**:

$$
e_{x,D+L} = 0.0148 \, [m] < 0.267 \, [m] \quad \therefore \, \text{Cumple}
$$

$$
e_{x,D+L+S} = 0,1262 [m] < 0,267 [m] \therefore
$$
 *Cumple*

### **Tabla 3.54**

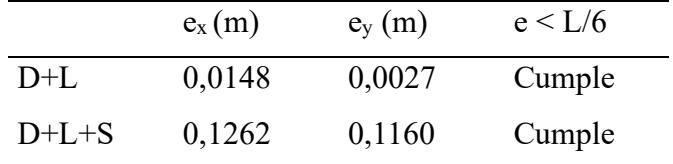

*Revisión de excentricidad en zapata aislada.*

**3.5.4.2 Revisión de esfuerzo del suelo.** Los esfuerzos se verifican para la carga vertical y carga vertical más sismo. Sin embargo, para el último los códigos permiten aumentar 4/3 la capacidad admisible del suelo.

$$
q = \frac{P}{A} \left( 1 \mp \frac{6e}{L} \right) < q_{adm} \tag{3.106}
$$

Con respecto al eje X:

$$
q_{B1,2} = \frac{P}{A} \pm \frac{6M_y}{LB^2} < q_{adm} \tag{3.107}
$$

Con respecto al eje Y:

$$
q_{L1,2} = \frac{P}{A} \pm \frac{6M_y}{BL^2} < q_{adm} \tag{3.108}
$$

Considerando la sobrecarga para viviendas, peso propio de la zapata y mejoramiento del suelo que generan un incremento en el esfuerzo del suelo, la ecuación es la siguiente:

$$
q_S = q + \frac{S}{c} + \sigma_{PP} + \sigma_{mejoraiento}
$$
 (3.109)

Sobrecarga para viviendas:

$$
s/c = 0.2 \left[ \frac{t}{m^2} \right] \tag{3.110}
$$

Peso propio:

$$
\sigma_{PP} = H_{zapata} * \gamma_{hormigón} \tag{3.111}
$$

$$
\sigma_{PP} = 0.50 \, [m] * 2.4 \left[ \frac{t}{m^3} \right]
$$
\n
$$
\sigma_{PP} = 1.2 \left[ \frac{t}{m^2} \right]
$$

Mejoramiento del suelo:

$$
\sigma_{mejoraiento} = H_{mejoraiento} * \gamma_{suelo} = (Df - H_{zapata}) * \gamma_{suelo} \tag{3.112}
$$

$$
\sigma_{mejoraiento} = (1 [m] - 0.50 [m]) * 1.9 \left[ \frac{t}{m^3} \right]
$$

$$
\sigma_{mejoraiento} = 0.95 \left[ \frac{t}{m^2} \right]
$$

Carga vertical:

Con respecto al eje X:

$$
q_{B1} = \frac{24,6401 \, [t]}{2,56 \, [m^2]} - \frac{6 * 0,07 \, [t * m]}{1,60 \, [m] * 1,60^2 \, [m^2]} + 0,2 \left[\frac{t}{m^2}\right] + 1,2 \left[\frac{t}{m^2}\right] + 0,95 \left[\frac{t}{m^2}\right]
$$
\n
$$
q_{B1} = 11,88 \left[\frac{t}{m^2}\right]
$$
\n
$$
q_{B1} = 11,80 \left[\frac{t}{m^2}\right] < 13,10 \left[\frac{t}{m^2}\right] \quad \therefore \text{ Cumple}
$$

Con respecto al eje Y:

$$
q_{L1} = \frac{24,6401 \, [t]}{2,56 \, [m^2]} - \frac{6 * 0,36 \, [t * m]}{1,60 \, [m] * 1,60^2 \, [m^2]} + 0,2 \left[\frac{t}{m^2}\right] + 1,2 \left[\frac{t}{m^2}\right] + 0,95 \left[\frac{t}{m^2}\right]
$$
\n
$$
q_{L1} = 11,44 \left[\frac{t}{m^2}\right]
$$
\n
$$
q_{L1} = 11,44 \left[\frac{t}{m^2}\right] < 13,10 \left[\frac{t}{m^2}\right] \quad \therefore \text{ Cumple}
$$

Carga vertical + sismo:

Con respecto al eje X:

$$
q_{B1} = \frac{25,93 \text{ [t]}}{2,56 \text{ [m}^2]} - \frac{6 * 3,01 \text{ [t * m]}}{1,60 \text{ [m] * 1,60}^2 \text{ [m}^2]} + 0,2 \left[\frac{t}{m^2}\right] + 1,2 \left[\frac{t}{m^2}\right] + 0,95 \left[\frac{t}{m^2}\right]
$$

$$
q_{B1} = 8,07 \left[\frac{t}{m^2}\right]
$$

$$
q_{B1} = \frac{4}{3} * 13,10 \left[\frac{t}{m^2}\right] = 17,46 \left[\frac{t}{m^2}\right]
$$

$$
q_{B1} = 8,07 \left[\frac{t}{m^2}\right] < 17,46 \left[\frac{t}{m^2}\right] \quad \therefore \text{ Cumple}
$$

Con respecto al eje Y:

$$
q_{L1} = \frac{25,93 \, [t]}{2,56 \, [m^2]} - \frac{6 * 3,27 \, [t * m]}{1,60 \, [m] * 1,60^2 \, [m^2]} + 0,2 \left[\frac{t}{m^2}\right] + 1,2 \left[\frac{t}{m^2}\right] + 0,95 \left[\frac{t}{m^2}\right]
$$
\n
$$
q_{L1} = 7,69 \left[\frac{t}{m^2}\right]
$$
\n
$$
q_{L1} = 7,69 \left[\frac{t}{m^2}\right] < 17,46 \left[\frac{t}{m^2}\right] \quad \therefore \text{ Cumple}
$$

### **Tabla 3.55**

| Esfuerzos          | $D+L$ |             | $D+L+S$ |             |
|--------------------|-------|-------------|---------|-------------|
| Esf B1             | 11,88 | Ok Esfuerzo | 8,07    | Ok Esfuerzo |
| Esf B <sub>2</sub> | 12,07 | Ok Esfuerzo | 16,88   | Ok Esfuerzo |
| Est L1             | 11,44 | Ok Esfuerzo | 7,69    | Ok Esfuerzo |
| Est L2             | 12,51 | Ok Esfuerzo | 17,27   | Ok Esfuerzo |

*Comprobación de esfuerzos del suelo (t/m2).*

**3.5.4.3 Corte unidireccional.** Se revisan los esfuerzos por las carga vertical y carga vertical más sismo, pero ambas deben estar mayoradas.

$$
q_S = q + \sigma_{PP} \tag{3.113}
$$

Carga vertical mayorada:

Con respecto al eje X:

$$
q_{B1} = \frac{31,06 \; [t]}{2,56 \; [m^2]} - \frac{6 * 0,09 \; [t * m]}{1,60 \; [m] * 1,60^2 \; [m^2]} + 1,2 \left[\frac{t}{m^2}\right] = 13,21 \left[\frac{t}{m^2}\right]
$$

Con respecto al eje Y:

$$
q_{L1} = \frac{31,06 \text{ [t]}}{2,56 \text{ [m}^2]} - \frac{6 * 0,48 \text{ [t * m]}}{1,60 \text{ [m] * 1,60}^2 \text{ [m}^2]} + 1,2 \left[\frac{t}{m^2}\right] = 12,63 \left[\frac{t}{m^2}\right]
$$

Carga vertical + sismo mayoradas:

Con respecto al eje X:

$$
q_{B1} = \frac{30,11 \; [t]}{2,56 \; [m^2]} - \frac{6 * 3,02 \; [t * m]}{1,60 \; [m] * 1,60^2 \; [m^2]} + 1,2 \left[\frac{t}{m^2}\right] = 8,54 \left[\frac{t}{m^2}\right]
$$

Con respecto al eje Y:

$$
q_{L1} = \frac{30,11 \; [t]}{2,56 \; [m^2]} - \frac{6 * 3,32 \; [t * m]}{1,60 \; [m] * 1,60^2 \; [m^2]} + 1,2 \left[\frac{t}{m^2}\right] = 8,09 \left[\frac{t}{m^2}\right]
$$

### **Tabla 3.56**

| Esfuerzos $\lceil t/m^2 \rceil$ | $1,2D+1,6L$ | $1,2D+1L+1S$ |
|---------------------------------|-------------|--------------|
| Esf B1                          | 13,21       | 8,54         |
| E <sub>sf</sub> B2              | 13,46       | 17,38        |
| EsfL1                           | 12,63       | 8,09         |
| Est L2                          | 14,03       | 17,83        |

*Corte unidireccional de zapata aislada.*

$$
q_{B'} = q_{B1} + \frac{q_{B2} - q_{B1}}{B_{zapata}} * \frac{B_{zapata} + e_{columna} - d_{zapata}}{2}
$$
 (3.114)

$$
q_{B'} = 13,21 \left[ \frac{t}{m^2} \right] + \frac{13,46 \left[ \frac{t}{m^2} \right] - 13,21 \left[ \frac{t}{m^2} \right]}{1,60 [m]} * \frac{1,60 [m] + 0,30 [m] - 0,425 [m]}{2}
$$

$$
q_{B'} = 13,42 \left[ \frac{t}{m^2} \right]
$$

Se identifica una sección crítica para el corte, la cual se sitúa a una distancia 'd' desde la cara de la columna. Esta sección debe satisfacer la condición que sigue a continuación:

<span id="page-152-0"></span>
$$
V_C \ge V_u \tag{3.115}
$$

Esfuerzo unidireccional último  $(V_U)$ :

$$
V_u B = \frac{q_{B2} + q_{B'}}{2} * \left(\frac{B_{zapata} - e_{column}}{2} - d_{zapata}\right) \times L_{zapata}
$$
 (3.116)

$$
V_u B = \frac{13,46 \left[ \frac{t}{m^2} \right] + 13,42 \left[ \frac{t}{m^2} \right]}{2} * \left( \frac{1,60 \left[ m \right] - 0,30 \left[ m \right]}{2} - 0,425 \left[ m \right] \right) * 1,60 \left[ m \right]
$$
  

$$
V_u B = 4,84 \left[ t \right]
$$

Esfuerzo unidireccional que resiste el hormigón  $(V_C)$ :

$$
V_C B = 0.17 \sqrt{f'c} * d_{zapata} * L_{zapata} * 0.75 * 100
$$
 (3.117)

$$
V_C B = 0.17\sqrt{21 \, [MPa]} * 0.425 [m] * 1.60 \, [m] * 0.75 * 100
$$

 $V_C B = 39,73[t]$ 

Revisando la ecuación **(***3***.***[115](#page-152-0)***)**:

$$
39,73 \; [t] \ge 4,84 \; [t] \qquad \therefore \; Cumple
$$

## **Tabla 3.57**

*Resumen corte unidireccional de zapata aislada.*

| Eie X                         | $1,2D+1,6L$    | $1,2D+1L+1S$ |  |
|-------------------------------|----------------|--------------|--|
| $q_{B}$ , [T/m <sup>2</sup> ] | 13,42          | 16,14        |  |
| Vu B(t)                       | 4,84           | 6,03         |  |
| Vc B(t)                       | 39,73          | 39,73        |  |
| $i$ Cumple corte B?           | Cumple         | Cumple       |  |
| Eje Y                         | $1,2D+1,6L$    | $1,2D+1L+1S$ |  |
| $q_{L}$ [t/m <sup>2</sup> ]   | 13,84          | 16,46        |  |
| Vu L(t)                       | 5,02           | 6,17         |  |
| Vc L(t)                       | 39,73<br>39,73 |              |  |

**3.5.4.4 Corte bidireccional.** Se analiza el esfuerzo de corte bidireccional por las demandas de resistencia, dando un valor inicial de peralte efectivo (d) para la zapata.

Esfuerzo promedio en la sección crítica:

$$
\overline{q_{prom}} = \frac{q_2 + q_1}{2} \tag{3.118}
$$

Eje X con cargas verticales mayoradas:

$$
\overline{q_{B\,prom}} = \frac{q_{B2} + q_{B1}}{2}
$$
(3.119)  

$$
\overline{q_{B\,prom}} = \frac{13,46\left[\frac{t}{m^2}\right] + 13,21\left[\frac{t}{m^2}\right]}{2}
$$
  

$$
\overline{q_{B\,prom}} = 13,33\left[\frac{t}{m^2}\right]
$$

Esfuerzo bidireccional último (VuB):

$$
V_{uB} = P_u - \overline{q_{prom}} * (e_{columna} + d_{zapata}) * (f_{columna} + d_{zapata})
$$
 (3.120)

Eje X con cargas verticales mayoradas:

$$
V_{uB}B = P_u - \overline{q_{B\,prom}} * (e_{columna} + d_{zapata}) * (f_{columna} + d_{zapata}) \qquad (3.121)
$$

$$
V_{uB} B = 31,06 \, [t] - 13,33 \left[ \frac{t}{m^2} \right] * (0,30 \, [m] + 0,425 \, [m]) * (0,30 \, [m] + 0,425 \, [m])
$$
\n
$$
V_{uB} B = 24,05 \, [t]
$$

Esfuerzo bidireccional que resiste el hormigón  $(V_{CB})$ :

Empleamos las ecuaciones de la ACI 22.6.5.2 para el cálculo del esfuerzo de corte bidireccional crítico, escogiendo el menor valor para las columnas rectangulares.

$$
V_{cB1} = 0.33 \lambda \sqrt{f'c}
$$
 (3.122)

$$
\lambda = Valor de 1 para hormigón normal \qquad (3.123)
$$

$$
V_{cB2} = 0.17 \left( 1 + \frac{2}{\beta} \right) \lambda \sqrt{f'c}
$$
 (3.124)

$$
\beta = \frac{lado \; largo \; de \; la \; columna}{lado \; corto \; de \; la \; columna} = \frac{30 \; [cm]}{30 \; [cm]} = 1 \tag{3.125}
$$

$$
V_{CB3} = 0.083 \left(2 + \frac{\alpha_s * d_{zapata}}{b_o}\right) \lambda \sqrt{f'c}
$$
 (3.126)

Donde:

*Columna interior*

\n
$$
\alpha_s = 0.40
$$

\n*Columna de borde*

\n $\alpha_s = 0.30$ 

\n*Columna de esquina*

\n $\alpha_s = 0.20$ 

 $b<sub>o</sub>$  = Perímetro de la sección crítica para cortante en losas y zapatas

$$
V_{CB} = \text{minimo } (V_{CB1}, V_{CB2}, V_{CB3}) \tag{3.127}
$$

Sección que resiste el punzonamiento:

Perímetro crítico:

$$
b_o = (e_{columna} + d_{zapata}) \times 2 + (f_{columna} + d_{zapata}) * 2 \tag{3.128}
$$

$$
b_o = (0,30 [m] + 0,425 [m]) \times 2 + (0,30 [m] + 0,425 [m]) * 2
$$

$$
b_o = 2.9 \, [m]
$$

Área crítica de punzonamiento:

$$
a_c = p_c * d_{zapata}
$$
 (3.129)  

$$
a_c = 2.9 [m] * 0.425 [m]
$$
  

$$
a_c = 1.23 [m2]
$$

Reemplazando:

$$
V_{cB1} = 0.33 * 1 * \sqrt{21[MPa]} = 1.51 \left[ \frac{N}{mm^2} \right]
$$
  

$$
V_{cB2} = 0.17 * \left( 1 + \frac{2}{1} \right) * 1 * \sqrt{21[MPa]} = 2.34 \left[ \frac{N}{mm^2} \right]
$$
  

$$
V_{cB3} = 0.083 \left( 2 + \frac{0.40 * 0.425 [m]}{2.9 [m]} \right) * 1 * \sqrt{21[MPa]} = 0.78 \left[ \frac{N}{mm^2} \right]
$$
  

$$
V_{cB} = mínimo (1.51 ; 2.34 ; 0.78)
$$
  

$$
V_{cB} = 0.78 \left[ \frac{N}{mm^2} \right]
$$

Condicional:

$$
\emptyset V_{CB} * a_c \ge V_{uB}
$$
\n
$$
\emptyset = 0.75
$$
\n(3.130)

$$
0.75 * 0.78 \left[ \frac{N}{mm^2} \right] * 1.23 \left[ m^2 \right] * 100 \ge 24.05 \left[ t \right]
$$

72,38  $[t] \ge 24,05[t]$ 

## **Tabla 3.58**

*Corte bidireccional (punzonamiento) en zapata aislada.*

| <b>CARGAS</b>                      | $1,2D+1,6L$ | $1,2D+1L+1S$ |
|------------------------------------|-------------|--------------|
| $\overline{q_{B\,prom}}\,[t/m^2]$  | 13,33       | 12,96        |
| $\overline{q_{L\, prom}}\,[t/m^2]$ | 13,33       | 12,96        |
| $V_{\mu B} B[t]$                   | 24,05       | 23,30        |
| $V_{\mu B} L$ [t]                  | 24,05       | 23,30        |
| $\emptyset V_{CB} \times a_c[t]$   | 72,38       |              |
| $i$ Cumple corte?                  | Cumple      | Cumple       |

## **3.5.4.5 Acero de refuerzo.**

Esfuerzos últimos:

$$
q_{u'B} = q_{B1} + \frac{q_{B2} - q_{B1}}{B_{zapata}} * \frac{B_{zapata} + e_{columna}}{2}
$$
 (3.131)

$$
q_{u'B} = 13,21 \left[ \frac{t}{m^2} \right] + \frac{13,46 \left[ \frac{t}{m^2} \right] - 13,21 \left[ \frac{t}{m^2} \right]}{1,60 [m]} * \frac{1,60 [m] + 0,30 [m]}{2}
$$

$$
q_{u'B} = 13,36 \left[ \frac{t}{m^2} \right]
$$

Momento ultimo:

$$
M_u B = \frac{q_u + q_{B2}}{2} * \frac{B_{zapata} - e_{column}}{2} * L_{zapata} * \frac{q_u + 2q_{B2}}{3(q_u + q_{B2})}
$$
(3.132)

$$
M_u B = \frac{13,36\left[\frac{t}{m^2}\right] + 13,46\left[\frac{t}{m^2}\right]}{2} * \frac{1,60\left[m\right] - 0,30\left[m\right]}{2} * 1,60\left[m\right] + \frac{13,36\left[\frac{t}{m^2}\right] + 2 \times 13,46\left[\frac{t}{m^2}\right]}{3 \times \left(13,36\left[\frac{t}{m^2}\right] + 13,46\left[\frac{t}{m^2}\right]\right)}
$$

$$
M_u B = 4.54 \left[ t * m \right]
$$

Acero requerido:

$$
A_S = 0.85 * \frac{f'c \times b \times d}{fy} * \left(1 - \sqrt{1 - \frac{2 * M_u}{0.85 * \emptyset * f'c * b * d^2}}\right)
$$
(3.133)

$$
A_S = 0.85 * \frac{21[MPa] * 1.60[m] \times 0.425[m]}{420[MPa]}
$$
  
 
$$
* \left(1 - \sqrt{1 - \frac{2 \times 4.54 [t * m]}{0.85 \times 0.90 \times 2100 [t * m] \times 1.60 [m] \times (0.425 [m])^2}}\right)
$$
  
\n
$$
A_S = 2.85 \times 10^{-4} [m^2]
$$
  
\n
$$
A_S = 2.85 [cm^2]
$$

Longitud de desarrollo a tracción:

$$
Ld = 300 * \frac{db}{\sqrt{f'c}}\tag{3.134}
$$

$$
db = diametero de varilla
$$

$$
Ld = 300 * \frac{10 [mm]}{\sqrt{21 [MPa]}}
$$
  

$$
Ld = 654,65 [mm] = 0,655 [m]
$$

Se requiere patas para desarrollar esfuerzo de tracción cuando cumplen la siguiente condición, caso contrario no se necesita de una longitud adicional.

 − 2 < **(3.135)** 1,60 [] − 0,30 [] 2 < 0,655 [] 0,65 [] < 0,655 [] ∴

La longitud de las patas que requieren las varillas es:

$$
patas = 12db = 12 * 10 [mm] = 120 [mm] = 0.12 [m]
$$

### **Tabla 3.59**

|                                | $1,2D+1,6L$    |                | $1,2D+1L+1S$ |          |
|--------------------------------|----------------|----------------|--------------|----------|
| Cargas                         |                |                |              |          |
| Lados                          | EJE X (B)      | EJEY(L)        | EJE X (B)    | EJEY(L)  |
| $q_{\mu'}$ [T/m <sup>2</sup> ] | 13,36          | 13,46          | 13,79        | 13,88    |
| $M_{\rm u}[Tm]$                | 4,54           | 4,68           | 5,47         | 5,58     |
| At $(cm2)$                     | 2,85           | 2,94           | 3,44         | 3,51     |
| Diámetro de varilla (mm)       | 10             | 10             | 10           | 10       |
| Cantidad de varillas           | $\overline{4}$ | $\overline{4}$ | 4            | 4        |
| Separación de varillas (cm)    | 25             | 25             | 25           | 25       |
| L desarrollo                   | Requiere       | Requiere       | Requiere     | Requiere |

*Diseño a flexión de zapata aislada.*

## **3.5.4.6 Aplastamiento**

Resistencia sobre la columna:

$$
0.85 \times \emptyset \times f'c
$$
\n(3.136)  
\n
$$
Columnas \,estribadas \quad \emptyset = 0.65
$$
  
\n
$$
Columnas \,zunchadas \quad \emptyset = 0.70
$$
  
\n
$$
0.85 \times 0.65 \times 21 \, [MPa] = 11.60 \, [MPa]
$$

Resistencia en la zapata:

$$
0.85 \times \emptyset \times f'c \times \sqrt{\frac{A_2}{A_1}}
$$
 (3.137)

 $A_1 = \text{Área } carga \text{ (Área } de \text{ columna)}$  $A_1 = 0,30$  [m]  $\times$  0,30 [m] = 0,09 [m<sup>2</sup>]  $A_2 = \text{Área de soporte}$  (Área de zapata)  $A_2 = 1,60$   $[m] \times 1,60$   $[m] = 2,56$   $[m^2]$ 

El mayor valor que puede tener el coeficiente es 2:

$$
\sqrt{\frac{A_2}{A_1}} \le 2\tag{3.138}
$$

$$
\sqrt{\frac{2,56 \, [m^2]}{0,09 \, [m^2]}} = 5,33 = 2
$$

Reemplazando:

$$
0.85 \times 0.65 \times 21 \, [MPa] \times 2 = 23.21 \, [MPa]
$$

No existe aplastamiento cuando la resistencia sobre la columna es menor que la resistencia admisible en la zapata.

23,21 [] > 11,60 [] ∴

### *3.5.5 Diseño de vigas de cimentación*

Este diseño es exclusivo de la Alternativa 2. Teniendo las siguientes consideraciones iniciales:

 $Df = 0,50$  [m] Desplante de la viga

 $H = 0,50$  [m] Altura de la viga

 $B = 1,20$  [m] Ancho de la viga

 $l = 10,8$  [m] Longitud total de la viga

 $e = 0.20$  [m] espesor de las alas de la viga de cimentación

 $rec = 7.5$  [cm] espesor de las alas de la viga de cimentación

relleno =  $1 \text{ [m]}$ 

Se elige el eje crítico que presenta la mayor carga axial en columna, en este caso el eje B:

#### **Tabla 3.60**

*Cargas axiales de eje crítico de columnas.*

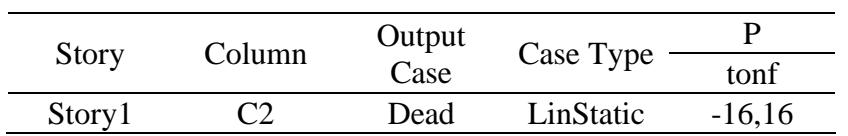

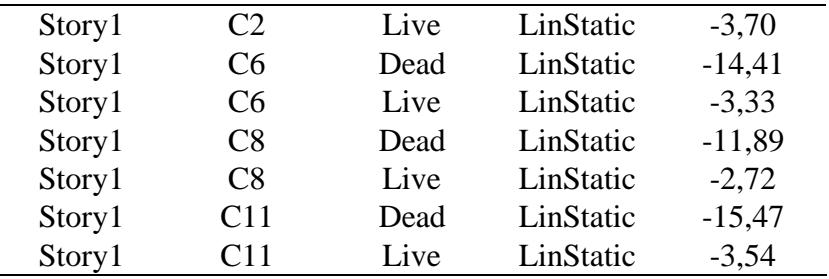

*Nota.* Datos obtenidos del programa de análisis estructural.

Donde se obtiene la sumatoria de las cargas muerta y viva:

$$
D = 57,94 [t]
$$

$$
L = 13,27 [t]
$$

Con factor de seguridad 1,3, se obtiene la combinación de carga:

$$
Q = 1,3 * (D + L)
$$
\n
$$
Q = 92,58 [t]
$$
\n(3.139)

Se obtiene la carga admisible requerida del suelo:

$$
q_{adm\,req} = \frac{Q}{l * B} \tag{3.140}
$$

$$
q_{adm \, req} = \frac{92,58 \, [t]}{10,8 \, [m] * 1,2 \, [m]}
$$
\n
$$
q_{adm \, req} = 7,14 \, \left[ \frac{t}{m^2} \right]
$$

Siguiendo el cálculo detallado en la sección de obtención de carga admisible del suelo detallado previamente en la sección [3.3.5](#page-100-0) [Zapata:](#page-100-0)

$$
q_{adm} = 7.15 \left[ \frac{t}{m^2} \right]
$$

Entonces se tiene que:

$$
q_{adm} = 7.15 \left[ \frac{t}{m^2} \right] > q_{adm \, req} = 7.14 \left[ \frac{t}{m^2} \right]
$$

Ahora, empleando un software de análisis estructural, se modela el sistema de vigas de cimentación, considerando las dimensiones previamente establecidas y las cargas axiales obtenidas en el diseño estructural de la Alternativa 2. Se comprueba que las cargas generadas por el suelo no superan la carga admisible la viga de cimentación en ningún punto.

Considerando las siguientes combinaciones y desplazamientos máximos:

## **Tabla 3.61**

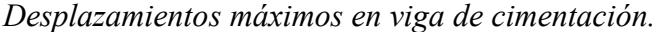

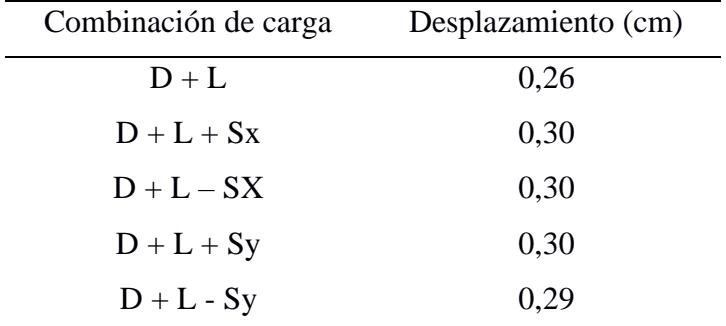

*Nota.* Datos obtenidos del programa de análisis estructural.

Reacciones en el caso más crítico de D + L – Sy:

### **Figura 3.25**

*Verificación de Viga de cimentación.*

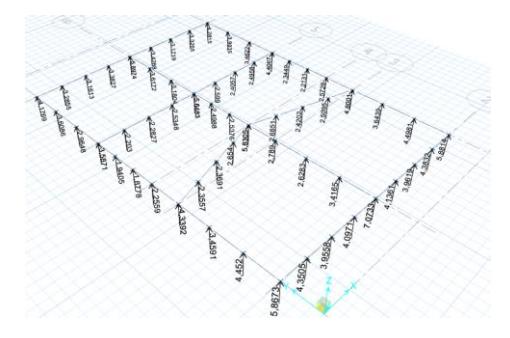

*Nota.* Obtenido del programa de análisis estructural.

**3.5.5.1 Acero longitudinal.** Se elige el caso de la viga de cimentación crítica con ayuda

del programa de análisis estructural y se diseñan los aceros superiores e inferiores de todas vigas:

#### **Tabla 3.62**

*Acero longitudinal de viga de cimentación.*

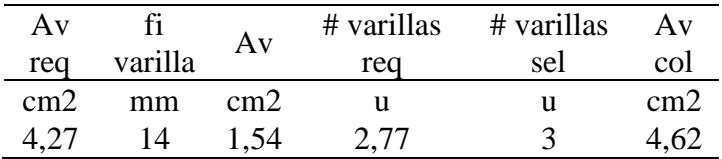

*Nota.* Datos obtenidos del programa de análisis estructural. Además, siendo conservadores se considera 1 $\phi$ 10 [mm] a cada lateral de las vigas, ya que esta presenta una altura de 50 [cm].

**3.5.5.2 Acero transversal.** Considerando un estribo cerrado de 10 [mm] y el esquema de

#### la **[Figura 3.18](#page-127-0)**

*[Separación de estribos en Vigas](#page-127-0)* se calcula:

Zona de confinamiento 
$$
(2h) = 2 * 50
$$
 [cm] = 100 [cm] (3.141)

Zona central 
$$
(zc) = varía dependiendo el tramo de viga
$$
 (3.142)

Separación de estribos en zona de confinamiento (2h):

$$
s \le \left(\frac{d}{4};\ 6 * MIN(d_b);\ 20 \, cm\right) \tag{3.143}
$$

$$
s \le \left(\frac{40,8 \text{ [cm]}}{4}; \ 6*1,4 \text{ [cm]; } 200 \text{ [mm]}\right)
$$

$$
s \le 8,4 \text{ [cm]} = 8 \text{ [cm]}
$$

Separación de estribos en zona central (zc):

$$
s \le \frac{d}{2}
$$
\n
$$
s \le \frac{40,8 \text{ [cm]}}{2}
$$
\n
$$
s \le 20,4 \text{ [cm]} = 20 \text{ [cm]}
$$
\n
$$
(3.144)
$$

## *3.5.6 Diseño de escalera*

Del diseño arquitectónico previo se obtienen los siguientes valores iniciales para la huella y contrahuella:

> $H = 28$  [cm]  $CH = 18$  [cm]  $\int$  outer ded a decourse  $(I_2)$  = 115 [and]

Longitud de descanso (
$$
Lo
$$
) = 115  $[cm]$ 

Longitud de entrepiso 
$$
(L) = 374
$$
 [cm]

De la Norma técnica ecuatoriana "NTE INEN 2249: Accesibilidad de las personas al medio físico. Circulaciones verticales. Escaleras. Requisitos." Se obtienen las siguientes especificaciones:

• Ancho mínimo libre para paso en escaleras:

$$
Ancho\ minimo=120\ [cm]
$$

• Dimensión mínima de Huella:

$$
H_{min}=28\ [cm]
$$

• Dimensión máxima de Contrahuella:

$$
CH_{max} = 18 \, [cm]
$$

• Además, se debe cumplir la siguiente relación:

$$
60 [cm] \le 2 * a + b \le 66 [cm]
$$
\n(3.145)

Donde:

 $a = Contrahuella$  [cm]

 $b = H$ uella  $[cm]$ 

## **Figura 3.26**

*Esquema de tramo de escalera.*

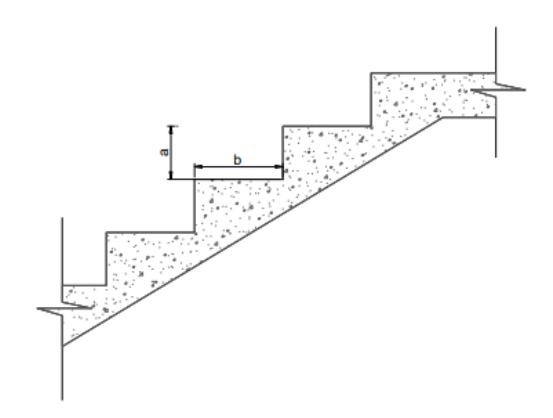

*Nota.* Tomado de la NTE INEN 2249 [Figura], 2018.

• Los tramos en construcciones particulares deben tener tramos continuos sin descansos de hasta 15 escalones.

#### **3.5.6.1 Predimensionamiento de escalera.**

$$
\# \text{ escalones} = \frac{L}{CH} \tag{3.146}
$$

$$
\text{\#} \text{ } escalones = \frac{374 \text{ [cm]}}{18}
$$

$$
# \, \text{escalones} = 21 \, \text{escalones}
$$

Tramo 1 y 2:

Espesor (t):

$$
t = \frac{\left(\frac{L_n}{20} + \frac{L_n}{25}\right)}{2} \tag{3.147}
$$

Donde:

 $L_n$ : Longitud libre del tramo = 3,575 [m]

$$
t = \frac{\left(\frac{3,575 \text{ [m]}}{20} + \frac{3,575 \text{ [m]}}{25}\right)}{2}
$$

$$
t = 0.2 \text{ [m]}
$$

Altura media (Hm):

$$
Cos(\theta) = \frac{H}{\sqrt{H^2 + CH^2}}
$$
\n(3.148)

Reemplazando:

$$
Cos(\theta) = \frac{30}{\sqrt{30^2 \left[ cm^2 \right] + 17^2 \left[ cm^2 \right]}}
$$

$$
Cos(\theta) = 0.84
$$

$$
Hm = \frac{t}{Cos(\theta)} + \frac{CH}{2}
$$
(3.149)

$$
Hm = 0.33 \, [m]
$$

Cálculo de cargas:

## **Tabla 3.63**

*Determinación de cargas en escaleras.*

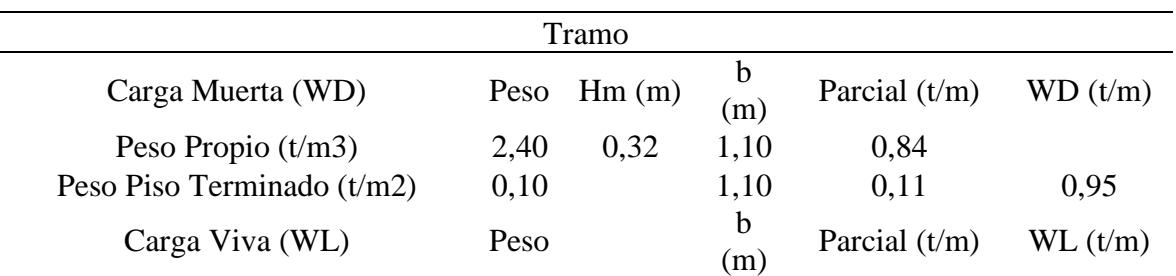

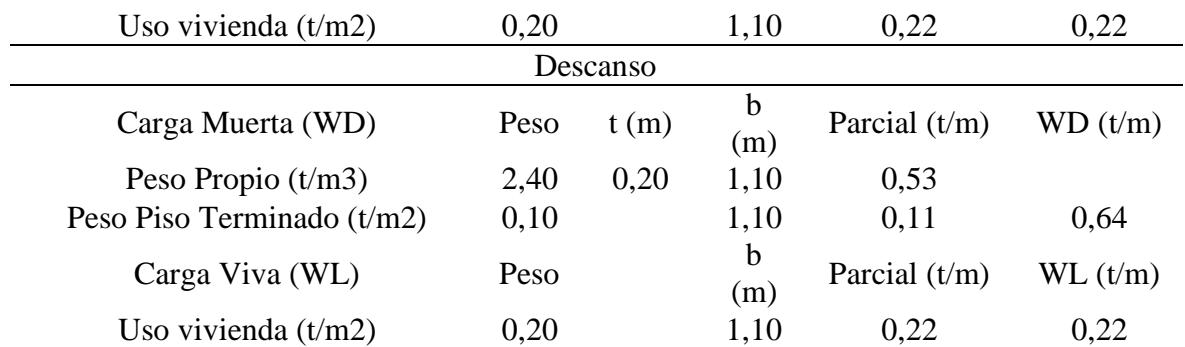

Una vez determinadas las cargas en el tramo y en el voladizo de la escalera, se obtiene la carga de diseño aplicando la siguiente combinación:

$$
W_u = 1,2 * WD + 1,6 * WL
$$
\n
$$
W_{u1} = 1,50 \left[\frac{t}{m}\right]
$$
\n
$$
W_{u2} = 1,12 \left[\frac{t}{m}\right]
$$
\n(3.150)

Se emplea un programa de análisis estructural, donde obtenemos el momento de diseño máximo positivo:

$$
M_u = 3.12 \; [t * m]
$$

**3.5.6.2 Acero positivo.** Aplicando la siguiente fórmula:

$$
A_s = \frac{0.85 * f'c * b * d}{fy} * \left(1 - \sqrt{\frac{2 * M_u}{\phi * 0.85 * f'c * b * d^2}}\right)
$$
(3.151)

Considerando:

<span id="page-169-0"></span>
$$
\emptyset_v=14\,[mm]
$$

$$
A_v = 1.54 \, [cm^2]
$$

$$
rec = 2 \, [cm]
$$

Donde:

$$
f'c = 210 \left[ \frac{kg}{cm^2} \right]
$$
  

$$
fy = 4200 \left[ \frac{kg}{cm^2} \right]
$$
  

$$
b = 110 \left[ cm \right]
$$
  

$$
d = 20 \left[ cm \right] - \left( 2 \left[ cm \right] + \frac{14 \left[ mm \right]}{20} \right) = 17,3 \left[ cm \right]
$$
  

$$
\phi = 0.85
$$
  
(3.152)

Reemplazando en la ecuación **(***3***.***[151](#page-169-0)***)**, se obtiene:

$$
A_s = \frac{0.85 * f'c * b * d}{fy} * \left(1 - \sqrt{\frac{2 * M_u}{\phi * 0.85 * f'c * b * d^2}}\right)
$$
  

$$
A_s = 4.39 \text{ [cm}^2\text{]}
$$

Ahora se calcula el número de varillas totales:

$$
n_{var} = \frac{A_s}{A_v} \tag{3.153}
$$

$$
n_{var} = \frac{4,39 \, [cm^2]}{1,54 \, [cm^2]}
$$

$$
n_{var} = 2.85 \approx 3 \,\text{varillas}
$$

Separación:

$$
S_1 = \frac{b - 2 \cdot rec + \emptyset_v}{n_{var} - 1}
$$
 (3.154)

$$
S_1 = \frac{110 \text{ [cm]} - 2 \cdot 2 \text{ [cm]} + 1,4 \text{ [cm]}}{2}
$$

$$
S_1 = 54 \, [cm]
$$

## **3.5.6.3 Acero negativo.**

$$
A_{sneg} = \frac{A_s}{2} \tag{3.155}
$$

 $A_{sneg} = 2,19$   $[cm^2]$ 

Considerando:

 $\varnothing_v = 10$  [mm]  $A_v = 0.79$  [cm<sup>2</sup>]  $rec = 2$   $[cm]$ 

Ahora se calcula el número de varillas totales:

$$
n_{var} = \frac{A_s neg}{A_v}
$$
 (3.156)  
2,19 [cm<sup>2</sup>]

$$
n_{var} = \frac{2,19 \text{ [cm]}}{0,79 \text{ [cm}^2]}
$$

$$
n_{var} = 2.79 \approx 3 \,\text{varillas}
$$

Separación:

$$
S_1 = \frac{b - 2 \cdot rec + \emptyset_v}{n_{var} - 1}
$$
 (3.157)  

$$
S_1 = \frac{110 \text{ [cm]} - 2 \cdot 2 \text{[cm]} + 1 \text{[cm]}}{2}
$$
  

$$
S_1 = 54 \text{ [cm]}
$$

Cortes de acero negativo:

$$
C = \frac{L_n}{Cos(\theta)}
$$

$$
C = \frac{L_n}{3 * cos(\theta)}
$$

$$
C = 1.56
$$
 [m]  $\approx 1.60$  [m]

## **3.5.6.4 Acero por temperatura.**

$$
A_{st} = 0.0018 * 100 * t
$$
\n
$$
A_{st} = 0.0018 * 100 \text{ [cm]} * 20 \text{ [cm]}
$$
\n
$$
A_{st} = 3.96 \text{ [cm}^2/m]
$$
\n(3.158)

Considerando:

$$
\emptyset_v = 10 \, [mm]
$$
  

$$
A_v = 0.79 \, [cm^2]
$$
  

$$
rec = 2 \, [cm]
$$

Ahora se calcula el número de varillas totales:

$$
n_{var} = \frac{A_{st}}{A_v} \tag{3.159}
$$

$$
n_{var} = \frac{3,96 \, [cm^2]}{0,79 \, [cm^2]}
$$

$$
n_{var} \approx 5 \,\, variables
$$

Separación:

$$
S_1 = \frac{100 - 2 \cdot rec + \emptyset_v}{n_{var} - 1}
$$

$$
S_1 = \frac{100 \text{ [cm]} - 2 \cdot 2 \text{ [cm]} + 1 \text{ [cm]}}{4}
$$

$$
S_1 \approx 24 \, [cm]
$$

#### *3.5.7 Diseño Hidrosanitario*

**3.5.7.1 Diseño de agua potable (AAPP).** Los criterios empleados para el diseño de las tuberías que distribuyen el agua potable en la vivienda esta baso en el código nacional, conocido como NEC (Norma Ecuatoriana de la Construcción), versión 2011, específicamente el capítulo 16.

#### **Volumen de cisterna por Dotación**

Determinamos el volumen mínimo para los depósitos de almacenamiento en estructuras e inmuebles destinados a propósitos específicos, en este caso, un bloque de vivienda. Se elige una dotación de 200 litros por habitante al día.

Empleando la siguiente fórmula, se calcula el volumen:

## $V_{min1} = Dotación * habitantes * Tiempo de reserva$  (3.160)

### **Tabla 3.64**

*Demanda de Agua 1.*

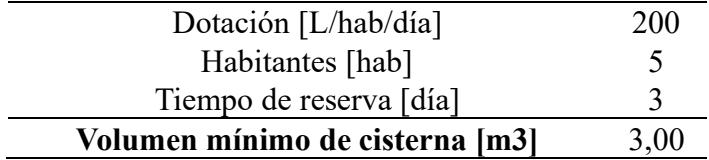

### **Volumen de cisterna por Caudales Instantáneos**

También se calcula el volumen a través de los caudales instantáneos, partiendo de

identificar los aparatos sanitarios de la vivienda en los planos planta baja y alta (Sección [2.4](#page-48-0)

[Análisis de datos\)](#page-48-0) para establecer los datos según la siguiente tabla:

### **Tabla 3.65**

*Demandas de caudales, presiones y diámetros en aparatos de consumo.*

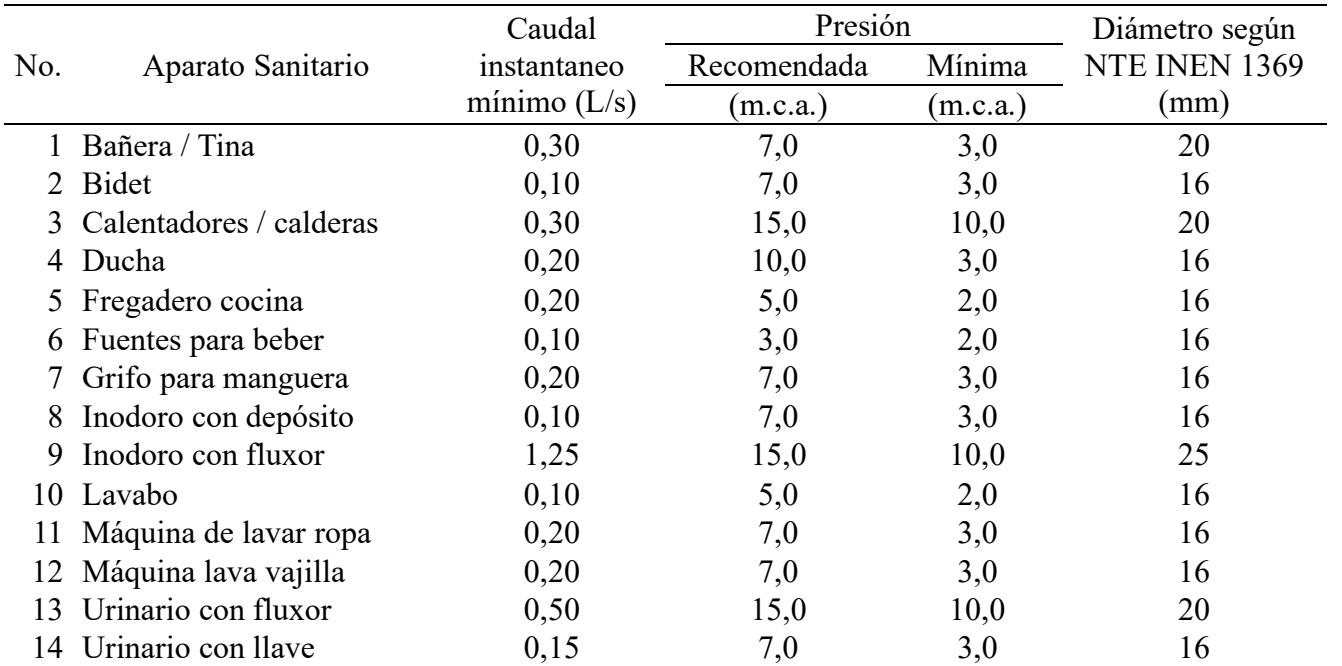

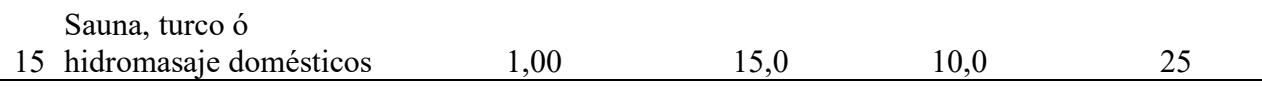

*Nota.* Datos obtenidos de la NEC 2011 y NTE INEN 1369 (1994).

Se tienen los siguientes caudales totales para cada una de las plantas:

## **Tabla 3.66**

*Caudal Instantáneo Total - Planta Alta.*

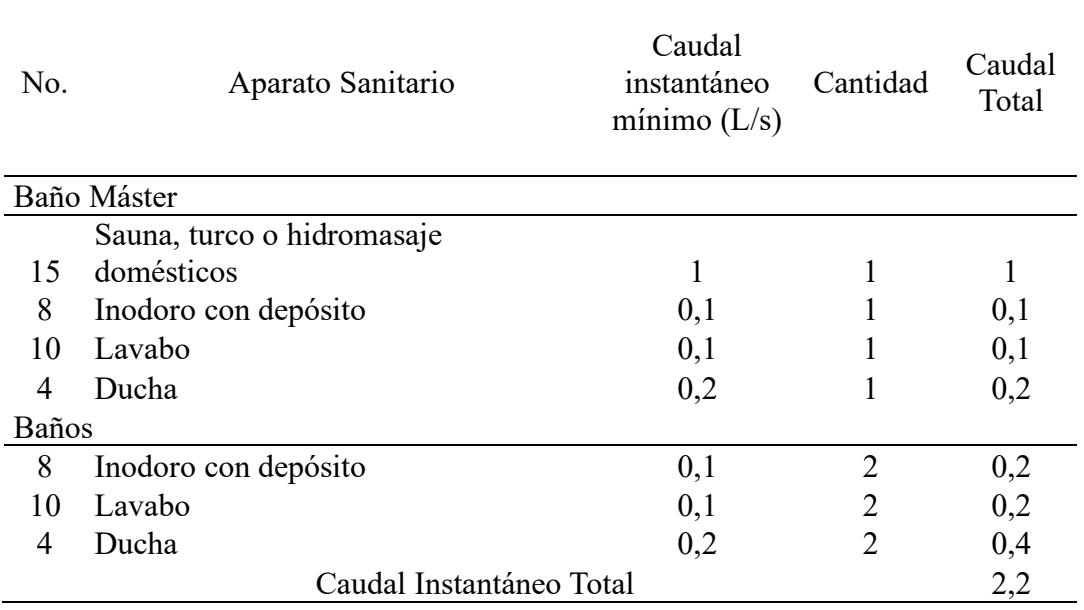

### **Tabla 3.67**

*Caudal Instantáneo Total - Planta Baja.*

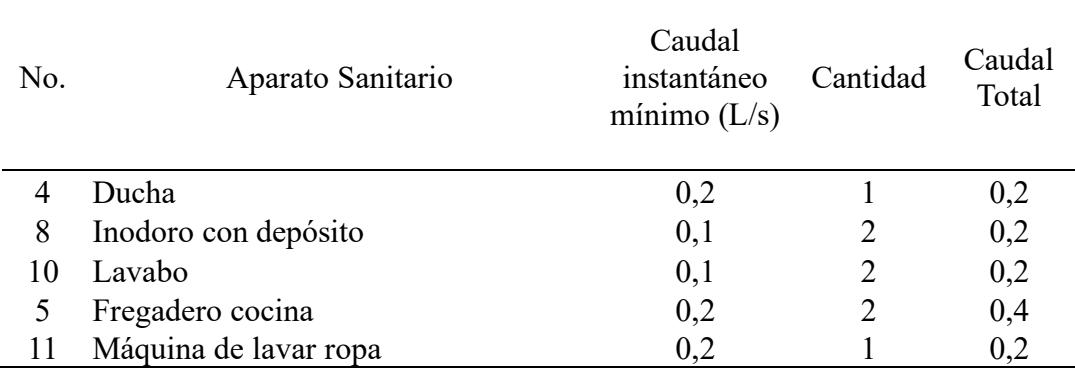

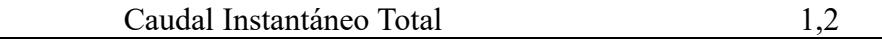

Se aplica la siguiente fórmula para el cálculo del volumen:

$$
V_{min2} = 0.36 * Q * t \tag{3.161}
$$

### **Tabla 3.68**

*Demanda de agua 2.*

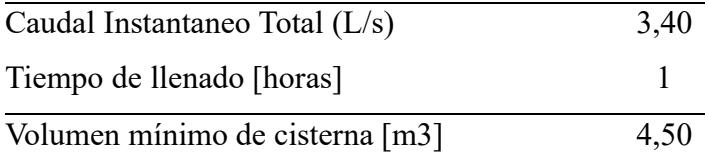

Volumen de cisterna Final

Se selecciona el mayor volumen obtenido:

$$
V_{min} = M\acute{a}ximo(V_{min1}, V_{min2})
$$
\n(3.162)

 $V_{min} = 4.50 [m^3]$ 

$$
V = Base * Ancho * Alto \t\t(3.163)
$$

### **Tabla 3.69**

*Medidas de la cisterna.*

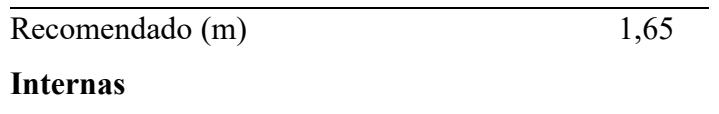

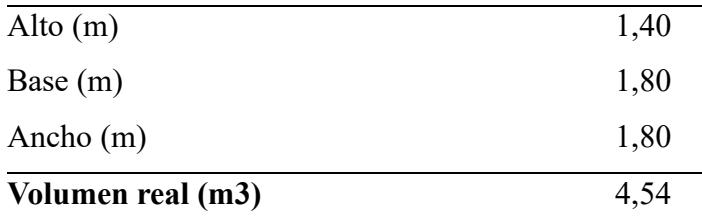

#### **Medidas internas de la cisterna**

Base = Ancho =  $1,80$  [m]

Alto = 1,40 [m] + 0,30 [m] = 1,70 [m]

### **Diseño de tuberías para agua potable**

### **Estimación de caudales**

Para calcular el caudal máximo probable transportado a través de la tubería aplicamos la ecuación **(***3***.***[164](#page-177-0)***)** que involucra a los caudales instantáneos y el coeficiente de simultaneidad, dado que, este se presenta cuando los aparatos sanitarios funcionan al tiempo.

<span id="page-177-0"></span>
$$
Q_{MP} = k_s \times \sum q_i \tag{3.164}
$$

 $\sum q_i =$  Caudal mínimo total de los aparatos suministrados (Tabla 16.1)

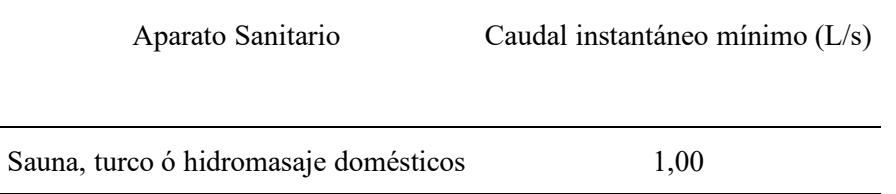

 $k_s$  = Coeficiente de simultaneidad según el número de salidas (n)

 $n = 1$ , el coeficiente  $k_s = 1$ 

 $n > 1$ , se determina con la ecuaión:

$$
k_s = \frac{1}{\sqrt{n-1}}
$$
 (3.165)

Empleando la ecuación **(***3***.***[164](#page-177-0)***)**:

$$
Q_{MP} = 1 \times 1,00 \ [L/s] = 1,00 \ [L/s]
$$

#### **Cálculo de diámetros de la red de tubería**

Para determinar el diámetro de la tubería partimos de la ecuación de continuidad, dado que conocemos el caudal y la velocidad recomendada por la NEC DE 1,50  $[m/s^2]$ .

$$
D = \sqrt{\frac{4 \times Q}{\pi \times V}}
$$
 (3.166)

Se presentan los diámetros comerciales para diseño de agua potable:

# **Tabla 3.70**

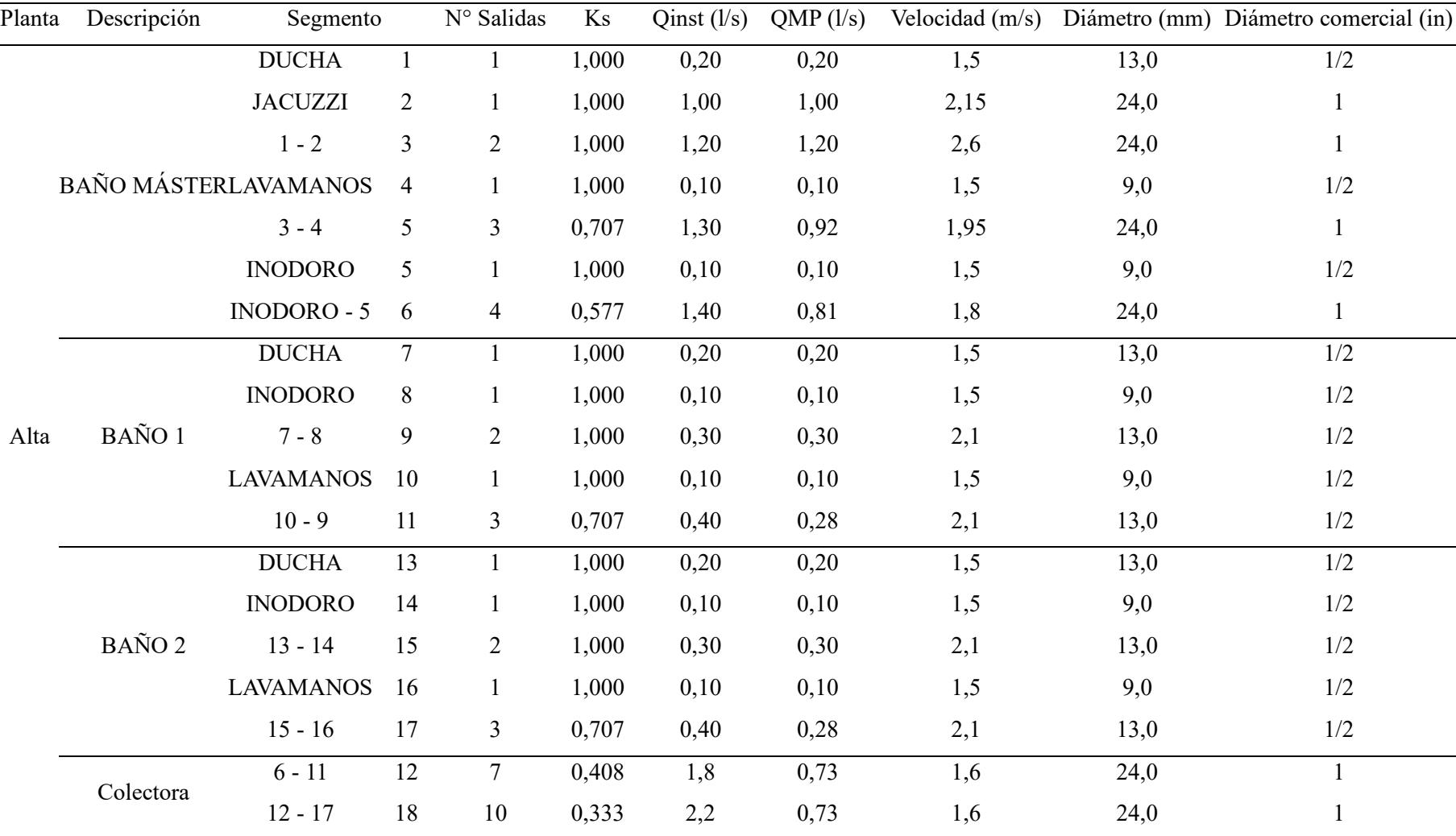

# *Diseño de tubería para agua potable (agua fría).*
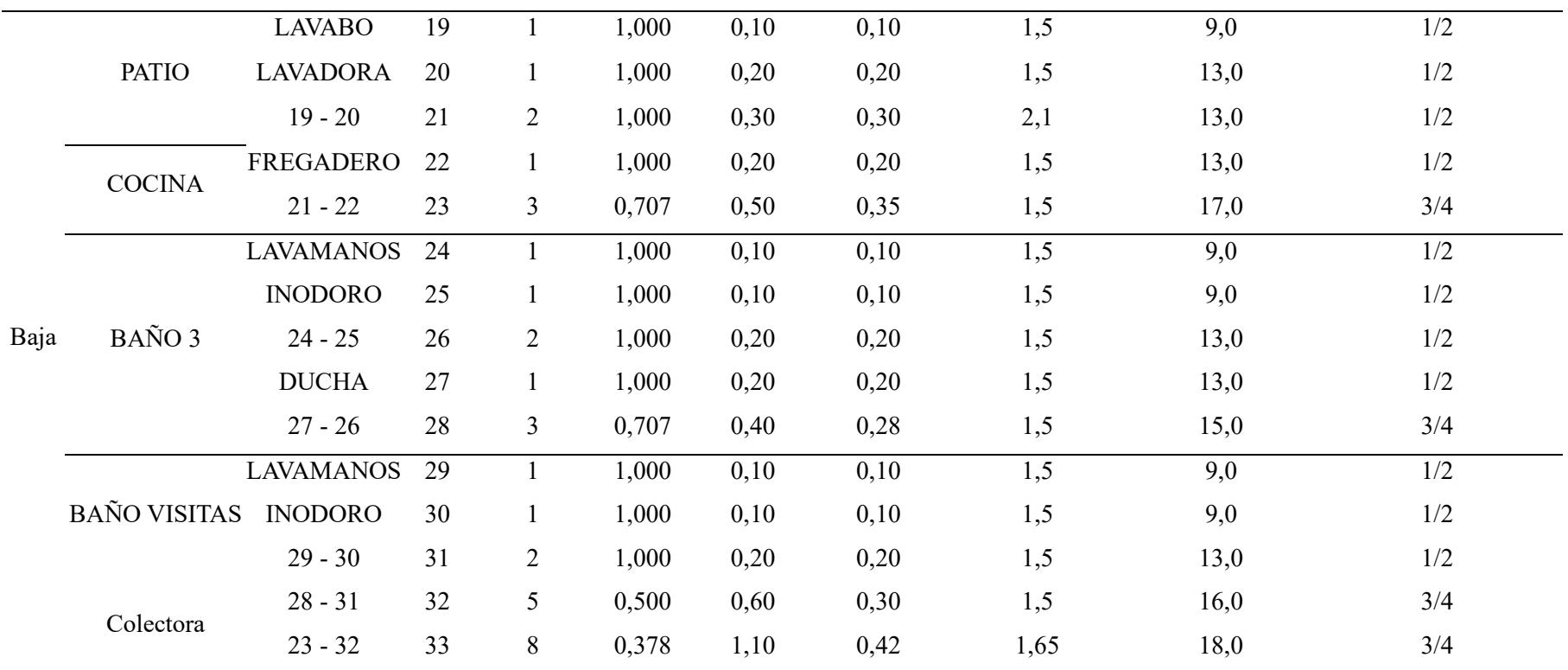

Se comprueban todas las velocidades en las tuberías, las cuales se encuentran dentro del rango de 0,60 [m/s] a 2,50 [m/s], excepto en el segmento desde la T del punto 1-2 al 3. Sin embargo, es válida dado que es un segmento que conecta directo con el jacuzzi y una ducha.

$$
V = \frac{4Q}{\pi D^2}
$$
 (3.167)

## **Tabla 3.71**

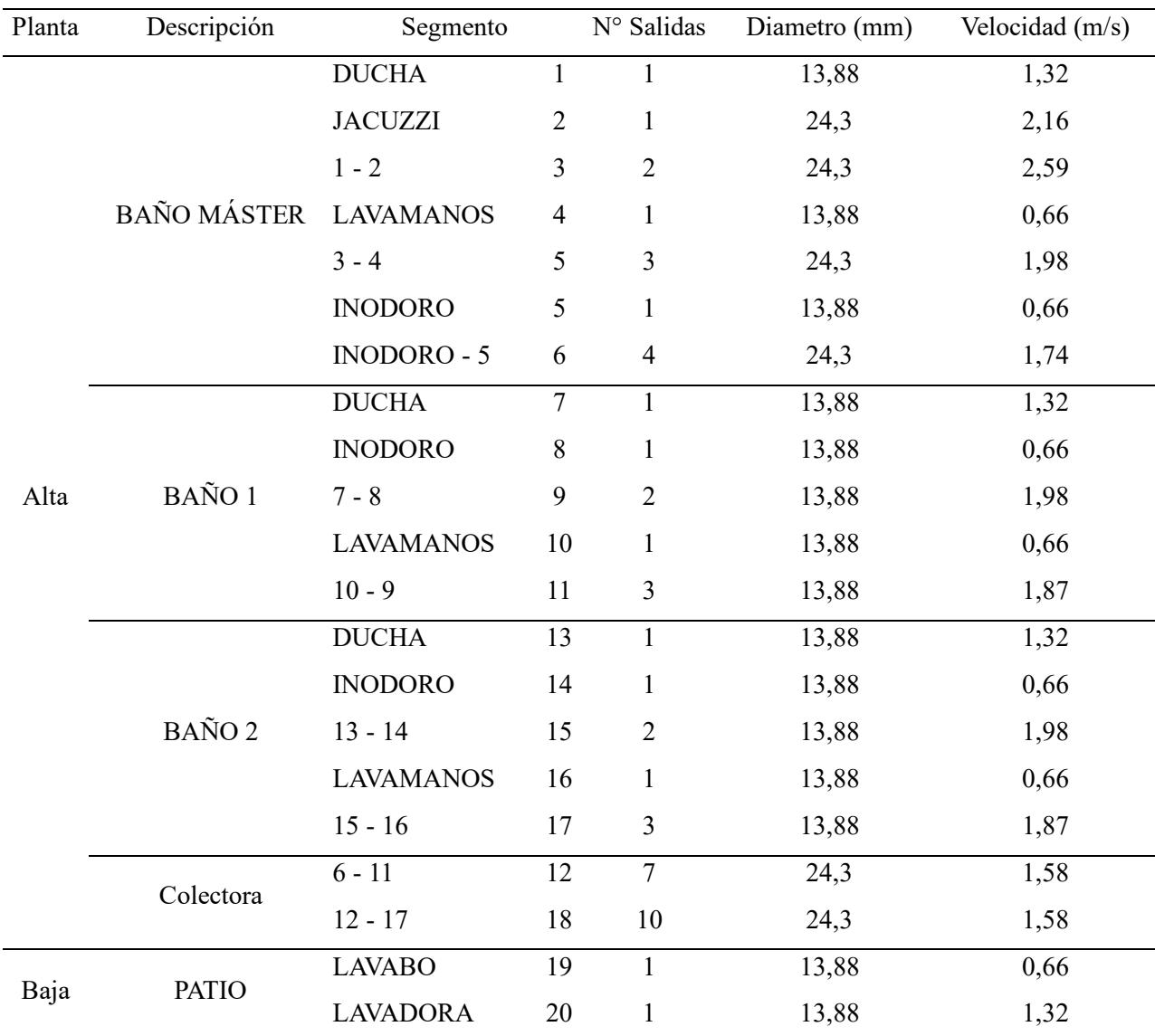

*Comprobación de velocidades en tuberías.*

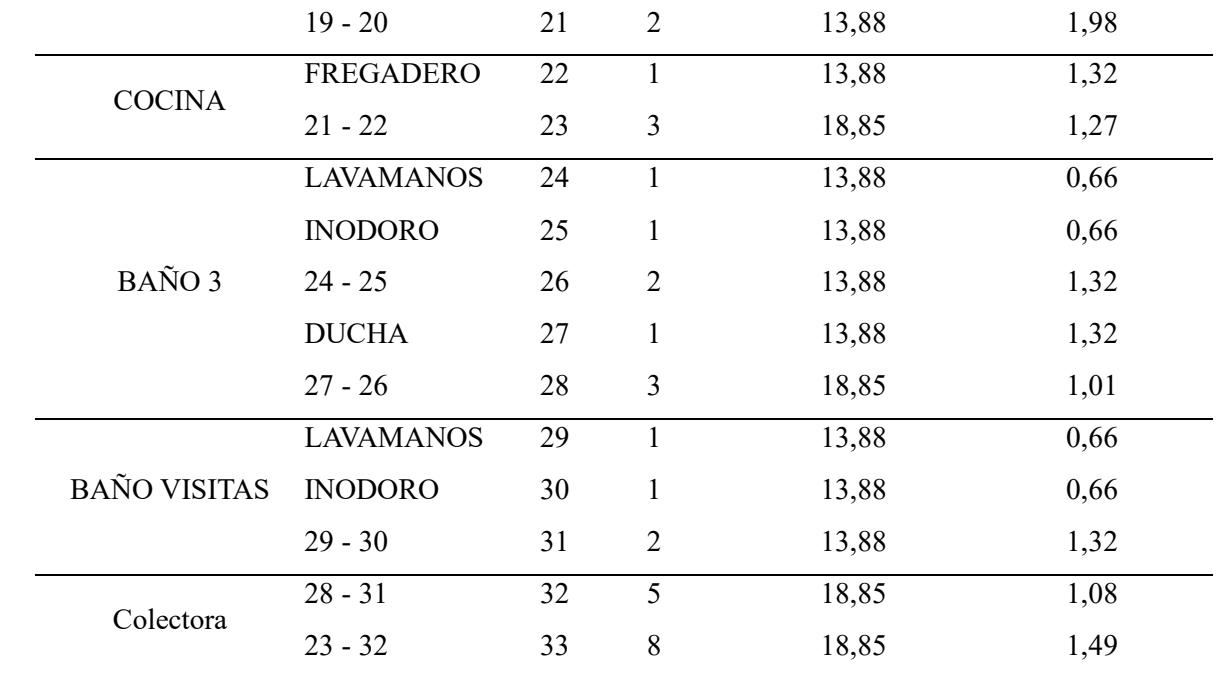

## **Columna de distribución**

Depende de los caudales instantáneos solicitados en la planta alta pero el diámetro mínimo según la tabla 16.3 de la NEC 2011 Capitulo 16:

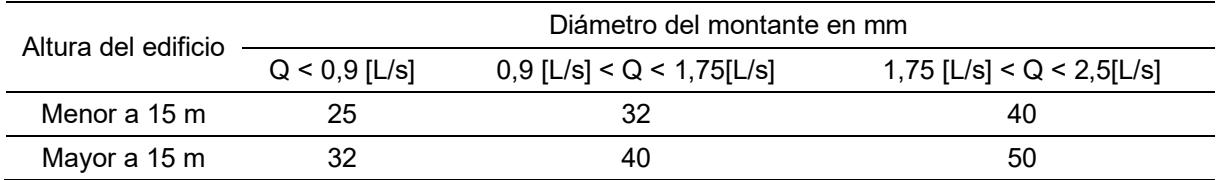

$$
k_s = \frac{1}{\sqrt{10 - 1}} = 0.333
$$

$$
Q = k_s \times \sum q_i = 0.333 \times 2.2 [L/s] = 0.73 [L/s]
$$

El diámetro mínimo del montante es 29 [mm], el cual coincide con la tubería determinada previamente de 1 [pulg].

**3.5.7.2 Diseño de aguas servidas (AASS).** Para el diseño de aguas servidas, se

consideran las siguientes unidades de descarga de cada aparato sanitario contabilizado en el plano arquitectónico.

# **Tabla 3.72**

*Unidades de descarga en aguas servidas.*

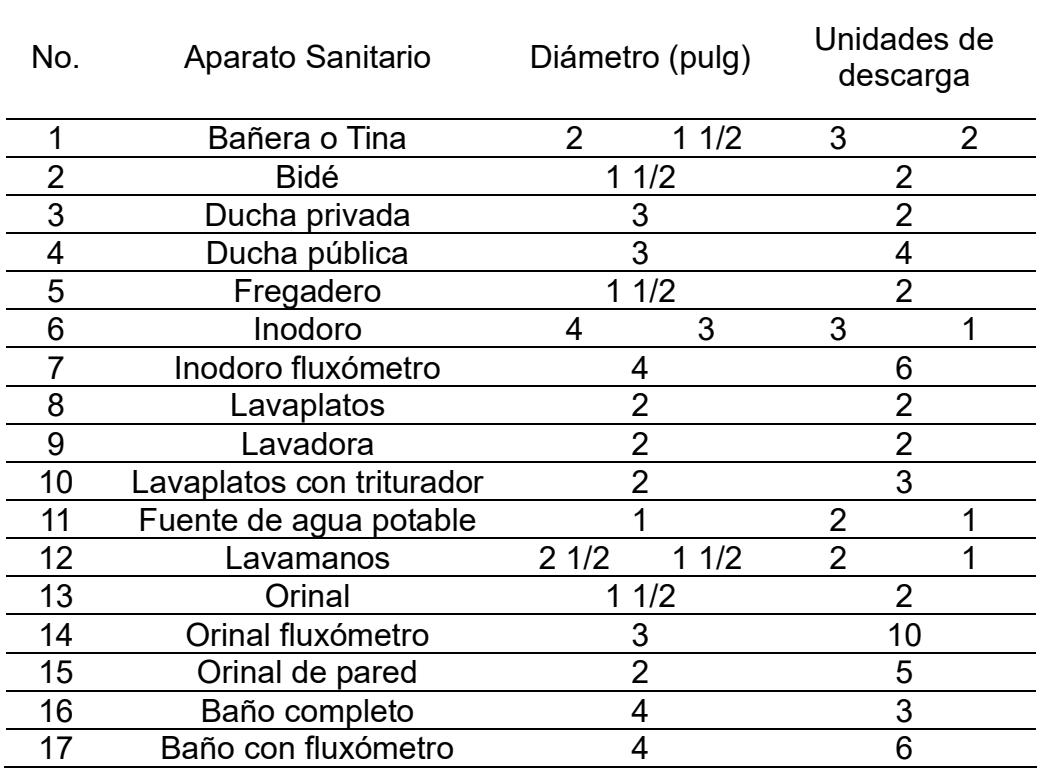

Se tienen las unidades de descarga total por planta:

### **Tabla 3.73**

*Unidades de descarga de aguas servidas por planta.*

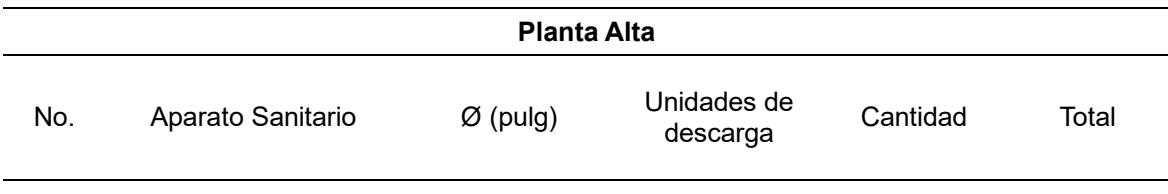

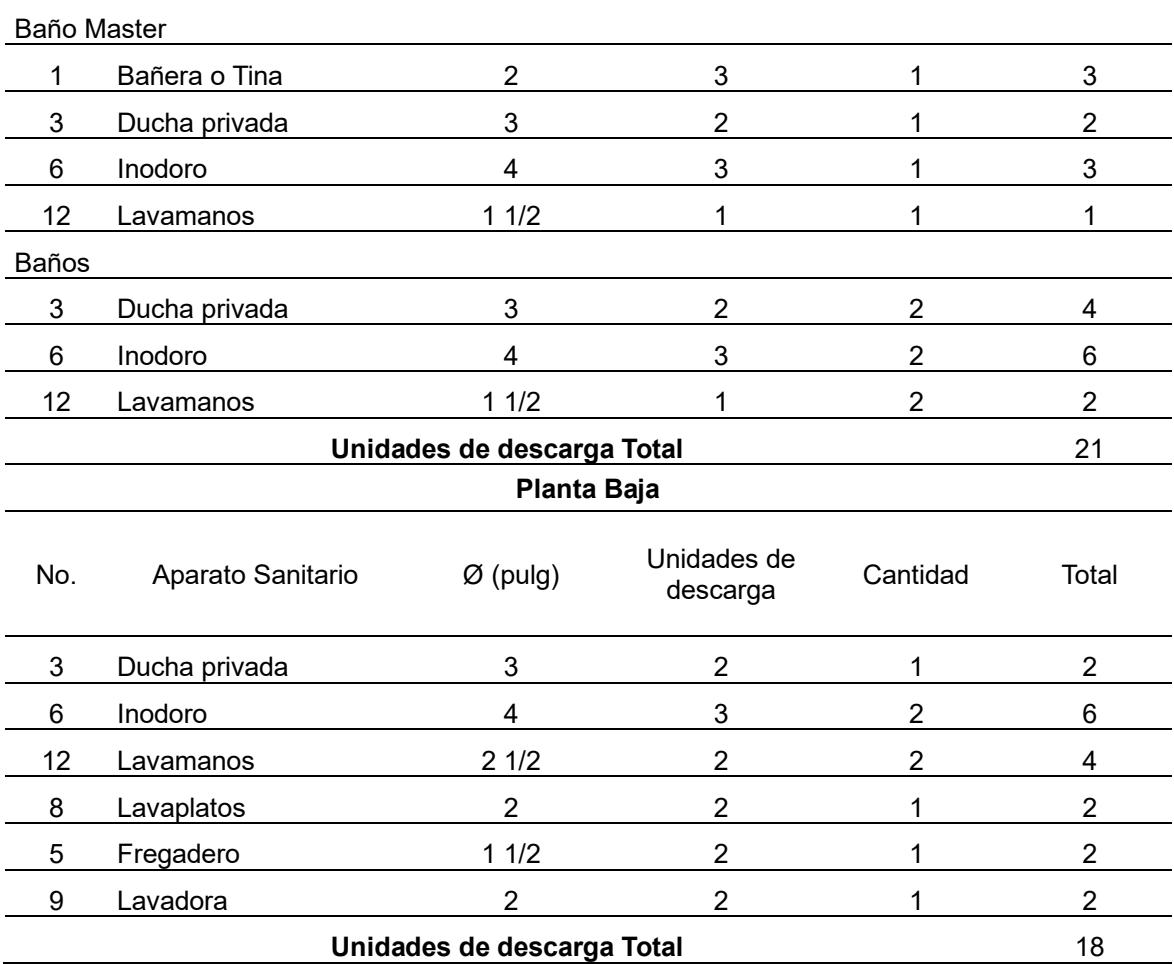

## **Bajante**

Las bajantes de aguas residuales comienzan en las pequeñas redes de evacuación de los sanitarios e inodoros. En la planta superior, se distinguen 3 cuartos de baño y se consideran 2 bajantes para evacuar las aguas residuales a la planta inferior. Aunque el diámetro del lavabo y la ducha son de 2 (pulg), la tubería del inodoro es de 4 (pulg) por lo tanto se escoge el de mayor diámetro.

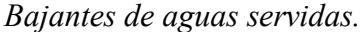

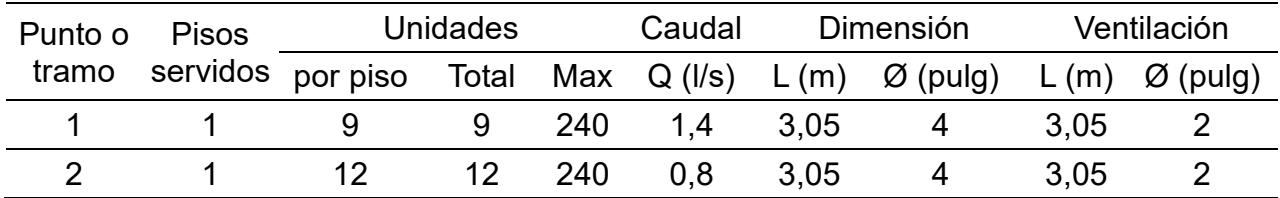

#### *3.5.8 Diseño Eléctrico*

3.5.8.1 Demandas. En el contexto de la planificación de sistemas eléctricos residenciales, es esencial considerar las demandas máximas de las diferentes cargas. Para el diseño se deben considerar los parámetros de iluminación, tomas de corriente y cargas especiales. Para la iluminación se considerará una carga máxima de 100 watts (W) por cada salida de alumbrado, para los tomacorrientes se considerará una carga de 200 W por cada salida, y para las cargas especiales se considerarán salidas para equipos con potencia mayor a 1500 W, tales como estufas eléctricas, aire acondicionado, regaderas eléctricas, entre otros; para el diseño se considerará la potencia de placa de cada equipo y la cantidad de equipos a utilizar.

Según la Tabla No. 1 de la NEC-SB-IE, que clasifica las viviendas según el área de construcción, la vivienda ², se clasifica como una vivienda de tipo mediana dado que el área de construcción es alrededor de 200 m². Esta clasificación implica que el número mínimo de circuitos requeridos para la iluminación y los tomacorrientes es de dos para cada uno.

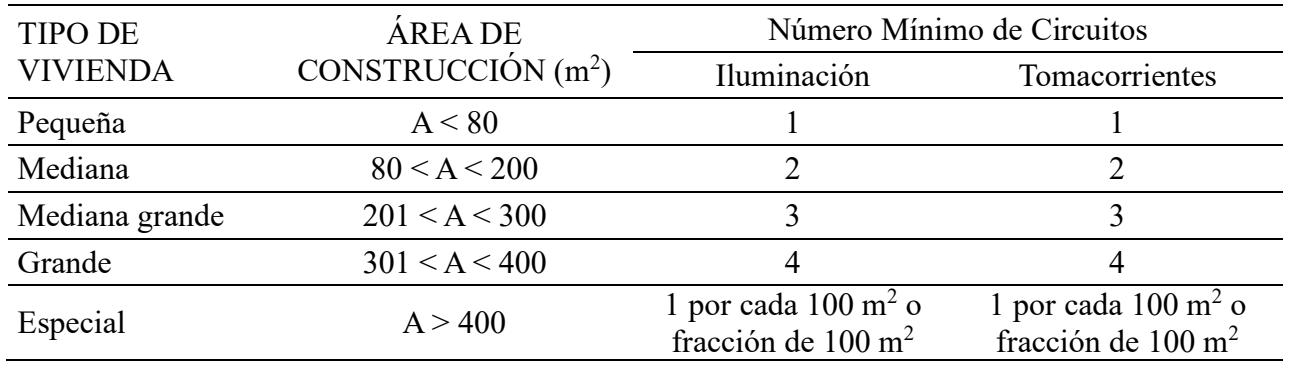

*Clasificación de las viviendas según el área de construcción.*

*Nota.* Tabla obtenida de la NEC-SB-IE (2018).

**3.5.8.2 Factores de demanda.** De acuerdo con la Tabla No. 2 de la NEC-SB-IE, se establecen factores de demanda específicos para la iluminación y los tomacorrientes de uso general, los cuales varían en función del tipo de vivienda. En el caso de una vivienda clasificada como mediana, el factor de demanda para la iluminación es de 0,70 y para los tomacorrientes es de 0,50. Estos factores son fundamentales para el diseño adecuado de los sistemas eléctricos residenciales.

## **Tabla 3.76**

*Factores de demana eléctrica*

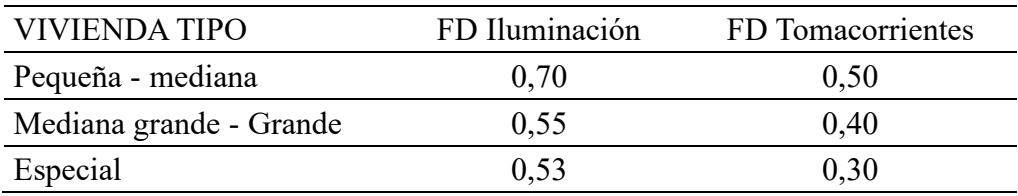

*Nota.* Tabla obtenida de la NEC-SB-IE (2018).

Obteniendo un resultado de los siguientes breakers para los diferentes circuitos del primer piso (TD-A) y la planta baja (TD-B):

## *Circuitos del diseño eléctrico.*

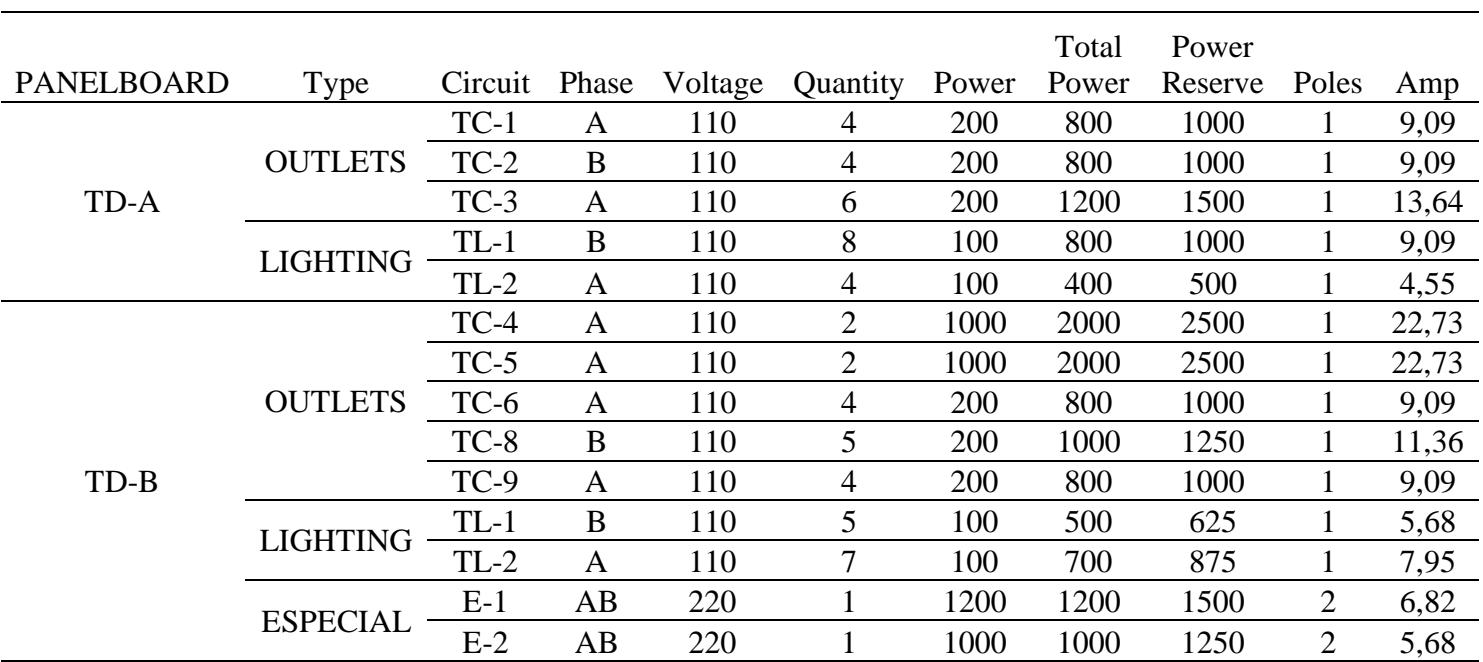

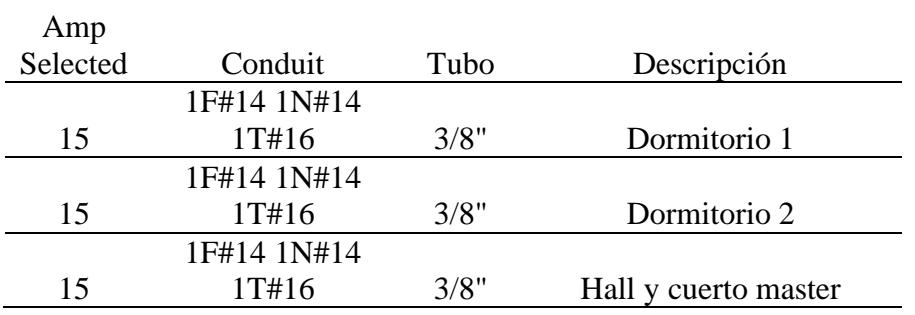

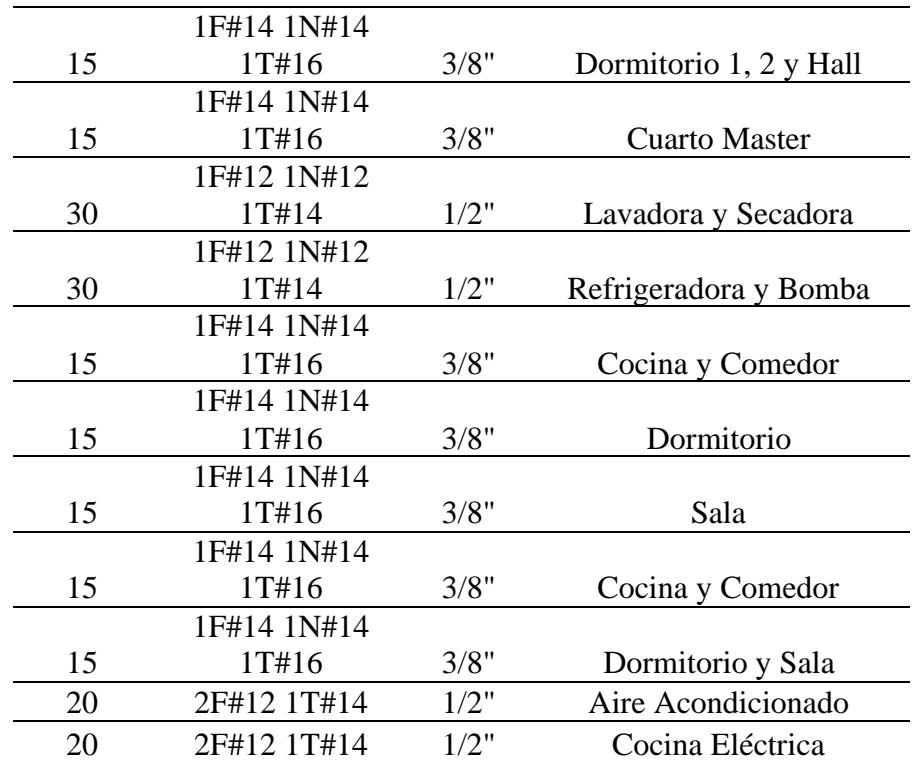

## *Panel de control de Planta Alta.*

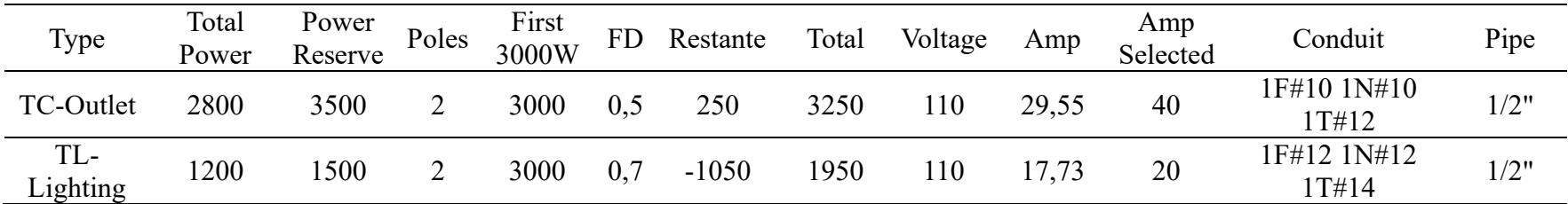

# **Tabla 3.79**

# *Panel de control de Planta Baja.*

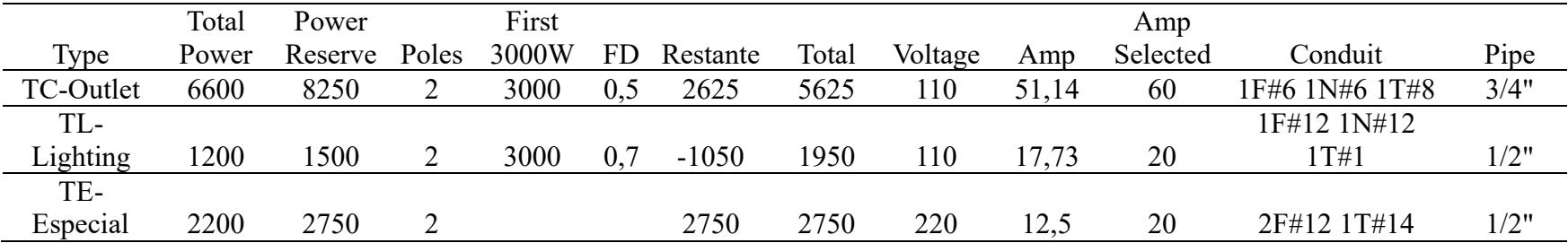

*Panel Principal.*

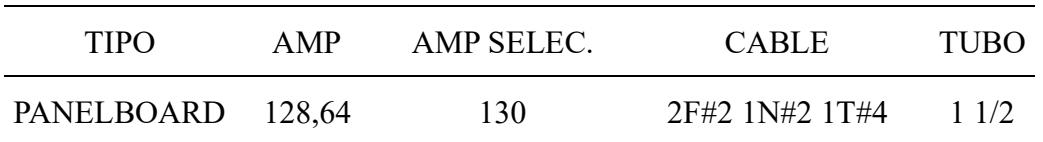

Capítulo 4

#### **4. Estudio de Impacto Ambiental**

#### **4.1 Descripción del proyecto**

El proyecto se enfoca en el diseño estructural de una vivienda unifamiliar de dos pisos en Machala, Ecuador. Se analizan dos alternativas seleccionadas en el capítulo 2 que implican cambios en las cimentaciones y los materiales, con el objetivo de optimizar el proceso constructivo a través de la metodología BIM. Al elegir la alternativa más adecuada, se pretende impulsar la innovación en la industria de la construcción, promover prácticas sostenibles y eficientes, mejorar la infraestructura y alinearse con el Objetivo de Desarrollo Sostenible (ODS) #9: Construir infraestructuras resilientes, fomentar la industrialización sostenible e impulsar la innovación.

Además, en respuesta a la creciente conciencia ambiental, se realizará un estudio de impacto ambiental. Este estudio permitirá evaluar y, si es posible, mitigar los impactos negativos que puedan surgir durante las diferentes etapas de construcción de la vivienda. Para ello, se aplicará la matriz de causa-efecto de Leopold, una de las más reconocidas y elaboradas específicamente para las Evaluaciones de Impacto Ambiental (EIA). Esta matriz tiene como objetivo valorar las diferentes alternativas propuestas para el diseño o ejecución de un proyecto específico, asociando las acciones que se realizarán a lo largo del proyecto con los factores ambientales que podrían verse afectados por estas.

De esta manera, el proyecto no solo contribuye a la innovación y sostenibilidad en la construcción, sino que también tiene en cuenta el impacto ambiental, buscando minimizarlo y alinearse con los Objetivos de Desarrollo Sostenible.

### <span id="page-193-0"></span>**4.2 Linea base ambiental**

La matriz de Leopold evalúa principalmente los siguientes medios o componentes que se pueden ver afectados por las acciones realizadas durante la ejecución del proyecto:

#### *4.2.1 Medio Abiótico o Físico.*

Los principales medios bióticos que se pueden ver afectados son: agua, suelo, aire y el paisaje. Aunque al ser un proyecto considerablemente pequeño y puntual, no generará grandes cambios en estos factores.

**4.2.1.1 Clima y Temperatura.** Se tiene regularmente un clima de tipo costero cálido– tropical, con aproximadamente 1800 mm de precipitación total anual, con variaciones de temperaturas entre 21℃ a 31℃.

**4.2.1.2 Suelo.** Machala se encuentra ubicado en una extensión de tierras bajas y su proximidad al mar hace que la capital orense se encuentre a tan solo 4 metros sobre el nivel mar. De maneral general se puede afirmar que el cantón se encuentra establecido sobre terrenos planos.

#### *4.2.2 Medio Biótico*

La principal afectación al medio biótico proveniente de este tipo de proyectos no es considerable al momento de la construcción de una vivienda. La principal afectación se genera cuando se cambia el uso de suelo en los terrenos donde se establecen las diferentes urbanizaciones residenciales.

A continuación, se evidencia una imagen satelital obtenida de Google Earth, tomada en el año 2008, donde se aprecia que estas tierras concentraban una gran cantidad de áreas verdes.

163

Para el año 2015, se aprecia la urbanización Portal de Río ya establecida con un área aproximada de 90880  $m^2$ , además de las primeras viviendas ya construidas.

## **Figura 4.1**

*Cambio del uso de suelo de la Urbanización Portal del Río 2008 vs 2015.*

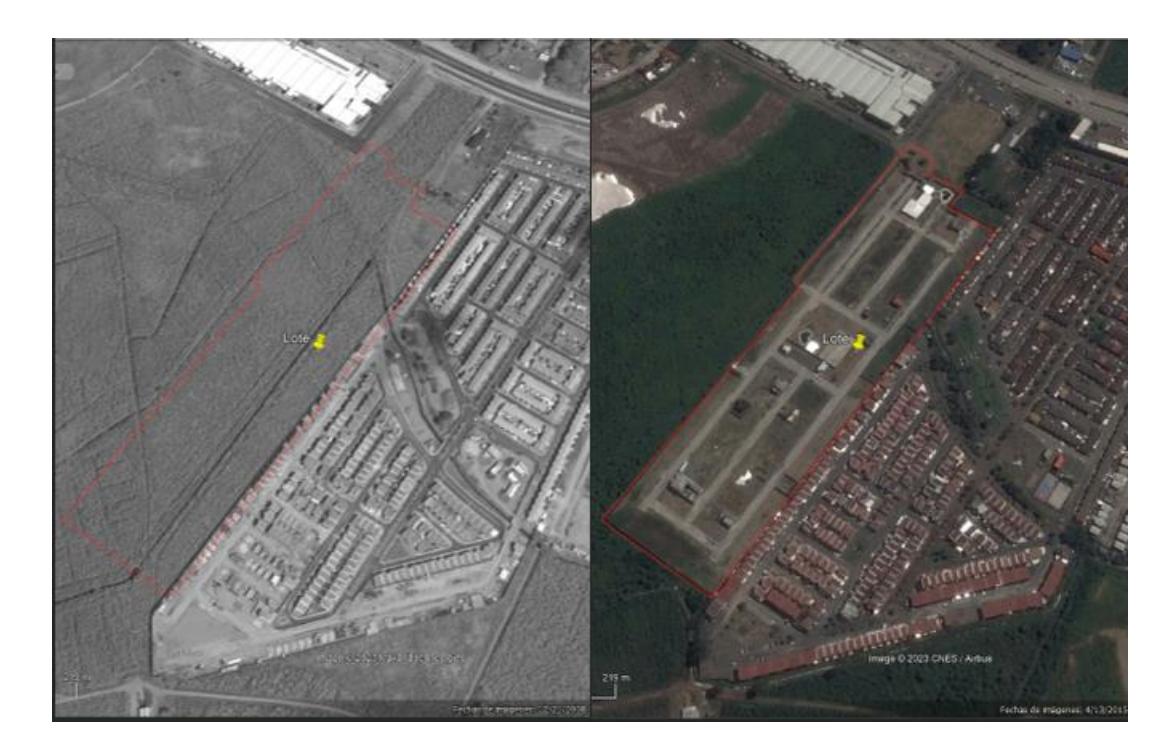

*Nota.* Obtenido de Google Earth.

Por otro lado, la construcción de la vivienda se llevará a cabo en uno de los lotes dentro de la urbanización privada y a su vez considera zonas verdes dentro de la misma. Se concluye que, aunque este proyecto no presenta un riesgo a la flora o fauna en general de Machala, el establecimiento de este tipo de urbanizaciones si genera un gran impacto ambiental.

# **Figura 4.2**

*Urbanización Portal del Río en la actualidad.*

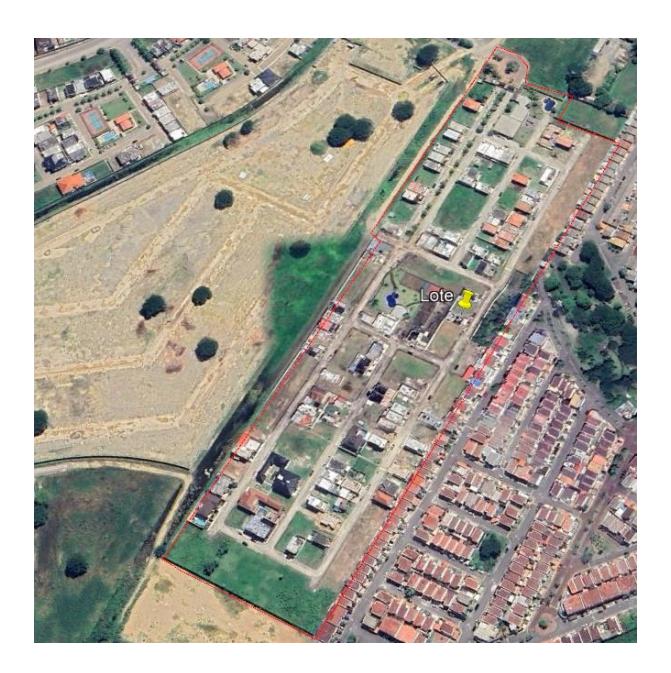

*Nota.* Obtenido de Google Earth.

**4.2.2.1 Flora.** Dentro de la ciudad de Machala se pueden encontrar especies arbóreas,

tales como:

- Cedro
- Guayacán
- Canelo
- Achupalla
- Epifitas
- **Orquídeas**

#### *4.2.3 Medio Socioeconómico*

**4.2.3.1 Población.** De acuerdo con datos obtenidos en el portal web del Instituto nacional de estadísticas y censos (INEC), de resultados del censo 2022 de población y vivienda en el Ecuador, el cantón Machala tiene una población total de 306309 habitantes, que se divide en 150682 hombres y 155627 mujeres respectivamente, con una edad promedio de 30 años (INEC, 2023).

**4.2.3.2 Actividades Económicas.** Machala es un cantón principalmente agrícola, con grandes movimientos bancarios y comerciales. La producción de banano es una de las principales actividades que se desarrollan, seguida por la siembra y cosecha de camarón. Además, una considerable parte de su población opta por la comercialización de una amplia gama de productos, tales como maquinarias, vehículos, electrodomésticos, prendas de vestir, entre otros.

### **4.3 Actividades del proyecto**

Para tener una consideración total del impacto ambiental generado por la ejecución de este proyecto, se realiza un listado de las principales actividades que pueden llegar a generar cierta afectación al medio ambiente circundante del mismo. Se la presenta a manera resumen en la siguiente tabla:

#### **Tabla 4.1**

*Actividades relevantes en el proyecto que son susceptibles de causar impactos ambientales.*

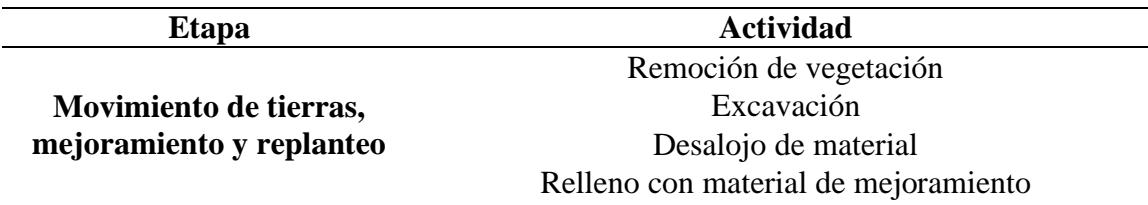

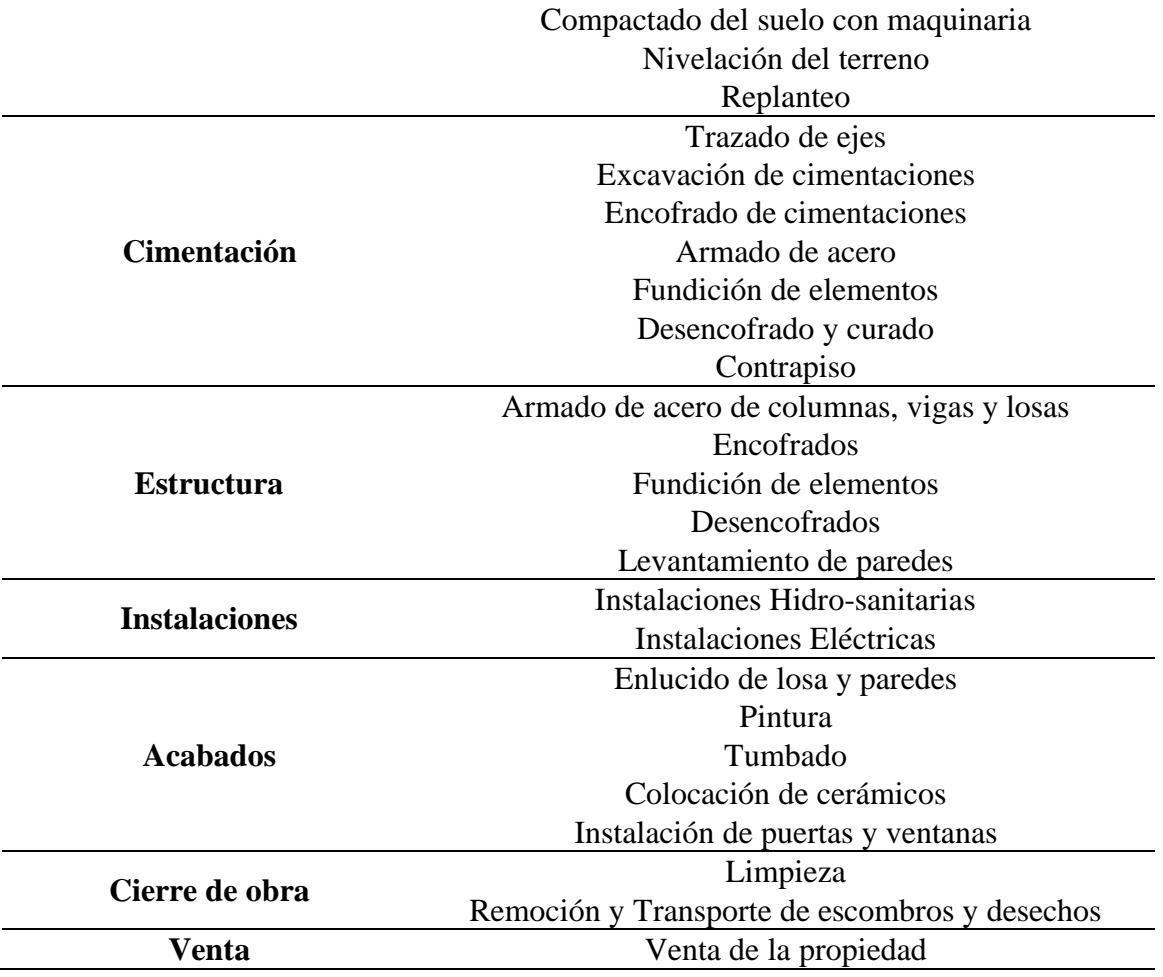

#### **4.4 Identificación de impactos ambientales**

En el ámbito de la construcción, todo proyecto que tiene como fin mejorar la calidad de vida humana, presenta impactos tanto positivos, como negativos al medio ambiente. La previa planificación puede maximizar los impactos positivos y minimizar los negativos.

De acuerdo con la línea ambiental base establecida en la sección [4.2.](#page-193-0) se identifican las siguientes posibles afectaciones ambientales, debido a las actividades que se realizan en la ejecución de la construcción de una vivienda dentro de una urbanización privada:

### **Tabla 4.2**

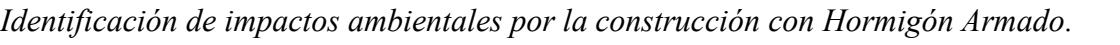

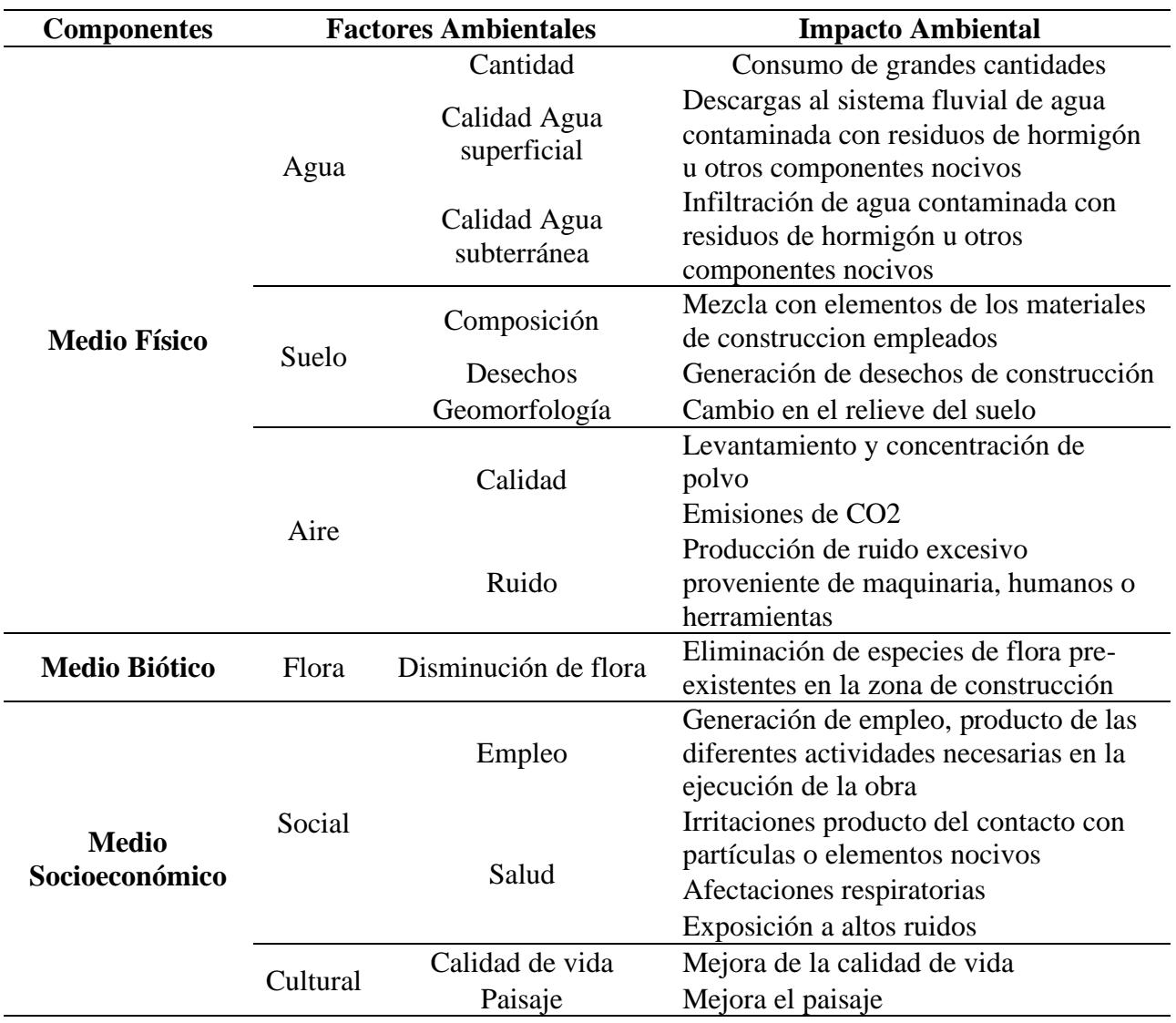

*Nota.* Factores asociados al desarrollo del proyecto presente, adaptado de Leopold (1971).

### **4.5 Valoración de impactos ambientales**

Se implementa la matriz de Leopold para evaluar el impacto ambiental proveniente de construir de una vivienda en hormigón armado. Consiste en una matriz de carácter cualitativo, donde sus columnas representan los diferentes impactos ambientales ocasionados a diferentes

medios en la naturaleza y filas donde se mencionan las actividades que se realizan durante la ejecución de un proyecto y pueden ocasionar un impacto al medio ambiente.

### *Tabla 4.3*

*Bosquejo de Matriz de Leopold.*

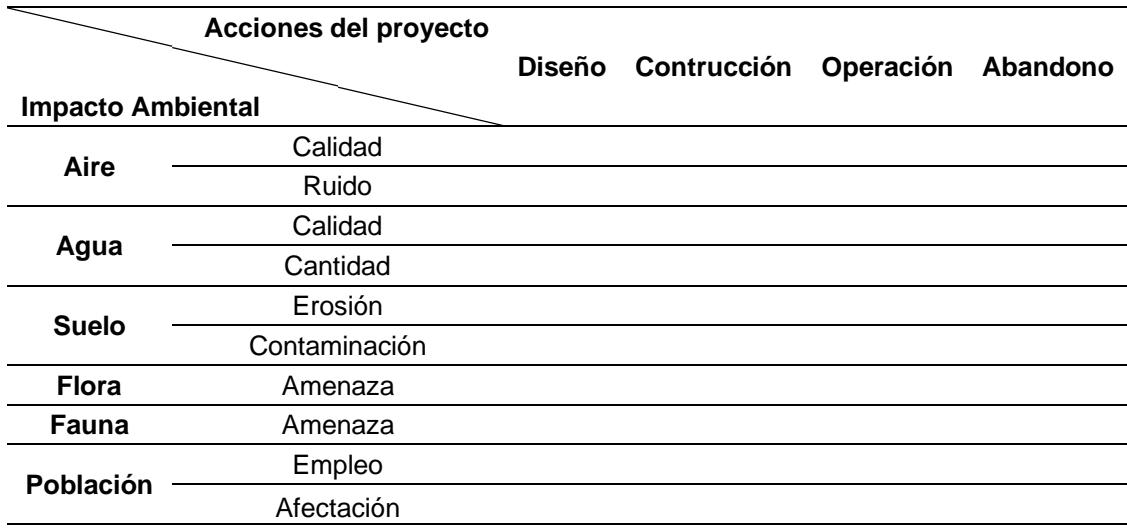

*Nota.* Adaptado de Leopold (1971).

Se crea una interacción en las intersecciones entre las celdas de Impacto ambiental y Acciones realizadas como se describe a continuación:

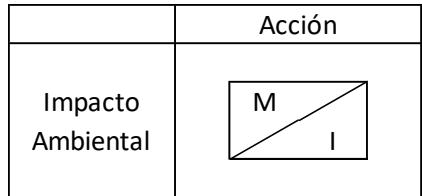

Donde:

M: Es la magnitud del impacto hacia un área o lugar determinada, que puede ser positivo

(+) o negativo (-), dependiendo de la naturaleza de este.

I: La Importancia es la gravedad que causa el impacto.

Los valores para Magnitud e Importancia varían de 1 a 10, dependiendo de la severidad

del caso que se presente, acorde a la siguiente tabla:

#### **Tabla 4.4**

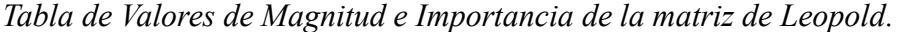

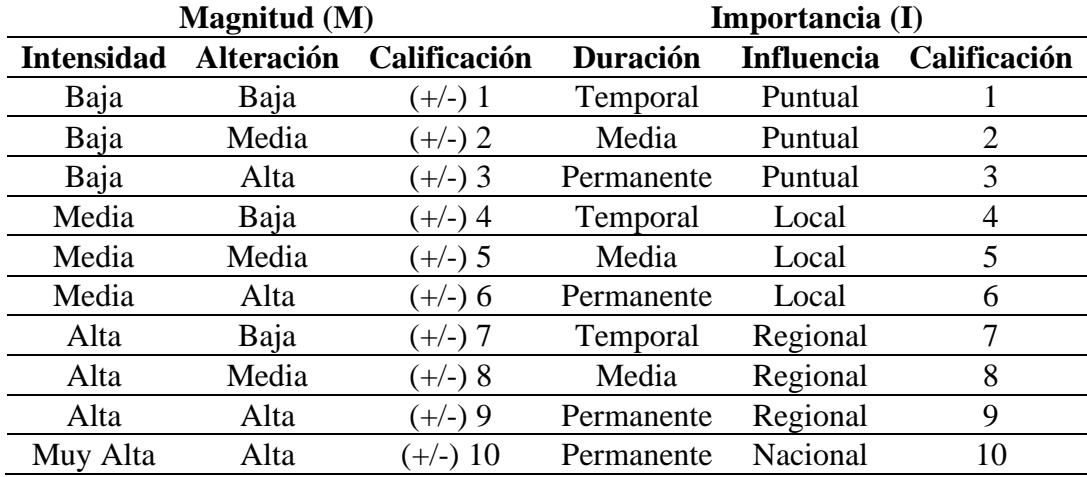

Nota. Adaptado de Leopold (1971).

Finalmente, se presenta la matriz de Impacto Ambiental relacionada a la ejecución de este proyecto, considerando los parámetros previamente establecidos a lo largo de este capítulo. Se obtuvo un impacto ambiental considerado Bajo ya que el mayor impacto es positivo con un valor de 5,4, principalmente por la generación de empleo, de acuerdo con el siguiente criterio:

#### **Tabla 4.5**

*Valoración de Impactos.*

| Impacto Bajo    | 1 -30   |
|-----------------|---------|
| Impacto Medio   | 31 - 61 |
| Impacto Severo  | 61 - 92 |
| Impacto Crítico | >93     |
|                 |         |

*Nota.* Adaptado de Leopold (1971).

De los resultados obtenidos, se puede destacar que el mayor impacto negativo generado es el consumo de agua potable en la elaboración de hormigón para la fundición de los diferentes elementos estructurales, elaboración de morteros para enlucidos y construcción de paredes.

En cuanto al suelo, se puede destacar la generación de residuos de construcción en etapas constructivas, tales como los encofrados, instalaciones eléctricas e hidrosanitarias o acabados, así como la generación de escombros al finalizar la obra.

En cuanto al ámbito socioeconómico, se puede destacar la generación de empleo temporal en todas las etapas de ejecución, siendo el mayor beneficio positivo la venta del inmueble, lo cual genera ingresos a la constructora y mejora la calidad de vida del comprador.

## **Tabla 4.6**

## *Matriz de Leopold para evaluación de Impacto Ambiental del proyecto*

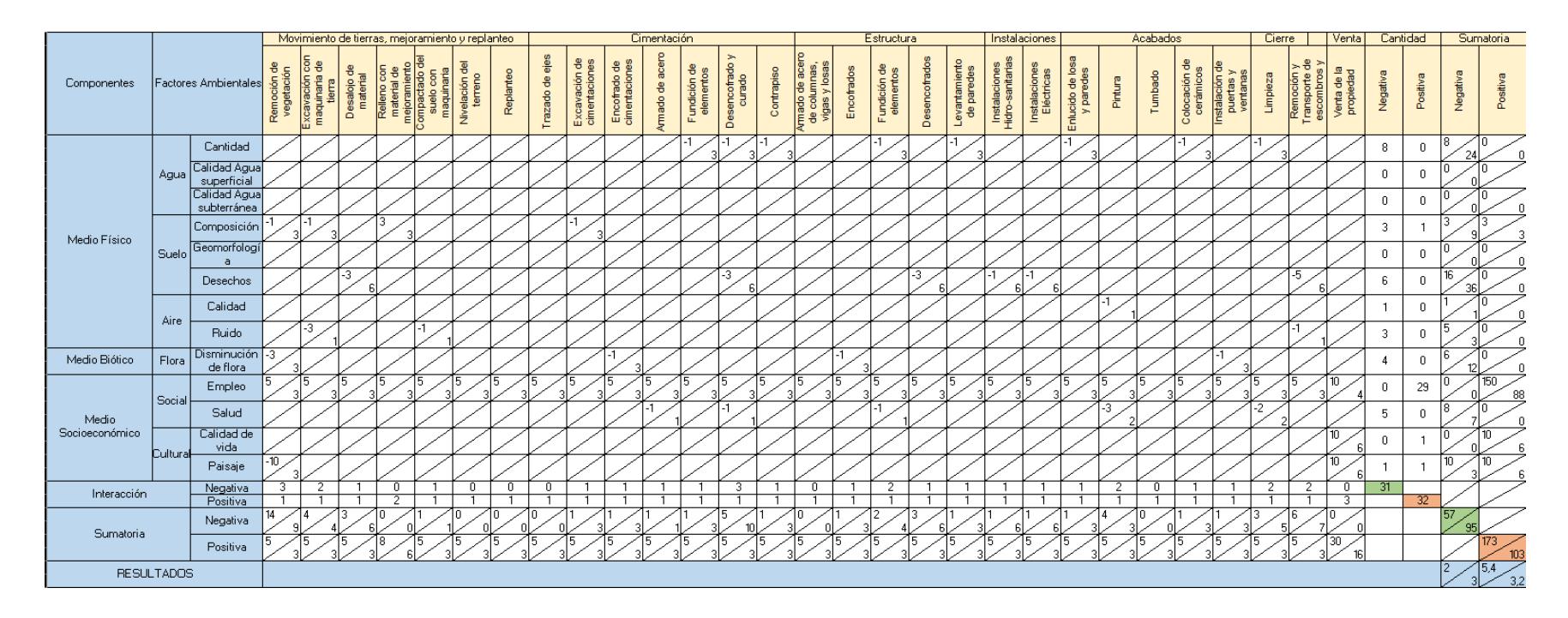

*Nota.* Matriz adaptada a la propuesta por Leopold (1971). Se obtiene un impacto ambiental considerado bajo.

#### **4.6 Medidas de prevención/mitigación**

**Correcta Gestión:** ahorrar materiales y minimizar la generación de residuos en todas las etapas de construcción, tales como:

Segmentos de acero estructural sobrantes, ser reutilizados en otros lugares como los llamados "chicotes" que conectan las columnas con las paredes.

El uso adecuado del agua potable al mezclar los hormigones, sin desperdiciar este elemento valioso para el medio ambiente.

**Eficiencia eléctrica:** Para el diseño eléctrico se recomienda el uso de lámparas LED

**Reutilización de materiales:** se puede usar áridos o cementos que tengan un cierto porcentaje de materiales reciclados. Además, de usar productos que tengan una producción de menor huella de carbono.

**Correcto manejo de desechos:** asegurarse de enviar los escombros o desechos de construcción a lugares apropiados para su depósito o tratamiento para reutilización.

**Otras medidas:** implementación de moldes metálicos en los encofrados puede representar un gran impacto positivo ambiental. Aunque esta medida puede llegar a ser muy costosa, en el caso de constructoras que se dediquen a la construcción de edificación parecidas, como viviendas, puede ser una consideración bastante buena para tener.

173

Capítulo 5

#### **5. Presupuesto**

#### **5.1 Estructura Desglosada de Trabajo**

También denominado EDT, que proviene del inglés Work Breakdown Structure (WBS), es una herramienta muy útil que descompone algún proyecto en subcategorías más pequeñas y manejables, facilitando de esta manera la planificación, ejecución y control del trabajo a realizarse.

Se establecen las etapas principales involucradas en el desarrollo completo del proyecto de diseño estructural de una vivienda de dos pisos en la ciudad de Machala:

### **Figura 5.1**

*Estructura Desglosada de Trabajo - EDT*

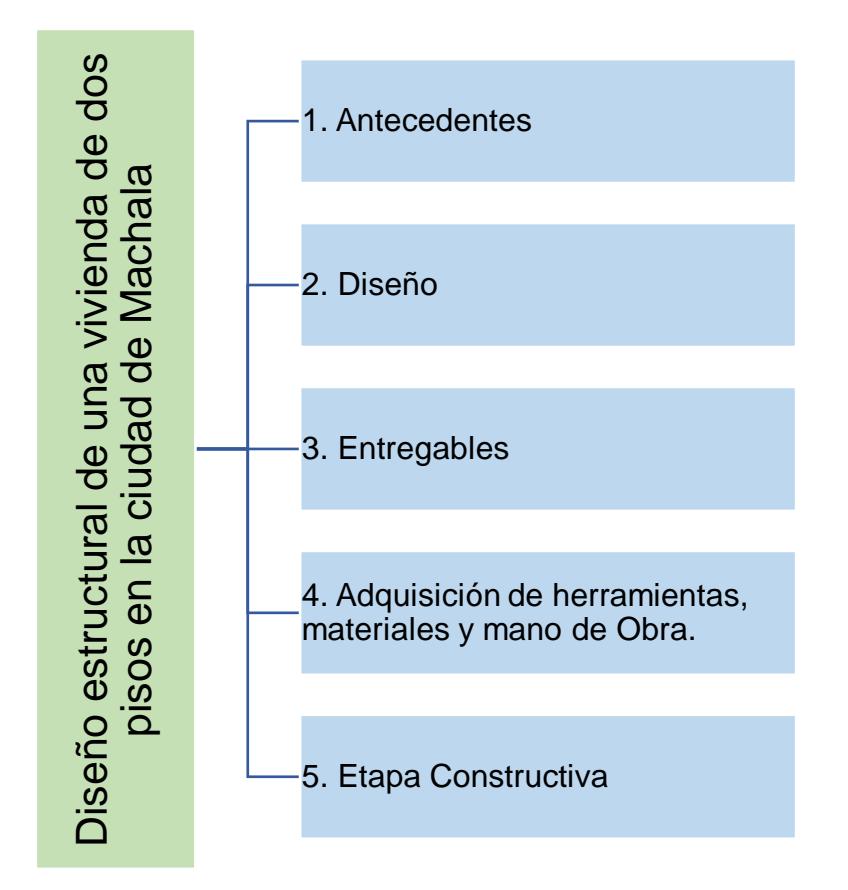

Se presentan las actividades relacionadas a la etapa 1. Antecedentes, es decir todo aquello que se obtiene antes de empezar a realizar cualquier toma de decisiones en el proyecto.

## **Figura 5.2**

### *EDT de Antecedentes*

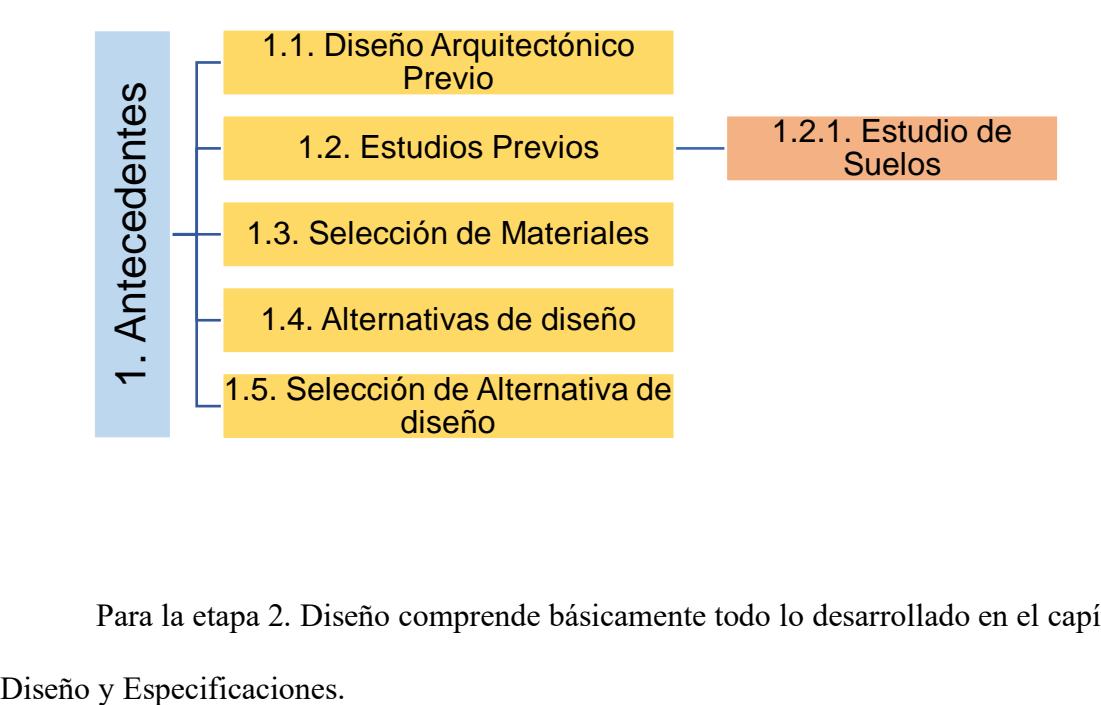

Para la etapa 2. Diseño comprende básicamente todo lo desarrollado en el capítul[o3](#page-68-0)

## **Figura 5.3**

*EDT de Diseño*

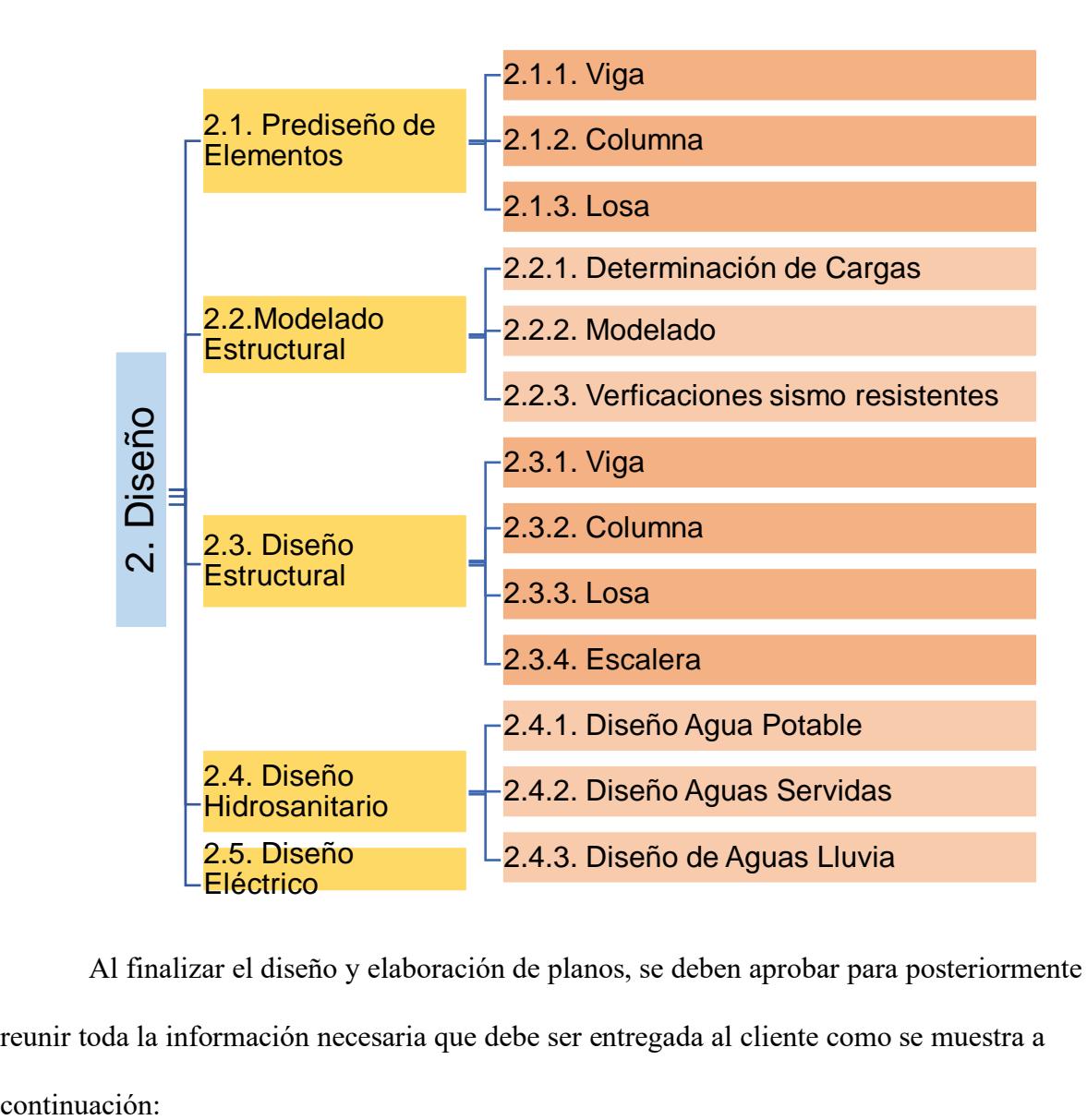

Al finalizar el diseño y elaboración de planos, se deben aprobar para posteriormente reunir toda la información necesaria que debe ser entregada al cliente como se muestra a

## **Figura 5.4**

*EDT de Entregables*

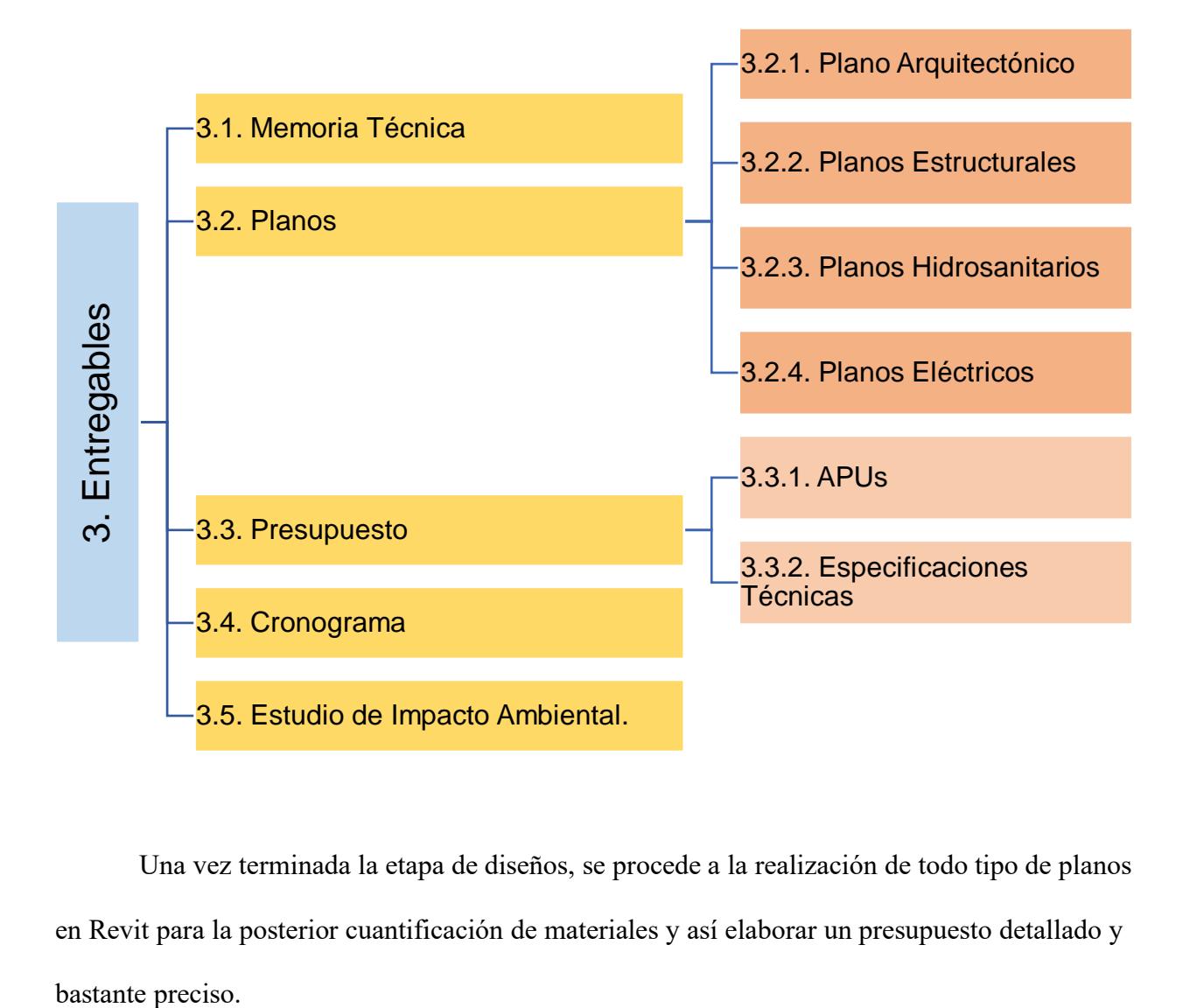

Una vez terminada la etapa de diseños, se procede a la realización de todo tipo de planos en Revit para la posterior cuantificación de materiales y así elaborar un presupuesto detallado y

### **Figura 5.5**

*EDT de adquisición de herramientas, materiales y mano de Obra*

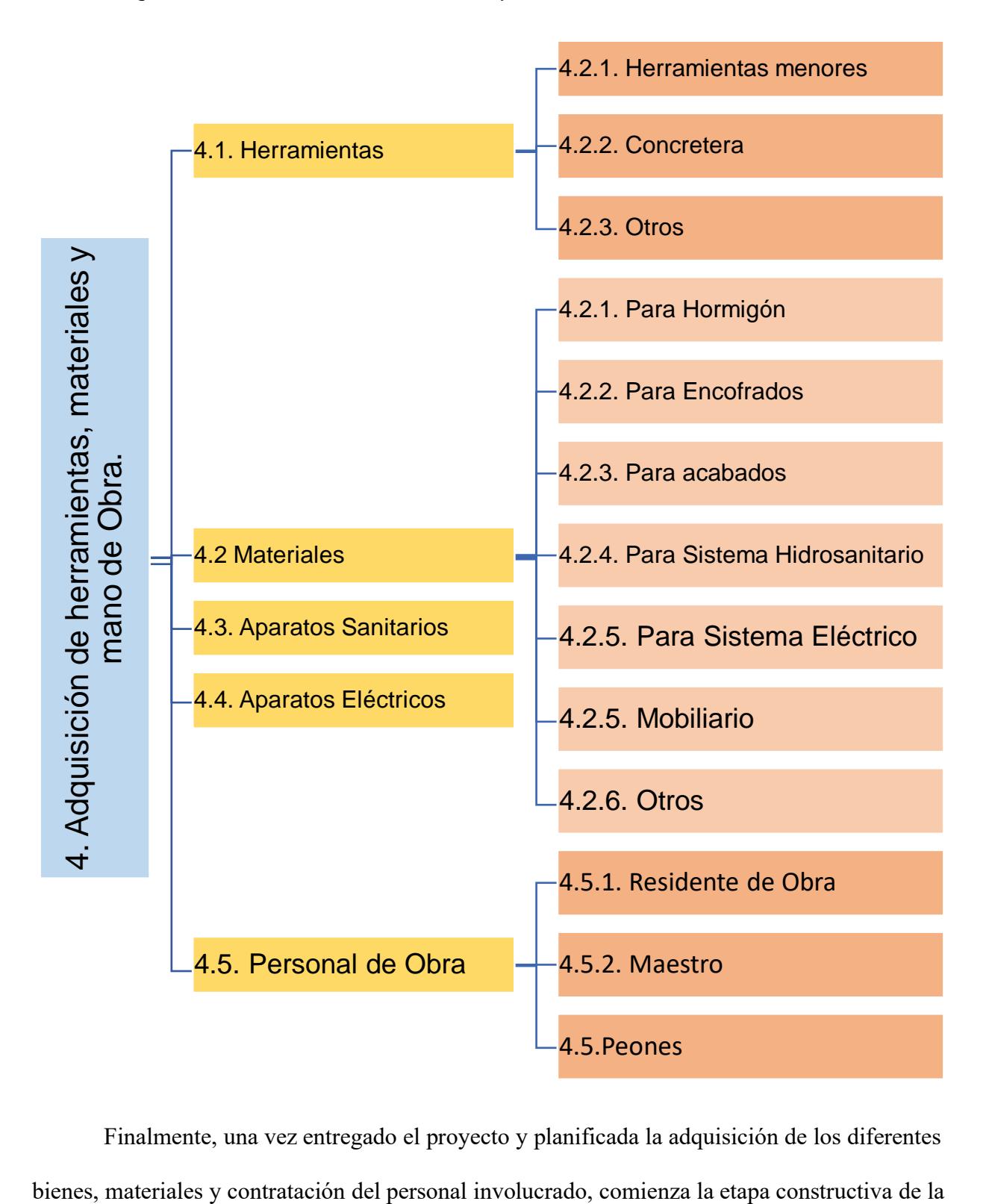

Finalmente, una vez entregado el proyecto y planificada la adquisición de los diferentes

obra, la cual se relaciona estrechamente con el cronograma de obra establecido y presupuesto general.

# **Figura 5.6**

*EDT de etapa constructiva*

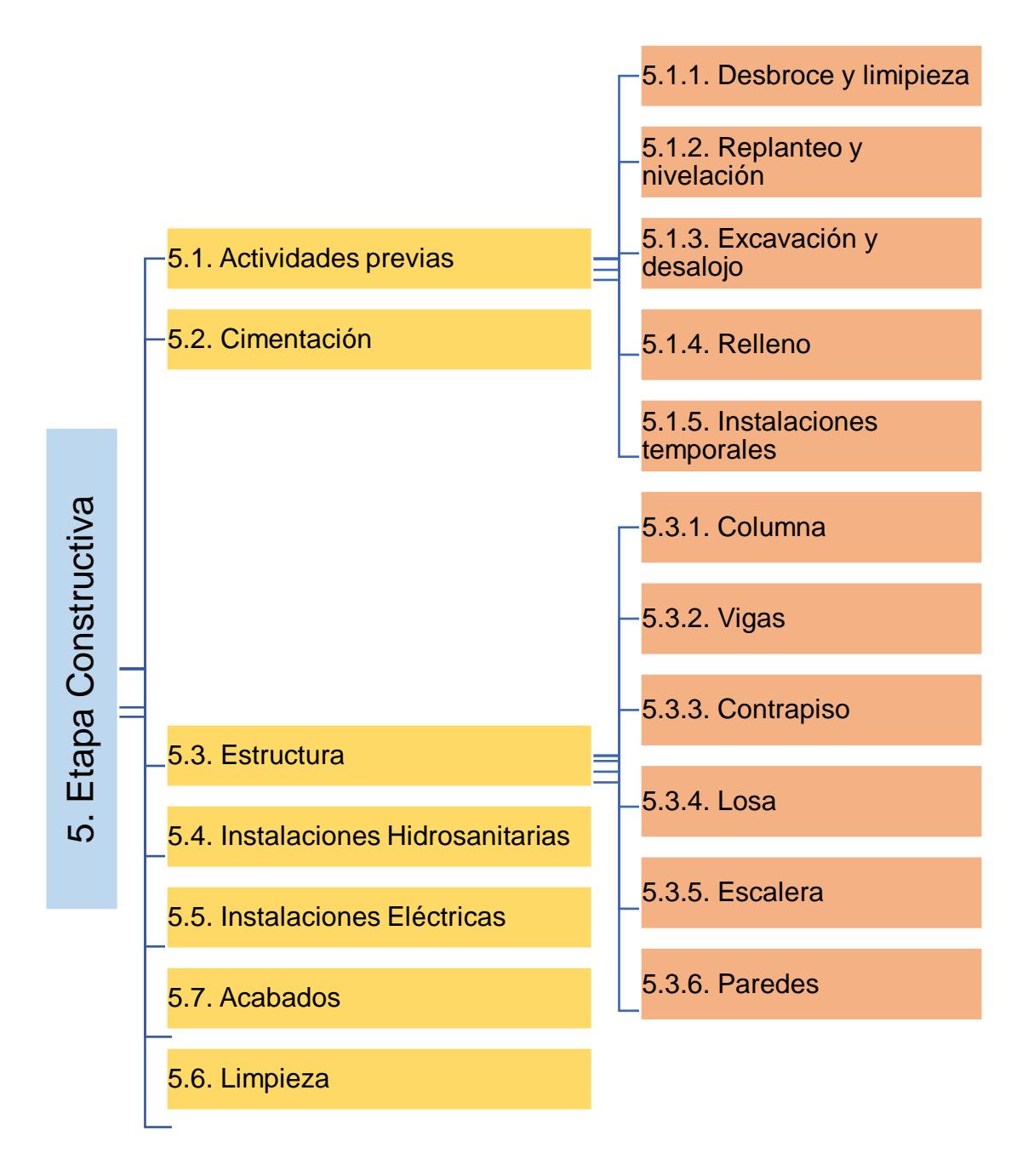

# **5.2 Rubros y Análisis de precios unitarios**

# *5.2.1 Análisis de Precios Unitarios de ALTERNATIVA 1*

# **Tabla 5.1**

## *Tabla de Análisis de Precios Unitarios de Alternativa 1*

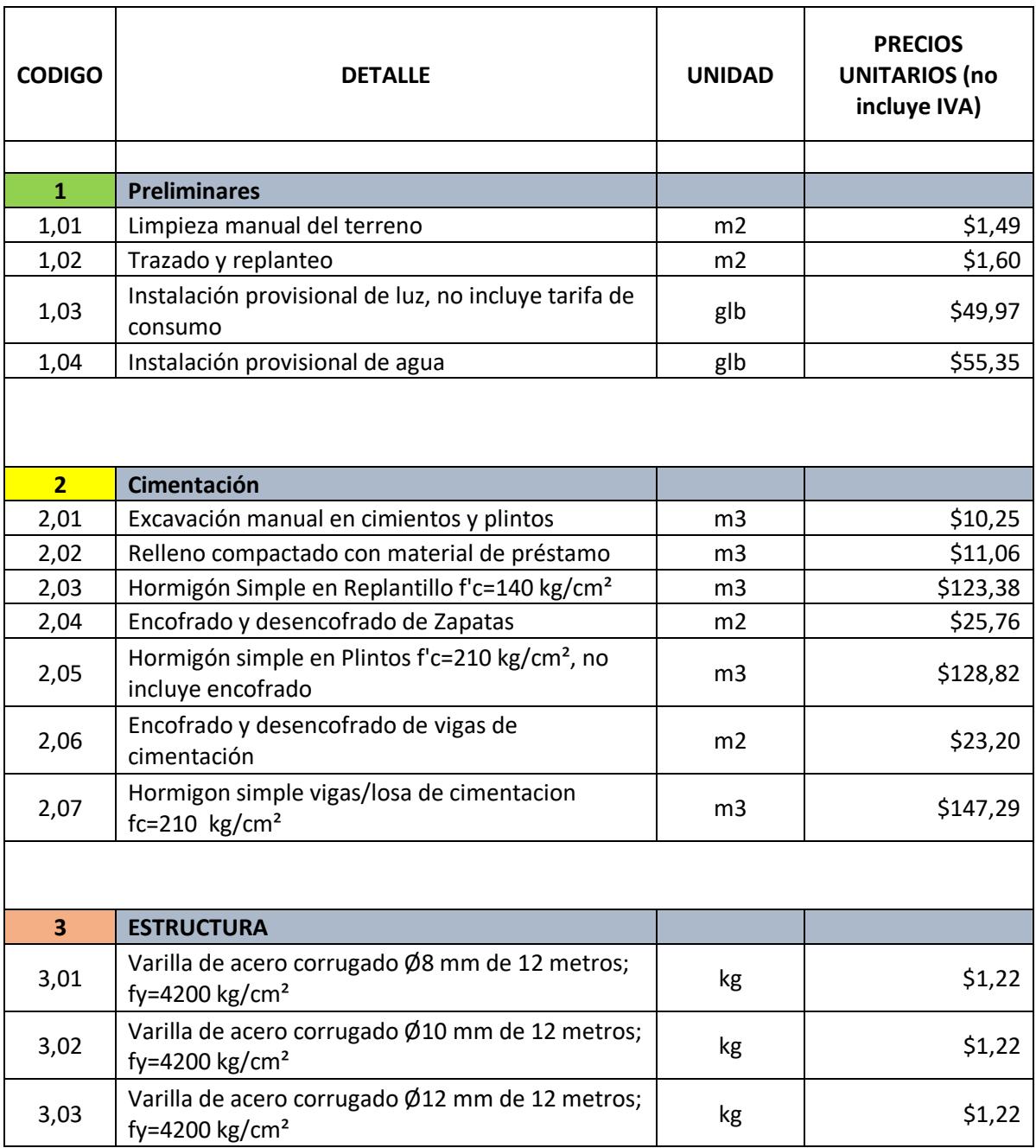

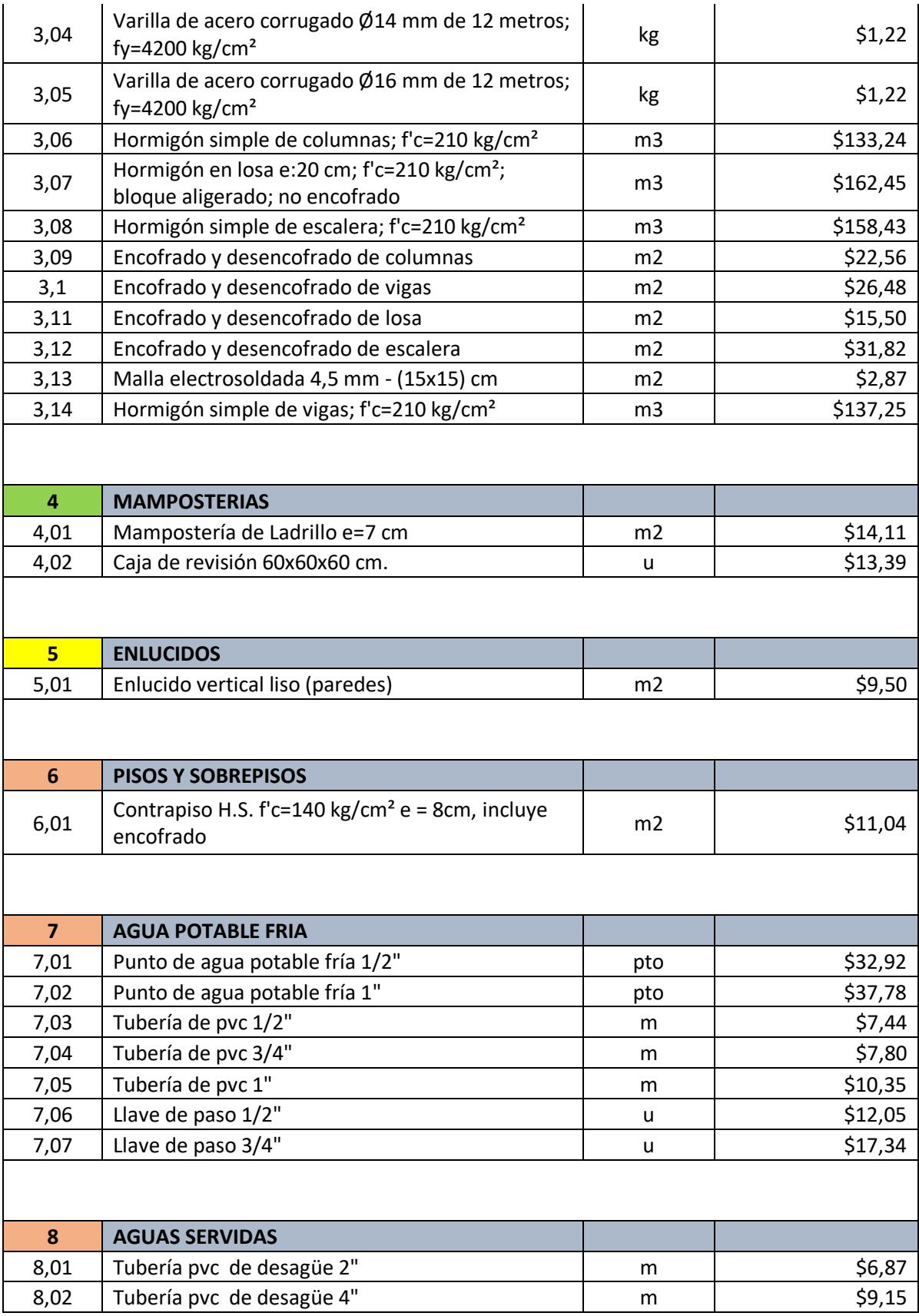

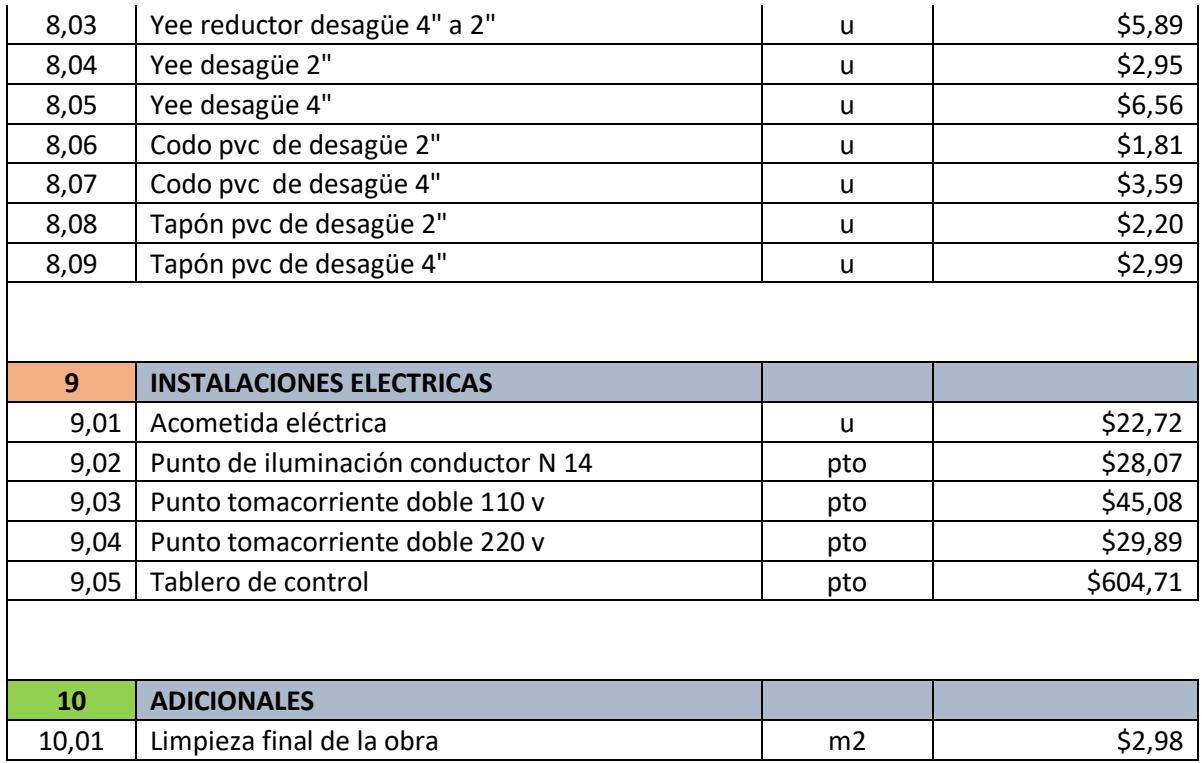

## *5.2.2 Análisis de Precios Unitarios de ALTERNATIVA 2.*

### **Tabla 5.2**

*Tabla de Análisis de Precios Unitarios de Alternativa 2*

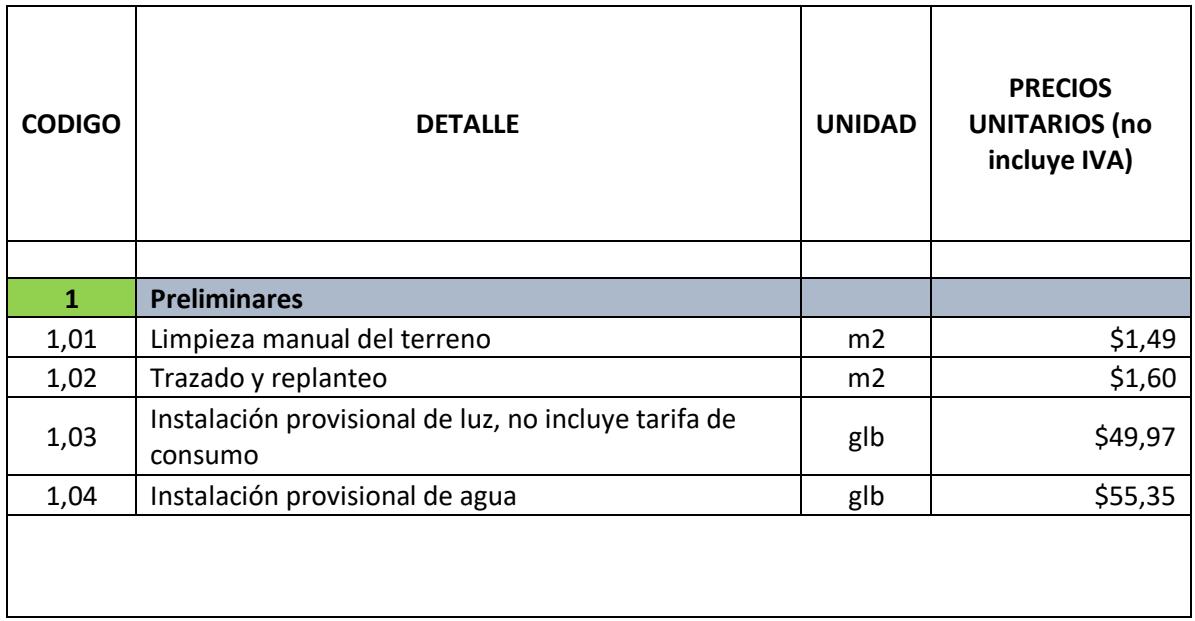

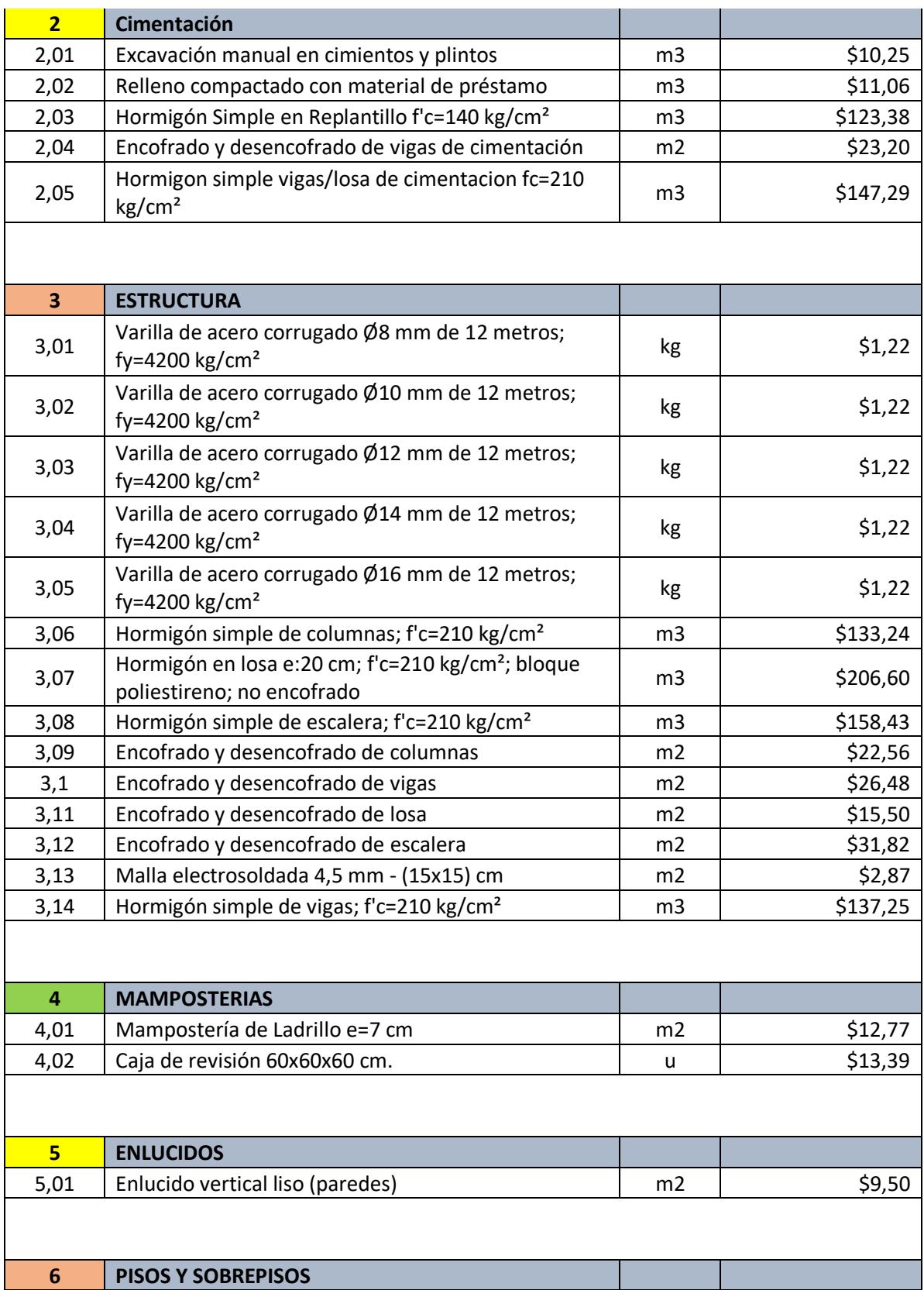

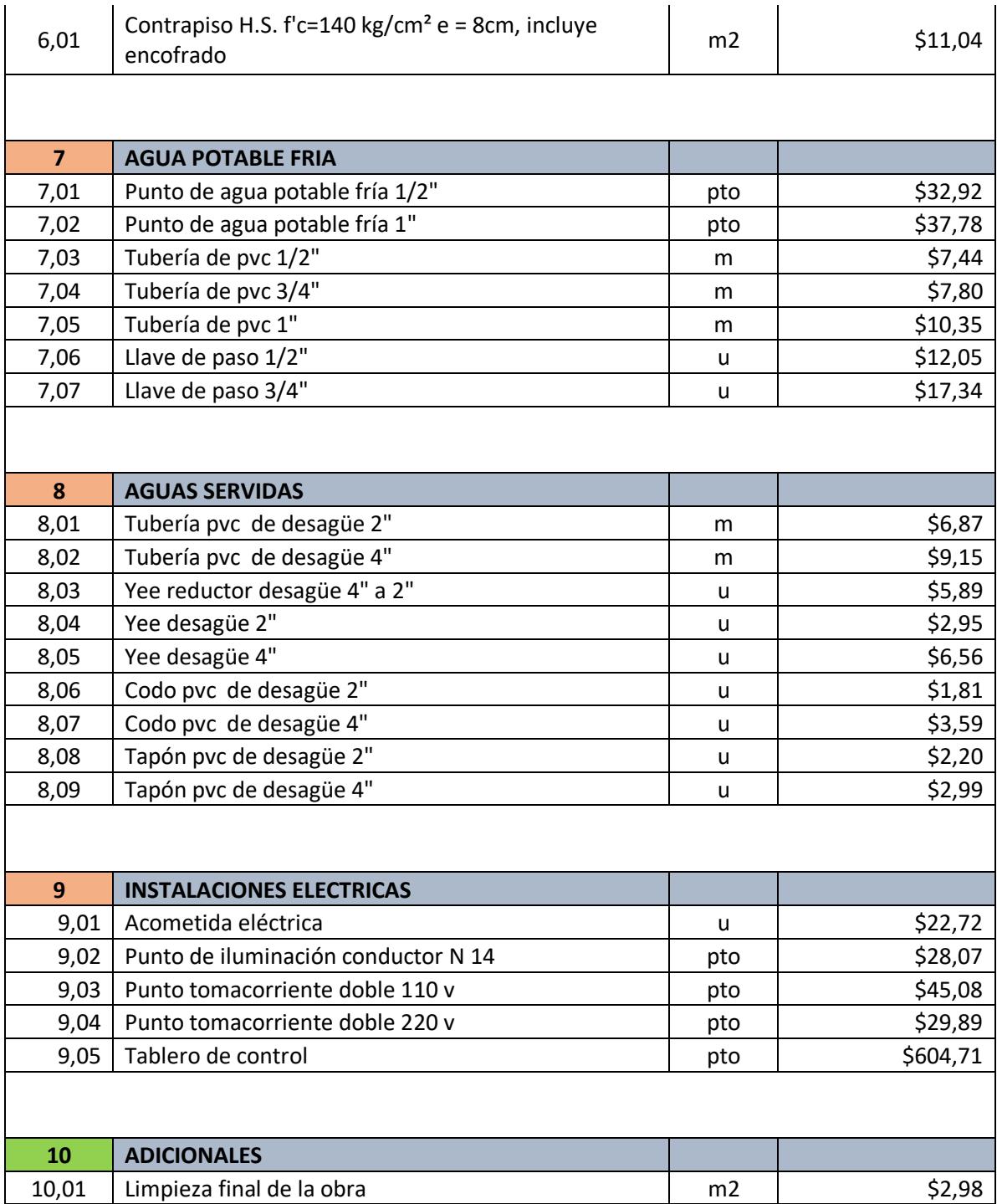

*Nota.* En la sección de ANEXOS se encuentran los APUs detallados individualmente.
#### **5.3 Descripción de cantidades de obra**

#### *5.3.1 Descripción de cantidades de obra de ALTERNATIVA 1*

**Rubro1. Preliminares**

#### **Rubro 1.1. Limpieza manual del terreno**

Se tiene un terreno rectangular de 8,92 x 18 metros respectivamente, se calcula el área total para determinar el total de este rubro en  $m^2$ :

$$
A = 8.92 \times 18.00 = 160.56 \ m^2
$$

#### **Rubro 1.2. Trazado y replanteo**

Para este rubro de calcula el área total de construcción comprendida entre los ejes perimetrales y obtener el área total en  $m^2$ :

$$
A = 8.00 * 11.40 = 91.20 m2
$$

#### **Rubro 1.3. Instalación provisional de luz, no incluye tarifa de consumo**

Este rubro se cuantifica como una unidad Global (glb), ya que corresponde a lo detallado en su respectivo APU.

#### **Rubro 1.4. Instalación provisional de agua**

Este rubro se cuantifica como una unidad Global (glb), ya que corresponde a lo detallado en su respectivo APU.

#### **Rubro 2. Cimentación**

#### **Rubro 2.1. Excavación manual en cimientos y plintos**

Se calcula el volumen total a ser removido por una zapata aislada.

Considerando las siguientes dimensiones de zapata:

$$
B = L = 1,6 m
$$
  

$$
h = 0,5 m
$$
  

$$
D_f = 1 m
$$
  

$$
H_{\text{releno}} = 1,3 m
$$

Se obtiene:

$$
V = B * L * (D_f + H_{relleno})
$$
  

$$
V = 1.6 * 1.6 * (1 + 1.3)
$$
  

$$
V = 5.89 m3
$$

Para obtener el volumen total:

$$
V_{Tex} = 5.89 \times 12
$$

$$
V_{Tex} = 70.66 \ m^3
$$

Se añade el volumen de excavación de 4 riostras en el sentido X en los ejes B-C:

$$
V_{Tex} = 70,66 \, m^3 + 4,61 \, m^3
$$
\n
$$
V_{Tex} = 75,27 \, m^3
$$

#### **Rubro 2.2. Relleno compactado con material de préstamo**

Para obtener el volumen de este rubro se debe restar al rubro anterior los siguientes volúmenes:

• Volumen de la zapata

- Replantillo de 10 cm de espesor
- Volumen de la extensión de columna de (30x30) cm

Obteniendo:

$$
V = B * L * (D_f + H_{relleno}) - B * L * h - B * L * 0.1 - (0.3 * 0.3 * h)
$$

$$
V = 5.89 - 1.28 - 0.26 - 0.05
$$

$$
V = 4.31 m3
$$

Para obtener el volumen total:

$$
V_{Trelleno} = 4.31 * 12
$$

$$
V_{Trelleno} = 51.68 m3
$$

Considerando relleno en riostras:

$$
V_{Trelleno} = 55,08 m^3
$$

# **Rubro 2.3. Hormigón Simple en Replantillo f'c=140 kg/cm²**

Se considera un replantillo de 1,6 x 1,6 metros con espesor de 10 cm, se obtiene:

$$
V_{Replantillo} = B * L * 0.1
$$
\n
$$
V_{Replantillo} = 1.6 * 1.6 * 0.1
$$
\n
$$
V_{Replantillo} = 0.26 m3
$$

Para obtener el volumen total:

$$
V_{Trelleno} = 0.26 * 12
$$
  

$$
V_{Trelleno} = 3.07 m3
$$

Considerando replantillo en riostras:

 $V_{Trelleno} = 3,27 m<sup>3</sup>$ 

#### **Rubro 2.4. Encofrado y desencofrado de Zapatas**

Se obtuvo el valor de área libre de Revit:

# **Tabla 5.3**

*Área de Zapata A1*

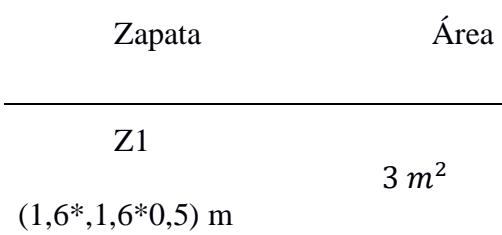

*Nota.* Obtenido de Revit.

Para obtener el área total:

 $A_{Ezanara} = 3 * 12$  $A_{Ezapata} = 36 m^2$ 

Rubro 2.5. Hormigón simple en Zapatas f'c=210 kg/cm<sup>2</sup>, no incluye encofrado

De Revit, se obtiene el volumen individual de cada zapata:

# **Tabla 5.4**

*Volumen de Obra de Zapata A1*

Zapata Volumen

Z1  $(1,6*,1,6*0,5)$  m  $1,28 \; m^3$ 

*Nota.* Obtenido de Revit.

Para obtener el volumen total:

 $V_{zapata} = 1,28 * 12$  $V_{zanata} = 15,36 \, m^3$ 

# **Rubro 2.6. Encofrado y desencofrado de vigas de cimentación**

Se considera el encofrado de vigas de cimentación o riostras:

 $B = 0, 3, m$  $H = 0, 6 m$  $L1 = 1,65 m$  $L2 = 1,725 m$ 

Se tienen 3 riostras con una longitud de 1,65 metros y una con 1,725 metros.

Dando el área total de encofrado de:

$$
A_{Eriostra} = 8.01 m^2
$$

# **Rubro 2.5. Hormigón simple vigas/losa de cimentación f'c=210 kg/cm², no incluye**

#### **encofrado**

Se tiene un volumen de hormigon en las riostras de  $V_{riostra} = 1,20 \, m^3$ 

**Rubro 3. Estructura**

#### **Rubro 3.1. Varilla de acero corrugado Ø8 mm de 12 metros; fy=4200 kg/cm²**

De Revit, se obtiene el volumen total de acero corrugado Ø8 mm:

#### **Tabla 5.5**

*Volumen de Obra de acero corrugado Ø8 mm A1*

Diámetro de Barra Volumen 8 mm  $0,051 \, m^3$ 

*Nota.* Obtenido de Revit.

Para obtener el peso en kilogramos de acero:

$$
P_{\emptyset 10} = V * D
$$
  

$$
P_{\emptyset 10} = 0,051 \, m^3 * 7850 \, \frac{kg}{m^3}
$$

$$
P_{\emptyset10}=397{,}19\,kg
$$

#### **Rubro 3.2. Varilla de acero corrugado Ø10 mm de 12 metros; fy=4200 kg/cm²**

De Revit, se obtiene el volumen total de acero corrugado Ø10 mm:

#### **Tabla 5.6**

*Volumen de Obra de acero corrugado Ø10 mm A1*

Diámetro de Barra Volumen 10 mm  $0,120 \; m^3$ 

*Nota.* Obtenido de Revit.

Para obtener el peso en kilogramos de acero:

$$
P_{\emptyset 10} = V * D
$$
  

$$
P_{\emptyset 10} = 0,120 \, m^3 * 7850 \, \frac{kg}{m^3}
$$
  

$$
P_{\emptyset 10} = 939,14 \, kg
$$

#### **Rubro 3.3. Varilla de acero corrugado Ø12 mm de 12 metros; fy=4200 kg/cm²**

De Revit, se obtiene el volumen total de acero corrugado Ø12 mm:

#### **Tabla 5.7**

*Volumen de Obra de acero corrugado Ø12 mm A1*

Diámetro de Barra Volumen 12 mm  $0,035 \, m^3$ 

*Nota.* Obtenido de Revit.

Para obtener el peso en kilogramos de acero:

$$
P_{\emptyset 12} = V * D
$$

$$
P_{\emptyset 12} = 0.035 \, m^3 \, * 7850 \, \frac{kg}{m^3}
$$

$$
P_{\emptyset12}=278{,}27~kg
$$

#### **Rubro 3.4. Varilla de acero corrugado Ø14 mm de 12 metros; fy=4200 kg/cm²**

De Revit, se obtiene el volumen total de acero corrugado Ø14 mm:

# **Tabla 5.8**

*Volumen de Obra de acero corrugado Ø14 mm A1*

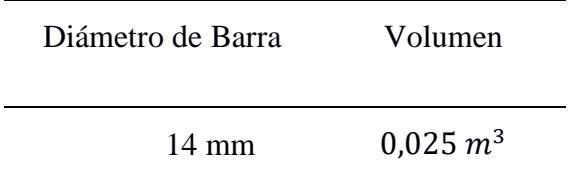

*Nota.* Obtenido de Revit.

Para obtener el peso en kilogramos de acero:

$$
P_{\emptyset 14} = V * D
$$
  

$$
P_{\emptyset 14} = 0.025 \, m^3 * 7850 \, \frac{kg}{m^3}
$$
  

$$
P_{\emptyset 14} = 197.68 \, kg
$$

# **Rubro 3.5. Varilla de acero corrugado Ø16 mm de 12 metros; fy=4200 kg/cm²**

De Revit, se obtiene el volumen total de acero corrugado Ø16 mm:

#### **Tabla 5.9**

*Volumen de Obra de acero corrugado Ø16 mm A1*

Diámetro de Barra Volumen

16 mm  $0,009 \, m^3$ 

*Nota.* Obtenido de Revit.

Para obtener el peso en kilogramos de acero:

$$
P_{\emptyset 16} = V * D
$$

$$
P_{\emptyset 16} = 0,009 \, m^3 \, * 7850 \, \frac{kg}{m^3}
$$
\n
$$
P_{\emptyset 16} = 73,71 \, kg
$$

#### **Rubro 3.6. Hormigón simple de columnas; f'c=210 kg/cm²**

De Revit, se obtiene el volumen total de la columna típica:

#### **Tabla 5.10**

*Volumen de Obra de Columna A1*

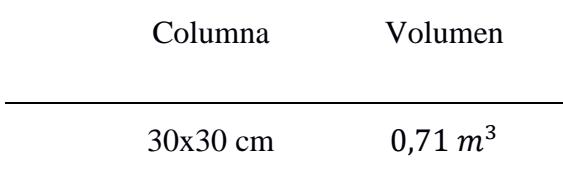

*Nota.* Obtenido de Revit.

Para obtener el volumen total:

 $V_{columna} = 0.71 * 12$  $V_{columna} = 8.52 m^3$ 

#### **Rubro 3.7. Hormigón en losa e:20 cm; f'c=210 kg/cm²; bloque aligerado; no**

#### **encofrado**

Para este cálculo, se tiene las dimensiones de cada paño de losa obtenida de Revit:

# **Figura 5.7**

# *Dimensiones de paños de Losa*

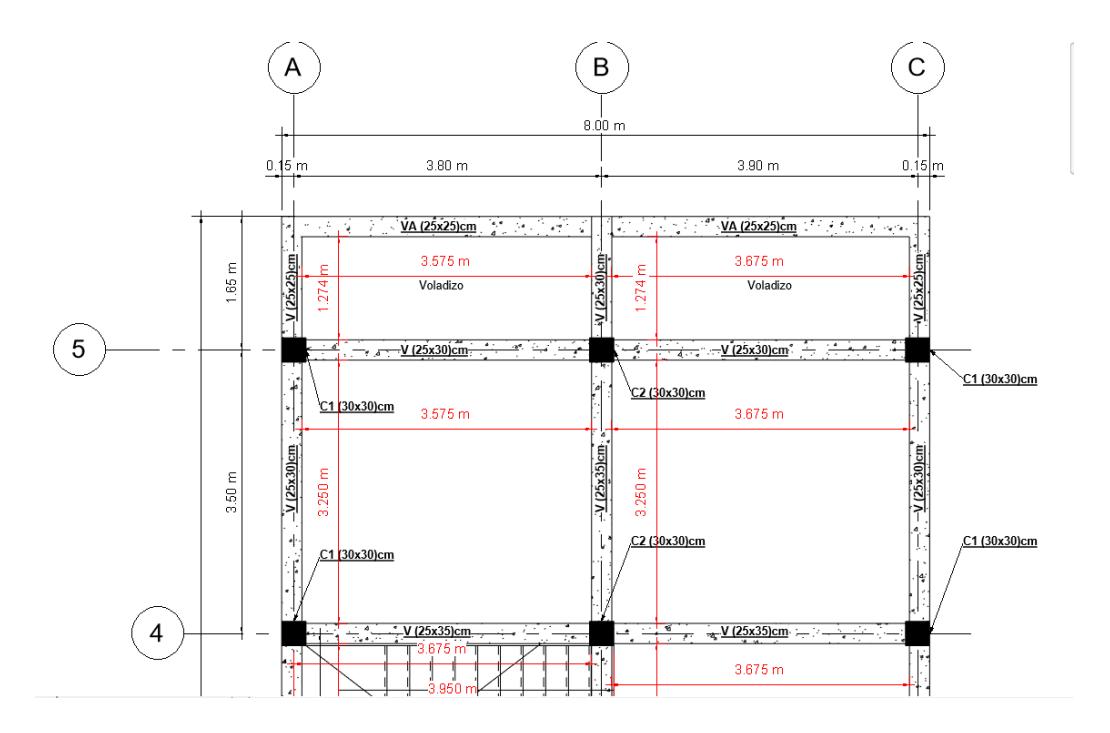

*Nota.* Obtenido de Revit.

Considerando el espesor de 20 cm de losa nervada en dos direcciones y bloque livianos HOLCIM, se tiene:

#### **Tabla 5.11**

*Volumen de Obra de LN2D 20 cm A1*

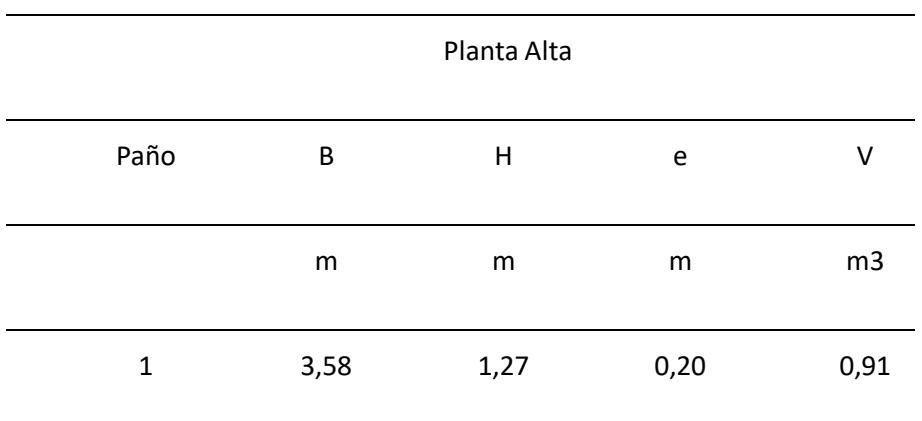

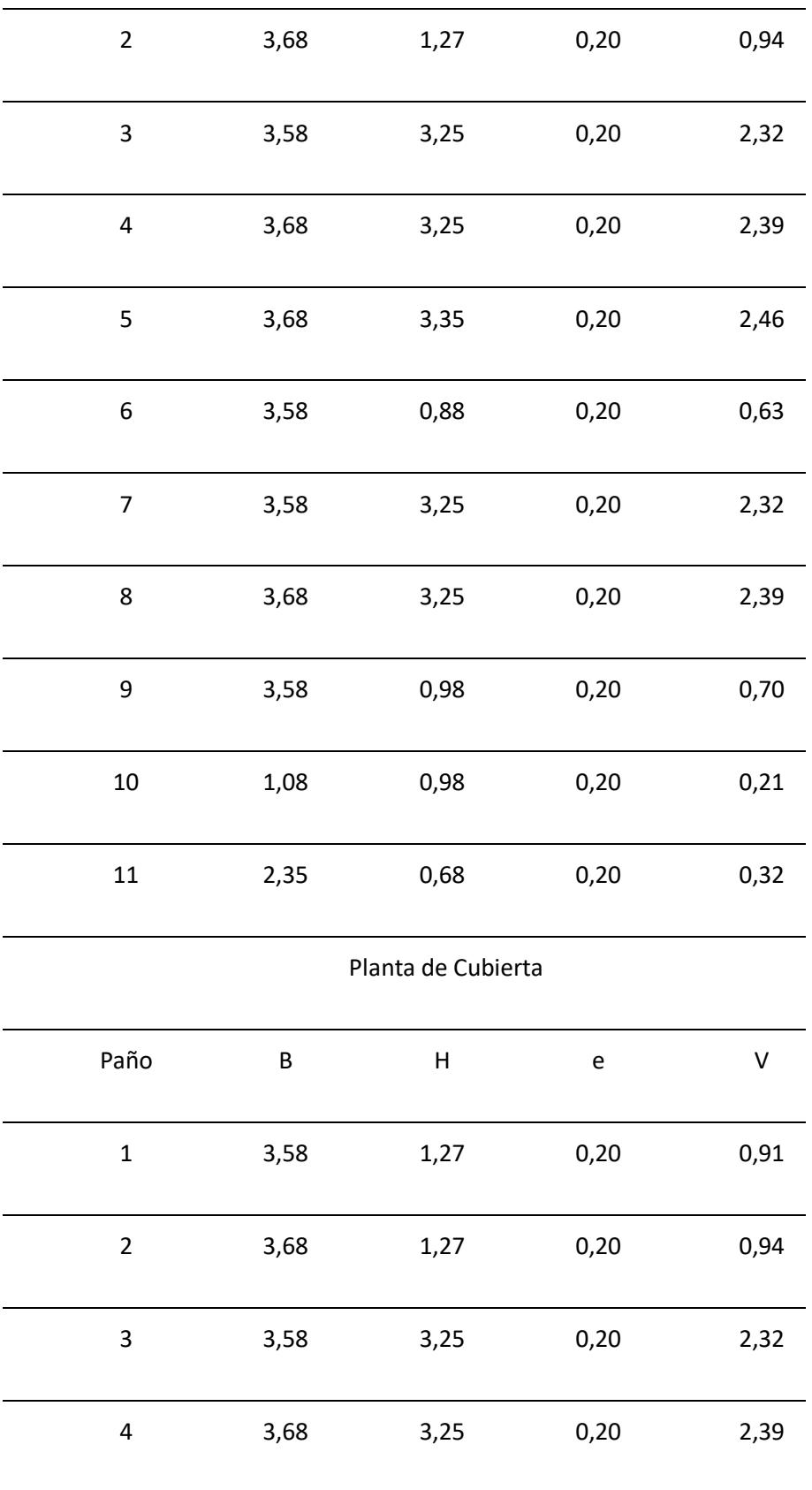

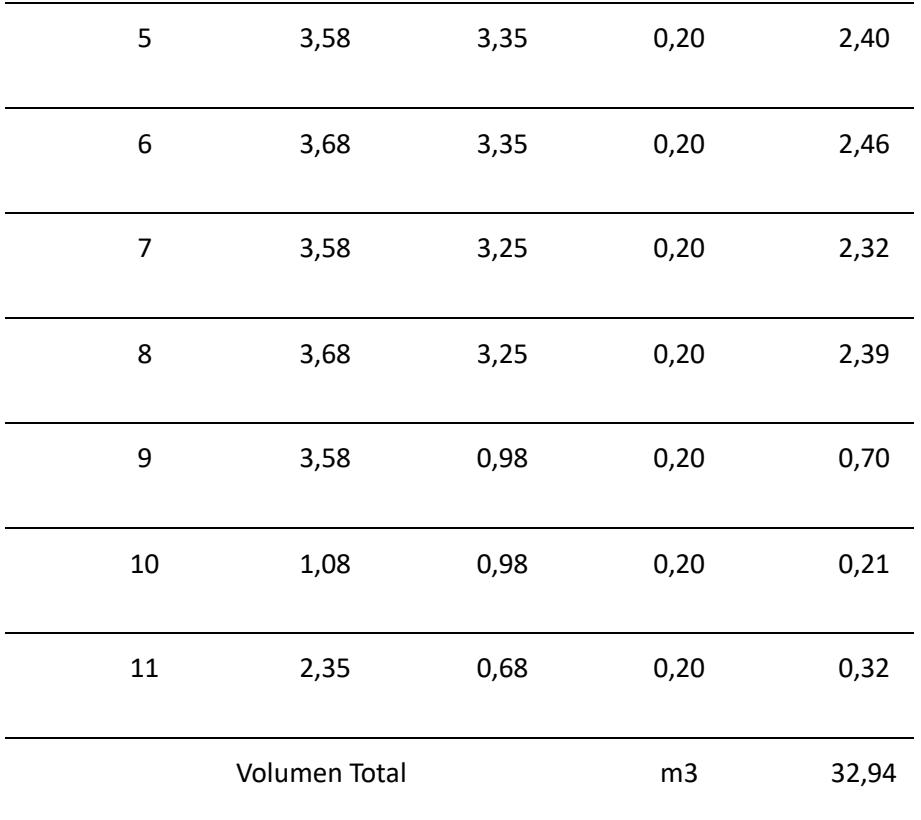

*Nota*. Obtenido de Revit. Se tiene un volumen total de hormigón en losas de 32,94 m<sup>3</sup>.

# **Rubro 3.8. Hormigón simple de escalera; f'c=210 kg/cm²**

Se consideran las dimensiones presentadas en plano:

# **Tabla 5.12**

*Volumen de Obra de Escalera A1*

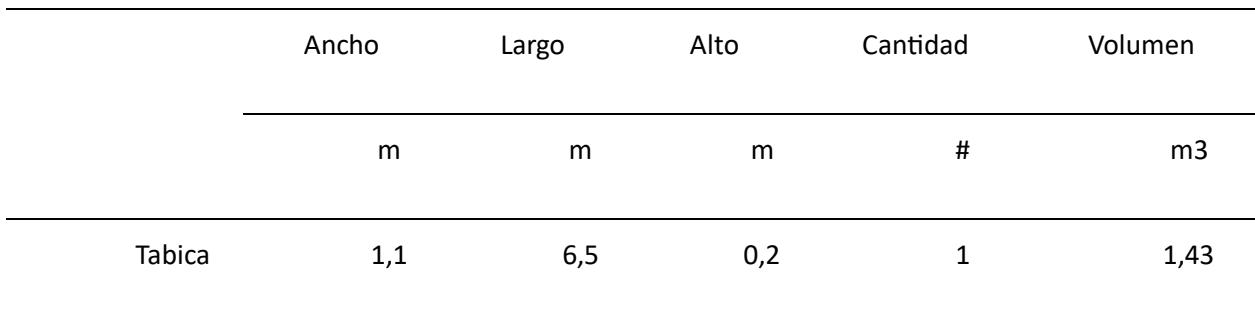

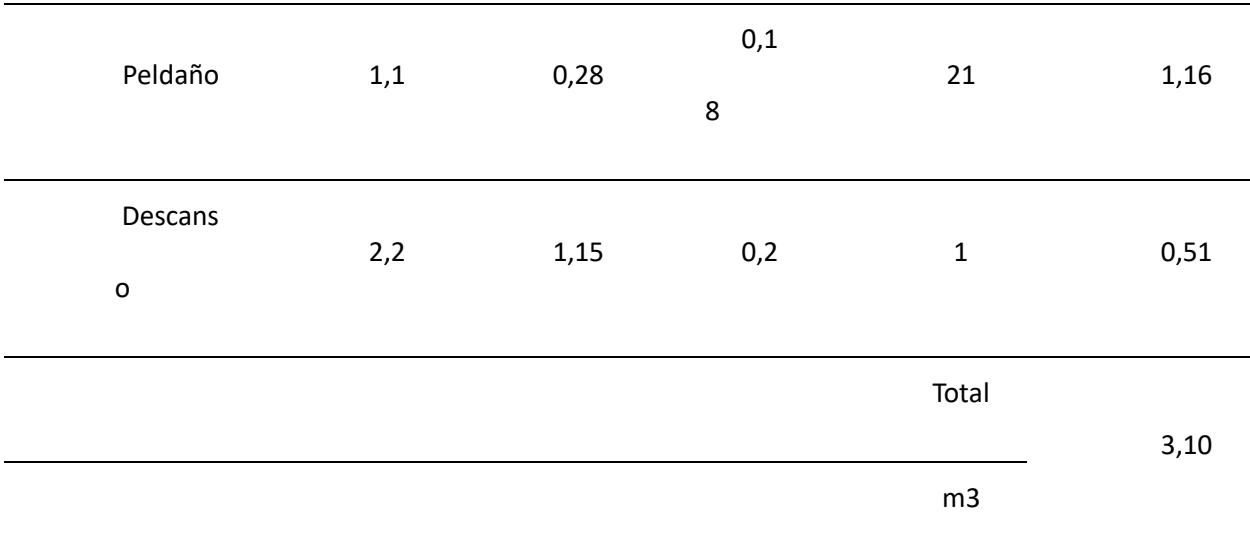

*Nota*. Obtenido de Revit. Se tiene un volumen total de hormigón en escaleras de 3,10 m<sup>3</sup>.

#### **Rubro 3.9. Encofrado y desencofrado de columnas**

Se considera desde el nivel -0,5 metros hasta la parte superior de la edificación de 7,34 metros, dando un total de 7,84 metros de alto de columna. Se cuantifica el área de las cuatro caras de la columna, ya que este rubro es en  $m^2$ .

Considerando:

 $B = B = 0.3 m$  $L = 7,84 \; m$  $A_{columna} = 4 * B * B * L$  $A_{columna} = 4 * 0.3 * 0.3 * 7.84$  $A_{columna} = 2,82 m^2$ 

Para obtener el área total:

$$
A_{Tcolumna} = 2.82 * 12
$$

# **Rubro 3.10. Encofrado y desencofrado de vigas**

Siguiendo el mismo principio para el cálculo de áreas de columna, se obtienen los

siguientes resultados:

# **Tabla 5.13**

*Área de encofrado de Vigas A1*

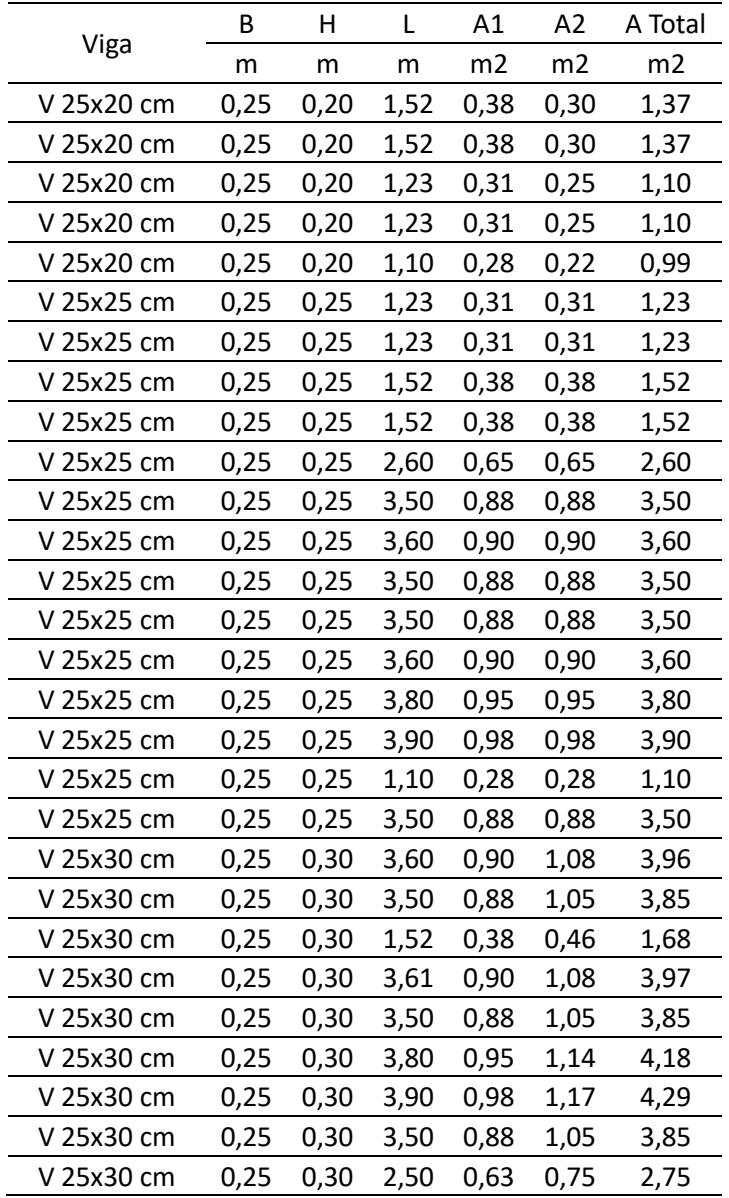

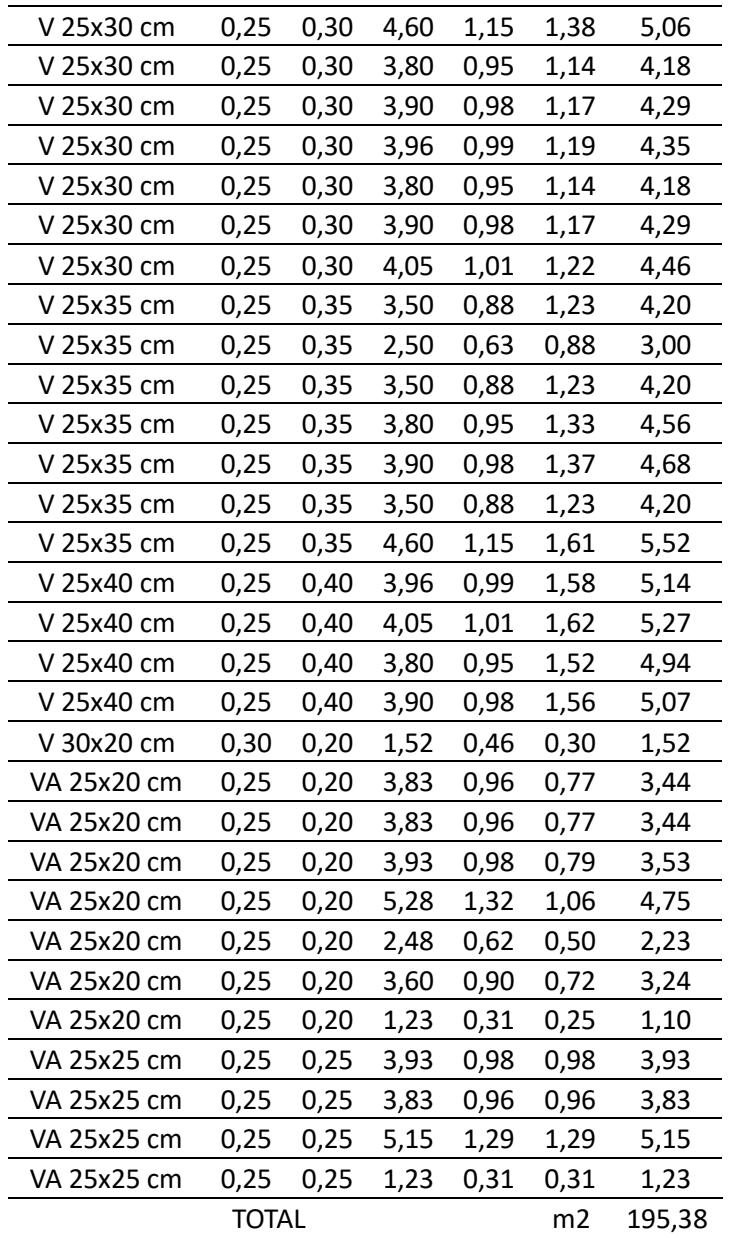

*Nota.* Obtenido de Revit. Se tiene un área de encofrado en vigas de 195,38 m<sup>2</sup>.

# **Rubro 3.11. Encofrado y desencofrado de losa**

Para este cálculo se consideran las dimensiones de la Planta Alta y Planta de Cubierta

respectivamente, siendo las siguientes:

$$
B=8\ m
$$

$$
L=13,60\;m
$$

$$
A_{losa} = 2 * B * L
$$
  

$$
A_{losa} = 2 * 8 * 13,60
$$
  

$$
A_{losa} = 217,6 m2
$$

#### **Rubro 3.12. Encofrado y desencofrado de escalera.**

Considerando dimensiones especificadas en los planos, se tienen las siguientes dimensiones:

#### **Tabla 5.14**

*Área de encofrado de Escaleras A1*

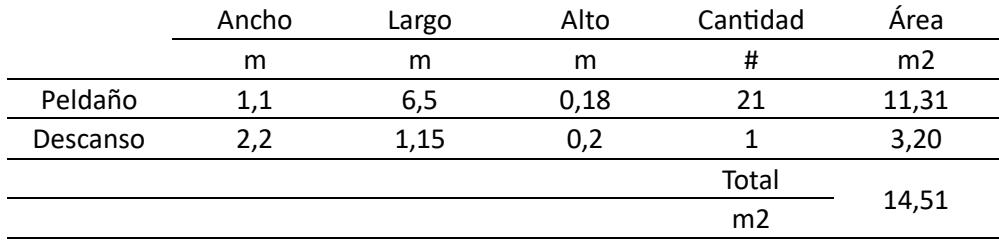

*Nota*. Obtenido de Revit. Se tiene un área de encofrado en vigas de 14,51 m<sup>2</sup>.

#### **Rubro 3.12. Malla electrosoldada**

Se considera toda el área de la losa de la planta de cubierta y la planta alta, restando el

área correspondiente al hueco de escalera. Dando un área de 195  $m<sup>2</sup>$ 

#### **Rubro 3.13 Hormigón simple de vigas; f'c=210 kg/cm²**

De Revit se obtienen las siguientes dimensiones de vigas:

#### **Tabla 5.15**

*Volumen de Obra de Vigas A1*

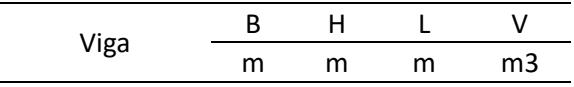

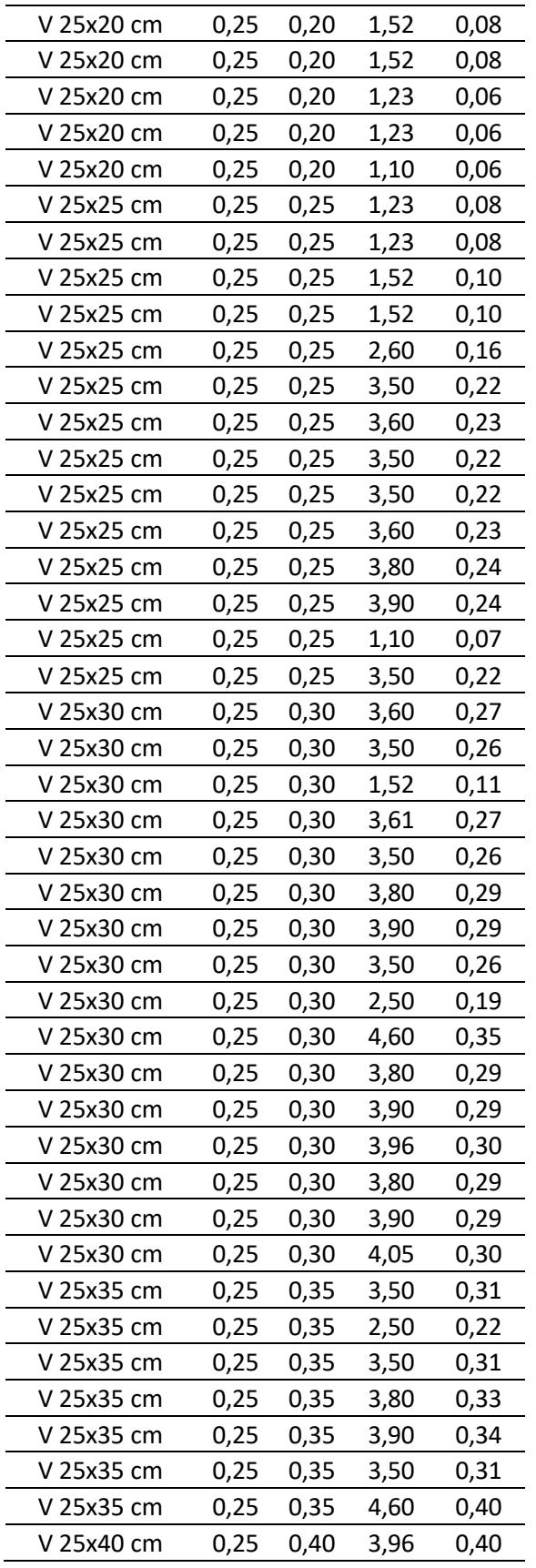

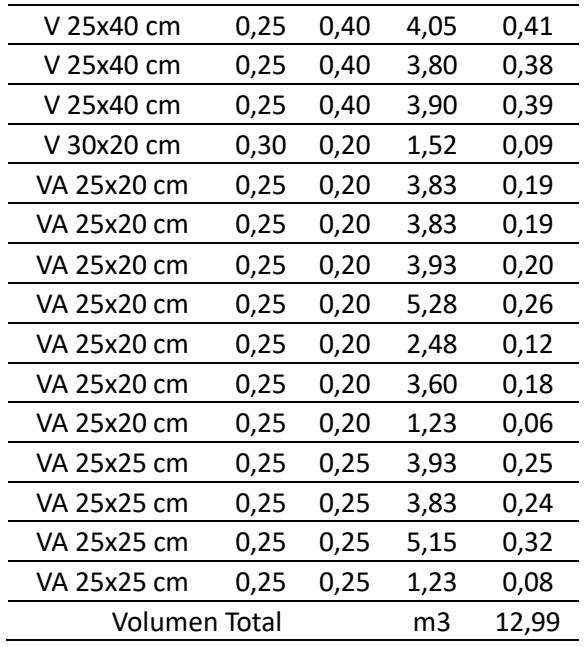

*Nota*. Obtenido de Revit. Se tiene un volumen total de hormigón en vigas de 12,99 m<sup>3</sup>.

# **Rubro 4. Mamposterías**

# **Rubro 4.1. Mampostería de Ladrillo e=7 cm**

Para la cuantificación de este rubro se toma en consideración la distribución de paredes

presentada en el plano arquitectónico proporcionado por el cliente, ya que esta no sufrió

modificaciones.

# **Figura 5.8**

*Distribución de Mampostería A1*

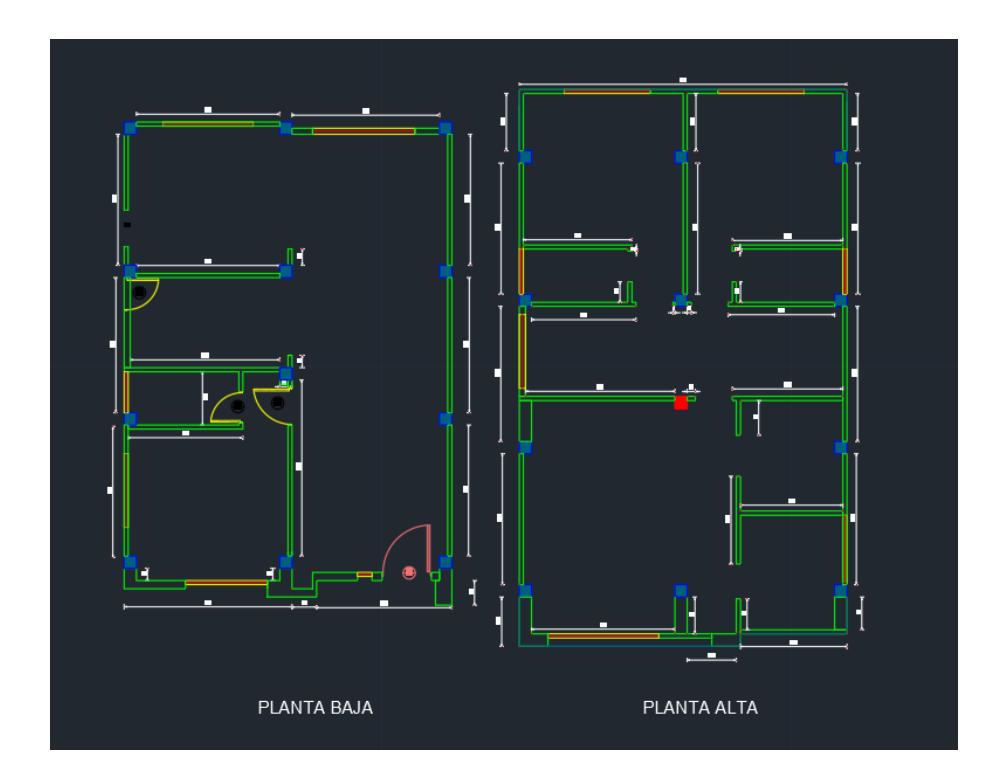

Obteniendo los siguientes resultados:

|             |            | promedio       | А      |  |
|-------------|------------|----------------|--------|--|
|             | m          | m              | m2     |  |
| Planta Baja | 58,85      | 3,44           | 202,44 |  |
| Planta Alta | 78,25      | 3,35           | 262,14 |  |
|             | Puertas    |                | 22,51  |  |
|             | Ventas     |                | 38,82  |  |
|             | Área Total | m <sub>2</sub> | 403,25 |  |

*Nota*. Obtenido de Revit. Se obtiene un área total de paredes de 403,25 m<sup>2</sup>. Para el cálculo del área total de pared se disminuyó las áreas correspondientes a puertas y ventanas, ya que estos valores corresponden a rubros diferentes.

# **Rubro 4.2. Caja de revisión 60x60x60 cm**

Se cuantifica por unidades, siendo un total 6.

#### **Rubro 5. Enlucidos**

#### **Rubro 5.1. Enlucido vertical liso (paredes)**

Se considera el enlucido de ambos lados de las paredes:

$$
A_{enlucido} = 2 * A_{Tparedes}
$$

$$
A_{enlucido} = 2 * 403,25
$$

$$
A_{enlucido} = 806,50 m2
$$

#### **Rubro 6. Pisos y sobrepisos**

#### **Rubro 6.1. Contrapiso H.S. f'c=140 kg/cm² e = 8cm, incluye encofrado.**

Se considera el área de contrapiso de la planta baja:

```
A_{contraviso} = B * LA_{contraniso} = 8 * 12A_{contrapiso} = 96 m^2
```
#### **Rubro 7. Agua Potable Fría**

Los rubros asociados a esta sección se pueden contabilizar directamente de los planos generados en Revit, por ende, no necesitan un cálculo para su estimación.

#### **Rubro 8. Aguas Servidas**

Los rubros asociados a esta sección se pueden contabilizar directamente de los planos generados en Revit, por ende, no necesitan un cálculo para su estimación.

### **Rubro 9. Instalaciones Eléctricas**

Los rubros asociados a esta sección se pueden contabilizar directamente de los planos generados en Revit, por ende, no necesitan un cálculo para su estimación.

#### **Rubro 10. Adicionales**

# **Rubro 10.1. Limpieza final de obra.**

Este rubro contempla el área total de construcción de planta baja y planta alta respectivamente:

$$
A_l = A_{pb} + A_{pa}
$$

 $A_{cerámica} = 200 m<sup>2</sup>$ 

#### *5.3.2 Descripción de cantidades de obra de ALTERNATIVA 2*

Se presenta las cantidades de obras relacionadas a la alternativa 2. Se debe destacar que existen rubros que mantienen las mismas cantidades, ya que su consideración fue exactamente igual para ambas. Por otro lado, se presentan ciertos rubros y volúmenes diferentes en otras.

#### **Rubro1. Preliminares**

#### **Rubro 1.1. Limpieza manual del terreno**

Se tiene un terreno rectangular de 8,92 x 18 metros respectivamente, se calcula el área total para determinar el total de este rubro en  $m^2$ :

$$
A = 8.92 \times 18.00 = 160.56 \ m^2
$$

#### **Rubro 1.2. Trazado y replanteo**

Para este rubro de calcula el área total de construcción comprendida entre los ejes perimetrales y obtener el área total en  $m^2$ :

$$
A = 8.00 * 11.40 = 91.20 m2
$$

#### **Rubro 1.3. Instalación provisional de luz, no incluye tarifa de consumo**

Este rubro se cuantifica como una unidad Global (glb), ya que corresponde a lo detallado en su respectivo APU.

#### **Rubro 1.4. Instalación provisional de agua**

Este rubro se cuantifica como una unidad Global (glb), ya que corresponde a lo detallado en su respectivo APU.

#### **Rubro 2. Cimentación**

#### **Rubro 2.1. Excavación manual en cimientos y plintos**

Se calcula el volumen total a ser removido por las vigas de cimentación.

Considerando las siguientes dimensiones de zapata:

$$
B = 1,2 m
$$
  
\n
$$
L1 = 11,8 m
$$
  
\n
$$
L2 = 2,6 m
$$
  
\n
$$
L3 = 2,7 m
$$
  
\n
$$
D_f = 0,5 m
$$
  
\n
$$
H_{\text{relleno}} = 1 m
$$

Se presentan 3 longitudes correspondientes a 11,8 metros de los 3 ejes Y y las restantes a los 4 ejes X de cada lado respectivamente:

$$
V = (3 * B * L1 + 4 * B * L2 + 4 * B * L3) * (D_f + H_{relleno})
$$
  

$$
V = 101,88 \, m^3
$$

#### **Rubro 2.2. Relleno compactado con material de préstamo**

Para obtener el volumen de este rubro se debe restar al rubro anterior los siguientes volúmenes:

- Volumen de la viga de cimentación de 30 cm de base superior y 50 cm de altura
- Replantillo de 10 cm de espesor
- Volumen de las alas de la viga de 20 cm de espesor

Obteniendo:

$$
V_v = (4 * 0.3 * L1 + 3 * 0.3 * L2 + 3 * 0.3 * L3) * 0.5
$$
  

$$
V = 8.49 m^3
$$
  

$$
V_r = (3 * B * L1 + 4 * B * L2 + 4 * B * L3) * 0.1
$$
  

$$
V = 6.79 m^3
$$
  

$$
V_{alas} = (4 * 0.9 * L1 + 3 * 0.9 * L2 + 3 * 0.9 * L3) * 0.2
$$
  

$$
V_{alas} = 10.19 m^3
$$

Se calcula el volumen total de relleno:

$$
V_{Trelleno} = V - V_v - V_r - V_{alas}
$$

$$
V_{Trelleno} = 76,41 m3
$$

### **Rubro 2.3. Hormigón Simple en Replantillo f'c=140 kg/cm²**

Calculado previamente

$$
V_{Replantillo} = 6.79 m^3
$$

#### **Rubro 2.4. Encofrado y desencofrado de vigas de cimentación**

Se tiene un área de encofrado con ayuda de Revit:

$$
A_{Encofrado} = 56.6\ m^2
$$

# **Rubro 2.5. Hormigón simple vigas/losa de cimentación f'c=210 kg/cm², no incluye encofrado**

Se tiene un volumen de hormigón en las vigas de cimentación que contempla el área de la viga principal y las alas calculada previamente de  $V_{\nu c} = 18,68\ m^3$ 

#### **Rubro 3. Estructura**

#### **Rubro 3.1. Varilla de acero corrugado Ø8 mm de 12 metros; fy=4200 kg/cm²**

De Revit, se obtiene el volumen total de acero corrugado Ø8 mm:

#### **Tabla 5.16**

*Volumen de Obra de acero corrugado Ø8 mm A2*

Diámetro de Barra Volumen 8 mm  $0.051 \, m^3$ 

*Nota.* Obtenido de Revit.

Para obtener el peso en kilogramos de acero:

$$
P_{\emptyset 10} = V * D
$$
  

$$
P_{\emptyset 10} = 0,051 \, m^3 * 7850 \, \frac{kg}{m^3}
$$
  

$$
P_{\emptyset 10} = 397,19 \, kg
$$

# **Rubro 3.2. Varilla de acero corrugado Ø10 mm de 12 metros; fy=4200 kg/cm²**

De Revit, se obtiene el volumen total de acero corrugado Ø10 mm:

#### **Tabla 5.17**

*Volumen de Obra de acero corrugado Ø10 mm A2*

Diámetro de Barra Volumen 10 mm  $0.129 \ m^3$ 

*Nota.* Obtenido de Revit.

Para obtener el peso en kilogramos de acero:

$$
P_{\emptyset 10} = V * D
$$
  

$$
P_{\emptyset 10} = 0,129 \, m^3 * 7850 \, \frac{kg}{m^3}
$$
  

$$
P_{\emptyset 10} = 1014,23 \, kg
$$

#### **Rubro 3.3. Varilla de acero corrugado Ø12 mm de 12 metros; fy=4200 kg/cm²**

De Revit, se obtiene el volumen total de acero corrugado Ø12 mm:

#### **Tabla 5.18**

*Volumen de Obra de acero corrugado Ø12 mm A2*

Diámetro de Barra Volumen 12 mm  $0,041 \ m^3$ 

*Nota.* Obtenido de Revit.

Para obtener el peso en kilogramos de acero:

$$
P_{\emptyset 12} = V * D
$$
  

$$
P_{\emptyset 12} = 0,041 \, m^3 * 7850 \, \frac{kg}{m^3}
$$
  

$$
P_{\emptyset 12} = 324,95 \, kg
$$

#### **Rubro 3.4. Varilla de acero corrugado Ø14 mm de 12 metros; fy=4200 kg/cm²**

De Revit, se obtiene el volumen total de acero corrugado Ø14 mm:

# **Tabla 5.19**

*Volumen de Obra de acero corrugado Ø14 mm A2*

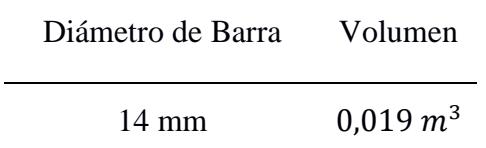

*Nota.* Obtenido de Revit.

Para obtener el peso en kilogramos de acero:

$$
P_{\emptyset 14} = V * D
$$
  

$$
P_{\emptyset 14} = 0,0190 \, m^3 * 7850 \, \frac{kg}{m^3}
$$
  

$$
P_{\emptyset 14} = 152,54 \, kg
$$

# **Rubro 3.5. Varilla de acero corrugado Ø16 mm de 12 metros; fy=4200 kg/cm²**

De Revit, se obtiene el volumen total de acero corrugado Ø16 mm:

#### **Tabla 5.20**

*Volumen de Obra de acero corrugado Ø16 mm A2*

Diámetro de Barra Volumen  $16 \text{ mm}$  0,007  $m^3$ 

*Nota.* Obtenido de Revit.

Para obtener el peso en kilogramos de acero:

$$
P_{\emptyset 16} = V \ast D
$$

$$
P_{\emptyset 16} = 0.007 \, m^3 \, * 7500 \, \frac{kg}{m^3}
$$
\n
$$
P_{\emptyset 16} = 56,50 \, kg
$$

# **Rubro 3.6. Hormigón simple de columnas; f'c=210 kg/cm²**

De Revit, se obtiene el volumen total de la columna típica:

#### **Tabla 5.21**

*Volumen de Obra de Columna A2*

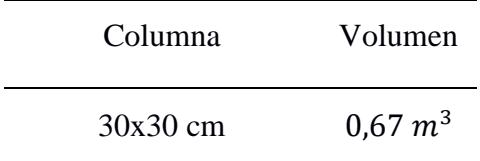

*Nota.* Obtenido de Revit.

Para obtener el volumen total:

 $V_{columna} = 0.67 * 12$  $V_{columna} = 8.04 m^3$ 

# **Rubro 3.7. Hormigón en losa e:20 cm; f'c=210 kg/cm²; bloque poliestireno; no**

#### **encofrado**

Para este cálculo, se tiene las dimensiones de cada paño de losa obtenida de Revit:

# **Tabla 5.22**

*Dimensiones de paños de Losa A2*

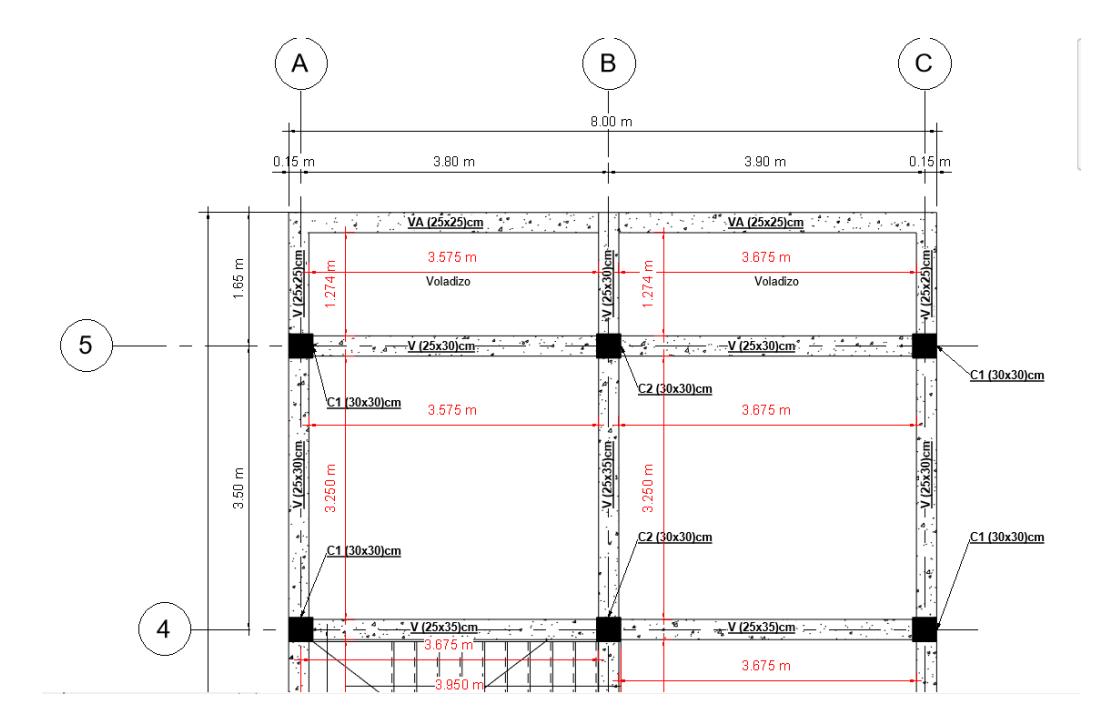

*Nota.* Obtenido de Revit.

Considerando el espesor de 20 cm de losa nervada en dos direcciones y bloque livianos HOLCIM, se tiene:

#### **Tabla 5.23**

*Volumen de Obra de LN2D 20 cm A2*

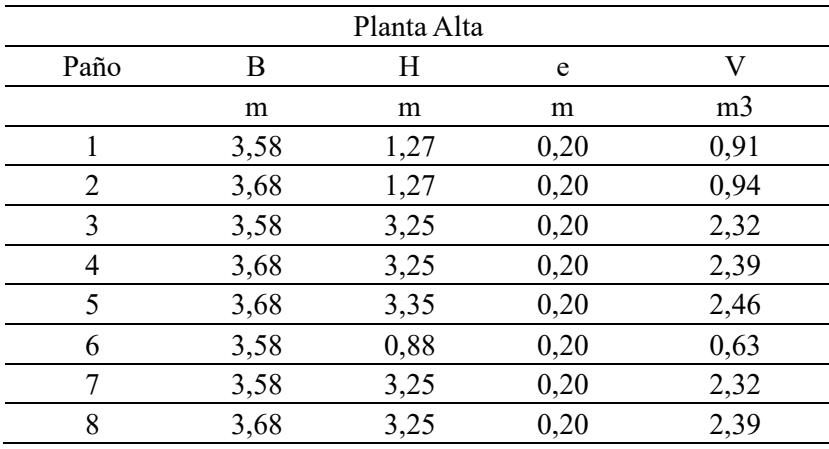

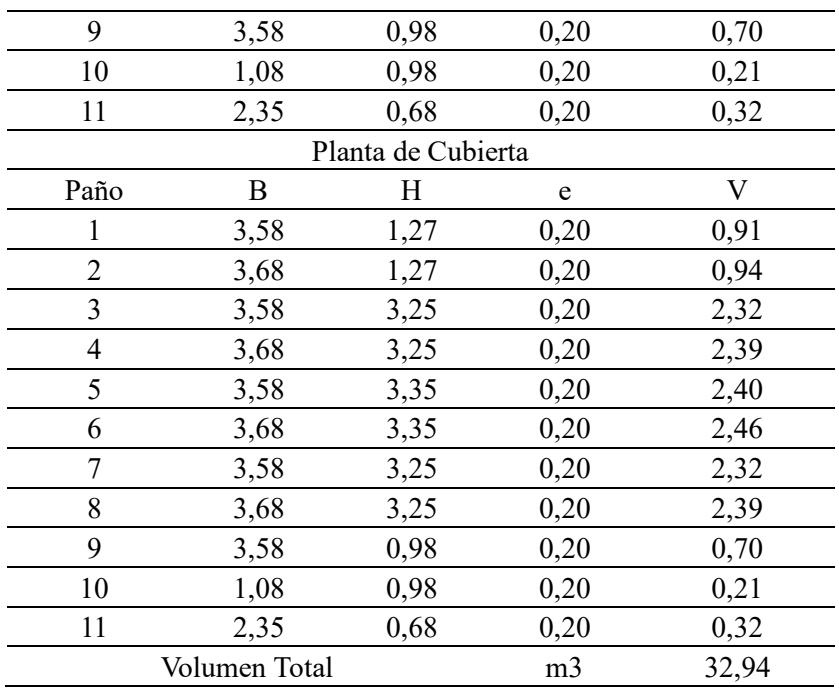

*Nota*. Obtenido de Revit. Se tiene un volumen total de hormigón en losas de 32,94 m<sup>3</sup>.

#### **Rubro 3.8. Hormigón simple de escalera; f'c=210 kg/cm²**

Se consideran las dimensiones presentadas en plano:

#### **Tabla 5.24**

*Volumen de Obra de Escalera A2*

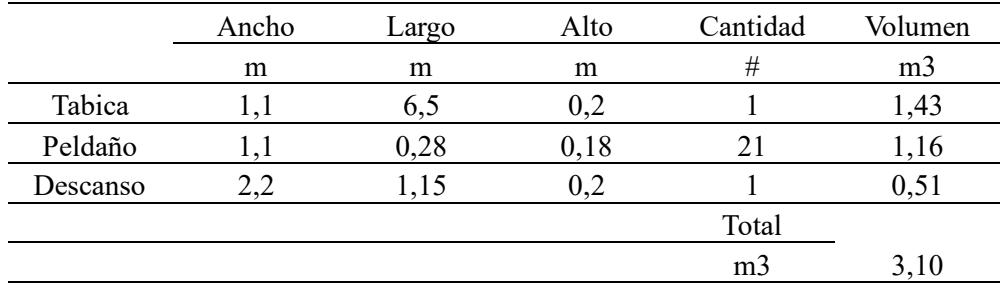

*Nota*. Obtenido de Revit. Se tiene un volumen total de hormigón en escaleras de  $3,10 \ m^3$ .

# **Rubro 3.9. Encofrado y desencofrado de columnas**

Se considera desde el nivel -0,5 metros hasta la parte superior de la edificación de 7,34 metros, dando un total de 7,84 metros de alto de columna. Se cuantifica el área de las cuatro caras de la columna, ya que este rubro es en  $m^2$ .

Considerando:

```
B = B = 0.3 mL = 7,34 \; mA_{column} = 4 * B * B * LA_{columna} = 4 * 0.3 * 0.3 * 7.34A_{column} = 2,64 \, m^2
```
Para obtener el área total:

 $A_{Tcolumna} = 2,64 * 12$  $A_{Tcolumna} = 31,71 \, m^2$ 

#### **Rubro 3.10. Encofrado y desencofrado de vigas**

Siguiendo el mismo principio para el cálculo de áreas de columna, se obtienen los

siguientes resultados:

#### **Tabla 5.25**

*Área de encofrado de Vigas A2*

| Viga         | B | H                                  | $\mathbf{L}$ | A1 | A <sub>2</sub> | Total |
|--------------|---|------------------------------------|--------------|----|----------------|-------|
|              | m | m                                  | m            | m2 | m2             | m2    |
| $V 25x20$ cm |   | $0,25$ $0,20$ $5,15$ $1,29$ $1,03$ |              |    |                | 4.64  |
| $V 25x20$ cm |   | $0,25$ $0,20$ $2,60$ $0,65$ $0,52$ |              |    |                | 2,34  |
| V 25x20 cm   |   | $0,25$ $0,20$ $1,52$ $0,38$ $0,30$ |              |    |                | 1.37  |

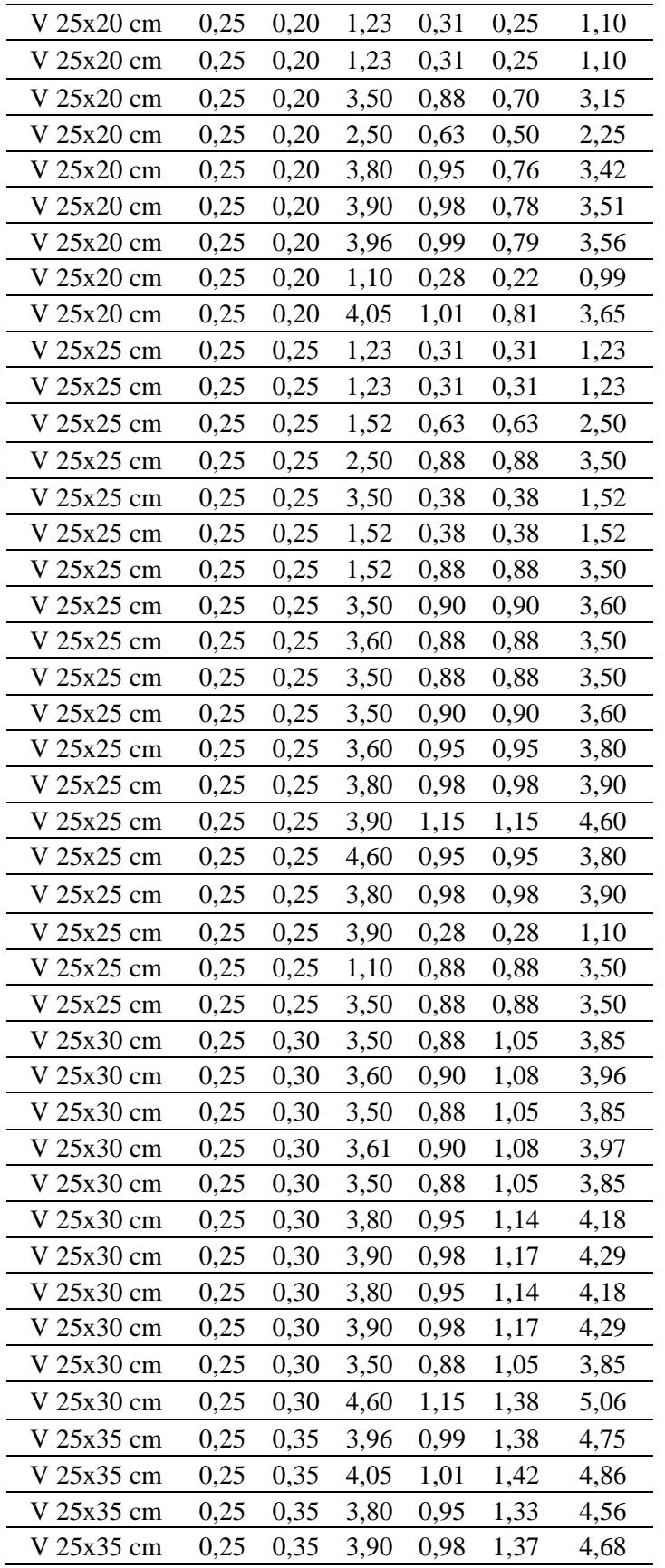

| V 30x20 cm   | 0,30 | 0,20 | 1,52 | 0,46 | 0,30 | 1,52   |
|--------------|------|------|------|------|------|--------|
| VA 25x20 cm  | 0,25 | 0,20 | 3,93 | 0,98 | 0,79 | 3,53   |
| VA 25x20 cm  | 0,25 | 0,20 | 3,83 | 0,96 | 0,77 | 3,44   |
| VA 25x20 cm  | 0,25 | 0,20 | 3,83 | 0,96 | 0,77 | 3,44   |
| VA 25x20 cm  | 0,25 | 0,20 | 3,83 | 0,96 | 0,77 | 3,44   |
| VA 25x20 cm  | 0,25 | 0,20 | 3,93 | 0,98 | 0,79 | 3,53   |
| VA 25x20 cm  | 0,25 | 0,20 | 5,28 | 1,32 | 1,06 | 4,75   |
| VA 25x20 cm  | 0,25 | 0,20 | 2,48 | 0,62 | 0,50 | 2,23   |
| VA 25x20 cm  | 0,25 | 0,20 | 3,60 | 0,90 | 0,72 | 3,24   |
| VA 25x20 cm  | 0,25 | 0,20 | 1,23 | 0,31 | 0,25 | 1,10   |
| VA 25x20 cm  | 0,25 | 0,20 | 1,23 | 0,31 | 0,25 | 1,10   |
| VA 25x20 cm  | 0,25 | 0,20 | 1,23 | 0,31 | 0,25 | 1,10   |
| <b>TOTAL</b> |      |      |      |      |      | 184,99 |

*Nota*. Obtenido de Revit. Se tiene un área de encofrado en vigas de 184,99  $m^2$ .

#### **Rubro 3.11. Encofrado y desencofrado de losa**

Para este cálculo se consideran las dimensiones de la Planta Alta y Planta de Cubierta respectivamente, siendo las siguientes:

> $B = 8 m$  $L = 13,60 m$  $A_{losa} = 2 * B * L$  $A_{losa} = 2 * 8 * 13,60$  $A_{loss} = 217.6$   $m^2$

# **Rubro 3.12. Encofrado y desencofrado de escalera.**

Considerando dimensiones especificadas en los planos, se tienen las siguientes dimensiones:

# **Tabla 5.26**

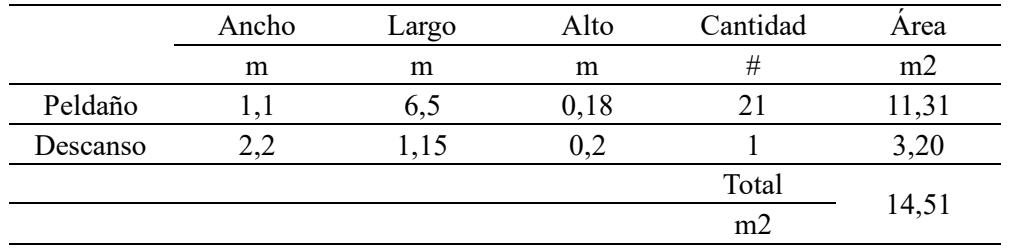

# *Área de encofrado de Escaleras A2*

*Nota*. Obtenido de Revit. Se tiene un área de encofrado en vigas de 14,51  $m^2$ .

# **Rubro 3.12. Malla electrosoldada**

Se considera toda el área de la losa de la planta de cubierta y la planta alta, restando el

área correspondiente al hueco de escalera. Dando un área de 195  $m^2$ 

# **Rubro 3.13 Hormigón simple de vigas; f'c=210 kg/cm²**

De Revit se obtienen las siguientes dimensiones de vigas:

#### **Tabla 5.27**

*Volumen de Obra de Vigas A2*

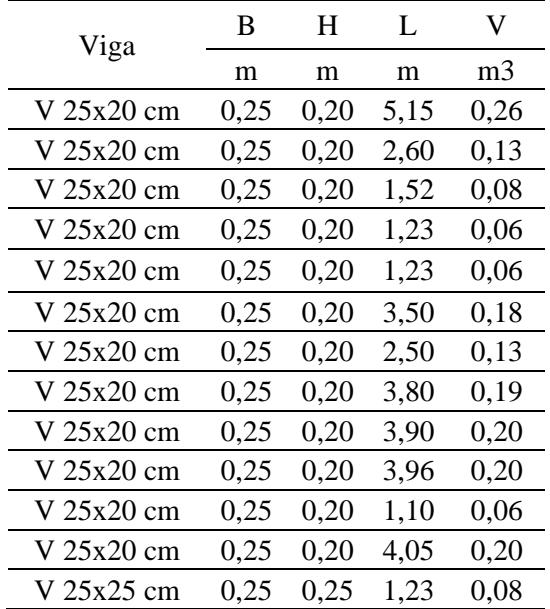

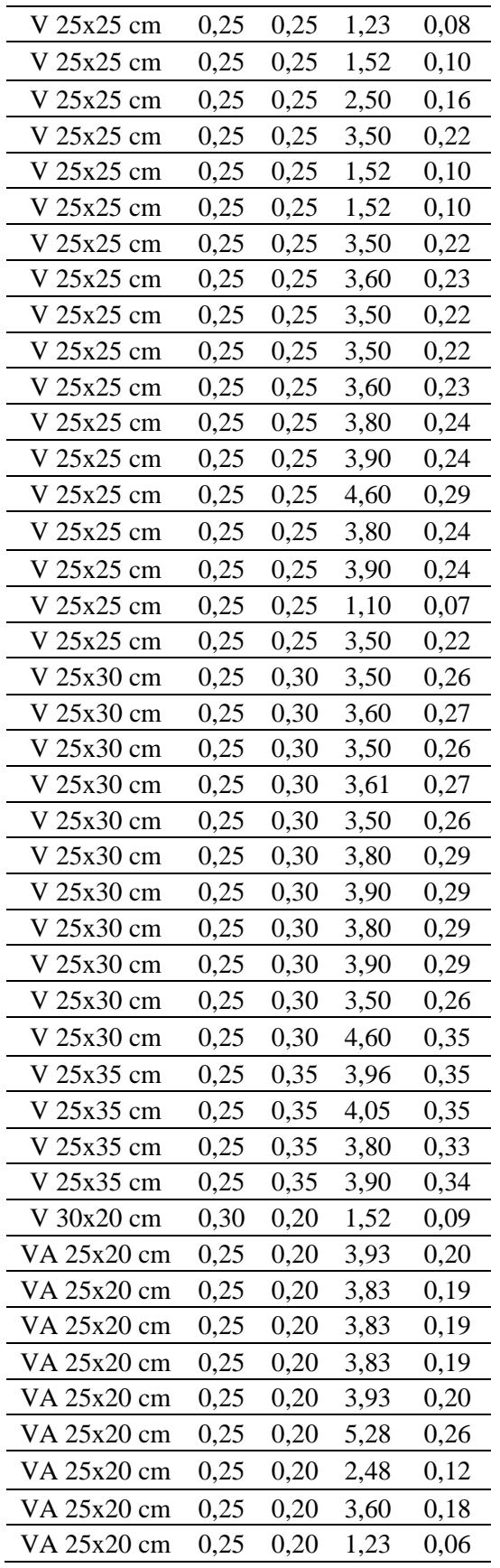

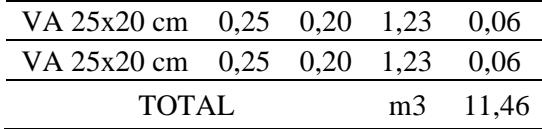

*Nota*. Obtenido de Revit. Se tiene un volumen total de hormigón en vigas de 11,46  $m^3$ .

#### **Rubro 4. Mamposterías**

#### **Rubro 4.1. Mampostería de Ladrillo e=7 cm**

Para la cuantificación de este rubro se toma en consideración la distribución de paredes presentada en el plano arquitectónico proporcionado por el cliente, ya que esta no sufrió modificaciones.

#### **Figura 5.9**

*Distribución de Mampostería A2*

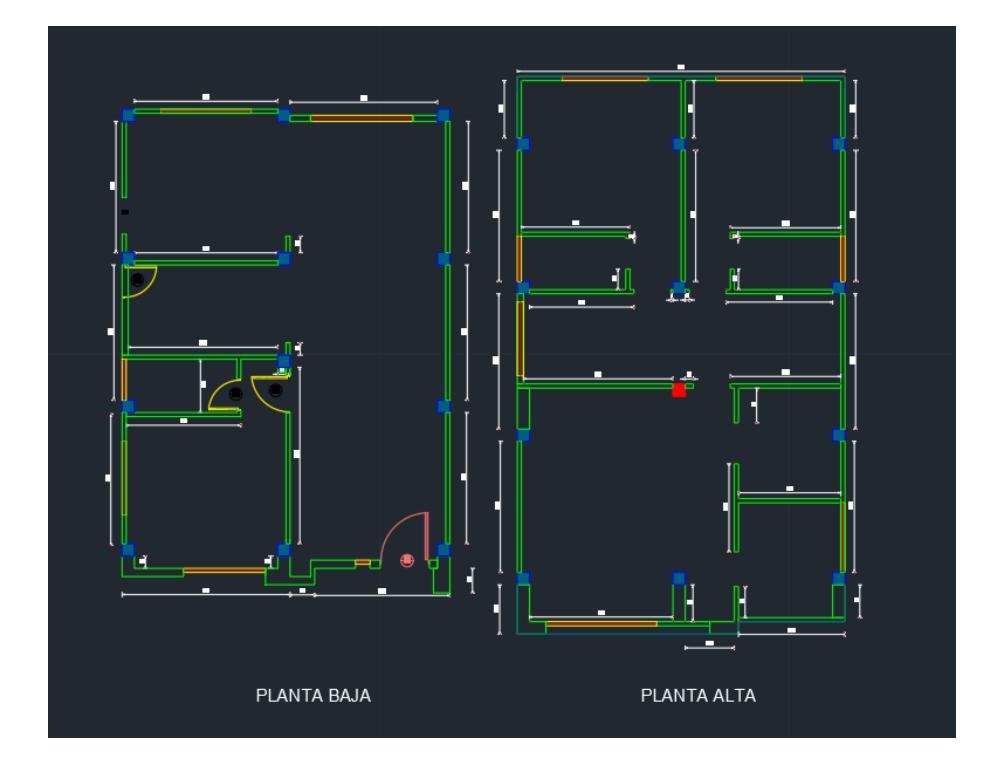

*Nota.* Se considera un pequeño porcentaje mayor a la calculada para la alternativa 1 ya que presenta vigas de menor secciones en ciertos ejes, por lo tanto, se tiene un valor de 410  $m^3$ . Para
el cálculo del área total de pared se disminuyó las áreas correspondientes a puertas y ventanas, ya que estos valores corresponden a rubros diferentes.

#### **Rubro 4.2. Caja de revisión 60x60x60 cm**

Se cuantifica por unidades, siendo un total 6.

#### **Rubro 5. Enlucidos**

#### **Rubro 5.1. Enlucido vertical liso (paredes)**

Se considera el enlucido de ambos lados de las paredes:

$$
A_{enlucido} = 2 * A_{Tparedes}
$$
  

$$
A_{enlucido} = 2 * 410
$$
  

$$
A_{enlucido} = 820 m2
$$

#### **Rubro 6. Pisos y sobrepisos**

**Rubro 6.1. Contrapiso H.S. f'c=140 kg/cm² e = 8cm, incluye encofrado.**

Se considera el área de contrapiso de la planta baja:

```
A_{contraniso} = B * LA_{contrapiso} = 8 * 12A_{contraniso} = 96 m^2
```
#### **Rubro 7. Agua Potable Fría**

Los rubros asociados a esta sección se pueden contabilizar directamente de los planos generados en Revit, por ende, no necesitan un cálculo para su estimación.

#### **Rubro 8. Aguas Servidas**

Los rubros asociados a esta sección se pueden contabilizar directamente de los planos generados en Revit, por ende, no necesitan un cálculo para su estimación.

#### **Rubro 9. Instalaciones Eléctricas**

Los rubros asociados a esta sección se pueden contabilizar directamente de los planos generados en Revit, por ende, no necesitan un cálculo para su estimación.

**Rubro 10. Adicionales**

#### **Rubro 10.1. Limpieza final de obra.**

Este rubro contempla el área total de construcción de planta baja y planta alta respectivamente:

> $A_l = A_{pb} + A_{pa}$  $A_{cer\'amica} = 200 m<sup>2</sup>$

## **5.4 Valoración integral del costo del proyecto**

## *5.4.1 Presupuesto final de la Alternativa 1*

### **Tabla 5.28**

*Valoración integral del costo del proyecto Alternativa 1*

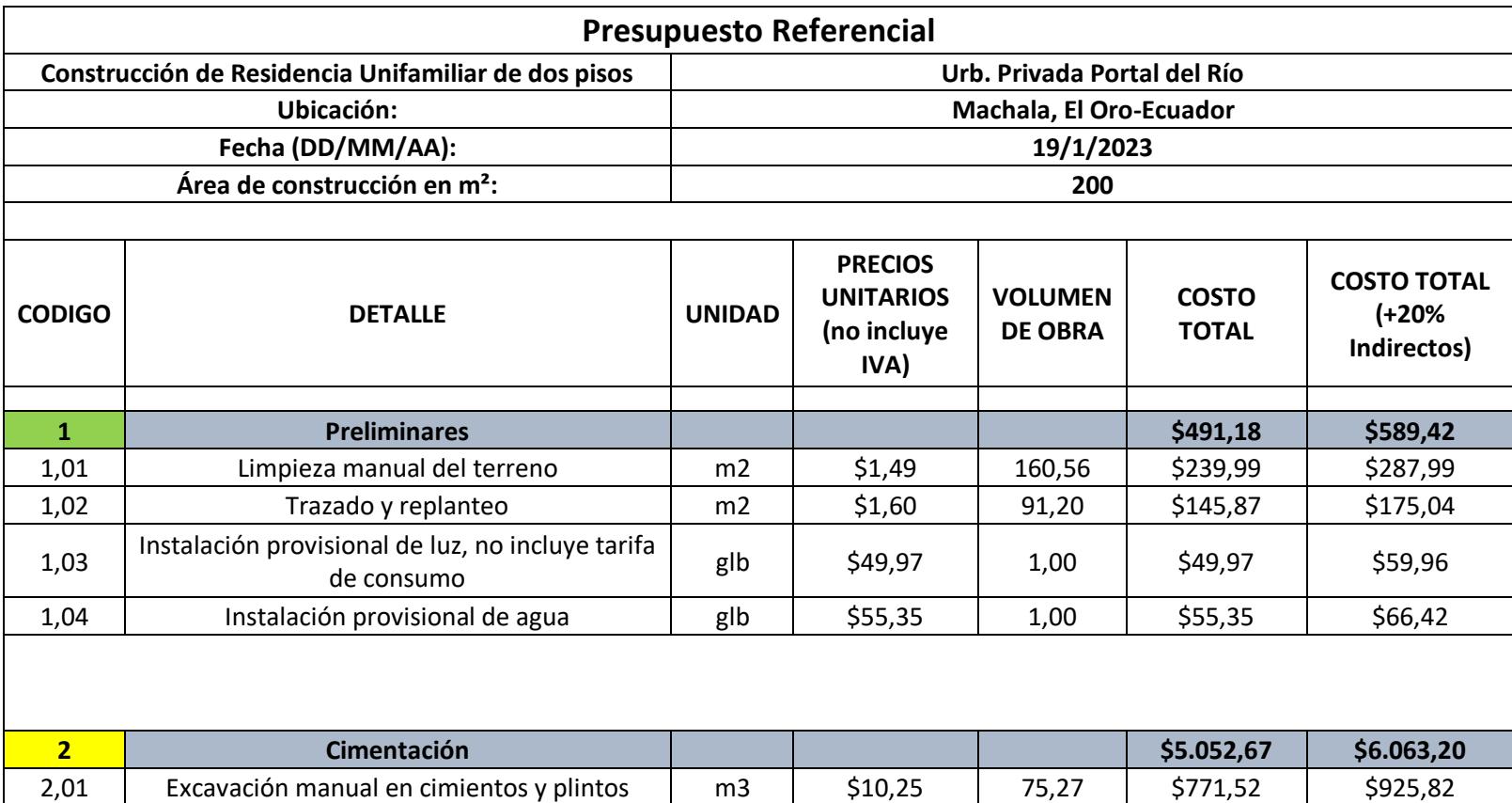

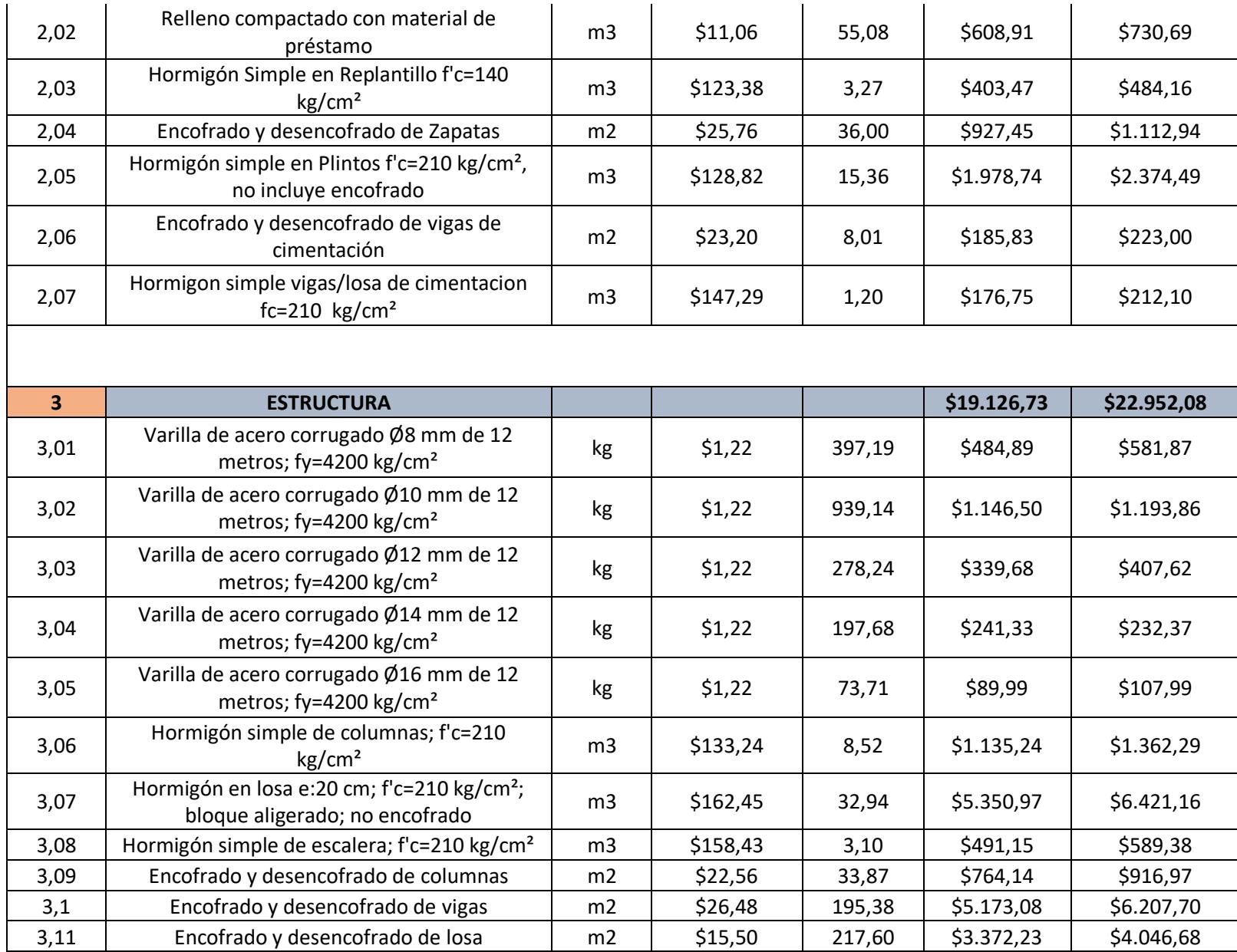

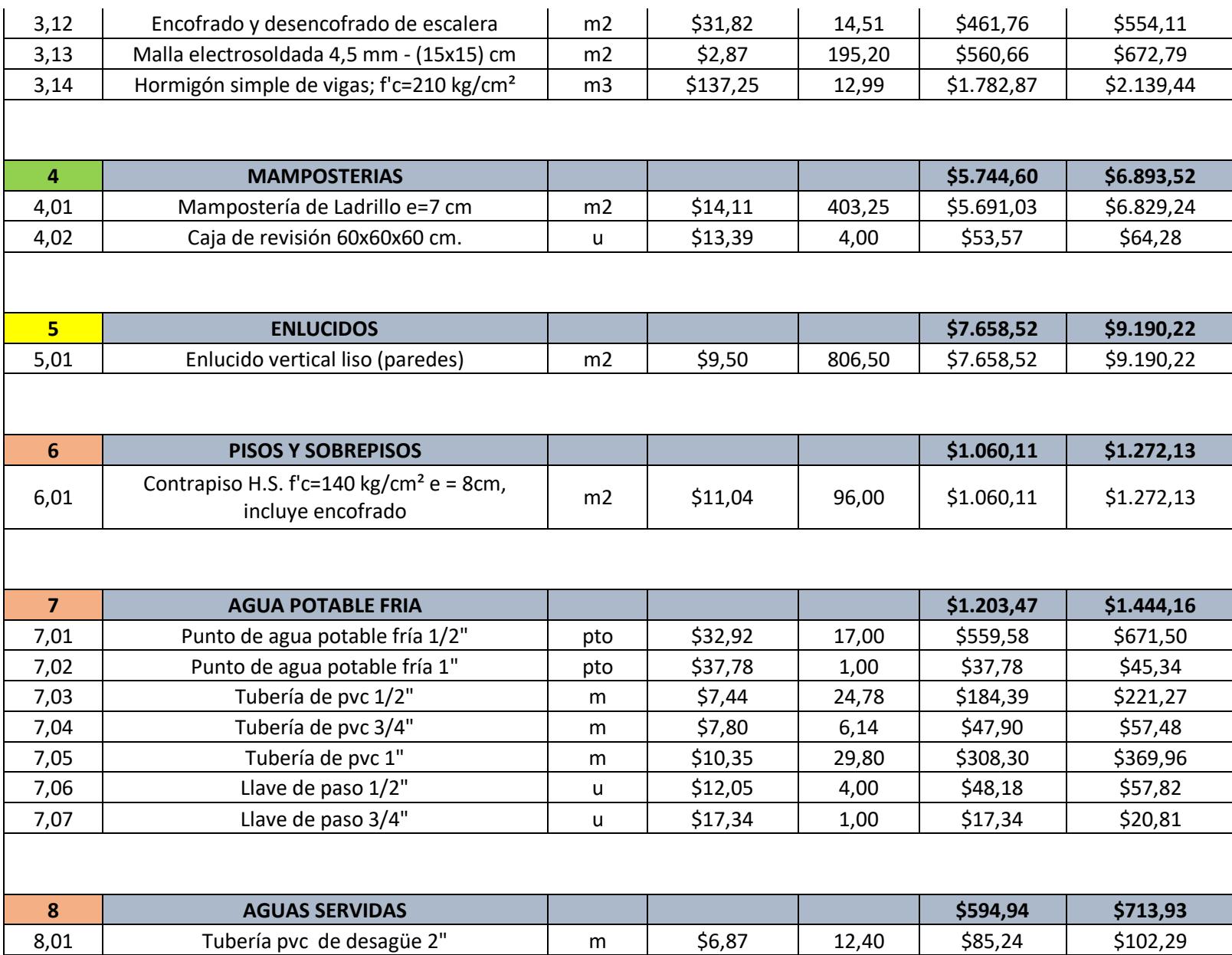

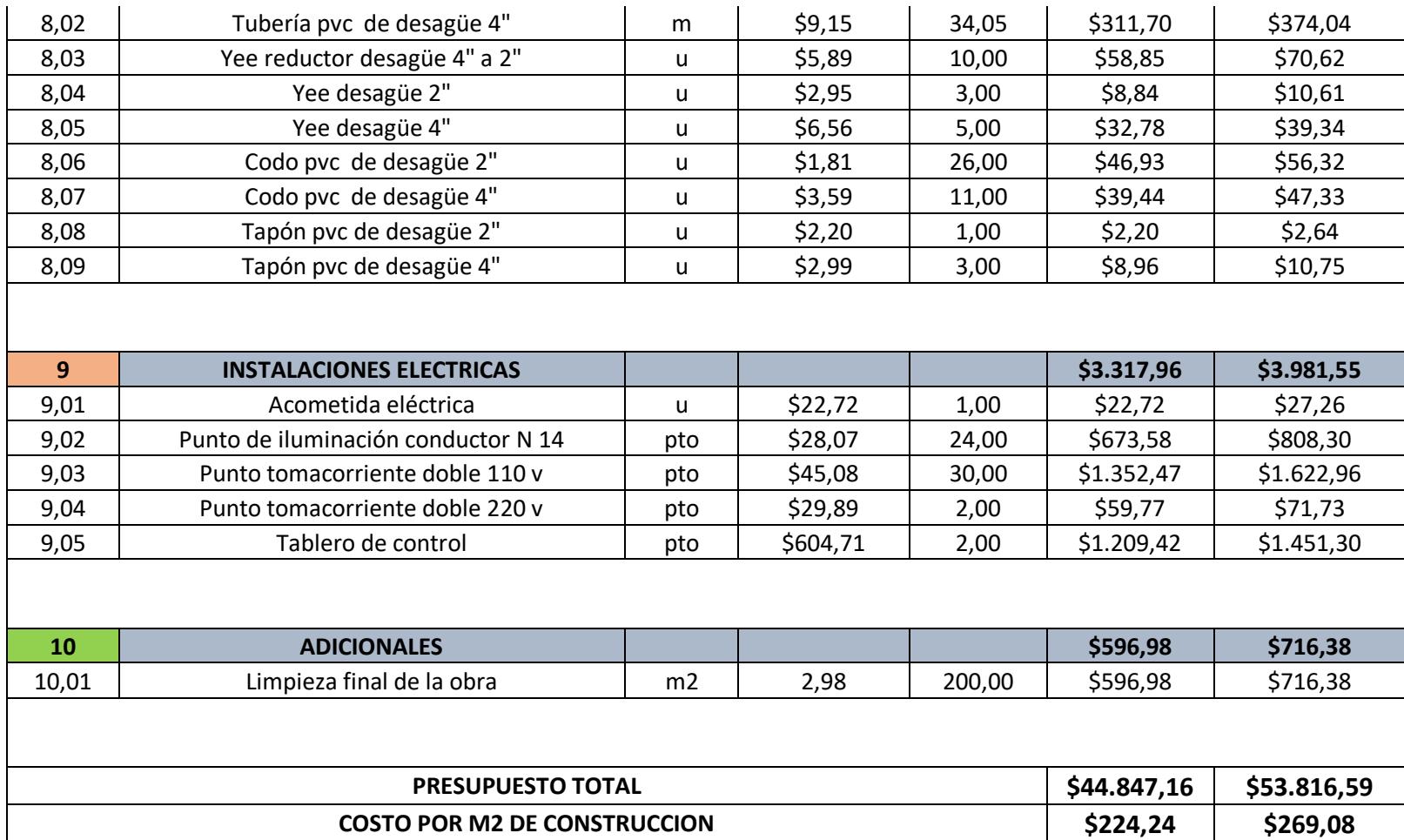

*Nota.* Se obtiene un presupuesto referencial de obra gris de \$44.847,16 (No incluye IVA y Costos Indirectos), con un área de

construcción total de 200  $m^2$ . Se tiene un costo unitario de construcción referencial de 224,24  $\frac{\$}{m^2}$  (dólares por metro cuadrado).

## *5.4.2 Presupuesto final de la Alternativa 2*

## **Tabla 5.29**

*Valoración integral del costo del proyecto Alternativa 2*

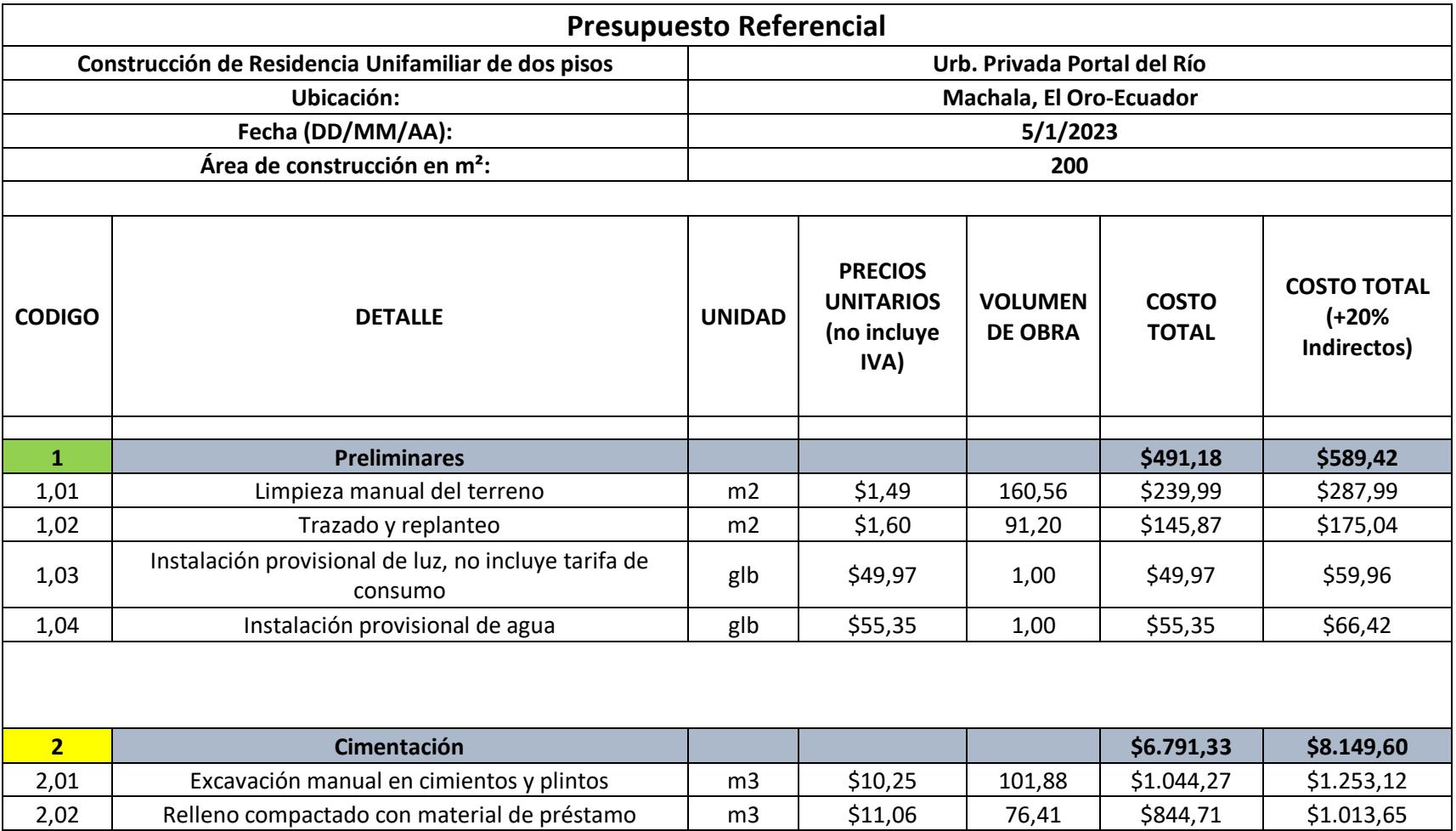

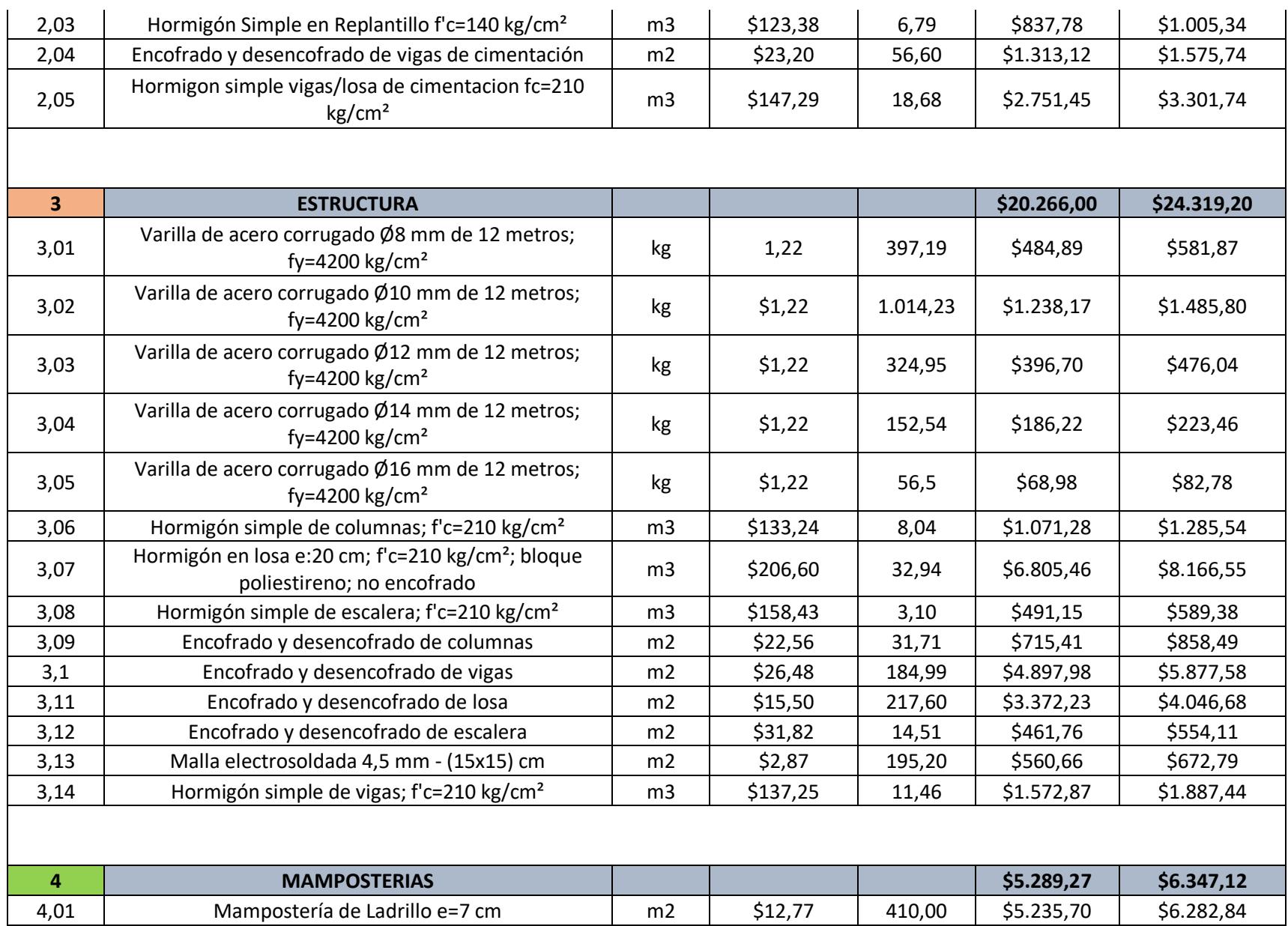

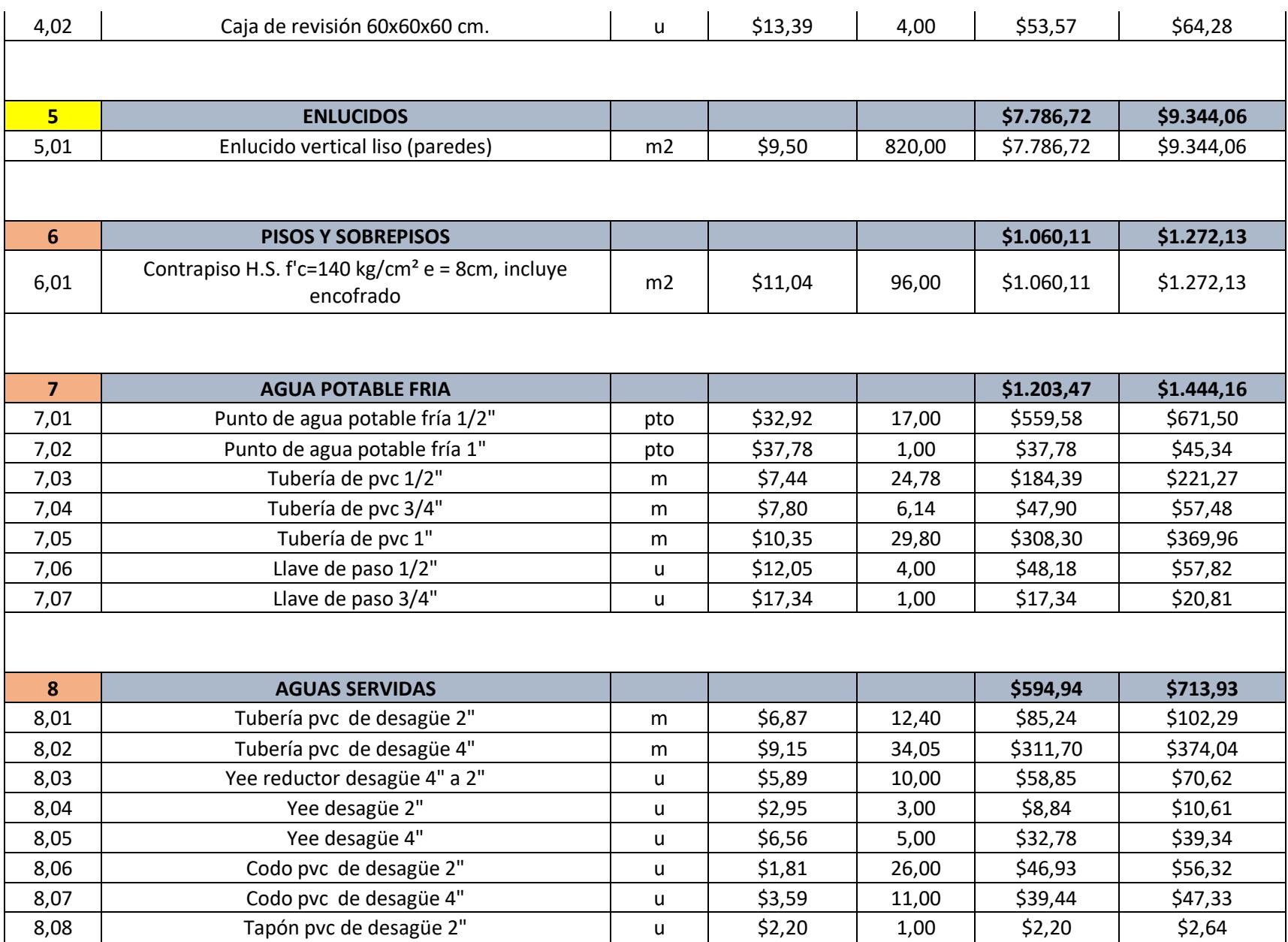

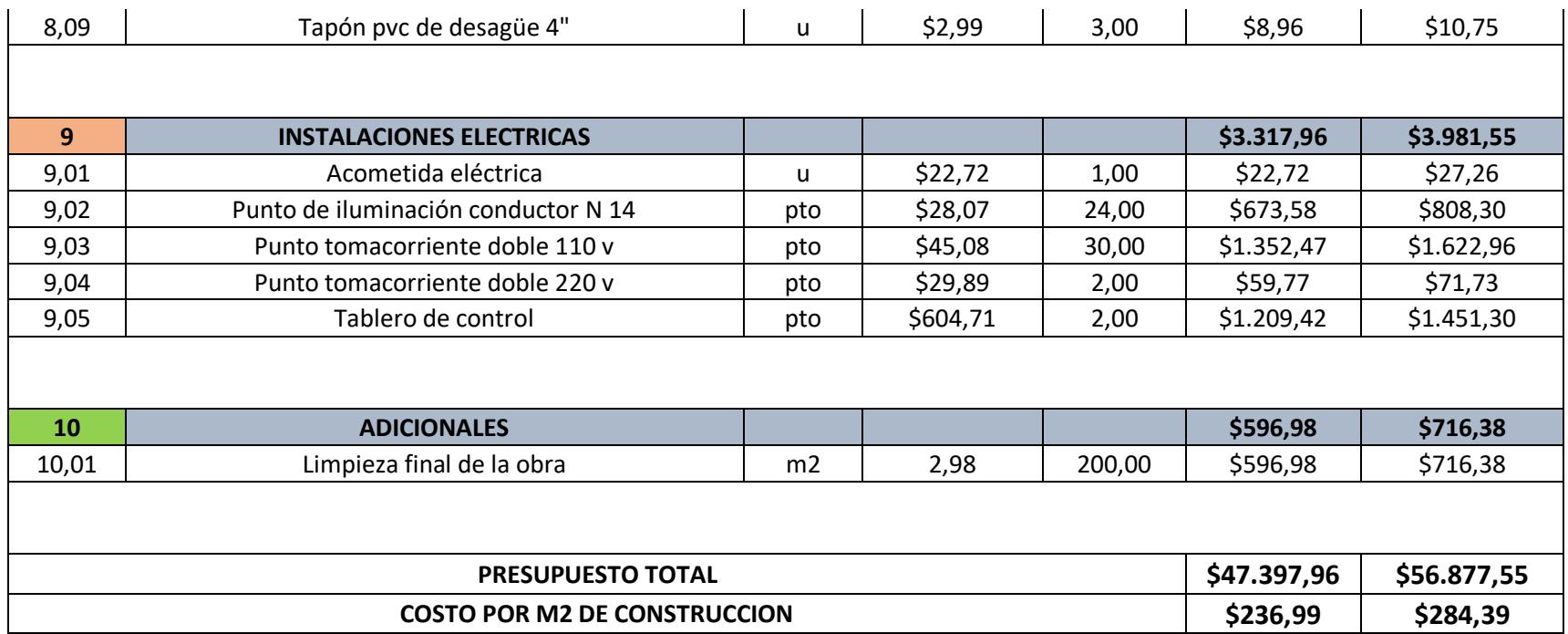

*Nota.* Se obtiene un presupuesto referencial de obra gris de \$47.397,96 (No incluye IVA y Costos Indirectos), con un área de

construcción total de 200 m<sup>2</sup>. Se tiene un costo unitario de construcción referencial de 236,99  $\frac{\$}{m^2}$  (dólares por metro cuadrado)

## **5.5 Cronograma de Obra**

#### *5.5.1 Cronograma de Obra de Alternativa 1*

### **Figura 5.10**

#### *Cronograma de Obra de Alternativa 1*

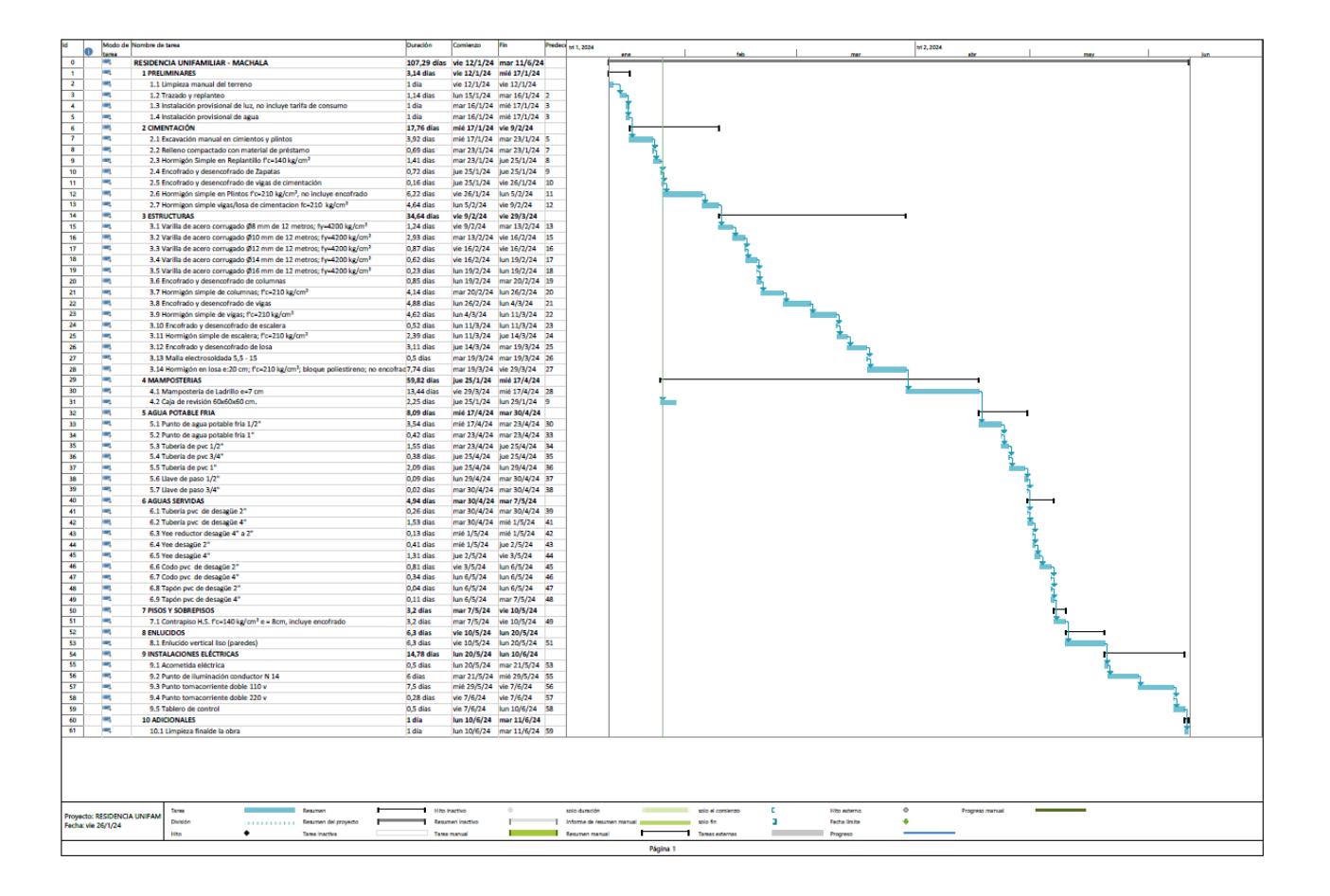

*Nota.* Elaborado en Microsoft Project. Se tiene un aproximado de 108 días para culminación de obra gris de la alternativa 1.

#### *5.5.2 Cronograma de Obra de Alternativa 2*

### **Figura 5.11**

*Cronograma de Obra de Alternativa 2*

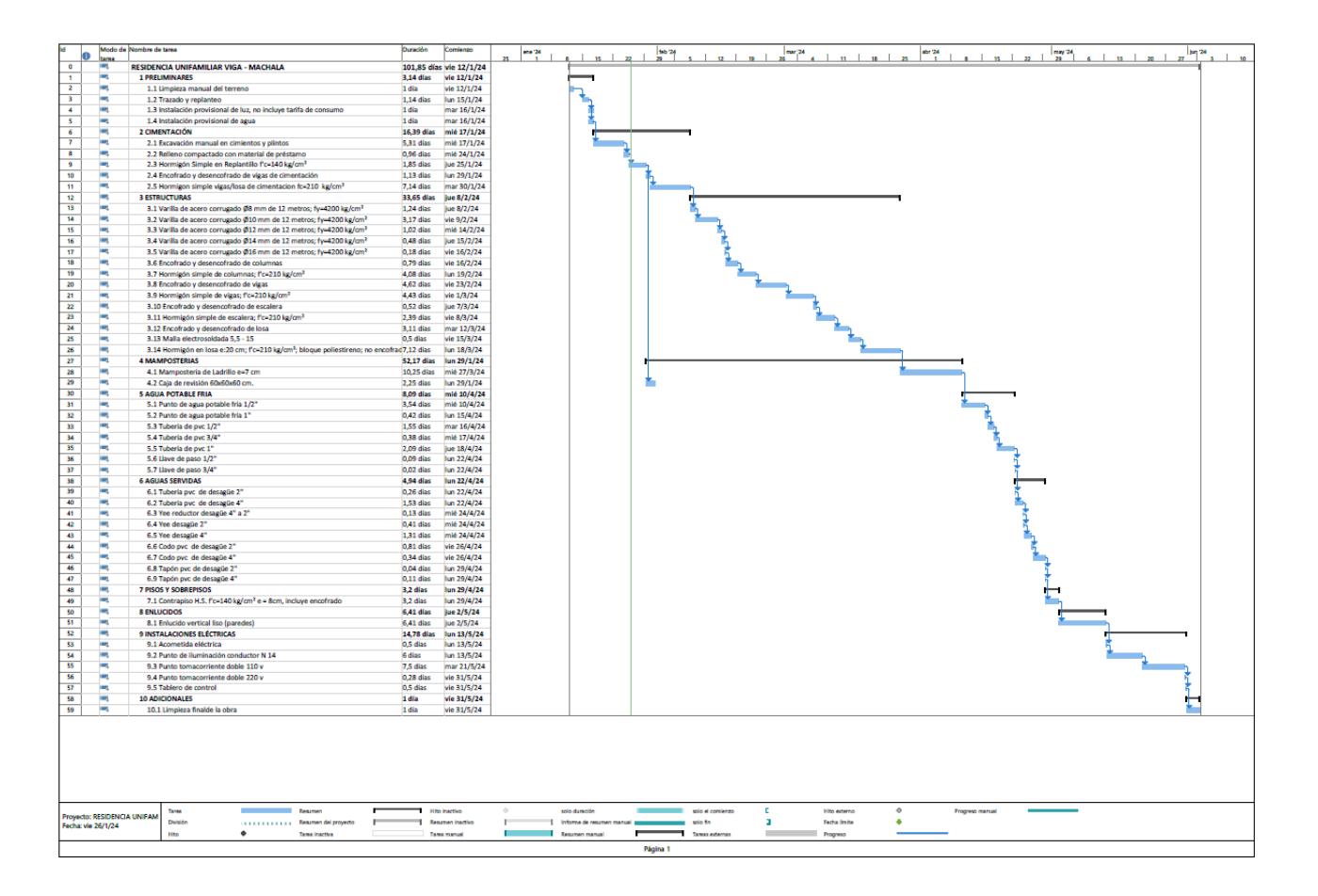

*Nota.* Elaborado en Microsoft Project. Se tiene un aproximado de 102 días para culminación de obra gris de la alternativa 1.

Capítulo 6

#### **6. Conclusiones y recomendaciones**

#### **6.1 Conclusiones**

El diseño arquitectónico inicial de la edificación no se vió afectado por el diseño estructural, ya que una de las prioridades era la de mantener este factor importante sin modificaciones. Lo único a destacar es que la edificación final es 30 cm más alta a la propuesta inicialmente, ya que se consideraron instalaciones hidrosanitarias y eléctricas no embebidas en la losa cubiertas por un cielo raso de Gypsum.

Las 2 alternativas presentadas en el desarrollo del proyecto cumplieron con los lineamientos sismo resistentes establecidos por la NEC 2015 Y ACI 318-19. La opción que implementa zapatas aisladas como cimentación presentó un presupuesto aproximado de \$224,24 por metro cuadrado de construcción con un tiempo de culminación de obra de Gris de 108 días. Por otro lado, la segunda alternativa que involucra materiales más ligeros como bloques de poliestireno en aligeramiento de losas, ladrillos cerámicos perforados horizontalmente en mamposterías y vigas de cimentación presentó un presupuesto aproximado de \$236,99 por metro cuadrado de construcción con un tiempo de 102 días. En un principio se consideraba que esta segunda opción pueda llegar a presentar mejores tiempos de construcción, pero debido a la mala calidad del suelo y las dimensiones de las vigas de cimentación, se genera un aumento en los rubros de excavaciones, rellenos y hormigones asociados. Por otro lado, se presenta un aumento significativo en el rubro asociado a la fundición de la losa nervada, siendo  $$162,45/$ <sub>m3</sub> para la primera alternativa y  $$206,60/$ <sub>m3</sub> para la segunda respectivamente y una pequeña disminución en rubros de mamposterías, ya que, al utilizar ladrillos perforados con mayores dimensiones, se tiene un pequeño ahorro.

Los diseños hidrosanitarios se realizaron conforme a la normativa NEC 2015 y un posterior modelamiento dimensional en el programa Revit (BIM) permitió cumplir todas las restricciones o exigencias arquitectónicas y estructurales que presenta la vivienda, colocación de puntos de agua potable, longitudes de tubería, aparatos sanitarios, etc. Este modelamiento permitió la correcta cuantificación de todos los rubros involucrados en este diseño.

Para cuantificar los materiales empleados, Revit fue una herramienta importante, ya que permite obtener fácilmente los volúmenes de obra empleados en el proyecto, tales como hormigones, aceros de refuerzo, longitudes de tuberías PVC, entre otros. Además de ser una buena opción al momento de realizar los planos, debido al alto nivel de detalle espacial que se obtiene, tales como vistas 3D, secciones de elementos, cuantificación de cantidades y longitudes automáticas que proporciona el programa.

#### **6.2 Recomendaciones**

Los datos empleados en los diseños de cimentaciones de ambas alternativas fueron obtenidos de un estudio de suelo previo localizado a aproximadamente 3 kilómetros del área de estudio de este proyecto, por lo que se recomiendo para tener una mayor exactitud, se realicen estudios de suelos en la localidad, esto principalmente a la mala calidad de suelo presente en toda la región que puede llegar a variar mucho, aunque la distancia sea relativamente poca.

Además, se recomienda considerar el tipo de cimentación de vigas de cimentación en lugares donde el terreno presente mejores características y así poder tener beneficios más evidentes al momento de realizar diseños estructurales de cualquier índole.

237

### References

ACI 318 - 19. (2019). *Building Code Requirements for Structural Concrete.*

Alcaldía de Machala. (2023). *Alcaldía de Machala*. Retrieved from https://www.machala.gob.ec/

Ametic. (2020, Noviembre). *¿Qué es la metodología BIM?* Retrieved from Ametic - La voz de la Industria Digital: https://ametic.es/sites/default/files/position\_paper\_bim.pdf

Bertram, D. (2007). *Likert Scales... are the meaning of life.* Retrieved from https://www.researchgate.net/profile/Mahdi-Safarpour-

2/post/what is a logistic regression analysis/attachment/59d622fb79197b8077981515/ AS%3A304626539139075%401449640034760/download/Likert+Scale+vs+Likert+Item. pdf

Coba, G. (2023, septiembre 3). *Búsquedas de arriendos en ciudades medianas de Ecuador en 2023*. Retrieved from Primicias [Fotografía]:

https://www.primicias.ec/noticias/economia/vivienda-ciudades-ecuador-inmueblesmanta-ambato/

- EcuRed. (n.d.). *Cantón Machala (Ecuador)*. Retrieved from https://www.ecured.cu/Machala\_(Ecuador)
- Erazo, R., & Pardo, V. (2023). Análisis comparativo del ciclo de vida-huella de carbono de una edificación de hormigón armado frente a una edificación de estructura metálica. *REVISTA INGENIO*, 20-37. Retrieved from Análisis comparativo del ciclo de vida-huella de carbono de una edificación de hormigón armado frente a una edificación de estructura metálica.
- Falco. (2023). *Ladrillo de Susudel de 7x12x24.5 (cm)*. Retrieved from Falco [Fotografía]: https://www.f-falco.com/susudel-7x12x25cm
- Falco. (2023). *Ladrillo Tochano de 7x20x38 (cm)*. Retrieved from Falco [Fotografía]: https://www.f-falco.com/tochano-7x20x38cm

Galeniall. (2023, Octubre 27). *GALENIALL BIENESRAICES*. Retrieved from https://galeniall.com/es/propiedad/terreno-de-venta-en-urb-portal-del-rio-en-machala/

Garza Vazquez, L. (2004). *Sistemadid.* Retrieved from DISEÑO DE ESTRUCTURAS DE CIMENTACION DE ACUERDO A NSR-10:

https://sistemamid.com.ar/panel/uploads/biblioteca/2015-05-11\_02-57-06122112.pdf

IdealAlambrec. (2023). *La Nueva Guía de la Construcción.* Retrieved from IdealAlambrec.

INEC. (2023). *INEC - Buenas cifras, mejores vidas*. Retrieved from Resultados de Censo Poblacional 2023:

https://app.powerbi.com/view?r=eyJrIjoiNWUzMjQwOWMtZjFhOS00NjczLTk0YTItNj cwZmRmY2YxMjkyIiwidCI6ImYxNThhMmU4LWNhZWMtNDQwNi1iMGFiLWY1Z TI1OWJkYTExMiJ9

INTACO. (2020). *EL SISTEMA DE PISOS QUE SUPERA TODAS LAS PRUEBAS*. Retrieved from INTACO [Fotografía]: https://www.intaco.com/ecuador/wpcontent/uploads/sites/8/2020/12/Folleto-digital-Sistema-de-pisos.pdf

KITTON Home Center. (n.d.). *PLANCHA-GYPSUM\*1/2 (2.44X1.22) KNAUF*. Retrieved from KITTON Home Center [Fotografía]:

https://www.kittonhomecenter.com/producto/plancha-gypsum-1-2-2-44x1-22-knauf/

NEC-11. (2011). *CAPÍTULO 16 - NORMA HIDROSANITARIA NHE AGUA.* MIDUVI.

NEC-SB-IE. (2018). *Instalaciones Eléctricas.* MIDUVI.

NEC-SE-CG. (2014). *Cargas (No Sísmicas).* MIDUVI.

NEC-SE-DS. (2014). *Peligro Sismico Diseño Sismo Resistente.* MIDUVI.

NEC-SE-GC. (2014). *Geotécnia y Cimentaciones.* MIDUVI.

NEC-SE-HM. (2014). *ESTRUCTURAS DE HORMIGÓN ARMADO.* MIDUVI.

NEC-SE-VIVIENDA. (2016). Losa de entrepiso ó de cubierta. In *Guía práctica de diseño de viviendas de hasta 2 pisos con luces de hasta 5 metros de conformidad con la Norma Ecuatoriana de Construcción NEC 2015* (p. 12). Quito: MIDUVI.

Novacero. (2021). *Novacero - Catálogo de línea de construcción*. Retrieved from https://www.novacero.com/wp-content/uploads/2021/05/NOVACERO-BROCHURE\_090719\_HR.pdf

- NovaWorld. (2023). *Casetones*. Retrieved from NovaWorld [Fotografía]: https://novaworldsa.com/productos/linea-de-construccion/#casetones
- NTE INEN 1369. (1994). *TUBERÍA PLÁSTICA. DIÁMETROS Y PRESIONES NOMINALES.* Quito.
- NTE INEN 2249. (2016). *ACCESIBILIDAD DE LAS PERSONAS AL MEDIO FÍSICO. CIRCULACIONES VERTICALES. ESCALERAS. REQUISITOS.* Quito.
- NTE INEN 3049 Parte 1. (2018). *LADRILLOS CERÁMICOS. PARTE 1: TÉRMINOS Y DEFINICIONES, CLASIFICACIÓN Y REQUISITOS DE LAS DIMENSIONES MODULARES.* Quito.

NTE INEN 3066. (2016). *BLOQUES DE HORMIGÓN. REQUISITOS Y MÉTODOS DE ENSAYO.* Quito.

Primicias. (2023, Septiembre 3). *PRIMICIAS - EL PERIODISMO COMPROMETIDO*. Retrieved from Las ciudades medianas de Ecuador con más demanda de vivienda: https://www.primicias.ec/noticias/economia/vivienda-ciudades-ecuador-inmueblesmanta-ambato/

- Reiproacero. (2020). *Varilla corrugadas*. Retrieved from Reiproacero [Fotografía]: https://reiproacero.ec/m/producto/varilla-corrugadas/
- Rivadeneira, F., Segovia, M., Alvarado, A., Egred, J., Troncoso, L., Vaca, L., & Yepes, H. (2007). *Breves fundamentos sobre los terremotos en el Ecuador.* Quito: CORPORACIÓN EDITORA NACIONAL.
- SCT. (2018). 01. Cimentaciones Superficiales. In Secretaría de Comunicaciones y Transporte, *Normativa para la Infraestructura del Transporte NIT-SICT* (p. 2). México.
- Semanart. (2018, Agosto 13). *Impacto ambiental y tipos de impacto ambiental*. Retrieved from Gobierno de México: https://www.gob.mx/semarnat/acciones-y-programas/impactoambiental-y-tipos-de-impacto-ambiental

SNI. (2015). *Sistema Nacional de Información (SNI) - Ecuador.* Retrieved from PLAN DE DESARROLLO Y ORDENAMIENTO TERRITORIAL DEL CANTÓN MACHALA: https://app.sni.gob.ec/snilink/sni/PORTAL\_SNI/data\_sigad\_plus/sigadplusdocumentofinal/0760000260001\_PDyO T-2015\_12-04-2016\_17-20-10.pdf

## Wicitec. (2013, Mayo 6). *El Oficial*. Retrieved from MODERNOS SISTEMAS

## CONSTRUCTIVOS APLICADOS EN ECUADOR: https://www.eloficial.ec/modernos-

sistemas-constructivos-aplicados-en-ecuador/

Planos y Anexos

# Análisis de Precios Unitarios

## **Análisis de precios unitarios de Alternativa 1**

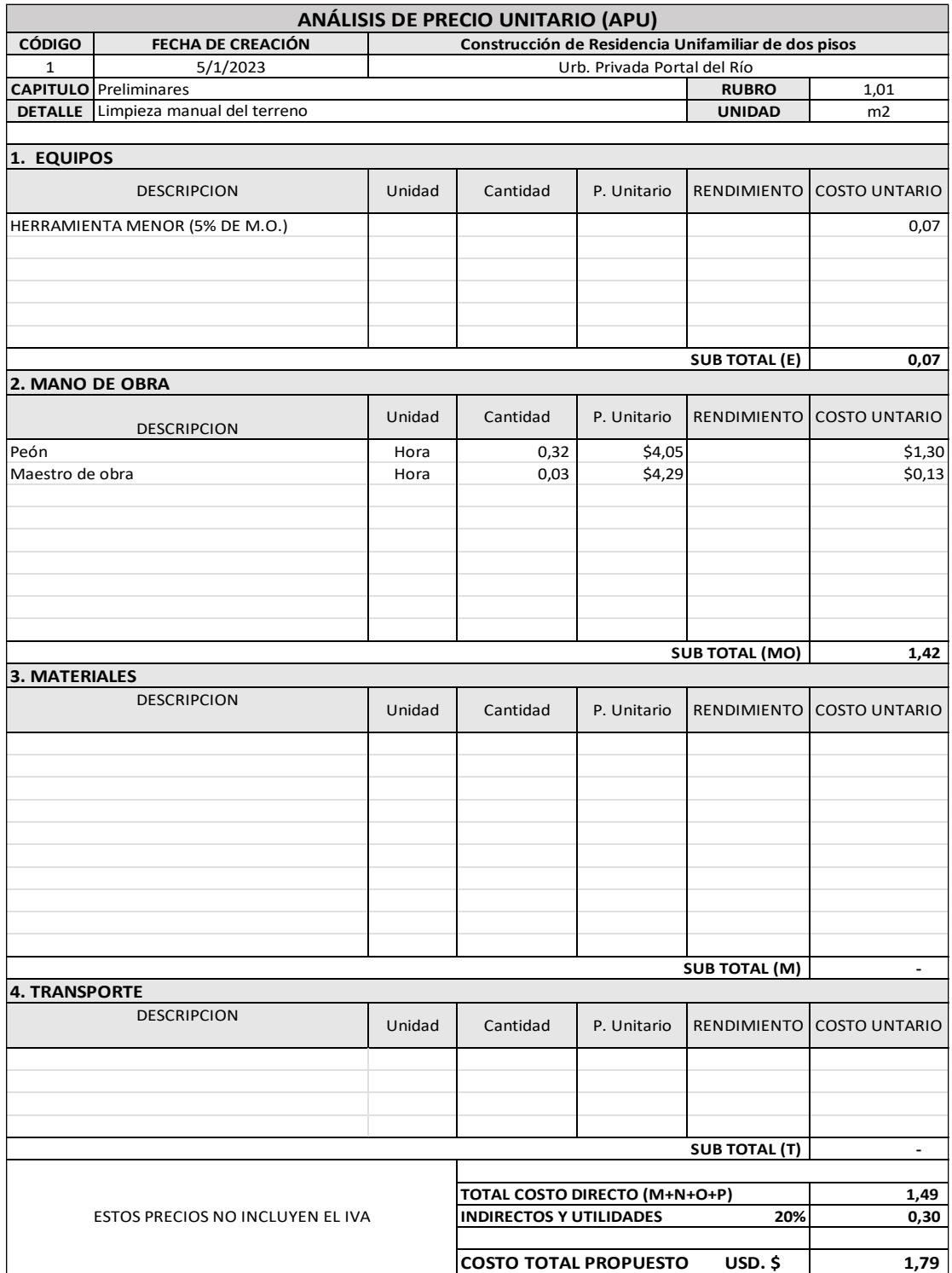

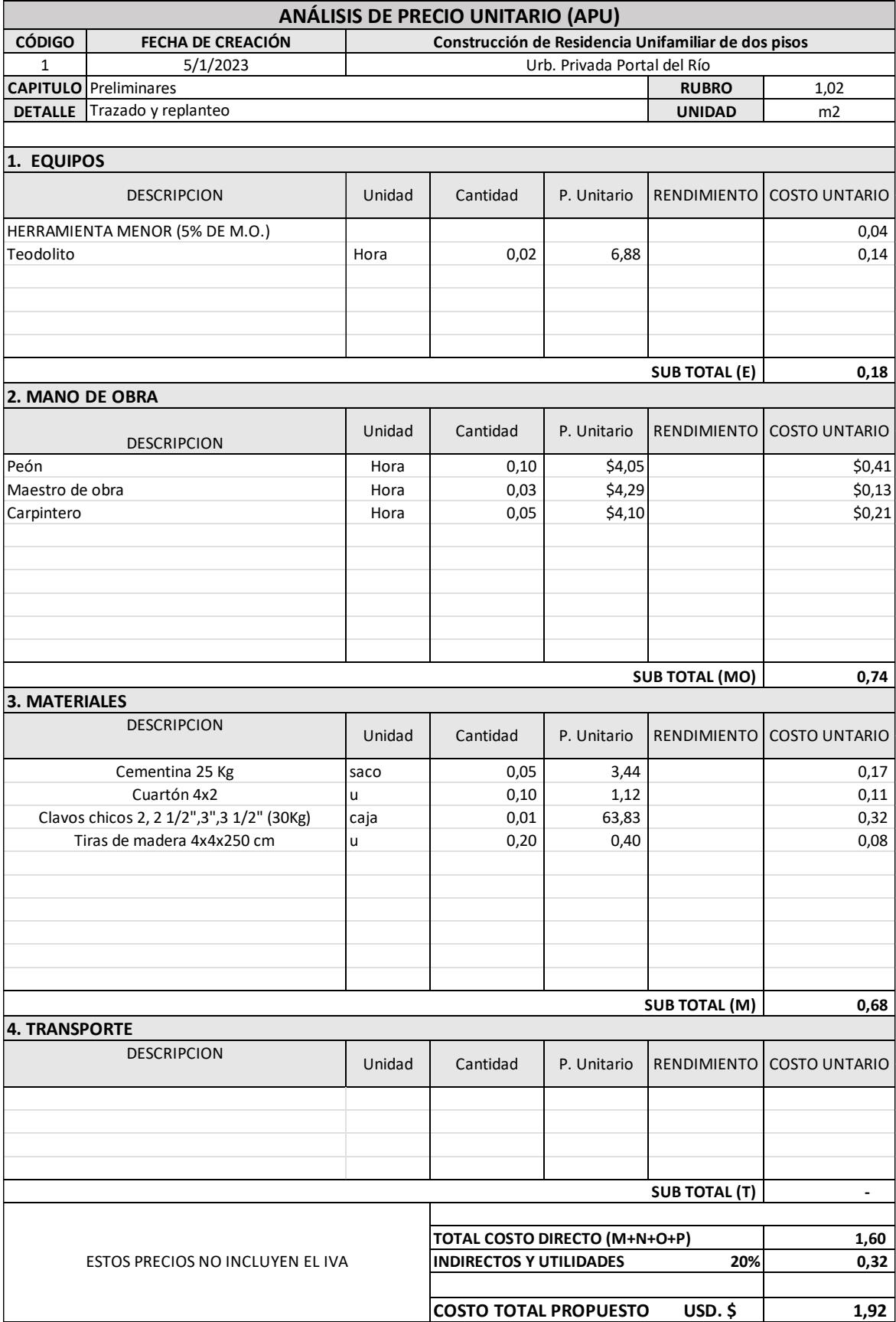

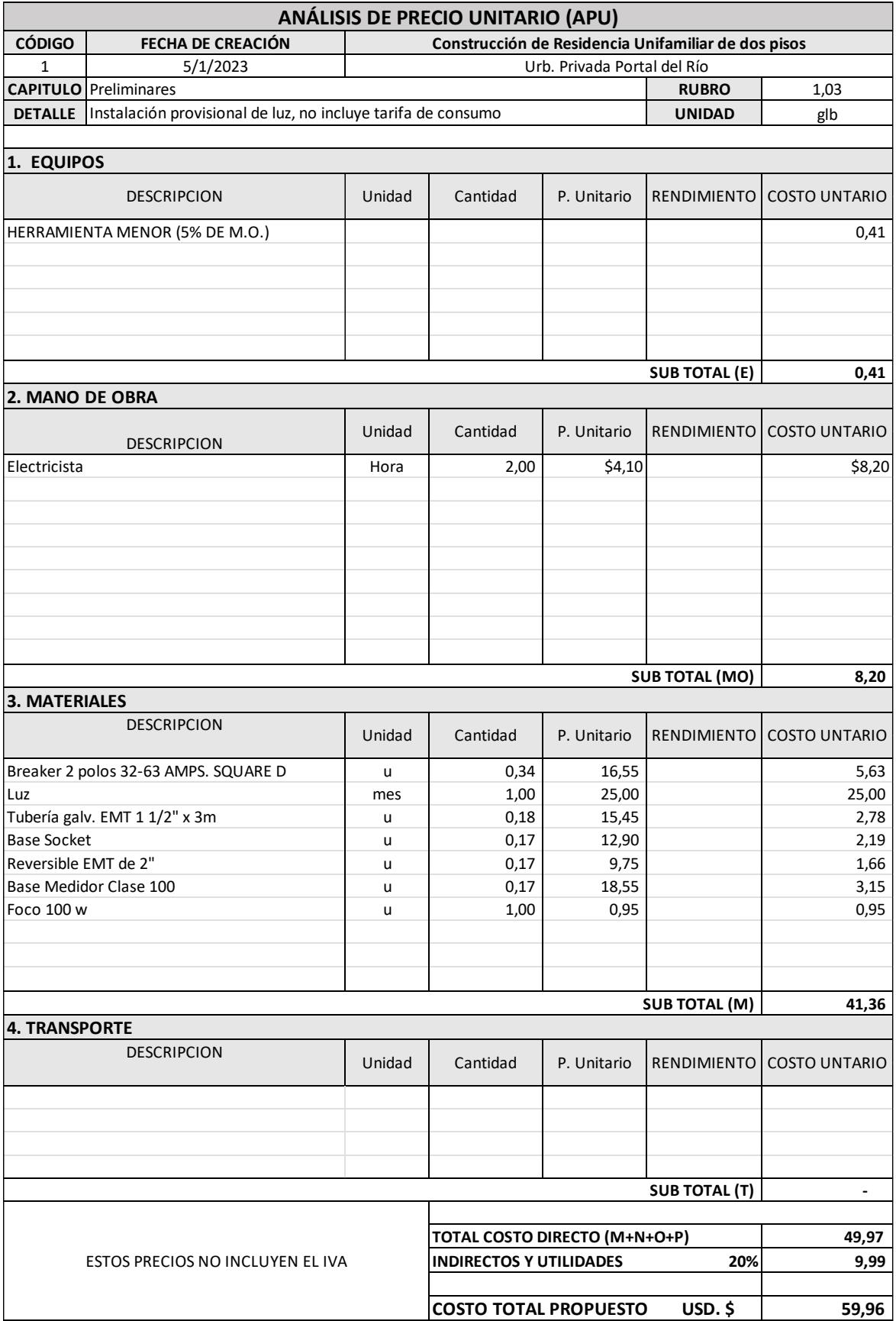

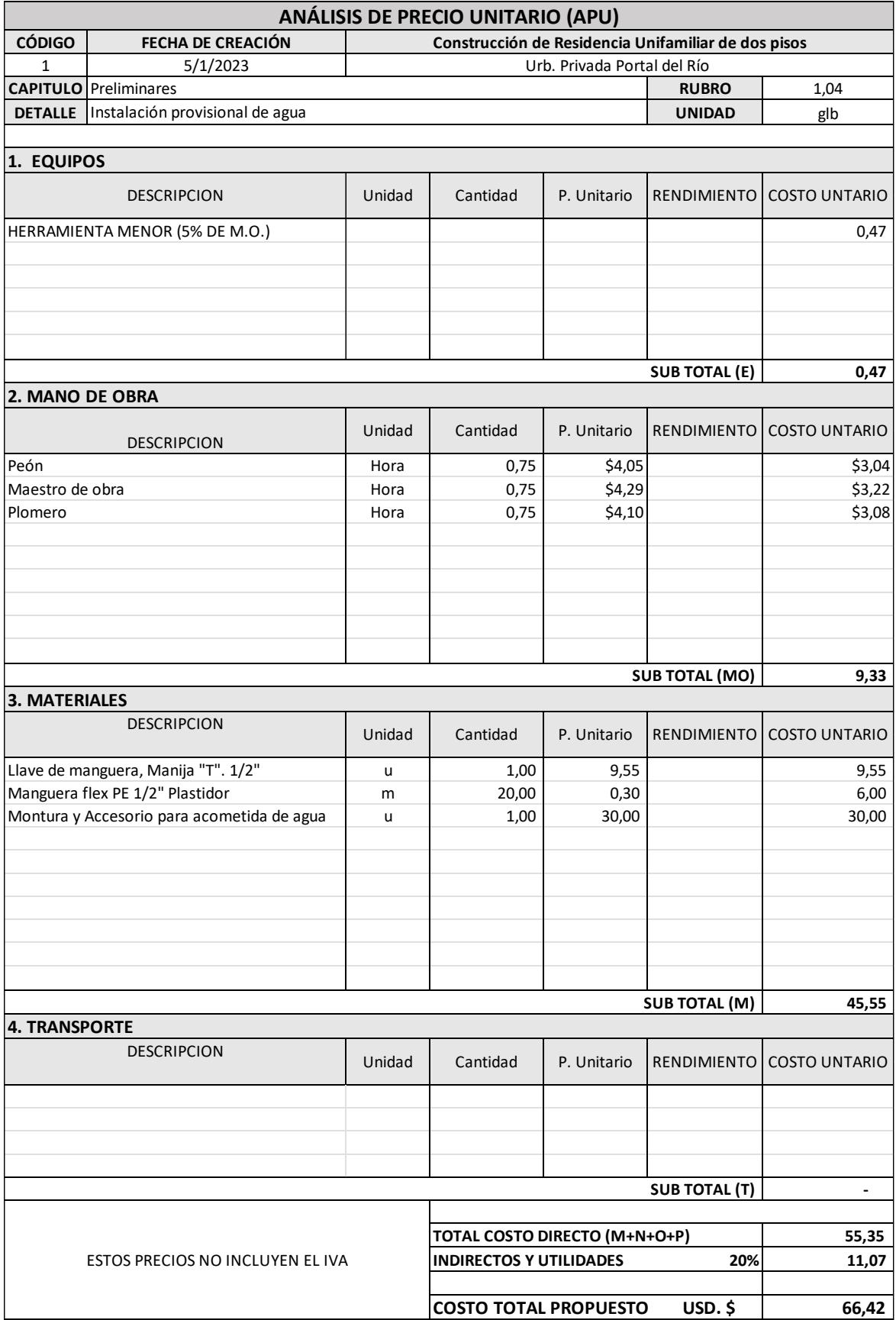

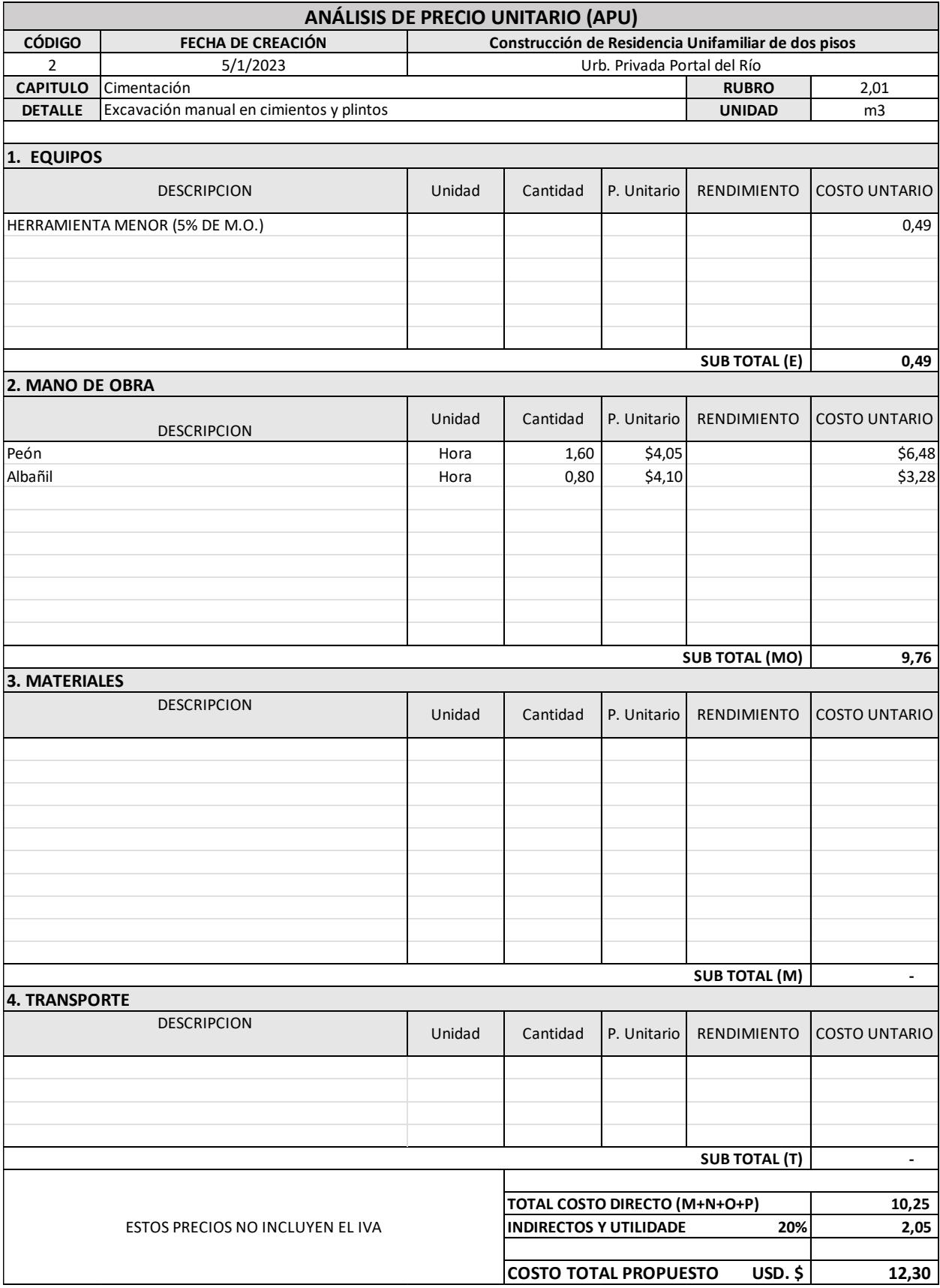

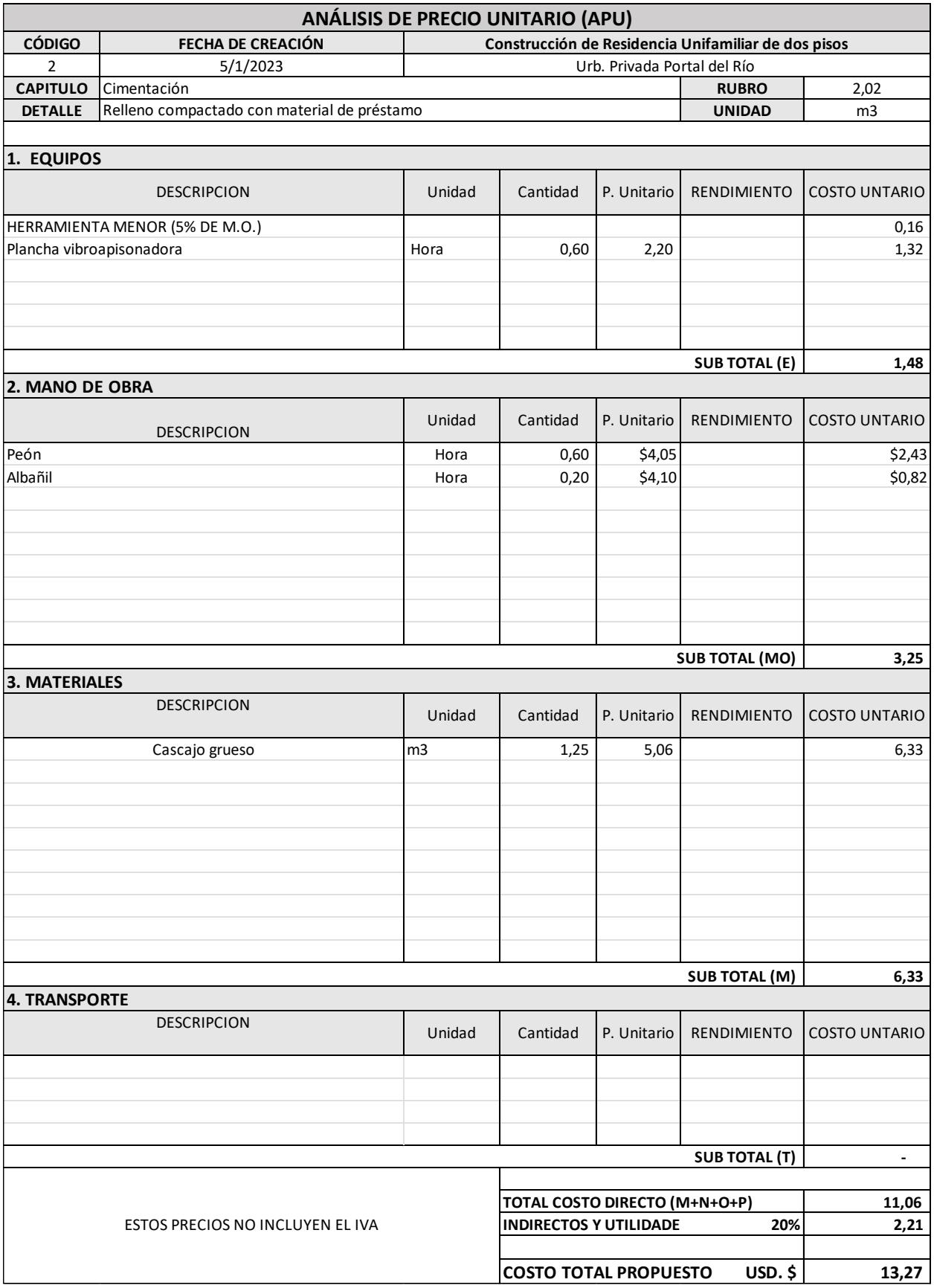

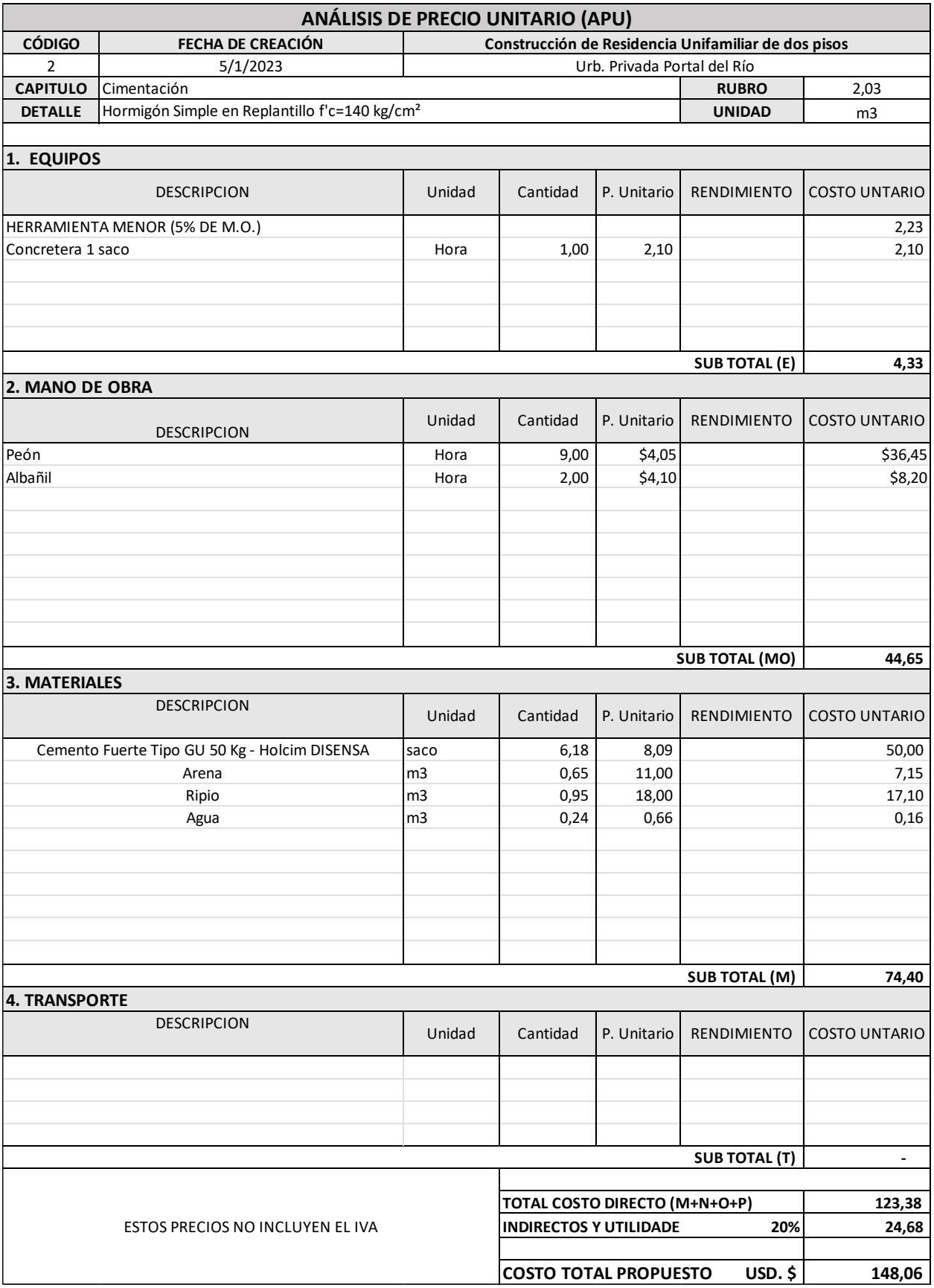

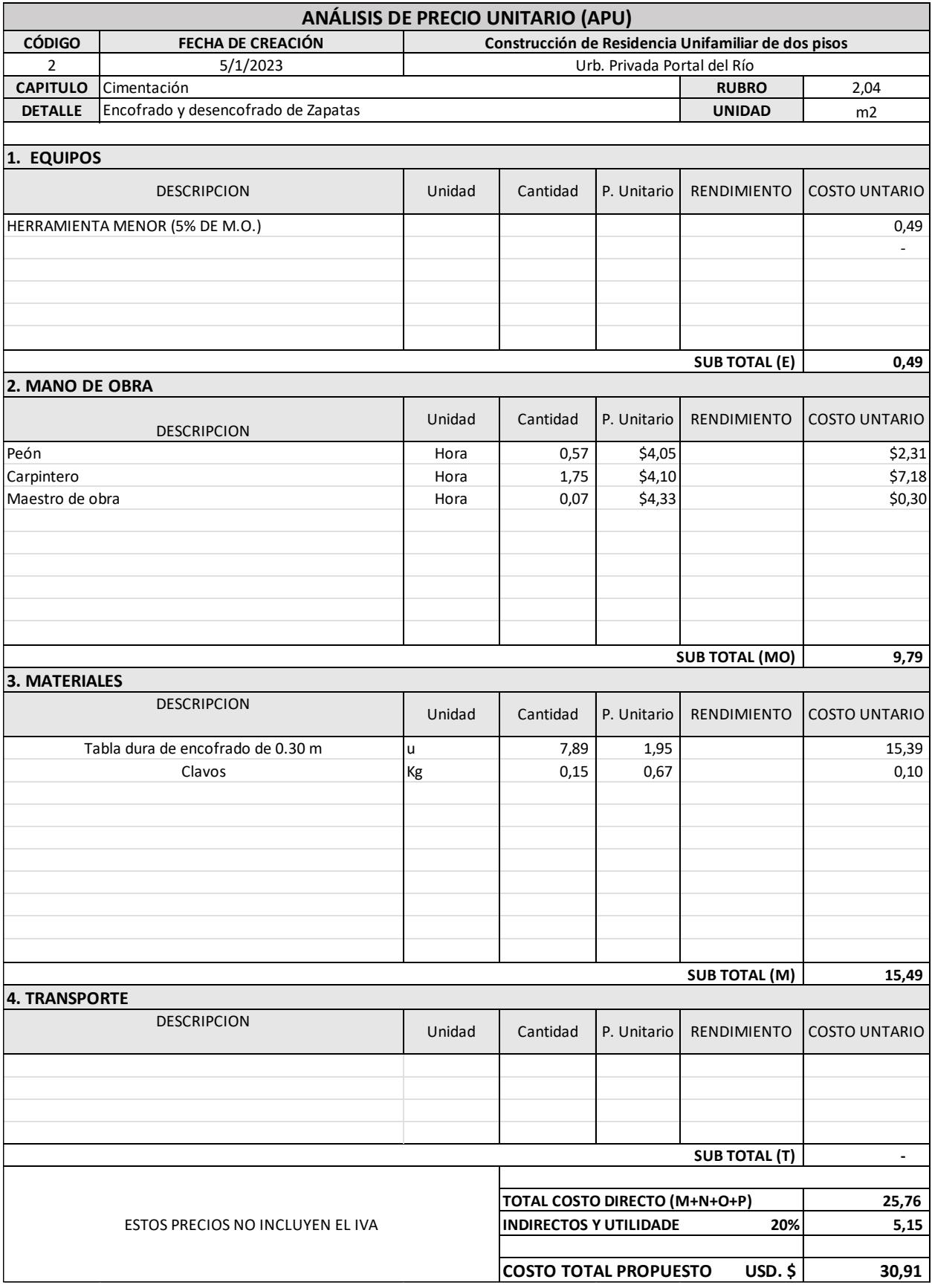

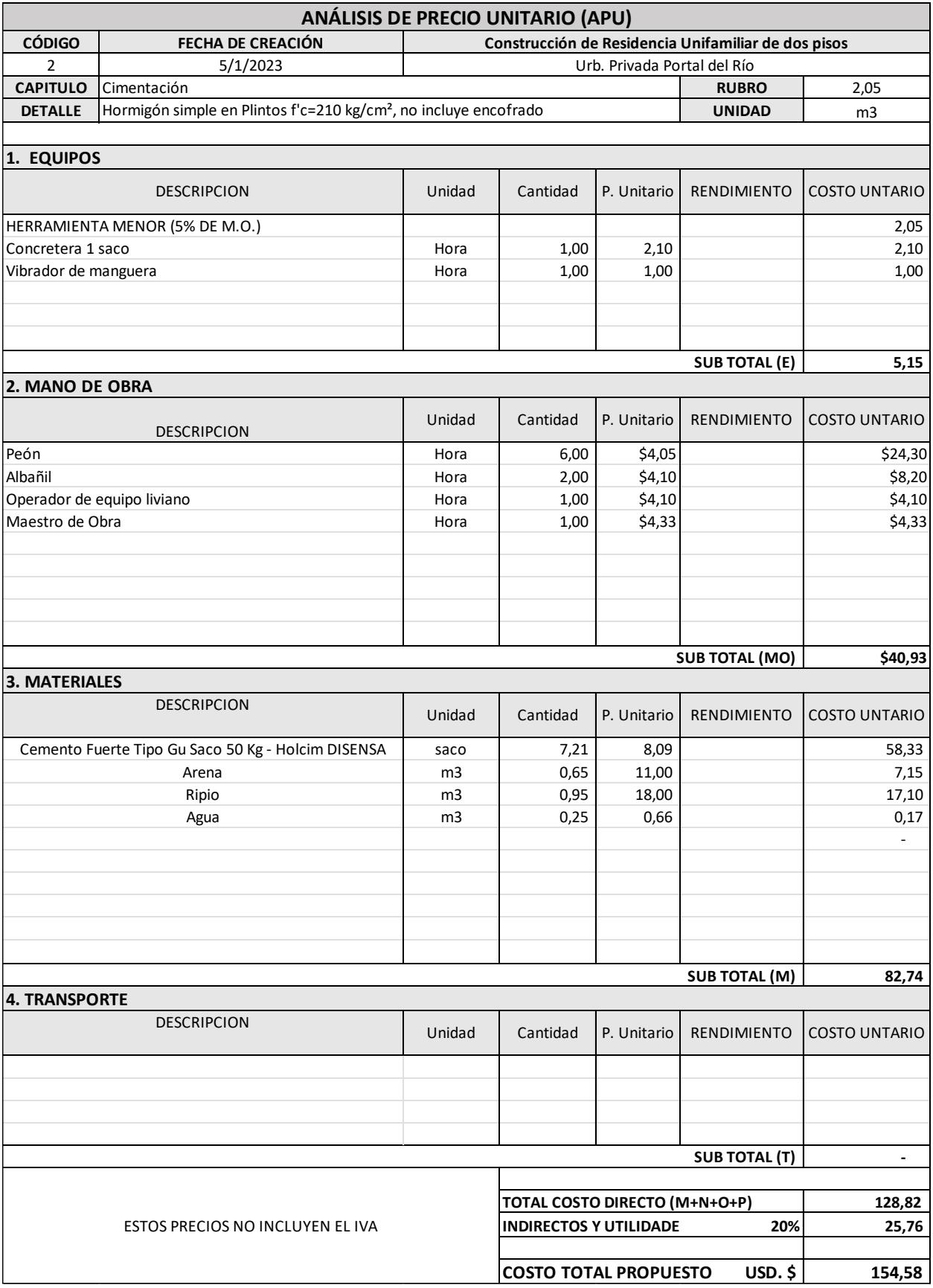

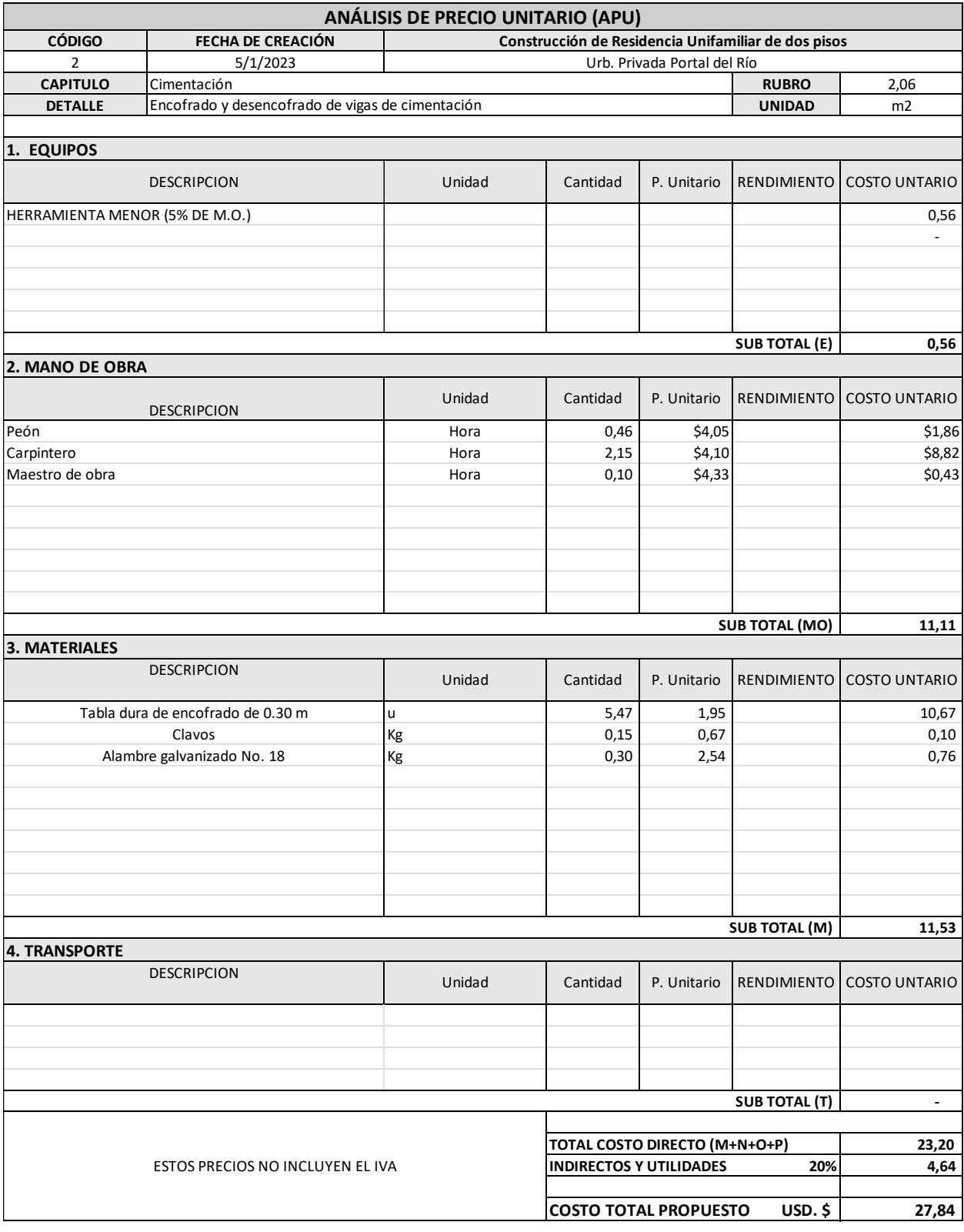

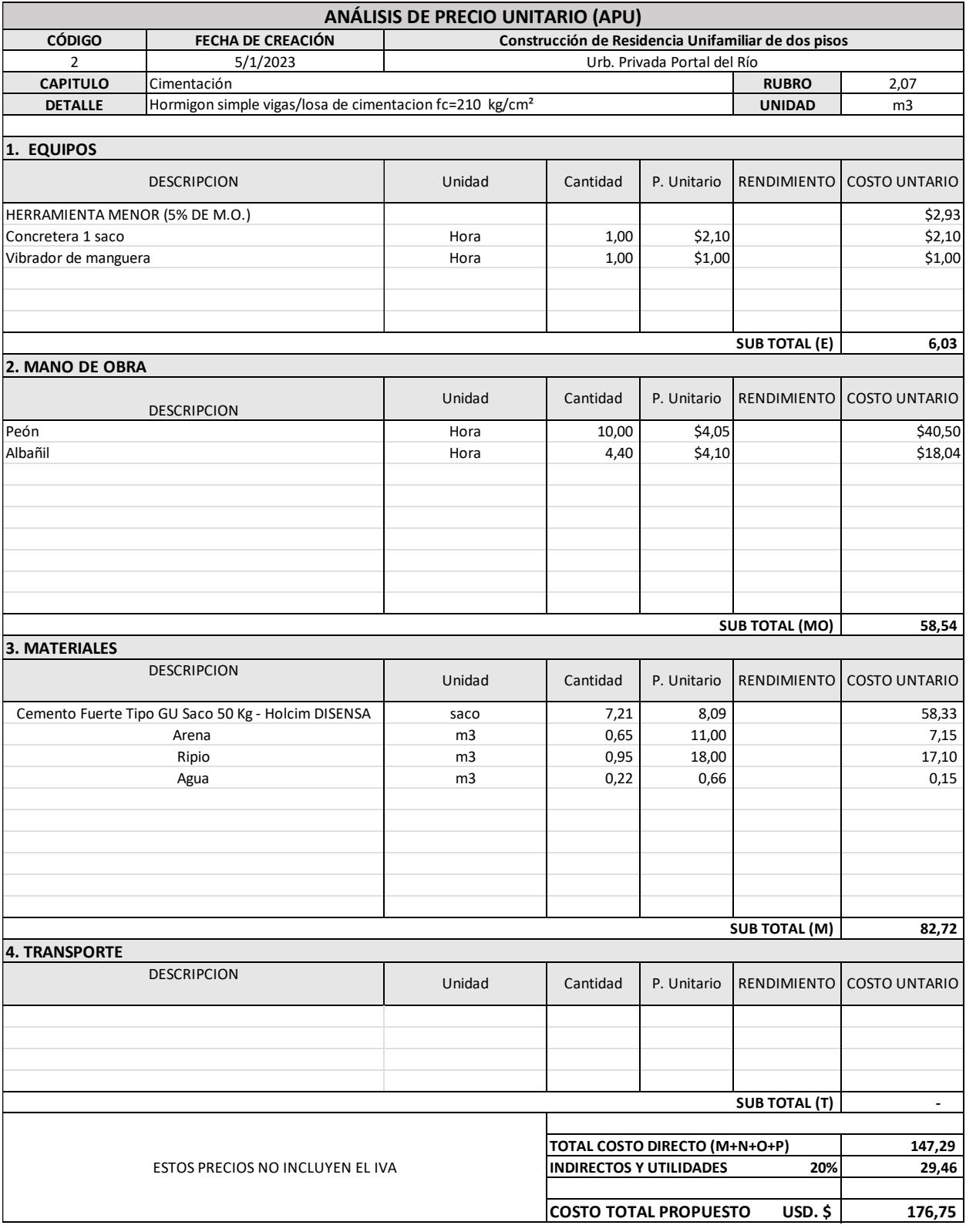

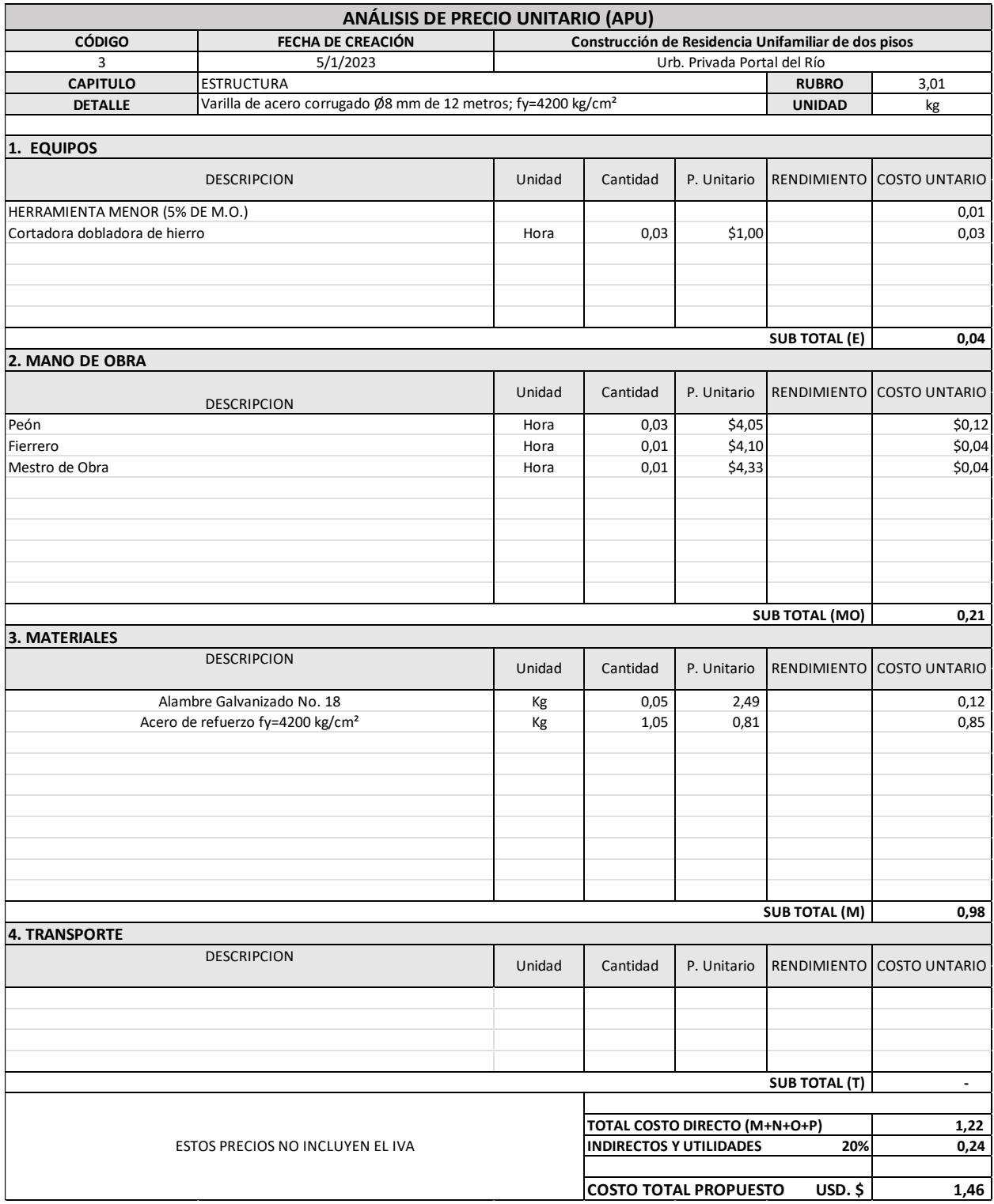

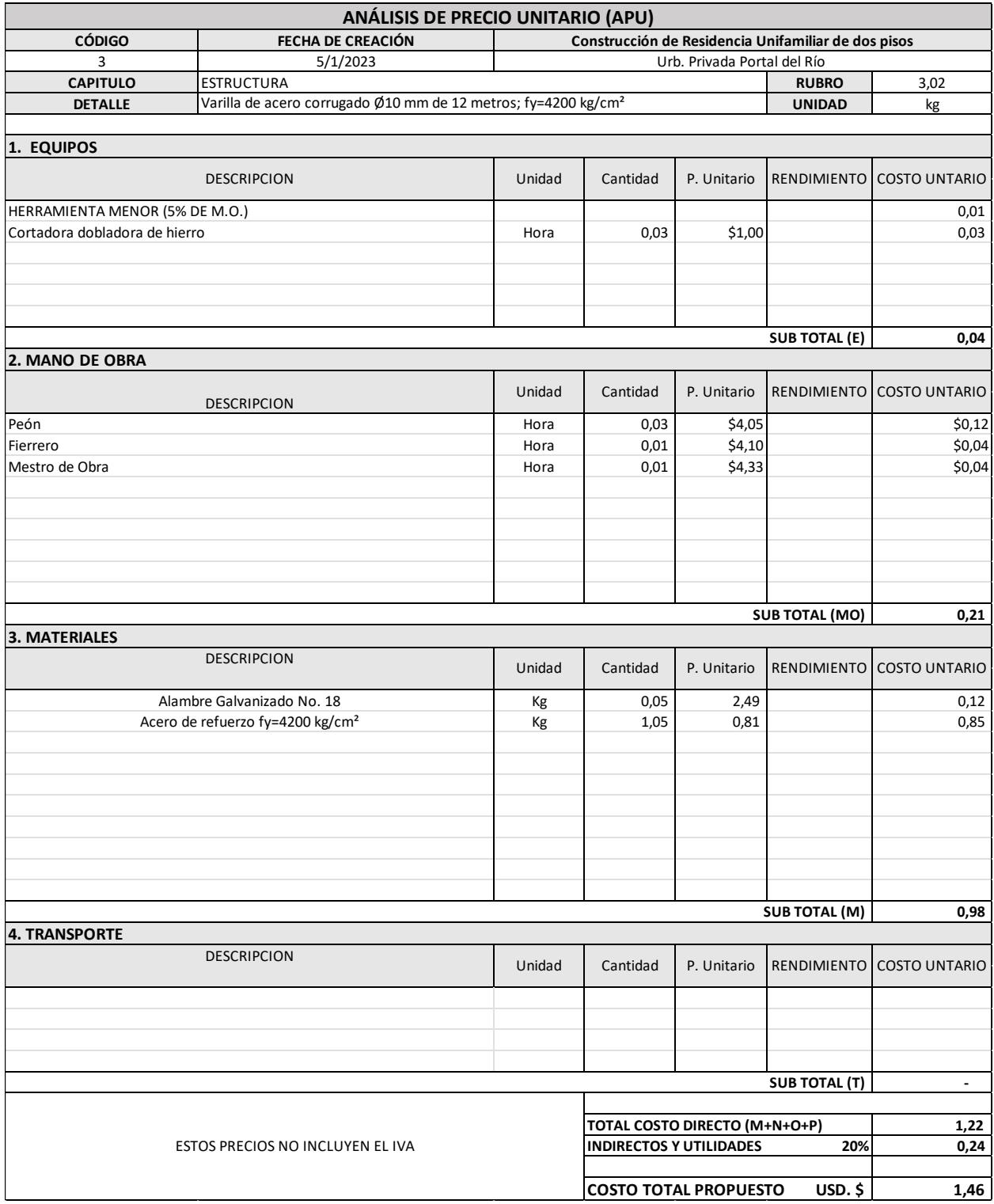

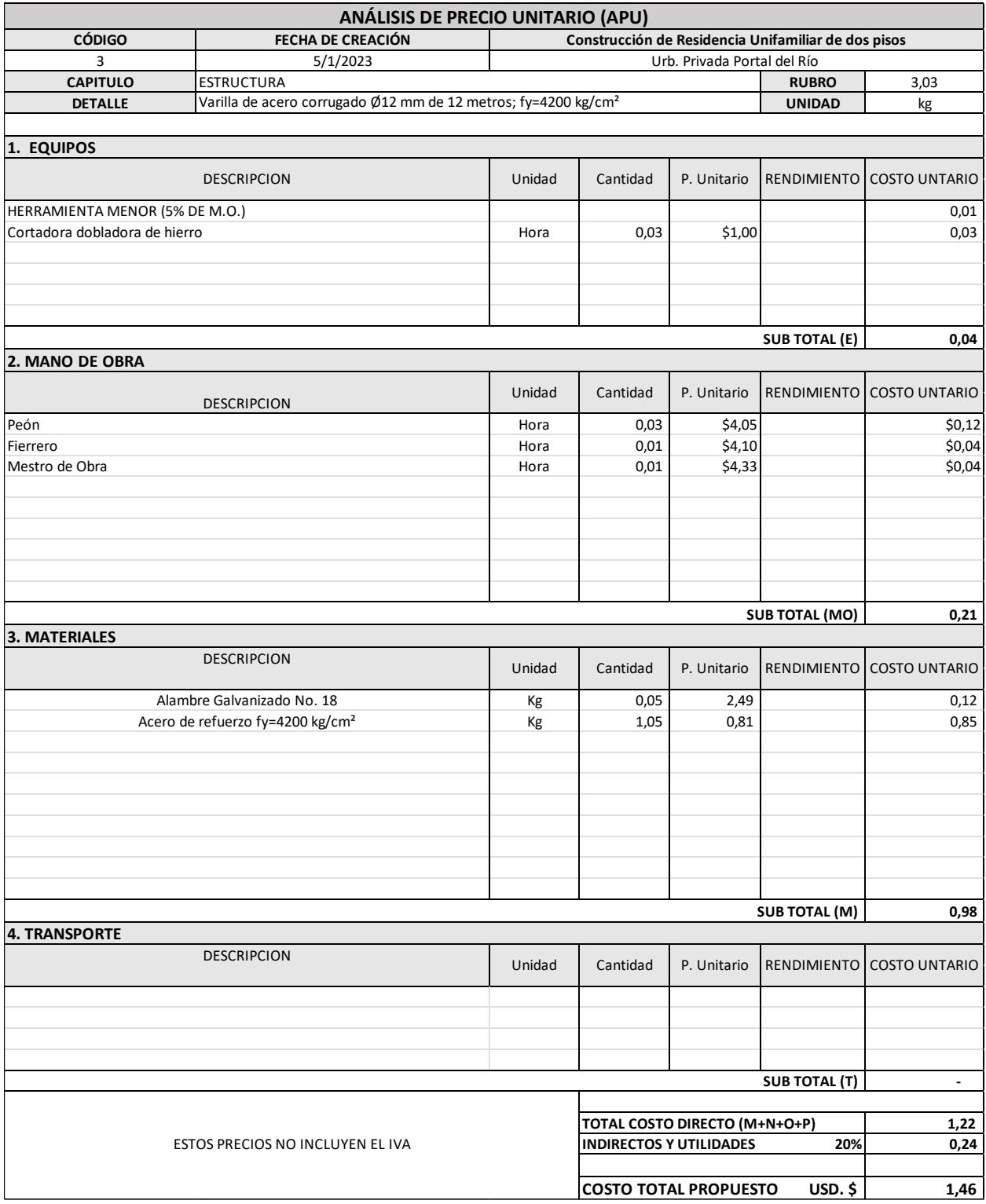
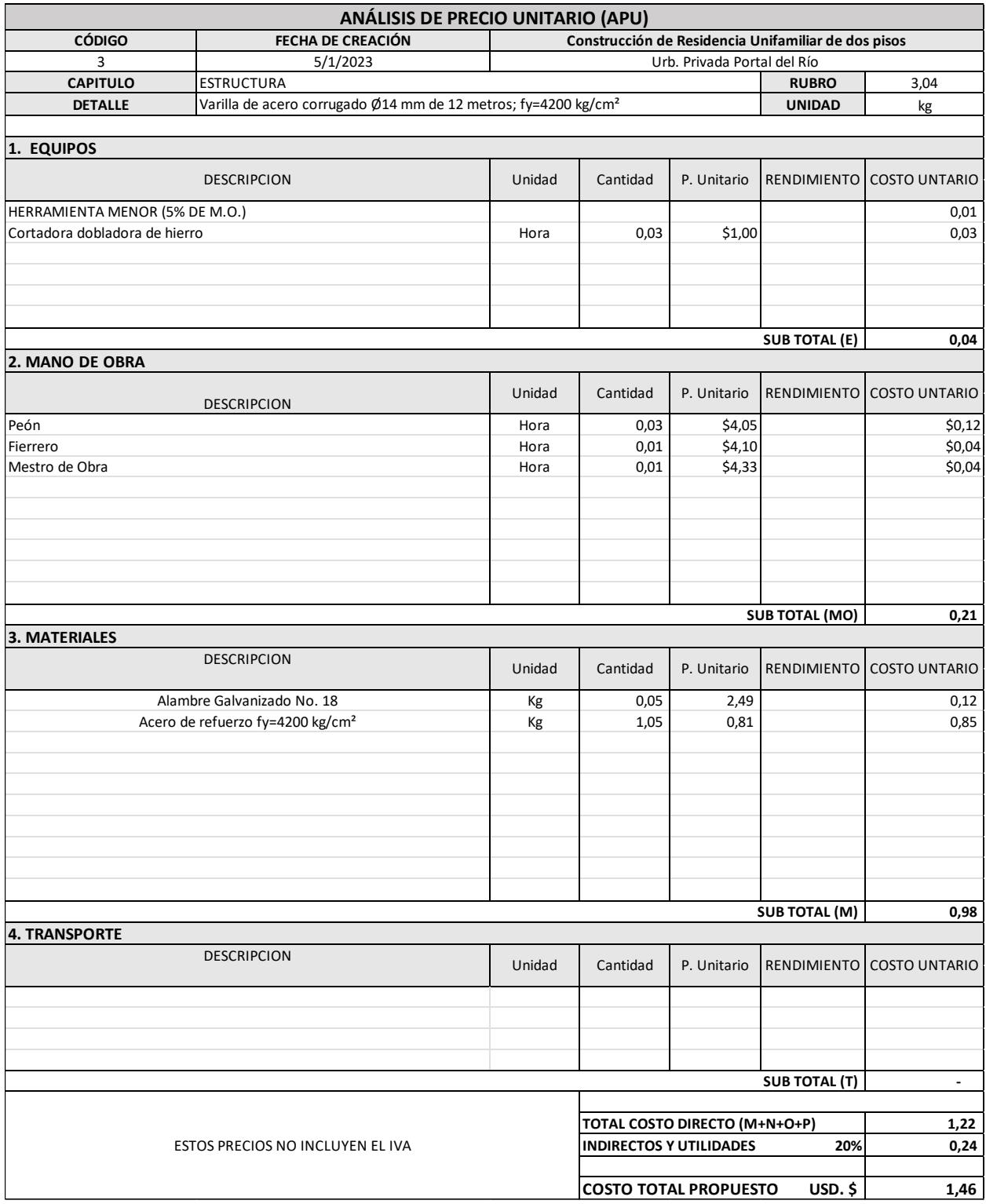

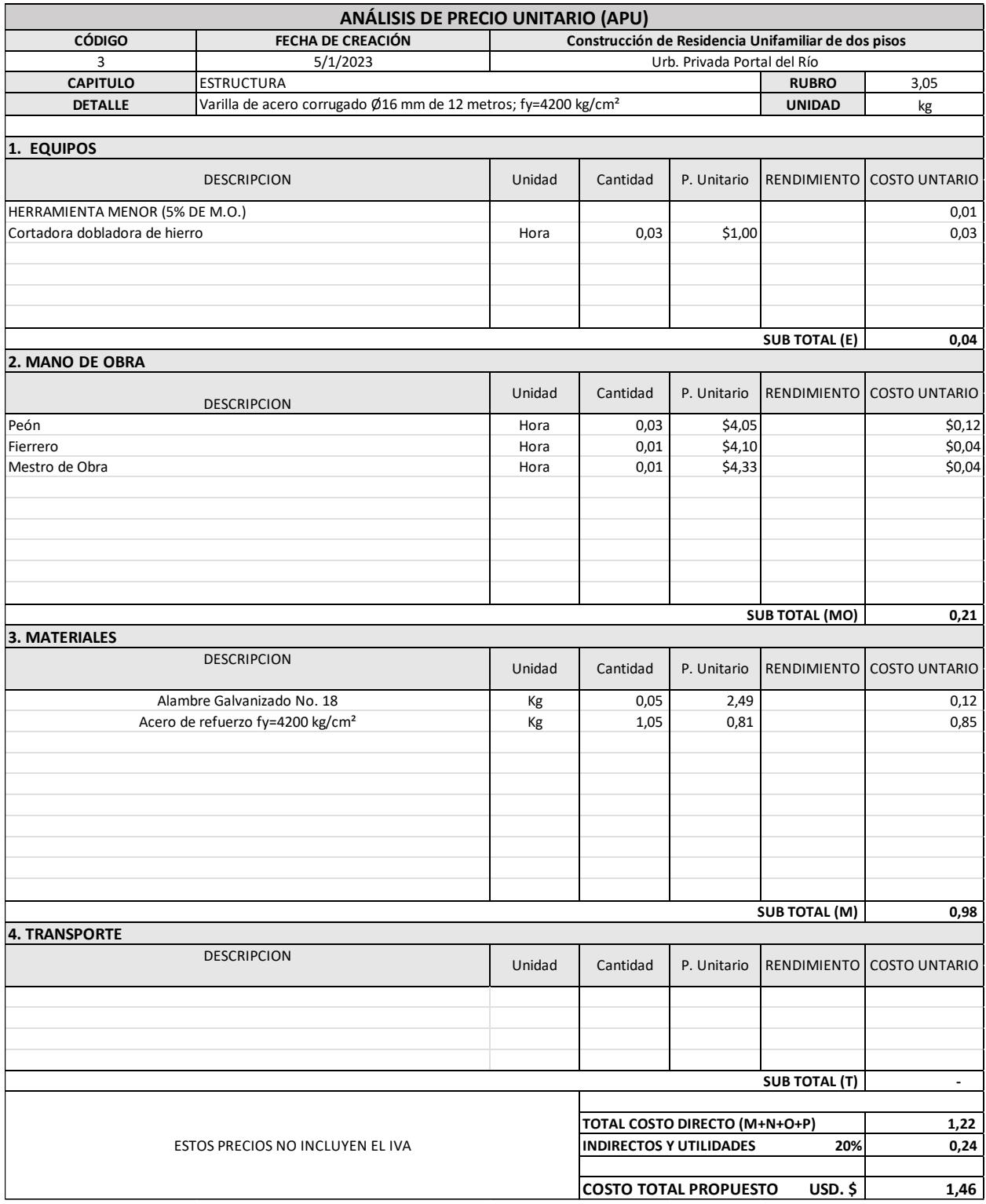

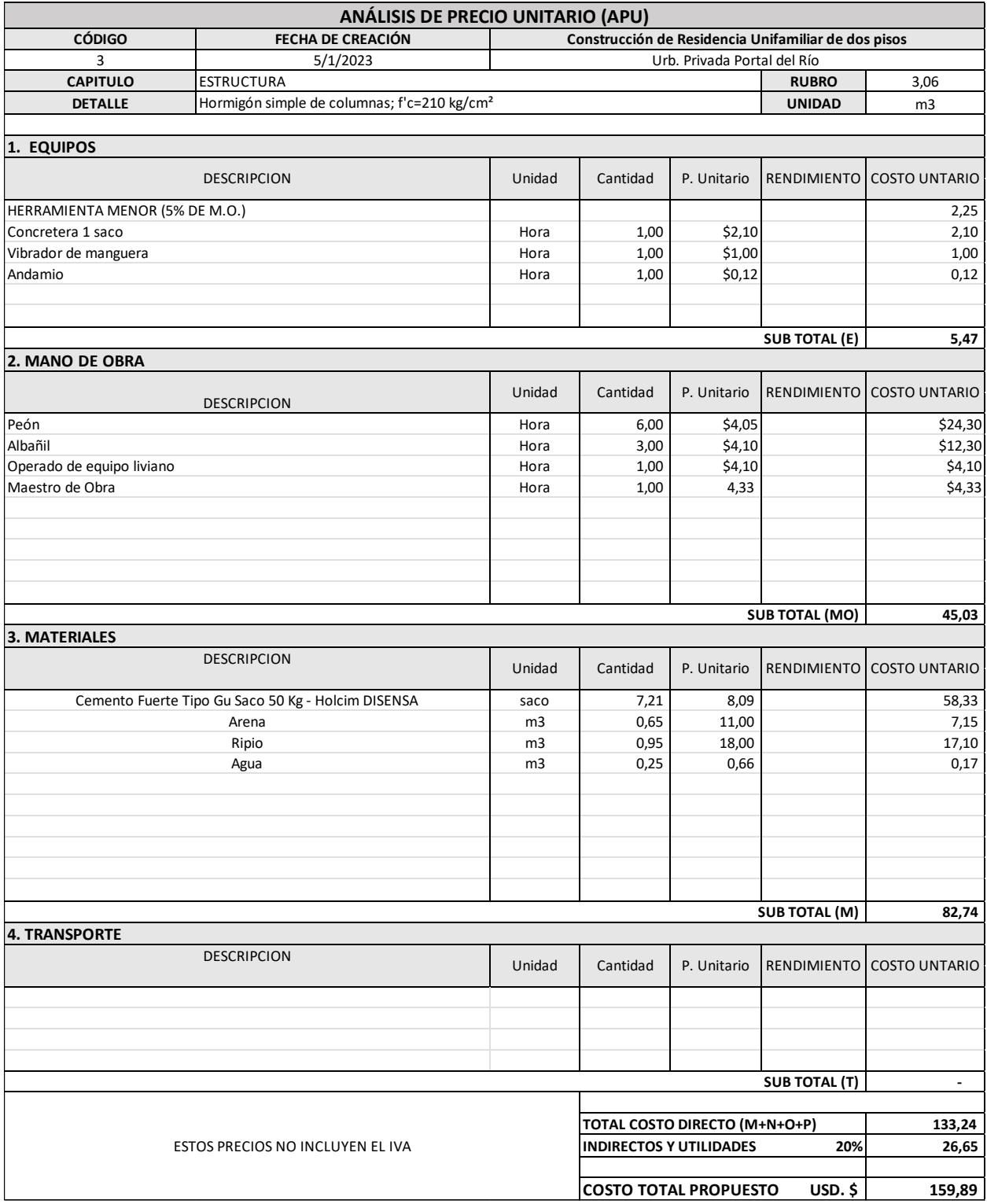

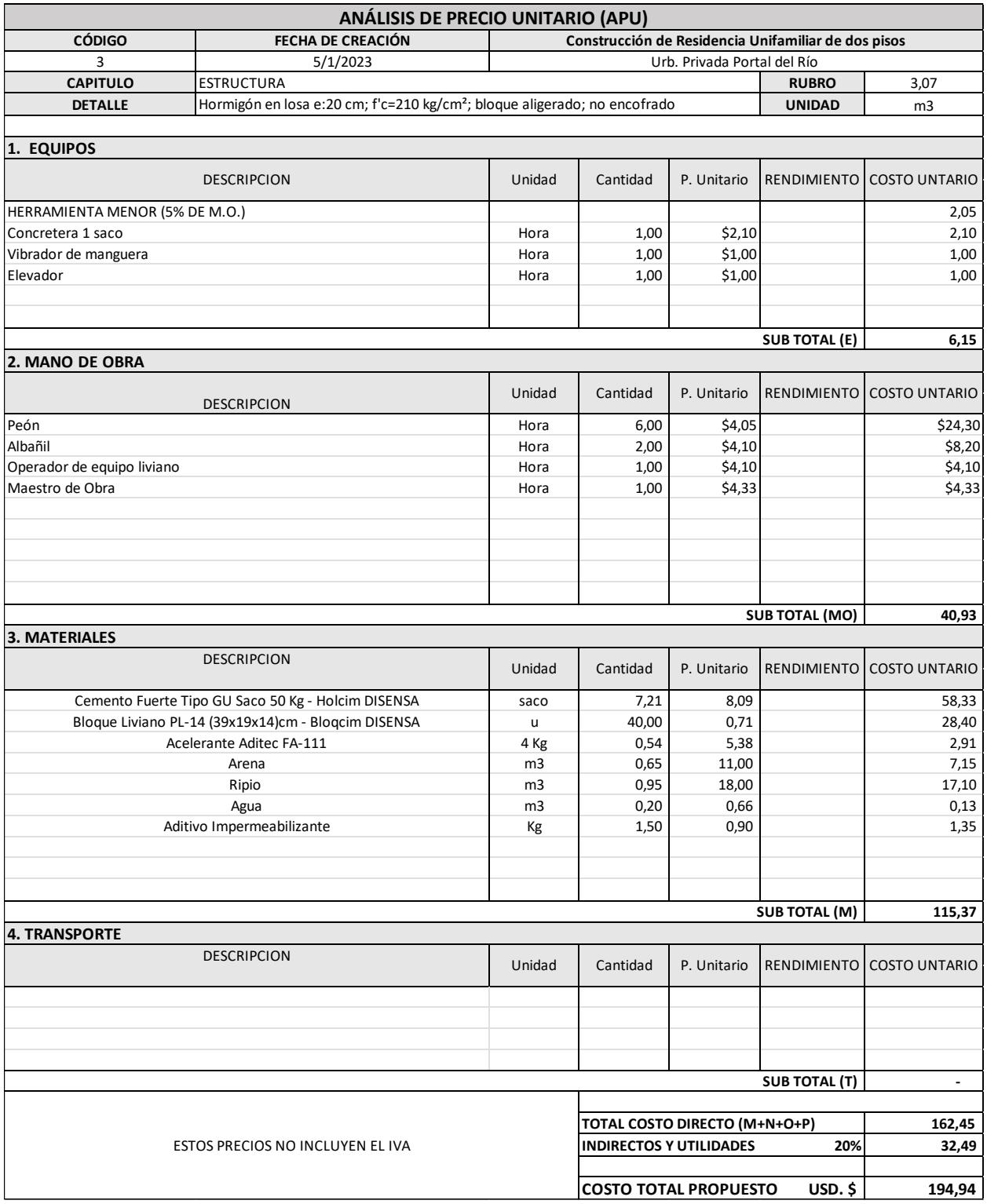

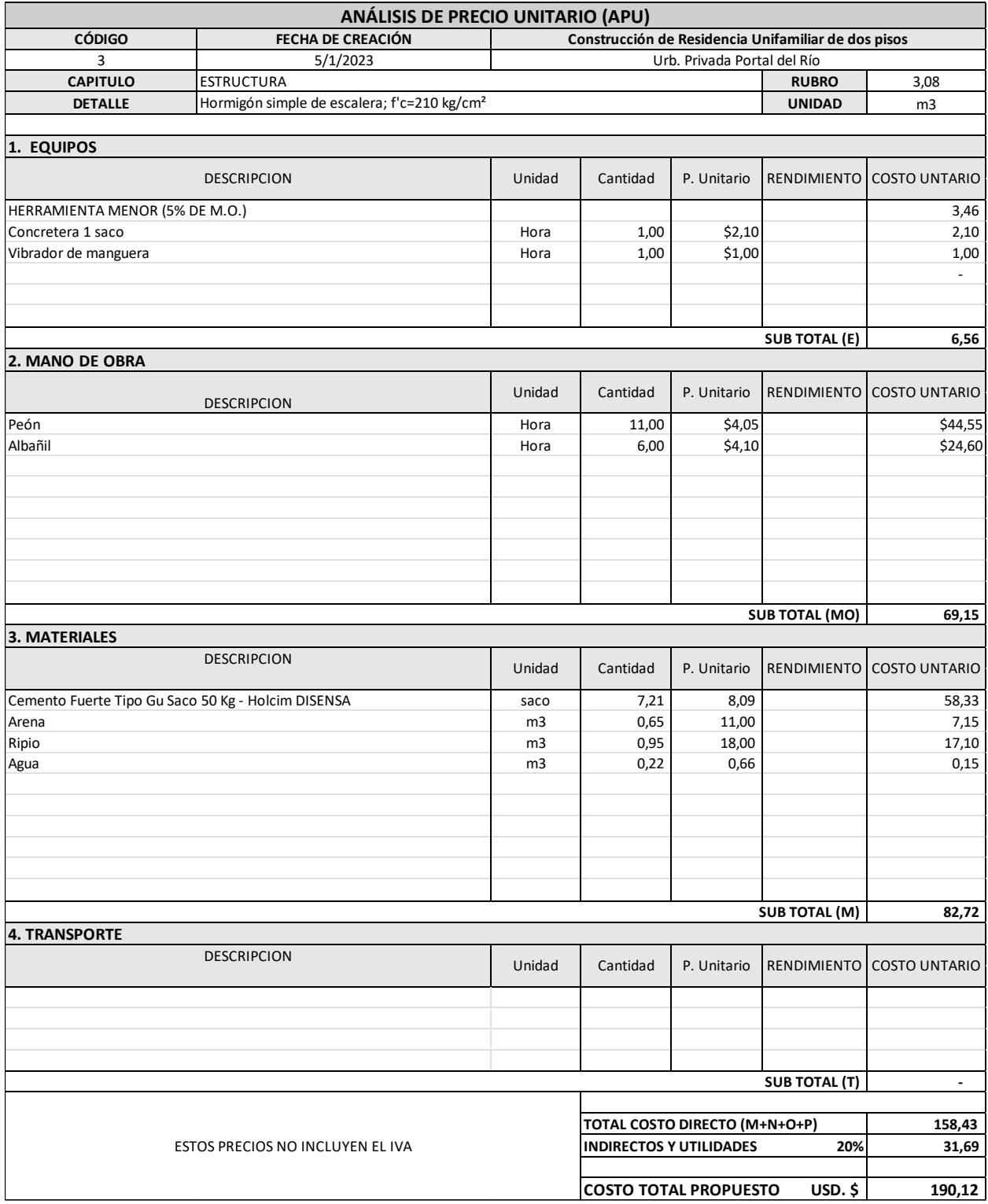

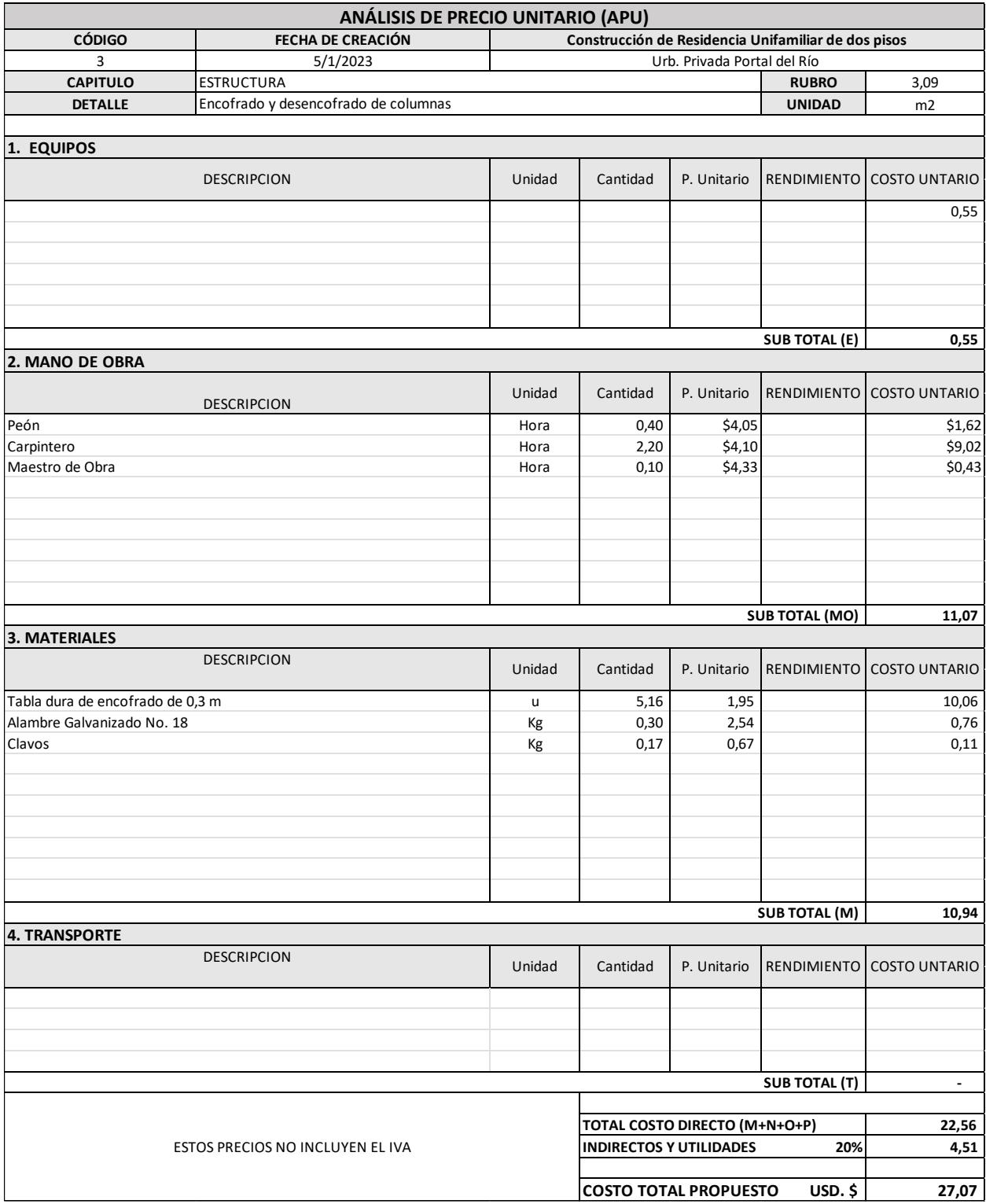

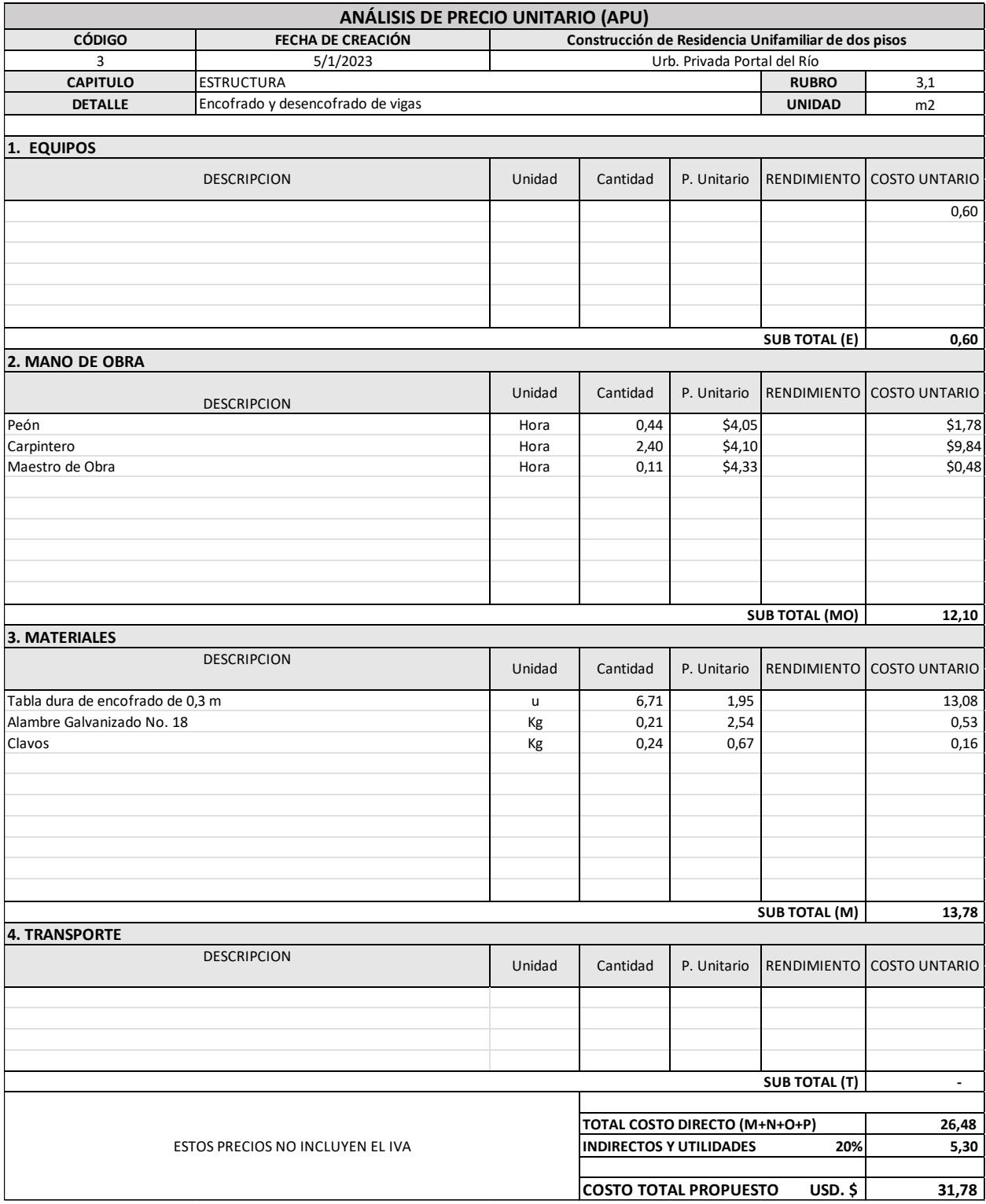

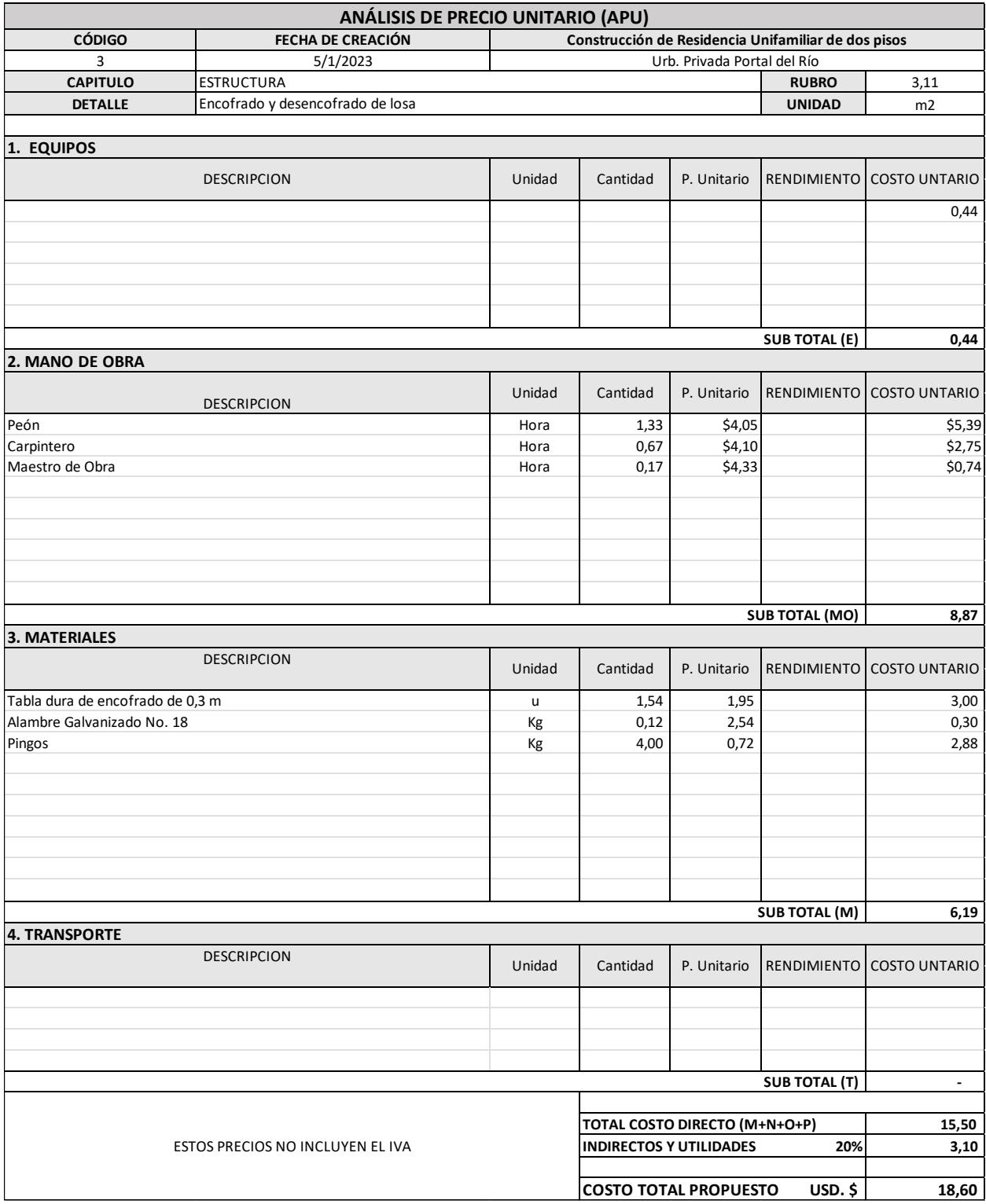

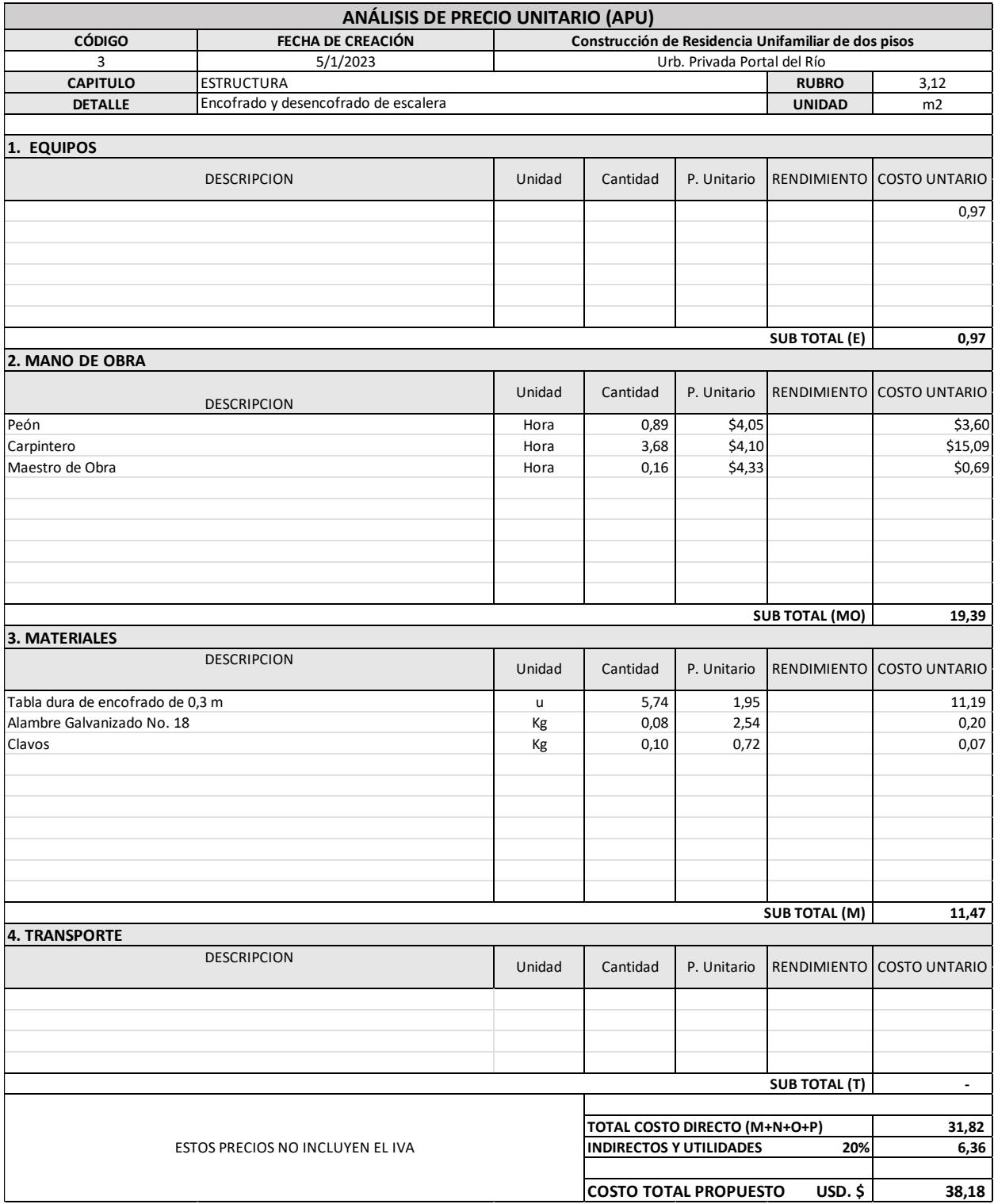

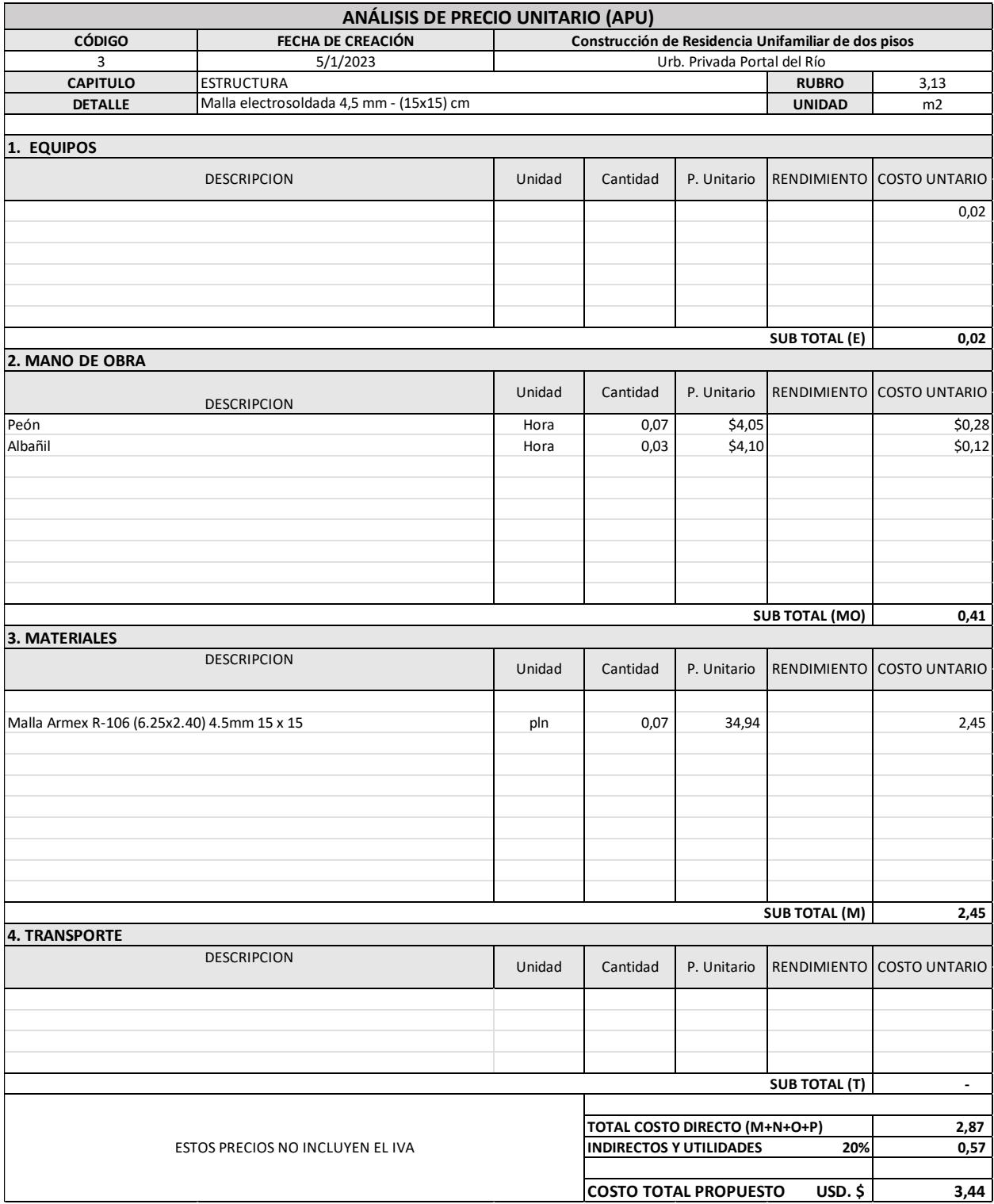

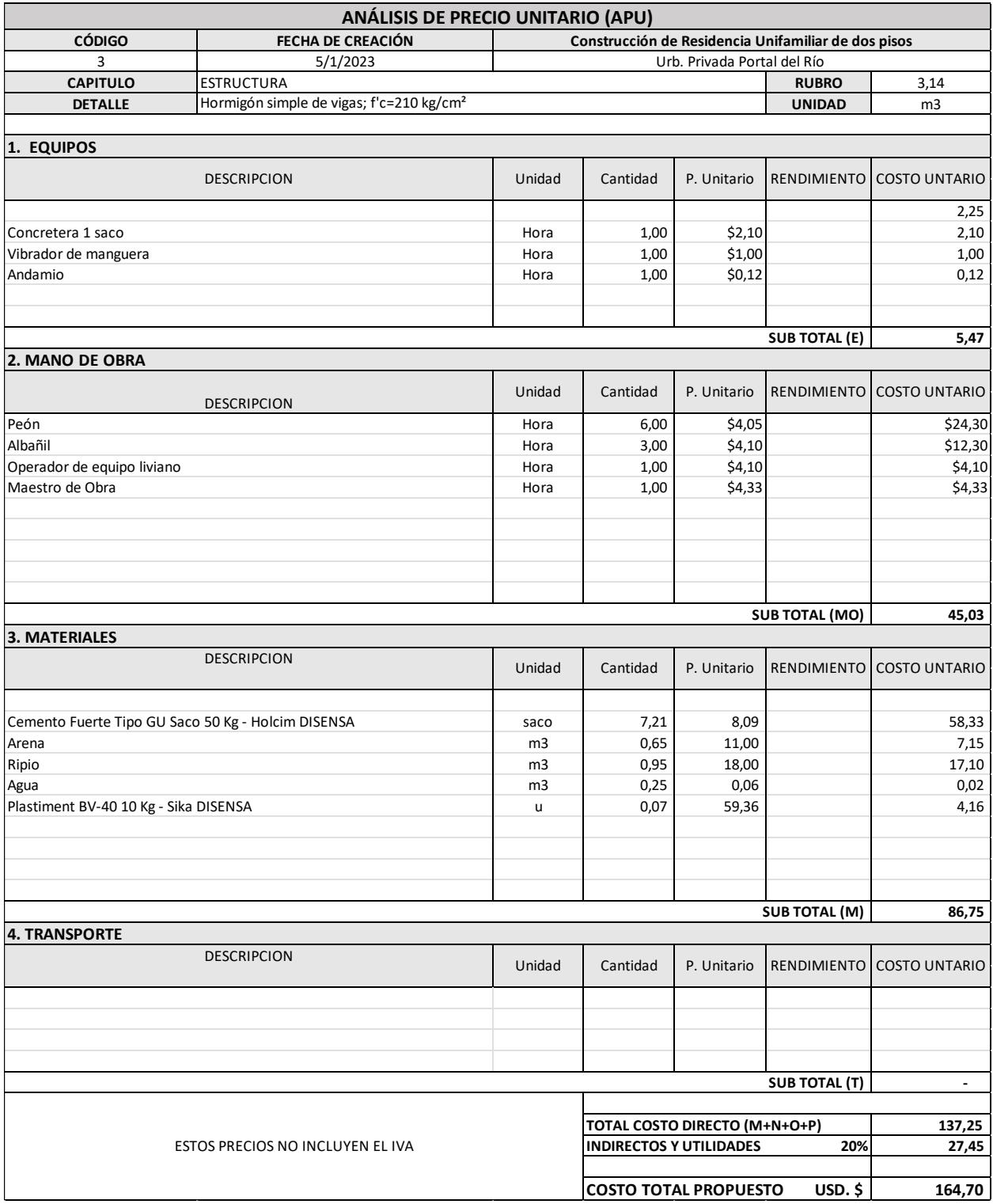

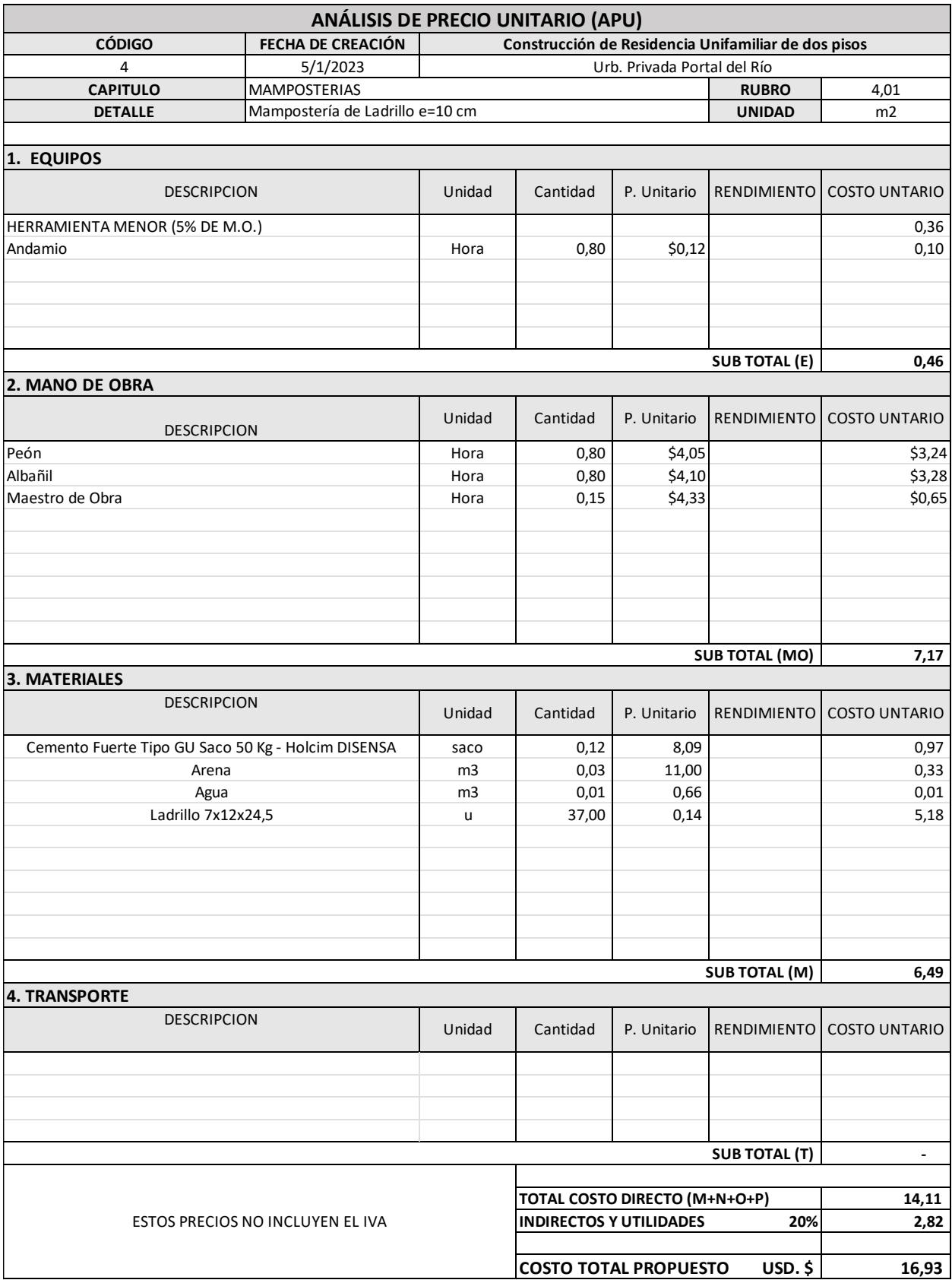

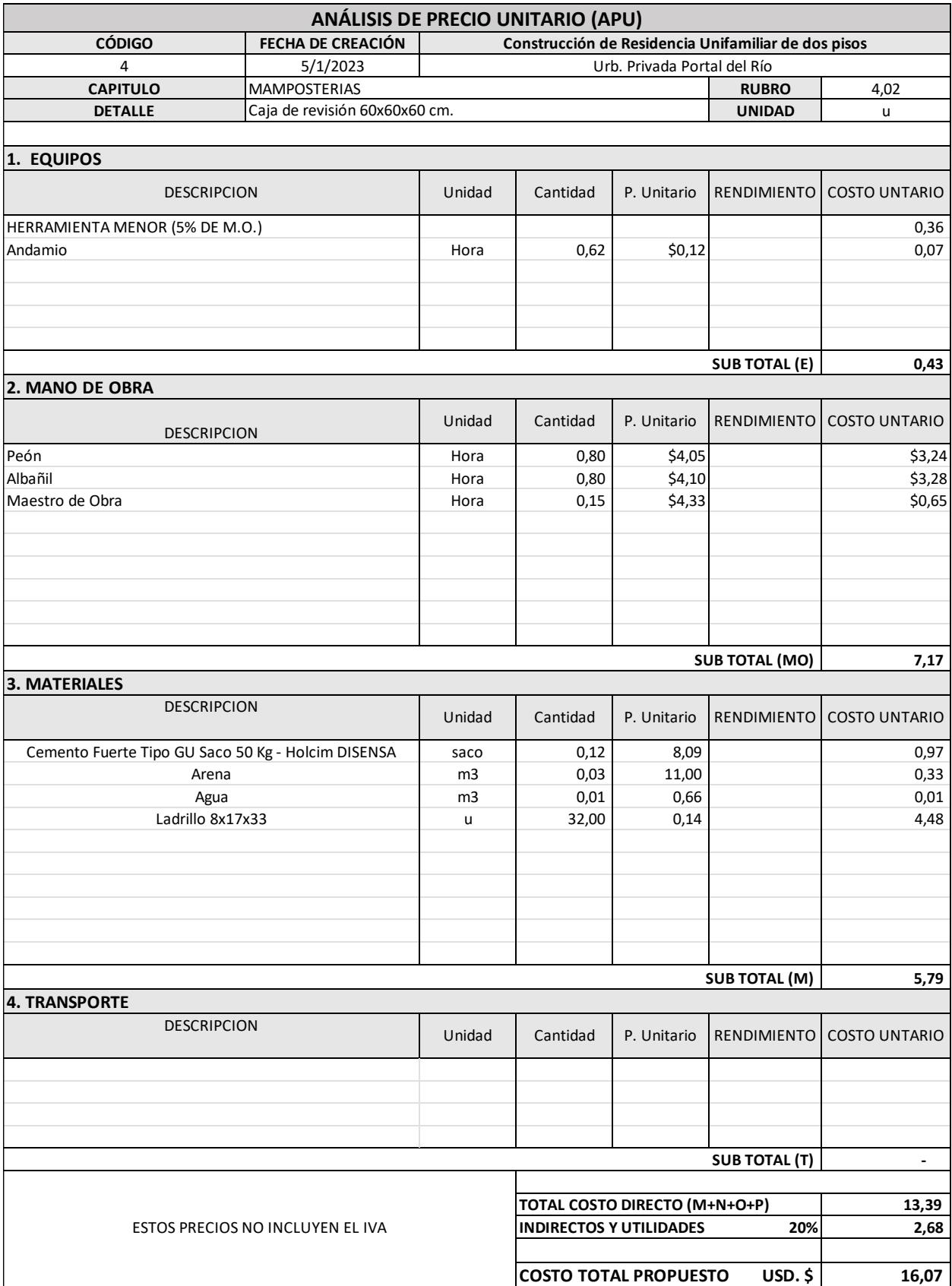

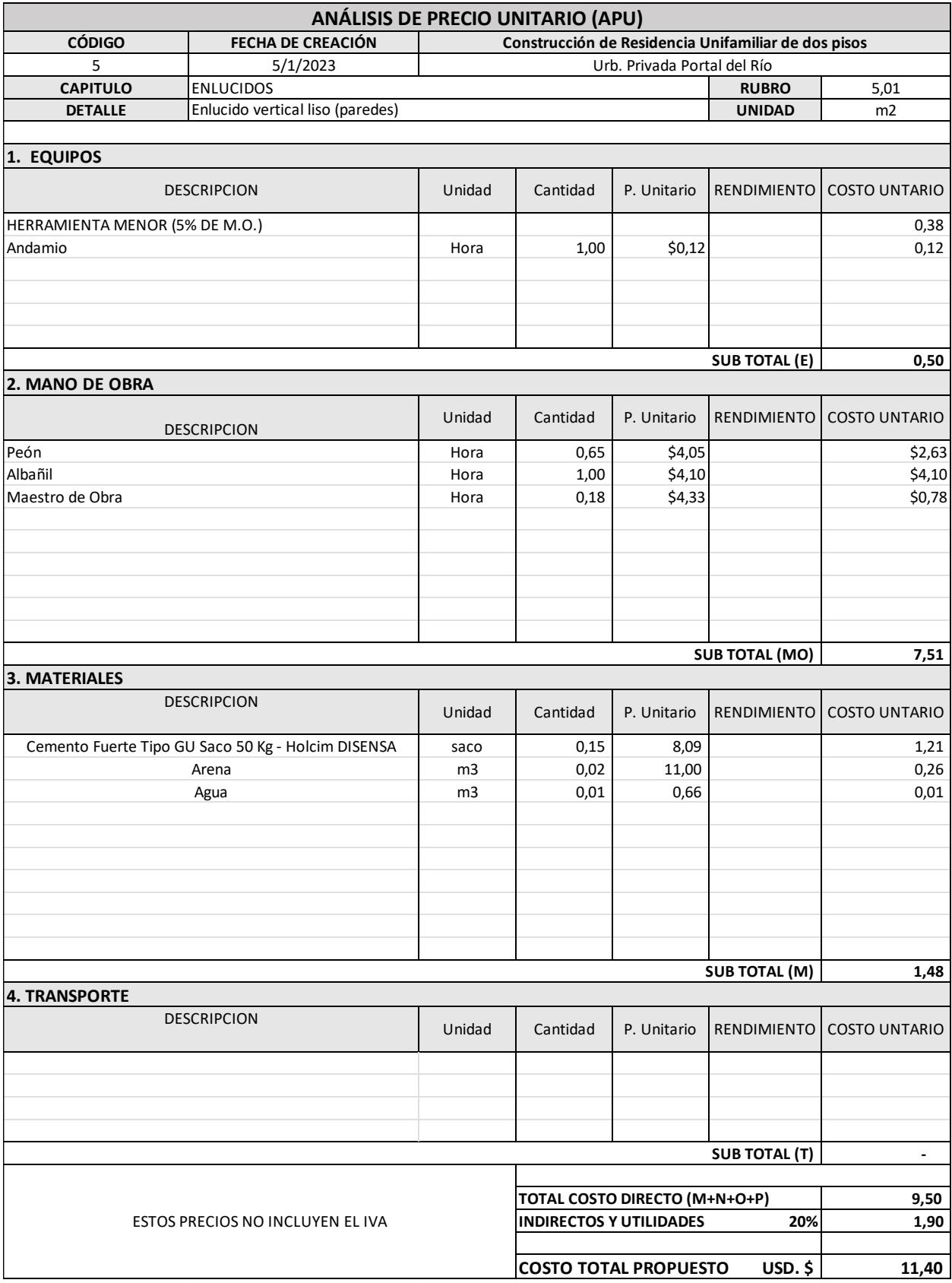

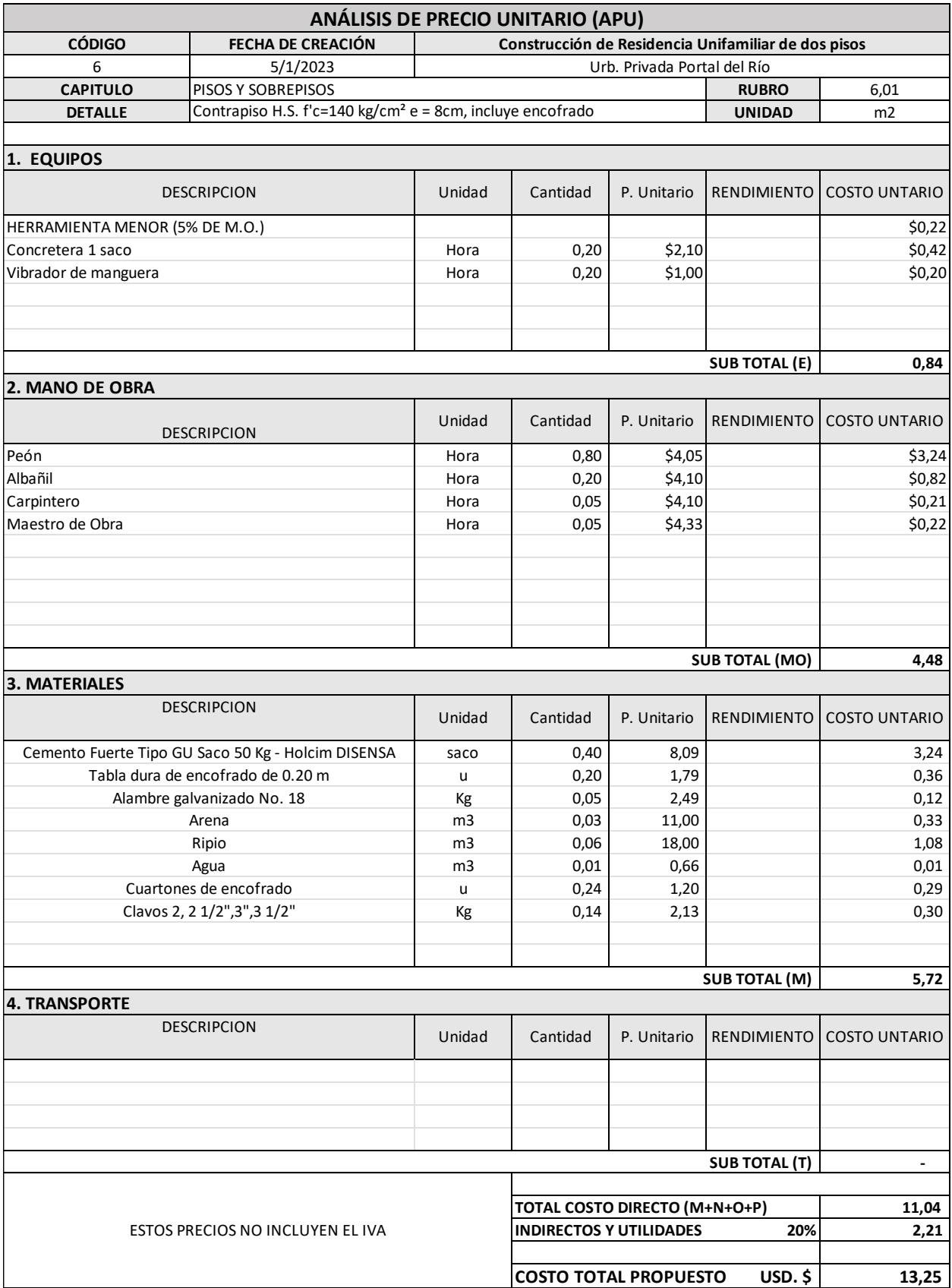

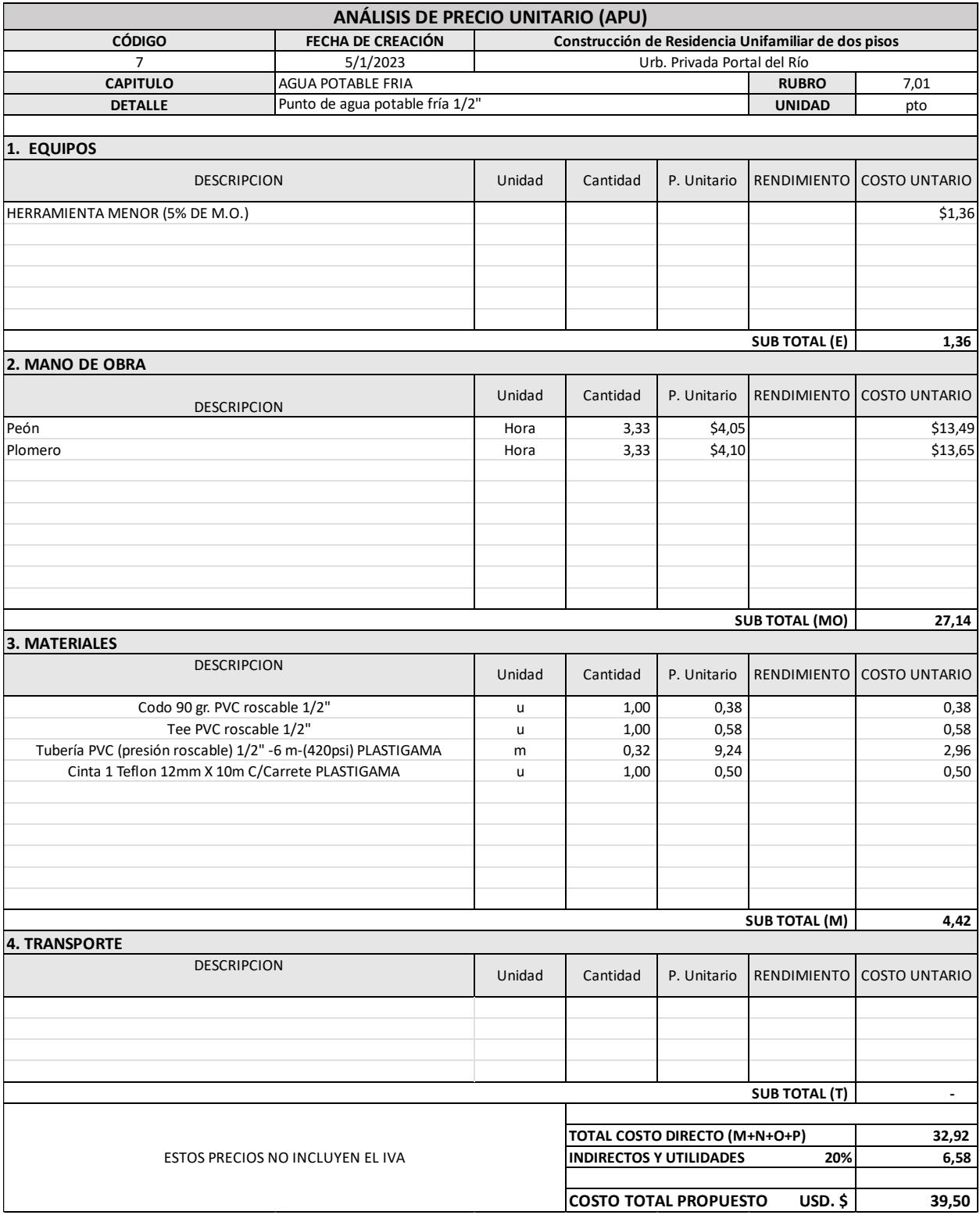

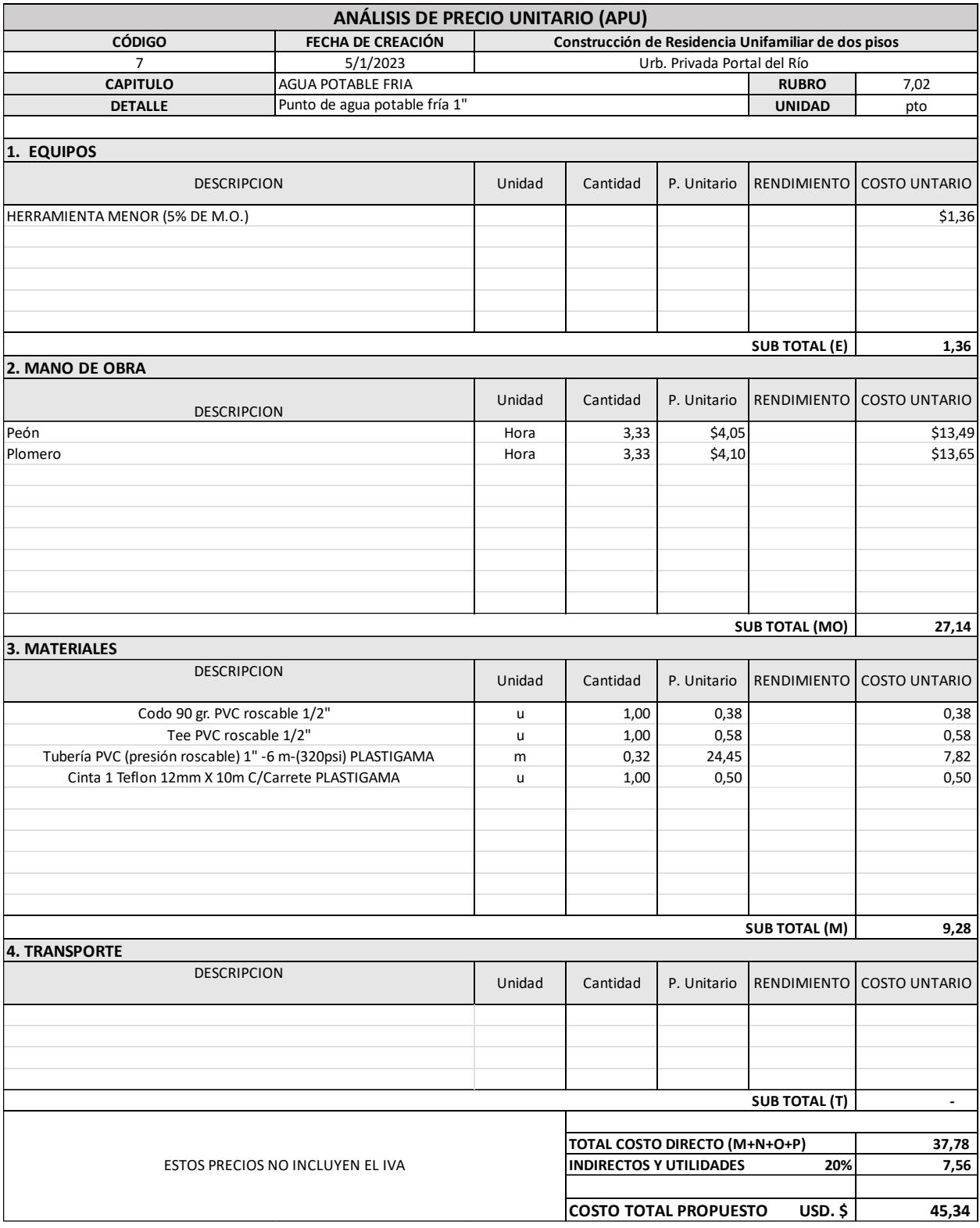

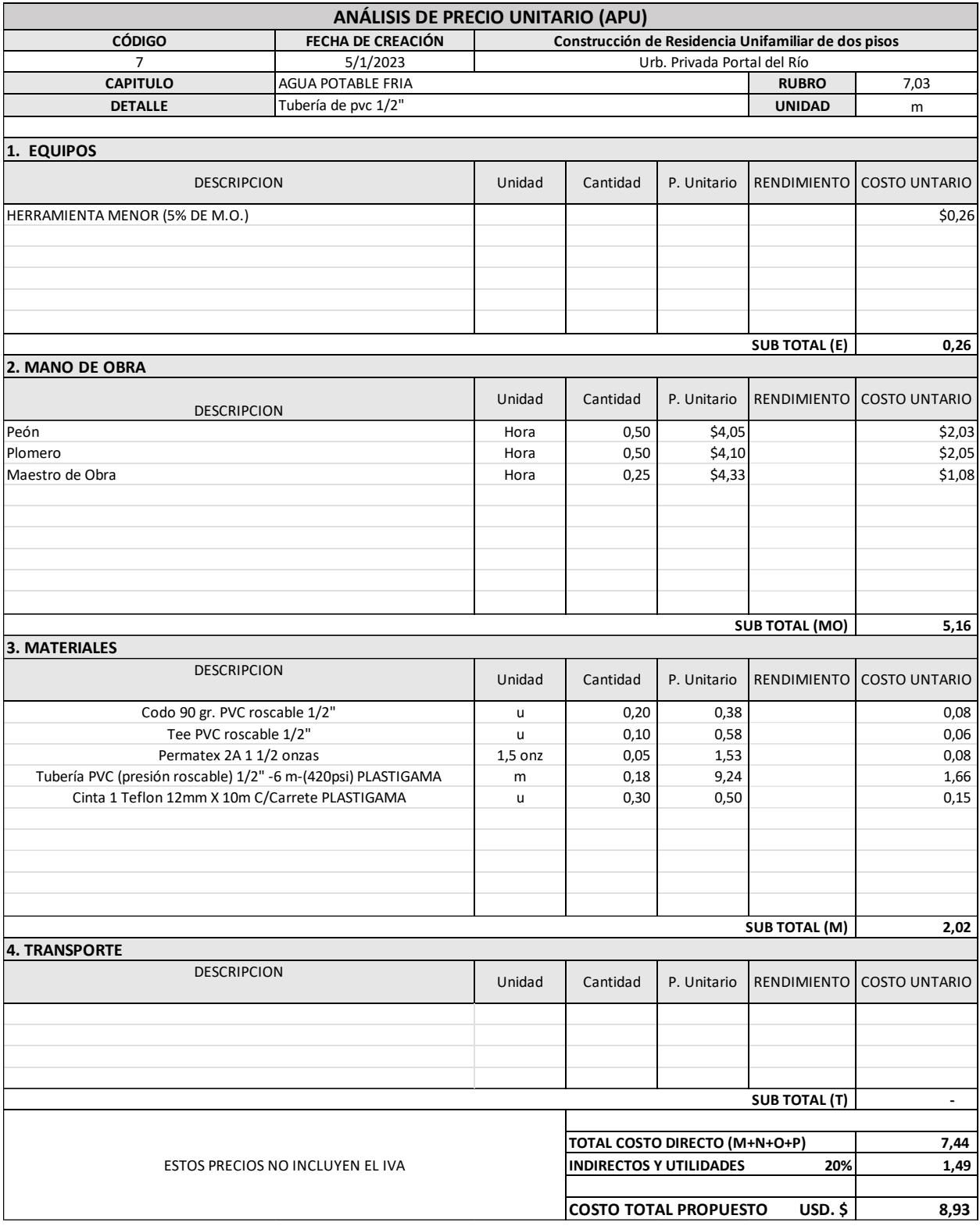

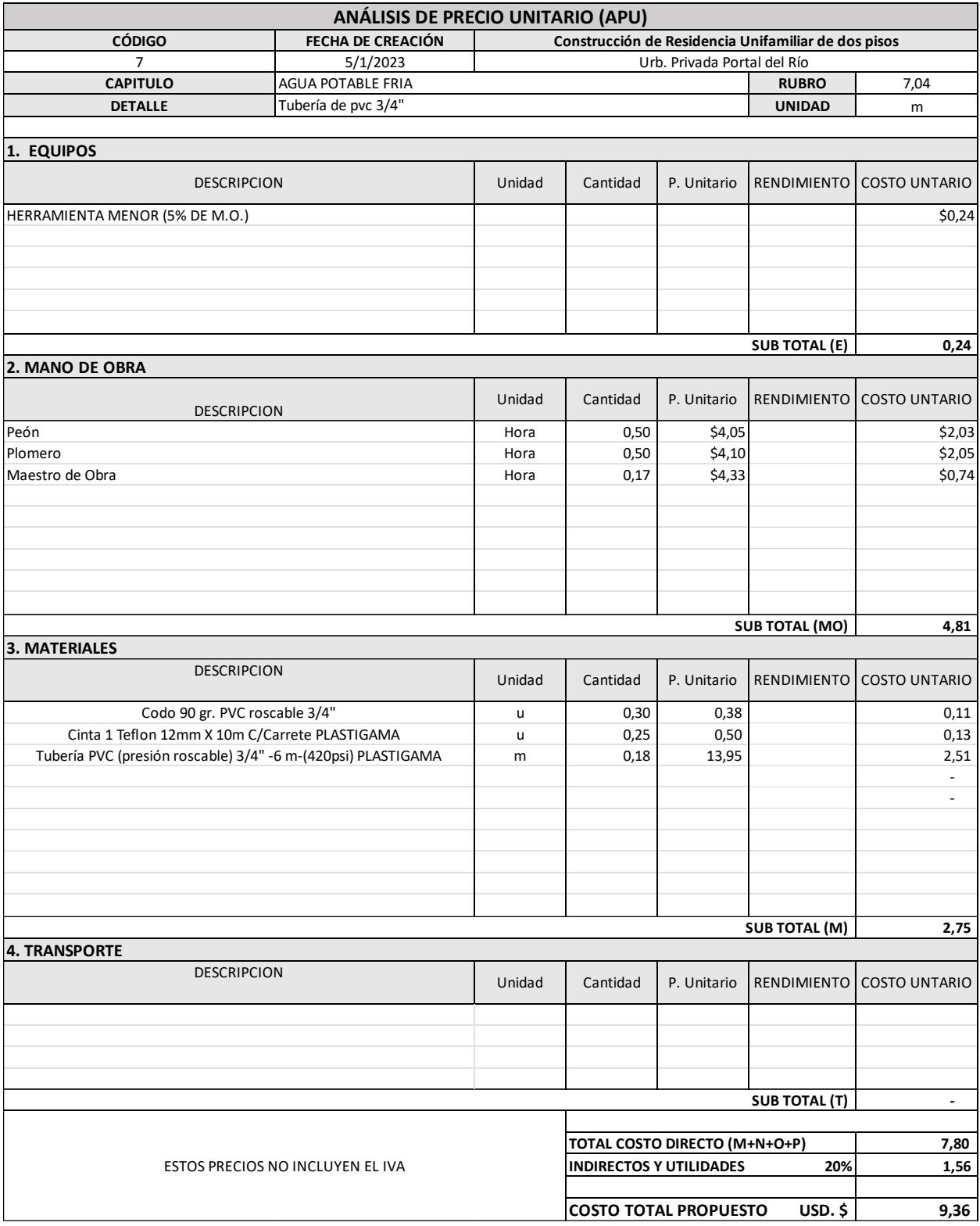

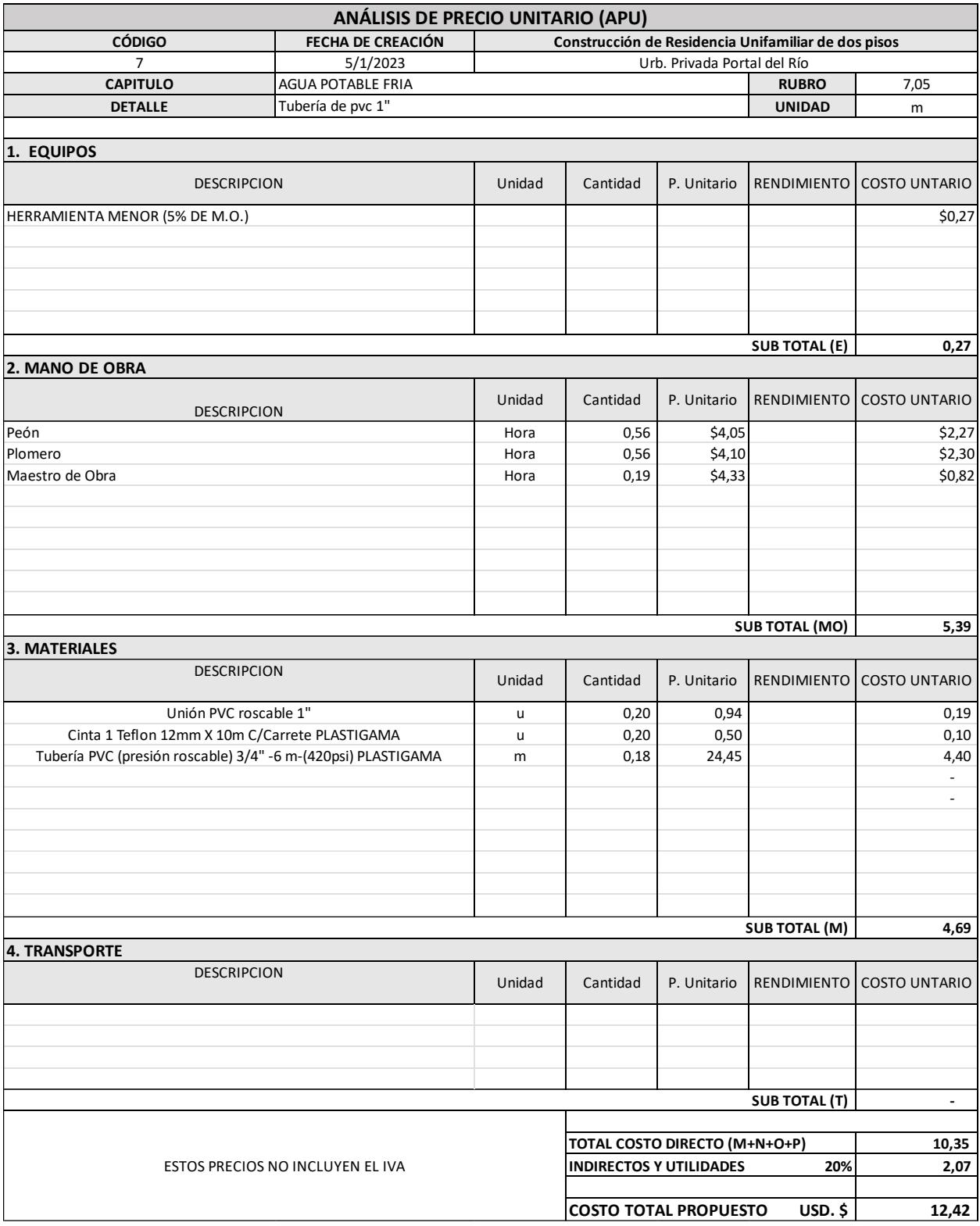

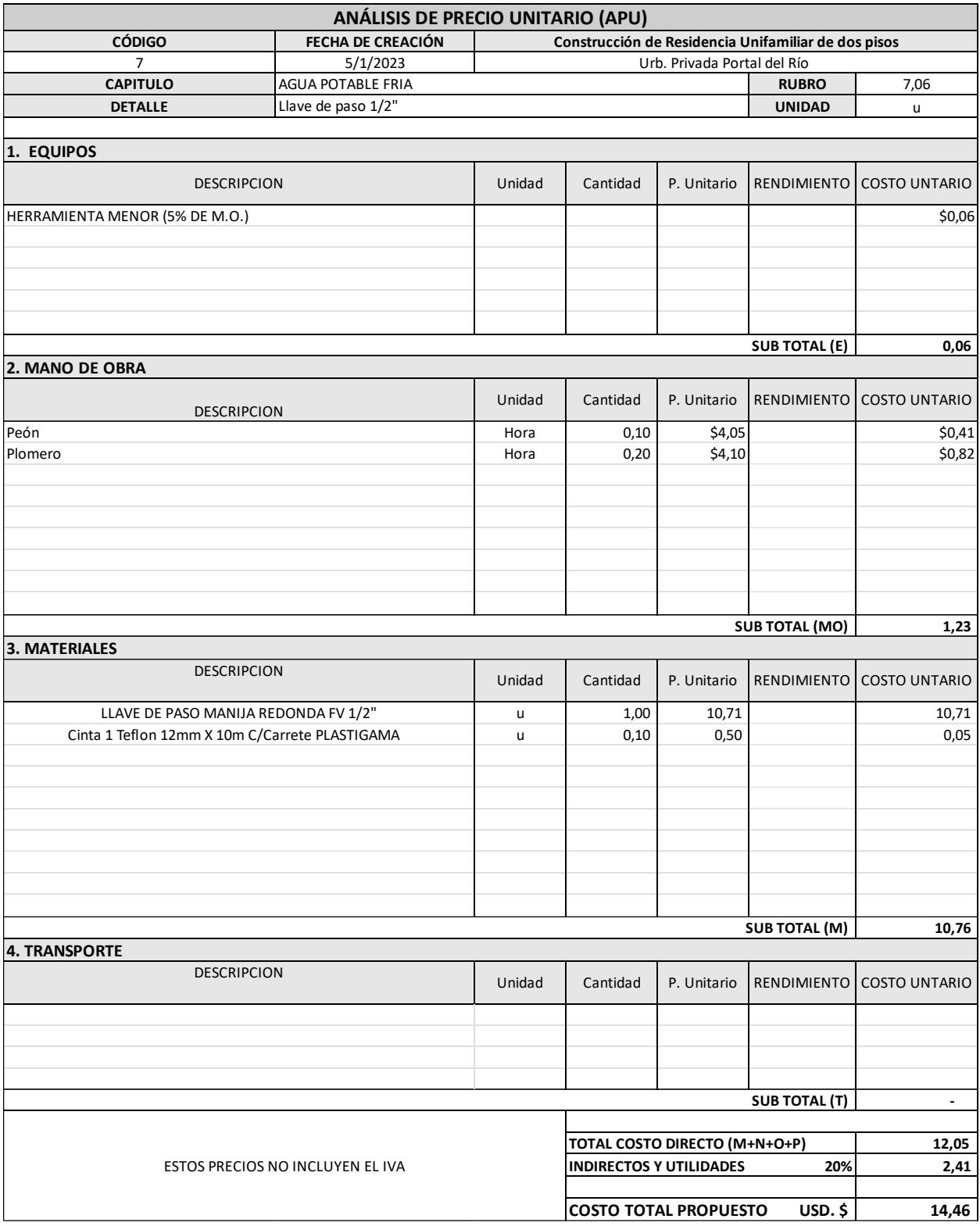

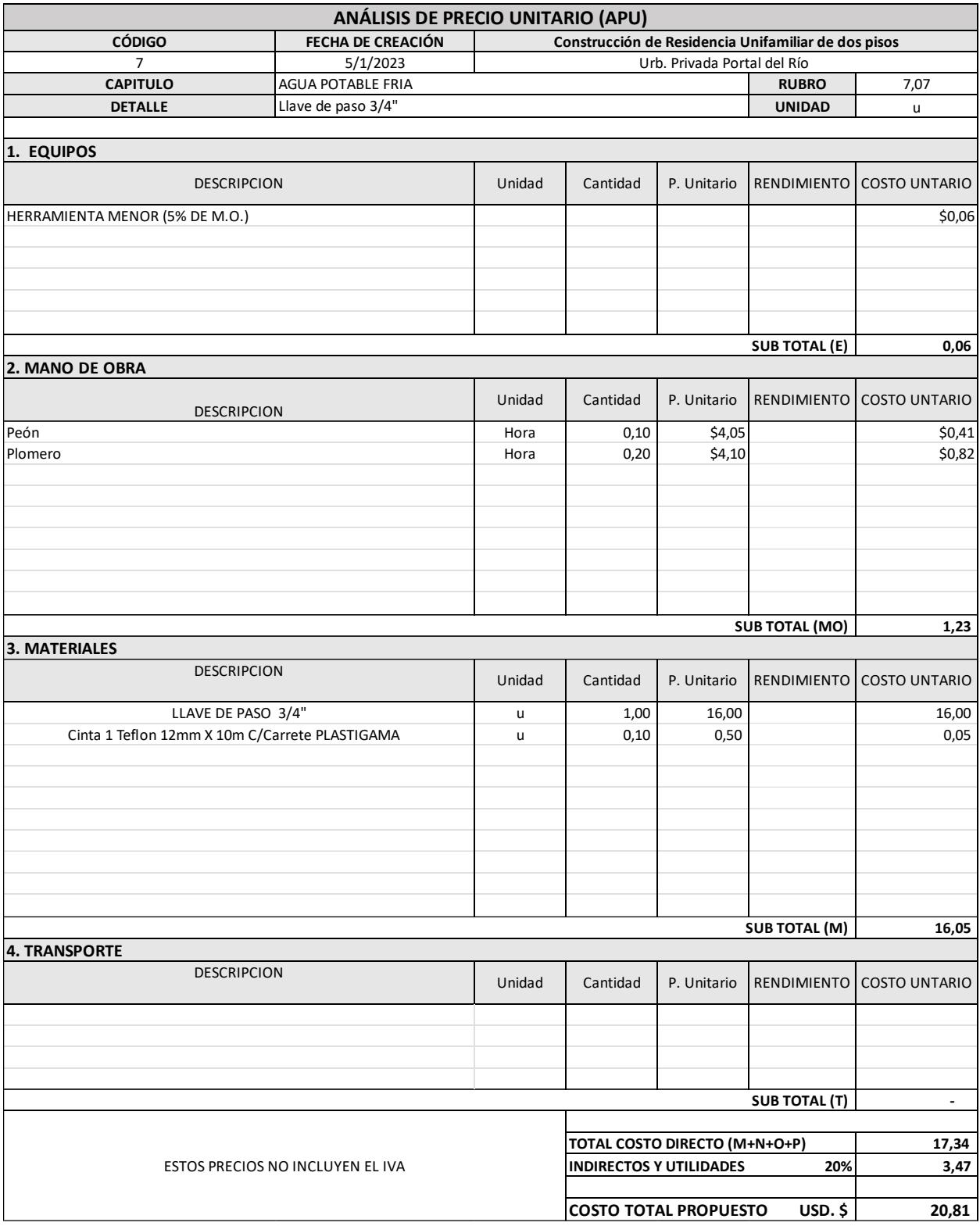

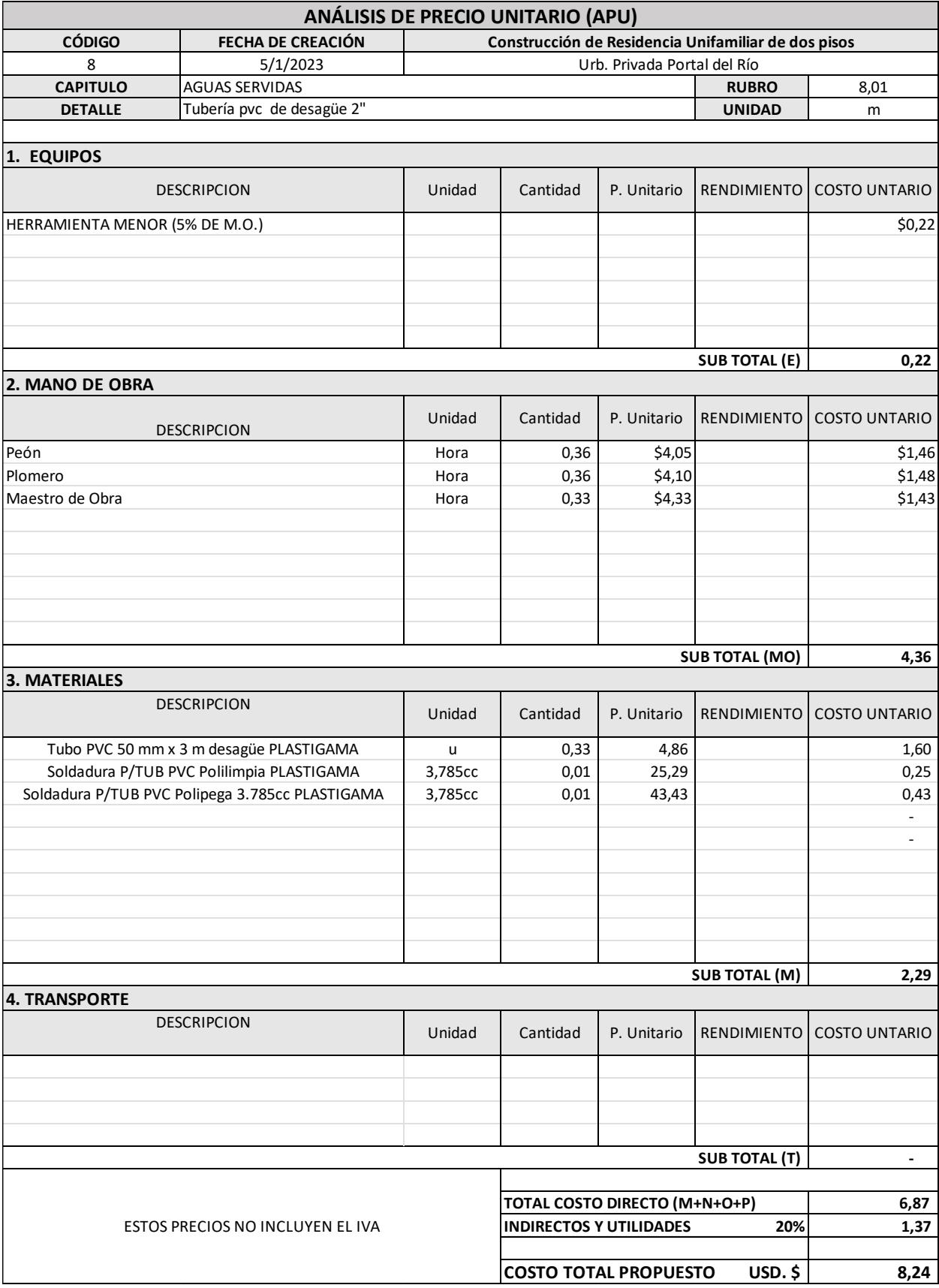

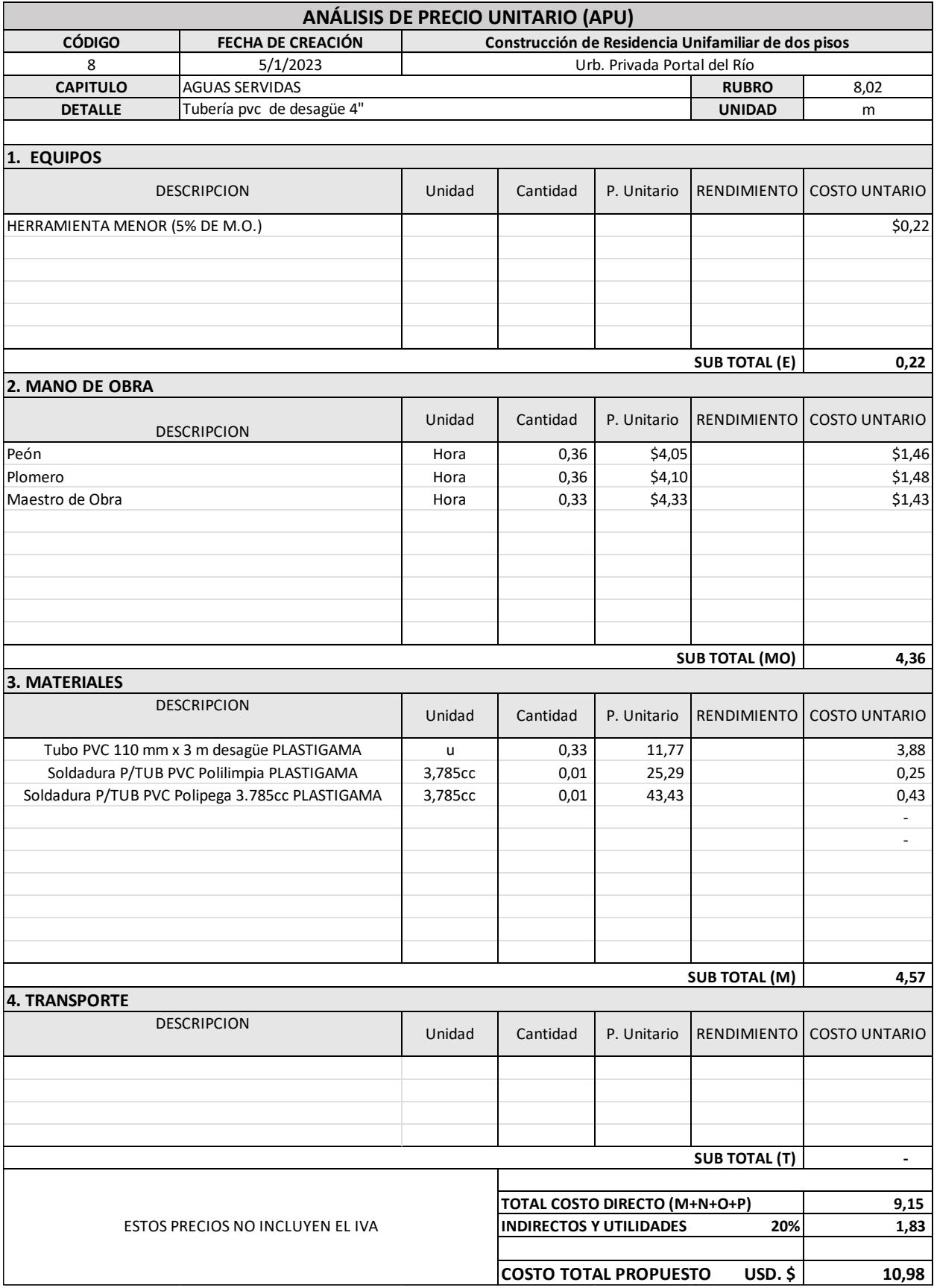

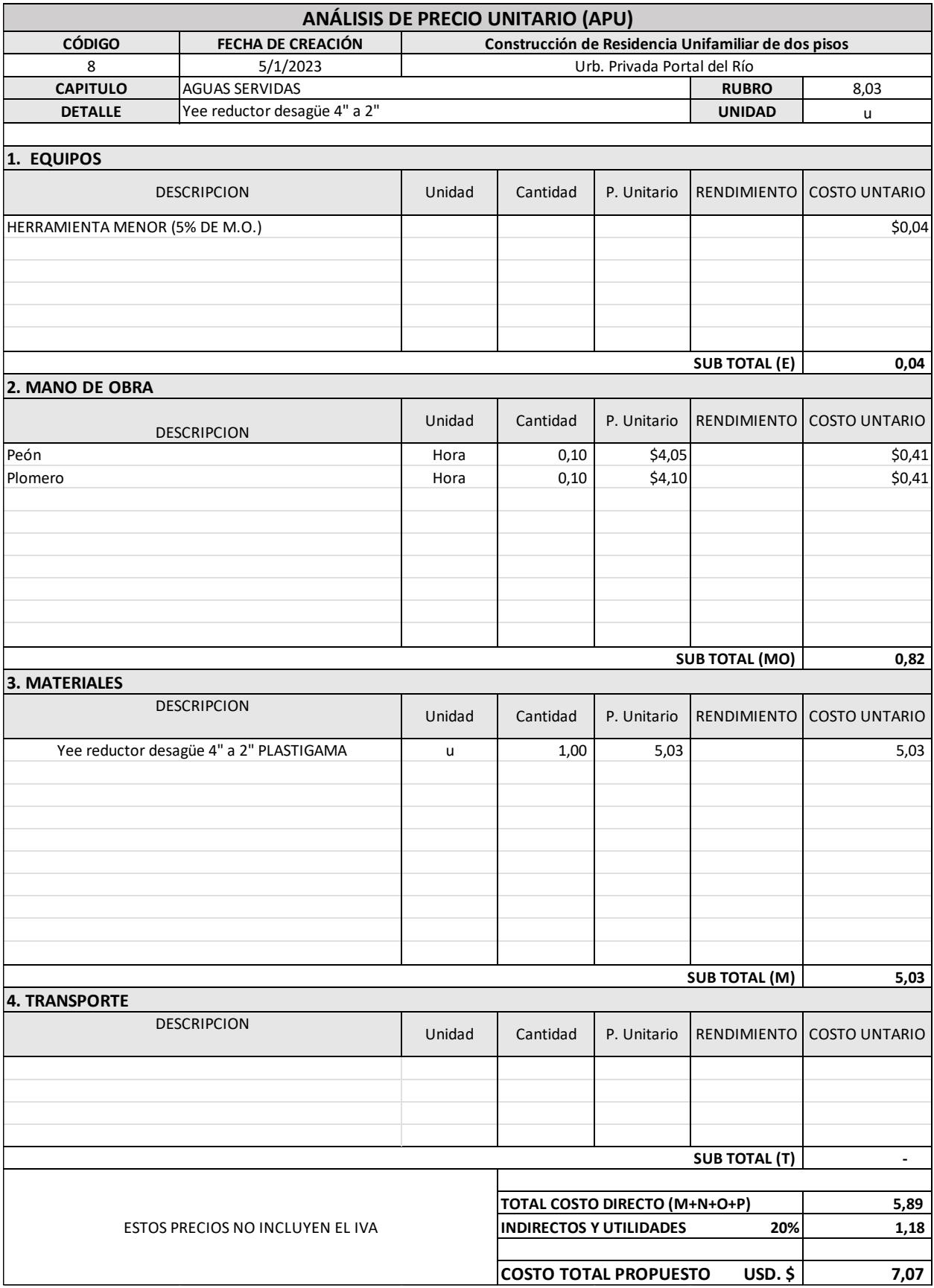

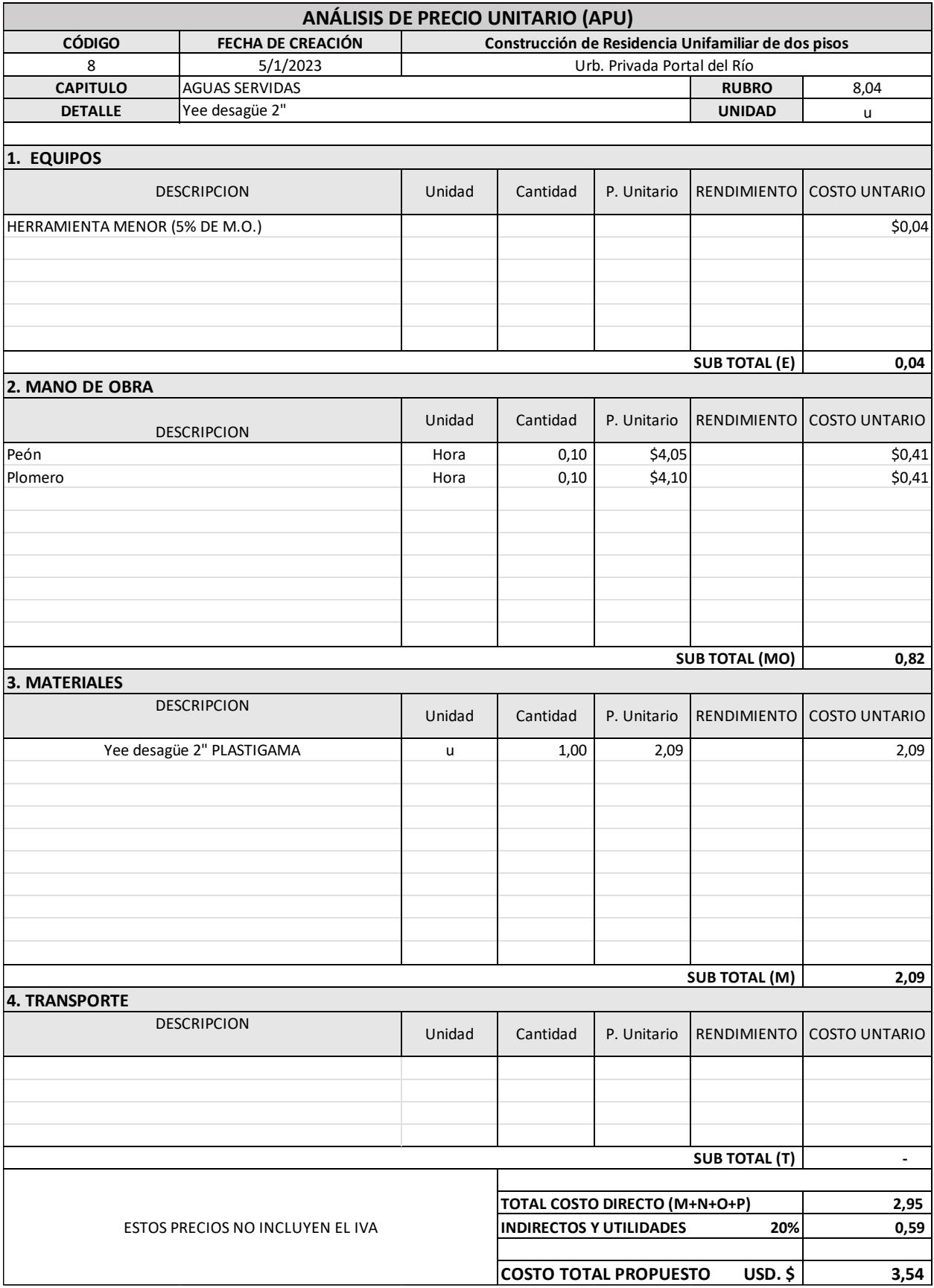

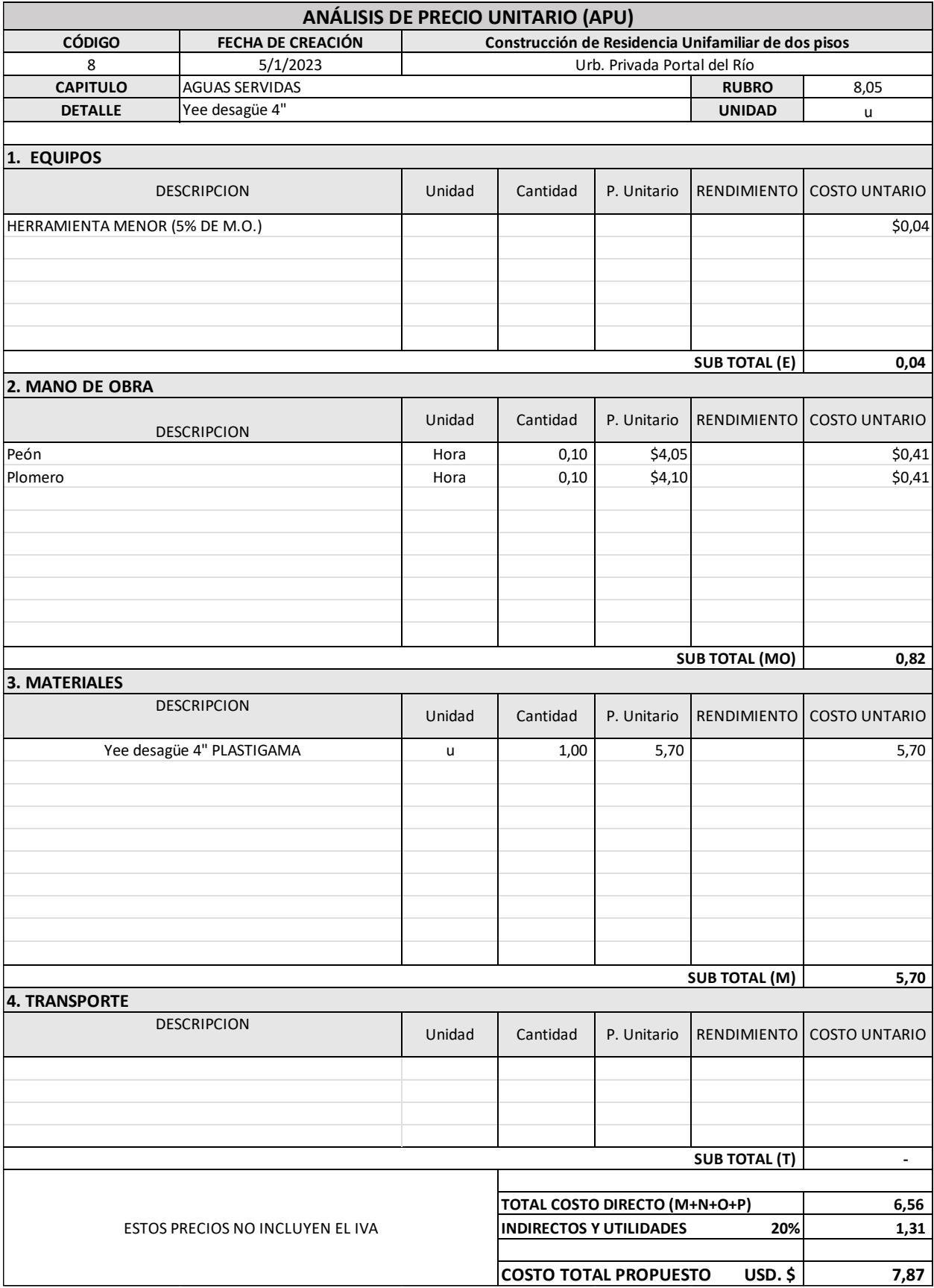

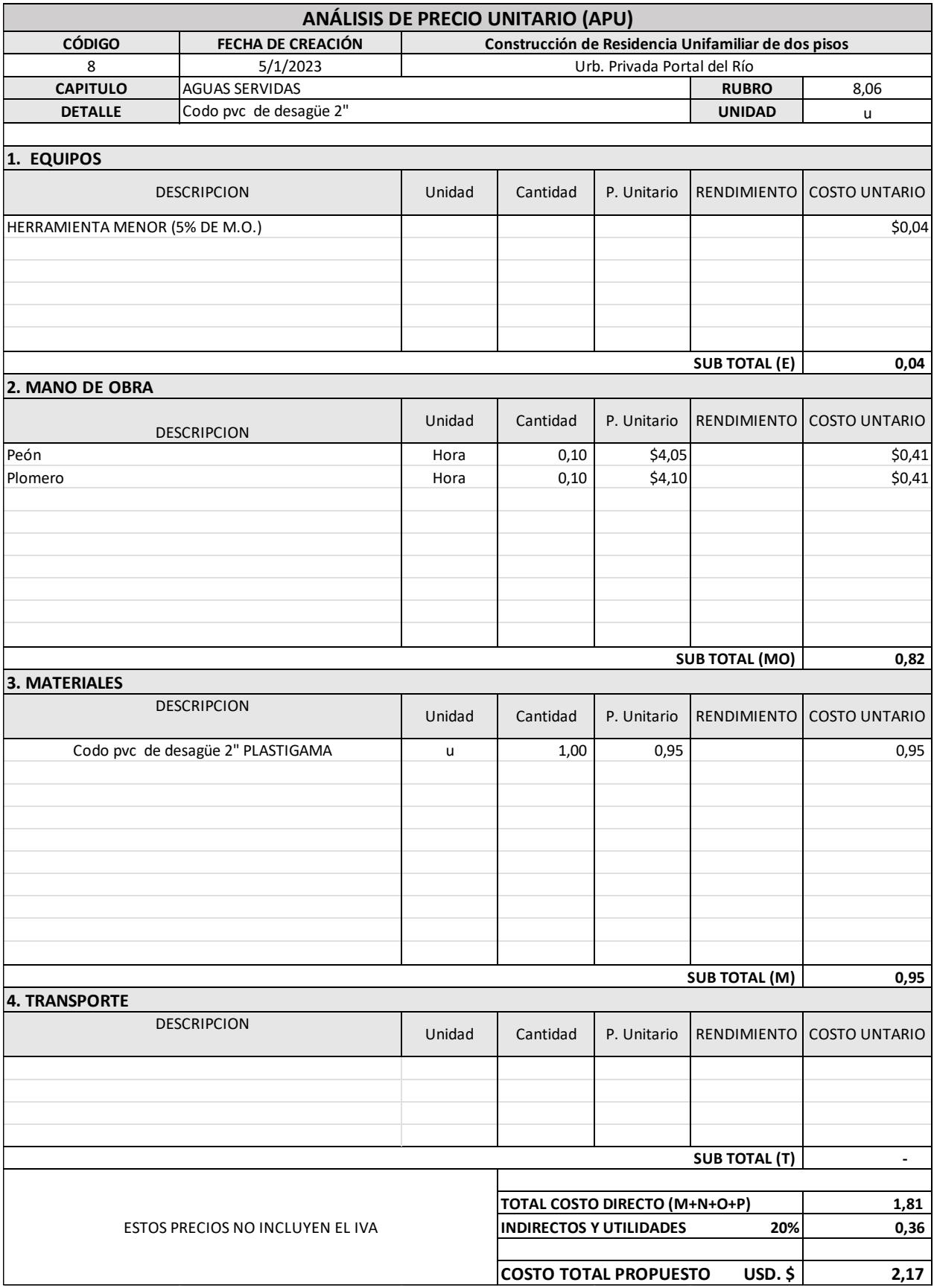

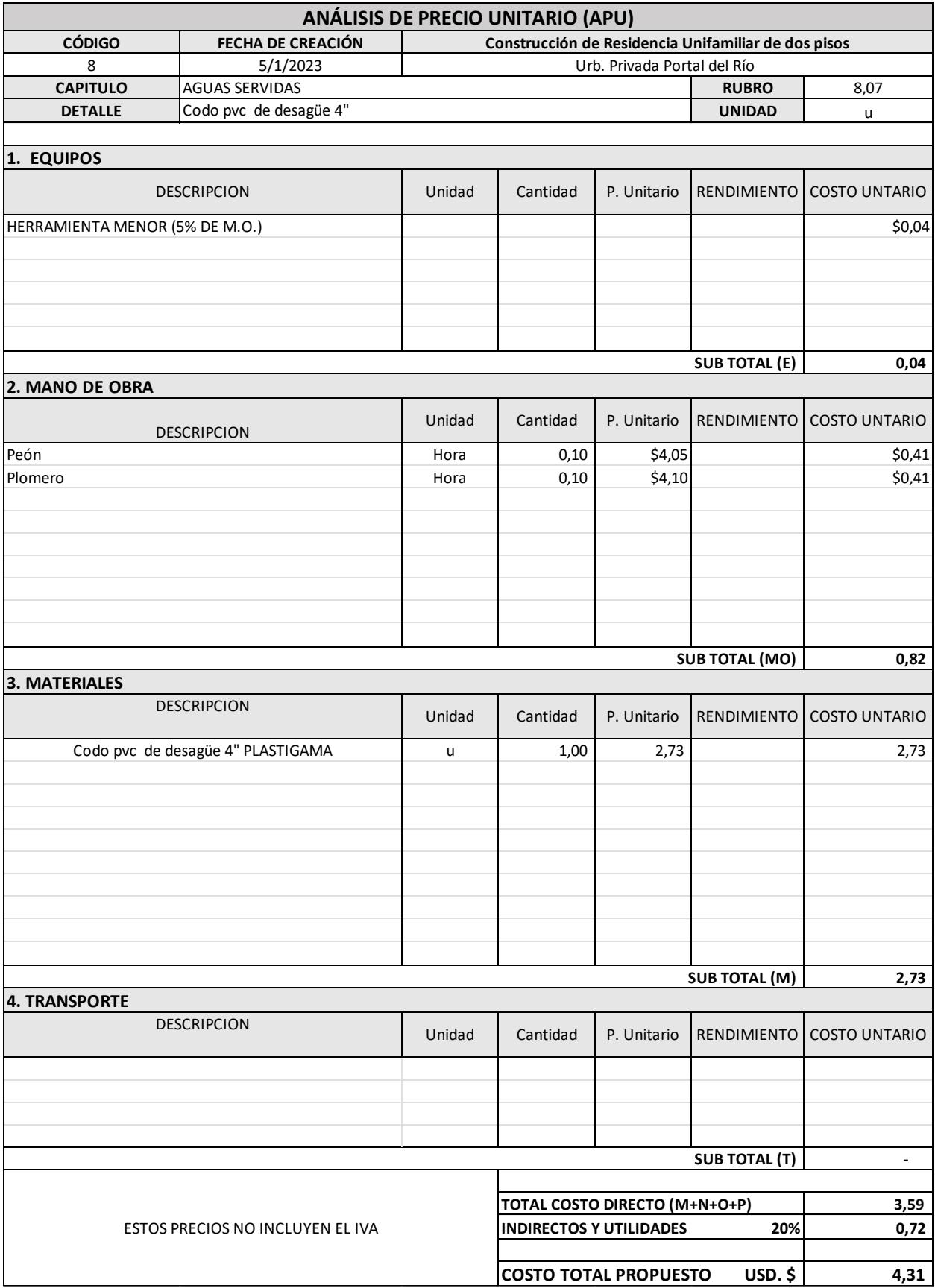

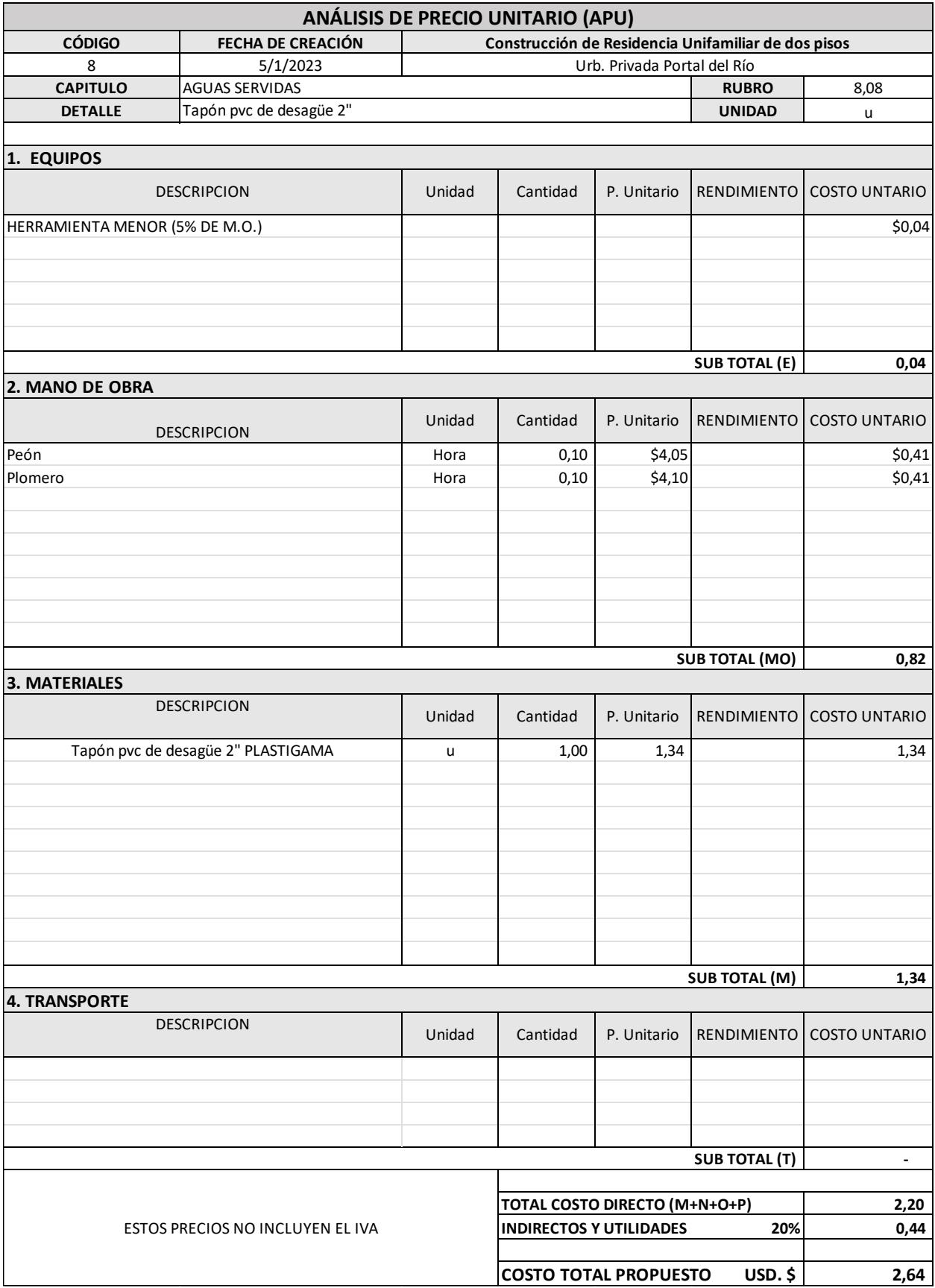

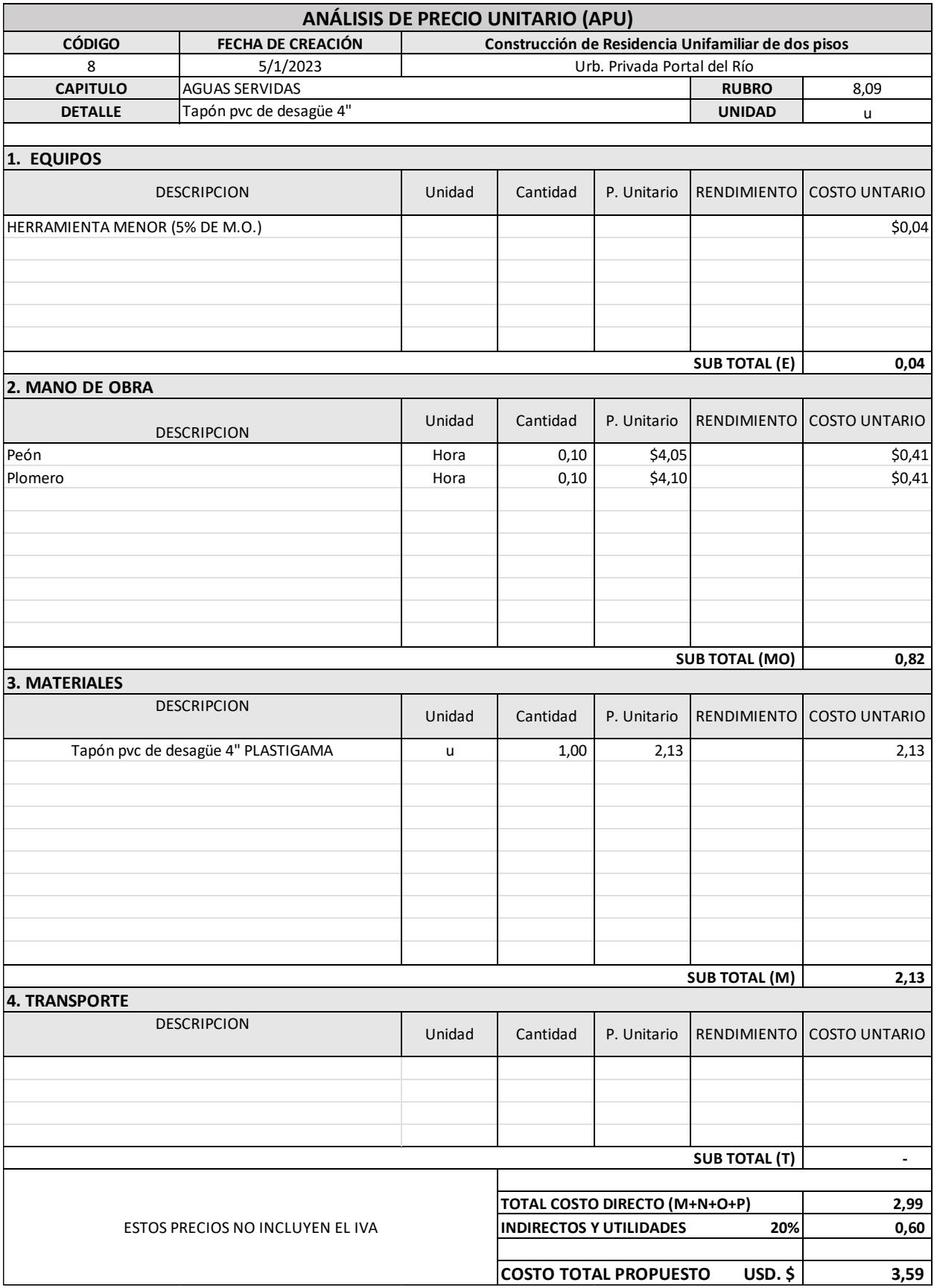

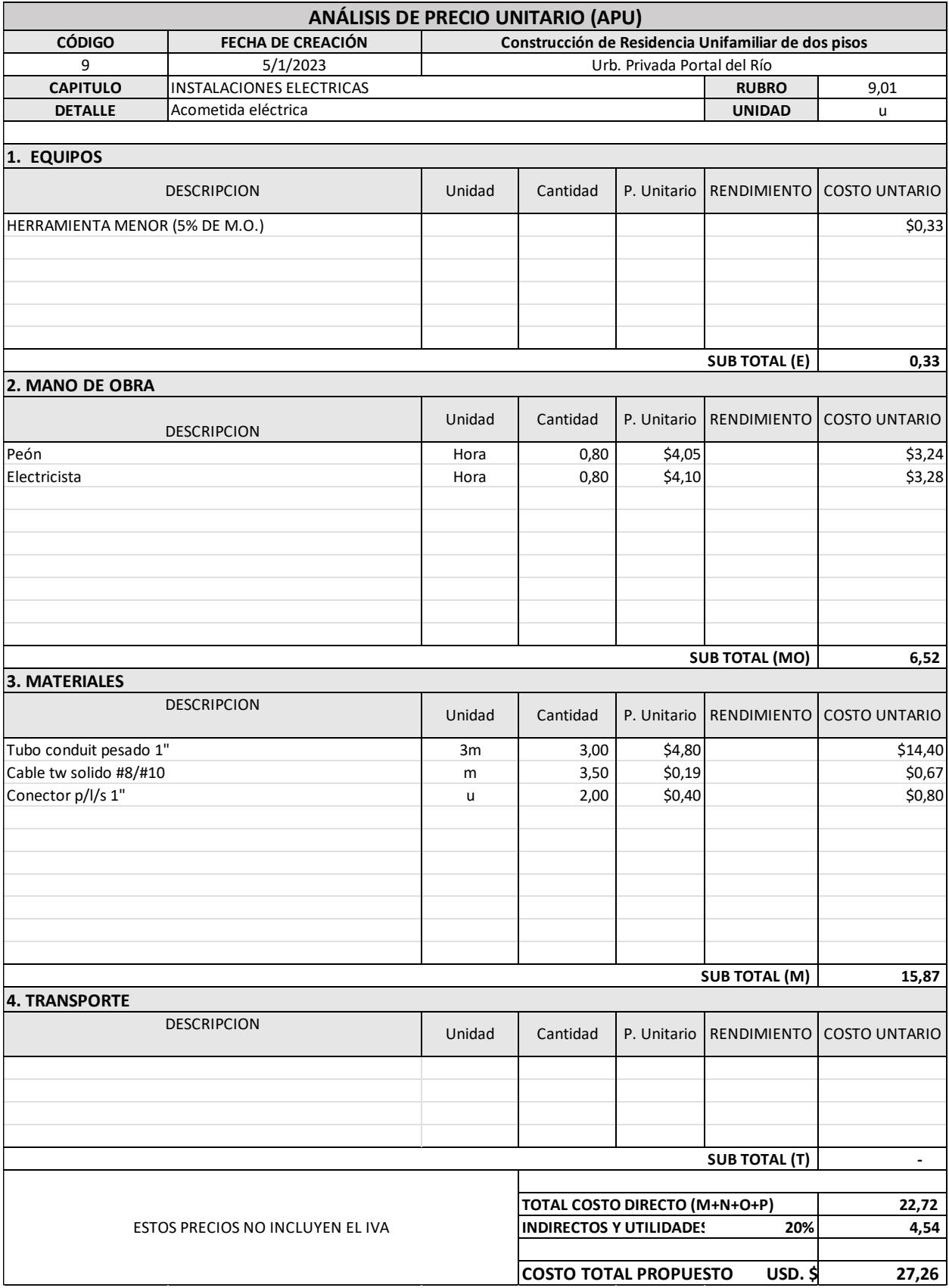

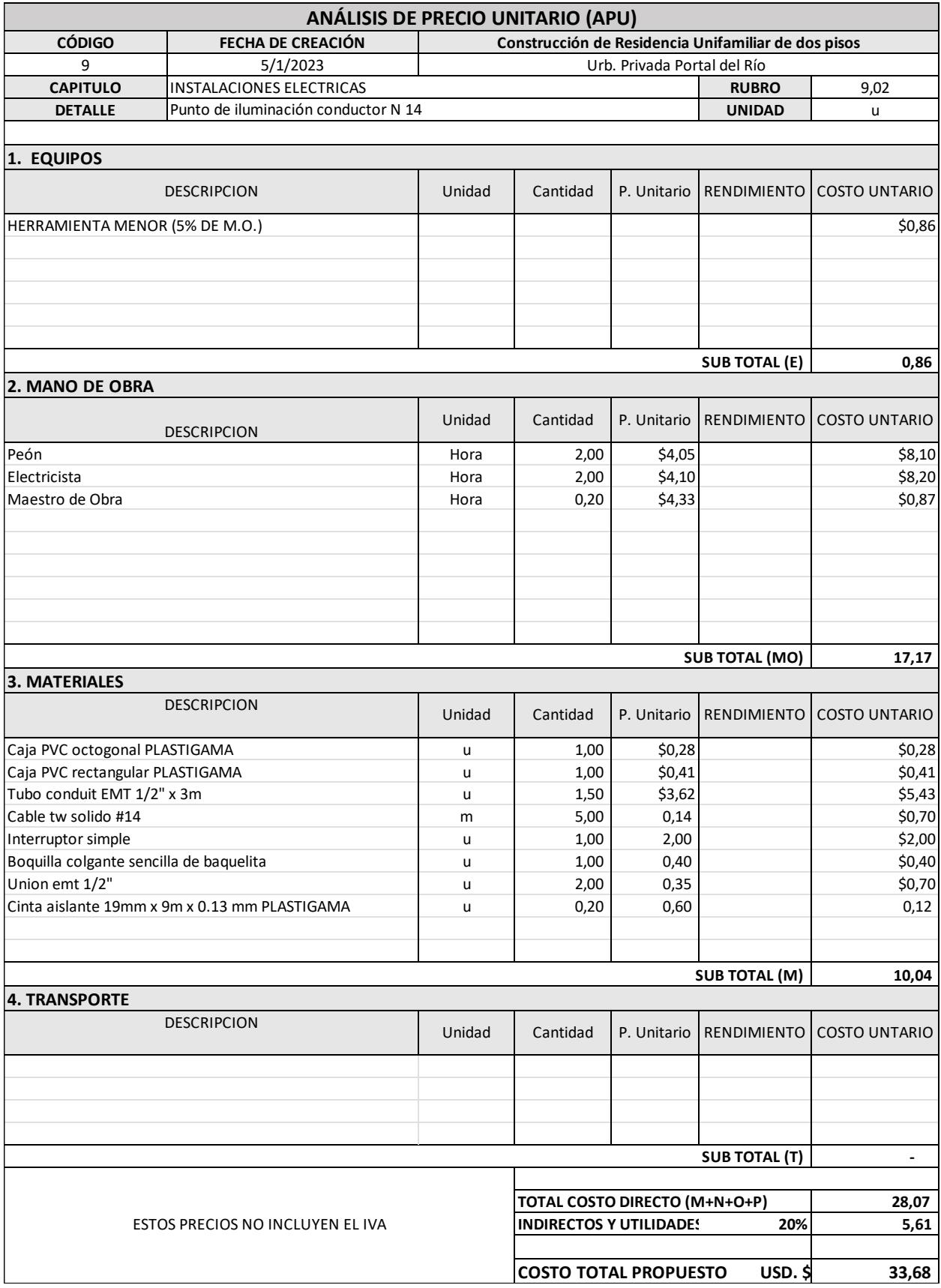

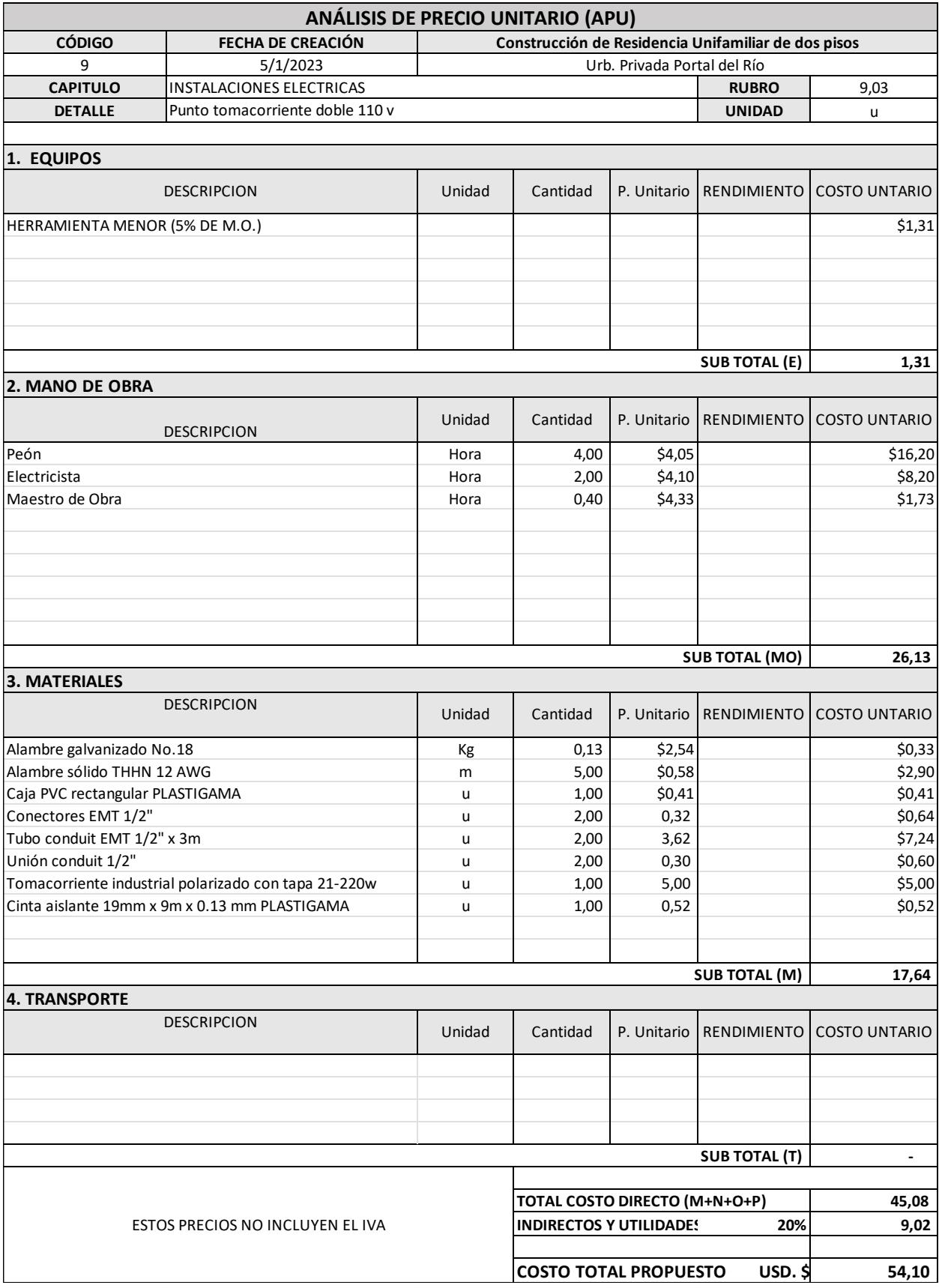

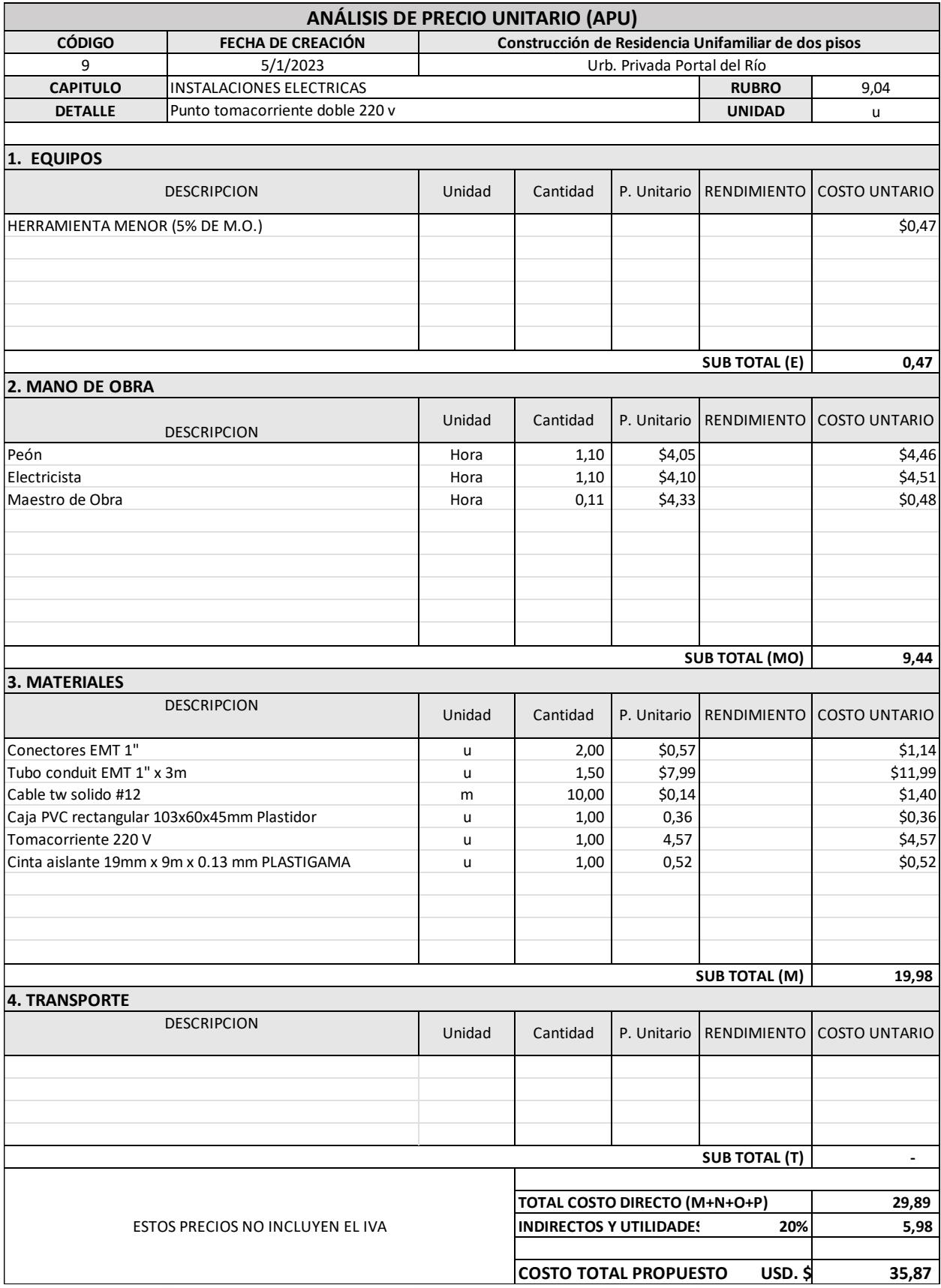

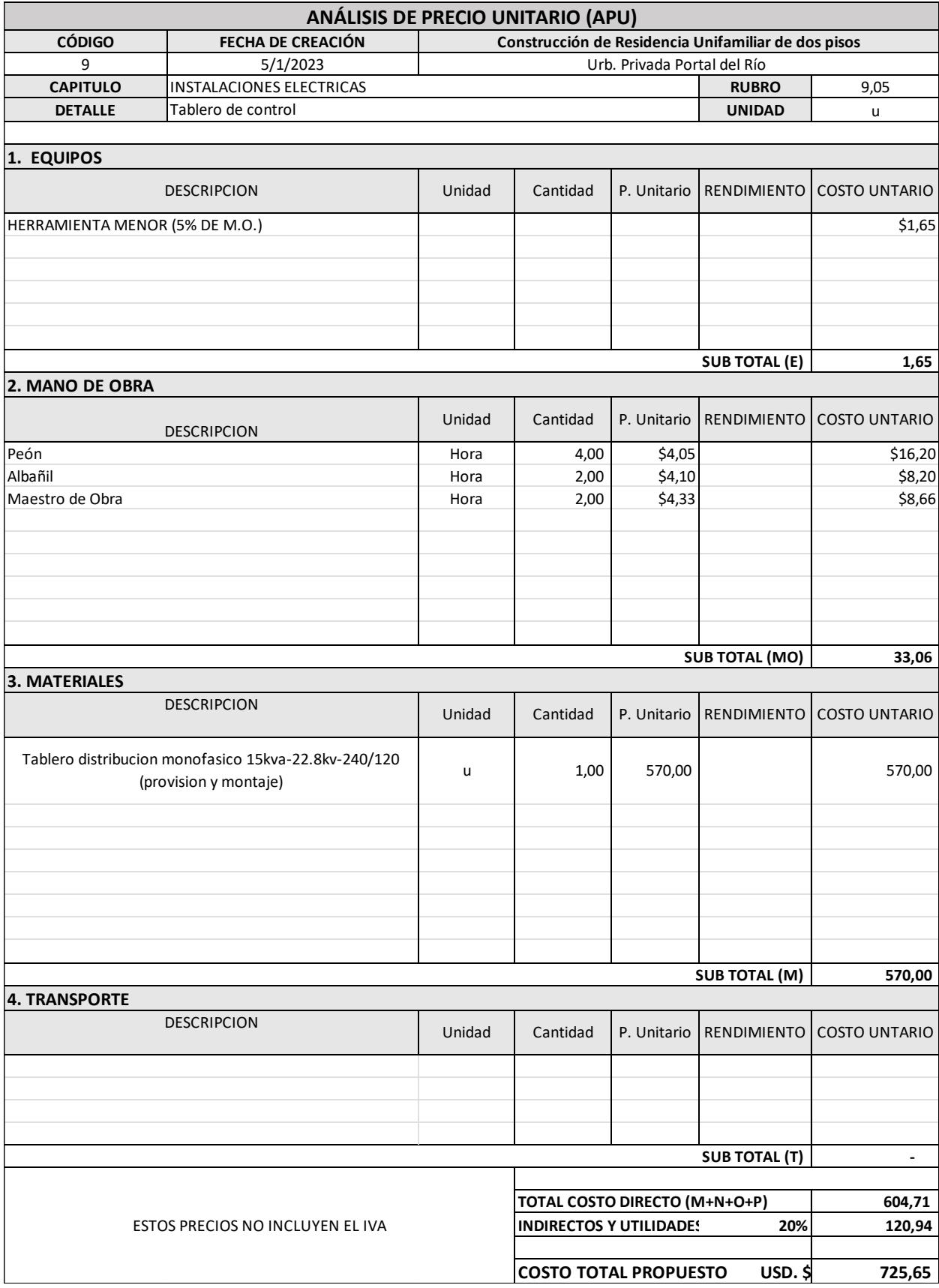
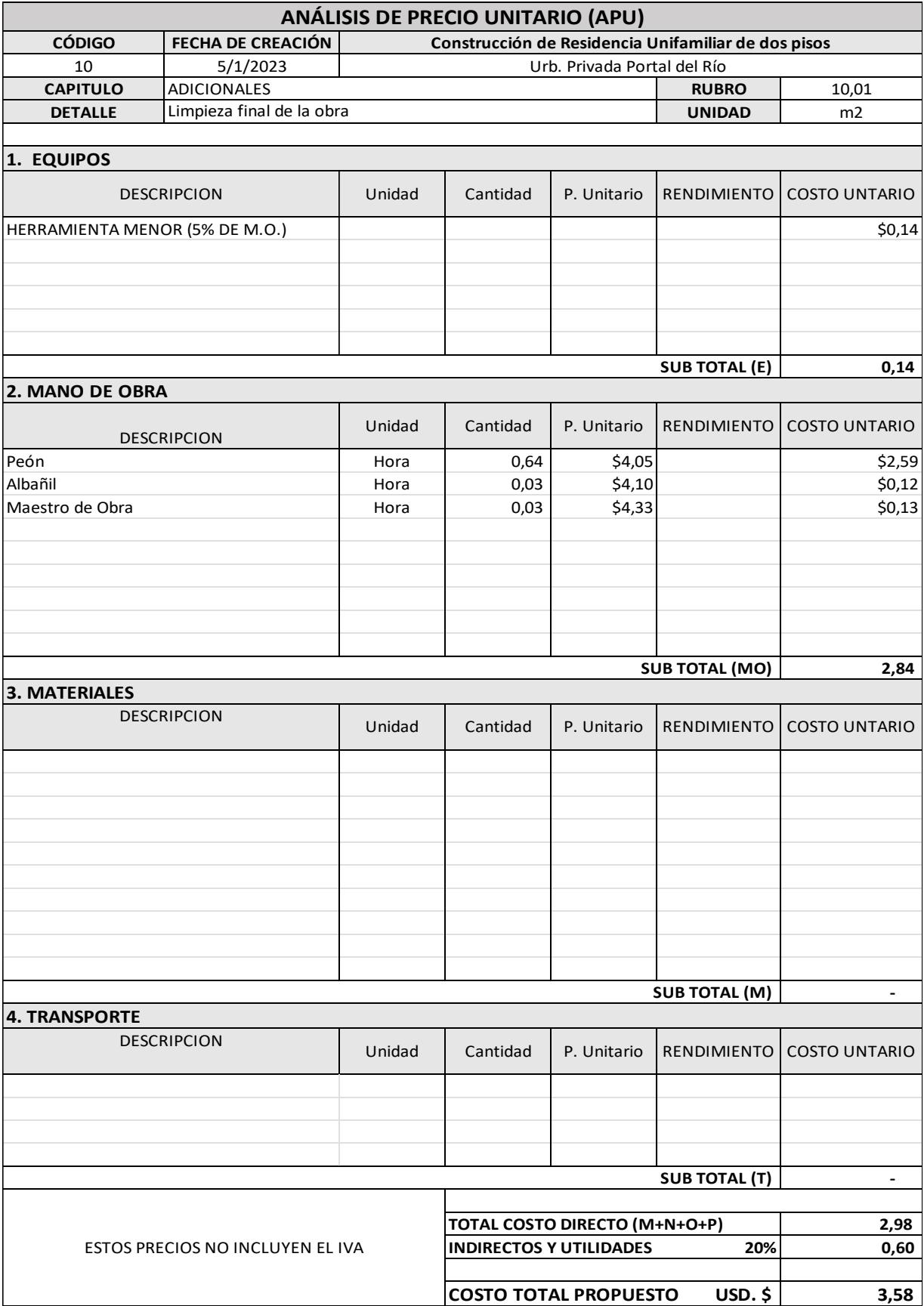

## **Análisis de precios unitarios de Alternativa 2**

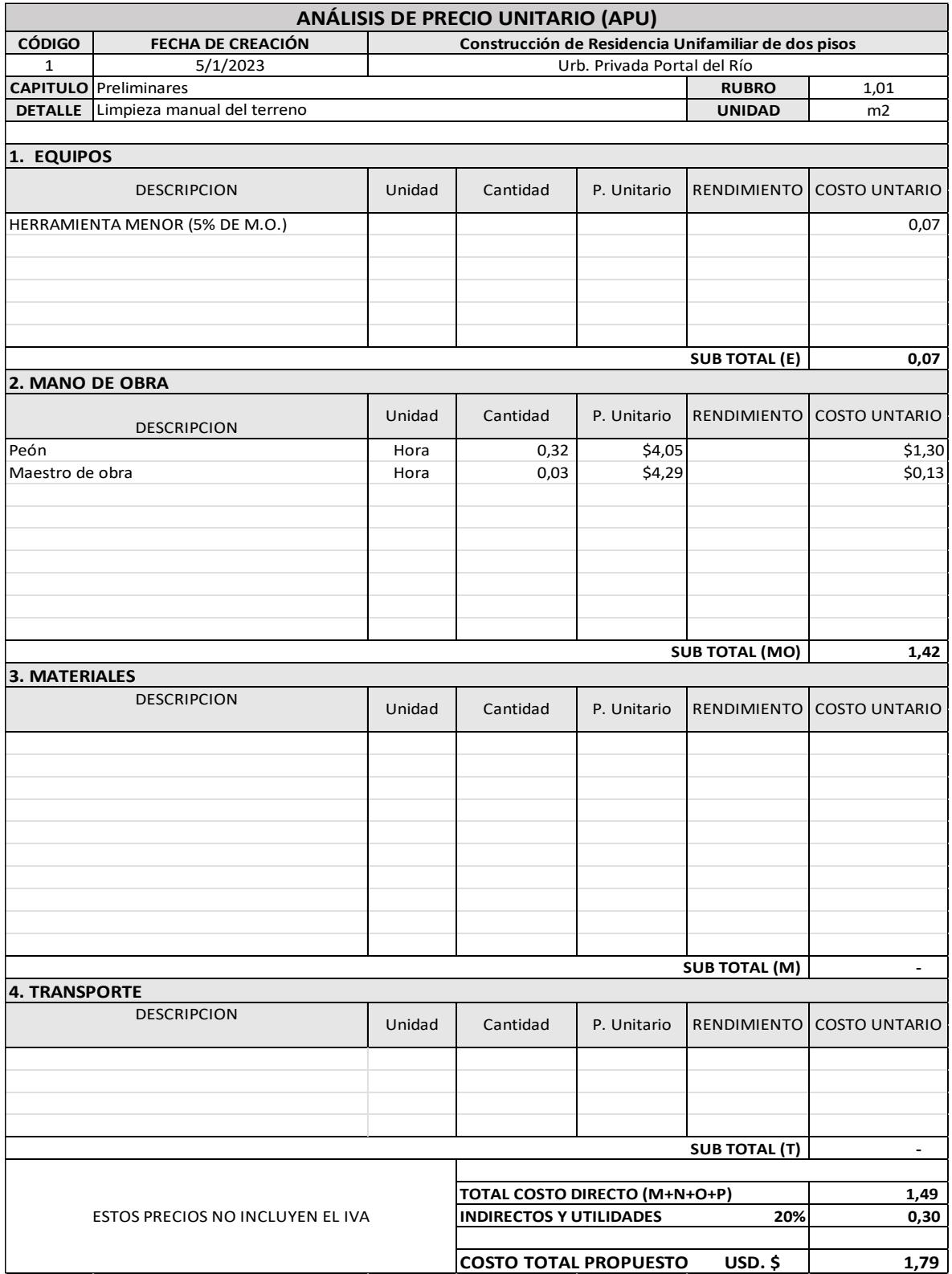

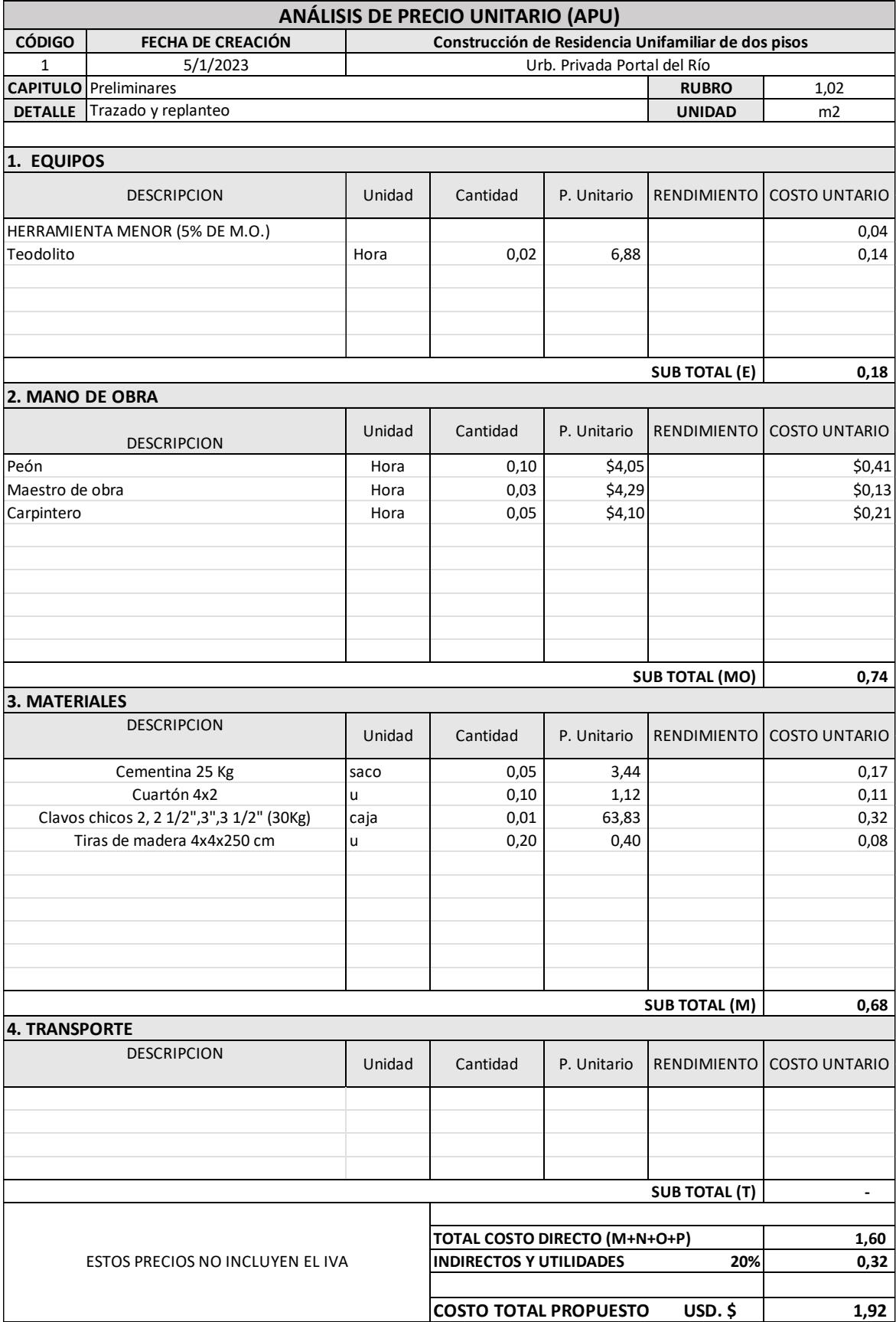

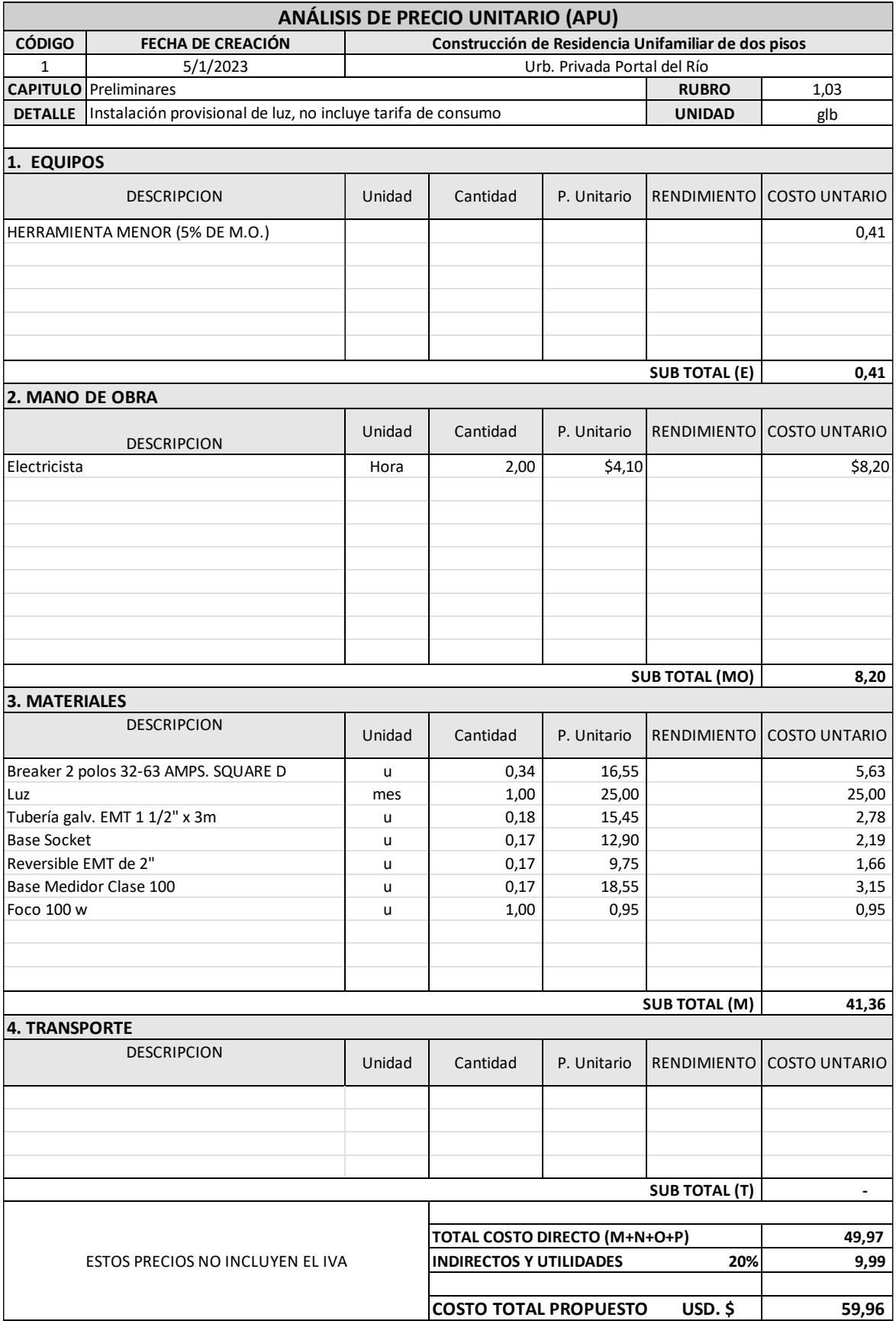

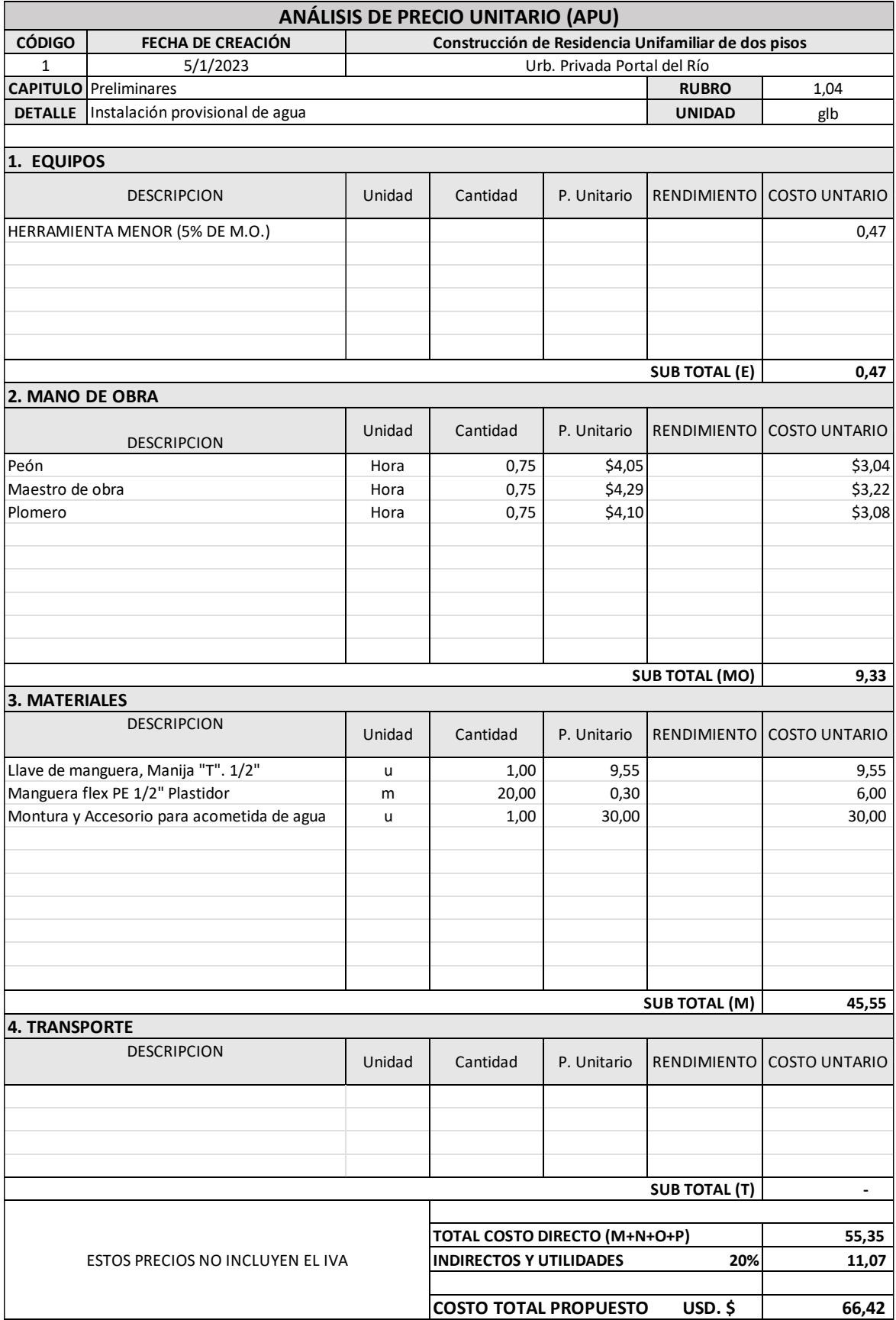

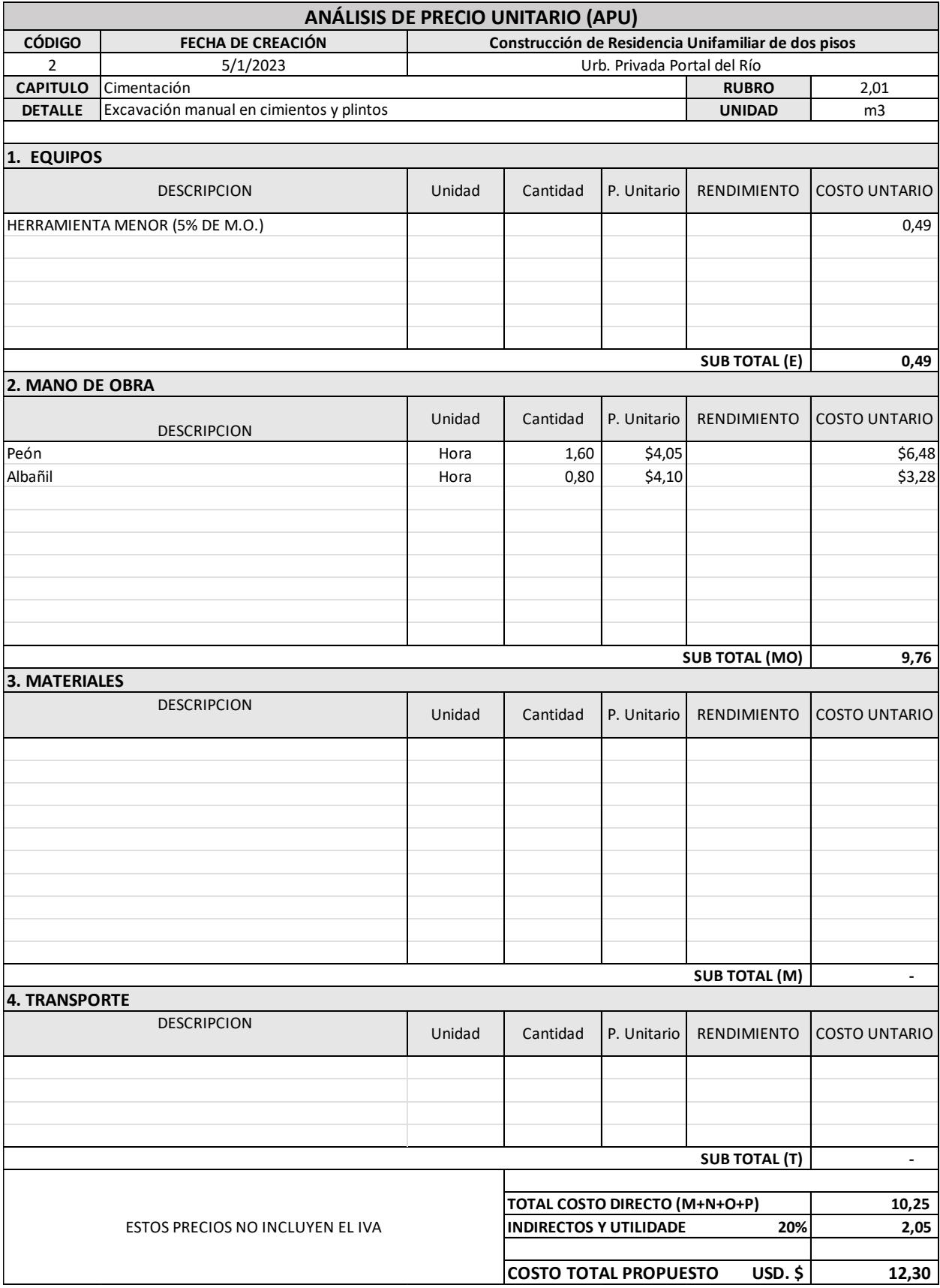

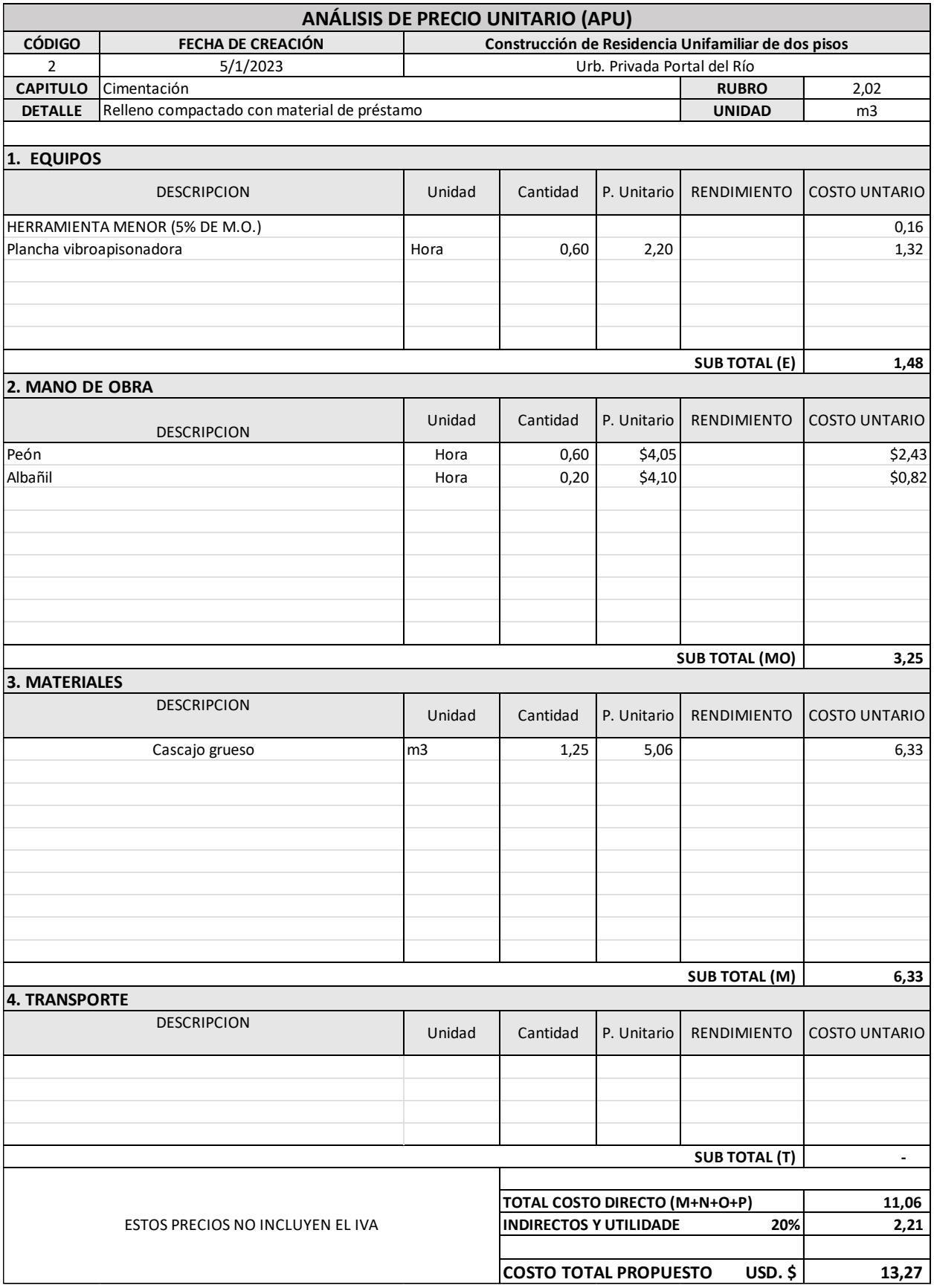

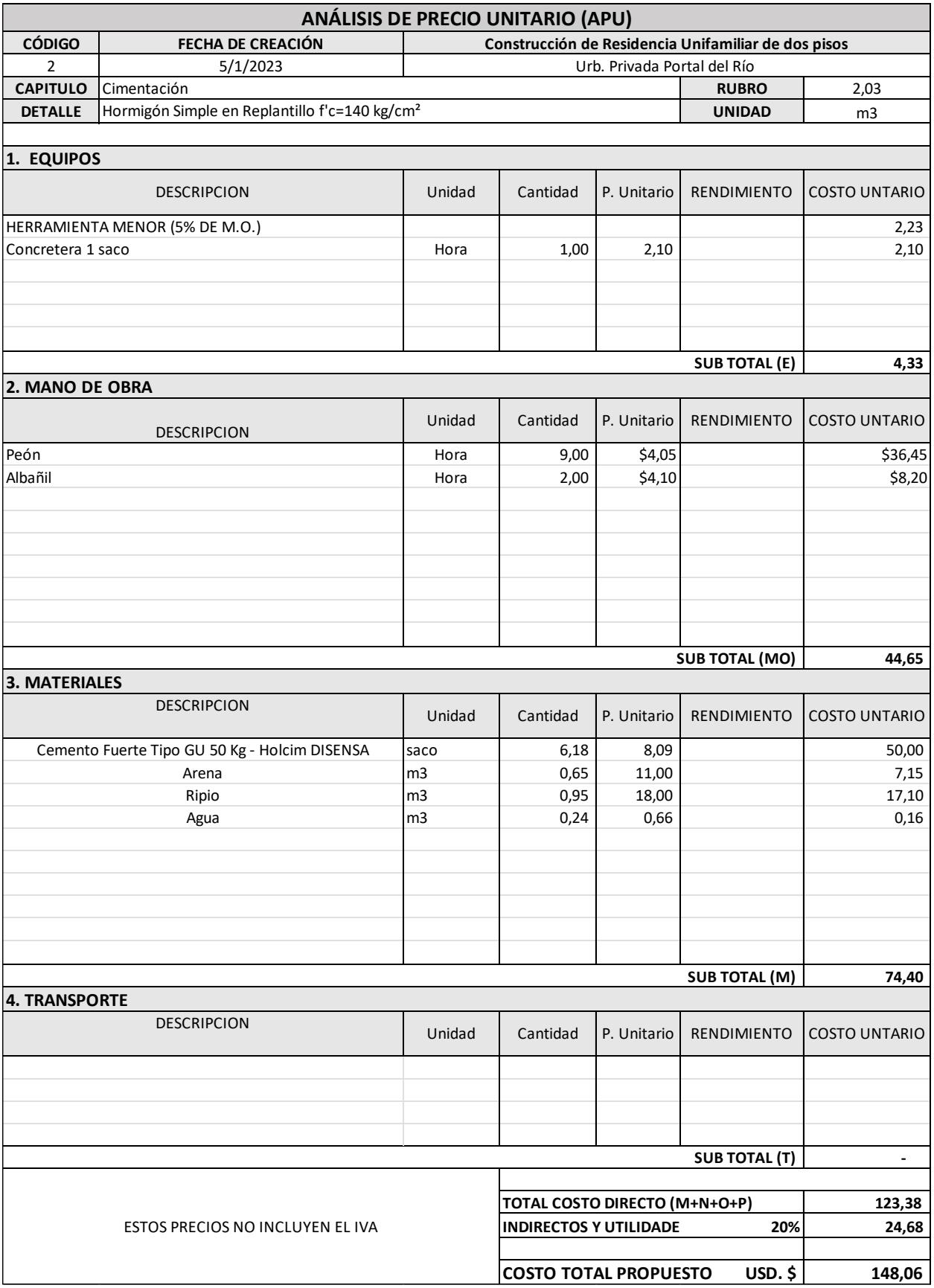

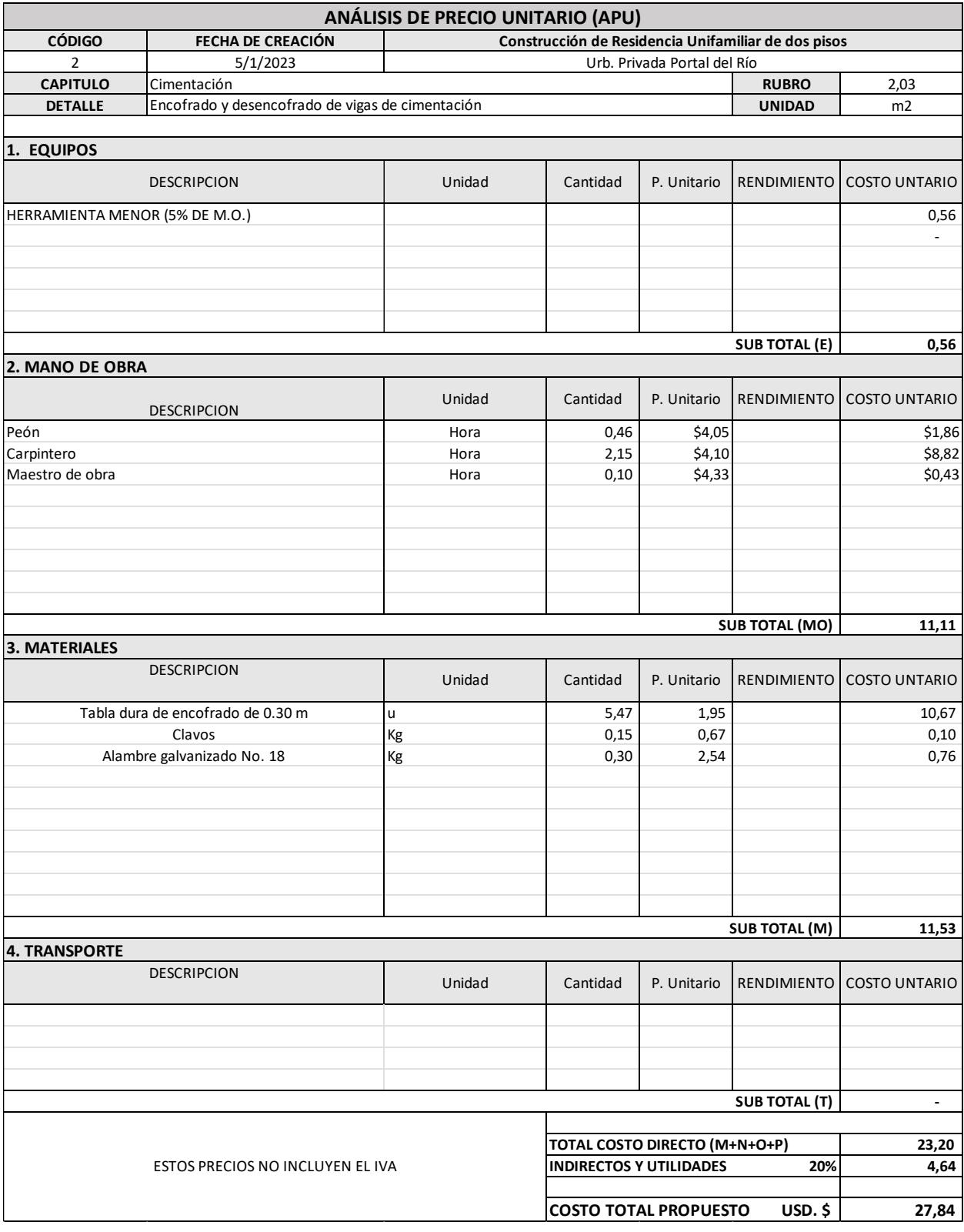

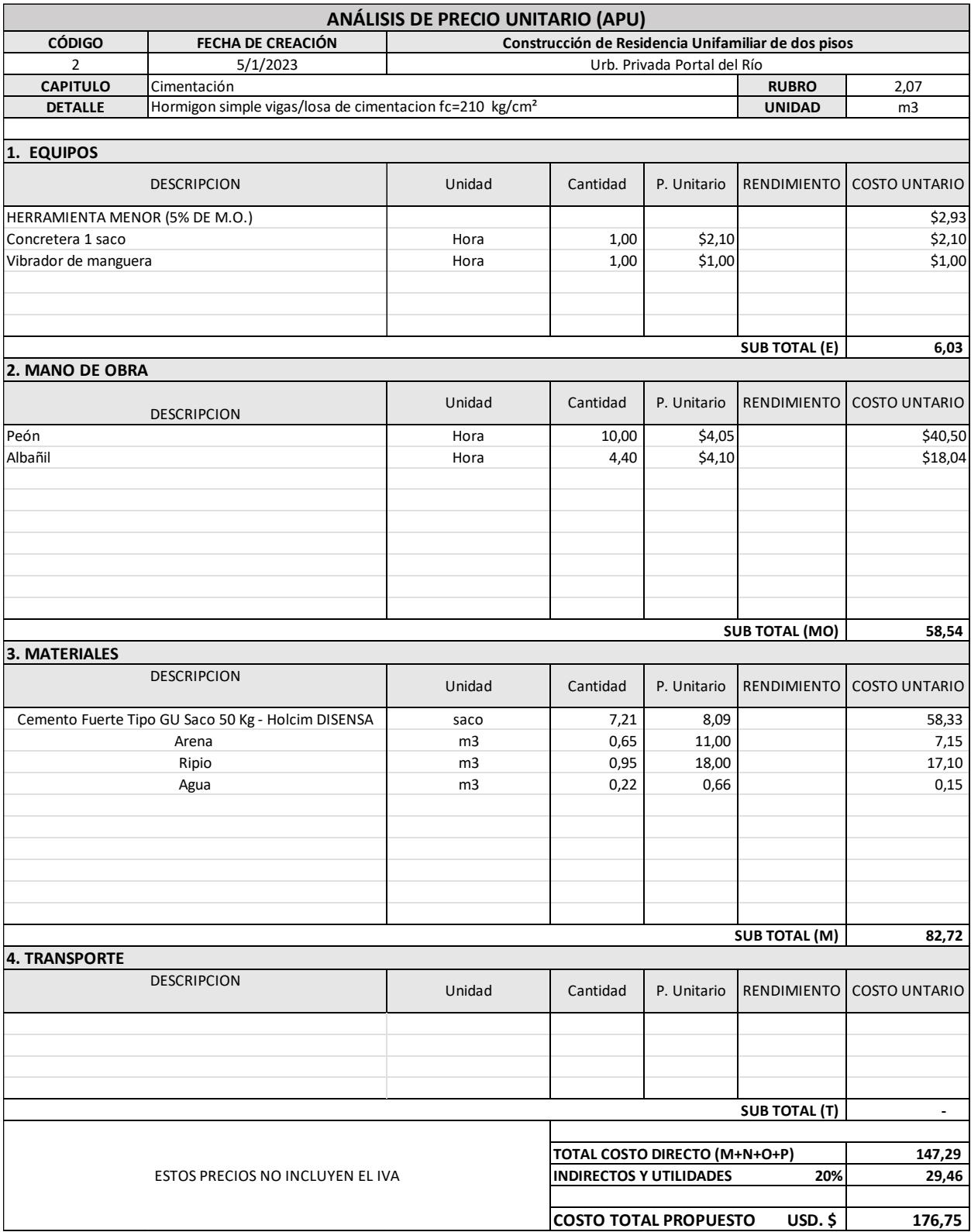

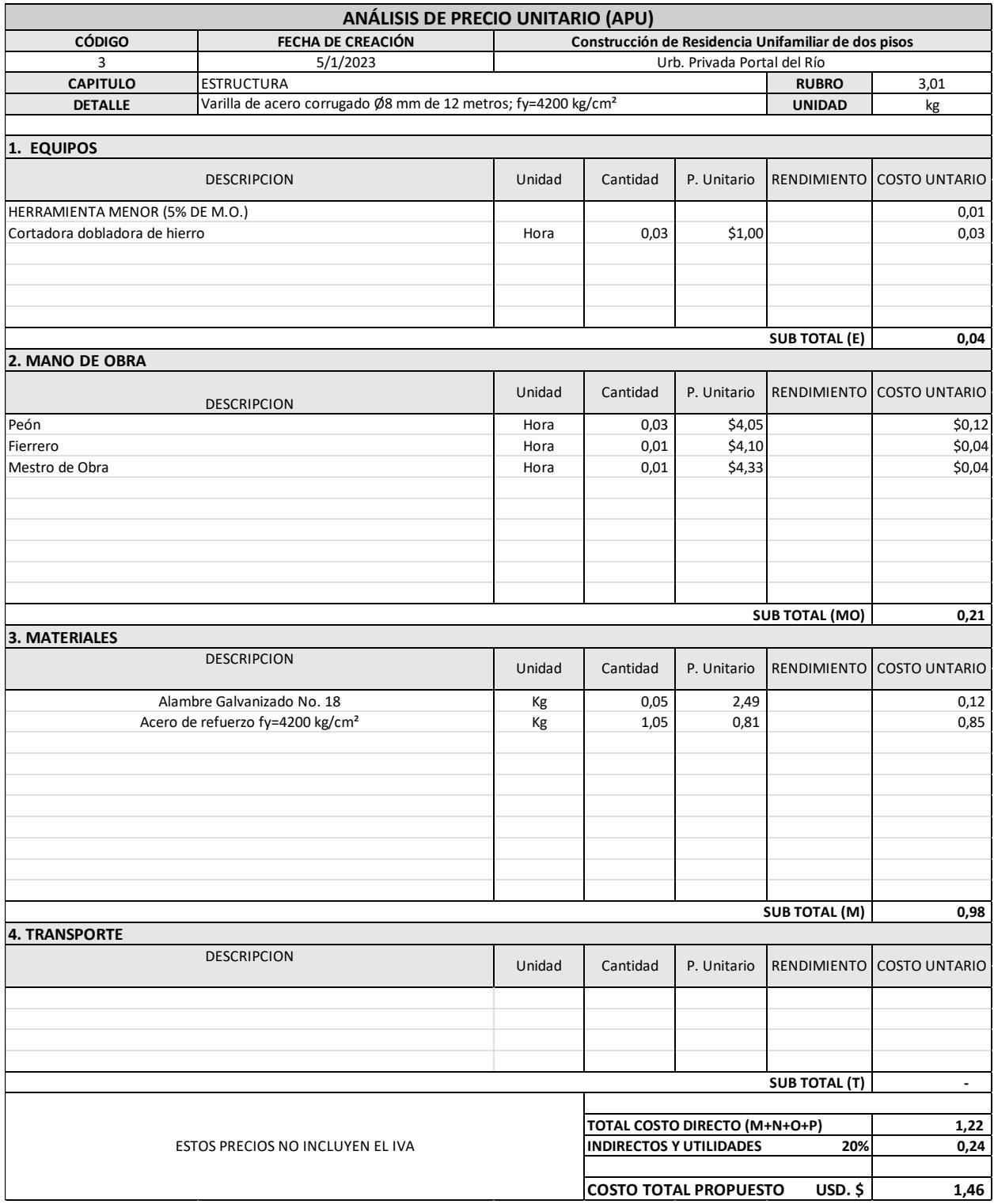

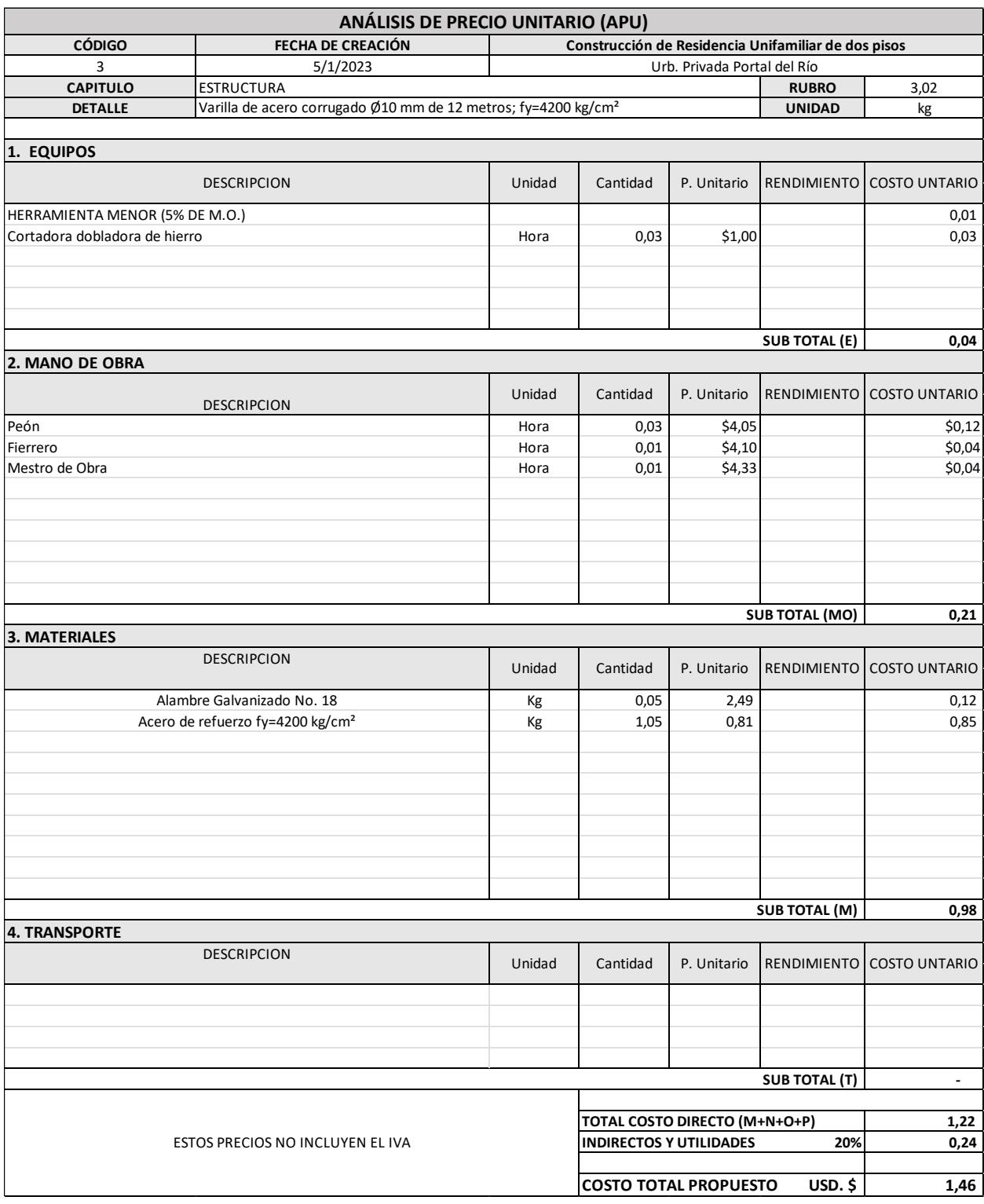

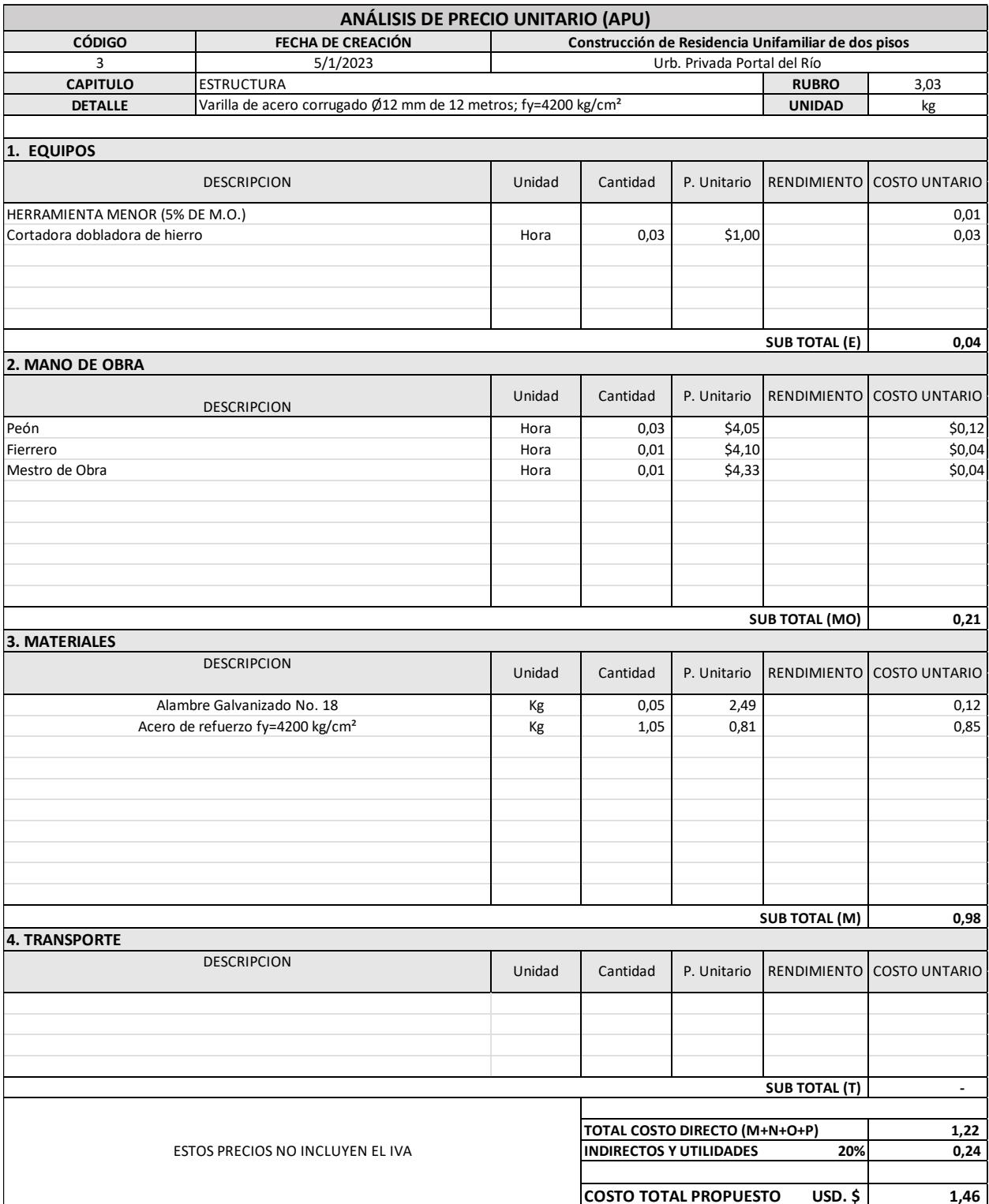

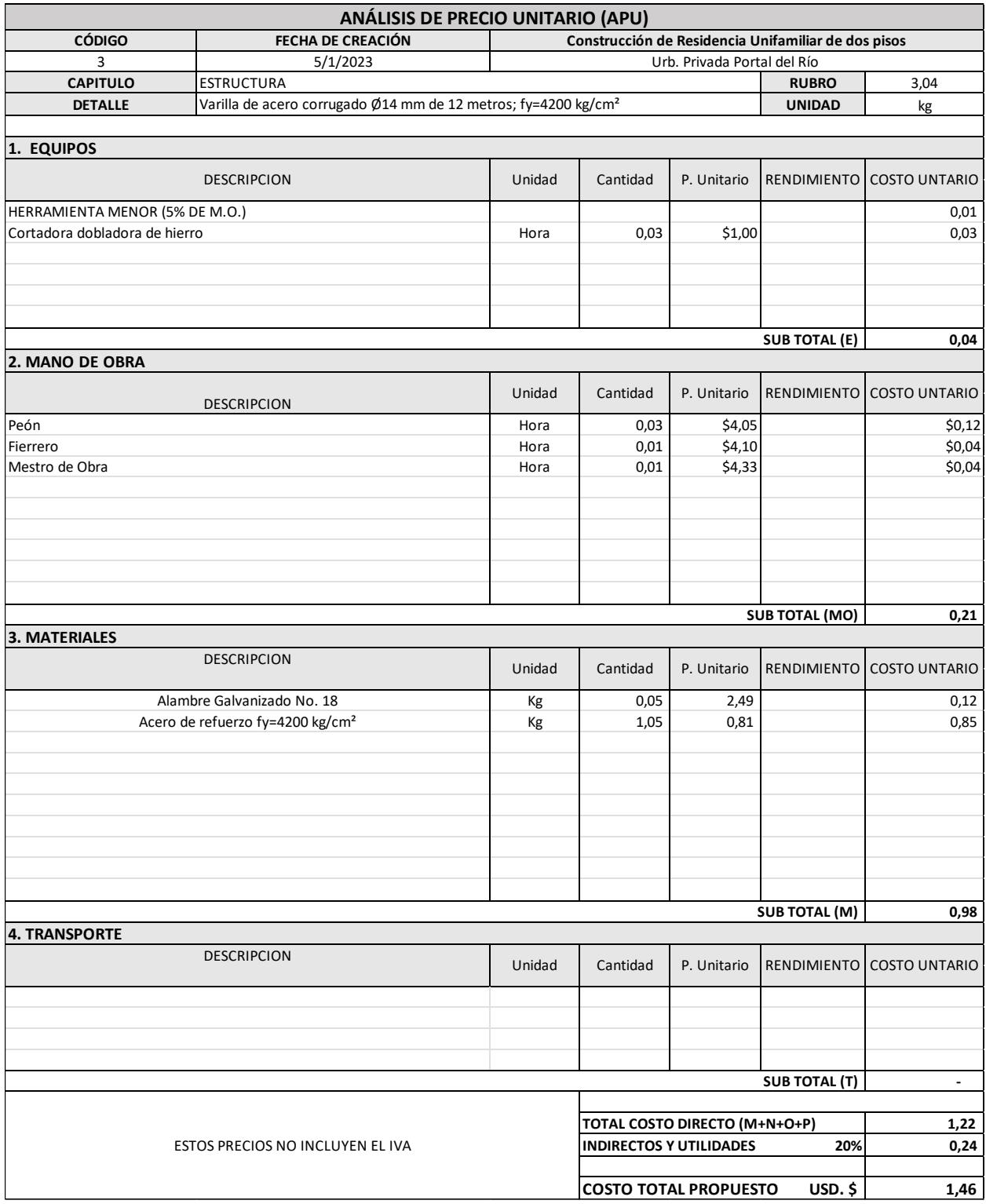

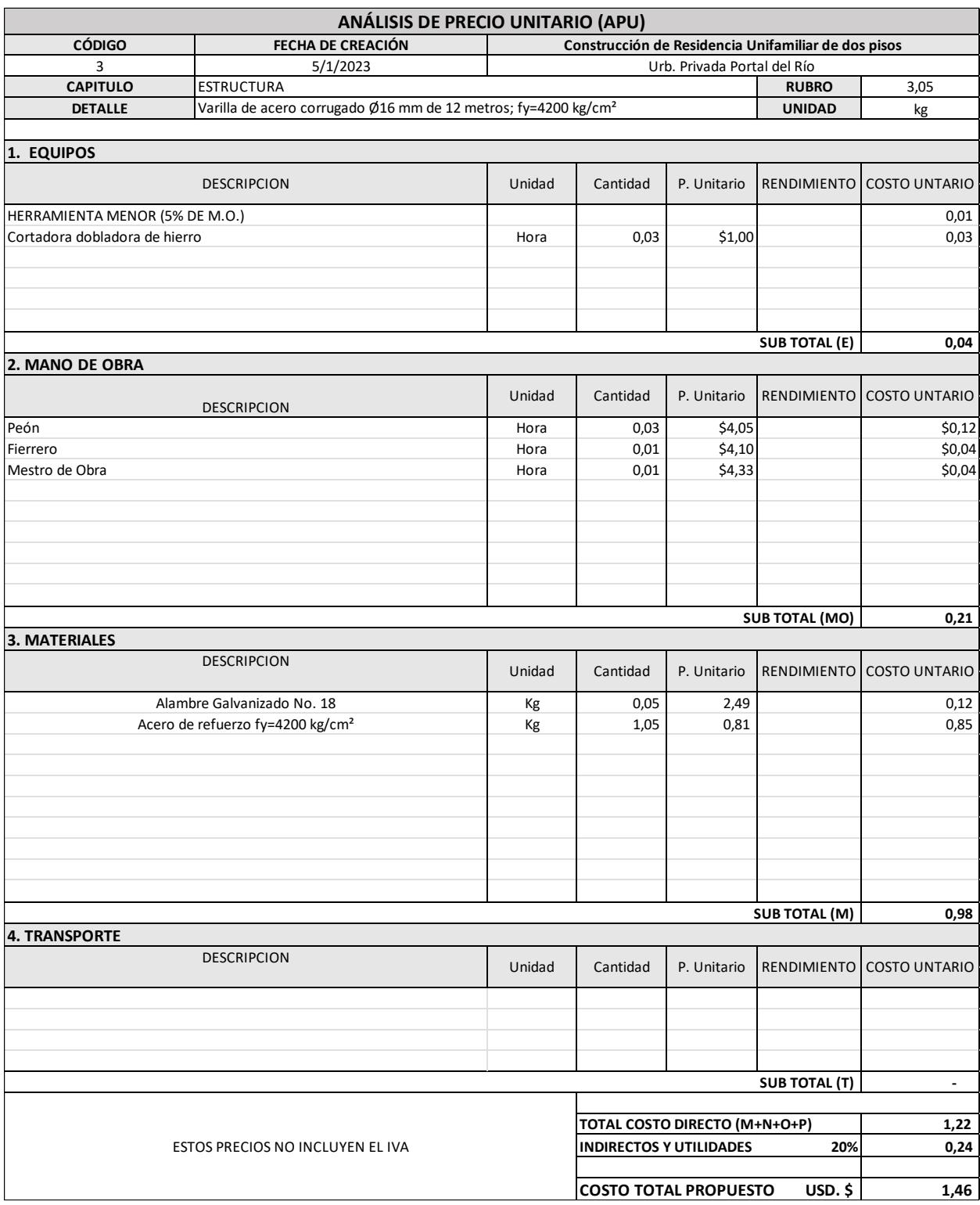

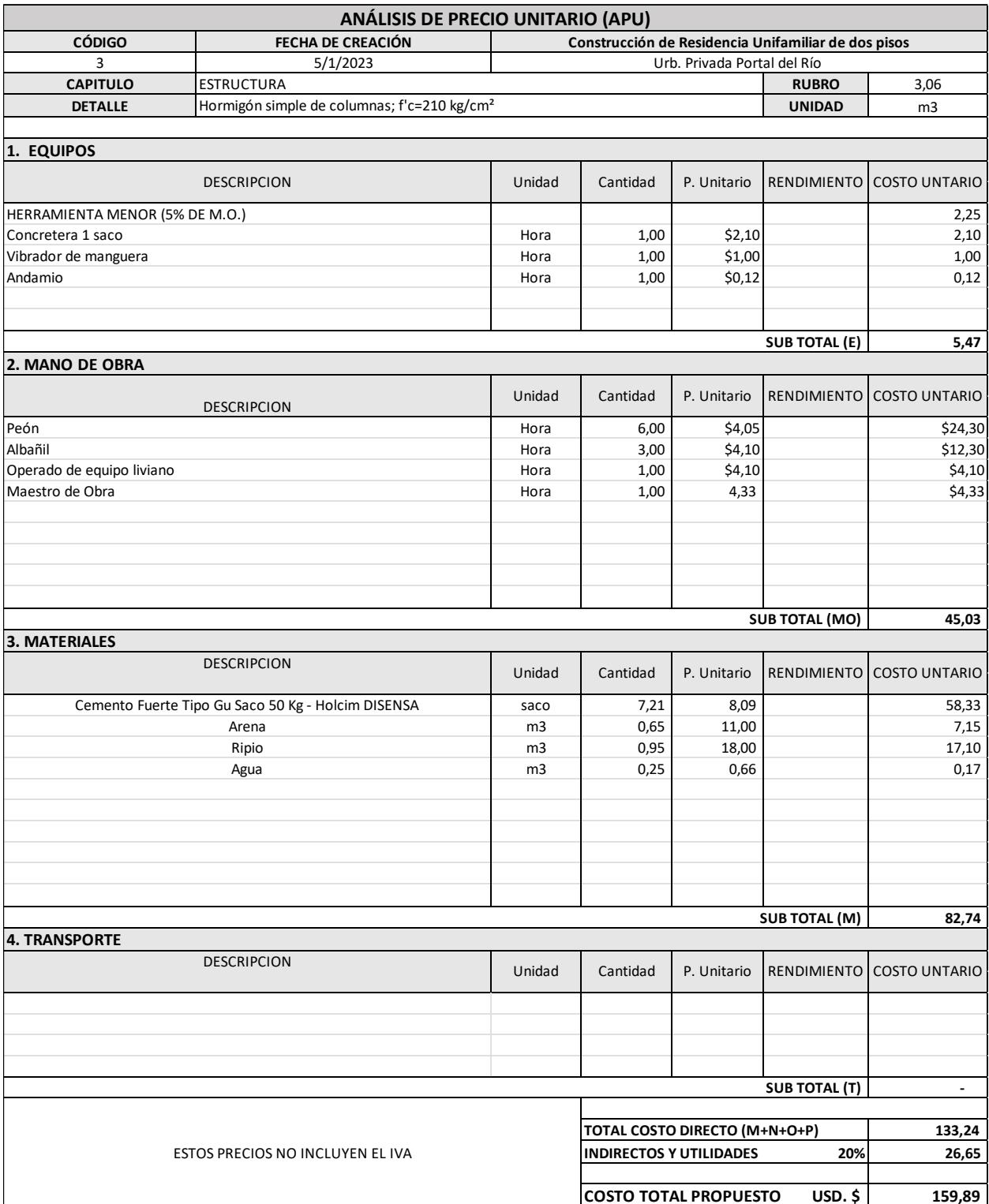

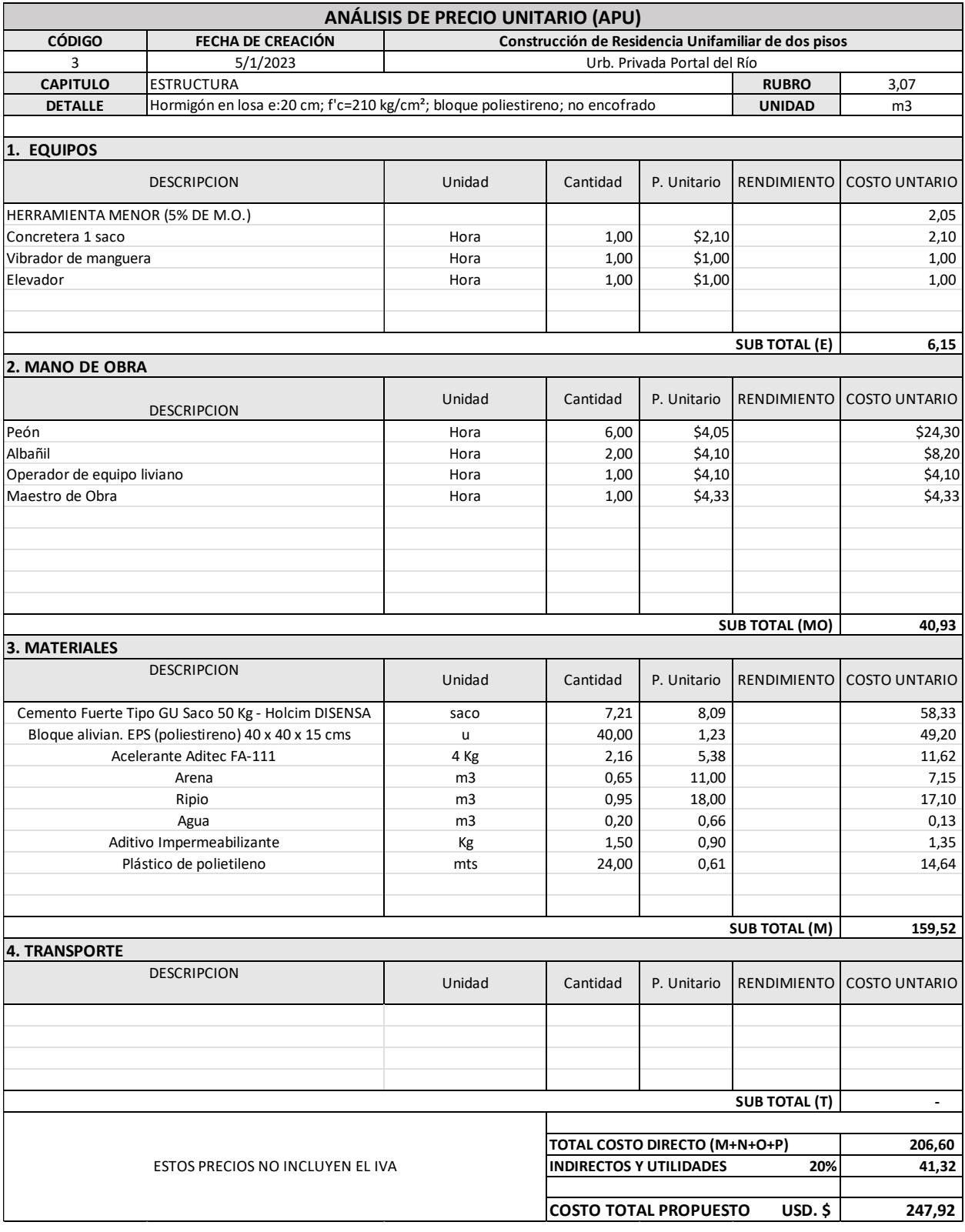

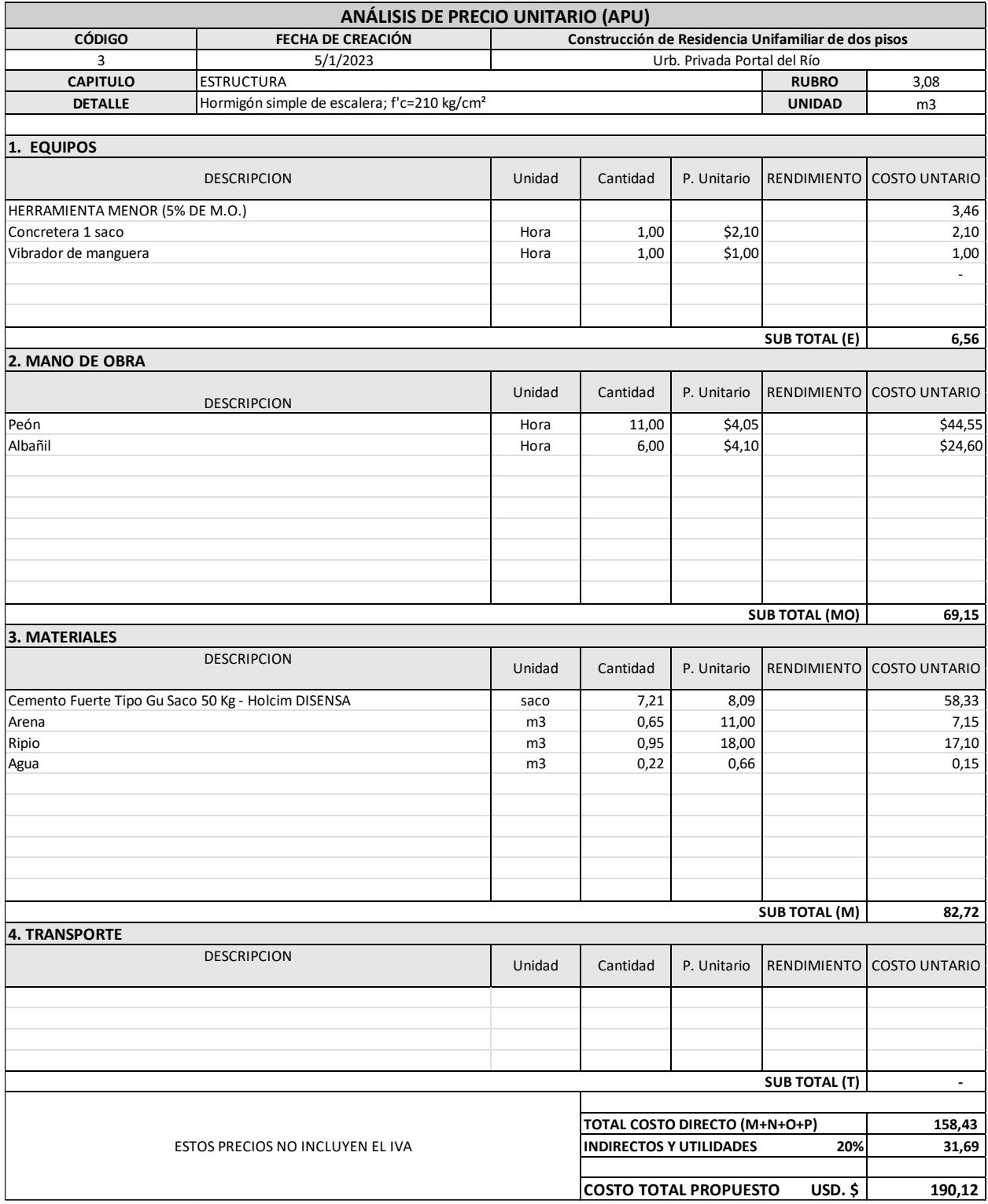

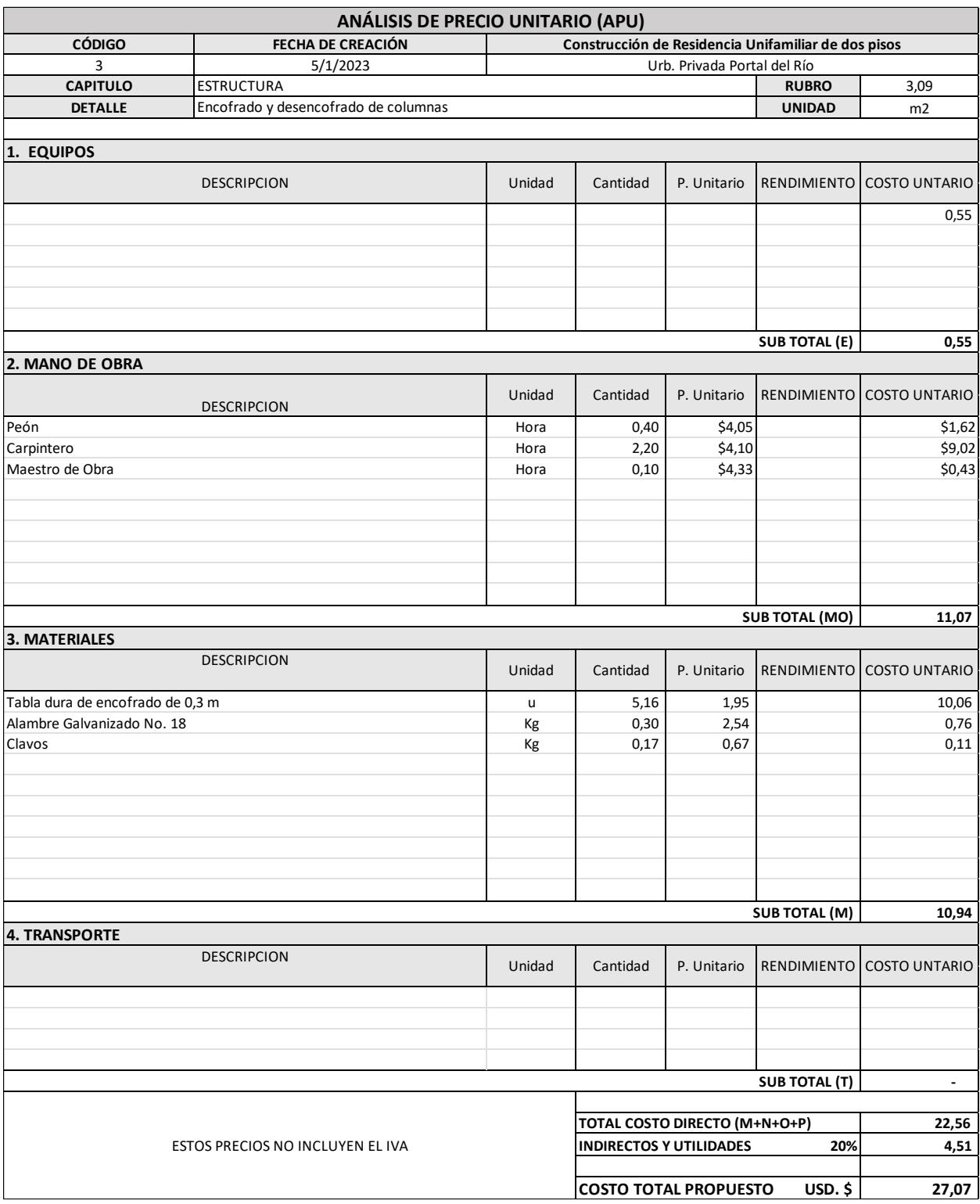

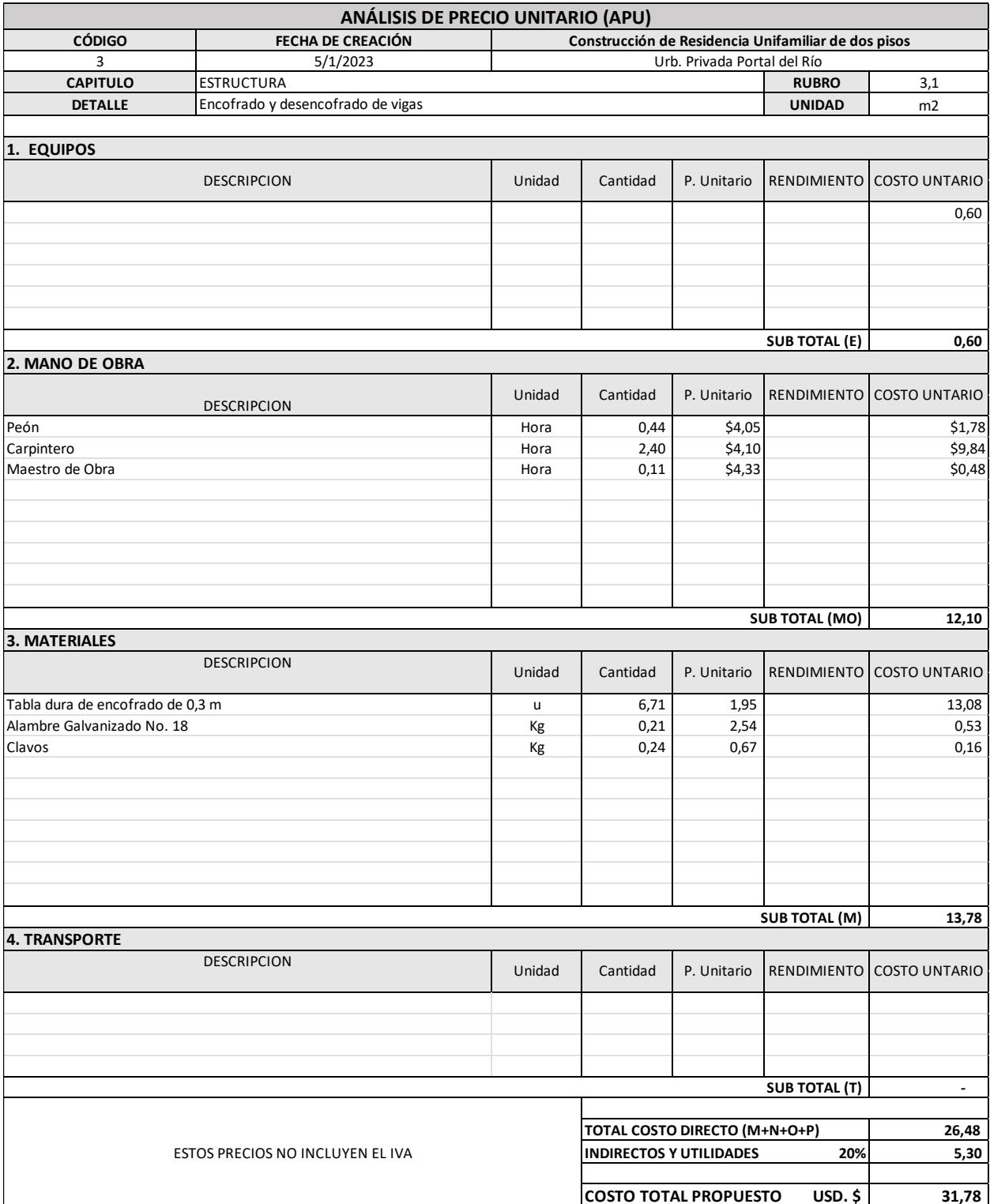

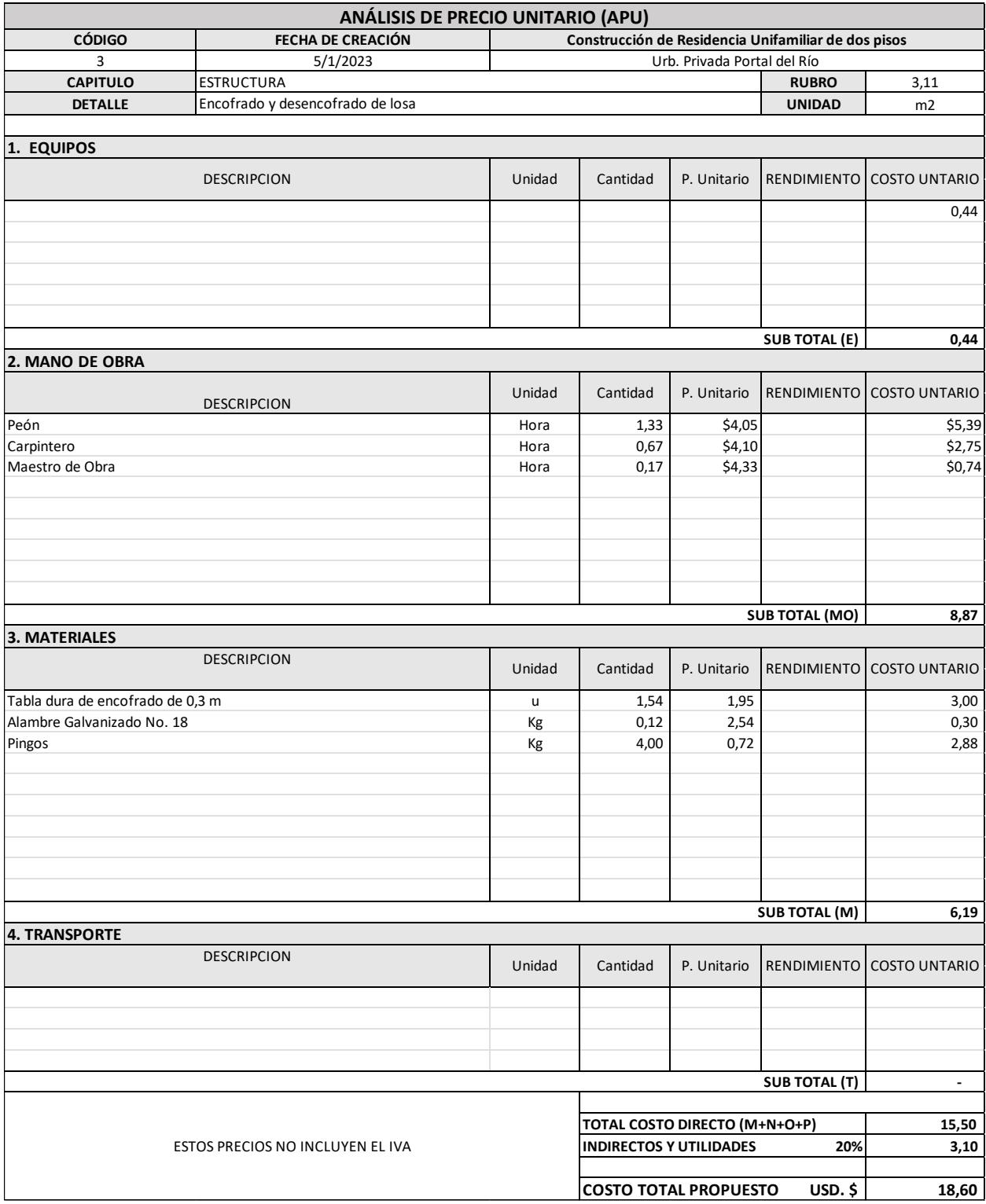

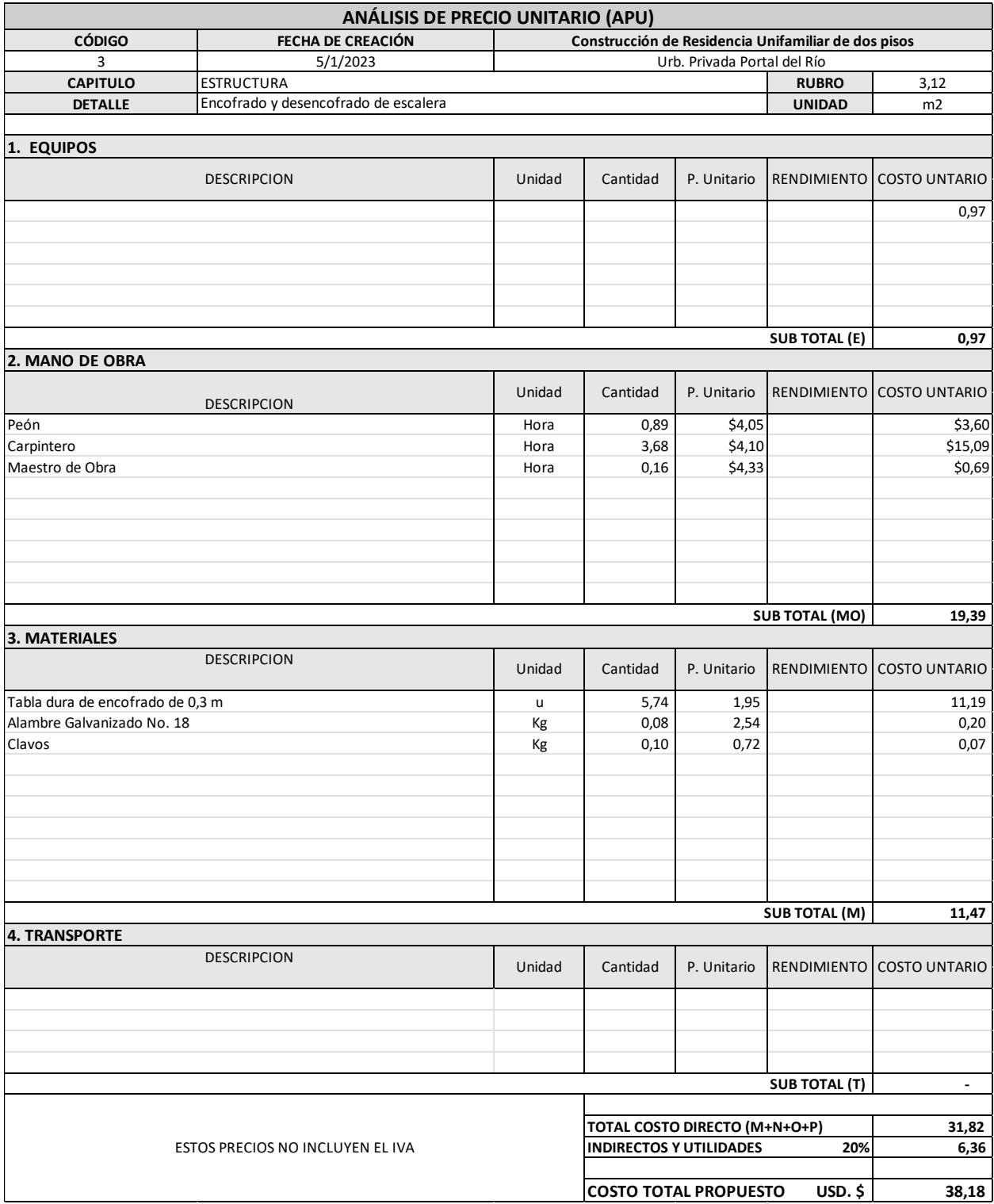

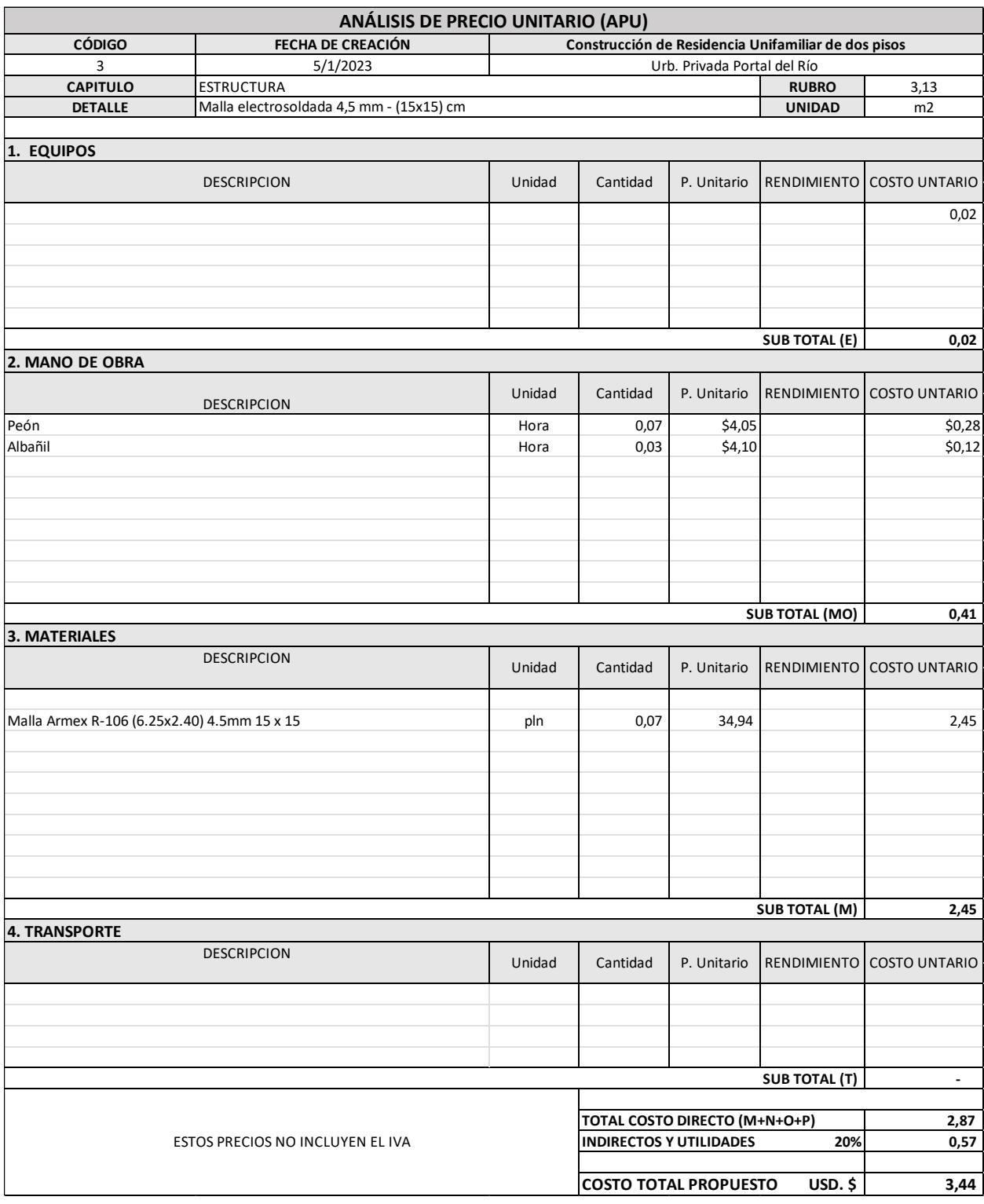

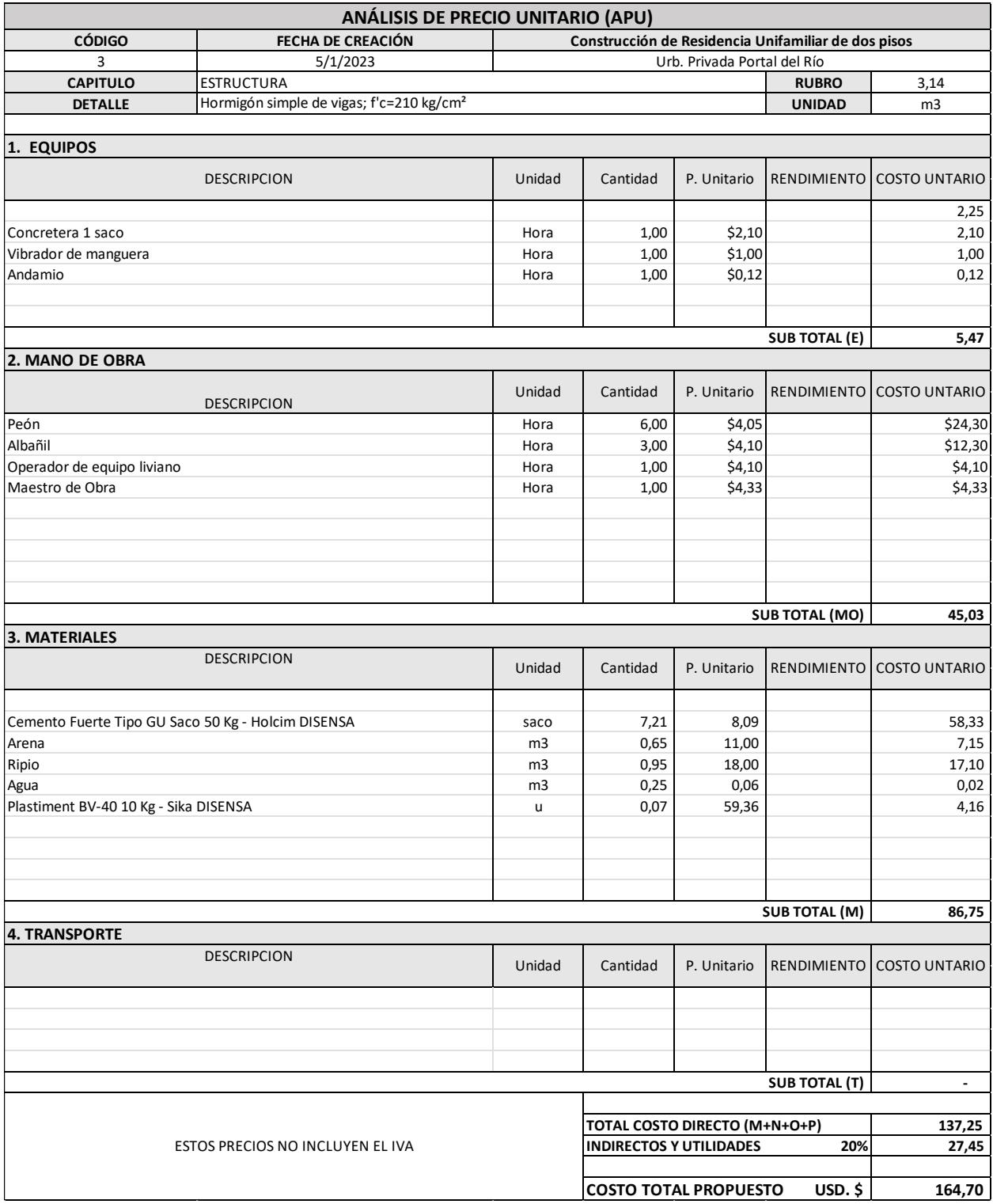

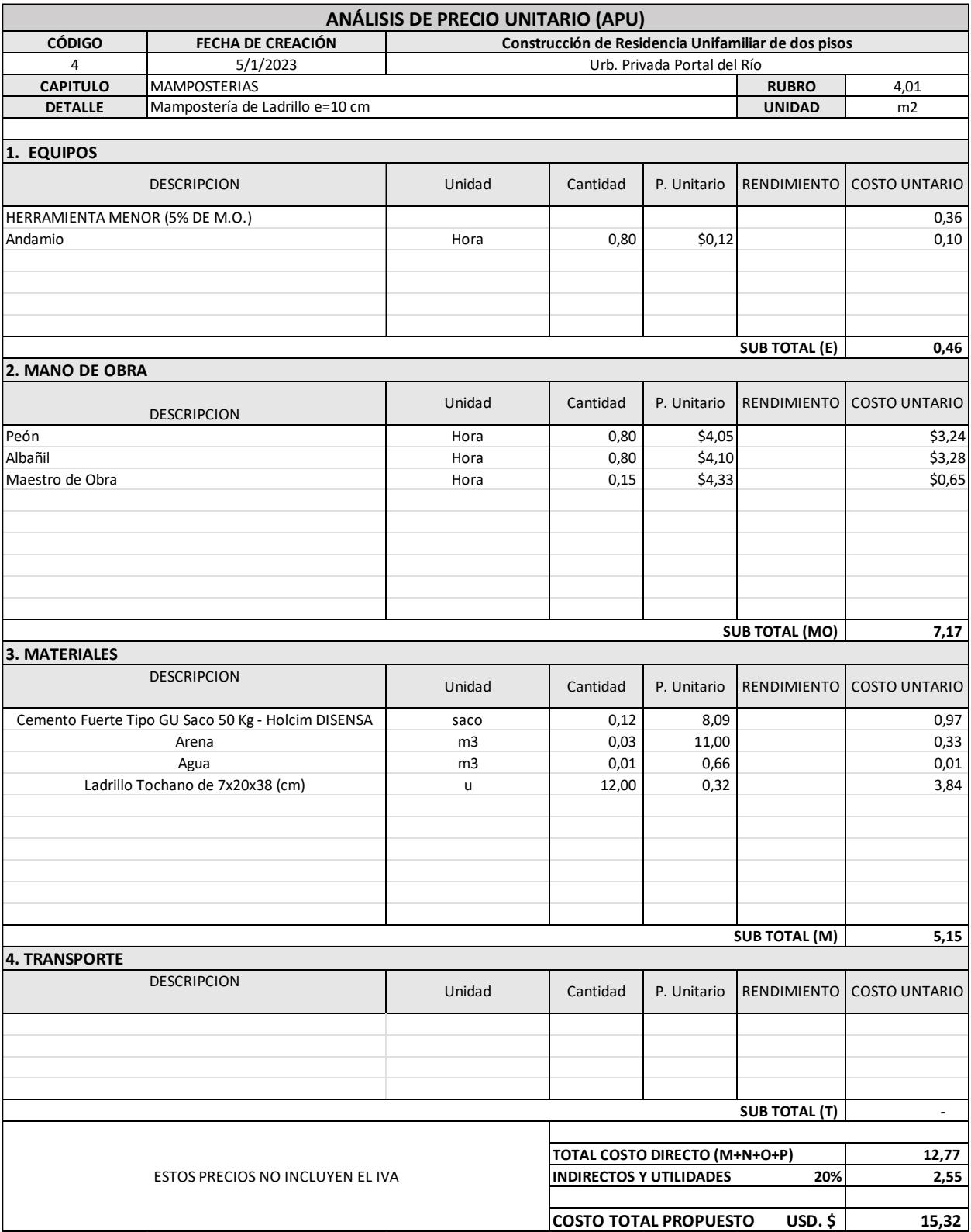

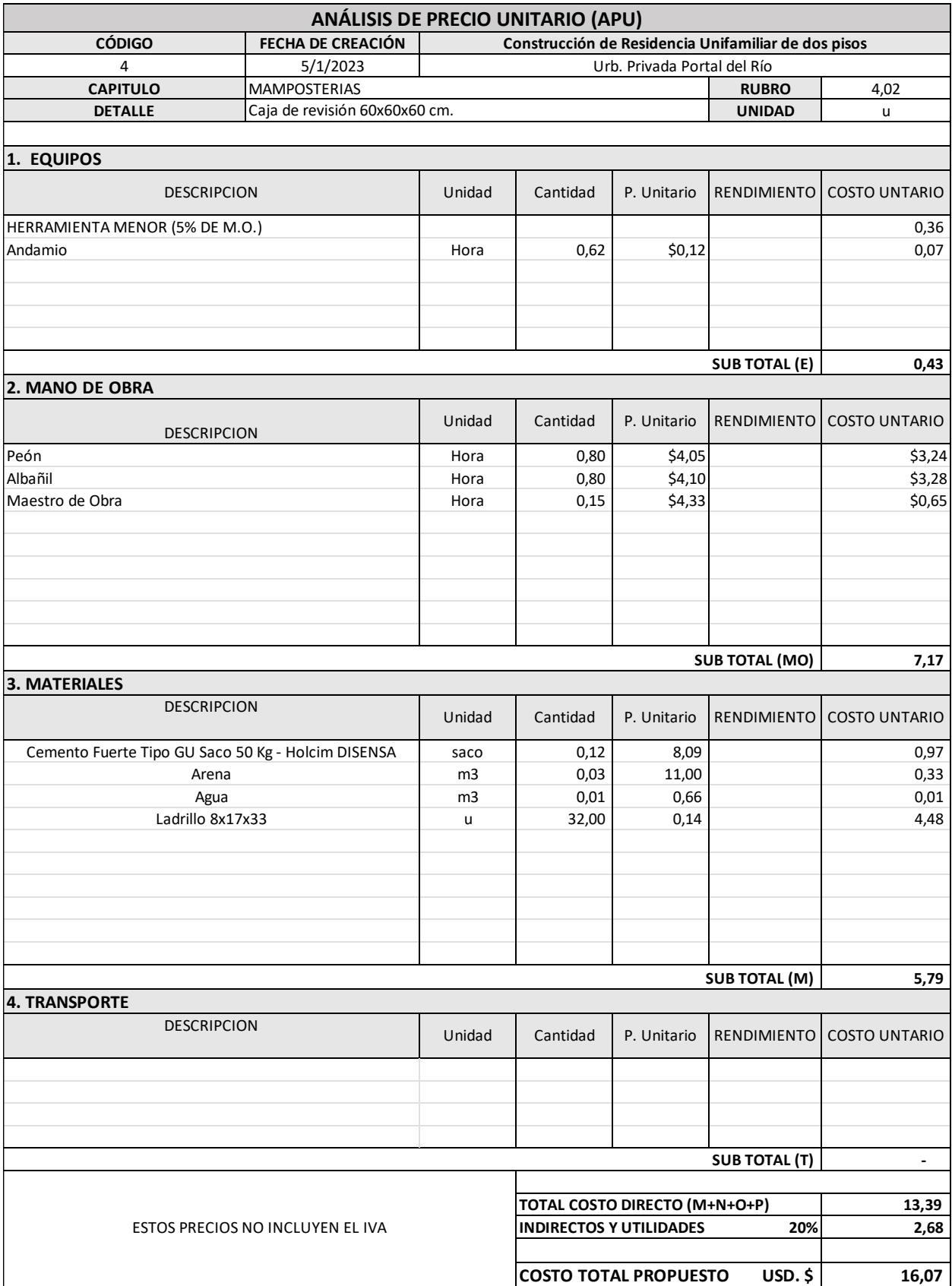

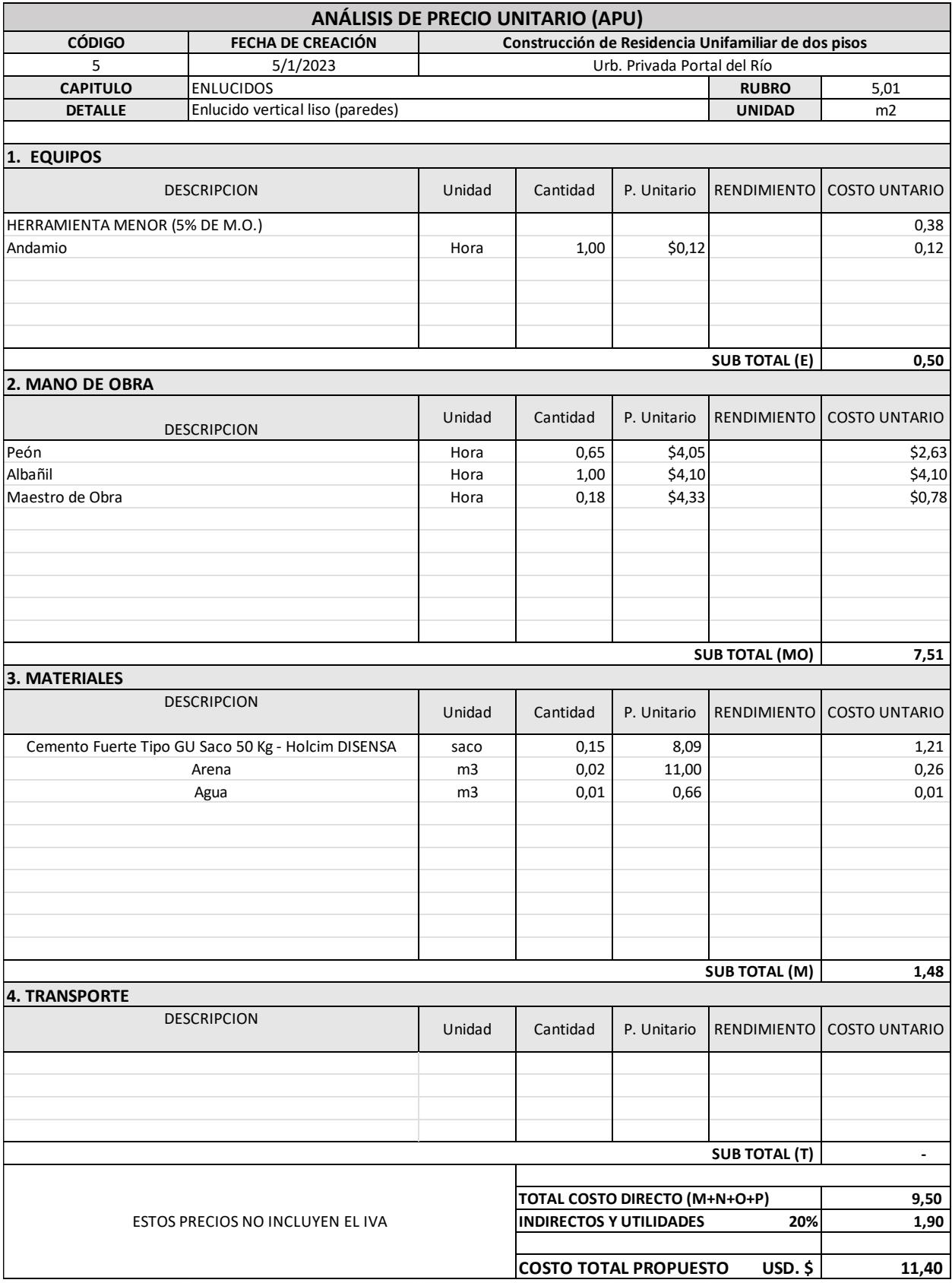

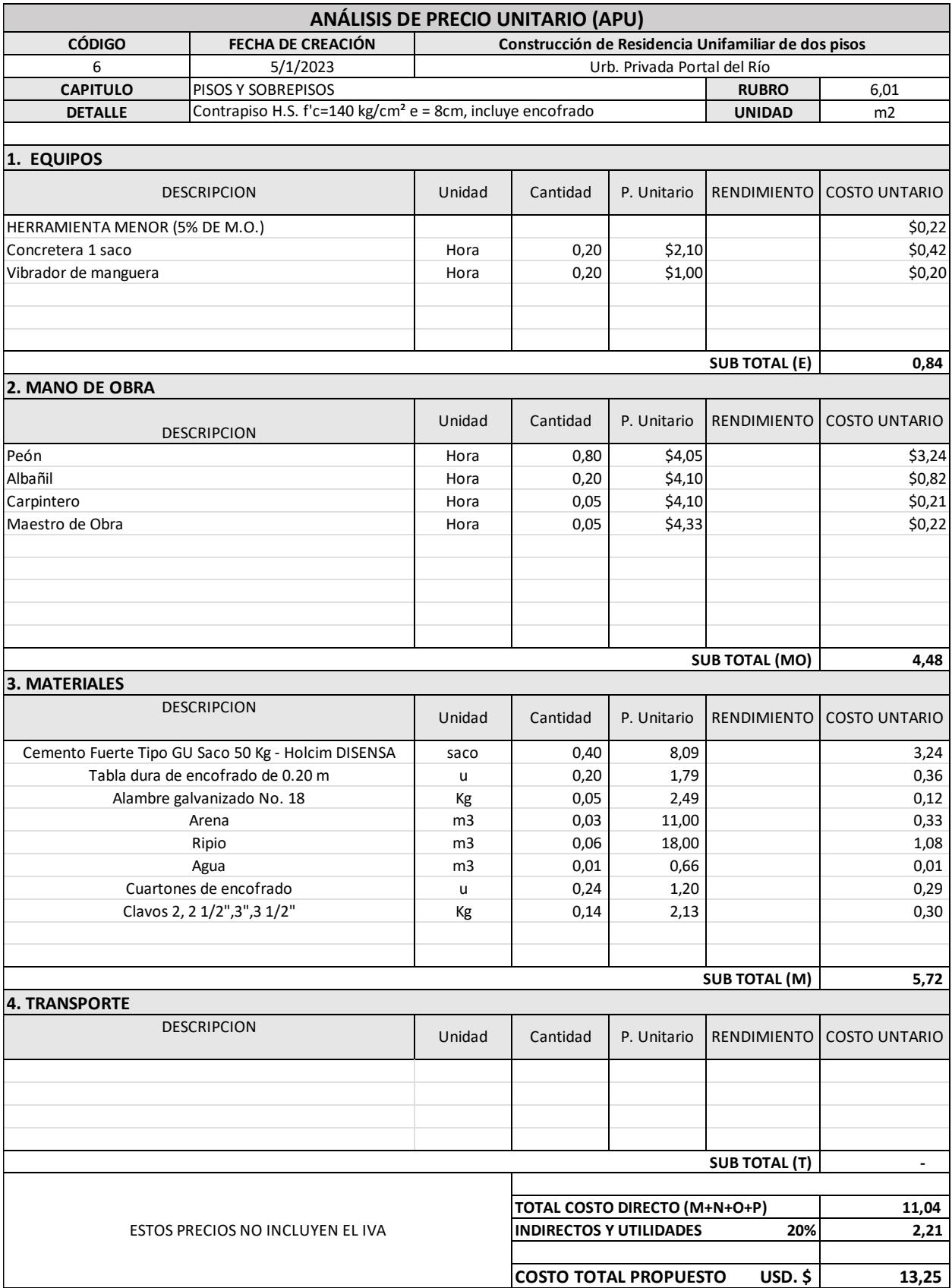

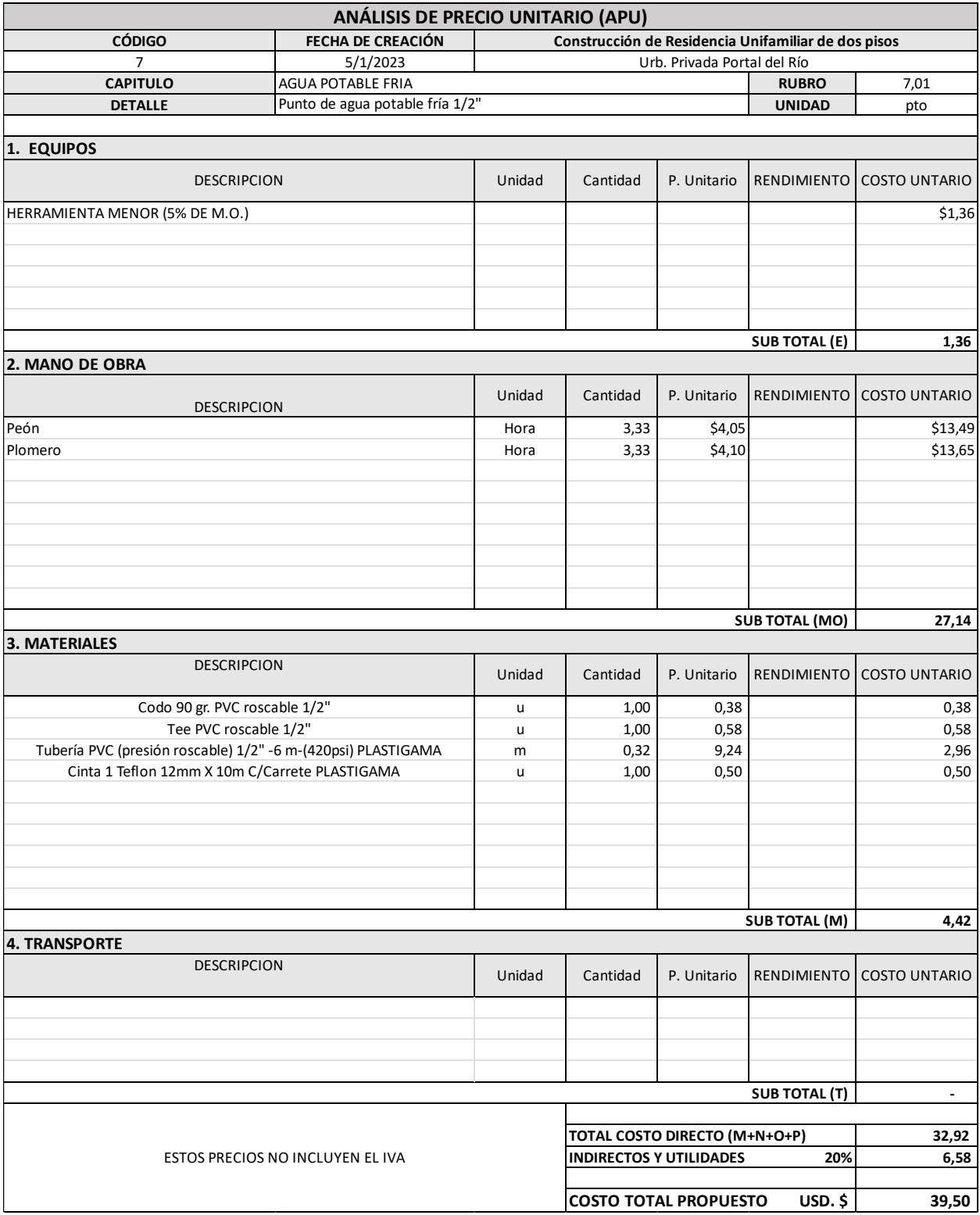

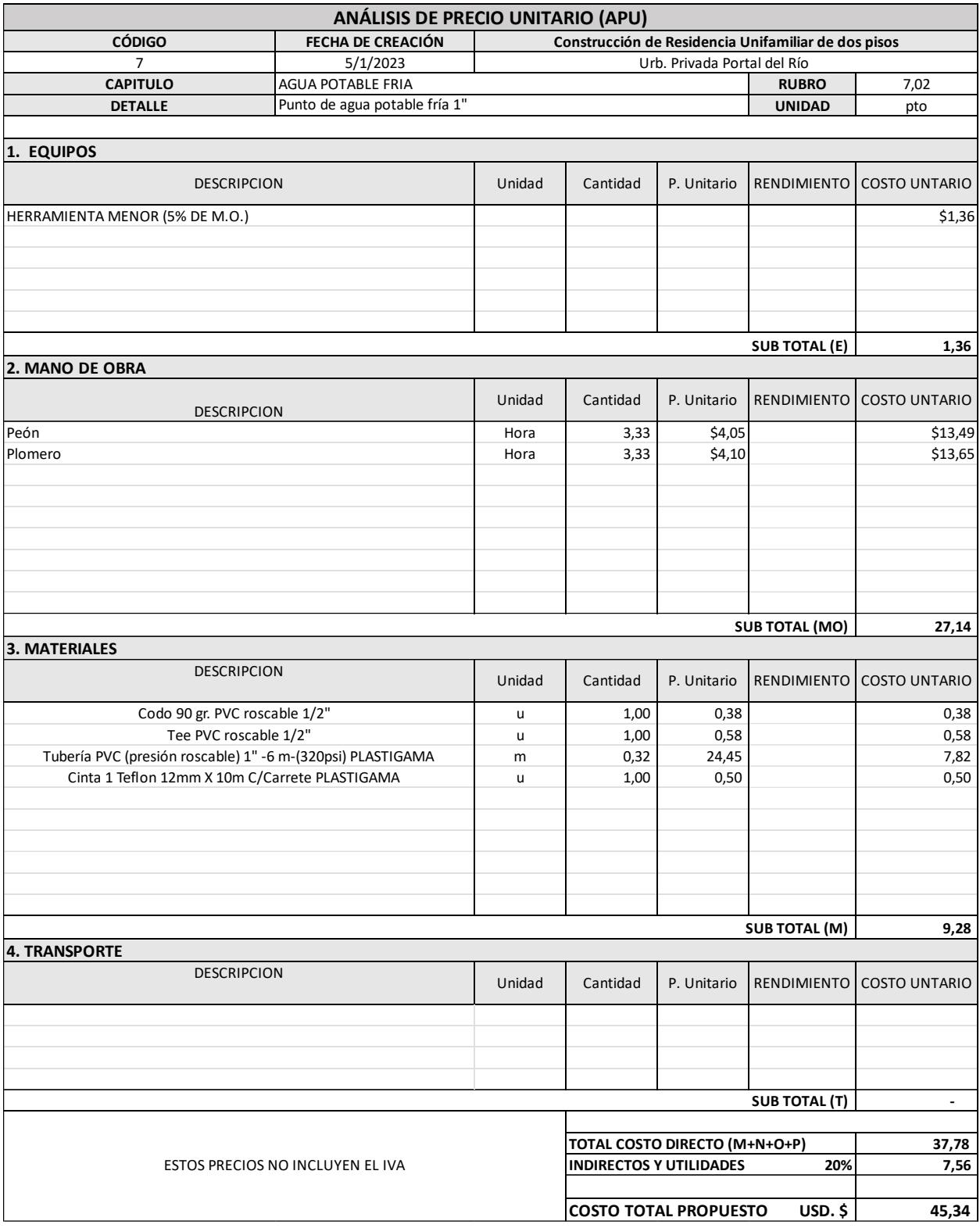

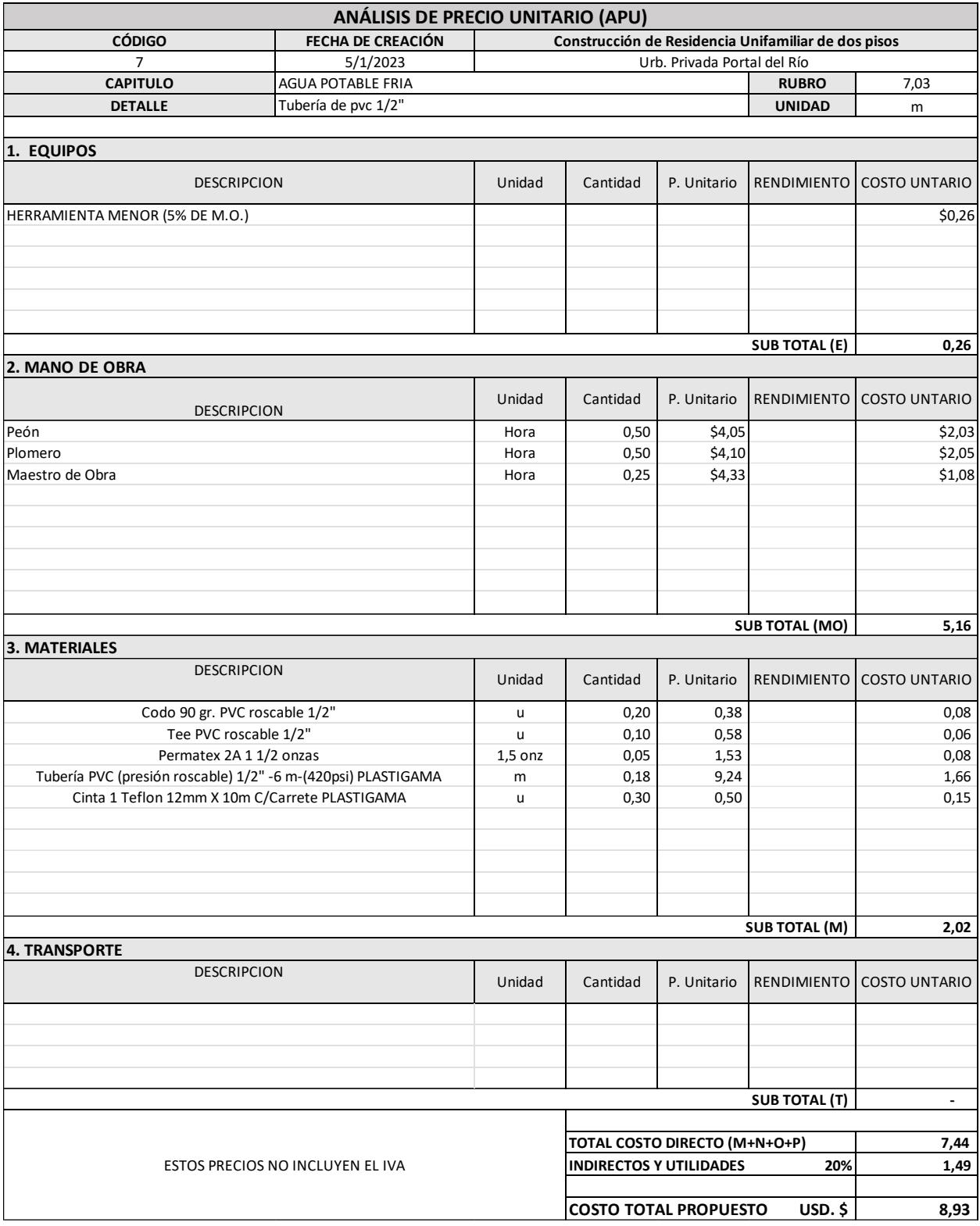

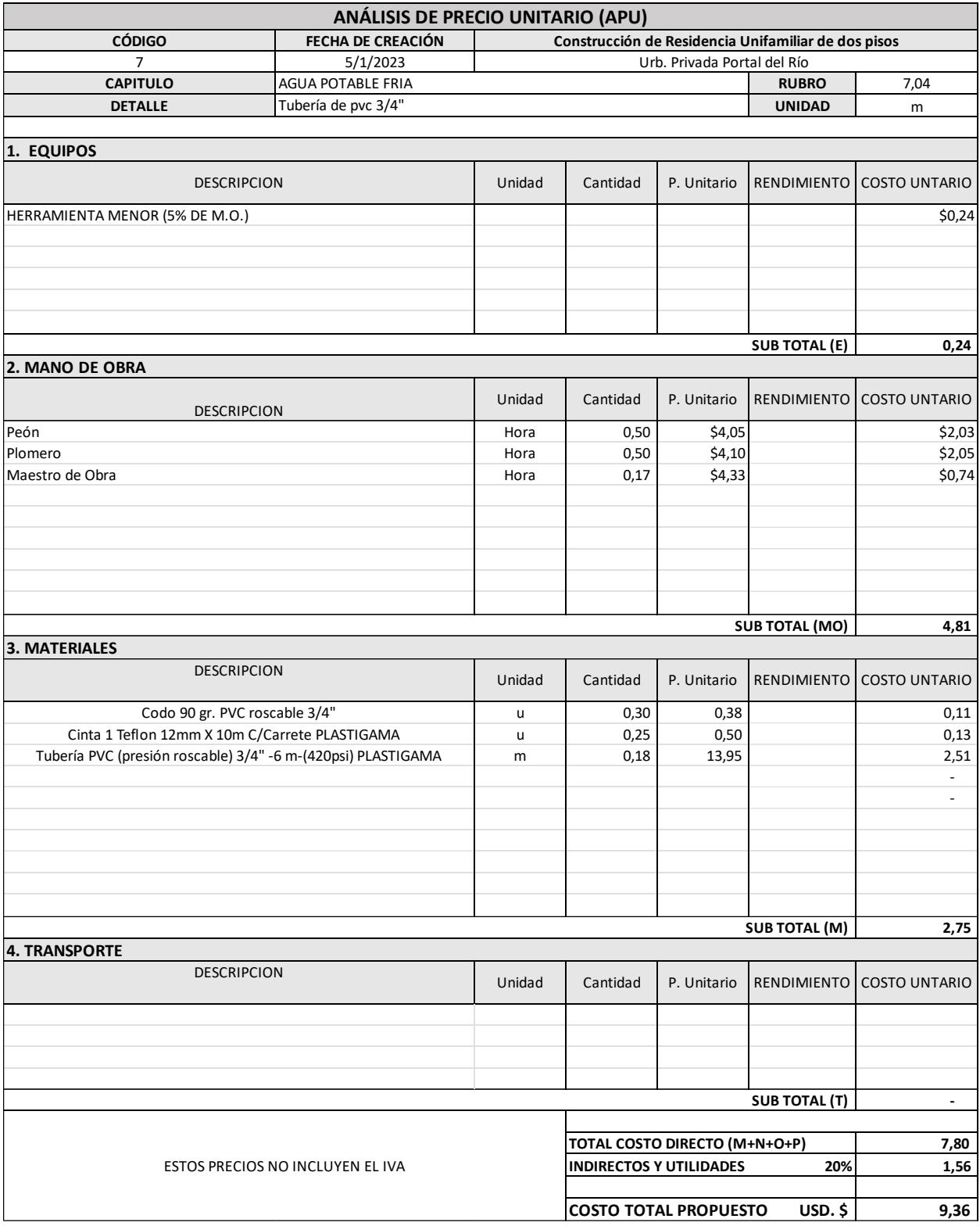

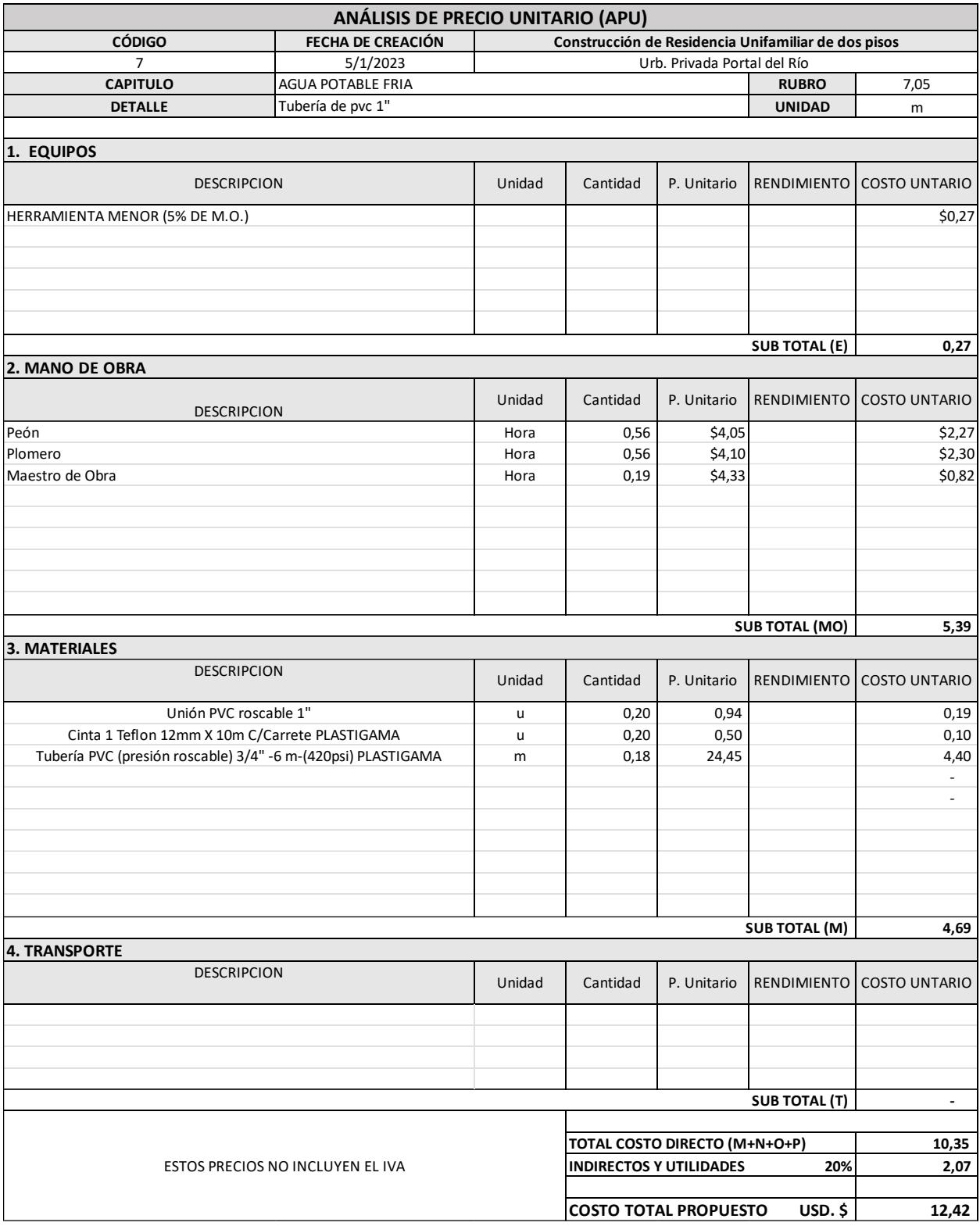

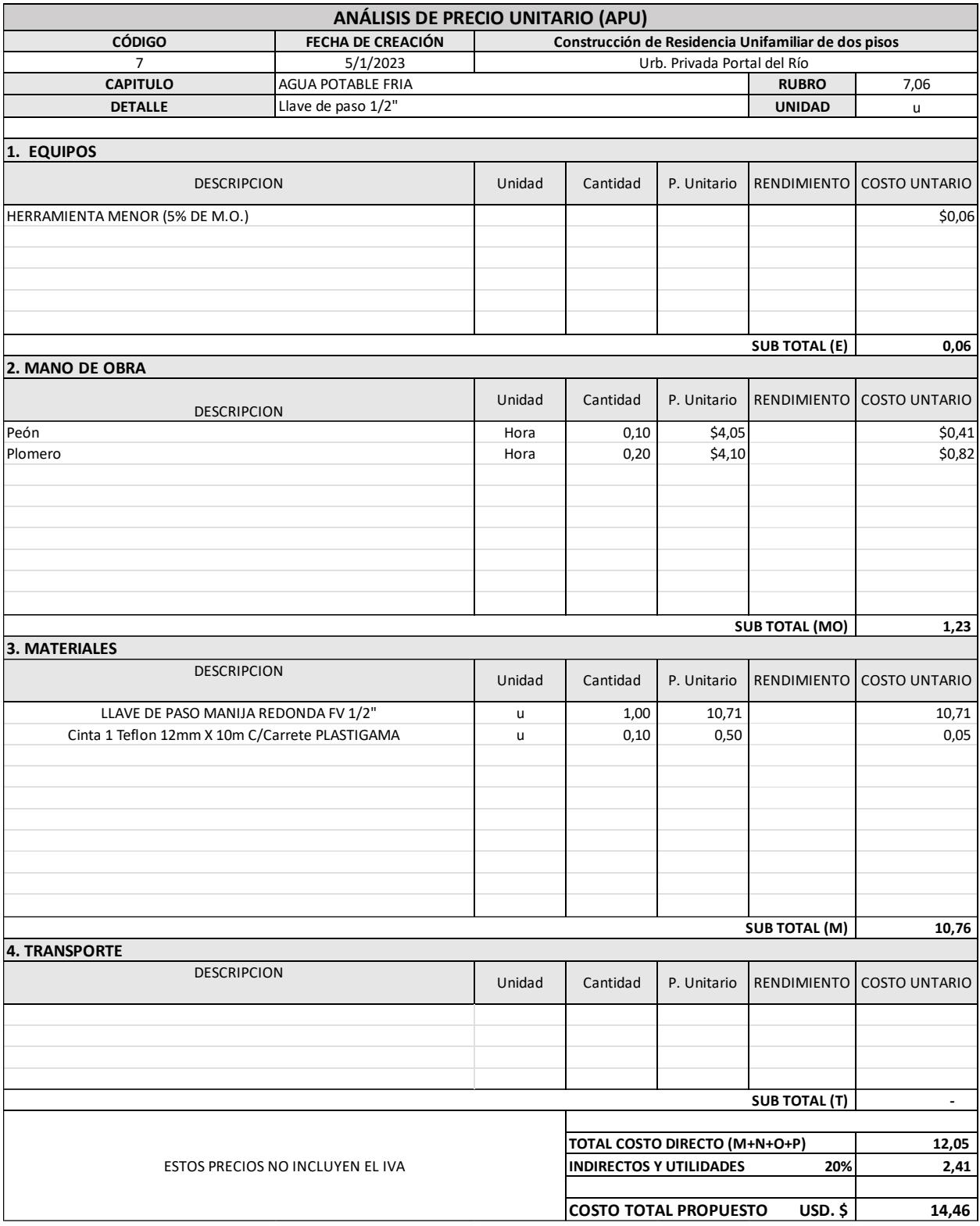

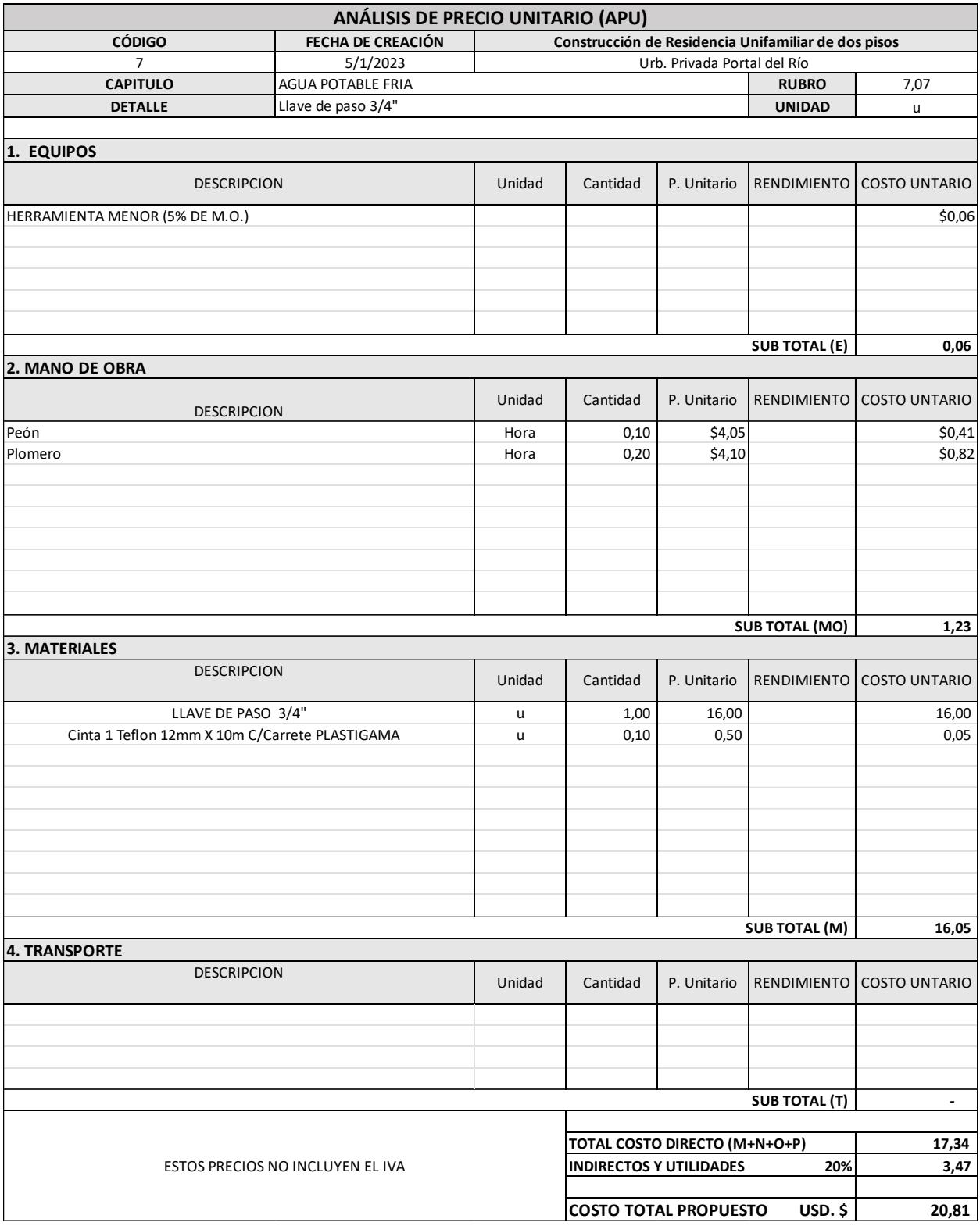

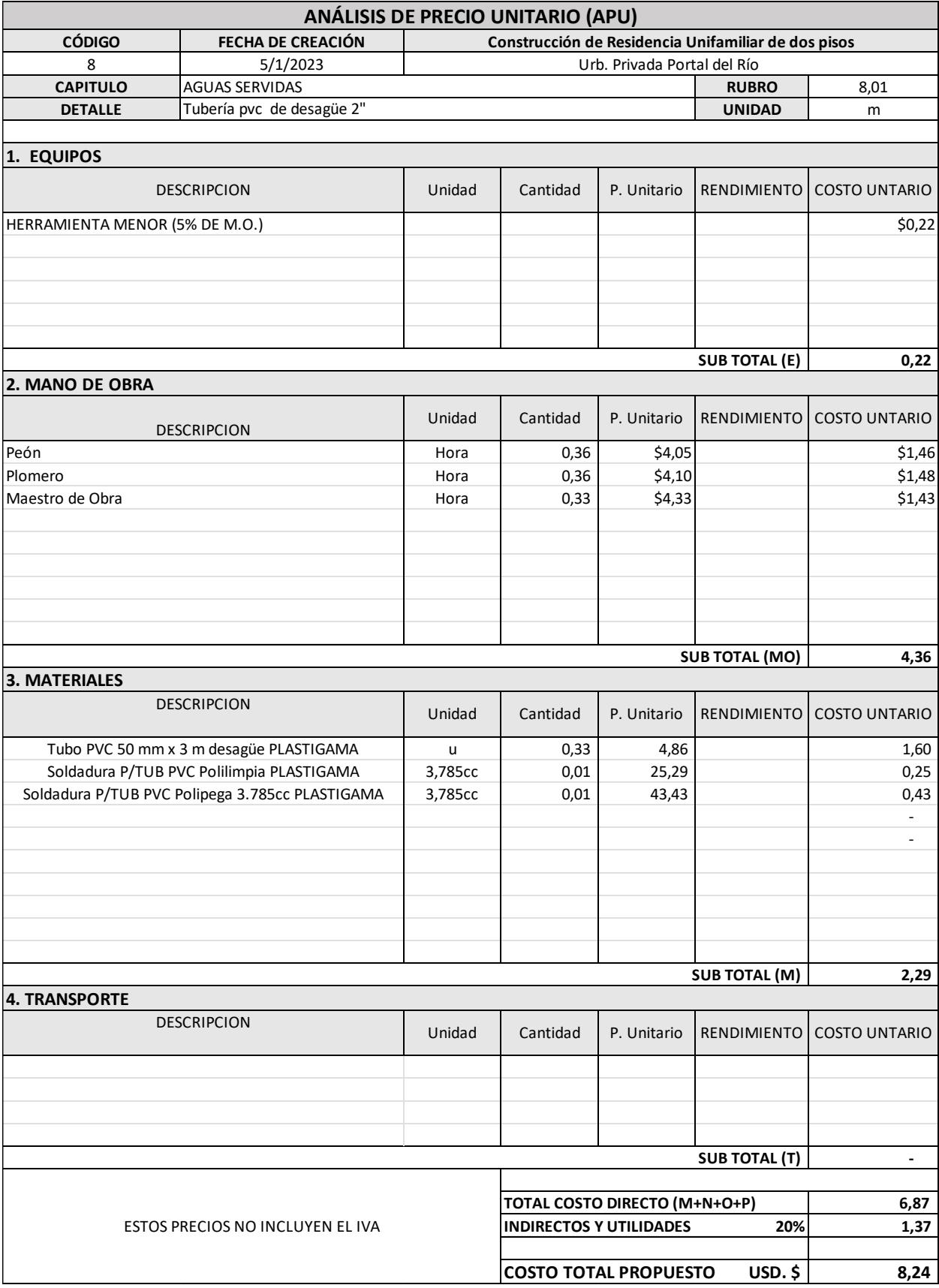
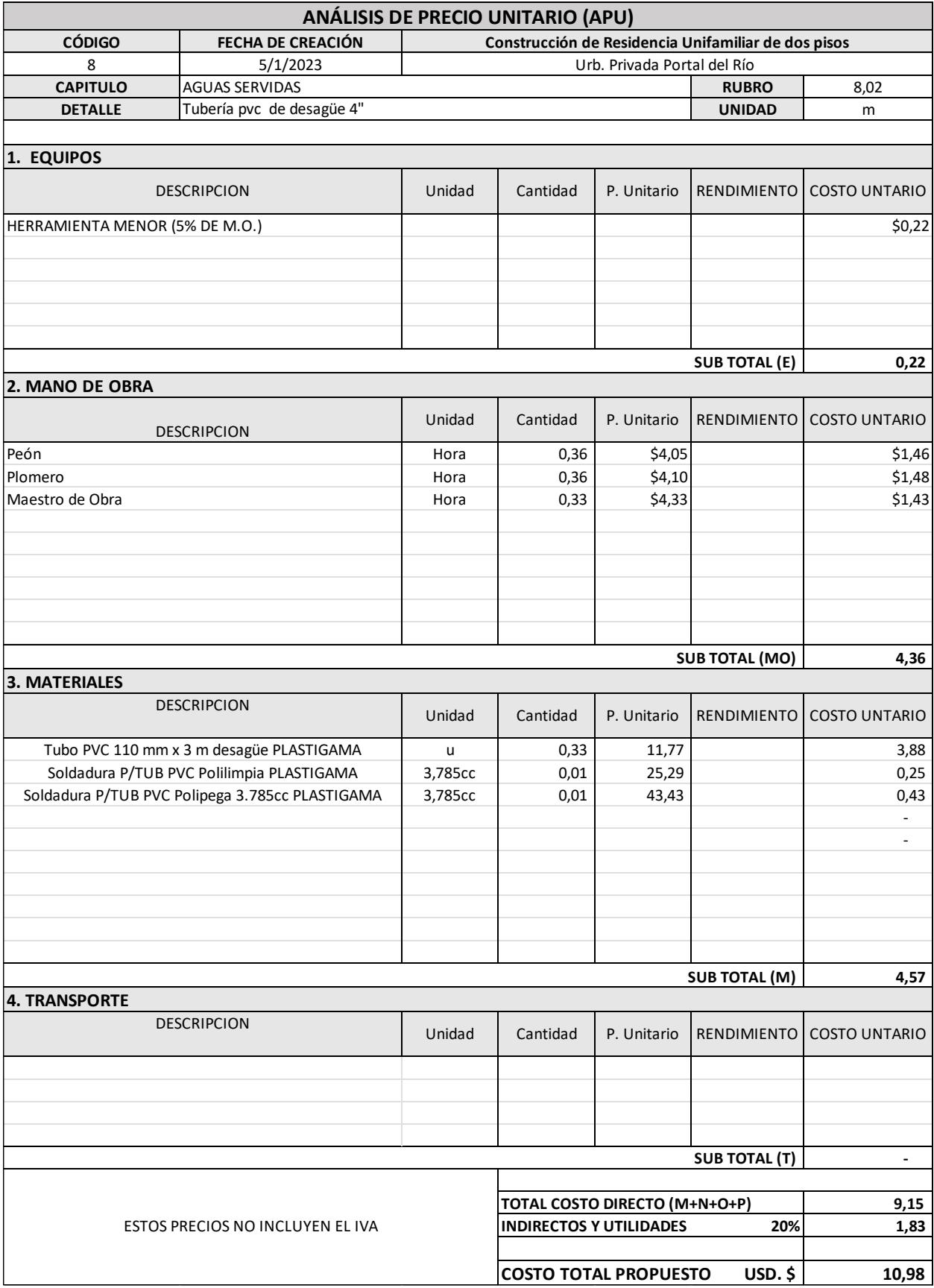

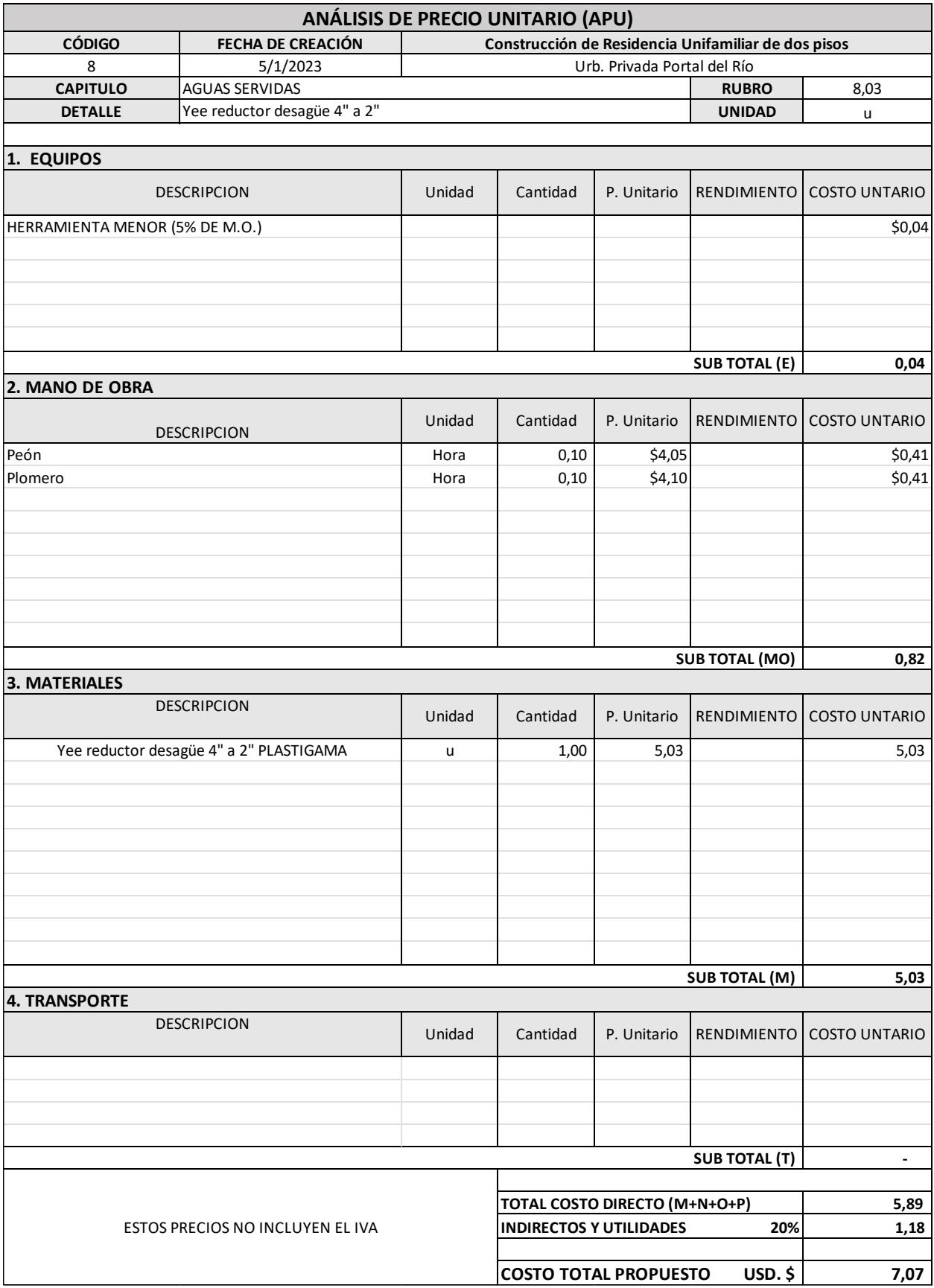

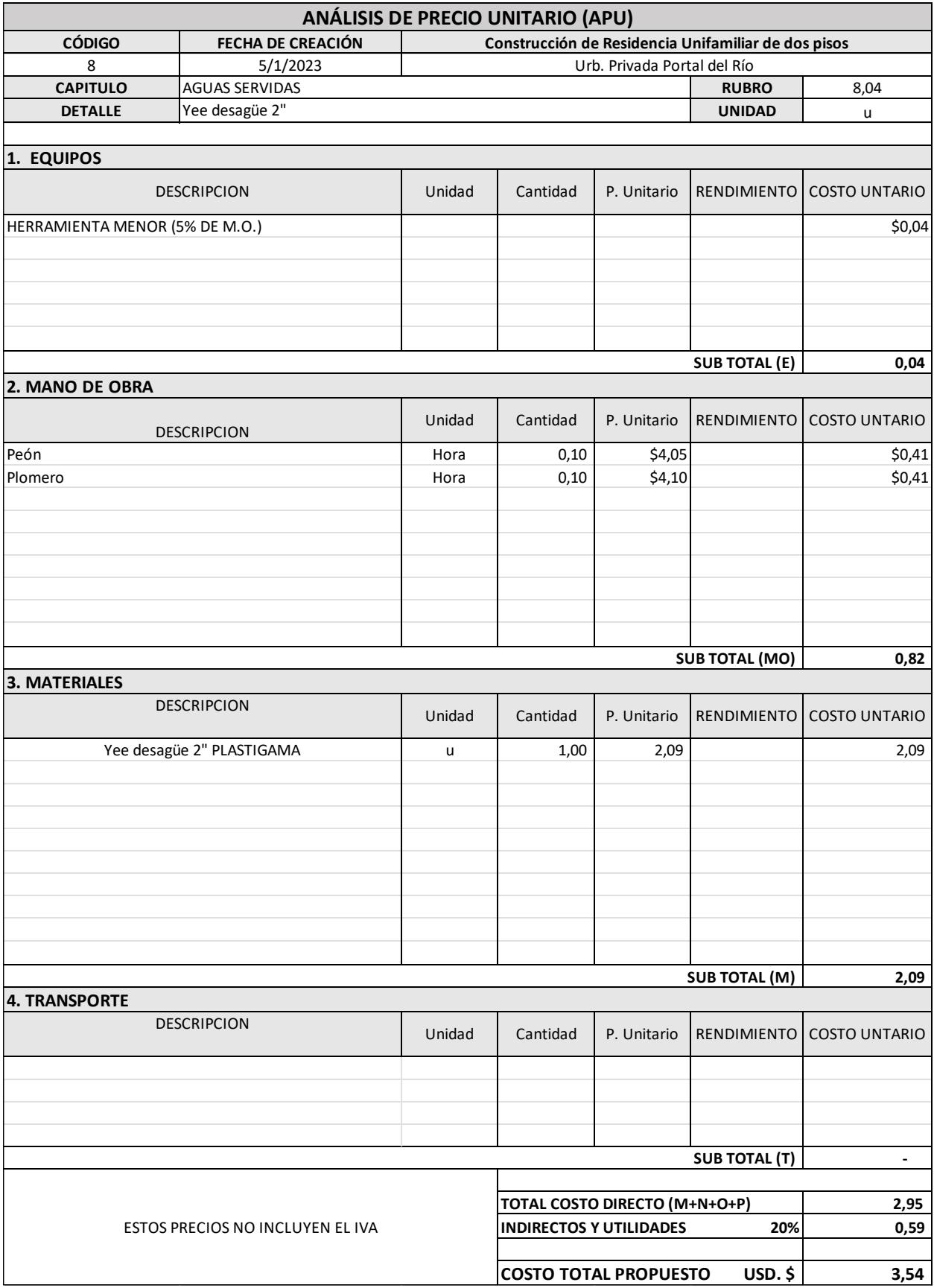

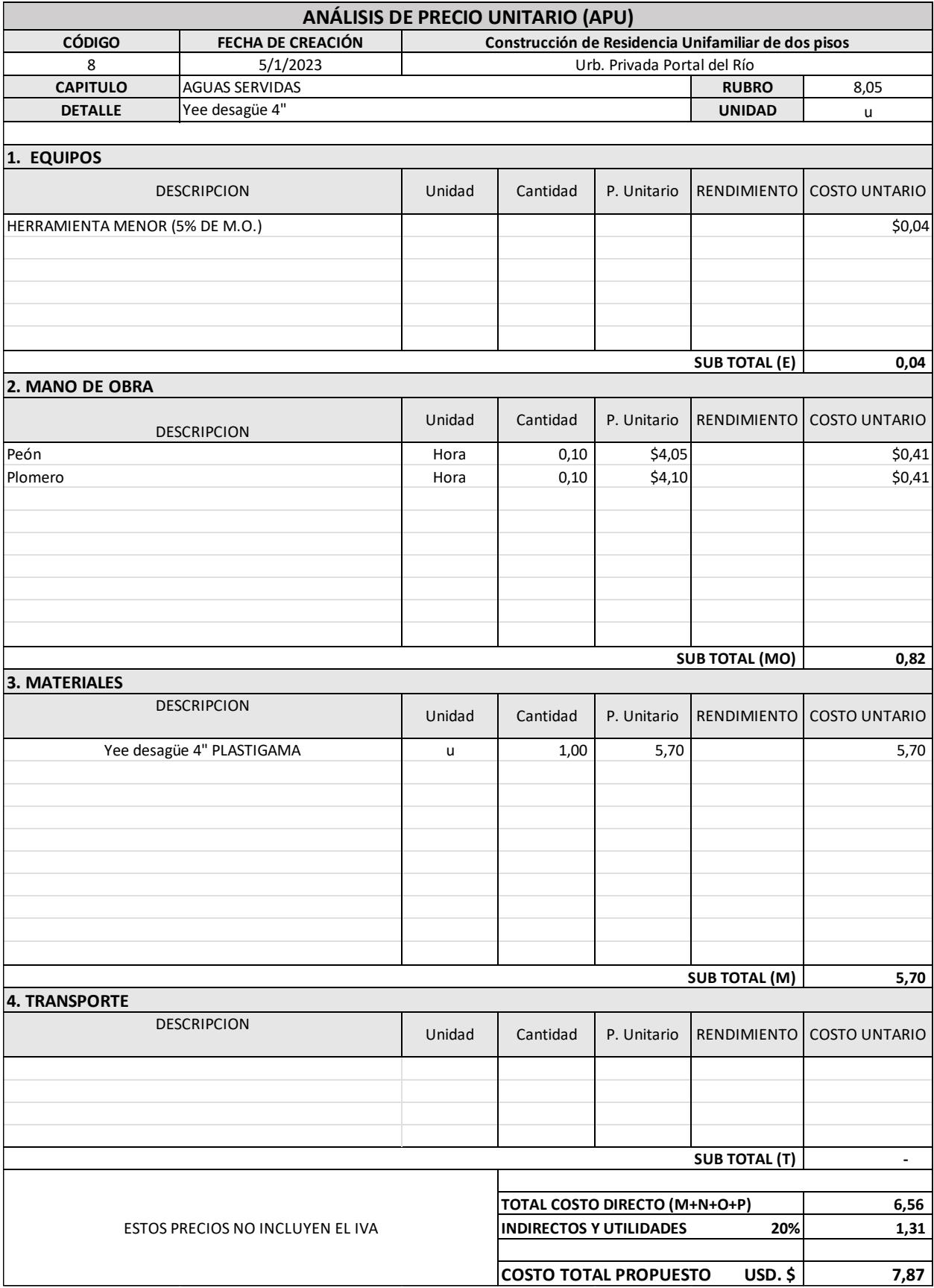

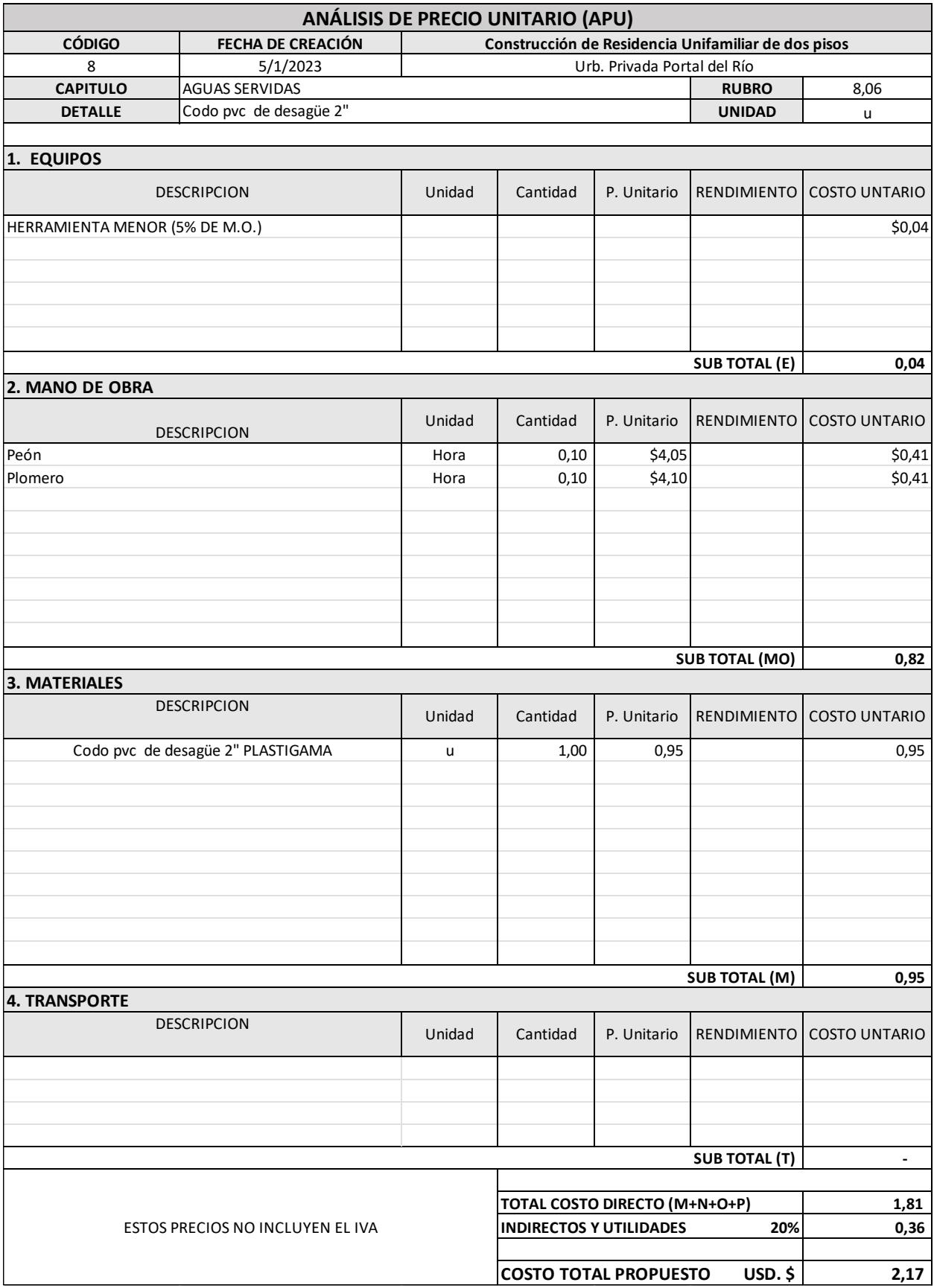

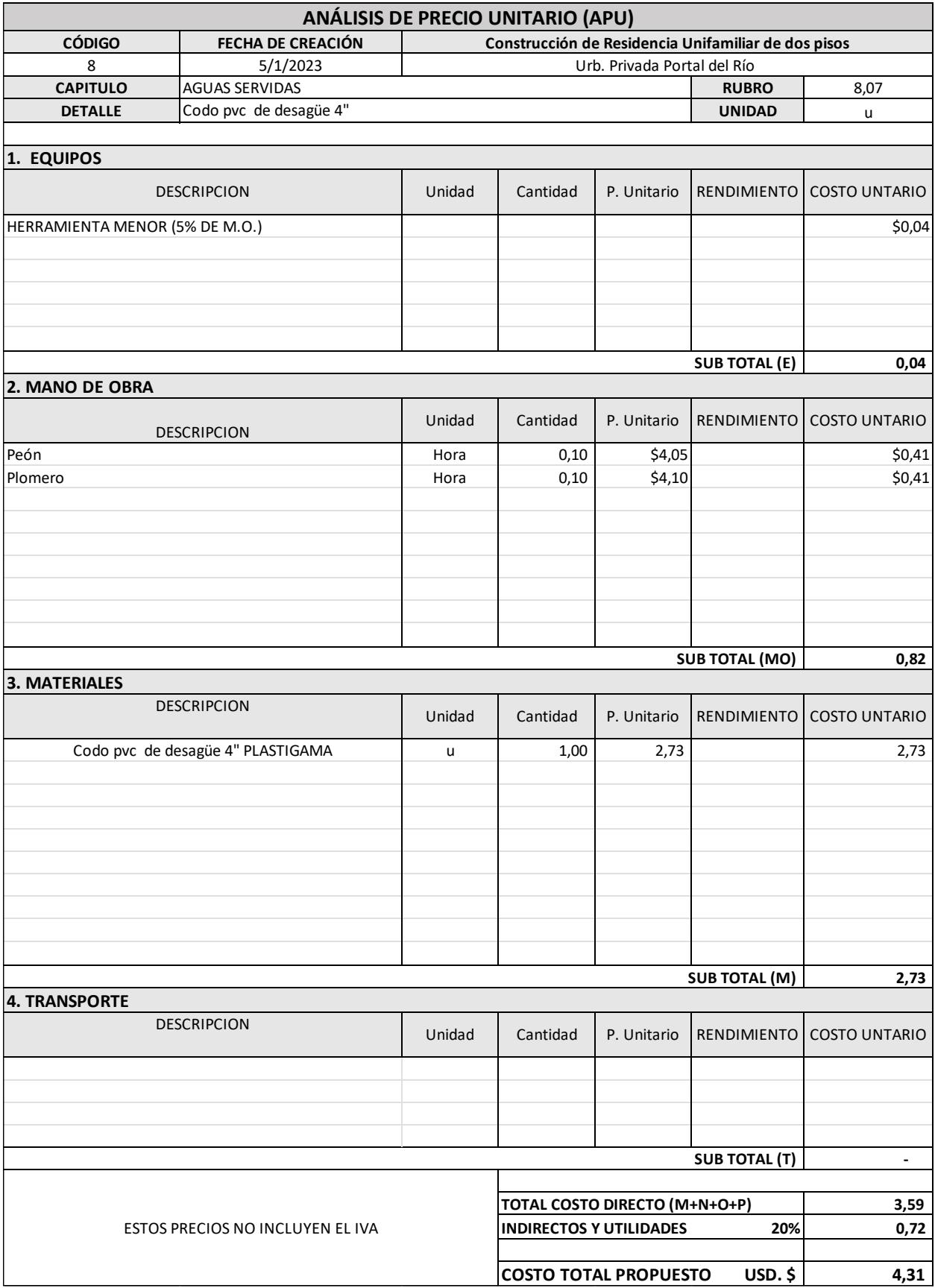

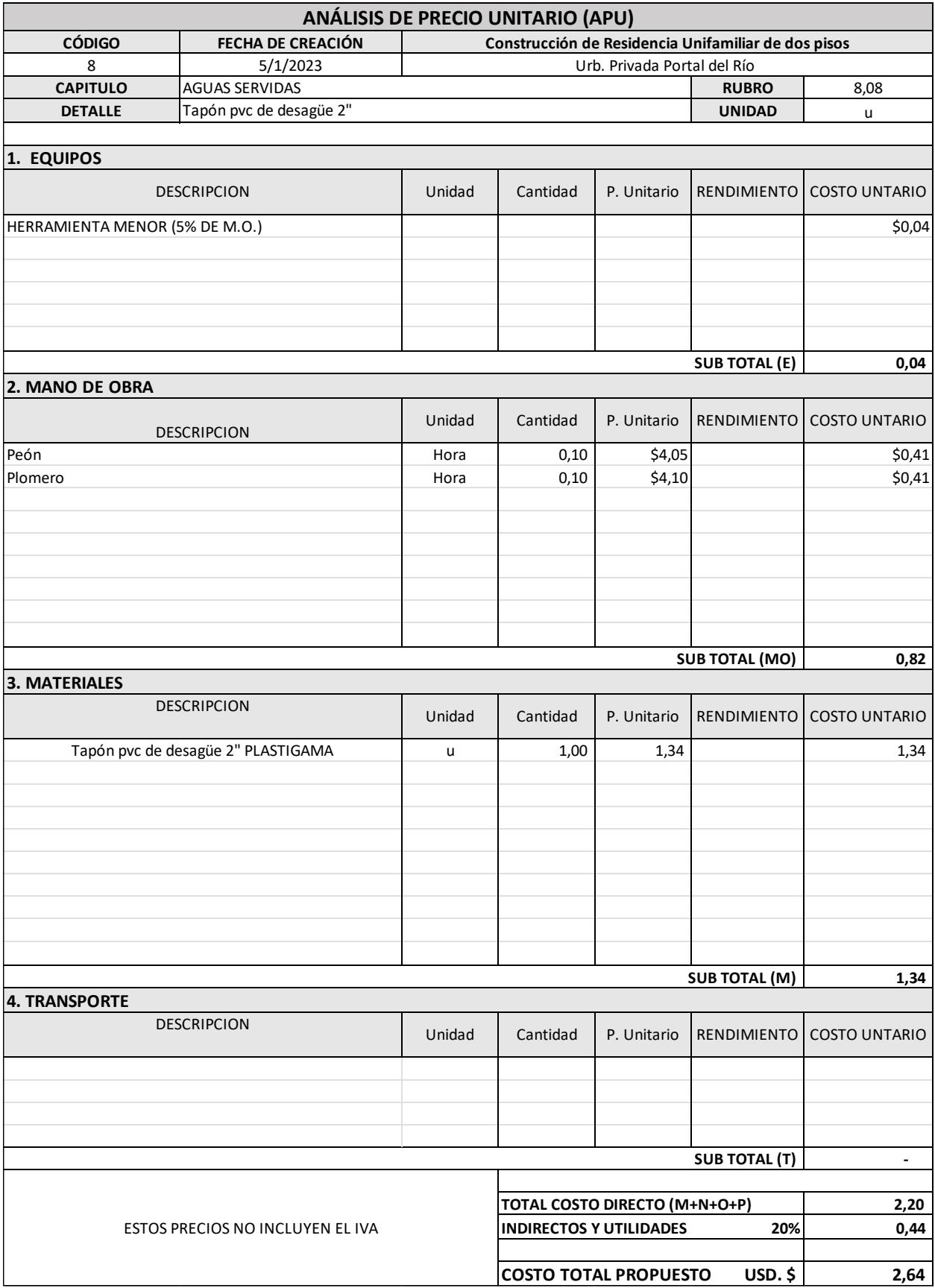

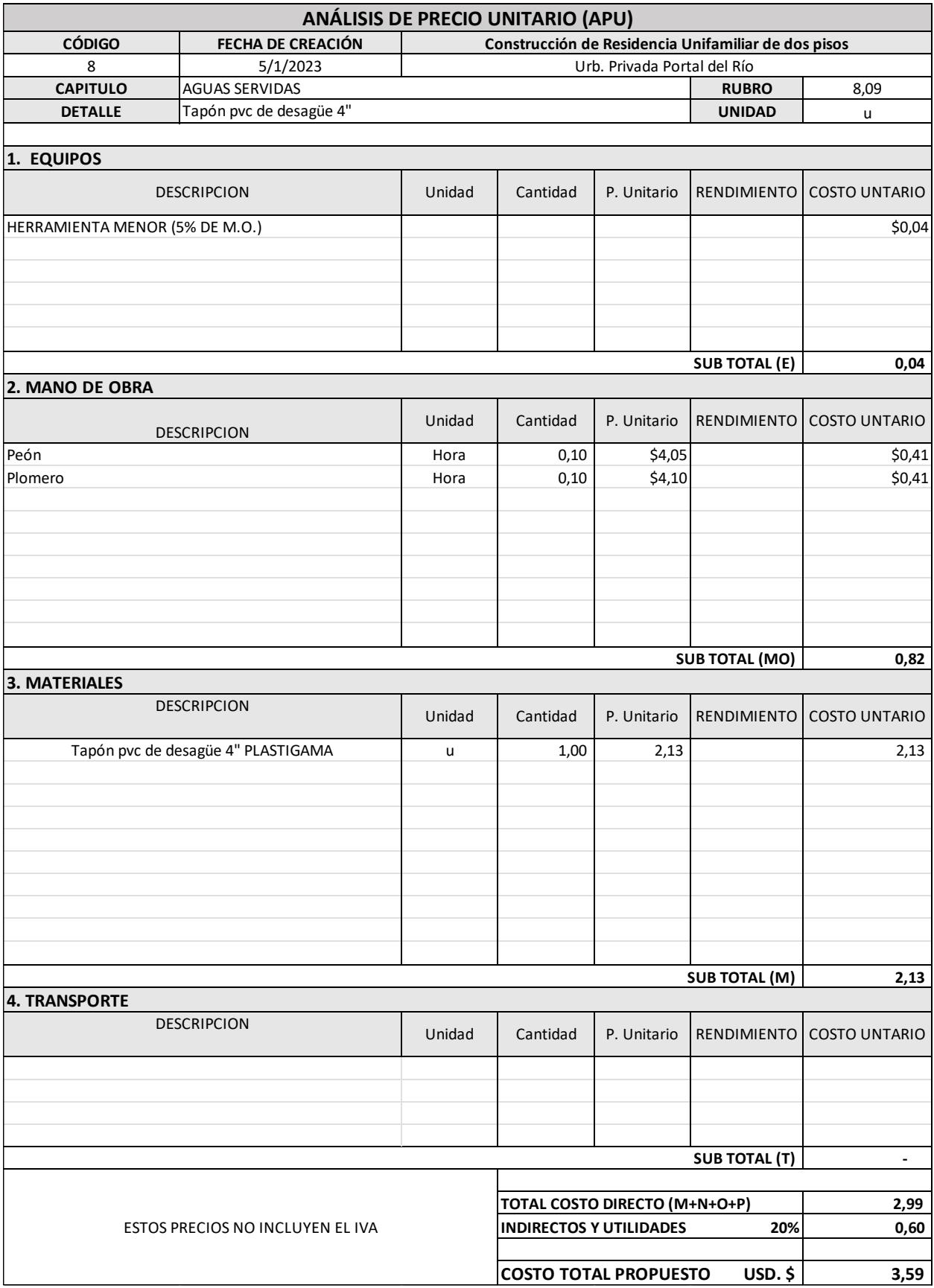

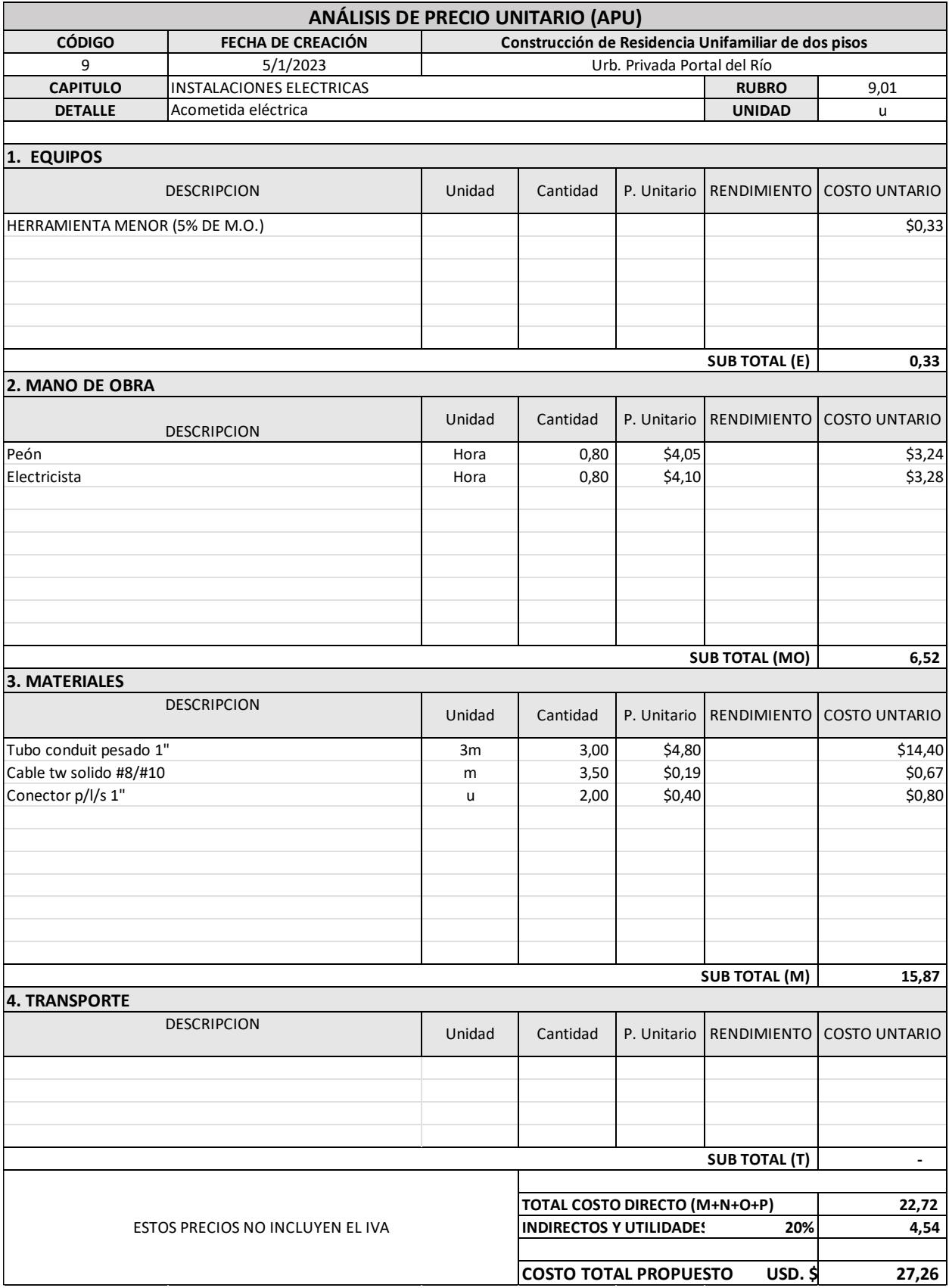

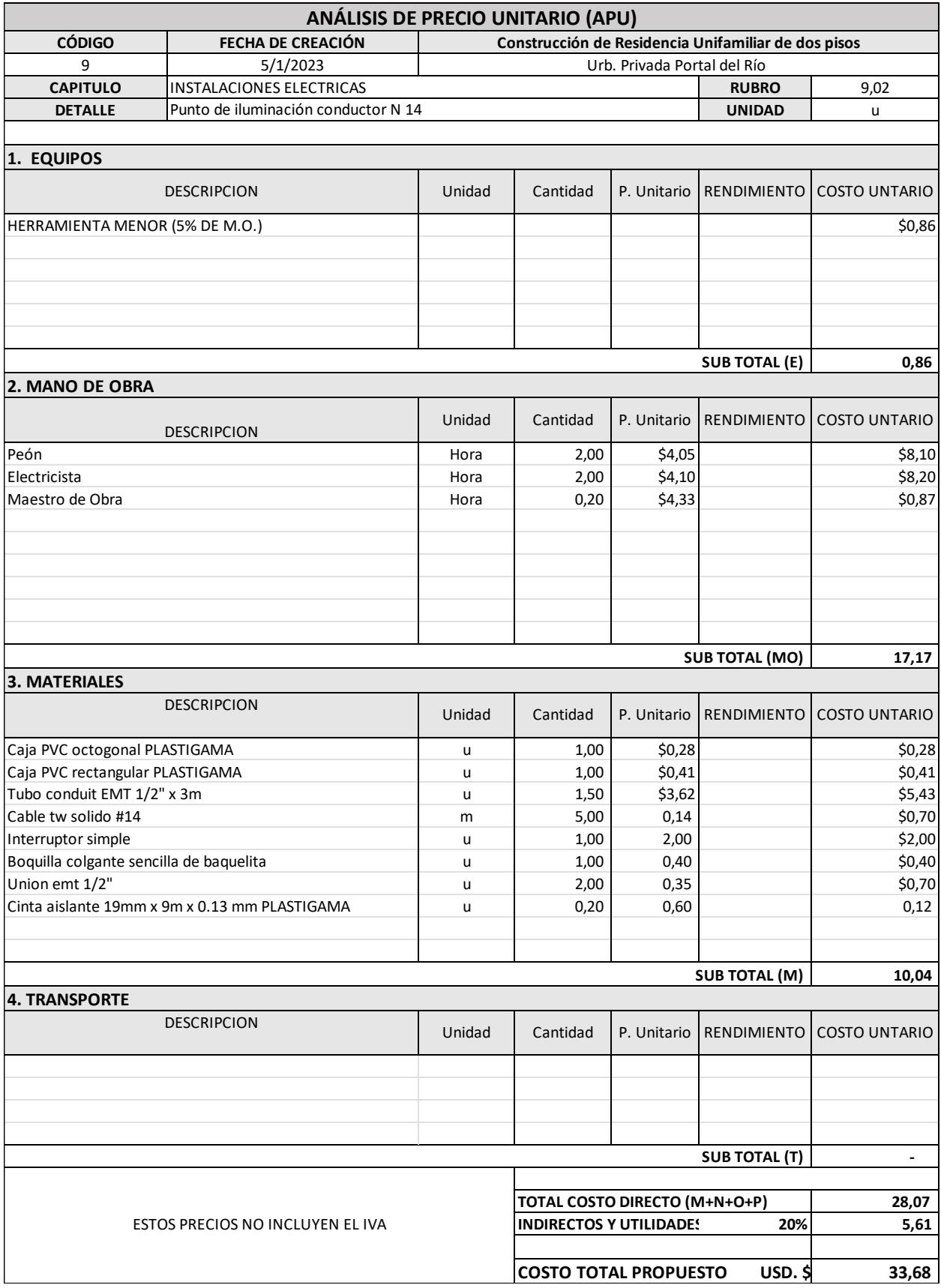

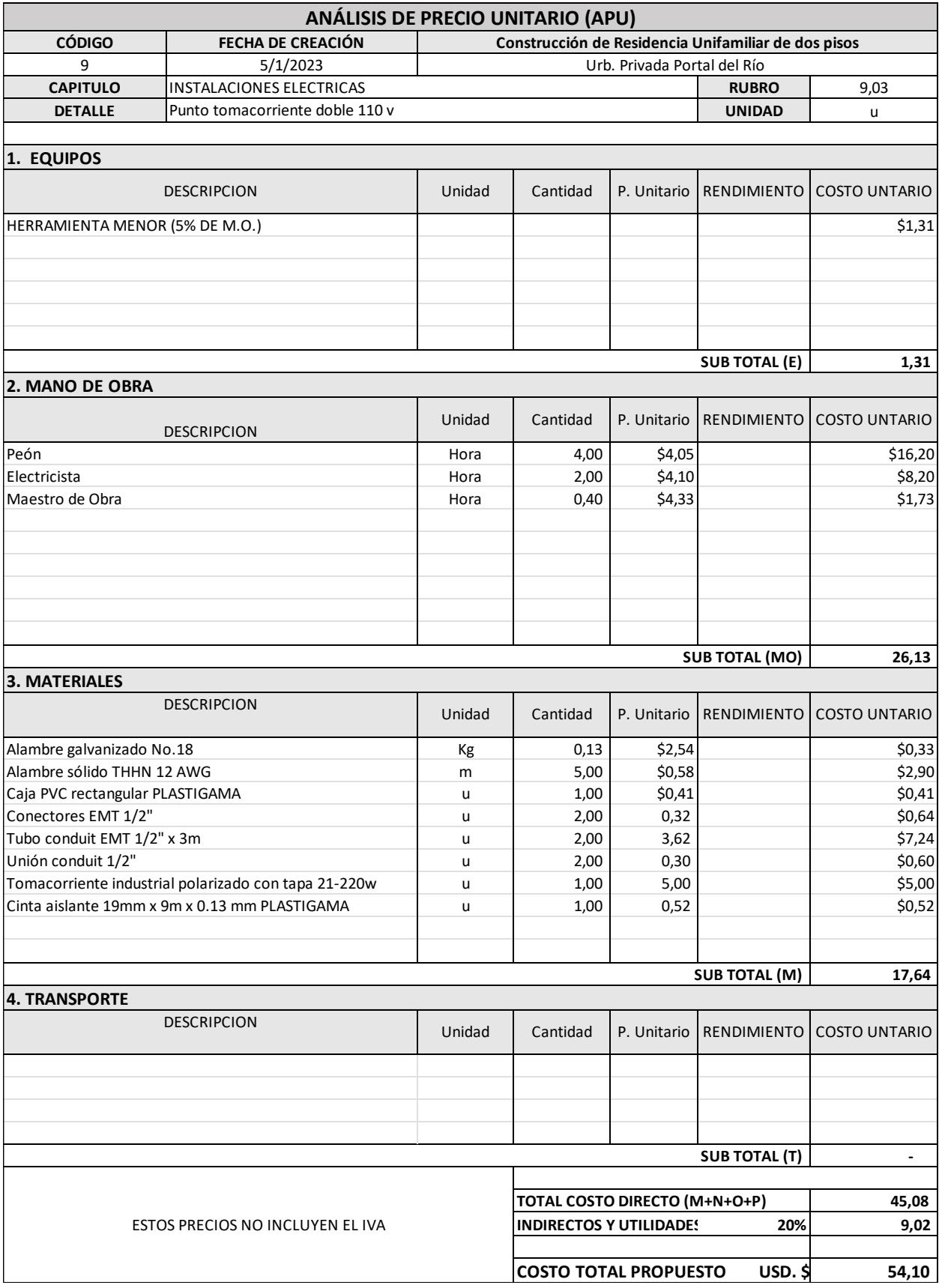

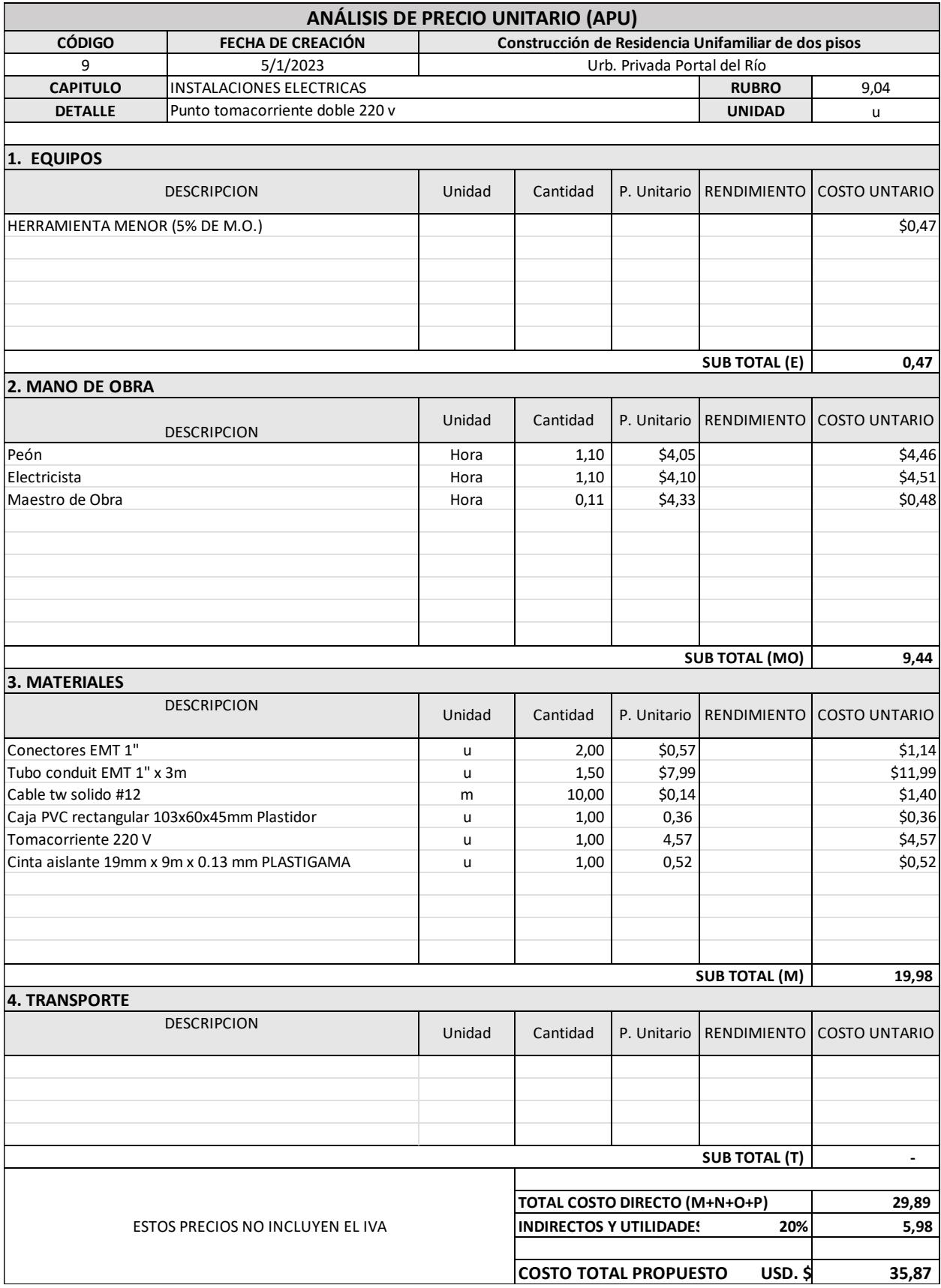

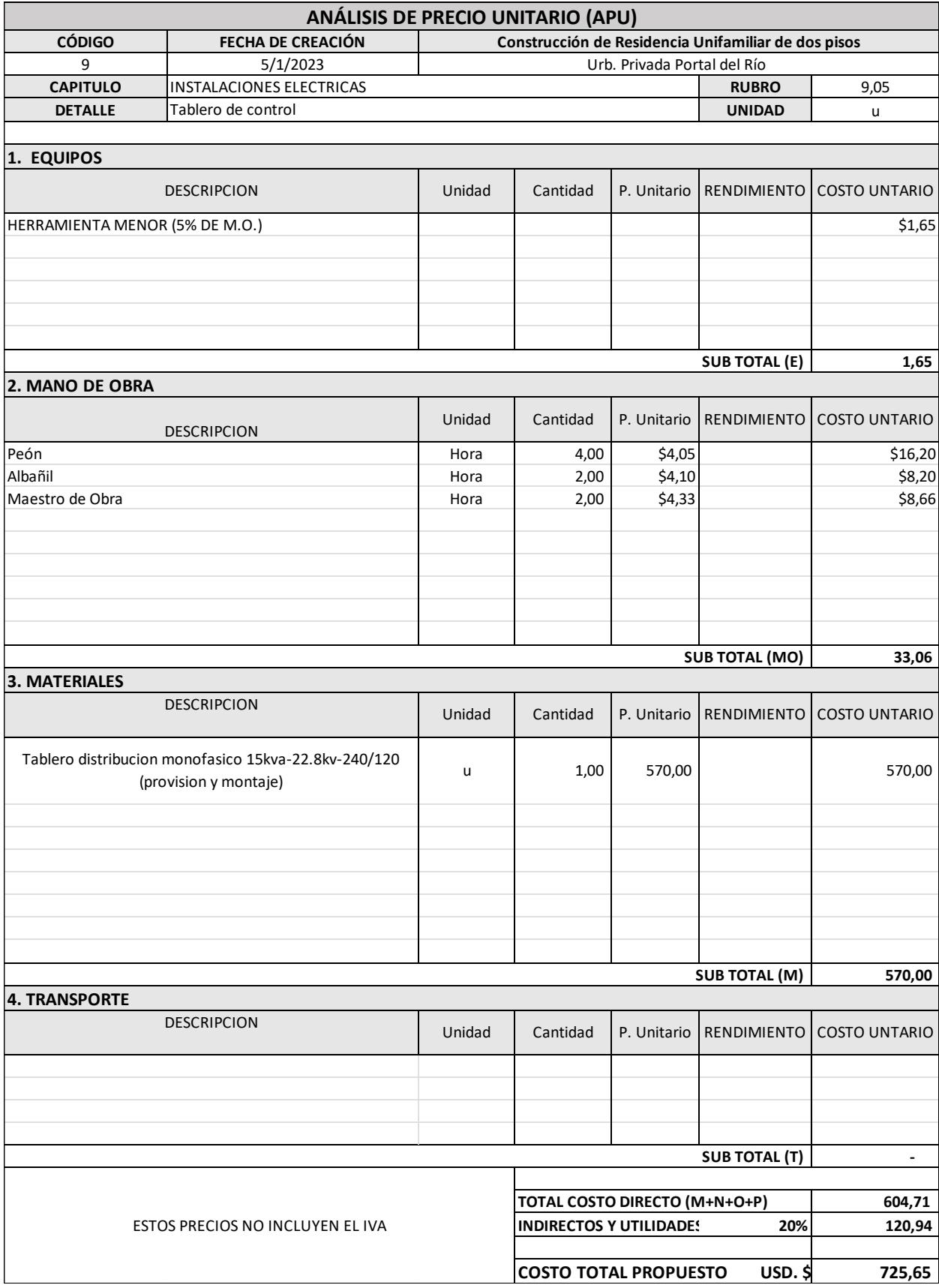

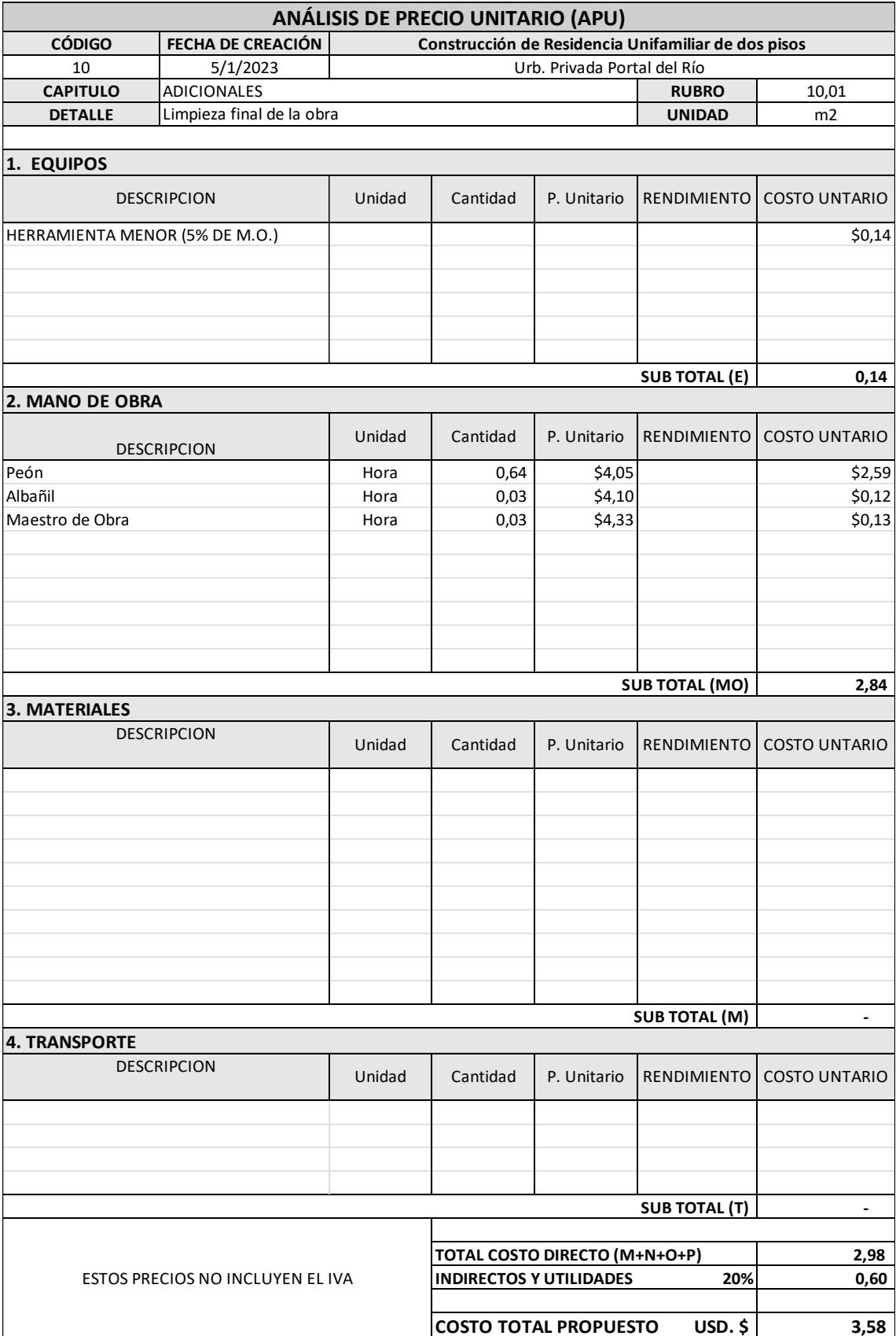

# Especificaciones técnicas

Las especificaciones técnicas aplican para ambas alternativas. Los rubros que se encuentren en solo una de ellas también serán nombrados individualmente.

### **1.0 PRELIMINARES**

#### **1.01 LIMPIEZA MANUAL DEL TERRENO**

# **DESCRIPCIÓN:**

Consistirá en despejar el terreno necesario para llevar a cabo la obra contratada, de

acuerdo con las presentes especificaciones y demás documentos, en las zonas indicadas por el fiscalizador y/o señalados en los planos. Se procederá a cortar, desenraizar y retirar de los sitios de construcción, los arbustos incluidos sus raíces, hierbas, etc. Y cualquier vegetación en: las áreas de construcción, áreas de servidumbre de mantenimiento, en los bancos de préstamos indicados en los planos y proceder a la

disposición final en forma satisfactoria al Fiscalizador, de todo el material proveniente

del desbroce y limpieza.

#### **PROCEDIMIENTO:**

La limpieza deberá ser realizada manualmente.

Se quitará la vegetación que se encuentre en el área de construcción de manera que no intervengan con los trabajos a realizar. Los huecos y cortes dejados por la remoción de árboles y arbustos, se debe rellenar con material seleccionado compactado y de acuerdo con el criterio de la Fiscalización. Se desalojará el material que provenga de la limpieza y se mantendrá limpia la zona en que se implantará el proyecto. Se debe desalojar todo el material no usado proveniente del desbroce y la limpieza, este debe colocarse fuera del área de construcción debiendo depositarse en los sitios determinados por la Fiscalización.

**Unidad:** Metro cuadrado (m²).

**Materiales mínimos:** ninguno.

**Equipo mínimo:** herramienta general.

**Mano de obra mínima calificada:** Inspector de obra (EST. OC. B3), Peón (EST. OC.

E2)

**Forma de Pago:** Una vez que el rubro haya sido ejecutado y recibido a satisfacción por fiscalización, este se pagará culminado el hito correspondiente.

#### **1.02 TRAZADO Y REPLANTEO**

# **DESCRIPCIÓN:**

Se define como replanteo el trazado en el terreno, confirmación de longitudes y niveles llevados de los planos Arquitectónicos y/o las órdenes del Fiscalizador al sitio donde se construirá el proyecto; como paso previo a la construcción.

#### **PROCEDIMIENTO:**

Se deberá colocar referencias estables de ejes; las mismas que permanecerán fijas durante todo el proceso de construcción. Los trabajos de trazado y replanteo deben ser realizados con aparatos de precisión certificados, como: estación total, teodolito, nivel de precisión, cintas métricas metálicas, etc. este trabajo estará a cargo de personal profesional experimentado. Las áreas que construir se demarcarán con estacas de madera y con piola, luego se ubicará el sitio exacto para realizar los rellenos y excavaciones que se indiquen de acuerdo con las abscisas y cotas del proyecto identificadas en los planos y/o órdenes del fiscalizador.

**Unidad:** Metro cuadrado (m²).

**Materiales mínimos:** tiras de eucalipto, clavos de 2" a 3", Puntales de eucalipto

**Equipo mínimo:** Equipo de topografía, herramienta menor.

**Mano de obra mínima calificada:** Inspector de obra (EST. OC. B3), Topógrafo 2 (EST. OC. C1), Cadenero (EST. OC. D2).

**Forma de Pago:** Una vez que el rubro haya sido ejecutado y recibido a satisfacción por fiscalización, este se pagará culminado el hito correspondiente.

# **1.03 INSTALACIÓN PROVISIONAL DE LUZ, NO INCLUYE TARIFA DE CONSUMO DESCRIPCIÓN:**

Son las actividades necesarias para la instalación de puntos de luz y tomacorriente doble de 110V. Los puntos de tomacorriente doble incluyen: breaker 2 polos, conductores de cobre tw #12, tomacorriente doble de 110 V, boquilla colgante e interruptor simple.

# **PROCEDIMIENTO DE TRABAJO:**

Se instalará puntos de luz y tomacorrientes dobles en las ubicaciones proporcionadas en los planos previamente aprobadas por el fiscalizador. Se utilizará los materiales antes descritos para la correcta instalación y se deberá verificar el circuito de alimentación para comprobar la capacidad de carga.

# **MATERIALES:**

- − Breaker 2 polos 100 AMP. SD.
- − Foco 100w
- − Cable tw solido #12
- − Interruptor simple
- − Boquilla colgante sencilla de baquelita
- − Tomacorriente doble 110 V

# **EQUIPO MÍNIMO:**

− Herramientas menores

# **MANO DE OBRA:**

- − Peón
- − Electricista
- − Maestro de obra

# **MEDIDA Y FORMA DE PAGO:**

La unidad de ese rubro será por unidad de punto (pto) y se pagará de acuerdo con las cantidades establecidas en el contrato.

## **1.04 INSTALACIÓN PROVISIONAL DE AGUA**

# **DESCRIPCIÓN:**

El CONTRATISTA proveerá de agua potable para una normal ejecución de las obras, mediante camiones cisterna u otros medios.

En caso de existir red de distribución, el agua necesaria para la construcción será tomada de ésta. Los puntos de conexión serán indicados por el fiscalizador.

Cuando no exista red de distribución, el agua de construcción será por cuenta del Contratista y se considerará incluida en los precios. En estos casos es responsabilidad del Contratista verificar que el agua deberá ser apta para el uso al cual se destine, debiendo cumplir los requisitos fijados en cada caso.

Deberá utilizarse agua apta para los fines normales de la construcción. El Contratista cuidará en todo momento el consumo de agua potable disponible, y no deberá permitir que ningún agua corra cuando no se utilice efectivamente para los fines de la construcción.

Antes de la culminación de las obras, deberán retirarse completamente todas las conexiones y tuberías provisionales instaladas por el Contratista deberán realizarse todas las mejoras afectadas en su forma original o mejor, a satisfacción del fiscalizador y a los prestadores a los que pertenezcan los servicios afectados.

Así mismo se proveerá instalaciones sanitarias suficientes y servicios higiénicos (SS. HH) portátiles para uso de los obreros siguiendo las normas sanitarias dictadas por las autoridades correspondientes. Mantener las condiciones de higiene y salubridad en conformidad a las normas dictadas por las autoridades correspondientes.

Caso contrario, y la previa autorización del fiscalizador, de existir, las instalaciones existentes podrán ser utilizadas durante el período de construcción.

# **UNIDAD**

La partida de agua para la construcción y SS.HH. portátiles se medirá en forma global (Gb).

# **EQUIPO MÍNIMO:**

− Herramientas menores

# **MANO DE OBRA:**

− Peón

− Plomero

− Maestro de obra

# **FORMA DE PAGO**

será de acuerdo con los precios unitarios indicados en el presupuesto de manera global (glb) y aceptada por el Supervisor.

Dicho precio y pago constituirá compensación completa por toda la mano de obra, herramientas, equipos, materiales e imprevistos.

## **2.0 CIMENTACIÓN**

### **2.01 Excavación manual en cimientos y plintos**

# **LOCALIZACIÓN:**

Según lo indicado en los planos estructurales.

# **DEFINICIÓN:**

Este trabajo consiste en la excavación manual para la cimentación que comprende zapatas, plintos, riostras y mejoramiento de terreno a los niveles y dimensiones establecidos en los planos y órdenes escritas del Fiscalizador. El trabajo incluye el desalojo y transporte del material producto de la excavación.

# **ESPECIFICACIONES:**

El constructor verificará la capacidad portante del suelo indicada en los planos, para cada sitio, e informará al Fiscalizador de cualquier incongruencia con lo establecido en el proyecto, para que se den las medidas correctivas del caso.

# **ENSAYOS Y TOLERANCIAS:**

Para el control del estado de suelo de cimentación se lo realizará por el método de ensayo de compactación AASHTO T – 180 métodos A, grado de compactación al 95% de la densidad máxima determinada en laboratorio.

#### **REFERENCIAS:**

Especificaciones generales del MOP.

**Material:** Ninguno

#### **Equipo Mínimo:** Herramienta menor

**Mano de Obra:** Peón (Est. Oc. E2), Albañil (Est. Oc. D2), Inspector de obra (Estr.Oc. B3) Unidad: m<sup>3</sup>

**Forma de Pago:** Una vez que el rubro haya sido ejecutado y recibido a satisfacción por

fiscalización, este se pagará culminado el hito correspondiente.

# **2.02 RELLENO COMPACTADO CON MATERIAL DE PRÉSTAMO**

# **DESCRIPCIÓN:**

Un relleno con material de préstamo se refiere a que el material que se usa para rellenar una excavación no es el que se extrajo, tanto en zanjas como en cimentaciones.

### **PROCEDIMIENTO:**

El material deberá ser aprobado por parte del fiscalizador antes de empezar a rellenar. Se rellenará en las áreas sobre zapatas, cadenas, vigas de cimentación, zanjas para instalaciones y otros que se denoten en los planos hasta obtener las características del suelo necesarias o mejorarlas.

# **MATERIALES:**

− Cascajo grueso

# **EQUIPO MÍNIMO:**

− Herramientas menores

− Plancha vibroapisonadora

# **MANO DE OBRA:**

− Peón

− Albañil

# **MEDIDA Y FORMA DE PAGO:**

La unidad de medida será por metro cúbico (m3) ejecutado en obra. Una vez que se ha ejecutado el rubro, se pagará de acuerdo con los costos contractuales.

### **2.03 HORMIGÓN SIMPLE EN REPLANTILLO f'c=140 kg/cm²**

# **DESCRIPCIÓN**

Sobre la superficie del material de relleno debidamente compactado y preparado con material clasificado y a los niveles exactos, se construirá una losa de concreto de  $0.05$  m. de espesor y  $\text{f}$ c = 140 kg/cm2 de resistencia mínima, se cuidará especialmente los niveles y pendientes señalados para la construcción.

#### **MATERIALES**

Se usará hormigón simple de  $fc = 140 \text{ kg/cm2}$  de resistencia a la comprensión, cuyos materiales del hormigón serán de la calidad indicada y especificada.

CEMENTO. - Será cemento Portland según normas ASTM-C 150 TIPO I ó INEN 152.

AGREGADOS FINOS. - Será arena natural, lavada, limpia de impurezas de granos duros y resistentes según normas NTE INEN 696-697 ó C-33 ASTM.

AGREGADO GRUESO. - Será piedra triturada según normas NTE INEN 696-697 ó C-33 de ASTM. El tamaño no será mayor a los 3/4 del espaciamiento mínimo.

AGUA. - Será limpia, clara y libre de impurezas, aceites, ácidos, etc.

#### **MEDICION Y FORMA DE PAGO.**

La medición estará dada por el número de metros cúbicos de hormigón simple fundidos de acuerdo con estas especificaciones.

El pago se hará a los precios unitarios establecidos en el contrato incluyendo el valor por concepto de suministro de materiales, transporte, manipuleo, mano de obra, equipos y demás elementos necesarios para la buena ejecución de los trabajos.

## **2.04 ENCOFRADO Y DESENCOFRADO DE ZAPATAS**

# **DESCRIPCIÓN**

Esta partida corresponde al encofrado y desencofrado de las zapatas, que se ejecutan básicamente con madera sin cepillar y con un espesor mínimo de 1½".

### **PROCEDIMIENTO**

El método de ejecución debe realizarse de acuerdo con lo especificado para encofrado y desencofrado en la descripción general de estructuras de concreto armado, el encofrado llevará puntales y tornapuntas

convenientemente distanciados, las caras laterales del encofrado deben de guardar la verticalidad, el alineamiento y ancho constante.

# **MATERIALES**

- Alambre negro recocido  $# 8$
- Clavos con cabeza de 3"
- Madera tornillo
- Herramientas manuales

# **UNIDAD DE MEDIDA**

Metro cuadrado (M2)

# **MÉTODO DE MEDICIÓN**

El método de medición es en metros cuadrados (M2); el cómputo total del encofrado será la suma del área por encofrar de las columnas. El área de encofrado de cada columna se obtendrá multiplicando el perímetro de la sección transversal por su altura.

## **METODO DE PAGO**

La cantidad determinada según el método de medición será pagada al precio unitario del contrato, y dicho precio constituirá compensación total por el costo de material, equipo, mano de obra e imprevistos necesarios para completar la partida.

# **2.05 HORMIGÓN SIMPLE EN PLINTOS f'c=210 kg/cm², NO INCLUYE ENCOFRADO DESCRIPCIÓN**

El hormigón de cemento Portland utilizado en la obra consistirá en la mezcla de cemento Portland, agregados gruesos, agregados finos y agua en dosificación adecuada para formar una masa homogénea que al fraguar adquiera las características previamente fijadas, de acuerdo con las presentes especificaciones y en concordancia con lo señalado en los planos.

**CLASES Y COMPOSICION.** - Si se requiere de aditivos para la fabricación del hormigón, estos deberán cumplir con lo estipulado en las Especificaciones Generales del MOP-001-F, AASHTO M 194, ASTM C 494, cualesquiera de ellas; se utilizará un impermeabilizante integral para hormigón con base en los lignosulfatos de acción altamente impermeabilizante y plastificante.

La resistencia requerida, F'c = 210Kg/cm2, contenido de cemento, tamaño de agregado relación agua-cemento. El contratista entregará los diseños para la resistencia indicada; las proporciones seleccionadas producirán en el hormigón la suficiente trabajabilidad y acabado.

El Contratista presentará los diseños de hormigón para su aprobación, pudiendo realizarse ensayos de comprobación, si existiese divergencia entre ellos, se realizará un tercer ensayo, si los resultados son satisfactorios se mantendrá el diseño, caso contrario la contratante ordenará el cambio de diseño hasta conseguir que se cumplan con los requisitos especificados.

#### **MATERIALES PARA HORMIGON DE CEMENTO PORTLAND**

Los materiales que se emplean en la elaboración del hormigón de cemento Portland deberán satisfacer los requisitos que a continuación se indican.

- Tipo de Cemento. El tipo de cemento a usarse será del tipo IP, salvo que en los planos indiquen lo contrario, deberán cumplir con los requisitos físicos y químicos previsto en la AASHTO M 85 (ASTM C 150), ASSHTO M 295, ASTM C 618, ASTM C 595 M.
- Agregados Gruesos. Los agregados gruesos para el hormigón de cemento Portland, estarán formados de gravas, y piedras tinturadas resistentes y duras, libres de material vegetal, arcilla u otro material inconveniente, deberá estar en concordancia con la AASHTO M 80 (ASTM C 33).
- Agregados Finos. Los agregados finos para el hormigón de cemento Portland, estarán formados por arena natural o manufacturada cuarzosa o por otro material mineral aprobado, que tenga igual característica, de acuerdo con la AASHTO M 6 (ASTM C 33). Los ensayos de granulometría para los agregados gruesos y finos de acuerdo con la AASHTO T 11 y AASHTO T 27, respectivamente.
- Agua. El agua que empleará en el hormigón deberá ser limpia, libre de impurezas, carecerá de aceites, álcalis, ácidos, azucares y materia orgánica; las aguas potables serán consideradas satisfactorias para su empleo en hormigones, de acuerdo con la AASHTO T 26 (ASTM C 191).

El acero de refuerzo será pagado según el Rubro: Acero de refuerzo fy=4200 kg/cm²

# **MEDICION Y FORMA DE PAGO**

La medición de este rubro será el metro cúbico, de hormigón de cemento Portland IP, satisfactoriamente incorporadas a la obra.

El pago se lo realizará de acuerdo al precio unitario establecido en la tabla de cantidades y precios del contrato, comprende la compensación total por el suministro de materiales, mezclado, transporte, vibrado, curado, con el aditivo respectivo, juntas de construcción tuberías u otro dispositivo para suplir deficiencia en la restauración de los servicios públicos, retiro de formaletas y obras falsas, así como la mano de obra, herramientas y demás operaciones conexas, necesarias para la ejecución de los trabajos completos a entera satisfacción de la Contratante.

#### **2.06 ENCOFRADO Y DESENCOFRADO DE VIGAS DE CIMENTACIÓN**

#### **DEFINICION**

Se entenderá por encofrados las formas volumétricas, que se confeccionan con piezas de madera, metálicas o de otro material resistente para que soporten el vaciado del hormigón con el fin de amoldarlo a la forma prevista.

Desencofrado se refiere a aquellas actividades mediante las cuales se retira los encofrados de los elementos fundidos, luego de que ha transcurrido un tiempo prudencial, y el hormigón vertido ha alcanzado cierta resistencia.

#### **ESPECIFICACIONES:**

Los encofrados construidos de madera pueden ser rectos o curvos, de acuerdo con los requerimientos definidos en los diseños finales; deberán ser lo suficientemente fuertes para resistir la presión, resultante del vaciado y vibración del hormigón, estar sujetos rígidamente en su posición correcta y los suficientemente impermeable para evitar la pérdida de la lechada.

Los encofrados para tabiques o paredes delgadas estarán formados por tableros compuestos de tablas y bastidores o de madera contrachapada de un espesor adecuado al objetivo del encofrado, pero en ningún caso menores de 1 cm.

Los tableros se mantendrán en su posición, mediante pernos, de un diámetro mínimo de 8 mm roscados de lado a lado, con arandelas y tuercas.

Estos tirantes y los espaciadores de madera formarán el encofrado, que por sí solos resistirán los esfuerzos hidráulicos del vaciado y vibrado del hormigón. Los apuntalamientos y riostras solo servirán para mantener a los tableros en su posición, vertical o no, pero no resistirán esfuerzos hidráulicos.

Al colar hormigón contra las formas, éstas deberán estar libres de incrustaciones de mortero, lechada u otros materiales extraños que pudieran contaminar el hormigón. Antes de depositar el hormigón; las superficies del encofrado deberán aceitarse con aceite comercial para encofrados de origen mineral.

Los encofrados metálicos pueden ser rectos o curvos, de acuerdo con los requerimientos definidos en los diseños finales; deberán ser lo suficientemente fuertes para resistir la presión, resultante del vaciado y vibración del hormigón, estar sujetos rígidamente en su posición correcta y los suficientemente impermeable para evitar la pérdida de la lechada. En caso de ser tablero metálico de tol, su espesor no debe ser inferior a 2 mm.

Las formas se dejarán en su lugar hasta que la fiscalización autorice su remoción, y se removerán con cuidado para no dañar el hormigón.

La remoción se autorizará y efectuará tan pronto como sea factible; para evitar demoras en la aplicación del compuesto para sellar o realizar el curado con agua, y permitir la más pronto posible, la reparación de los desperfectos del hormigón.

Con la máxima anticipación posible para cada caso, el Constructor dará a conocer a la fiscalización los métodos y material que empleará para construcción de los encofrados. La autorización previa del Fiscalizador para el procedimiento del colado no relevará al Constructor de sus responsabilidades en cuanto al acabado final del hormigón dentro de las líneas y niveles ordenados. Después de que los encofrados para las estructuras de hormigón hayan sido colocados en su posición final, serán inspeccionados por la fiscalización para comprobar que son adecuados en construcción, colocación y resistencia, pudiendo exigir al Constructor el cálculo de elementos encofrados que ameriten esa exigencia.

Para la construcción de tanques de agua potable se emplearán tableros de contrachapados o de superior calidad. El uso de vibradores exige el empleo de encofrados más resistentes que cuando se usan métodos de compactación a mano.

#### **ENSAYOS Y TOLERANCIAS:**

• Determinación de las cargas vivas, muertas y esfuerzos que soportará el encofrado.

• Diseño y cálculo de los encofrados a utilizar, los que se sujetarán y tomará en cuenta como mínimo los factores que se indican en el Capítulo 6. Sección 6.1. Diseño de encofrados, del Código Ecuatoriano de la Construcción, Quinta edición, 1993.

• El diseño deberá indicar la forma para el ensamble, arriostramiento, apuntalamiento y desarmado de los encofrados, el que debe ser ágil y rápido. Igualmente, el diseño considerará el tamaño y peso de los elementos de los encofrados, los que deberán estar de acuerdo con los medios que el constructor tenga para su movimiento y colocación en sitio. Este diseño será presentado a la fiscalización, con la debida anticipación a la ejecución de los trabajos, para su aprobación.

• Prever el cumplimiento de las tolerancias máximas permitidas para la fabricación y colocación del concreto: se observará a menos que fiscalización o las especificaciones estructurales determinen lo contrario, lo establecido en el manual 117-90 de la A.C.I. (American Concrete Institute) secciones 3 a la 14.

• Todos los encofrados serán rígidos, resistentes, impermeables al mortero y limpios.

• Los enlaces o uniones de los distintos componentes de los encofrados serán sólidos y sencillos, de modo que su montaje y desmontaje se ejecute con facilidad.

• Ejecutar la nivelación, replanteo y escuadrado de la ubicación de los encofrados, previa a su inicio.

• Se presentarán muestras de la madera para encofrados y de los tableros realizados conforme los diseños de detalle, cuando el elemento de hormigón a fundir dispondrá de un acabado de superficie vista.

• El constructor garantizará la estabilidad y resistencia de los encofrados y su forma de arriostramiento y apuntala miento y en ningún caso será relevado de responsabilidad de los resultados obtenidos con el uso de los planos de encofrados aprobados por la fiscalización.

• Revisión de planos y ubicación de todas las instalaciones y conductos que se incorporarán con la ejecución de los encofrados.

#### **MATERIAL:**

Herramienta menor, puntales y vigas metálicos, soldadora, andamios, sierra eléctrica.

### **MANO DE OBRA:**

Categorías 1, III y V.

#### **UNIDAD:** m2

#### **FORMA DE PAGO:**

Los encofrados se medirán en metros cuadrados (m2) con aproximación de dos decimales.

Los encofrados de bordillos (2 lados) y los encofrados filos de losa se medirán en metros con aproximación de dos decimales.

Al efecto, se medirán directamente en la estructura las superficies de hormigón que fueran cubiertas por las formas al tiempo que estén en contacto con los encofrados empleados.

No se medirán para efectos de pago las superficies de encofrado empleadas para confinar hormigón que debió ser vaciado directamente contra la excavación y que debió ser encofrada por causa de

sobre excavaciones u otras causas imputables al Constructor, ni tampoco los encofrados empleados fuera de las líneas y niveles del proyecto.

La obra falsa de madera para sustentar los encofrados estará incluida en el pago.

El constructor podrá sustituir, al mismo costo, los materiales con los que está constituido el encofrado (otro material más resistente), siempre y cuando se mejore la especificación, previa la aceptación del Ingeniero fiscalizador.

# **2.07 HORMIGÓN SIMPLE VIGAS/LOSA DE CIMENTACIÓN DE F'C = 210 Kg/cm2 DEFINICION**

Es el hormigón de determinada resistencia, que se lo utiliza para la conformación de losas y vigas de cimentación, y es la base de la estructura de hormigón que requiere el uso de encofrados (parciales o totales) y acero de refuerzo.

#### **PROCEDIMIENTO:**

El hormigón cumplirá con lo establecido en el numeral 9. HORMIGONES, descrito en el LOS LINEAMIENTOS GENERALES El objetivo es la construcción de losas de cimentación de hormigón, plintos y/o las vigas, especificados en planos estructurales y demás documentos del proyecto. Incluye el proceso de fabricación, vertido y curado del hormigón. Para la dosificación del hormigón se debe observar la resistencia, consistencia y tamaño máximo de los áridos, las características técnicas, forma de medida, mezclado, colocado y curado, que son los datos a partir de los cuáles se determina las cantidades de material necesarios para obtener el hormigón de 210 kg/cm2 de resistencia. El fiscalizador tomará las muestras correspondientes (cilindros) para el posterior ensayo de resistencia del hormigón utilizado, aprobará o rechazará la entrega del rubro concluido, que se sujetará a los resultados de las pruebas de laboratorio y de campo; así como las tolerancias y condiciones en las que se hace dicha entrega.

#### **MATERIAL:**

Cemento portland (50Kg), ripio, arena, agua, Concretara, vibrador y Herramienta manual.

#### **MANO DE OBRA:**

Maestro mayor, carpintero, albañiles, Peones.

#### **UNIDAD:** m3

# **FORMA DE PAGO:**

El precio para pagarse por este ítem será por m3 de acuerdo con el precio unitario de la propuesta aceptada, que incluye la compensación total por todos los materiales, herramientas, mano de obra y equipo empleado en las actividades necesarias para la ejecución de este trabajo.
# **3.0 ESTRUCTURA**

- **3.01 Varilla de acero corrugado ø8 mm de 12 metros; fy=4200 kg/cm²**
- **3.02 Varilla de acero corrugado ø10 mm de 12 metros; fy=4200 kg/cm²**
- **3.03 Varilla de acero corrugado ø12 mm de 12 metros; fy=4200 kg/cm²**
- **3.04 Varilla de acero corrugado Ø14 mm de 12 metros; fy=4200 kg/cm²**
- **3.05 Varilla de acero corrugado Ø16 mm de 12 metros; fy=4200 kg/cm²**

# **DESCRIPCIÓN**

Este ítem hace referencia al suministro, transporte, corte, doblaje, conformación de ganchos, figuración, amarre y colocación del acero de refuerzo para los elementos de hormigón armado conforme a los diseños establecido en los planos, lo indicado en las presentes especificaciones y en la NEC.

### **MATERIALES:**

 $-$  Acero de refuerzo fy = 4200 kg/cm2  $\varnothing$  = 10, 12, 14, 16 mm

− Alambre galvanizado

# **EQUIPO MÍNIMO:**

− Cortadora de hierro

− Herramienta menor

### **MANO DE OBRA:**

− Peón

− Fierrero

− Maestro de obra

### **PROCEDIMIENTO DE TRABAJO:**

Las barras de refuerzo deben cumplir con las especificaciones indicadas en las siguientes normas:

ASTM A370 - Métodos de prueba estándar y definiciones para pruebas mecánicas de productos de acero.

INEN 136 - Especificaciones Standard para acero estructural.

INEN 102 - Especificaciones Standard para varillas corrugadas de acero de lingote para Refuerzo de concreto.

ASTM 305 - Corrugaciones de varillas de acero corrugado para refuerzo de concreto.

### ALMACENAMIENTO:

Antes de pedir el material necesario, corte y doblado, el contratista deberá revisar las planillas de armaduras contenidas en los planos estructurales. En consecuencia, el contratista tiene la responsabilidad de seguir con exactitud las planillas y suministro de acero de refuerzo, cumpliendo con los requerimientos establecidos en el contrato. En el caso de presentarse un gasto por modificaciones en el suministro del material, este correrá por cuenta del contratista.

El acero de refuerzo deberá ser almacenado en plataformas u otros soportes adecuados, de tal forma que no esté en contacto con la superficie del terreno, se lo protegerá de daños necesarios y deterioro por oxidación.

Las barras y el alambre de acero serán protegidos en todo tiempo de daños y, cuando se los coloque en la obra, estarán libres de suciedad, escamas sueltas, herrumbrado, pintura, aceite u otra sustancia inaceptable.

### **DOBLADO:**

Las barras de refuerzo se doblarán como se indica en los planos y deberá hacérselo en frío. No se puede doblar barras que se encuentren empotradas en los elementos de hormigón. En los planos se visualizan los radios para el doblado y, en caso de que no estén, el doblado se lo hará como se lo señala en la siguiente tabla:

Tabla 9.8. Radio mínimo de doblado (Dirección de obras públicas municipales 2019)

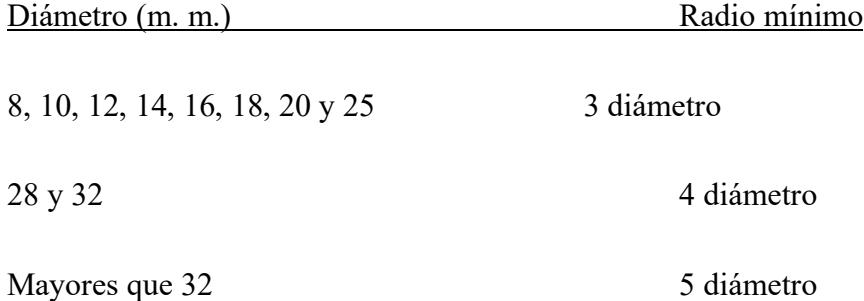

Se colocarán en el lugar que se especifica en los planos estructurales, se las amarrará con el uso de alambres galvanizado #18 en todos los cruces y se las sujetará de manera firme mientras se realiza el vaciado del concreto. Para el espaciamiento de las barras se utilizará espaciadores metálicos, bloques de mortero o sistemas aprobados por el fiscalizador de la obra. Antes de realizar la colocación de las barras, esta deberá ser aprobada por el fiscalizador. Se empleará el recubrimiento mínimo que se denota en los planos.

### **ESPACIAMIENTO:**

El espaciamiento del refuerzo debe cumplir con las especificaciones que se indican en la sección 7.7 del ACI 318S-14.

### **EMPALMES:**

Los empalmes serán realizados con traslapes de manera escalonada entre las barras y se hará de acuerdo con los planos o lo que se indica por parte del fiscalizador. En el caso de que no se contemple el traslape mínimo en los planos, se aplicará para barras de 25 mm, 50 veces su diámetro y, para las demás barras no menos de 40 veces su diámetro.

# **Medida y forma de pago:**

La unidad de medida de pago será el peso en kilogramos (kg) del acero de refuerzo colocado en obra según los planos. Su forma de pago se realizará acorde al precio unitario establecido en el contrato.

### **3.09 ENCOFRADO Y DESENCOFRADO DE COLUMNAS**

### **3.10 ENCOFRADO Y DESENCOFRADO DE VIGAS**

### **3.11 ENCOFRADO Y DESENCOFRADO DE LOSA**

### **3.12 ENCOFRADO Y DESENCOFRADO DE ESCALERA**

### **DEFINICION**

Se entenderá por encofrados las formas volumétricas, que se confeccionan con piezas de madera, metálicas o de otro material resistente para que soporten el vaciado del hormigón con el fin de amoldarlo a la forma prevista.

Desencofrado se refiere a aquellas actividades mediante las cuales se retira los encofrados de los elementos fundidos, luego de que ha transcurrido un tiempo prudencial, y el hormigón vertido ha alcanzado cierta resistencia.

### **ESPECIFICACIONES:**

Los encofrados construidos de madera pueden ser rectos o curvos, de acuerdo con los requerimientos definidos en los diseños finales; deberán ser lo suficientemente fuertes para resistir la presión, resultante del vaciado y vibración del hormigón, estar sujetos rígidamente en su posición correcta y los suficientemente impermeable para evitar la pérdida de la lechada.

Los encofrados para tabiques o paredes delgadas estarán formados por tableros compuestos de tablas y bastidores o de madera contrachapada de un espesor adecuado al objetivo del encofrado, pero en ningún caso menores de 1 cm.

Los tableros se mantendrán en su posición, mediante pernos, de un diámetro mínimo de 8 mm roscados de lado a lado, con arandelas y tuercas.

Estos tirantes y los espaciadores de madera formarán el encofrado, que por sí solos resistirán los esfuerzos hidráulicos del vaciado y vibrado del hormigón. Los apuntalamientos y riostras solo servirán para mantener a los tableros en su posición, vertical o no, pero no resistirán esfuerzos hidráulicos.

Al colar hormigón contra las formas, éstas deberán estar libres de incrustaciones de mortero, lechada u otros materiales extraños que pudieran contaminar el hormigón. Antes de depositar el hormigón; las superficies del encofrado deberán aceitarse con aceite comercial para encofrados de origen mineral.

Los encofrados metálicos pueden ser rectos o curvos, de acuerdo con los requerimientos definidos en los diseños finales; deberán ser lo suficientemente fuertes para resistir la presión, resultante del vaciado y vibración del hormigón, estar sujetos rígidamente en su posición correcta y los suficientemente impermeable para evitar la pérdida de la lechada. En caso de ser tablero metálico de tol, su espesor no debe ser inferior a 2 mm.

Las formas se dejarán en su lugar hasta que la fiscalización autorice su remoción, y se removerán con cuidado para no dañar el hormigón.

La remoción se autorizará y efectuará tan pronto como sea factible; para evitar demoras en la aplicación del compuesto para sellar o realizar el curado con agua, y permitir la más pronto posible, la reparación de los desperfectos del hormigón.

Con la máxima anticipación posible para cada caso, el Constructor dará a conocer a la fiscalización los métodos y material que empleará para construcción de los encofrados. La autorización previa del Fiscalizador para el procedimiento del colado no relevará al Constructor de sus responsabilidades en cuanto al acabado final del hormigón dentro de las líneas y niveles ordenados.

Después de que los encofrados para las estructuras de hormigón hayan sido colocados en su posición final, serán inspeccionados por la fiscalización para comprobar que son adecuados en construcción, colocación y resistencia, pudiendo exigir al Constructor el cálculo de elementos encofrados que ameriten esa exigencia.

Para la construcción de tanques de agua potable se emplearán tableros de contrachapados o de superior calidad. El uso de vibradores exige el empleo de encofrados más resistentes que cuando se usan métodos de compactación a mano.

#### **ENSAYOS Y TOLERANCIAS:**

• Determinación de las cargas vivas, muertas y esfuerzos que soportará el encofrado.

• Diseño y cálculo de los encofrados a utilizar, los que se sujetarán y tomará en cuenta como mínimo los factores que se indican en el Capítulo 6. Sección 6.1. Diseño de encofrados, del Código Ecuatoriano de la Construcción, Quinta edición, 1993.

• El diseño deberá indicar la forma para el ensamble, arriostramiento, apuntalamiento y desarmado de los encofrados, el que debe ser ágil y rápido. Igualmente, el diseño considerará el tamaño y peso de los elementos de los encofrados, los que deberán estar de acuerdo con los medios que el constructor tenga para su movimiento y colocación en sitio. Este diseño será presentado a la fiscalización, con la debida anticipación a la ejecución de los trabajos, para su aprobación.

• Prever el cumplimiento de las tolerancias máximas permitidas para la fabricación y colocación del concreto: se observará a menos que fiscalización o las especificaciones estructurales determinen lo contrario, lo establecido en el manual 117-90 de la A.C.I. (American Concrete Institute) secciones 3 a la 14.

• Todos los encofrados serán rígidos, resistentes, impermeables al mortero y limpios.

• Los enlaces o uniones de los distintos componentes de los encofrados serán sólidos y sencillos, de modo que su montaje y desmontaje se ejecute con facilidad.

• Ejecutar la nivelación, replanteo y escuadrado de la ubicación de los encofrados, previa a su inicio.

• Se presentarán muestras de la madera para encofrados y de los tableros realizados conforme los diseños de detalle, cuando el elemento de hormigón a fundir dispondrá de un acabado de superficie vista.

• El constructor garantizará la estabilidad y resistencia de los encofrados y su forma de arriostramiento y apuntala miento y en ningún caso será relevado de responsabilidad de los resultados obtenidos con el uso de los planos de encofrados aprobados por la fiscalización.

• Revisión de planos y ubicación de todas las instalaciones y conductos que se incorporarán con la ejecución de los encofrados.

### **MATERIAL:**

Herramienta menor, puntales y vigas metálicos, soldadora, andamios, sierra eléctrica.

### **MANO DE OBRA:**

Categorías 1, III y V.

### **UNIDAD:** m2

#### **FORMA DE PAGO:**

Los encofrados se medirán en metros cuadrados (m2) con aproximación de dos decimales.

Los encofrados de bordillos (2 lados) y los encofrados filos de losa se medirán en metros con aproximación de dos decimales.

Al efecto, se medirán directamente en la estructura las superficies de hormigón que fueran cubiertas por las formas al tiempo que estén en contacto con los encofrados empleados.

No se medirán para efectos de pago las superficies de encofrado empleadas para confinar hormigón que debió ser vaciado directamente contra la excavación y que debió ser encofrada por causa de sobre excavaciones u otras causas imputables al Constructor, ni tampoco los encofrados empleados fuera de las líneas y niveles del proyecto.

La obra falsa de madera para sustentar los encofrados estará incluida en el pago.

El constructor podrá sustituir, al mismo costo, los materiales con los que está constituido el encofrado (otro material más resistente), siempre y cuando se mejore la especificación, previa la aceptación del Ingeniero fiscalizador.

### **3.06 HORMIGÓN SIMPLE DE COLUMNAS; F'C=210 KG/CM²**

## **3.14 HORMIGÓN SIMPLE DE VIGAS; F'C=210 KG/CM²**

# **DESCRIPCIÓN**

El hormigón de cemento Portland utilizado en la obra consistirá en la mezcla de cemento Portland, agregados gruesos, agregados finos y agua en dosificación adecuada para formar una masa homogénea que al fraguar adquiera las características previamente fijadas, de acuerdo con las presentes especificaciones y en concordancia con lo señalado en los planos.

CLASES Y COMPOSICION. - Si se requiere de aditivos para la fabricación del hormigón, estos deberán cumplir con lo estipulado en las Especificaciones Generales del MOP-001-F, AASHTO M 194, ASTM C 494, cualesquiera de ellas; se utilizará un impermeabilizante integral para hormigón con base en los lignosulfatos de acción altamente impermeabilizante y plastificante.

La resistencia requerida,  $F'c = 210Kg/cm2$ , contenido de cemento, tamaño de agregado relación agua-cemento. El contratista entregará los diseños para la resistencia indicada; las proporciones seleccionadas producirán en el hormigón la suficiente trabajabilidad y acabado.

El Contratista presentará los diseños de hormigón para su aprobación, pudiendo realizarse ensayos de comprobación, si existiese divergencia entre ellos, se realizará un tercer ensayo, si los resultados son satisfactorios se mantendrá el diseño, caso contrario la contratante ordenará el cambio de diseño hasta conseguir que se cumplan con los requisitos especificados.

### **MATERIALES:**

Los materiales que se emplean en la elaboración del hormigón de cemento Portland deberán satisfacer los requisitos que a continuación se indican.

Tipo de Cemento. - El tipo de cemento a usarse será del tipo IP, salvo que en los planos indiquen lo contrario, deberán cumplir con los requisitos físicos y químicos previsto en la AASHTO M 85 (ASTM C 150), ASSHTO M 295, ASTM C 618, ASTM C 595 M.

Agregados Gruesos. - Los agregados gruesos para el hormigón de cemento Portland, estarán formados de gravas, y piedras tinturadas resistentes y duras, libres de material vegetal, arcilla u otro material inconveniente, deberá estar en concordancia con la AASHTO M 80 (ASTM C 33).

#### Agregados Finos

Los agregados finos para el hormigón de cemento Portland, estarán formados por arena natural o manufacturada cuarzosa o por otro material mineral aprobado, que tenga igual característica, de acuerdo con la AASHTO M 6 (ASTM C 33). Los ensayos de granulometría para los agregados gruesos y finos de acuerdo con la AASHTO T 11 y AASHTO T 27, respectivamente.

#### Agua

El agua que empleará en el hormigón deberá ser limpia, libre de impurezas, carecerá de aceites, álcalis, ácidos, azucares y materia orgánica; las aguas potables serán consideradas satisfactorias para su empleo en hormigones, de acuerdo con la AASHTO T 26 (ASTM C 191).

El acero de refuerzo será pagado según el Rubro: Acero de refuerzo fy=4200 kg/cm²

### **MEDICION Y FORMA DE PAGO:**

La medición de este rubro será el metro cúbico, de hormigón de cemento Portland IP, satisfactoriamente incorporadas a la obra.

El pago se lo realizará de acuerdo al precio unitario establecido en la tabla de cantidades y precios del contrato, comprende la compensación total por el suministro de materiales, mezclado, transporte, colocación en cimbras y encofrados aprobados, vibrado, curado, con el aditivo respectivo, juntas de construcción tuberías u otro dispositivo para suplir deficiencia en la restauración de los servicios públicos, retiro de formaletas y obras falsas, así como la mano de obra, herramientas y demás operaciones conexas, necesarias para la ejecución de los trabajos completos a entera satisfacción de la Contratante.

# **3.07 HORMIGÓN EN LOSA DE 20CM F'C=210KG/CM2; BLOQUE ALIGERADO; NO ENCOFRADO**

### **DEFINICION**

Es el hormigón simple de determinada resistencia, que conformará losas de entrepiso o de cubierta incluyendo las vigas embebidas, para lo cual requiere del uso de encofrados, acero de refuerzo y elementos de alivianamiento.

El objetivo es la construcción de vigas y losas de hormigón, especificados en planos estructurales y demás documentos del proyecto. Incluye el proceso de fabricación, vertido y curado del hormigón

### **CONTROL DE CALIDAD, REFERENCIAS NORMATIVAS, APROBACIONES:**

El hormigón cumplirá con lo indicado en la especificación técnica de "Preparación, transporte, vertido y curado del hormigón" del presente estudio.

### **REQUERIMIENTOS PREVIOS:**

Revisión de los diseños del hormigón a ejecutar y los planos estructurales, de instalaciones y otros complementarios del proyecto. Elementos estructurales o soportantes que van a cargar la losa terminados. Encofrados nivelados, estables, estancos y húmedos para recibir el hormigón, aprobados por fiscalización.

Contra flechas, cuando los elementos de apoyo se ubiquen a luces considerables o en voladizo. Colocación del acero de refuerzo y separadores aprobado por fiscalización. Colocación del acero de temperatura y el sistema para mantenerlo en el nivel especificado, durante el vertido y compactación del hormigón.

Colocación de acero de refuerzo para elementos a ejecutar posteriormente, como riostras, escaleras, antepechos y otros. Sistemas de instalaciones concluidos, probados (instalaciones de desagüe) y protegidos.

Colocación de chicotes y otros elementos requeridos para trabajos posteriores y que deben quedar embebidos en la losa. Colocación de bloques o sistema de alivianamiento debidamente humedecido. Trazado de niveles y colocación de guías que permitan un fácil y adecuado control del espesor de losa y vigas.

Definición del orden de vertido del hormigón, de las áreas y volúmenes que puedan cumplirse en una jornada de trabajo, conforme los recursos disponibles, y de juntas de construcción, de requerirse las mismas. Tipo, dosificación, instrucciones y recomendaciones al utilizar aditivos. Fiscalización indicará que se puede iniciar con el hormigonado.

# **MATERIAL:**

cemento portland (50Kg), ripio, arena, agua, plastificante, bloque pómez

# **EQUIPO MÍNIMO:**

Concretera, vibrador, elevador y Herramienta manual

### **MANO DE OBRA:**

Maestro mayor, albañiles, Peones

**UNIDAD**: m3

**FORMA DE PAGO:**

El precio a pagarse por este ítem será por m3 de acuerdo al precio unitario de la propuesta aceptada, que incluye la compensación total por todos los materiales, herramientas, mano de obra y equipo empleado en las actividades necesarias para la ejecución de este trabajo.

### **3.08 HORMIGÓN SIMPLE DE ESCALERA; F'C=210 KG/CM²**

### **DEFINICION**

Este trabajo consiste en el suministro de materiales, fabricación, transporte, colocación, vibrado, curado y acabados de los concretos de cemento Portland, utilizados para la construcción de estructuras en general, de acuerdo con los planos del proyecto, las especificaciones y las instrucciones del Supervisor.

El concreto para las estructuras y otras construcciones de concreto armado consistirá en cemento Portland, agregados finos, agregados gruesos, agua y aditivos. Estos últimos se emplearán cuando lo solicite la Supervisión. El concreto será mezclado, transportado y colocado según las especificaciones, indicadas en el plano estructural. Todos los elementos de concreto se construirán en concordancia con la versión más reciente de la Norma de Construcciones en Concreto Estructural del American Concrete Institute (ACI 318).

# **PROCEDIMIENTO:**

Dadas las condiciones de ubicación urbana del proyecto, el Contratista podrá adquirir concreto prefabricado de un fabricante reconocido. Para ello deberá, previamente, notificar al Supervisor de la procedencia del concreto a emplear conjuntamente con los certificados de calidad y especificaciones correspondientes del producto.

En general, los materiales e indicaciones deberán cumplir las siguientes condiciones:

Cemento

El cemento utilizado en obra deberá ser del mismo tipo y marca que el empleado para la selección de las proporciones de la mezcla de concreto (diseño de mezcla). Deberá almacenarse en bolsas o en silos en forma que no sea afectado por la humedad del medio o por cualquier agente externo.

En caso de utilizarse cemento en bolsa, no se aceptará que la envoltura esté deteriorada o perforada. Se almacenará en lugar techado, fresco, libre de humedad, sin contacto con el suelo, cubriéndose con material plástico u otro medio de protección.

#### Agregado fino

Se considera como tal, a la fracción que pase la malla de 4.75 mm (N° 4). Provendrá de arenas naturales o de la trituración de rocas o gravas. El porcentaje de arena de trituración no podrá constituir más de treinta por ciento (30%) del agregado fino.

El Equivalente de Arena, medido según la Norma MTC E 114, será sesenta y cinco por ciento (65%) mínimo para concretos de f'c < 210 kg/cm² y para resistencias mayores setenta y cinco por ciento (75%) como mínimo.

El agregado fino no podrá presentar reactividad potencial con los álcalis del cemento. Se considera que el agregado es potencialmente reactivo, si al determinar su concentración de SiO2 y la reducción de alcalinidad R, mediante la norma ASTM C84.

La arena será revisada cada vez que se pida suministro de esta y deberá contar con el porcentaje total de arena en la mezcla puede variar entre 30 % y 45%, de tal manera que se consiga la consistencia deseada del concreto. El criterio general para determinar la consistencia será el emplear concreto tan consistente como se pueda, sin que deje de ser fácilmente trabajable dentro de las condiciones de llenado.

La arena será obtenida de depósitos naturales, o procesados en el sitio de la obra, o una combinación de ambos, y cumplirá con lo especificado en la Norma ASTM C 33. Los agregados deberán provenir de las mismas canteras consideradas al hacer los diseños de mezcla. Sólo se podrán usar agregados de otras fuentes cuando se haya demostrado por medio de ensayos que producen concreto con resistencia y durabilidad adecuada y siempre que la Supervisión autorice su uso.

### **MATERIALES:**

Piedra chanchada de ½", arena gruesa, cemento Portland tipo v, agua

# **EQUIPO MÍNIMO:**

Concretera, vibrador, elevador y Herramienta manual

# **MANO DE OBRA:**

Maestro mayor, albañiles, Peones

# **UNIDAD:** m3

# **FORMA DE PAGO:**

El pago se efectuará al precio unitario del presupuesto por Metro Cúbico (m3) entendiéndose que dicho precio y pago constituirá compensación completa para toda la mano de obra, equipo, herramientas y demás conceptos que completan esta partida. La valoración se efectuará según los avances de obra, previa verificación del ingeniero inspector

### **3.13 MALLA ELECTROSOLDADA 4,5 MM - (15X15) CM**

# **DESCRIPCIÓN**

Consiste en disponer de una estructura de refuerzo para el hormigón, y que consistirá en el suministro y colocación de malla electrosoldada especificadas en planos estructurales y demás documentos del proyecto. Incluye el proceso de cortado, colocación y amarre del acero estructural en malla. Esta malla será colocada sobre las placas colaborante para losas de entrepiso y/o de cubierta.

#### **PROCEDIMIENTO:**

Verificación en obra de los diámetros, espaciamientos y demás características de las mallas. Fiscalización aprobará el inicio de ejecución del rubro. Verificación de las áreas efectivas en obra y requerimientos de traslapes, antes del corte de las mallas. Dobleces y corte en frío. El diámetro interior de los dobleces en malla soldada no será inferior a 4 diámetros del alambre mayor a diámetros de 8 mm y de 2 diámetros para todos los otros alambres. La varilla de la malla estará libre de pintura, grasas y otro elemento que perjudique la adherencia con el hormigón a fundir. Se controlará la culminación de las etapas previas de trabajo, antes de la colocación de la malla. Se observará especial cuidado en la colocación de separadores, entre la malla y los demás elementos de la estructura, para garantizar la ubicación, traslapes, recubrimientos y separación establecida. El constructor suministrará y colocará los separadores, grapas, sillas metálicas y tacos de mortero, para ubicar y fijar las mallas. El constructor proveerá de los tableros para circulación del personal, impidiendo que se circule directamente sobre la malla colocada. Se sujetará con alambre galvanizado y se utilizará espaciadores de preferencia metálicos, para conservar los recubrimientos y espaciamientos de los refuerzos, los que quedarán sujetos firmemente durante el vaciado del hormigón hasta su culminación. Previo al hormigonado, y una vez que se haya concluido y

revisado los trabajos de instalaciones, alivianamientos, encofrados y otros, se verificará los amarres, traslapes, y demás referentes a la malla electrosoldada.

**UNIDAD:** Metro cuadrado (m2).

**MATERIALES MÍNIMOS**: Malla electrosoldada 4,5 mm (15x15) cm, y alambre galvanizado #18

**EQUIPO MÍNIMO:** Herramienta menor.

**MANO DE OBRA MÍNIMA:** Peón, Fierrero.

# **FORMATO DE PAGO**:

Para su cuantificación su pago se realizará por metro cuadrado m2, con aproximación de dos decimales.

# **4.0 MAMPOSTERÍA**

# **4.01 MAMPOSTERÍA DE LADRILLO E=7 CM**

# **DESCRIPCIÓN**

Este trabajo tiene como fin el levantar las paredes exteriores e interiores de la edificación por medio del empleo de ladrillo de 7 cm. de ancho.

### ESPECIFICACIONES

Los trabajos de mampostería deberán cumplir con la norma "Specification for Concrete Masonry Construction" (ACI 531). El Contratista dispondrá para estos trabajos del personal calificado, herramienta menor y materiales necesarios y suficientes para levantar las paredes exteriores, e interiores de la edificación con bloque de espesores indicados en planos.

Es importante anotar que en la etapa constructiva de la estructura se dejará ancladas en losas, vigas y paramentos de columnas las varillas verticales de conformidad a las distancias recomendadas para cada espesor de pared y las horizontales a la altura de puertas para que sirvan de armaduras de dinteles. En los paramentos de las columnas estructurales o columnetas de arriostramiento en contacto con paredes, se anclará varilla de hierro (chicotes) de 8 mm. de diámetro, tipo L espaciadas cada 40 cm. y embebidas no menos de 20 cm. en el núcleo de la columna estructural, mientras que atravesarán todo el ancho de las columnetas de arriostramiento tal que, la longitud libre de estos chicotes penetre en la capa del mortero de la hilada correspondiente una longitud no menor de 40 cm.

Cortes, pasos y canaletas: Previo el enlucido deberán hacerse todos los picados, cortes, pasos y canaletas, tacos y sistemas de sujeción necesarios para colocar los ductos de las diversas instalaciones, marcos de puertas, ventanas, o equipos, etc. Estos trabajos estarán a cargo de

albañiles y los ejecutarán de acuerdo con las indicaciones de los instaladores; queda prohibido el empleo de peones o personal no apto. En ningún caso la profundidad de estos cortes, pasos, canaletas, tacos, etc.; afectarán la consistencia de la pared.

# **MATERIALES MÍNIMOS:**

Ladrillo de 7 cm de ancho (con medidas faltantes acorde a las propuestas en cada alternativa, cemento, arena de mar, agua.

# **EQUIPO MÍNIMO:**

Herramientas menores.

# **MANO DE OBRA MÍNIMA:**

Categorías I, II, III, IV.

**UNIDAD:** m2

# **FORMA DE PAGO**

Este rubro se pagará de forma "metro cuadrado" (m2).

## **4.01 CAJA DE REVISIÓN 60X60X60 CM**

# **DESCRIPCIÓN**

Se harán las cajas de registro o revisión con tapa de hormigón armado dentro y fuera del edificio con la profundidad determinada, para dejarlo al mismo nivel del piso del parqueadero.

La caja de revisión es de hormigón simple, para ello se coloca una base de piedra recubierta de una capa de hormigón simple f´c= 180 Kg/cm2 de 5 cm. de espesor. Las paredes son del hormigón indicado de 10 cm. de espesor y con una tapa de hormigón armado de 7 cm. de espesor. Las paredes de la caja de revisión van con enlucido paleteado y en la base se conforma una media caña para dar continuidad al flujo de aguas servidas y evitar la acumulación de sólidos

### **MATERIAL:**

Se utilizarán los mismos materiales que se emplean para el hormigón simple, donde los encofrados son parte del rubro.

### **MANO DE OBRA:**

Maestro mayor, albañiles, Peones

### **UNIDAD:**

La medición de este rubro será por unidad efectivamente ejecutada, verificada en sitio y aprobada por la fiscalización. UNIDAD.

#### **FORMA DE PAGO:**

El rubro incluye la compensación total por el suministro, transporte, almacenamiento, manipuleo, instalación, colocación, reparaciones, pruebas y puesta en funcionamiento, así como también toda la mano de obra, equipo, herramientas, materiales y operaciones conexas necesarias para la ejecución de los trabajos descritos a satisfacción de la fiscalización.

Las mediciones del servicio realmente ejecutada se consignarán en la respectiva memoria de cálculo. Se deberá dejar expresa constancia en gráfico anexo a la misma.

### **5.0 ENLUCIDOS**

### **5.01 ENLUCIDO VERTICAL LISO (PAREDES)**

# **DESCRIPCIÓN**

Este rubro consiste en la colocación del mortero necesario en todos los sitios, el presente rubro consiste:

1.- Enlucido de todas las superficies de albañilería y concreto en todas las paredes, columnas bordillos bajo ventana, vigas, cadenas, cielo raso expuesto a la vista. Este enlucido deberá tener un espesor mínimo de 1.5 cm.

2.- Las especificaciones generales de este rubro, son aplicables a todo trabajo comprendido bajo esta sección.

Especificaciones: Las superficies deberán ser completamente mojadas y luego champeadas antes de enlucir, debiendo transcurrir no más de dos horas entre los trabajos. Las superficies así enlucidas deberán quedar perfectamente trabajadas en toda su extensión, sin fallas de ninguna clase, lisas y uniformes. En las áreas de revestimiento especiales (azulejo, baldosa, barrederas, champeadas, etc.) no se colocará capa de alisado especial y se deberá rayar suficientemente el enlucido antes de proceder a colocar los revestimientos. Antes de enlucir las paredes, se verificará que todas las instalaciones estén completamente terminadas. En las uniones losa-mampostería y azulejoenlucido se conformará una media caña, utilizando para ello, varillas lisas de 12 mm.

### **UNIDAD:** m2

### **MATERIAL:**

a.= Los materiales se sujetarán a los siguientes requisitos:

Cemento Portland ASTM-C-150 Tipo I, Arena ASTM-C-206 Tipo S, Agua Potable y Cementina b.= Mezclas de mortero

Trabajo base 1.3, Trabajo interior acabado 1.6, Trabajo Exterior 1.5.

# **EQUIPO MÍNIMO:**

Herramientas menores.

# **MANO DE OBRA MÍNIMA:**

Categorías I, II, III, IV.

# **FORMA DE PAGO:**

Las cantidades a pagarse por ejecución del presente rubro serán los metros cuadrados medidos en la obra, incluidos los filos de las aristas, conforme a lo que se establece las especificaciones técnicas y debidamente aceptadas por el fiscalizador. Para la elaboración del rubro presente las cantidades establecidas en la forma indicada se pagarán a los precios unitarios que se establecen en el contrato y que corresponden a la dotación de mano de obra, herramientas manuales, materiales y más operaciones conexas necesarias.

# **6.01 CONTRAPISO H.S. F'C=140 KG/CM² E = 8CM, INCLUYE ENCOFRADO DESCRIPCIÓN**

Este sub-piso se construirá en los ambientes en que se vaya a colocar pisos de cerámico, vinílico, terrazo u otro que lo requiera, tendrá una capa de polietileno de 2 mm para evitar efectos de humedad. Efectuado antes del piso final sirve de apoyo y base para alcanzar el nivel requerido, proporcionando la superficie regular y plana que se necesita especialmente para pisos pegados u otros. El contrapiso es una capa conformada por la mezcla de cemento con arena en 1:4 y de un espesor mínimo de 6cm. Y acabado de 1cm con pasta 1:2. Se aplicará sobre el falso piso en los ambientes del primer piso o sobre las losas en los pisos superiores. Su acabado debe ser tal que permita la adherencia de una capa de pegamento. Se coloca antes del piso final y sirve de apoyo y base para alcanzar el nivel requerido, proporcionando la superficie regular y planta que se necesita especialmente para pisos pegados u otros.

Se verificarán los niveles de la superficie. La superficie del falso piso se limpiará y se regará con agua. El espesor del contrapiso se establecerá a un nivel inferior al del piso terminado. Este nivel inferior será igual el del piso terminado menos el espesor del cerámico o la loseta vitrificada. Este sub-piso se colocará sobre la superficie de suelo perfectamente limpia, humedecida de la cimentación. La nivelación debe ser precisa, para lo cual será indispensable colocar reglas adecuadas, a fin de asegurar un acabado plano por medio de cintas debidamente alineadas y controladas respecto al nivel general de los pisos. La mezcla de la primera capa será seca y al apisonarla no se debe arrojar agua en la superficie; el terminado será rugoso a fin de obtener una buena adherencia con la segunda capa, la cual se colocará inmediatamente después de la primera capa y será igualmente seca. El acabado de esta última capa será rayado y con nivelación precisa.

# **UNIDAD:** m2

# **MATERIAL:**

Se utilizarán los mismos materiales que se emplean para el hormigón simple, donde los encofrados son parte del rubro.

# **MANO DE OBRA:**

Maestro mayor, albañiles, Peones

# **FORMATO DE PAGO:**

El precio a pagarse por este ítem será por metro cuadrado (m2). De acuerdo con el precio unitario de la propuesta aceptada, que incluye la compensación total por todos los materiales, herramientas, mano de obra y equipo empleado en las actividades necesarias para la ejecución de este trabajo. Se tomará el área realmente ejecutada de acuerdo con los planos de arquitectura.

# **7.0 AGUA POTABLE FRÍA**

# **7.01 PUNTO DE AGUA POTABLE FRÍA 1/2"**

# **7.02 PUNTO DE AGUA POTABLE FRÍA 1"**

### **DESCRIPPCIÓN**

La construcción de una red de tuberías para aire acondicionado tiene como objeto terminar en una caja de aguas lluvias en los diámetros establecidos en planos, desde el cual se da servicio a un aire acondicionado, el material a utilizarse es PVC presión unión roscable, siendo las especificaciones de los accesorios y tuberías las misma del rubro anterior.

# **PROCEDIMIENTO:**

El constructor presentará los informes de cumplimiento de estas especificaciones, de muestras tomadas del material puesto en obra, o a su vez los certificados del fabricante o lo determinado por la fiscalización. Se marcaran los sitios en que se requiere acanalar o picar en pisos y paredes para alojar tuberías; el acanalado se realizará antes de enlucir las paredes o masillar el piso y cuando Fiscalización autorice esta operación. Todas las tuberías serán en sus tamaños originales de fabricación, no se permitirá el ingreso de pedazos o retazos de tuberías. Las tuberías y accesorios ingresarán con la certificación del fabricante o proveedor, sobre el cumplimiento de las especificaciones técnicas. Se instalará el menor número de uniones, utilizando tramos enteros de tubería, los cortes de tubería serán en ángulo recto y quedarán libres de toda rebaba; no se permitirá curvar los tubos, siempre se emplearán los accesorios adecuados.

Para el roscado se utilizará la tarraja apropiada para tubería PVC con el dado y la guía que corresponda al diámetro del tubo con la especificación de rosca NPT; el roscado se realizará en una sola operación continua, sin cortar la viruta y regresando la tarraja. Como sellante se empleará cinta teflón en las roscas o sella roscas apropiado para PVC, previa prueba y aprobación de la fiscalización.

**UNIDAD:** punto (pto).

# **MATERIAL:**

Tuvo PVC presión, Codo PVC 45 CED 80 (p/presión) roscable, Tee PVC CED (p/presión) roscable, Unión PVC CED 40 roscable, Teflón.

# **EQUIPO MINIMO:**

Herramienta menor.

# **MANO DE OBRA:**

Maestro mayor, plomero, ayudante

# **FORMATO DE PAGO:**

Será de acuerdo a la cantidad de puntos instalados en obra. Su pago será por punto (pto) instalado.

- **7.03 TUBERÍA DE PVC 1/2"**
- **7.04 TUBERÍA DE PVC 3/4"**
- **7.05 TUBERÍA DE PVC 1"**

# **DESCRIPCIÓN**

La instalación de tuberías para agua potable tiene como objeto enlazar una o más ambientes con instalaciones de agua o puntos de agua, con la red principal de abastecimiento, en un tramo que se denomina recorrido o tubería de acometida de agua potable; el material a utilizarse es PVC presión de U/R.

### **PROCEDIMIENTO:**

La tubería de PVC presión, unión roscable cumplirá con las especificaciones ASTM D- 1785- 89, para tubería de agua fría. El constructor presentará los informes de cumplimiento de estas especificaciones, de muestras tomadas del material puesto en obra, o a su vez los certificados del fabricante o lo determinado por la fiscalización.

Se verificará los recorridos de tuberías a instalarse para evitar interferencias con otras instalaciones, procurando que éstos sean lo más cortos posibles; se revisaran si las tuberías cruzan juntas de construcción o elementos estructurales para prever su paso se verificarán que las tuberías no estén en contacto con materiales o sitios no apropiados, tomando las medidas correctivas.

Se marcarán claramente los sitios en que se requiere acanalar o picar ya sea en pisos o paredes para alojar tuberías; todos los canales se realizarán antes de enlucir las paredes o masillar el piso y cuando Fiscalización autorice esta operación a fin de no afectar la estabilidad de la mampostería o estructura.

La mampostería deberá tener un espesor mínimo de 15 cm. para abarcar tuberías de hasta 25 mm de diámetro y mampostería de 20 cm de espesor para tubería de hasta 38 mm. de diámetro máximo. Si la mampostería es de bloque, este deberá ser del tipo de doble cámara longitudinal. No se permitirá empotrar tuberías de agua potable en mamposterías de 10 cm de espesor.

En el libro de obra se registran todos los trabajos ejecutados, las modificaciones o complementaciones, las pruebas realizadas y los resultados obtenidos, las reparaciones y nuevas pruebas. Para determinar la longitud de los tramos de tuberías a cortarse, se ubicarán los accesorios que se conectarán a los extremos del tramo y se medirá con el traslape necesario para su conexión al accesorio.

Para el roscado se utilizará la tarraja apropiada para tubería PVC con el dado y la guía que corresponda al diámetro del tubo con la especificación de rosca NPT; el roscado se realizará en una sola operación continua sin cortar la viruta y regresando la tarraja; los filetes deberán ser precisos y limpios, según lo determina la norma ANSI B 2.1.

Para la conexión de accesorios y tuberías se empleará un sellante que asegure una junta firme, como cinta teflón o sellaroscas (polipega o similar) para tubería PVC. Se cuidará que, al momento de conectar cada tramo de tubería, éste se encuentre limpio en su interior; el ajuste se realizará manualmente con un remate de una o dos vueltas con llave de tubo, sin forzar el ajuste ya que perjudicaría la resistencia del accesorio y los hilos de la rosca.

Una vez conectadas las tuberías se someterán a una prueba de presión no menor a 100 psi, procediendo a sellar todas las salidas en el tramo probado mediante tapones; se presurizará la red de tuberías con una bomba manual o motorizada provista de manómetro, hasta la presión de prueba manteniéndola por un lapso de quince minutos para proceder a inspeccionar la red. La existencia

de fugas, serán motivo de ubicación y reparación para proceder a una nueva prueba, cuyos costos serán a cargo del constructor.

Alcanzada una presión estable de prueba, se mantendrá un tiempo mínimo de 24 horas. Se revisará y mantendrá que las tuberías fijadas estén en su posición correcta tanto en alturas como en posición horizontal y profundidad de empotramiento; se procederá a sellar las tuberías con el mortero utilizado para el enlucido en paredes.

De requerirlo se colocarán mallas de refuerzo para impedir rajaduras posteriores en los sitios de fijación y relleno de las tuberías. Se realizará el mantenimiento del sistema, hasta la entrega recepción de la obra. Se deberá ejecutar y entregar los "Planos de ejecución" (As Built), planos en los que se determinará la forma en que fue ejecutada toda la red de agua, con todos los detalles para su ubicación posterior.

Fiscalización realizará la aprobación o rechazo de los trabajos concluidos, verificando el cumplimiento de esta especificación, los resultados de pruebas de los materiales y de presión de agua y de la ejecución total del trabajo.

**UNIDAD:** metro lineal (m).

#### **MATERIALES:**

Tuvo PVC presión, Codo PVC 45 CED 80 (p/presión) roscable, Tee PVC CED (p/presión) roscable, Unión PVC CED 40 roscable, Teflón.

**EQUIPO MINIMO:** Herramienta menor.

**MANO DE OBRA:** Inspector de obra, plomero, ayudante de plomero.

### **FORMATO DE PAGO:**

La medición será de acuerdo con la cantidad real instalada en obra de acuerdo con los planos o las indicaciones de la Fiscalización. Su pago será por metro lineal (m), con aproximación a la décima.

### **7.06 LLAVE DE PASO 1/2"**

# **70.7 LLAVE DE PASO 3/4"**

# **DESCRIPCIÓN**

Las válvulas y llaves serán de cuerpo de bronce, diseñadas para una presión de trabajo de 0.86 MPa. (125 psi), fabricadas conforme a la Norma ASTM B584. Las válvulas de compuerta serán de vástago ascendente (para manipulación con volante), cuña sólida y deben instalarse, en lo posible, en posición vertical, con el vástago en la parte superior, nunca en la inferior.

### **UNIDAD:**

La medición de este rubro será por unidad efectivamente ejecutada, verificada en sitio y aprobada por la fiscalización.

### **MATERIALES:**

Llave de paso y teflón.

### **EQUIPO MINIMO:**

Herramienta menor.

# **MANO DE OBRA:**

Maestro mayor, plomero, peón

# **FORMATO DE PAGO:**

Se pagará en función del número de unidades de válvula de compuerta colocadas.

# **8.0 AGUAS SERVIDAS**

- **8.01 TUBERÍA PVC DE DESAGÜE 2"**
- **8..02 TUBERÍA PVC DE DESAGÜE 4"**

### **ACCESORIOS**

- **8.03 YEE REDUCTOR DESAGÜE 4" A 2"**
- **8.04 YEE DESAGÜE 2"**
- **8.05 YEE DESAGÜE 4"**
- **8.06 CODO PVC DE DESAGÜE 2"**
- **8.07 CODO PVC DE DESAGÜE 4"**
- **8.08 TAPÓN PVC DE DESAGÜE 2"**
- **8.09 TAPÓN PVC DE DESAGÜE 4"**

# **DESCRIPCIÓN**

El rubro consiste en la instalación del punto de drenaje de aguas servidas con tubería PVC de 2'' y 4'' ubicados estratégicamente, incluyendo los accesorios de tuberías involucrados.

# **ESPECIFICACIONES:**

En la instalación de tuberías horizontales debe considerarse el replanteo previo, a fin de ubicar exactamente cada toma para desagüe en el sitio correcto, incluyendo todo accesorio necesario, debiendo verificarse esta ubicación con la requerida por el aparato sanitario seleccionado para cada caso.
Siempre que en los planos de detalles constructivos no se especifique lo contrario, de forma general para cada bajante de drenaje se suministrará e instalará tubería de tipo vistas o sobrepuestas a la mampostería. No se permitirán tuberías empotradas, sólo si se detalla con elementos para ocultarlos, a menos que lo indiquen los planos de forma expresa.

Se deberá considerar la conexión desde el drenaje hasta el cajetín de revisión.

La medición de este rubro será por unidad efectivamente ejecutada, verificada en sitio y aprobada por la fiscalización.

El rubro incluye la compensación total por el suministro, transporte, almacenamiento, manipuleo, instalación, colocación, reparaciones, pruebas y puesta en funcionamiento, así como también toda la mano de obra, equipo, herramientas, materiales y operaciones conexas necesarias para la ejecución de los trabajos descritos a satisfacción de la fiscalización.

**UNIDAD:** Metro lineal (ml) para tubería y unidad (u) para accesorios independientemente.

### **MATERIALES:**

Tuberías de PVC de 2'' y 4'', accesorios detallados en los rubros, pasta de soldar, teflón.

### **EQUIPO MÍNIMO:**

Herramienta menor especializada

### **MANO DE OBRA:**

Categoría II, III y IV.

### **FORMA DE PAGO:**

Su pago será por "metro lineal" (ml) de recorrido de la tubería de desagüe.

Accesorio por unidad de accesorio contabilizado en los rubros.

## **9.0 INSTALACIONES ELÉCTRICAS**

## **9.01 ACOMETIDA ELÉCTRICA**

## **DESCRIPCIÓN**

Se procederá al desmontaje de las líneas de cableado existente indicados en los tramos de los respectivos planos de instalaciones especiales o señaladas por el fiscalizador

Con la debida mano de obra, se realizarán los indicados cambios de ubicación de los cables de energía eléctrica propuestos en los planos respectivos o señalados por el fiscalizador, tomando en cuenta los parámetros técnicos especializados

### **UNIDAD:**

La medición de este rubro será por unidad efectivamente ejecutada, verificada en sitio y aprobada por la fiscalización.

### **MATERIALES:**

Cable de cobre THHN, terminales para cable según calibre para ponchadora hidráulica, tubo de calibre y color requerido, cinta aislante y amarres plásticos.

### **EQUIPO:**

Herramienta menor especializada

### **MANO DE OBRA:**

Categorías I, II, III, IV.

### **FORMA DE PAGO:**

Los trabajos aprobados por la supervisión se pagarán por unidad (u). El precio unitario al que se pagará será el consignado en el contrato. El costo incluye: materiales descritos, equipos y herramientas, mano de obra, transporte dentro y fuera de la obra. En caso de no conformidad con estas especificaciones, durante su ejecución o a su terminación, las obras se considerarán como mal ejecutadas. En este evento, el Constructor deberá reconstruirlas a su costo y sin que implique modificaciones y/o adiciones en el plazo y en el valor del contrato.

### **9.02 PUNTO DE ILUMINACIÓN CONDUCTOR N 14**

## **DESCRIPCIÓN**

Se realizará la instalación de puntos de iluminación y cajas de empotre de acuerdo con normas o también de acuerdo con las exigencias o necesidades y requerimientos que pueda tener el usuario. En primera acción picaremos los muros con un ancho necesario para que, entre el tubo, luego se procede a colocar los conectores en los tubos de tal forma que los tubos lleguen tanto a las cajas para los puntos de iluminación y puntos de enchufe. Hay que señalar que deberá preverse los picados en los muros para empotrar las cajas de iluminación y enchufe, donde las cajas de salida o enchufe serán colocados a partir del suelo y 15 a 25 cm de la jamba lateral de las puertas, aunque estas especificaciones no vayan siempre contra las necesidades del proyecto y requerimientos de los usuarios hay que indicar que las dimensiones mínimas de las cajas para los enchufes e interruptores serán de 10x6x4cm, los cuales al ser empotradas con la superficie de la pared, esto con el fin de que luego se pueda colocar tanto los enchufes y los interruptores bien pegados al muro y de una agradable vista a los visitantes y habitantes del edificio.

Por último, hay que indicar de que no se deben tratar de realizar ningún ahorro de material especialmente en lo que se refiere a los conductores es por eso por lo que una vez concluida toda la instalación se debe dejar en las cajas de salida o conexión un chicotillo de 10 cm aproximadamente.

### **UNIDAD:** Punto (pto)

### **MATERIALES:**

Tubos donde se alojarán los conductores los cuales serán de PVC, los cuales serán flexibles para el manipuleo y empotramiento de estas (tubos), especial para la instalación eléctrica.

Conductores unipolares, que serán cables de cobre cuyo aislamiento sea de polietileno, con una cubierta de policloruro de vinilo (Conductor pirelli tipo polipol N) generalmente utilizados en instalaciones eléctricas, acometida, alimentadores o circuitos de fuerza, circuitos de interruptores y cajas de salida que serán ubicadas en el techo serán octogonales de 10 cm. de largo y 4 a 6 cm. de profundidad.

## **EQUIPO MÍNIMO:**

Herramienta menor especializada, alicate especial.

### **MANO DE OBRA:**

Categoría II, III y IV

## **FORMATO DE PAGO:**

El pago se lo realizará por punto (pto) de acuerdo con el precio unitario establecido en la tabla de cantidades y precios del contrato. Fiscalización aprobará o rechazará el rubro concluido, que se sujetará a la ejecución conforme esta especificación, las pruebas realizadas, así como las tolerancias y condiciones en las que se realiza dicha entrega.

### **9.03 PUNTO TOMACORRIENTE DOBLE 110 V**

### **9.04 PUNTO TOMACORRIENTE DOBLE 220 V**

### **DESCRIPCIÓN**

Será todas las actividades para la instalación de tuberías, cajas, conductores y piezas eléctricas (tomacorrientes) para dar servicio a un aparato o equipo eléctrico.

El objetivo es la ejecución del sistema de tomas de fuerza, desde el tablero de control interno, conforme los planos de instalaciones eléctricas del proyecto y las indicaciones de la dirección arquitectónica y la fiscalización.

Cumplidos los requerimientos previos, el constructor podrá iniciar con la ejecución de los trabajos. Verificados los replanteos y trazados, se iniciará la colocación de tubería en paredes. Se pondrá especial atención en la protección y nivelación de los cajetines en paredes, hay que señalar que deberá preverse los picados en los muros para empotrar las cajas de iluminación y enchufe, donde las cajas de salida o enchufe serán colocadas a una altura de 30 a 40 cm a partir del piso.

Conectar las piezas eléctricas y verificar voltaje y posibles cortocircuitos o defectos de instalación. UNIDAD: Punto (pto)

## **MATERIALES:**

Codos uniones, cajas /rectangular profunda, 18m conductor eléctrico tipo THHN o similar más un cable polarizado para tierra, taco y placa de tomacorriente polarizado de 110 V, 220V y cinta aislante.

## **EQUIPO MÍNIMO:**

Herramienta menor especializada.

### **MANO DE OBRA:**

Categoría II, III y IV

### **FORMA DE PAGO:**

El pago se lo realizará por punto (pto) de acuerdo con el precio unitario establecido en la tabla de cantidades y precios del contrato. Fiscalización aprobará o rechazará el rubro concluido, que se sujetará a la ejecución conforme esta especificación, las pruebas realizadas, así como las tolerancias y condiciones en las que se realiza dicha entrega.

### **9.05 TABLERO DE CONTROL**

### **DESCRIPCION**

Los materiales que se utilizan serán: tablero electrónico metal – 3 circuitos. El equipo a utilizar en su principal uso serán las herramientas manuales. Los tableros deberán ir empotrados de manera que solamente la puerta sobresalga del nivel de la pared. El borde inferior del tablero deberá estar a una altura no mayor de 1.5 metros del nivel del piso terminado. También, deberán tener las debidas seguridades, de manera que garanticen su contenido y su correcto funcionamiento.

**UNIDAD:** Punto (pto)

### **MATERIALES:**

Tablero de distribución según especificaciones y terminales para calibre especificado para parciales eléctricas y circuitos.

## **EQUIPO MÍNIMO:**

### **MANO DE OBRA:**

Categoría II, III y IV

### **FORMA DE PAGO:**

El pago se lo realizará por punto (pto) de acuerdo con el precio unitario establecido en la tabla de cantidades y precios del contrato. Fiscalización aprobará o rechazará el rubro concluido, que se sujetará a la ejecución conforme esta especificación, las pruebas realizadas, así como las tolerancias y condiciones en las que se realiza dicha entrega.

### **10.0 ADICIONALES**

### **10.01 LIMPIEZA FINAL DE LA OBRA**

## **DESCRIPCIÓN**

El trabajo de limpieza final de obra consiste en la eliminación de basura, escombros y materiales sobrantes de la construcción en toda el área, dentro de los límites de la obra.

Especificaciones: la limpieza final de la obra se llevará a cabo con el equipo adecuado a las condiciones particulares del terreno, lo cual deberá decidirse de común acuerdo con el fiscalizador. No se permitirá la quema de la basura, los restos de materiales y residuos producto de las obras deberán ser dispuestos en sitios aprobados por el ente regulador de la zona y conforme con la Fiscalización.

**UNIDAD:** Metro cuadrado (m²).

## **MATERIALES MÍNIMOS:** ninguno.

## **EQUIPO MÍNIMO:** herramienta menor.

**MANO DE OBRA MÍNIMA CALIFICADA:** Inspector de obra (EST. OC. B3), Peón (EST. OC.  $E2$ 

### **FORMA DE PAGO:**

La medida será el número de metros cuadrados de limpieza con aproximación de dos decimales. El pago será por la cantidad de metros cuadrados de limpieza ejecutados, al precio establecido en el contrato.

Planos

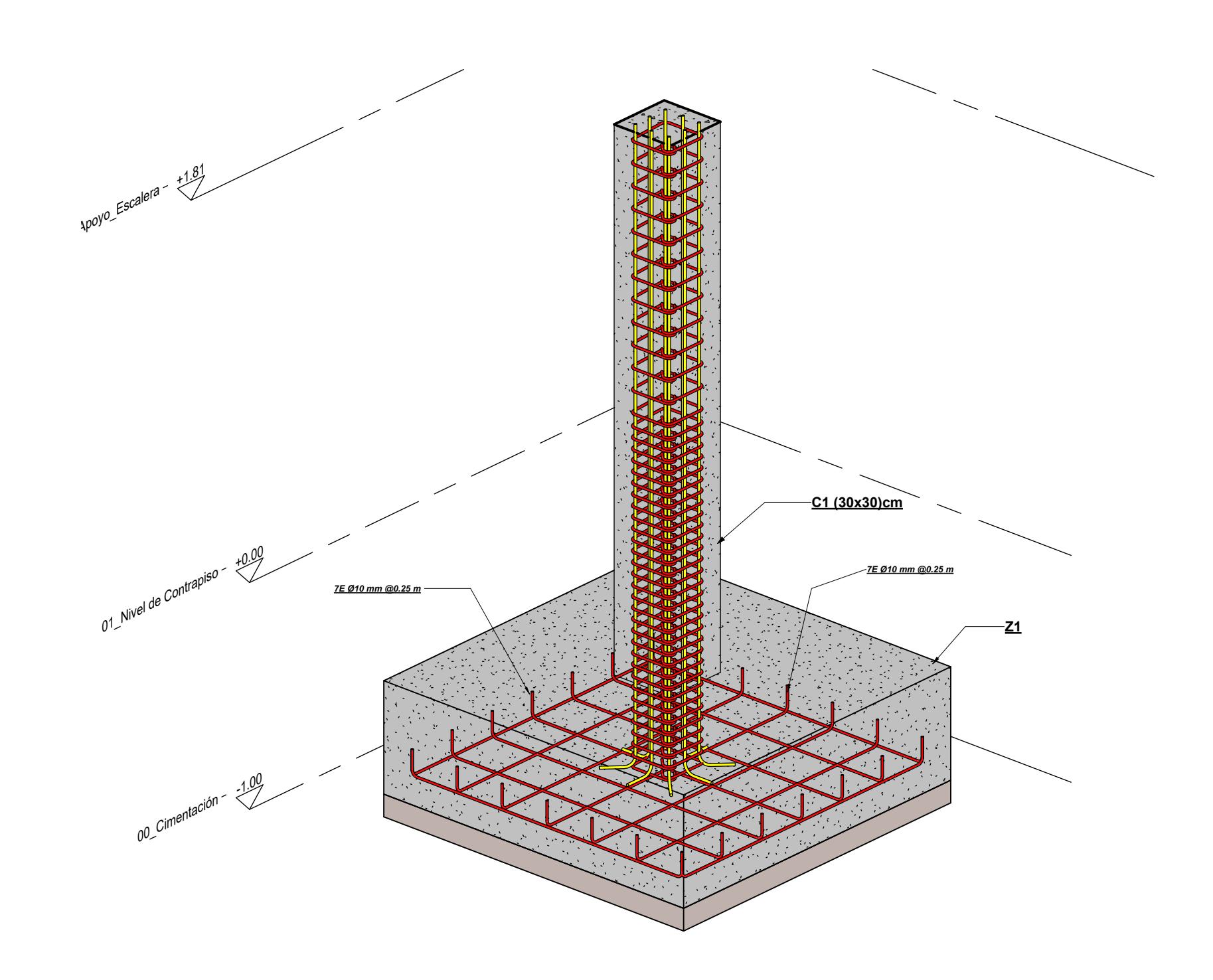

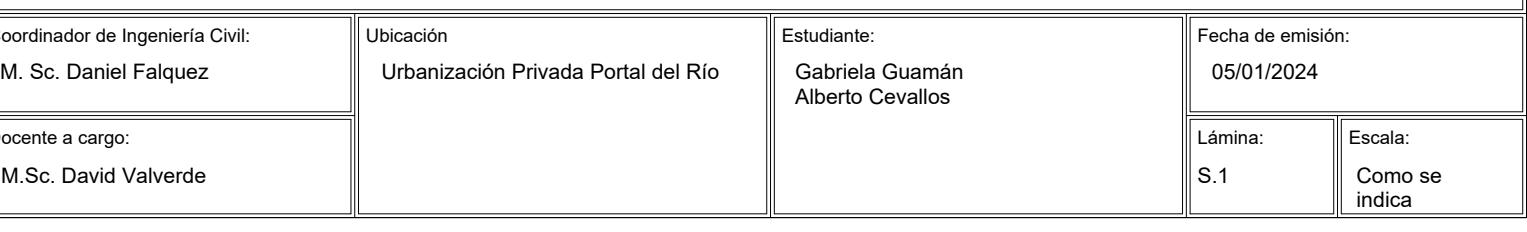

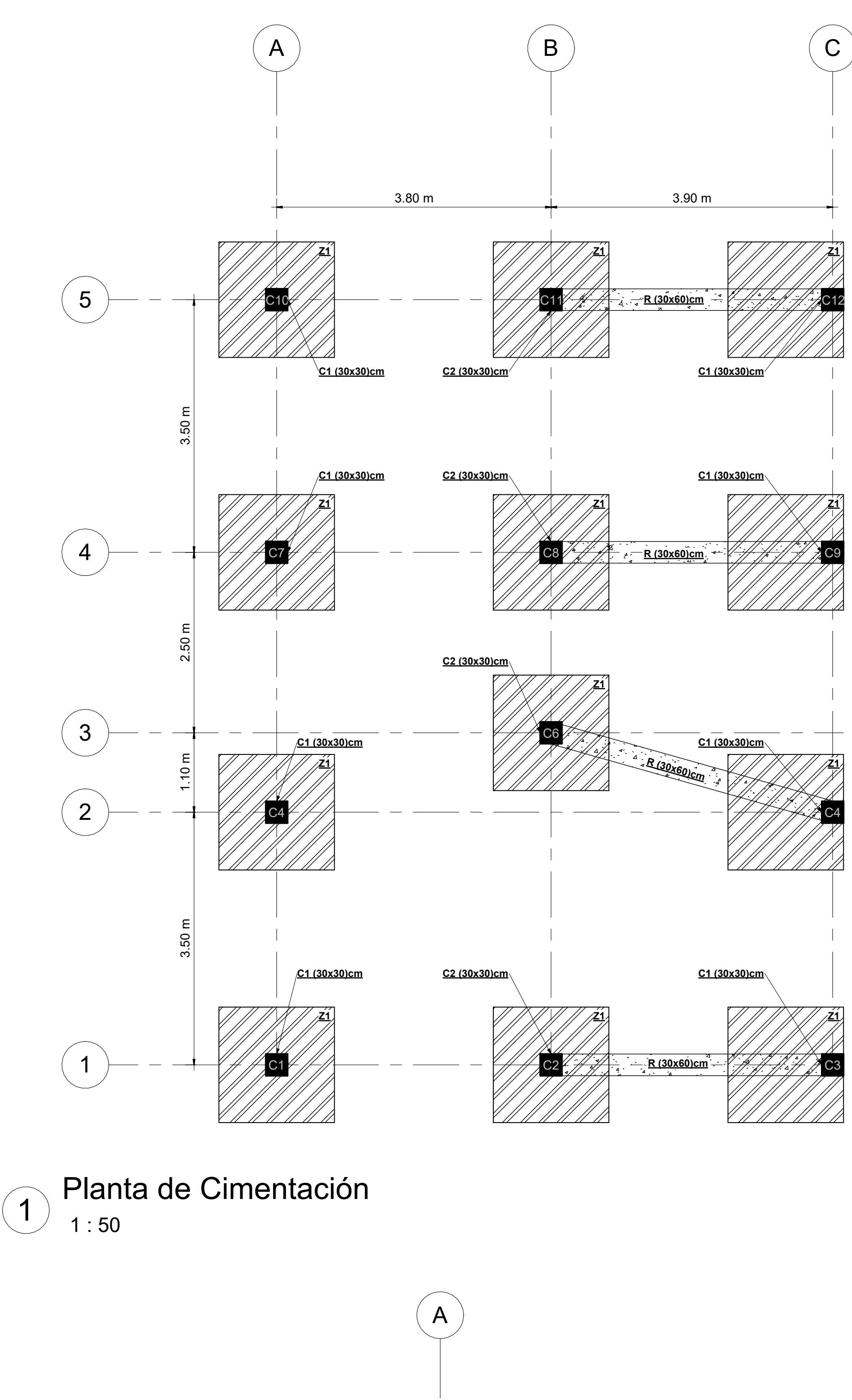

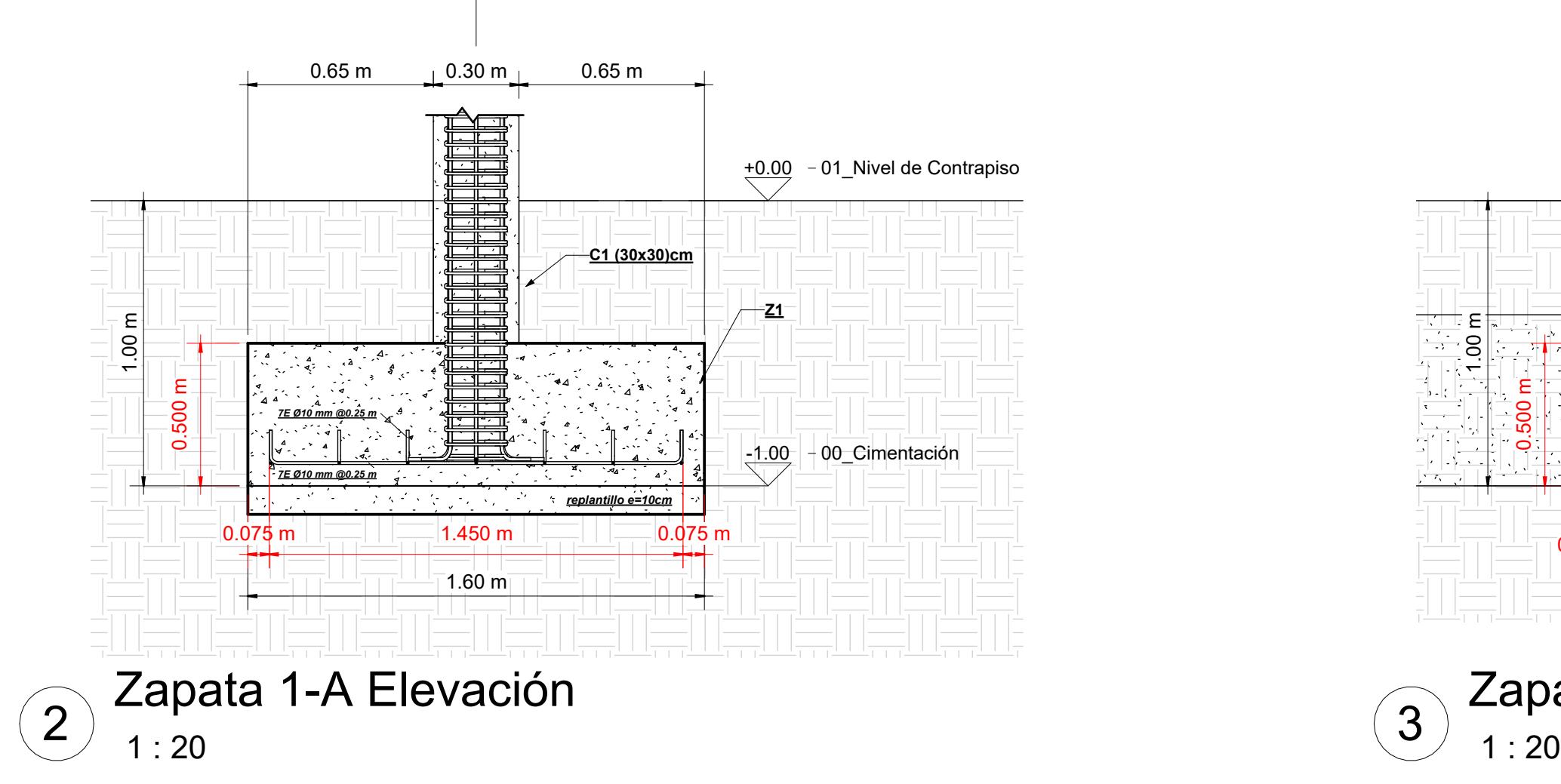

Docente a cargo:

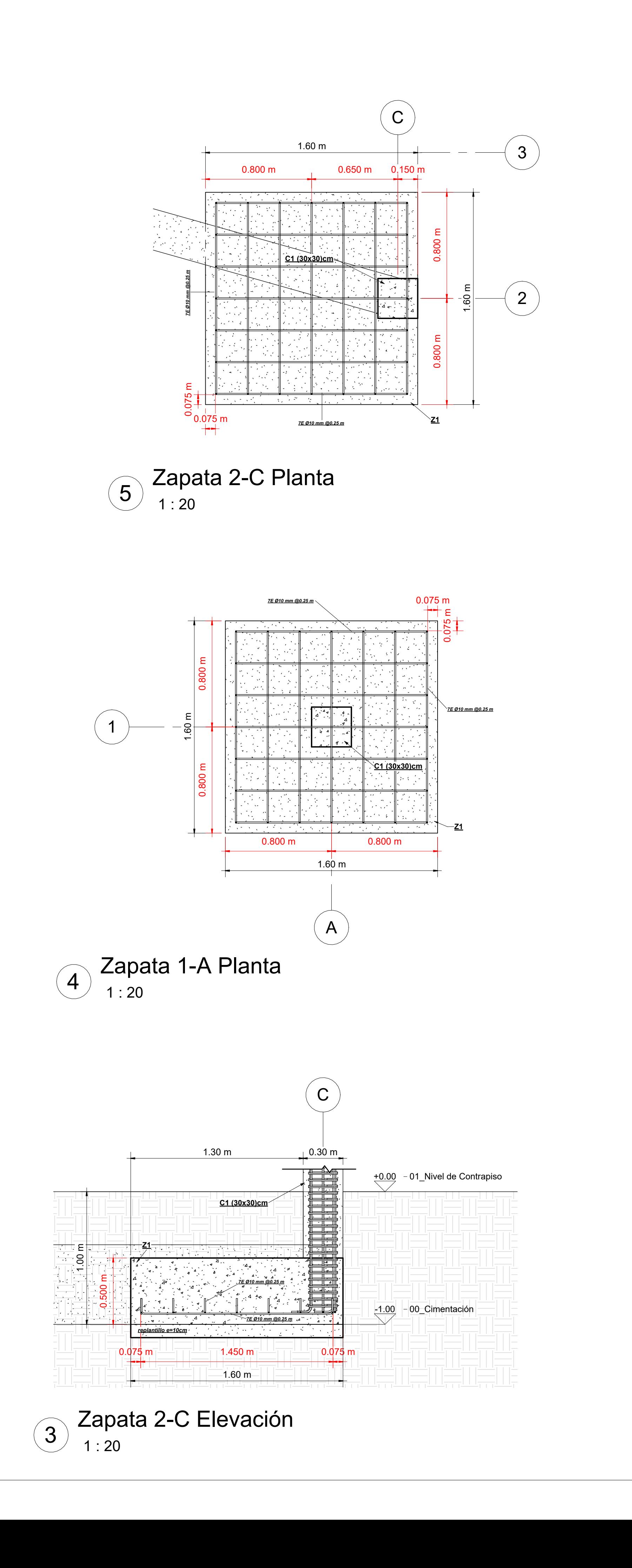

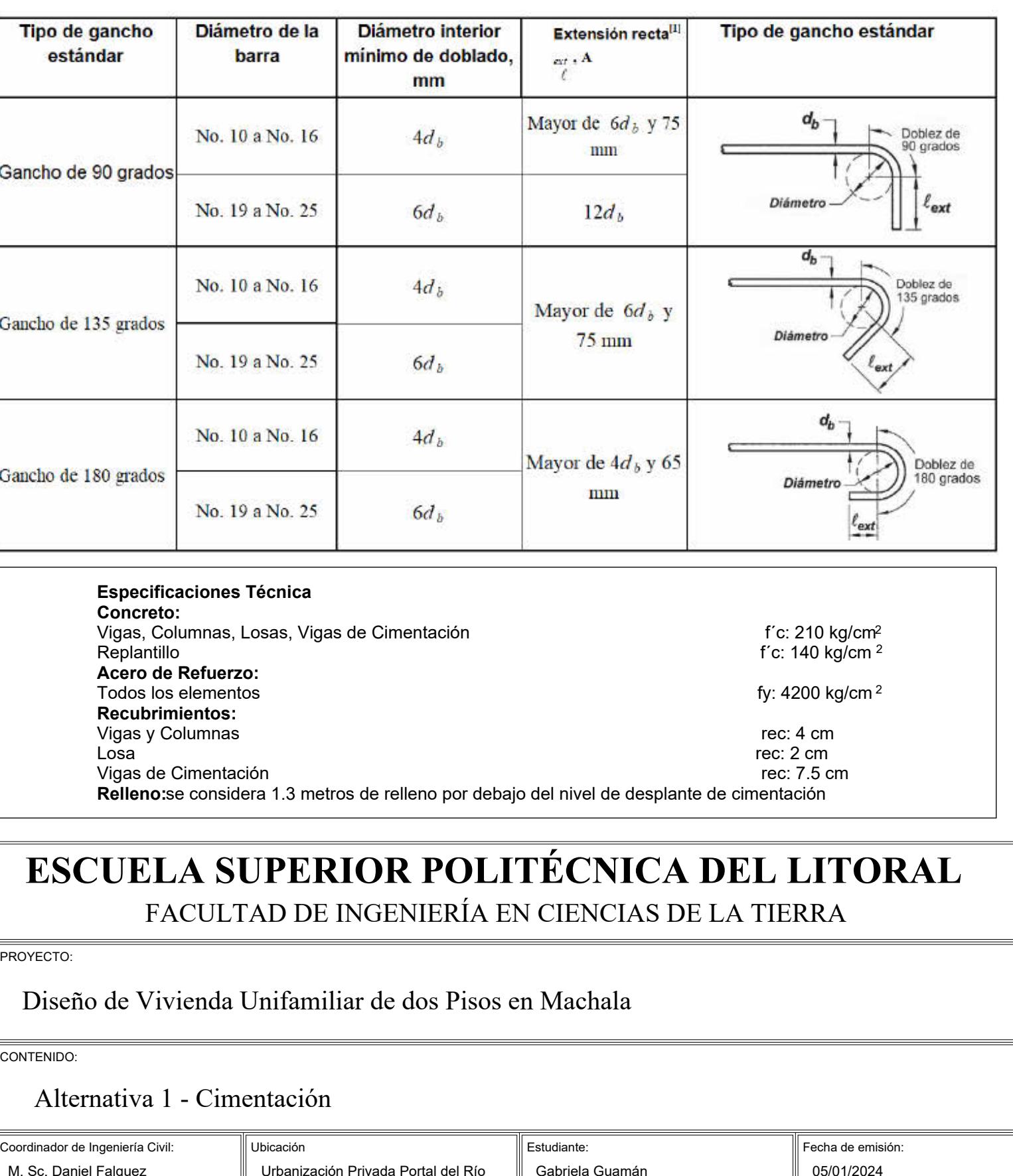

Zapata Eje 1-A Vista 3D <sup>6</sup>

 $\mathbf{e}$ Gancho Gancho Gancho

**PROYECTO** 

CONTENID

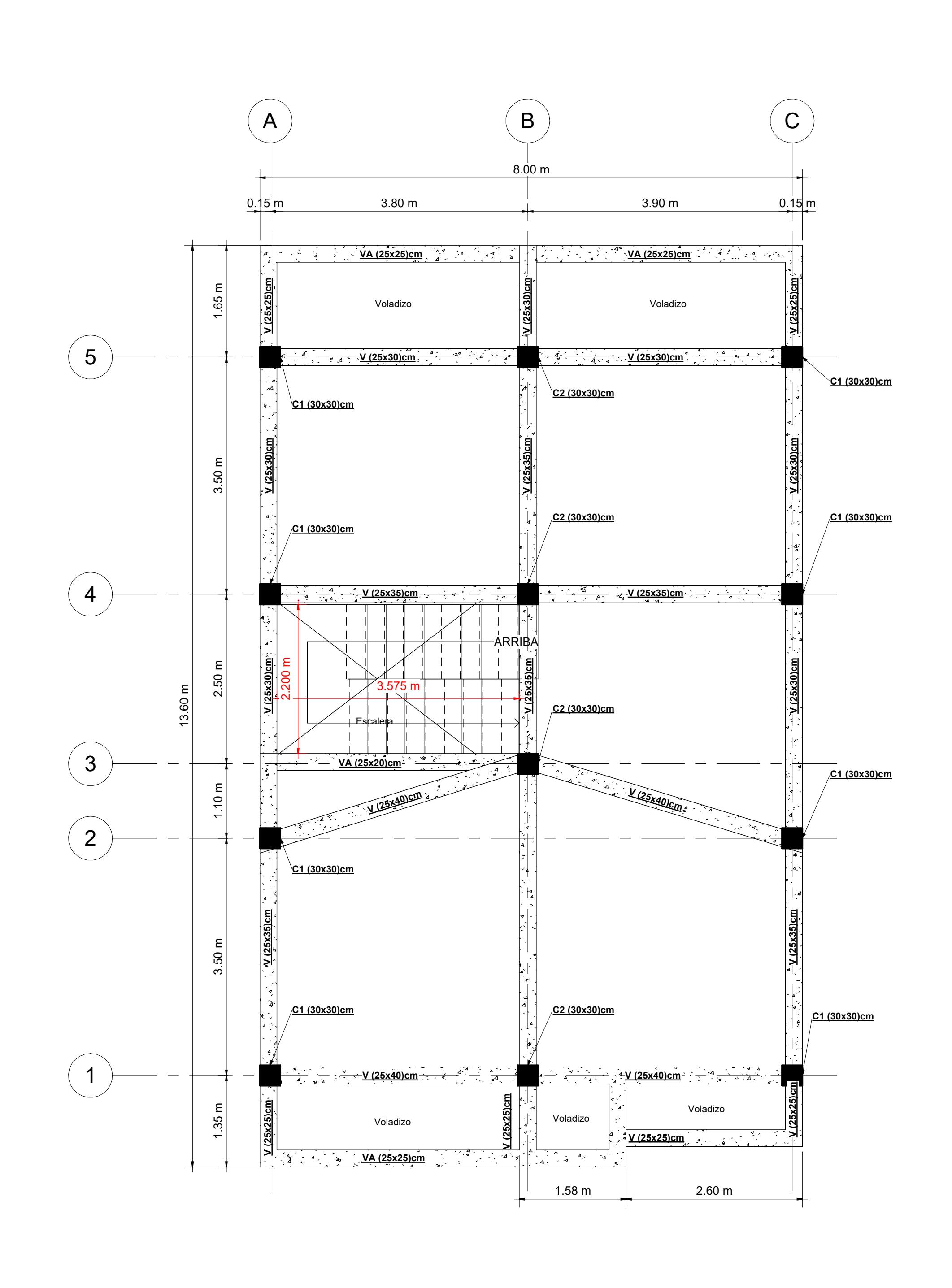

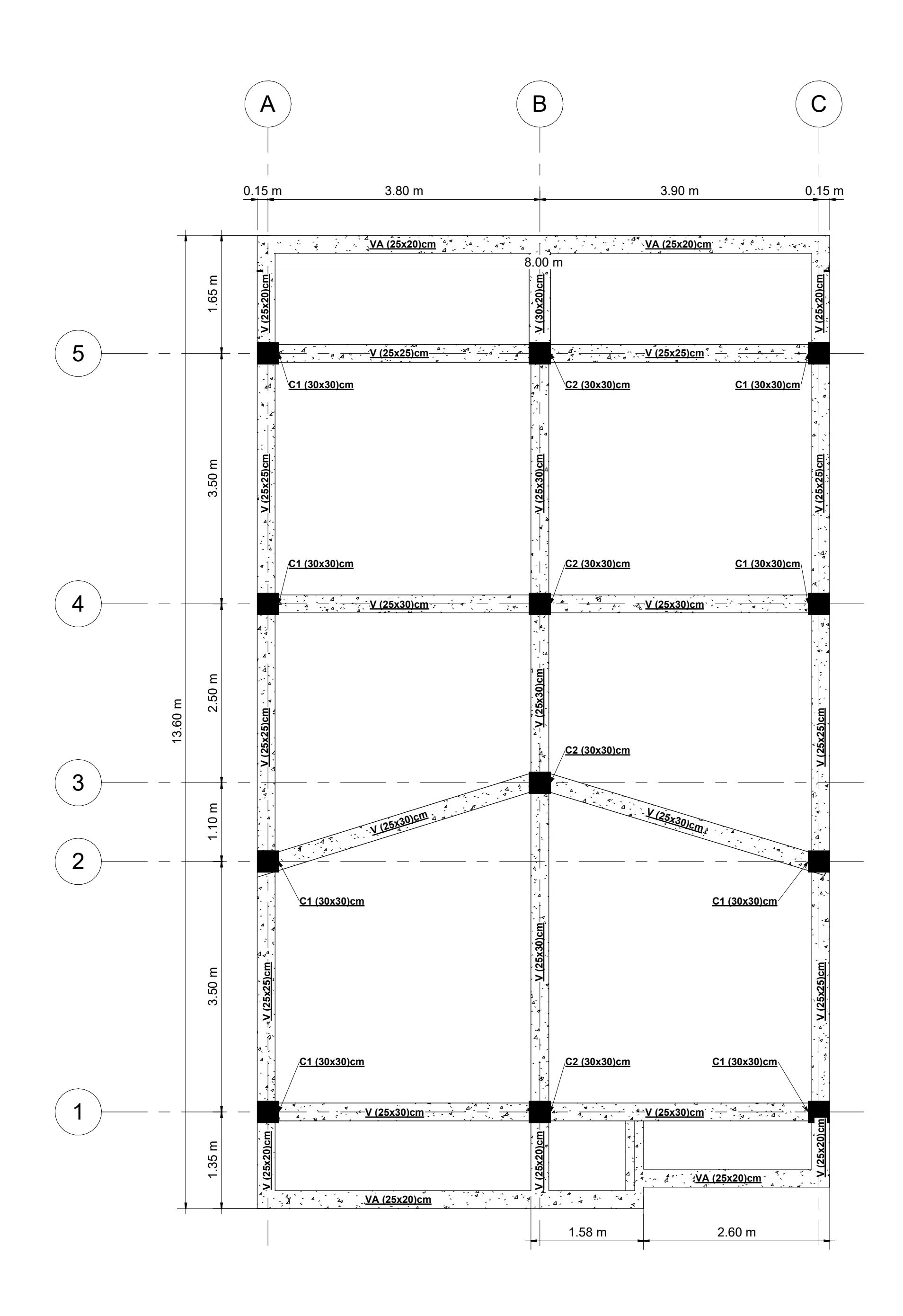

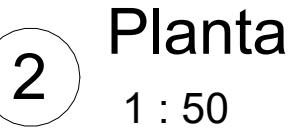

 $\overline{2)}$  Planta de Cubierta<br>2  $^{\circ}$  1:50

## **ESCUELA SUPERIOR POLITÉCNICA DEL LITORAL** FACULTAD DE INGENIERÍA EN CIENCIAS DE LA TIERRA

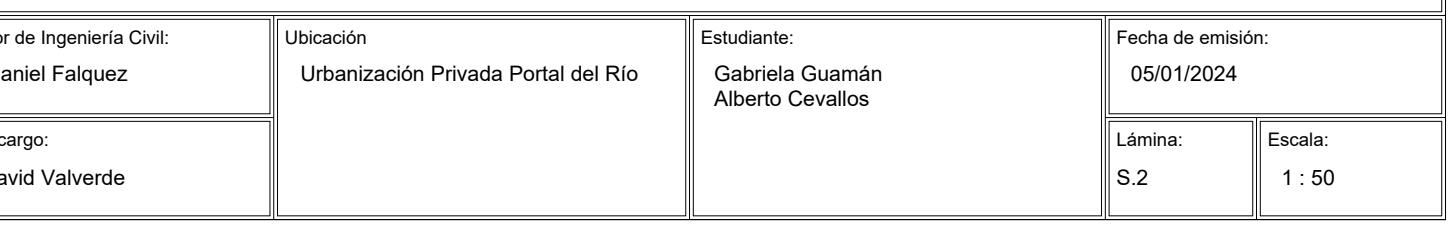

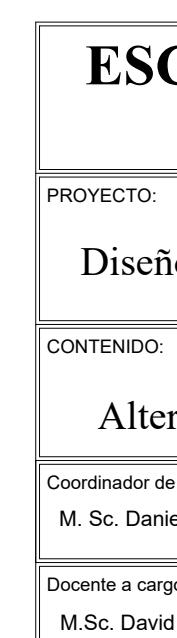

## Diseño de Vivienda Unifamiliar de dos Pisos en Machala

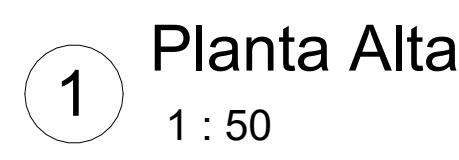

## Alternativa 1 - Detalle de Planta

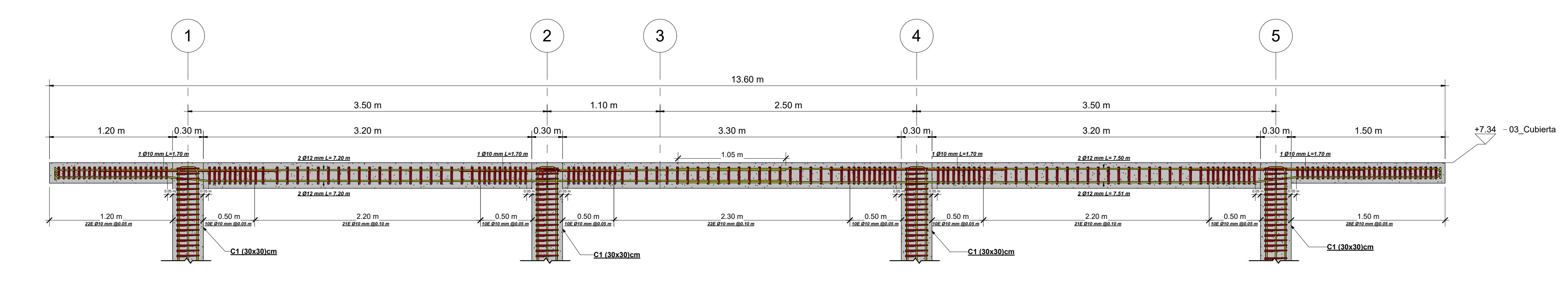

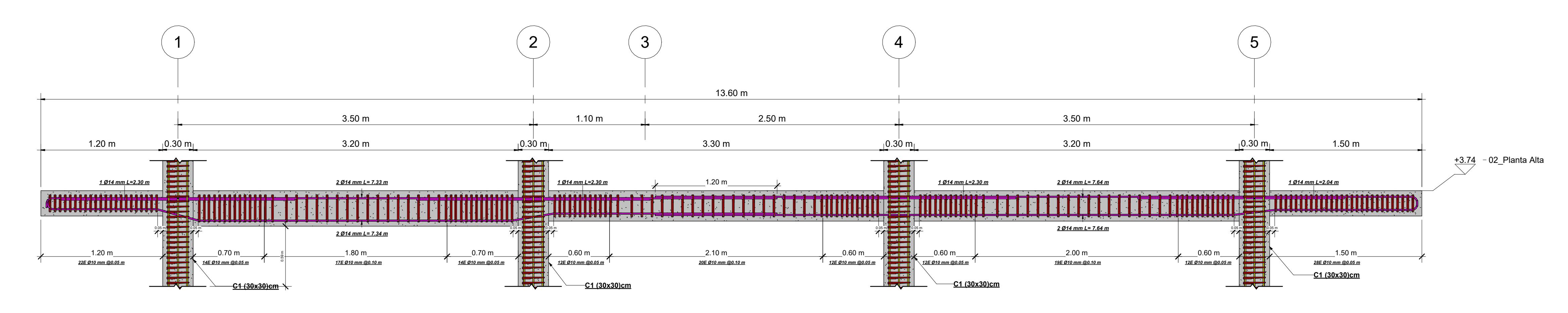

rec: 4 cm<br>rec: 2 cm<br>rec: 7.5 cm Losa rec: 2 cm Vigas de Cimentación rec: 7.5 cm

## **ESCUELA SUPERIOR POLITÉCNICA DEL LITORAL** FACULTAD DE INGENIERÍA EN CIENCIAS DE LA TIERRA

## iseño de Vivienda Unifamiliar de dos Pisos en Machala

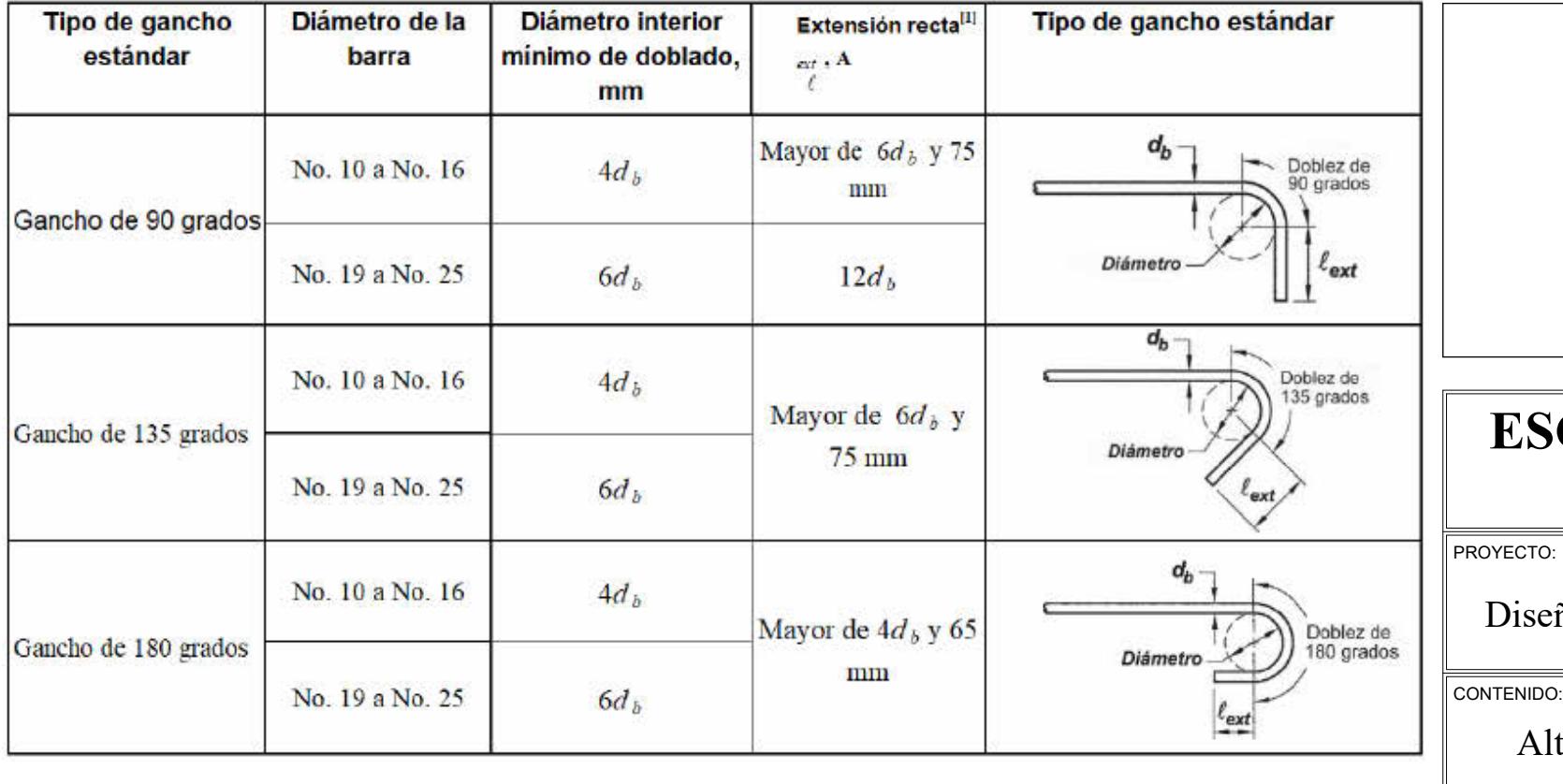

Coordinado Docente a c  $M.Sc. D$ 

M.Sc. Day

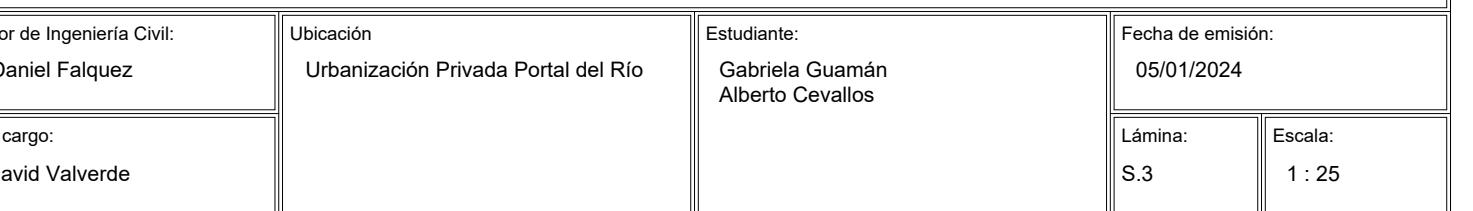

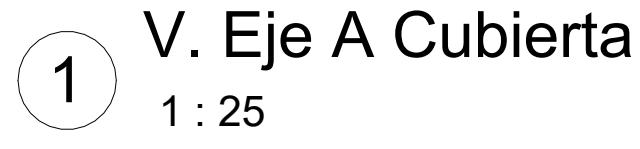

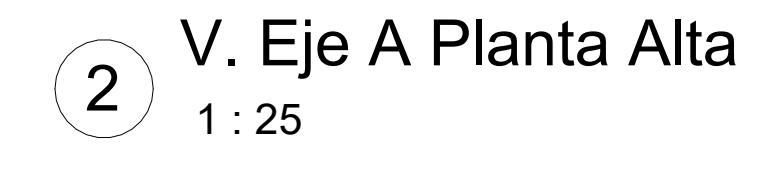

Alternativa 1 - Detalle de Vigas Y

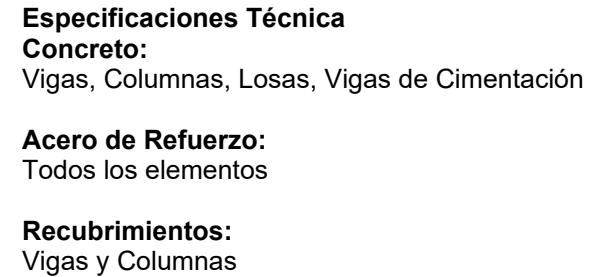

 $f$ ʻc: 210 kg/cm<sup>2</sup>

fy: 4200 kg/cm <sup>2</sup>

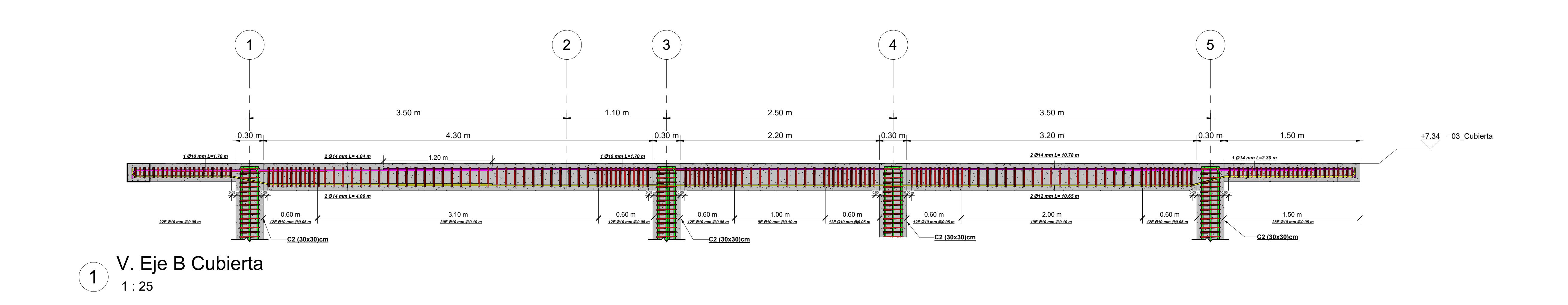

rec: 4 cm<br>rec: 2 cm<br>rec: 7.5 cm Losa rec: 2 cm Vigas de Cimentación rec: 7.5 cm

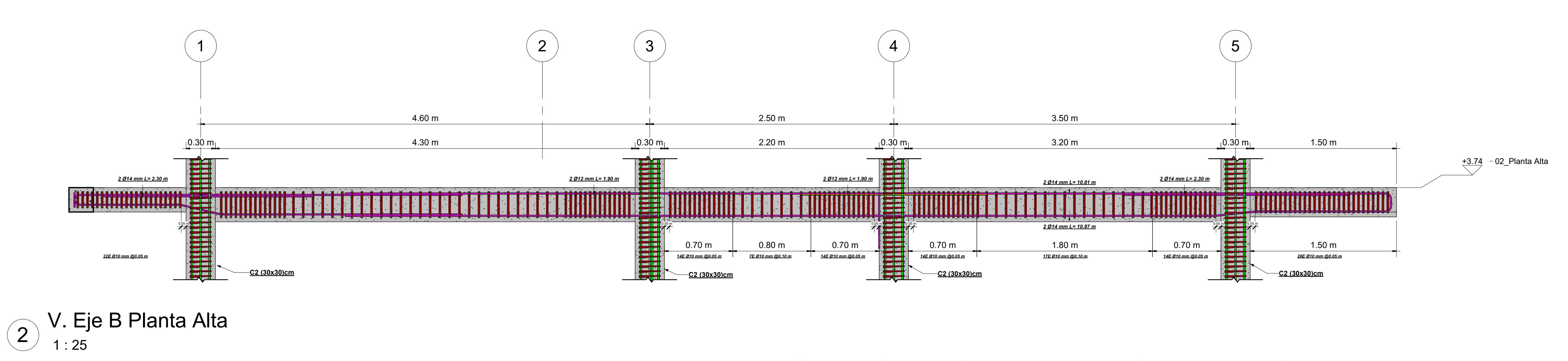

## **ESCUELA SUPERIOR POLITÉCNICA DEL LITORAL** FACULTAD DE INGENIERÍA EN CIENCIAS DE LA TIERRA

## iseño de Vivienda Unifamiliar de dos Pisos en Machala

## IDO:

## ternativa 1 - Detalle de Vigas Y

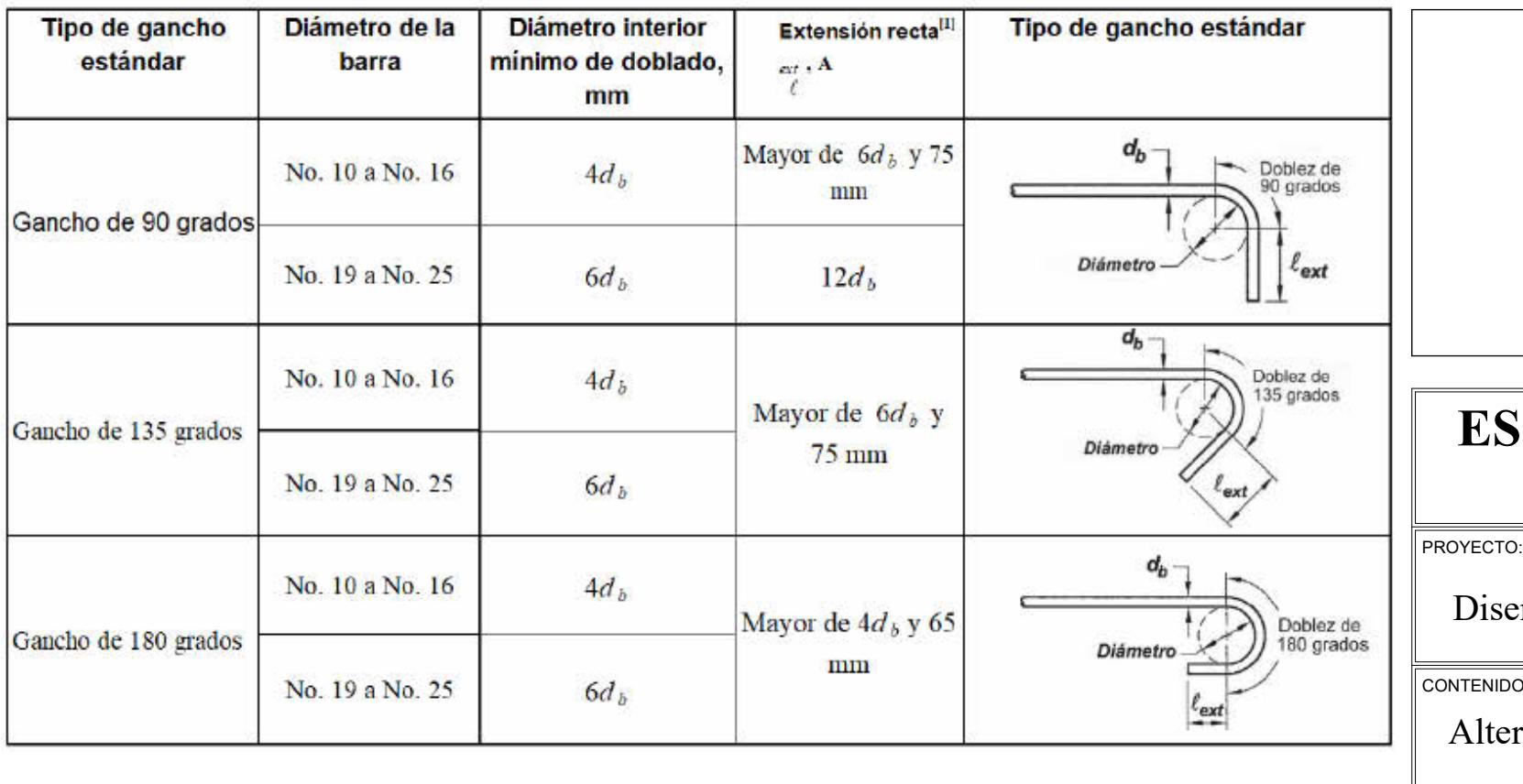

Coordinador Docente a c  $\parallel$  M. Sc. Dan

M.Sc. Dav

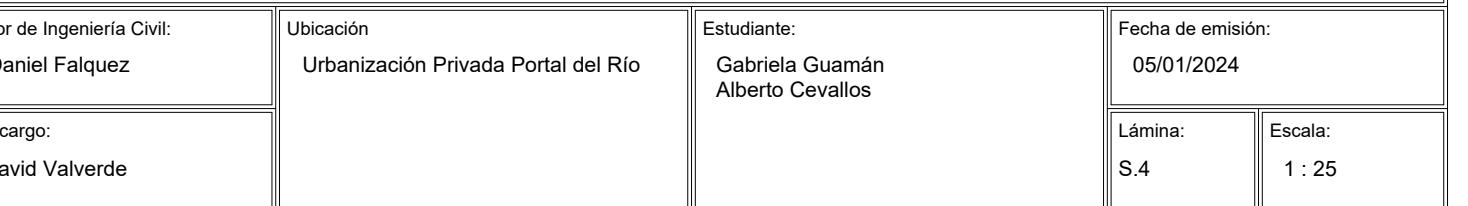

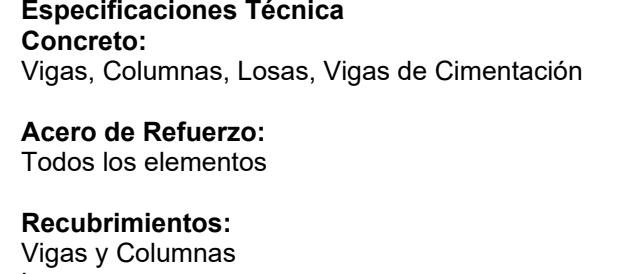

 $f$ ʻc: 210 kg/cm<sup>2</sup>

fy: 4200 kg/cm <sup>2</sup>

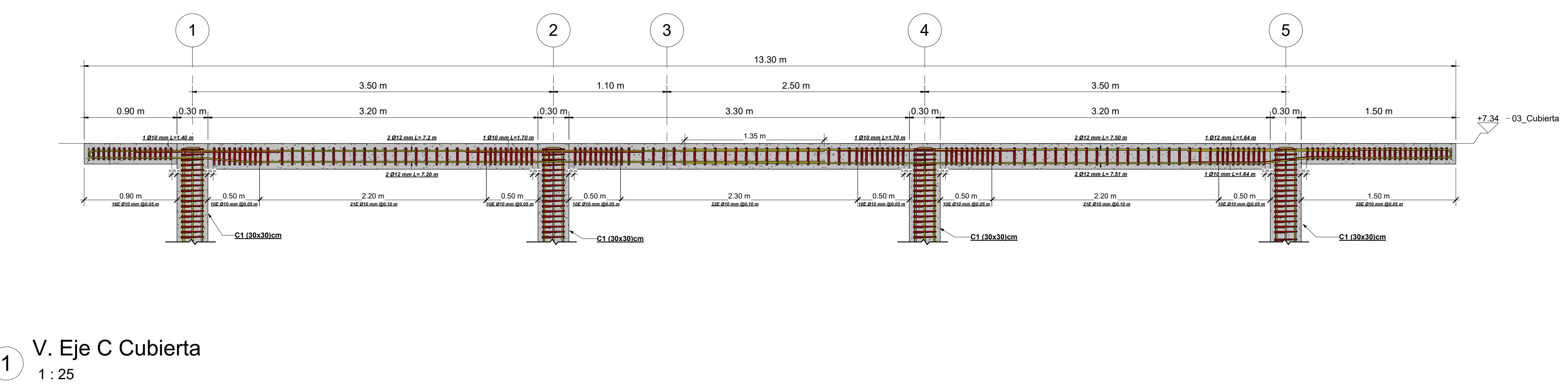

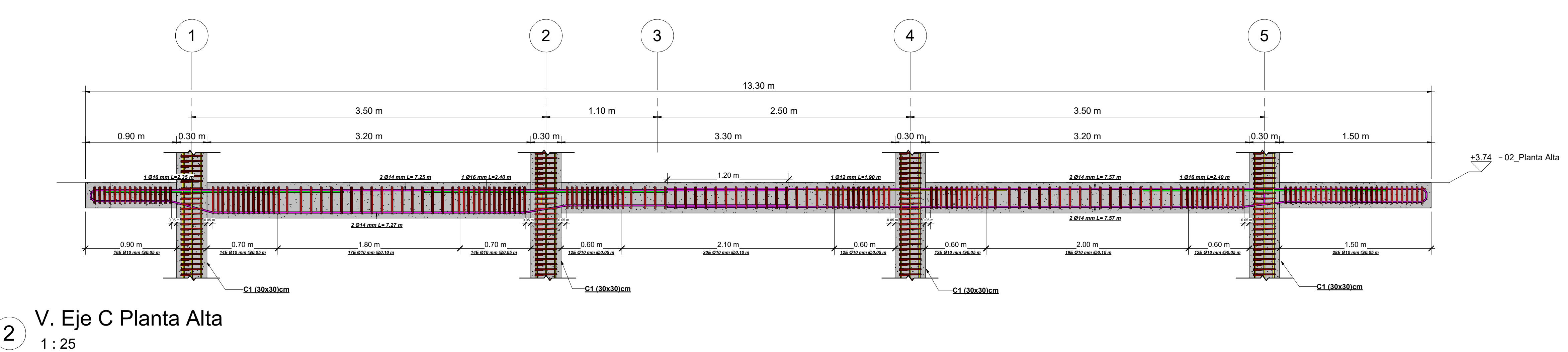

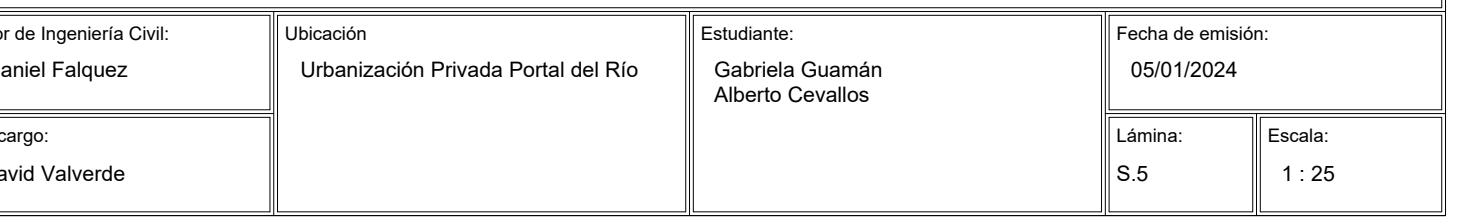

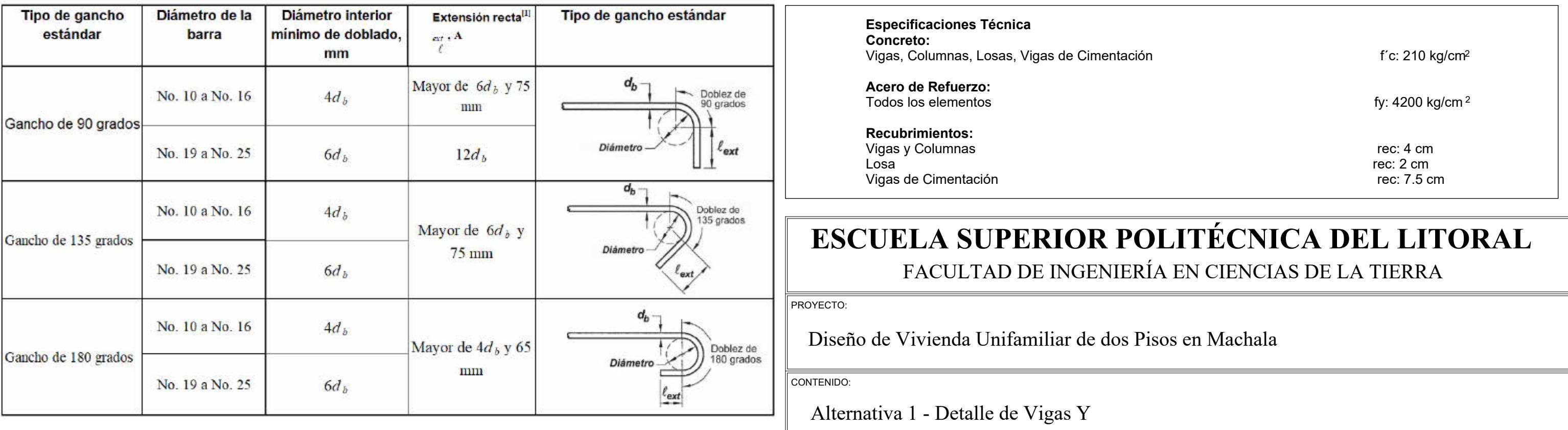

Coordinador Docente a ca  $\parallel$  M. Sc. Dan

 $\parallel$  M.Sc. Davi

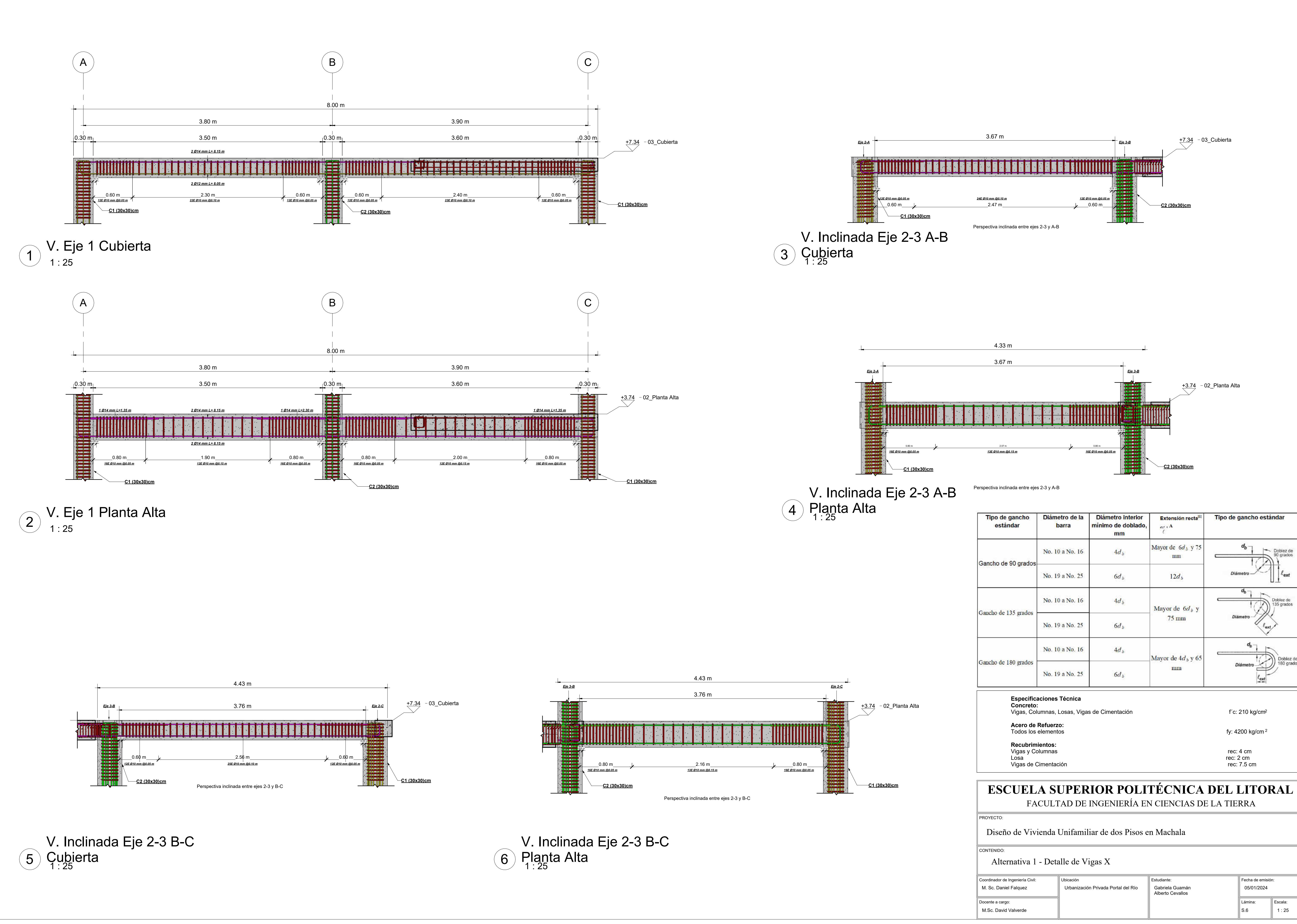

# FACULTAD DE INGENIERÍA EN CIENCIAS DE LA TIERRA

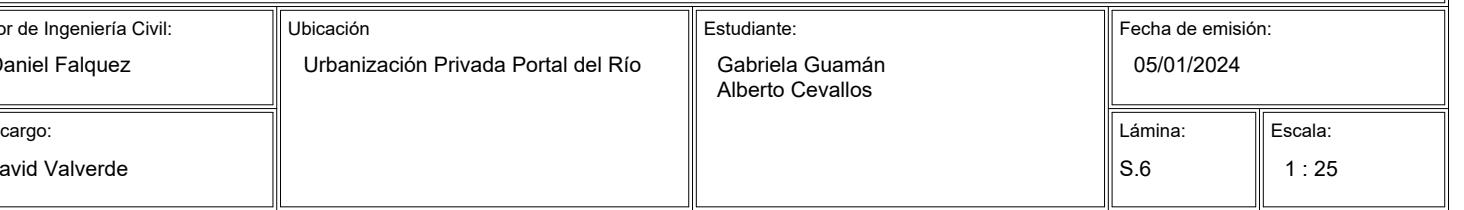

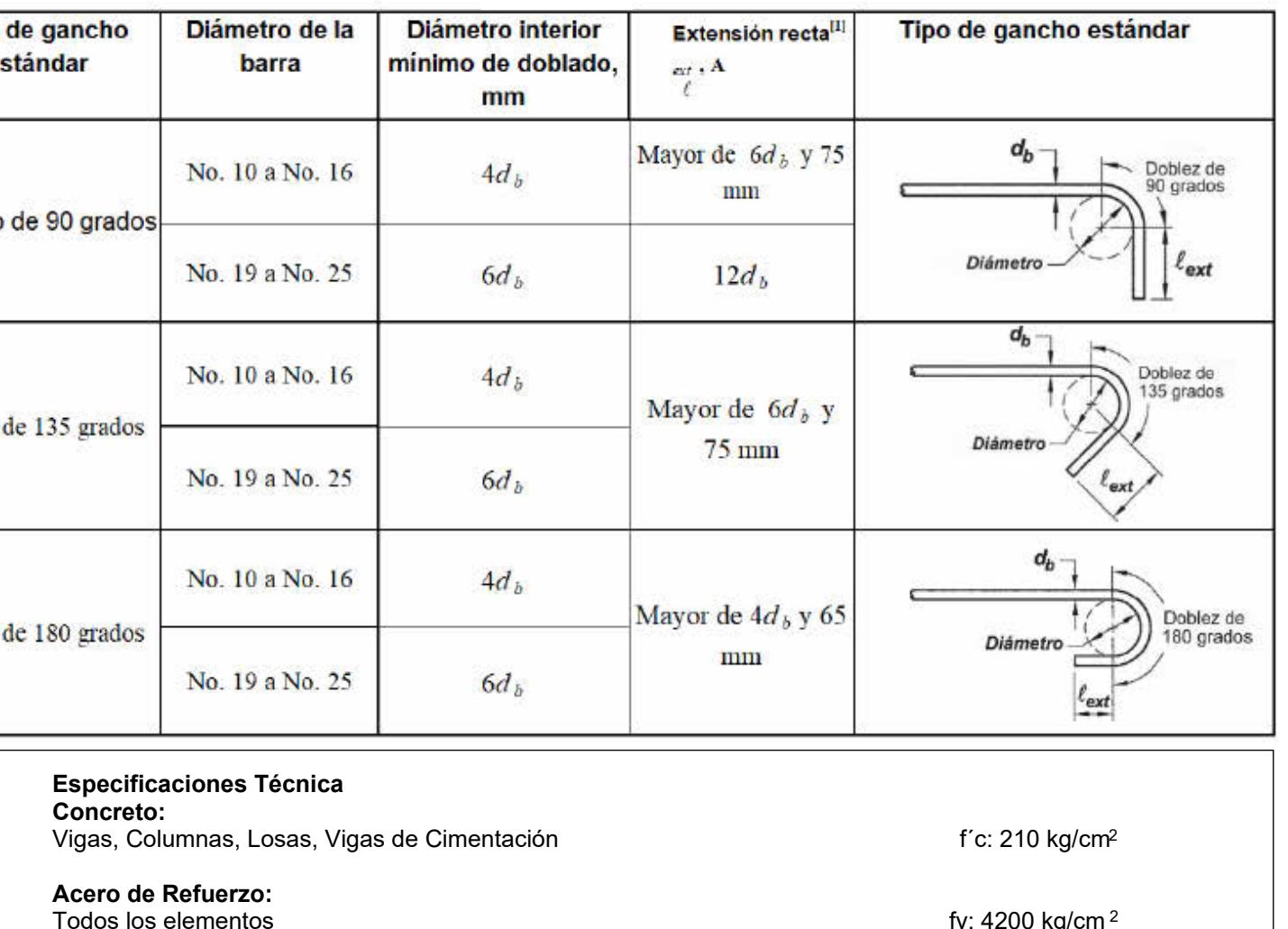

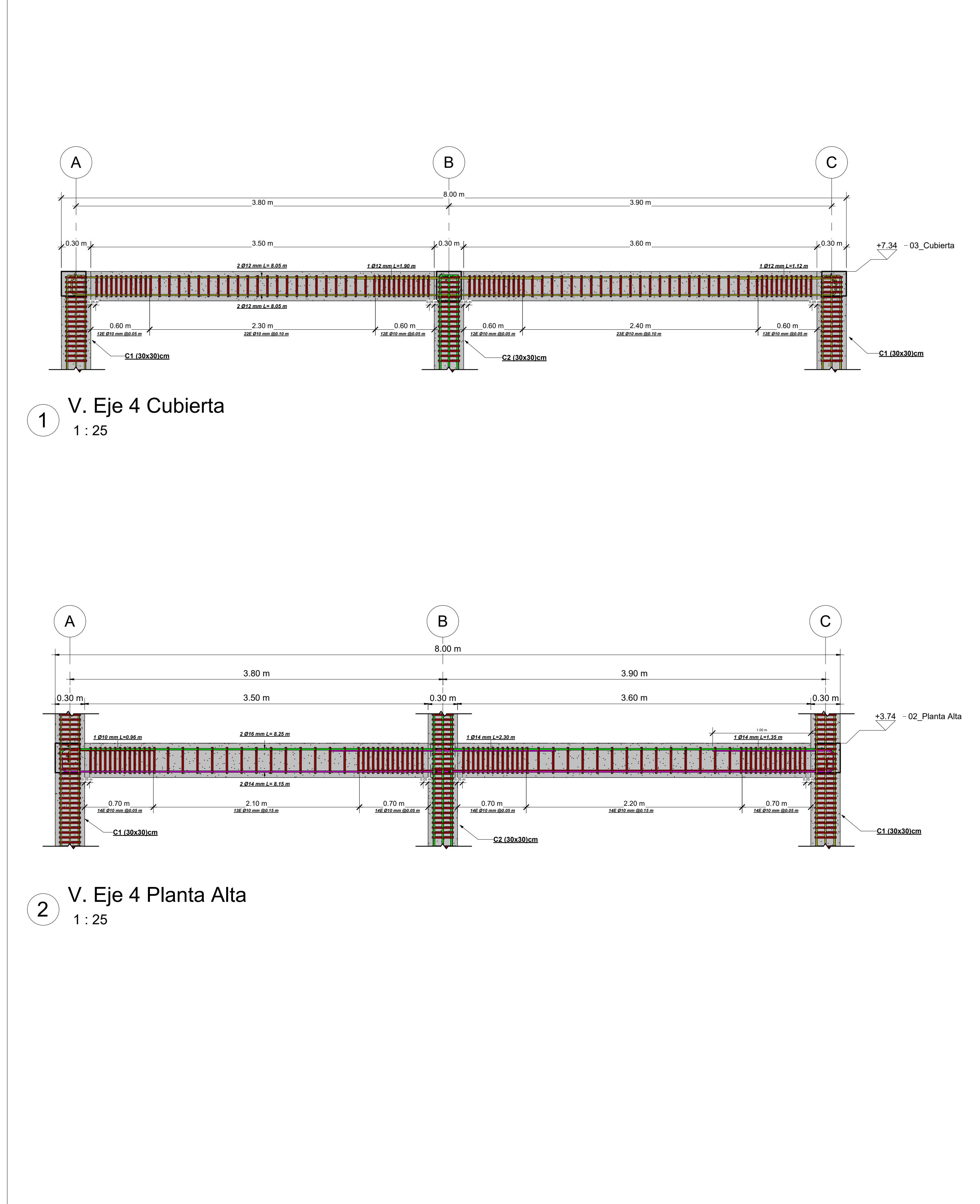

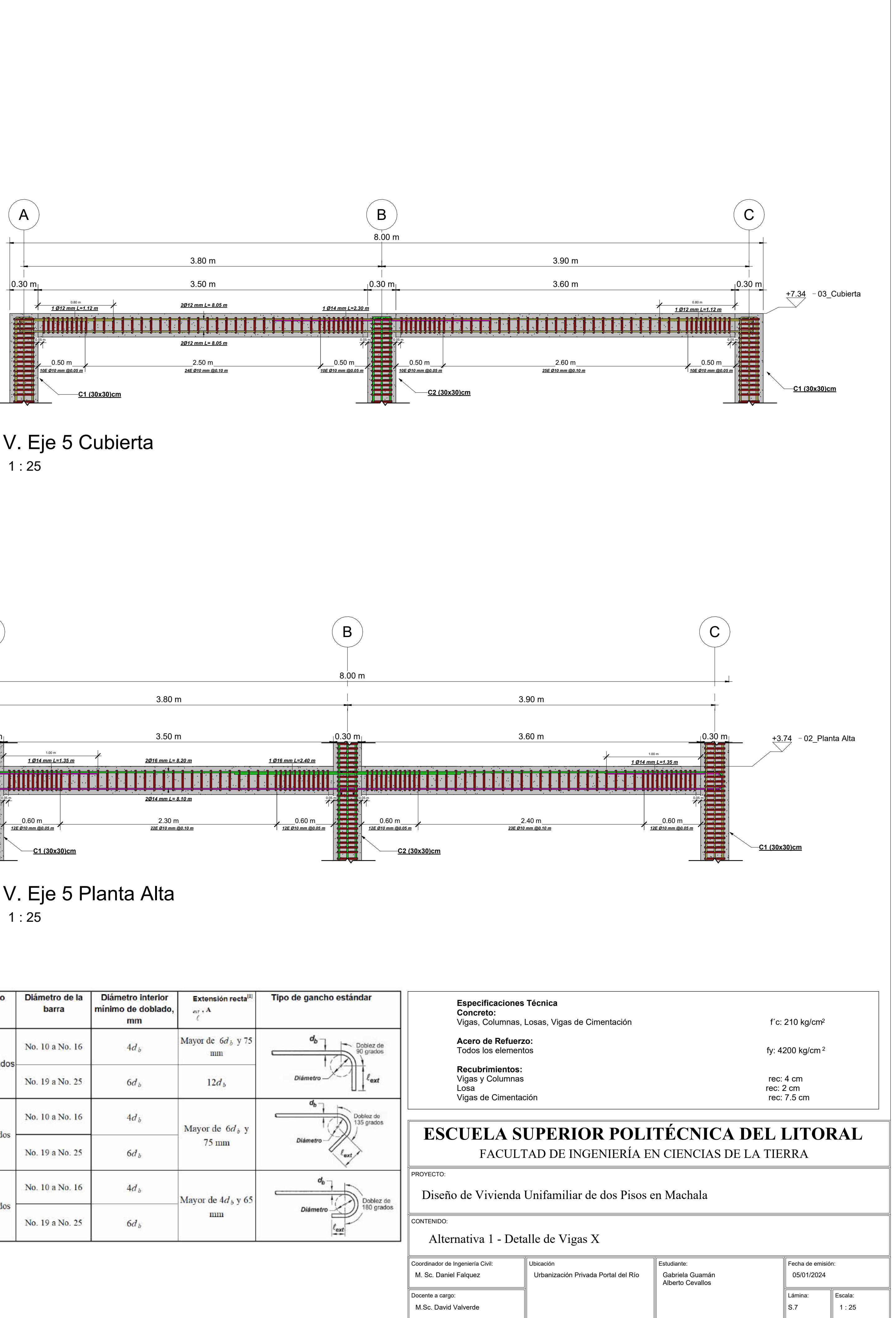

 $\overline{3)}$  V. Eje 5 Cubierta<br> $^{3}$   $^{11.25}$ 

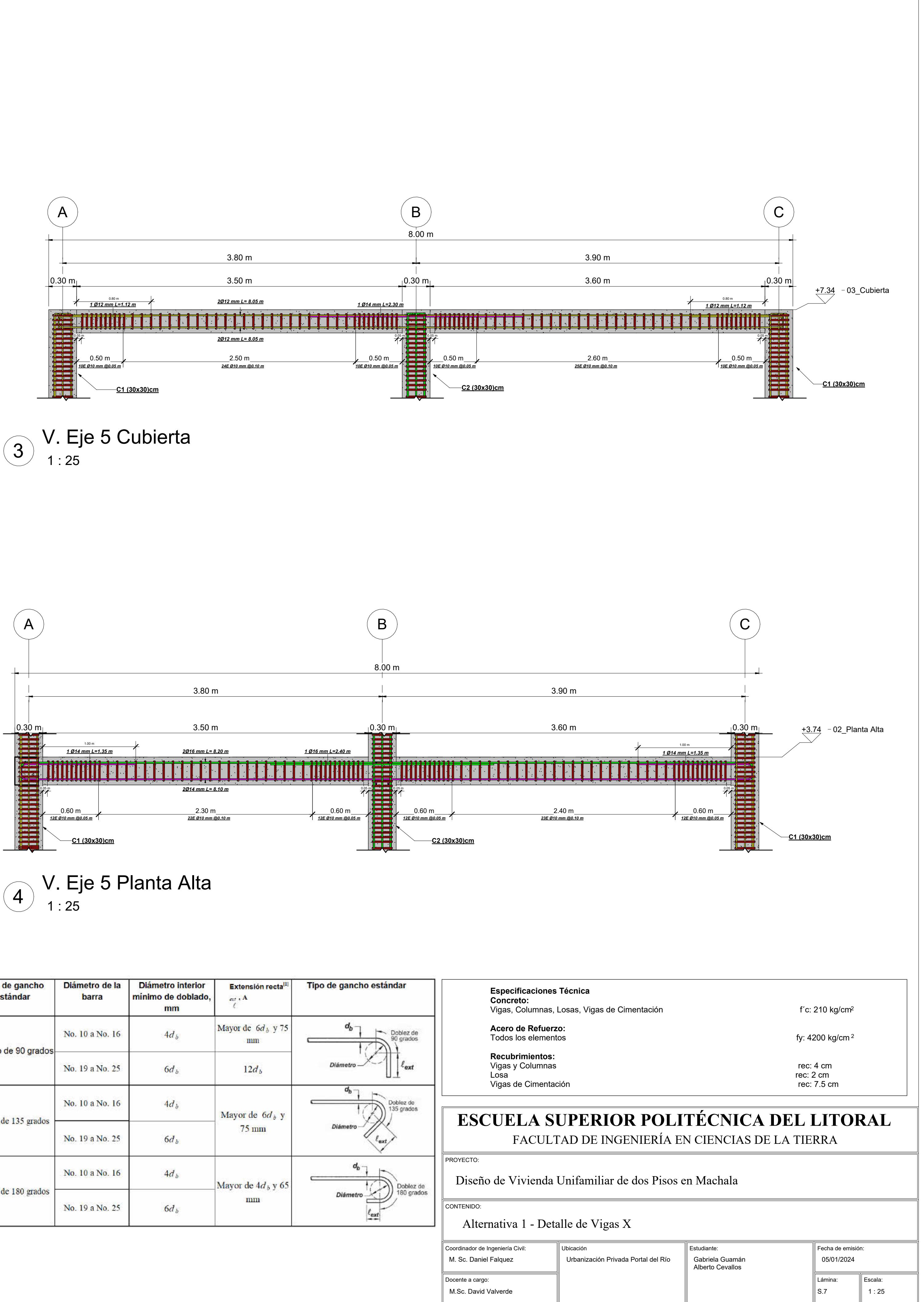

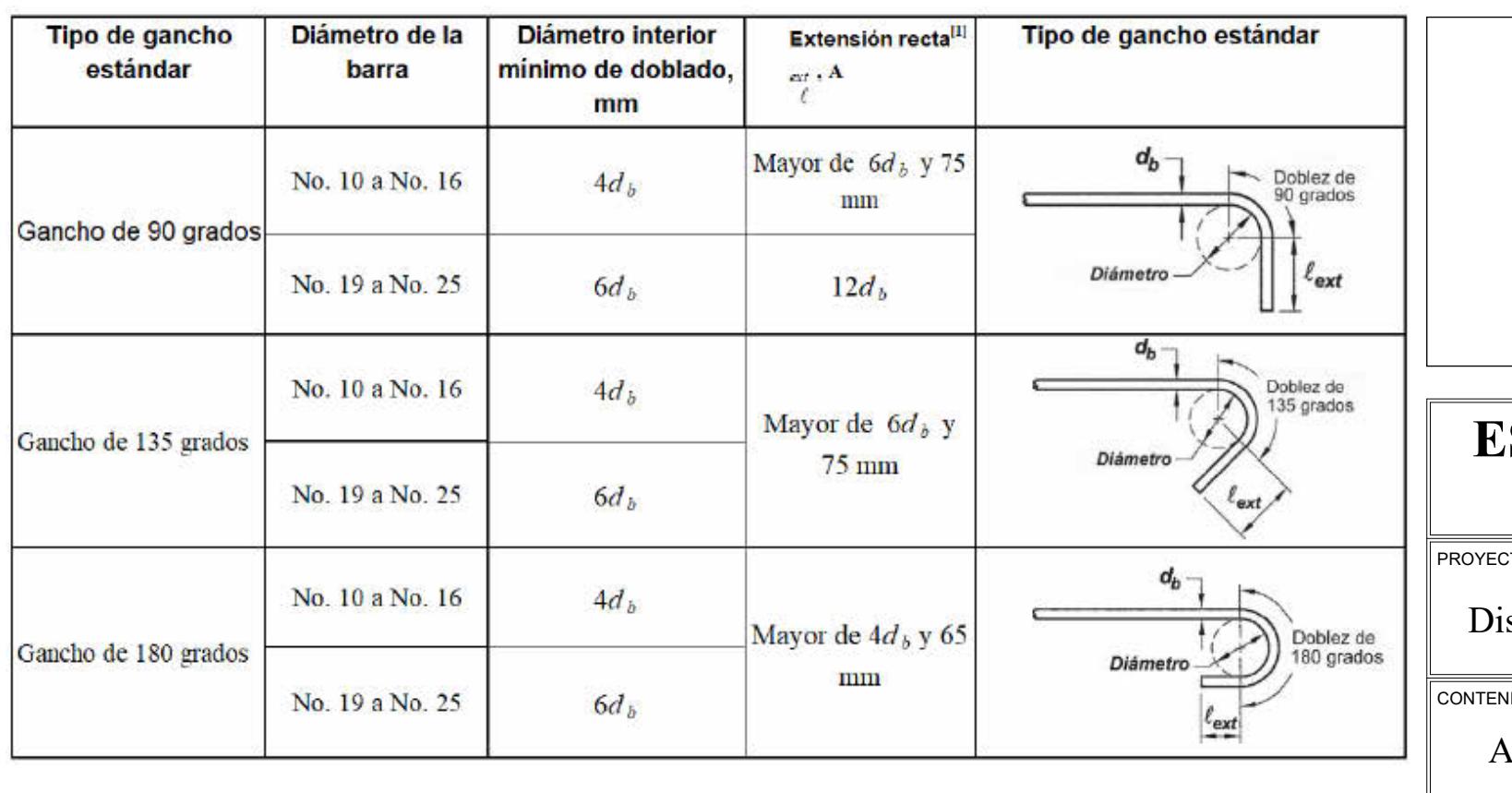

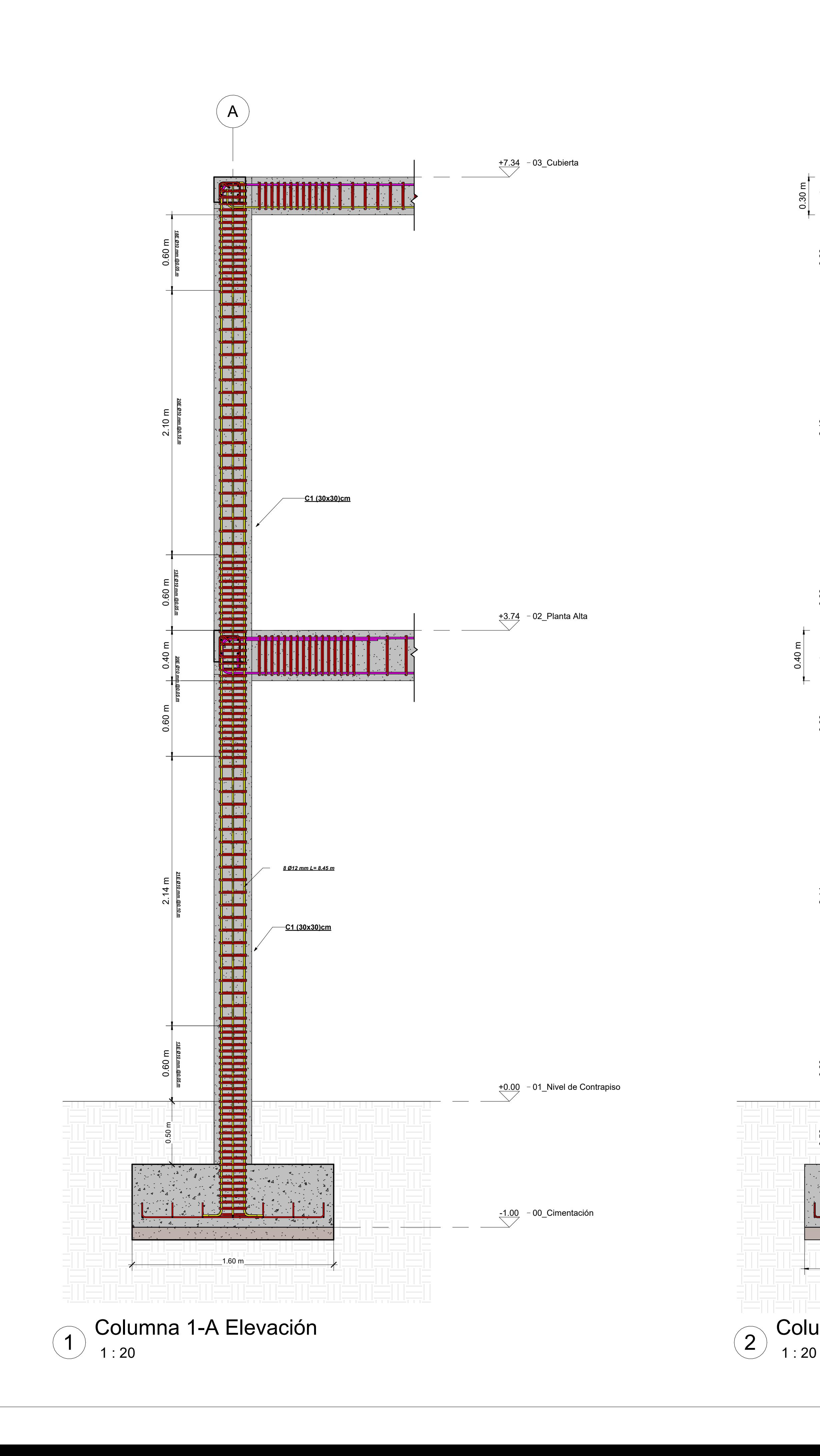

# **C1 (30x30)cm** *1Est cerrado Ø10 mm rec=4cm*

![](_page_449_Figure_1.jpeg)

## **ESCUELA SUPERIOR POLITÉCNICA DEL LITORAL** FACULTAD DE INGENIERÍA EN CIENCIAS DE LA TIERRA

![](_page_449_Picture_297.jpeg)

## Diseño de Vivienda Unifamiliar de dos Pisos en Machala

## Alternativa 1- Detalle de Columna

![](_page_450_Figure_0.jpeg)

![](_page_450_Figure_1.jpeg)

![](_page_450_Picture_474.jpeg)

![](_page_450_Picture_475.jpeg)

![](_page_450_Picture_476.jpeg)

![](_page_451_Figure_0.jpeg)

![](_page_451_Figure_3.jpeg)

![](_page_451_Figure_2.jpeg)

Losa rec: 2 cm Vigas y Columnas rec: 4 cm<br>
Losa rec: 2 cm<br>
Vigas de Cimentación rec: 2 cm rec: 2 cm rec: 2 cm

## **ESCUELA SUPERIOR POLITÉCNICA DEL LITORAL** FACULTAD DE INGENIERÍA EN CIENCIAS DE LA TIERRA

![](_page_451_Picture_306.jpeg)

![](_page_451_Picture_307.jpeg)

## Diseño de Vivienda Unifamiliar de dos Pisos en Machala

**FENIDO:** 

![](_page_451_Figure_1.jpeg)

![](_page_451_Figure_4.jpeg)

![](_page_451_Picture_308.jpeg)

Alternativa 1 - Losa Planta Alta

![](_page_452_Figure_2.jpeg)

![](_page_452_Figure_0.jpeg)

 1 : 50 Acero Superior - Planta de 2) Çubierta

![](_page_452_Picture_284.jpeg)

![](_page_452_Picture_285.jpeg)

 $\rm cm^2$ 

 $\rm \ell cm^2$ 

![](_page_452_Figure_1.jpeg)

![](_page_452_Picture_286.jpeg)

**Especificaciones Técnica**

![](_page_453_Picture_511.jpeg)

![](_page_453_Figure_0.jpeg)

![](_page_453_Picture_512.jpeg)

![](_page_453_Picture_513.jpeg)

![](_page_454_Figure_0.jpeg)

![](_page_454_Figure_2.jpeg)

![](_page_454_Picture_3.jpeg)

 $\overline{2)}$  Planta de Cubierta<br>2  $^{\prime\prime}$  1:50

## **ESCUELA SUPERIOR POLITÉCNICA DEL LITORAL** FACULTAD DE INGENIERÍA EN CIENCIAS DE LA TIERRA

PROYECTO:

## CONTENIDO:

## Diseño de Vivienda Unifamiliar de dos Pisos en Machala

![](_page_454_Picture_1.jpeg)

## Alternativa 2 - Detalle de Planta

![](_page_454_Picture_480.jpeg)

![](_page_455_Figure_0.jpeg)

![](_page_455_Figure_1.jpeg)

![](_page_455_Picture_399.jpeg)

![](_page_455_Picture_400.jpeg)

![](_page_455_Figure_2.jpeg)

![](_page_455_Picture_401.jpeg)

Coordinador Docente a c M.Sc. Davi  $\parallel$  M. Sc. Da

![](_page_456_Figure_0.jpeg)

![](_page_456_Picture_400.jpeg)

PROYECTO:

CONTENIDO:

Coordinador Docente a c  $\parallel$  M. Sc. Da

M.Sc. Dav

![](_page_456_Picture_401.jpeg)

![](_page_456_Picture_402.jpeg)

![](_page_456_Picture_403.jpeg)

## Diseño de Vivienda Unifamiliar de dos Pisos en Machala

Alternativa 2 - Detalle de Vigas Y

![](_page_457_Figure_0.jpeg)

![](_page_457_Figure_2.jpeg)

![](_page_457_Picture_413.jpeg)

Coordinador Docente a ca  $\parallel$  M. Sc. Da Deta

 $\equiv$ 

M.Sc. Davi

![](_page_457_Picture_414.jpeg)

![](_page_457_Picture_415.jpeg)

![](_page_457_Figure_1.jpeg)

![](_page_458_Figure_0.jpeg)

Tipo de gancho estándar Extensión recta<sup>[1]</sup> Mayor de  $6d_b$  y 7:  $\sim$  Doblez de 5 grado Mayor de  $6d_b$  y Mayor de  $4d<sub>b</sub>$  y 65 180 grados  $\Rightarrow$ Vigas, Columnas, Losas, Vigas de Cimentación de contratores de físicas físicas de físicas de físicas de físicas de físicas de físicas de físicas de físicas de físicas de físicas de físicas de físicas de físicas de físicas Todos los elementos fy: 4200 kg/cm  $^2$ Vigas y Columnas<br>
Losa rec: 2 cm<br>
Vigas de Cimentación<br>
Vigas de Cimentación<br>
Rec: 2 cm<br>
Trec: 7.5 cm Vigas y Columnas rec: 4 cm

# FACULTAD DE INGENIERÍA EN CIENCIAS DE LA TIERRA

![](_page_458_Picture_521.jpeg)

![](_page_459_Figure_0.jpeg)

![](_page_459_Figure_1.jpeg)

 $\overline{3)}$  V. Eje 5 Cubierta<br> $^{3}$   $^{1:25}$ 

![](_page_459_Figure_3.jpeg)

![](_page_459_Picture_478.jpeg)

![](_page_460_Figure_0.jpeg)

 $1:25$  $\bigcap_{1\colon 25}$  V. Voladizo Eje 1´  $\bigcap_{1\colon 25}$  1  $\:\text{V. V}$ 

![](_page_460_Figure_2.jpeg)

![](_page_460_Picture_361.jpeg)

![](_page_461_Figure_0.jpeg)

![](_page_461_Figure_2.jpeg)

Columna 1-C Elevación

CONTENIDO:

![](_page_461_Figure_8.jpeg)

![](_page_461_Figure_7.jpeg)

0.300 m

 $\bigodot$  C1 (30x30) 8Ø12mm

Vigas y Columnas rec: 4 cm Vigas y Columnas<br>
Losa rec: 2 cm<br>
Vigas de Cimentación<br>
Vigas de Cimentación<br>
Rec: 2 cm<br>
Trec: 7.5 cm

## **ESCUELA SUPERIOR POLITÉCNICA DEL LITORAL** FACULTAD DE INGENIERÍA EN CIENCIAS DE LA TIERRA

Vigas, Columnas, Losas, Vigas de Cimentación de contratores de físicas físicas de físicas de físicas de físicas de físicas de físicas de físicas de físicas de físicas de físicas de físicas de físicas de físicas de físicas

Todos los elementos fy: 4200 kg/cm  $^2$ 

PROYECTO:

Coordinador d Lessence a car<br>Docente a car M.Sc. Davi M. Sc. Dan

![](_page_461_Picture_343.jpeg)

![](_page_461_Picture_344.jpeg)

## Diseño de Vivienda Unifamiliar de dos Pisos en Machala

![](_page_461_Picture_1.jpeg)

## Alternativa 2 - Detalle de Columna

**Especificaciones Técnica**

**Concreto:**

**Acero de Refuerzo:**

**Recubrimientos:**

Vigas de Cimentación

![](_page_462_Picture_485.jpeg)

![](_page_462_Figure_0.jpeg)

![](_page_462_Figure_1.jpeg)

![](_page_462_Picture_486.jpeg)

![](_page_462_Picture_487.jpeg)

FACULTAD DE INGENIERÍA EN CIENCIAS DE LA TIERRA

![](_page_463_Figure_0.jpeg)

![](_page_463_Figure_3.jpeg)

![](_page_463_Figure_2.jpeg)

Losa rec: 2 cm Vigas y Columnas rec: 4 cm<br>
Losa rec: 2 cm<br>
Vigas de Cimentación rec: 2 cm rec: 2 cm rec: 2 cm

## **ESCUELA SUPERIOR POLITÉCNICA DEL LITORAL** FACULTAD DE INGENIERÍA EN CIENCIAS DE LA TIERRA

![](_page_463_Picture_306.jpeg)

![](_page_463_Picture_307.jpeg)

## Diseño de Vivienda Unifamiliar de dos Pisos en Machala

TENIDO:

![](_page_463_Figure_1.jpeg)

![](_page_463_Figure_4.jpeg)

![](_page_463_Picture_308.jpeg)

Alternativa 2 - Losa Planta Alta

![](_page_464_Figure_2.jpeg)

![](_page_464_Figure_0.jpeg)

 1 : 50 Acero Superior - Planta de 2) Çubierta

![](_page_464_Picture_284.jpeg)

![](_page_464_Picture_285.jpeg)

 $\rm cm^2$ 

 $\rm \ell cm^2$ 

![](_page_464_Figure_1.jpeg)

![](_page_464_Picture_286.jpeg)

**Especificaciones Técnica**

![](_page_465_Figure_3.jpeg)

![](_page_465_Picture_368.jpeg)

![](_page_465_Picture_369.jpeg)

![](_page_465_Figure_1.jpeg)

 $\overline{c}$ CC  $-$ (5)  $-4$  $\overline{\phantom{a}}$   $\overline{\phantom{a}}$   $\overline{\phantom{a}}$   $\overline{\phantom{a}}$  $\big($  3  $\big)$  $\overline{2}$  $- -$  (1)  $\odot$ 

![](_page_465_Figure_0.jpeg)

## TC-TOMACORRIENTE

TL-ILUMINACIÓN TC-TOMACORRIENTE TE-ESPECIAL TL-ILUMINACIÓN

## **ESCUELA SUPERIOR POLITÉCNICA DEL LITORAL** FACULTAD DE INGENIERÍA EN CIENCIAS DE LA TIERRA

## seño de Vivienda Unifamiliar de dos Pisos en Machala

![](_page_465_Picture_370.jpeg)

01\_Planta Alta 2

## Diseño Eléctrico

![](_page_466_Picture_72.jpeg)

![](_page_466_Figure_0.jpeg)

![](_page_466_Picture_1.jpeg)

# **Diseño en hormigón armado para una vivienda unifamiliar de dos pisos ubicada en Machala, empleando diferentes materiales y cimentaciones, aplicando metodología BIM**

# **PROBLEMA**

# **OBJETIVO GENERAL**

![](_page_467_Figure_9.jpeg)

# **PROPUESTA**

# **RESULTADOS**

![](_page_467_Picture_0.jpeg)

![](_page_467_Picture_1.jpeg)

Gabriela Guamán Eras glguaman@espol.edu.ec Alberto Cevallos Miranda afcevall@espol.edu.ec

# **CONCLUSIONES**

*La ESPOL promueve los Objetivos de Desarrollo Sostenible*

INGE-2285 *Código Proyecto*

![](_page_467_Picture_27.jpeg)

Facultad de Ingeniería en<br>Ciencias de la Tierra

![](_page_467_Picture_29.jpeg)

Diseñar una vivienda unifamiliar de dos pisos en hormigón armado, mediante un análisis sismorresistente con estándares establecidos por la NEC 2015 y ACI 318, comparando la factibilidad constructiva entre un sistema estructural convencional con una alternativa que integra el uso de materiales ligeros y vigas de cimentación.

Considerando un área de construcción de 200  $m^2$  se obtuvieron los presupuestos referenciales (no incluye IVA y costos indirectos) para cada alternativa, que contempla la culminación de Obra Gris. Incluye Diseño estructural, Hidrosanitario y Eléctrico.

Se plantea la resolución de un desafío crucial en el ámbito del diseño estructural. La propuesta se centra en un enfoque de diseño comparativo, incorporando como variables fundamentales la utilización de materiales más ligeros y opciones innovadoras de vigas de cimentación. Con este enfoque integral, se pretende no solo optimizar la seguridad estructural ante eventos sísmicos, sino también proporcionar al cliente una perspectiva clara y fundamentada para la toma de decisiones.

• Ambas opciones de diseño cumplieron con los lineamientos sismo

![](_page_467_Figure_12.jpeg)

![](_page_467_Figure_15.jpeg)

![](_page_467_Picture_20.jpeg)

![](_page_467_Picture_18.jpeg)

Alternativa *1*: Presenta menor presupuesto

Alternativa *2*: Disminuye el tiempo de construcción

- resistentes establecidos por la NEC 2015 Y ACI 318-19.
- El diseño Hidrosanitario y Eléctrico no varia en ambas opciones, por ende, el presupuesto y tiempo de construcción no se ven afectados por los rubros asociados a los diseños.
- Se presenta un aumento significativo en el rubro asociado a la fundición de la losa nervada, siendo \$162,45/ $m^3$  para la primera alternativa y \$206,60/ $m^3$  para la segunda respectivamente.
- En la Alternativa 2, debido a la mala calidad del suelo y las dimensiones de las vigas de cimentación, se genera un aumento en los rubros de excavaciones, rellenos y hormigones asociados. Además, el rubro de mampostería presenta una pequeña diferencia, dado que, al utilizar ladrillos perforados con mayores dimensiones, se abarca mayor área.